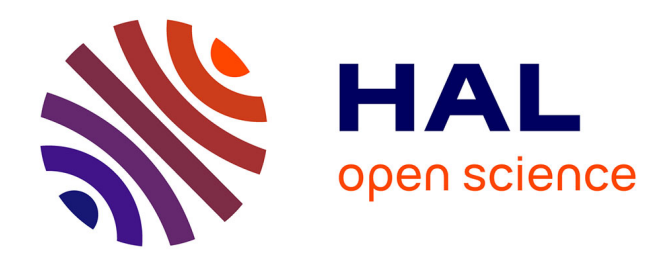

## **Étude numérique et expérimentale du comportement d'hydroliennes**

Paul Mycek

#### **To cite this version:**

Paul Mycek. Étude numérique et expérimentale du comportement d'hydroliennes. Mécanique des fluides [physics.class-ph]. Université du Havre, 2013. Français. NNT : . tel-00925229v1

#### **HAL Id: tel-00925229 <https://theses.hal.science/tel-00925229v1>**

Submitted on 7 Jan 2014 (v1), last revised 16 Jan 2014 (v2)

**HAL** is a multi-disciplinary open access archive for the deposit and dissemination of scientific research documents, whether they are published or not. The documents may come from teaching and research institutions in France or abroad, or from public or private research centers.

L'archive ouverte pluridisciplinaire **HAL**, est destinée au dépôt et à la diffusion de documents scientifiques de niveau recherche, publiés ou non, émanant des établissements d'enseignement et de recherche français ou étrangers, des laboratoires publics ou privés.

## **THÈSE**

### présentée en vue de l'obtention du grade de

DOCTEUR DE L'UNIVERSITÉ DU HAVRE

Spécialité : Mécanique

par

PAUL MYCEK

# **Étude numérique et expérimentale du comportement d'hydroliennes**

soutenue publiquement le 3 décembre 2013

devant le jury composé de :

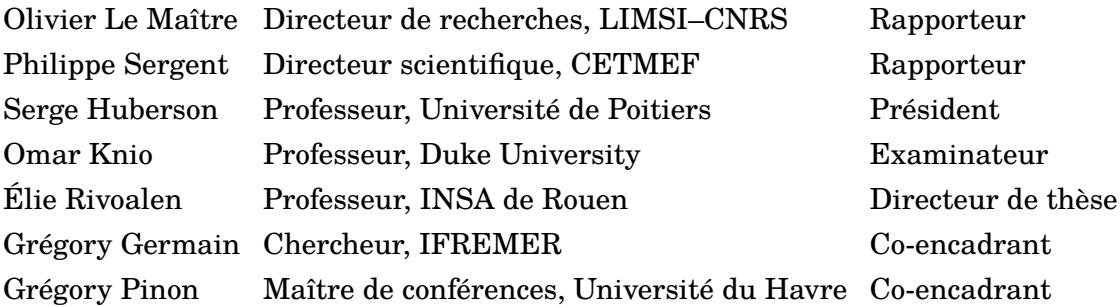

À Papé

## Remerciements

Je tiens à adresser mes plus sincères remerciements à Élie, Greg et Greg pour les trois années de travail que j'ai passées sous leur encadrement. Leur complémentarité, leur rigueur scientifique ainsi que leurs qualités humaines ont fait de cette thèse une expérience enrichissante et stimulante pour moi. Merci également à Benoît, qui a suivi ma thèse avec attention, ainsi qu'à Jean-Val et Thomas pour la mise en œuvre des essais expérimentaux.

Je souhaite par ailleurs remercier tous les membres du jury d'avoir accepté d'évaluer mon travail de thèse. Je remercie tout particulièrement les rapporteurs, Olivier et Philippe, pour leur lecture attentive de mon manuscrit, ainsi qu'Omar et Olivier de m'avoir proposé un post-doc à Duke University.

Mes remerciements vont ensuite à Jean-Marc, qui m'a encadré lors d'un stage au LOMC et avec qui j'ai eu le plaisir de travailler à nouveau pendant ma thèse. Merci pour toutes ces discussions musicales aux pauses café, ponctuées de tes fameuses expressions-valises, tu n'y vas pas avec le dos de la main morte.

Plus généralement, je remercie tous les collègues du LOMC pour avoir contribué à faire du labo un lieu de travail agréable, vivant et animé. Merci notamment à Gaële et Jérôme pour nos nombreux échanges et nos repas à la brasserie. Merci également à tous les doctorants du LOMC, Ptit Lu, Clément, Adrien, Raounak, Simon, Sylvain, Marine, Mathieu, Borja, ...

Mes visites ponctuelles à l'IFREMER de Boulogne-Sur-Mer ont toujours été très agréables et je tiens à remercier toutes les personnes que j'y ai côtoyées et que j'ai pu mieux connaître lors de mes derniers mois à plein temps au bassin. Un grand merci à Christèle, Greg, Benoît, Jean-Val, Thomas, Astrid, Sylvain et Martin.

Au cours de ma thèse, j'ai eu l'opportunité d'encadrer trois stagiaires, Coren-

tin, Clément L. et Alexandre, que je remercie vivement pour leur aide précieuse dans différentes parties de mon travail de thèse. Merci également à Clément C. qui prend la suite de cette thèse, et qui aura pour pénible tâche de trouver et de corriger tous les bugs que je lui aurai aimablement légués.

Acteurs essentiels de la mission « estomacs de poissons pour Xo » à Hambourg et compagnons de route lors du *road trip* à Ålborg, j'adresse un remerciement tout particulier à Greg et Astrid.

Enfin, et surtout, je tiens à remercier ma famille et mes amis pour leur présence et leur soutien, au cours de ma thèse et depuis bien plus longtemps. Merci à Gilles, Jocelyne, Léa, Mamé. Merci à Maman (au nom de tous !) pour le pot de thèse. Merci à Cocaux d'avoir accepté de devenir ma femme et d'avoir un chat. Merci à Christian, Martine, Hubert et Monique d'être venus assister à ma soutenance. Merci à tous mes amis, jeunes et moins jeunes, qui se reconnaîtront. Merci à tous ceux que j'ai oublié et qui méritent néanmoins d'être remerciés. J'ai également une pensée émue pour Papé et Vyvou...

## <span id="page-7-0"></span>Résumé

Ce manuscrit traite de la caractérisation numérique et expérimentale du comportement d'hydroliennes. D'un point de vue expérimental, des essais ont été réalisés au bassin à houle et courant de l'IFREMER de Boulolgne-Sur-Mer, sur des maquettes d'hydroliennes tri-pales à axe horizontal. Des configurations comprenant une seule hydrolienne, d'une part, et deux hydroliennes alignées avec l'écoulement, d'autre part, ont été considérées pour une large gamme de TSR et, le cas échéant, de distances inter-hydroliennes. Le comportement des hydroliennes est analysé à la fois en termes de performances (coefficients de puissance et de traînée) et de développement du sillage. Les effets du taux de turbulence ambiante sont également examinés. Par ailleurs, des simulations numériques, obtenues à l'aide d'un code tridimensionnel instationnaire, fondé sur la méthode Vortex particulaire et développé au LOMC (UMR 6294, CNRS – Université du Havre) en partenariat avec l'IFREMER, sont présentées. Le code de calcul permet également d'étudier les performances et le sillage d'une hydrolienne. Ce dernier a été complètement réécrit dans le cadre de cette thèse et le support théorique et technique des différents aspects du code est fourni dans ce manuscrit, où la méthode Vortex telle qu'elle est utilisée dans le code est exposée en détail.

Mots-clés Hydroliennes, interactions, essais expérimentaux, simulation numérique, méthode particulaire, méthode Vortex.

## <span id="page-8-0"></span>Abstract

This manuscript deals with the numerical and experimental characterisation of the behaviour of marine current turbines. In the experimental part, trials were run at IFREMER's wave and current flume tank in Boulogne-Sur-Mer, on prototypes of three-bladed horizontal axis turbines. Configurations with one single turbine on the one hand, and two turbines aligned with the incoming flow on the other hand, were considered for a large range of TSRs and, when relevant, of inter-device distances. The behaviour of the turbines is analysed in terms of performances (power and thrust coefficients) and development of the wake. The effects of the ambient turbulence intensity rate are also considered. Besides, numerical computations, obtained from a tridimensional unsteady software, based on the Vortex particle method and developed at the LOMC (UMR 6294, CNRS – University of Le Havre) in partnership with IFREMER, are presented. The numerical tool also enables to study the performances and the wake of a turbine. It was rewritten during this PhD and its technical and theoretical support is available in the manuscript, where the Vortex method, as it is used in the software, is described in details.

Keywords Marine current turbines, interactions, experimental trials, numerical computation, particle method, vortex method

## <span id="page-9-0"></span>Table des matières

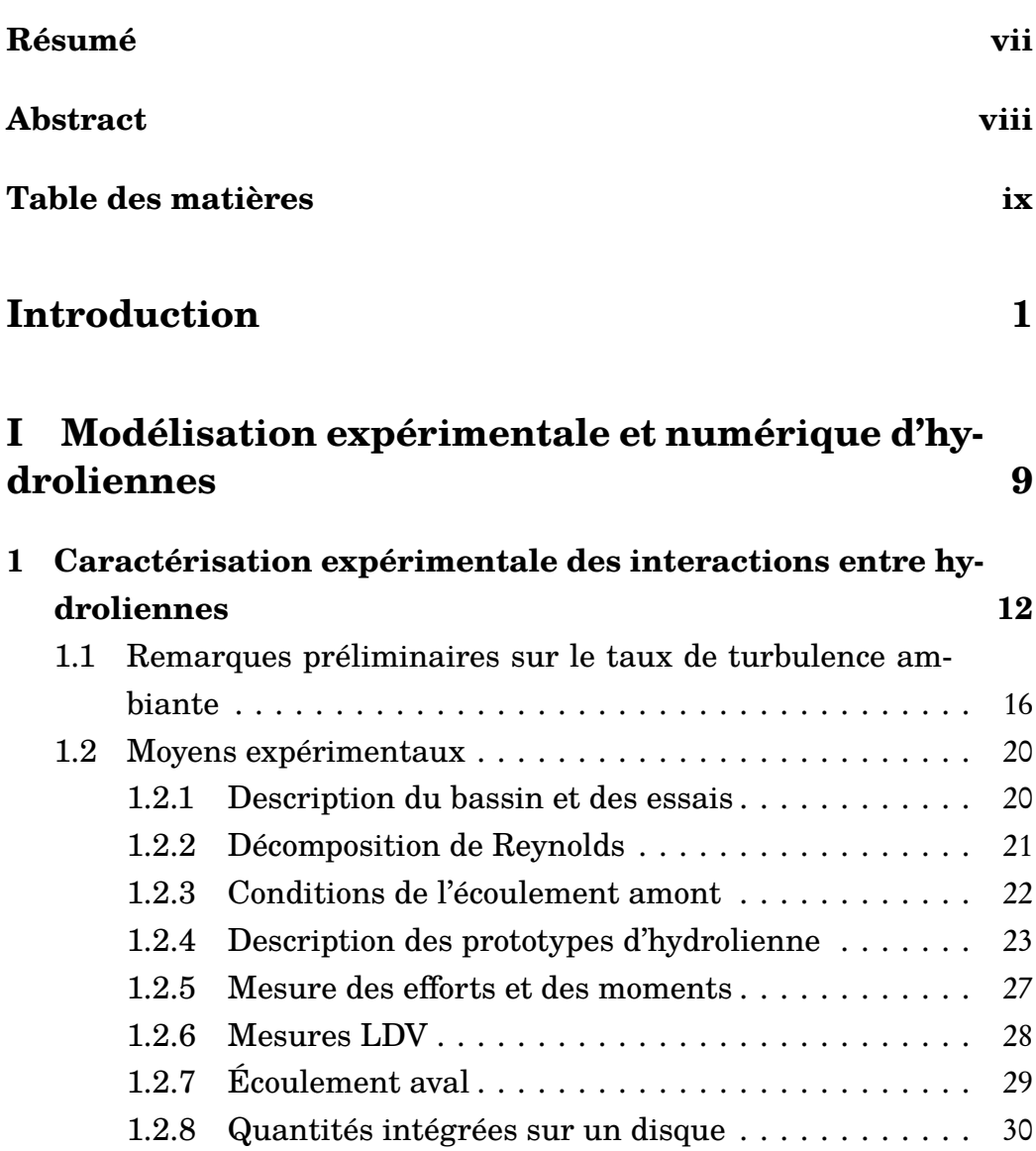

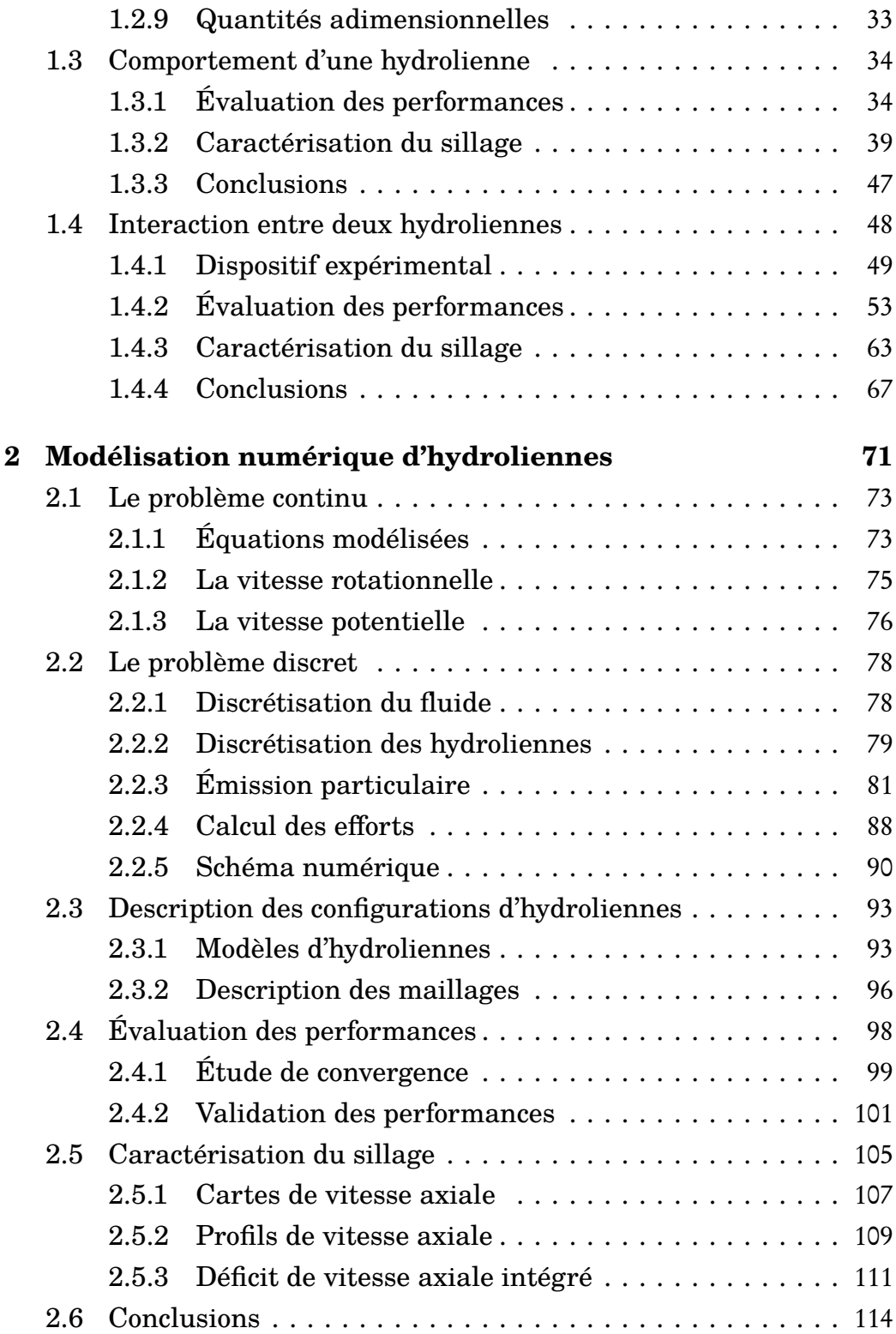

#### **[II Présentation et développements de la méthode](#page-133-0) [particulaire tourbillonnaire 117](#page-133-0)**

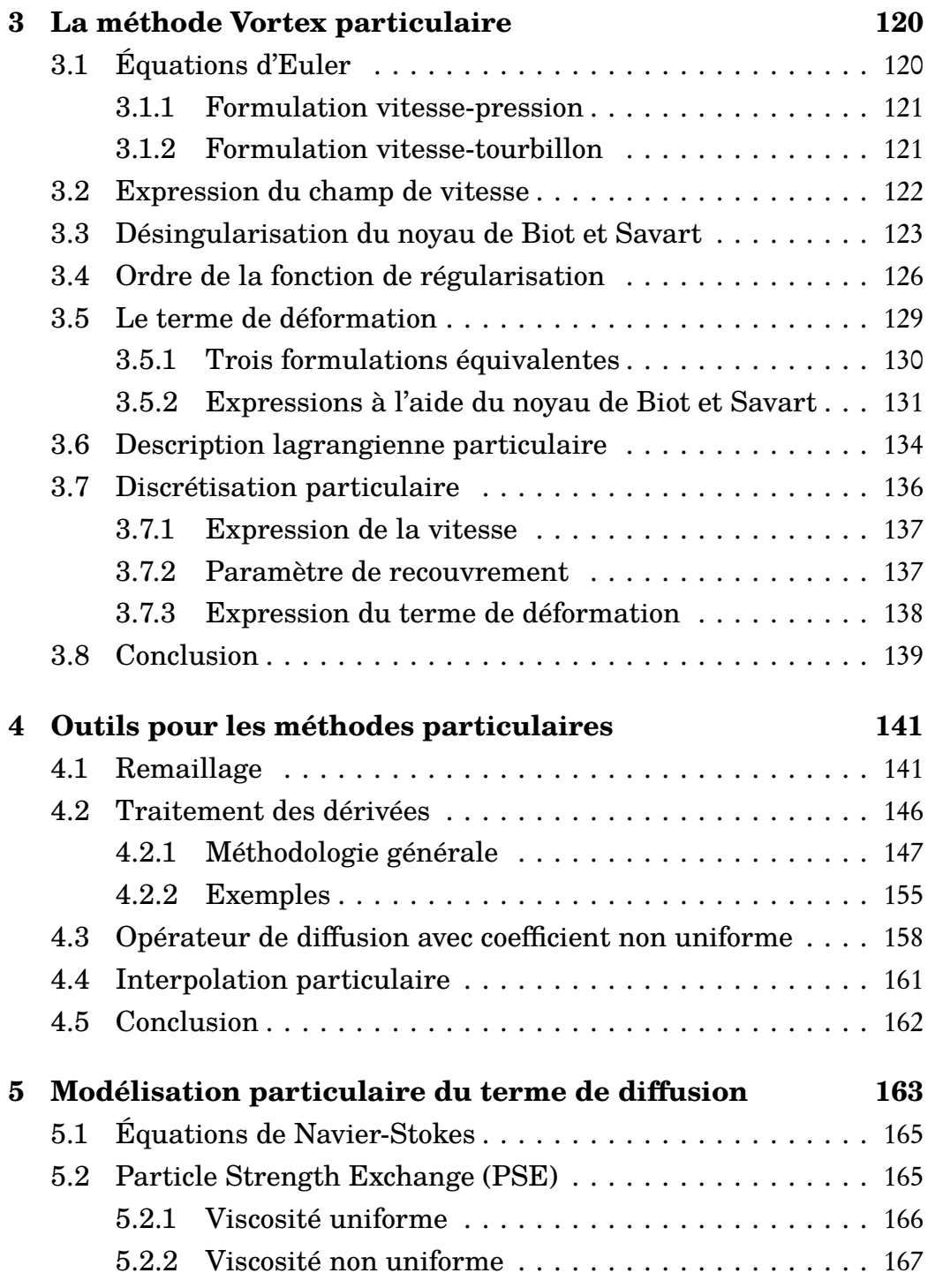

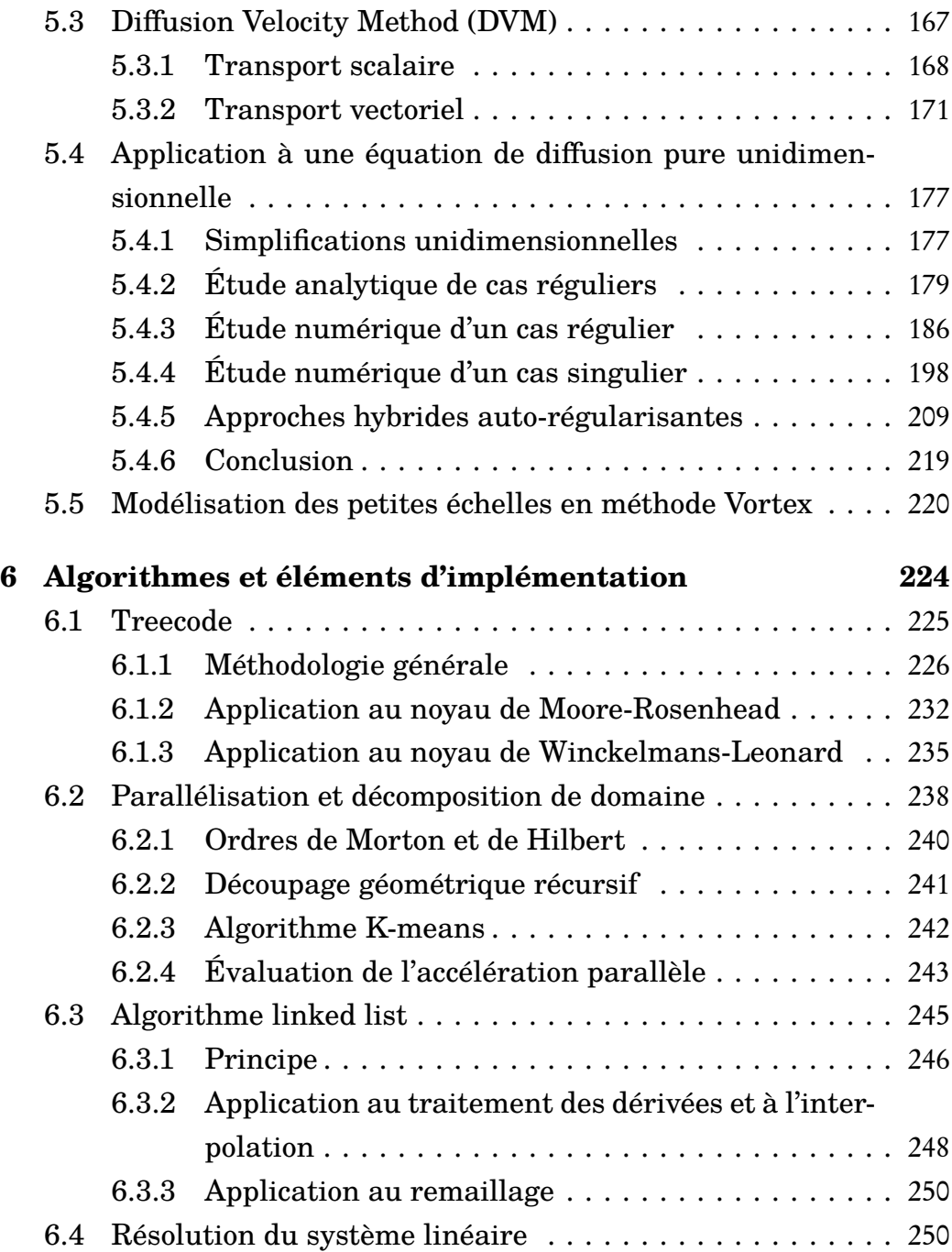

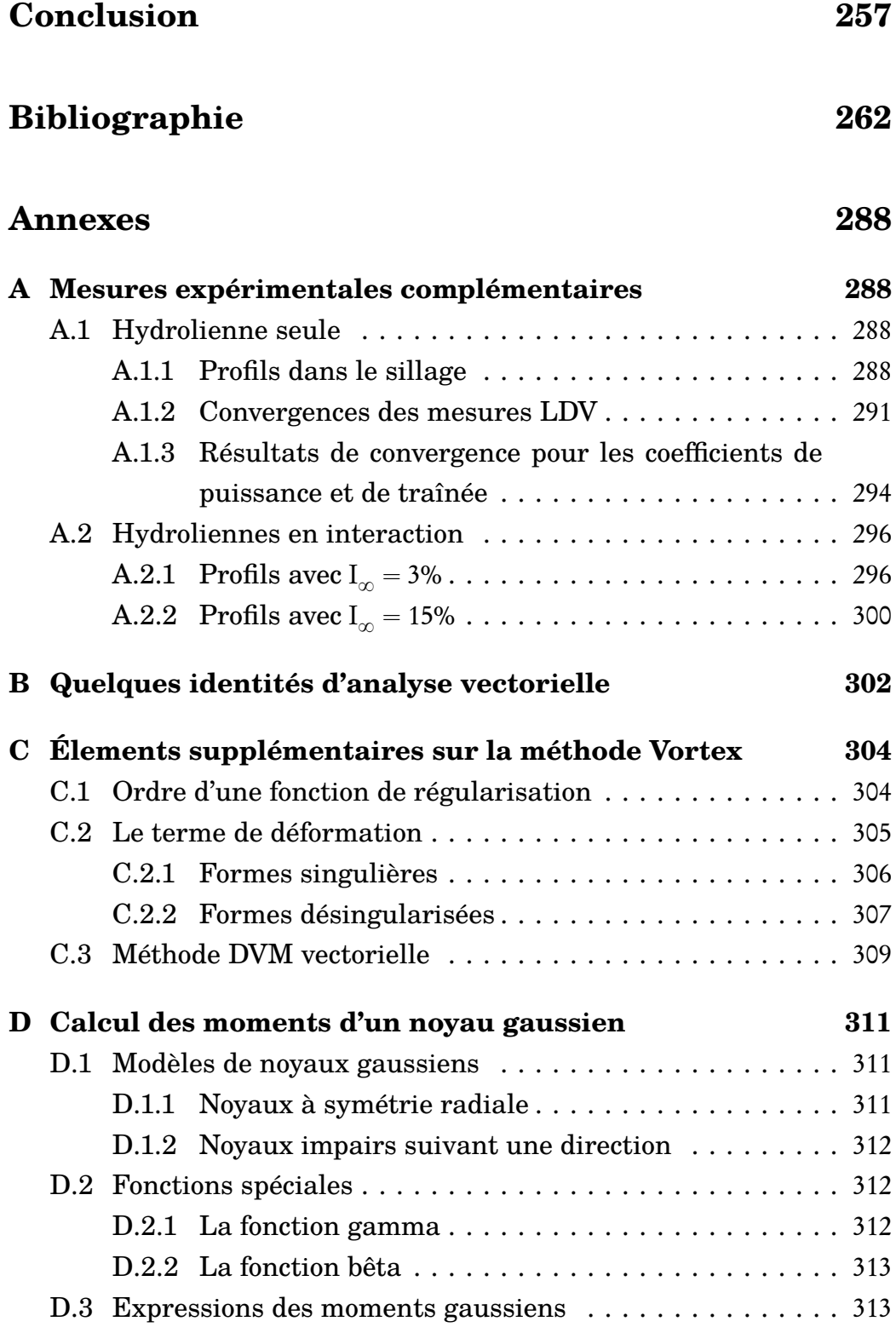

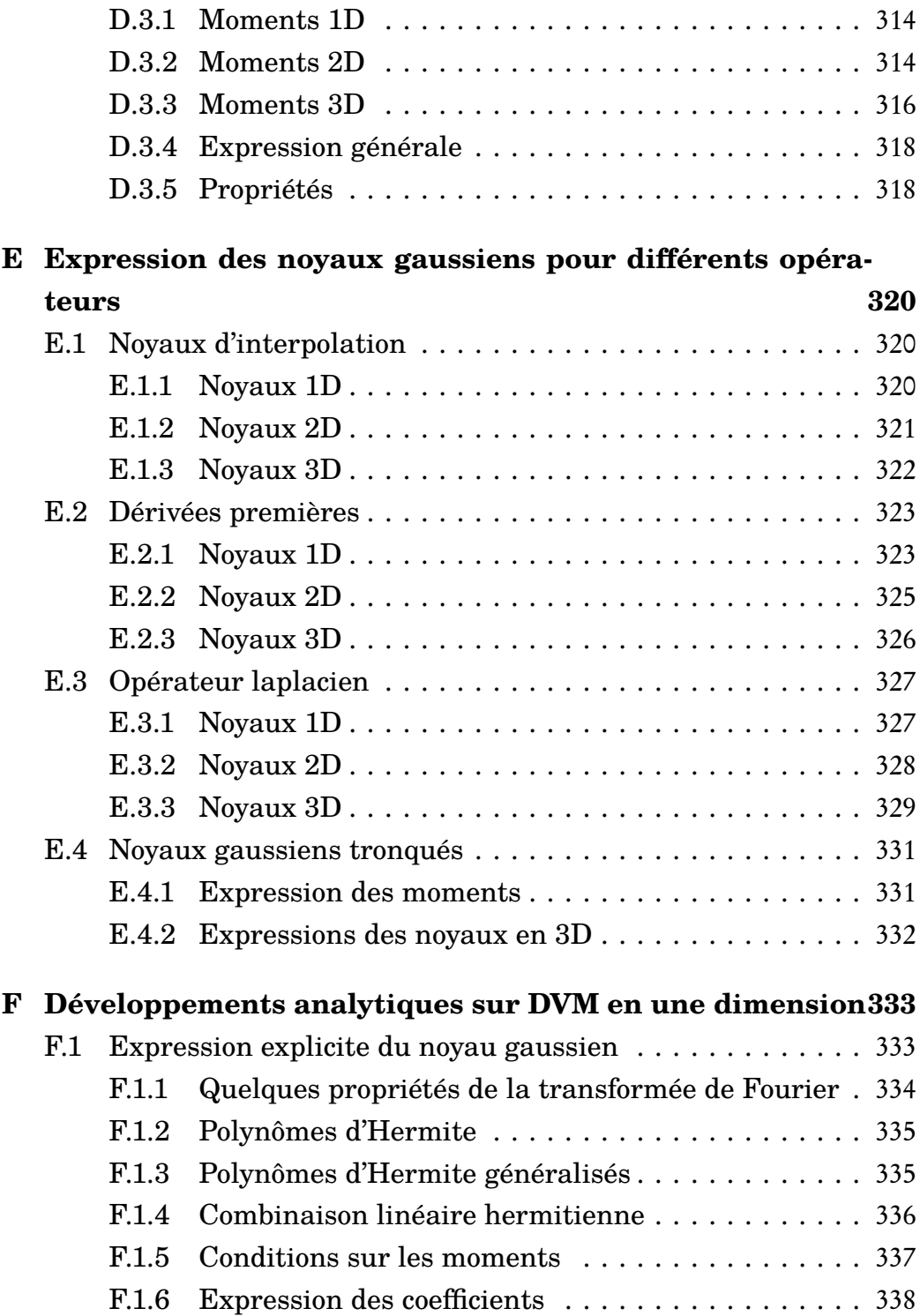

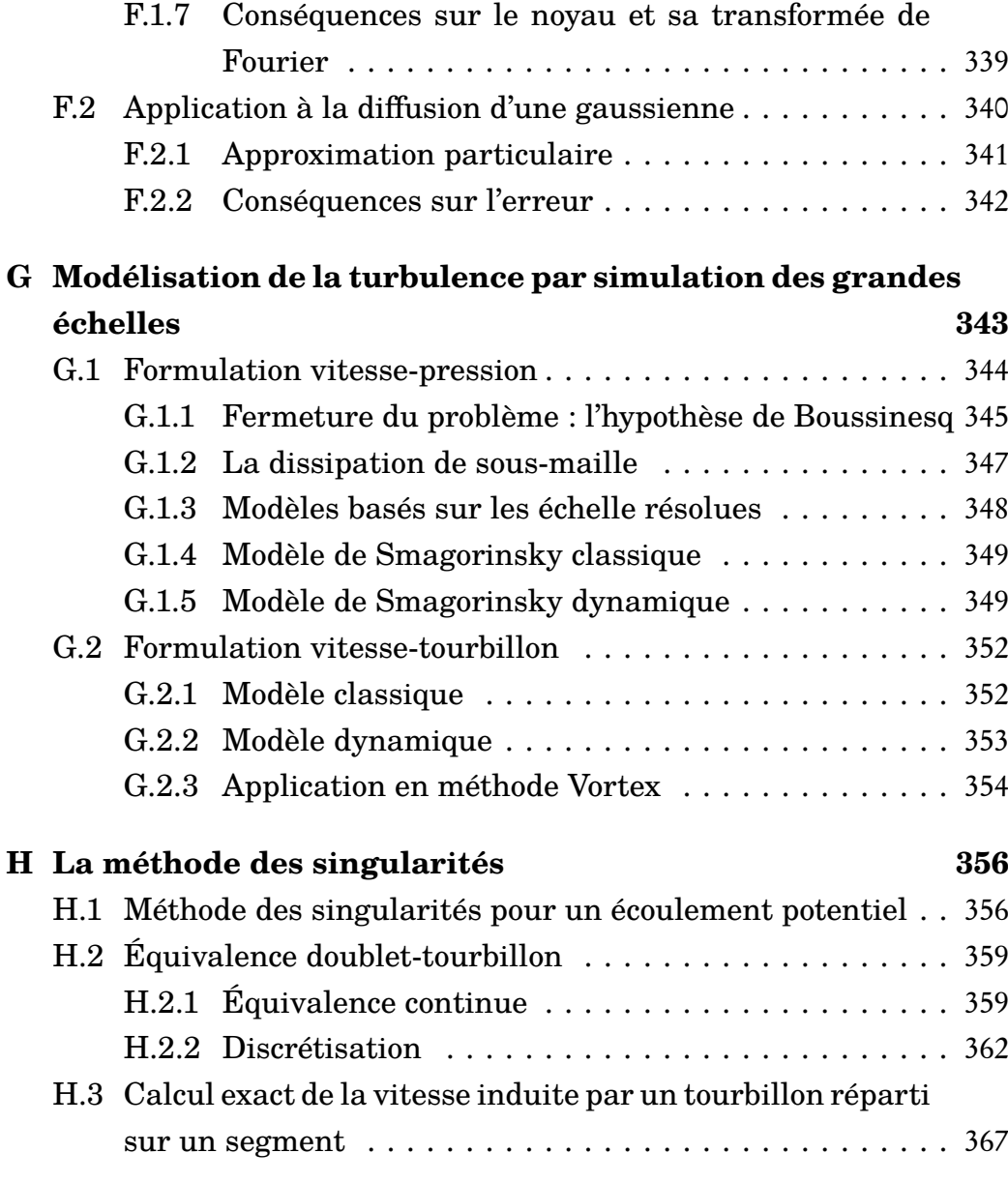

#### **[Index](#page-389-0) [373](#page-389-0)**

<span id="page-17-0"></span>Introduction

Les énergies marines renouvelables (EMR) suscitent depuis une dizaine d'années un intérêt grandissant au sein de la communauté scientifique, industrielle et politique. En France, par exemple, les EMR pourraient permettre la création de 10 000 emplois directs et indirects d'ici à 2020 [[1](#page-278-0)]. En visite à Cherbourg le 25 février 2013, Delphine Batho, alors ministre française de l'Écologie, du Développement durable et de l'Énergie, avait affirmé que la France avait « une place de leader à prendre ». En 2012, François Hollande s'était engagé dans son projet présidentiel à favoriser « la montée en puissance des énergies renouvelables en soutenant la création et le développement de filières industrielles dans ce secteur ». Du côté scientifique et industriel, cet intérêt se manifeste par l'organisation de congrès dédiés tels que l'EWTEC (European Wave and Tidal Energy Conference) dont la première édition s'est tenue à Édimbourg en 1993 sous le nom de European Wave Energy Symposium, et dont la onzième édition est prévue à Nantes en 2015. Le pendant asiatique, l'AWTEC (Asian Wave and Tidal Energy Conference) a été créé récemment et s'est tenu pour la première fois en 2012 en Corée du sud. Parmi les congrès spécifiquement dédiés aux EMR, on peut également citer l'ICOE (International Conference on Ocean Energy) dont la quatrième édition s'est déroulée à Dublin en 2012. Par ailleurs, la communauté scientifique dispose depuis peu d'une revue exclusivement consacrée aux énergies marines, l'International Journal of Marine Energy (IJOME), dont le premier numéro est paru en avril 2013. Enfin, l'Institut d'Excellence en Énergies Décarbonnées (IEED) France Énergies Marines (FEM) [1](#page-18-0) a été créé en 2012 et regroupe cinquante-cinq partenaires, dont vingt acteurs industriels (DCNS, Alstom, Areva, etc.), douze structures académiques (dont l'IFREMER) et sept collectivités territoriales.

Le terme d'EMR regroupe en réalité plusieurs familles d'énergie, fondées sur des sources et des principes différents. Bien connue en France avec l'usine de la Rance installée en 1966, l'énergie marémotrice, qui exploite les variations du niveau d'eau liées aux marées, est désormais délaissée au profit d'énergies dites modernes. Parmi celles-ci, l'énergie éolienne offshore (ou éolienne en mer) bénéficie de l'expérience de l'éolien terrestre. Des parcs d'éoliennes offshore posées, c'est-à-dire reposant sur des fondations fixées au plateau continental, ont déjà

<span id="page-18-0"></span><sup>1.</sup> http://[www.france-energies-marines.org](http://www.france-energies-marines.org/)/

<span id="page-19-0"></span>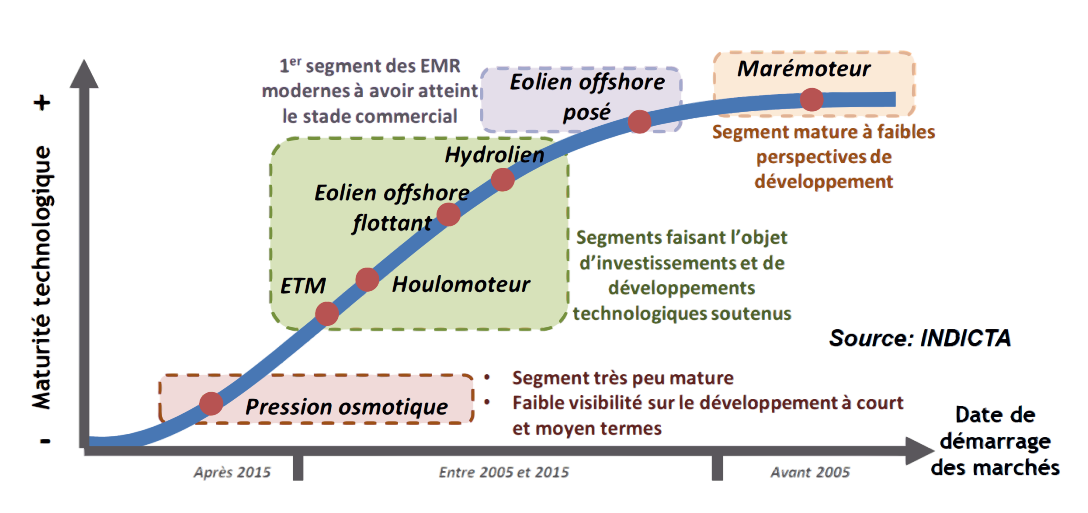

FIGURE 1 – Degré de maturité de différentes technologies d'énergies marines renouvelables (EMR) et définition du périmètre d'analyse. Figure tirée de [[2](#page-278-1)].

été implantés au Danemark et au Royaume-Uni. L'équivalent flottant, où les éoliennes sont installées sur des structures flottantes elles-mêmes fixées au fond marin, n'est pas encore assez mature, notamment en termes de système d'ancrage, pour passer actuellement au stade industriel. Technologies les plus matures après les éoliennes offshore posées, les hydroliennes sont généralement des turbines sous-marines exploitant l'énergie cinétique des courants marins, notamment des courants dus aux marées. L'énergie houlomotrice, quant à elle, consiste à récupérer l'énergie induite par la houle. On peut également citer des technologies moins matures telles que celles exploitant l'énergie thermique des mers (ETM), fondée sur la différence de température entre les eaux de surface et les eaux profondes, ainsi que l'énergie osmotique qui exploite la différence de salinité entre l'eau de mer et l'eau douce. Le degré de maturité des technologies liées à ces énergies est résumé par la Figure [1,](#page-19-0) tirée de [[2](#page-278-1)].

Au sein des EMR, les hydroliennes représentent une technologie proche du stade industriel. Le potentiel mondial de l'énergie des courants est estimé entre 75 et 100 gigawatts. Au niveau européen, la France et le Royaume-Uni se partagent la majeure partie des 11 gigawatts de puissance estimée, avec respectivement 3 et 8 gigawatts (voir la Figure [2\)](#page-20-0). En France, les sites les plus intéressants sont le raz Blanchard, avec un potentiel estimé entre 2 et 2,5 gigawatts du côté français et le passage de Fromveur, près de l'île d'Ouessant en Bretagne (voir la

<span id="page-20-0"></span>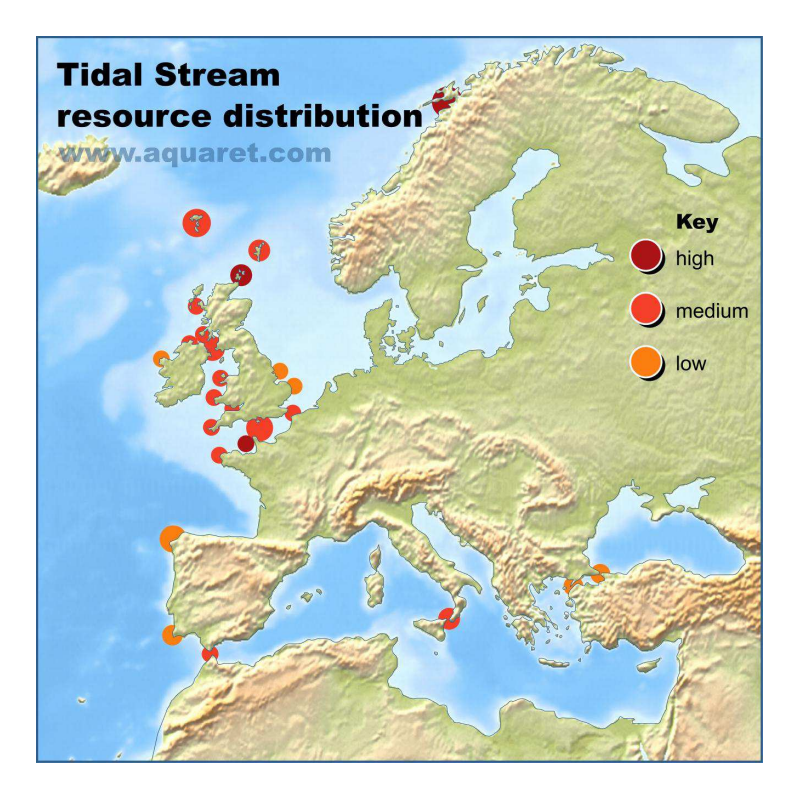

FIGURE 2 – Carte qualitative de la ressource européenne en énergie des courants (source : [www.aquaret.com\)](www.aquaret.com).

<span id="page-20-1"></span>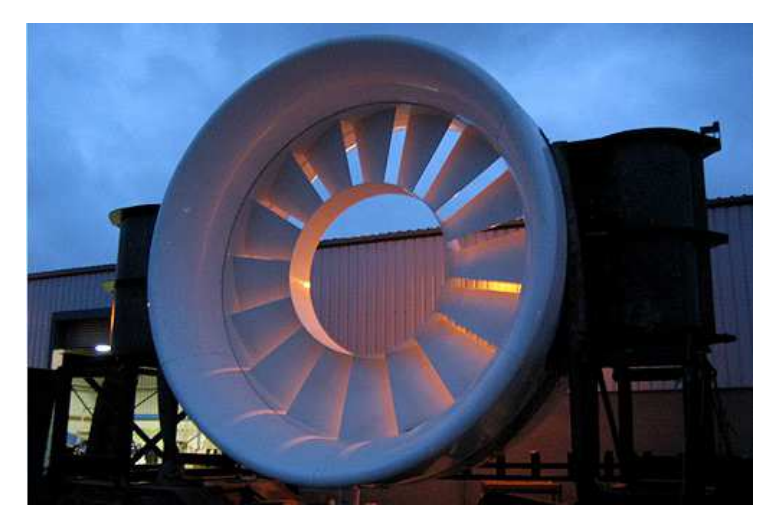

FIGURE 3 – Photographie d'un modèle d'hydrolienne de type Open Hydro (source : http://[www.openhydro.com\)](http://www.openhydro.com).

Figure [4\)](#page-21-0).

<span id="page-21-0"></span>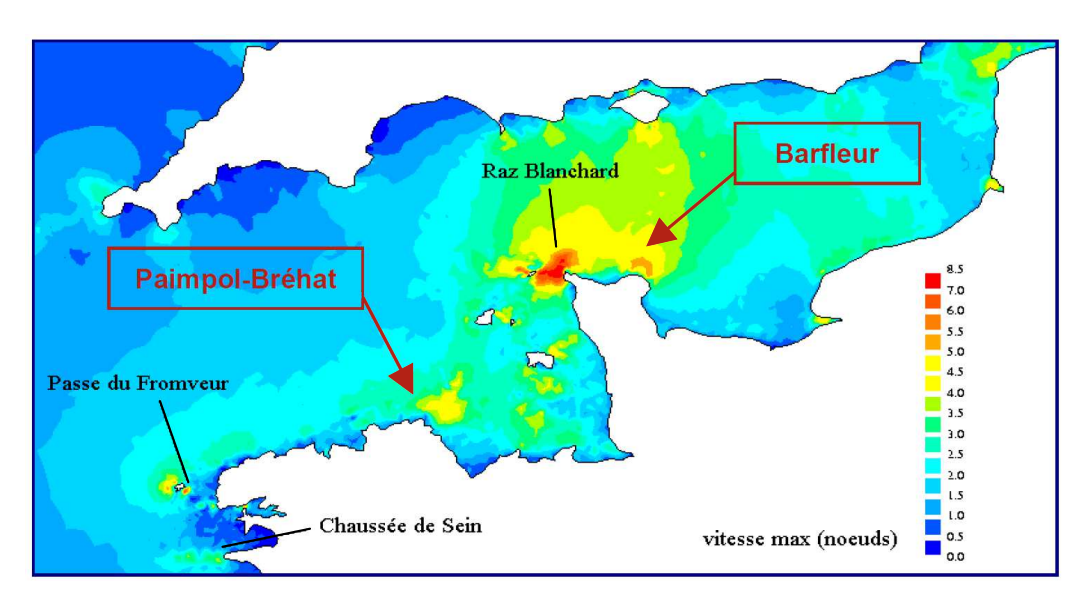

FIGURE 4 – Carte de la ressource française en énergie des courants, tirée de [[3](#page-278-2)].

L'implantation de la première hydrolienne en mer, la turbine SeaGen de Marine Current Turbines (MCT) Ltd, installée depuis 2008 dans le Strangford Narrows en Irlande du Nord, a été un élément fondateur pour cette technologie. Depuis, plusieurs hydroliennes ont été installées et les premiers développements de parcs sont aujourd'hui envisagés. En France notamment, une hydrolienne Open Hydro [2](#page-21-1) (voir la Figure [3\)](#page-20-1) a été installée au second semestre de 2011 sur le site de Paimpol-Bréhat [[4,](#page-278-3) [5](#page-278-4)] (voir la Figure [4\)](#page-21-0). Par ailleurs, le lancement de plusieurs projets de grande envergure constitue un nouveau palier dans le déploiement de parcs de convertisseurs d'énergie marine. Par exemple, l'Inde entend implanter une ferme hydrolienne de 250 MW au large de sa côte ouest, avec une première installation de cinquante hydroliennes AK1000 (Atlantis Resources) d'un mégawatt chacune [[6](#page-278-5)]. En 2011, le gouvernement écossais a donné son aval pour un projet de parc de 10 MW sur la côte ouest de l'Écosse, composé de dix hydroliennes HS1000 (Hammerfest Strøm) qui devraient être installées entre 2013 et 2015 [[7](#page-278-6)]. De son côté, MCT Ltd a également annoncé en mars 2011 son dépôt d'une demande d'autorisation pour installer en 2015 une ferme d'hydroliennes de 10 MW au large de l'île d'Anglesey, au Pays de Galles [[8](#page-278-7)].

En termes de technologie, les hydroliennes de type turbines se séparent en

<span id="page-21-1"></span><sup>2.</sup> http://[www.openhydro.com](http://www.openhydro.com)

<span id="page-22-0"></span>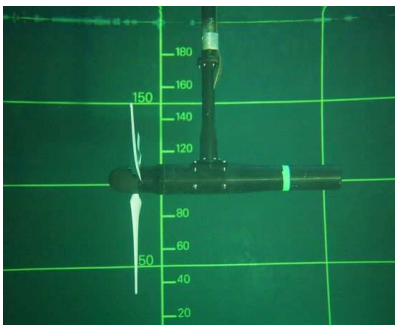

(a) Hydrolienne à flux axial et à axe horizontal de la compagnie Cross-Flow Energy Company Limited (source : http://[wwz.](http://wwz.ifremer.fr/manchemerdunord/) ifremer.fr/[manchemerdunord](http://wwz.ifremer.fr/manchemerdunord/)/) ©IFREMER.

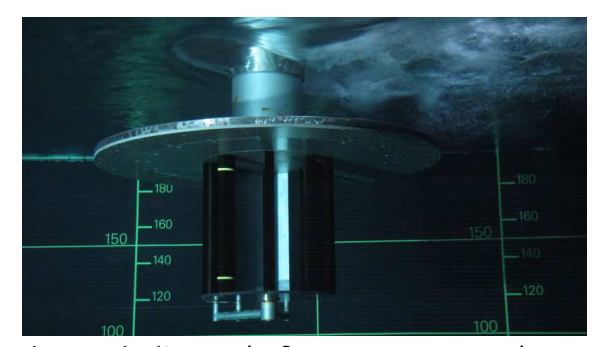

(b) Hydrolienne à flux transverse et à axe vertical (source : http://[wwz.ifremer.fr](http://wwz.ifremer.fr/manchemerdunord/)/ [manchemerdunord](http://wwz.ifremer.fr/manchemerdunord/)/) ©IFREMER.

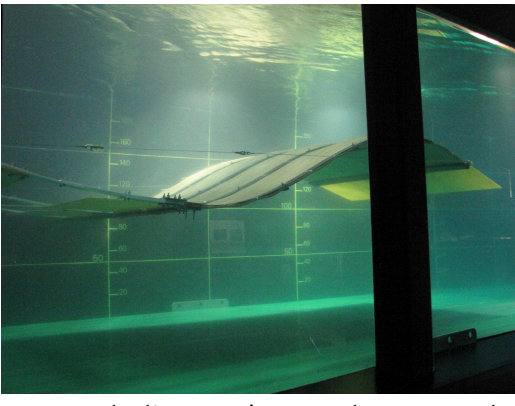

(c) Hydrolienne à membrane ondulante de la compagnie EEL Energy [[9](#page-278-8)] ©IFREMER/EEL Energy.

FIGURE 5 – Exemples d'une hydrolienne à flux axial, d'une hydrolienne à flux transverse et d'une hydrolienne à membrane ondulante.

deux familles principales : les hydroliennes à flux axial, qui sont en général à axe horizontal, et les hydroliennes à flux transverse, qui sont en général à axe vertical (voir la Figure [5\)](#page-22-0). Cependant, l'énergie des courants marins pouvant être exploitée de différentes manières, toutes les hydroliennes ne sont pas nécessaire-ment des turbines, comme l'atteste l'hydrolienne de EEL Energy<sup>[3](#page-22-1)</sup>, fondée sur la récupération de l'énergie de déformation d'une membrane ondulante (voir la

<span id="page-22-1"></span><sup>3.</sup> http://[www.eel-energy.fr](http://www.eel-energy.fr)

Figure [5c\)](#page-22-0). Cette thèse concerne la première famille, à savoir les hydroliennes à flux axial et à axe horizontal, les hydroliennes considérées étant des hydroliennes tripales, semblables à des éoliennes à flux axial.

L'objectif de ce travail de thèse est d'étudier le comportement de telles hydroliennes. Il s'articule autour d'une approche expérimentale, avec des essais réalisés au bassin à houle et courant de l'IFREMER de Boulogne-Sur-Mer, et d'une approche numérique avec des développements et validations autour d'un code numérique tridimensionnel au sein du Laboratoire Ondes et Milieux Complexes (LOMC) [4](#page-23-0) . À moyen terme, ces deux approches doivent permettre de caractériser le comportement individuel des hydroliennes étudiées, les effets d'interaction entre plusieurs de ces hydroliennes disposées au sein d'un parc, leur interaction avec l'environnement, l'influence de différentes conditions d'écoulement telles que la turbulence ambiante ou encore la houle, les interactions fluide-structure et leur influence sur la fatigue des hydroliennes, etc. Ce travail s'inscrit dans la continuité de la thèse de Fabrice Maganga [[10](#page-279-0)] soutenue en 2011, concernant la caractérisation d'une hydrolienne. On s'intéresse dans ce manuscrit aux effets d'interaction entre deux hydroliennes alignées avec l'écoulement et à l'influence du taux de turbulence ambiante. D'un point de vue numérique, on s'attache à valider l'outil existant sur des configurations faisant intervenir une seule hydrolienne, dans le but de l'étendre à la prise en compte de plusieurs machines.

La première partie est consacrée à la modélisation expérimentale et numérique d'hydroliennes. Elle est naturellement décomposée en deux chapitres, le premier traitant des essais expérimentaux et le second des simulations numériques. Dans le premier chapitre, on s'intéresse à des configurations de deux hydroliennes à axe horizontal alignées l'une derrière l'autre avec le courant. Les essais réalisés permettent de mettre en évidence les effets d'interactions ainsi que l'influence significative de la turbulence ambiante dans de telles configurations. Le second chapitre est consacré à la modélisation numérique d'hydroliennes à l'aide d'un code tridimensionnel fondé sur une méthode vortex particulaire et une prise en compte des hydroliennes à l'aide d'une méthode des singularités. Les résultats obtenus sur une hydrolienne ont permis de valider le code et d'en exhiber les limites.

<span id="page-23-0"></span><sup>4.</sup> UMR 6294, CNRS – Université du Havre

Suivant ce constat, le code a dû faire l'objet d'une réécriture complète. La nouvelle version du code doit permettre de supprimer certaines limitations, ainsi que d'améliorer la performance et la flexibilité de manière à faciliter les développements futurs et ainsi la pérennité du code. La deuxième partie décrit les fondements de la méthode Vortex telle qu'elle est utilisée dans le code et vise à justifier toutes les formules et tous les algorithmes exploités dans le cadre de la réécriture. De ce fait, elle représente un support technique et théorique du code. D'autre part, elle fournit des pistes d'améliorations possibles pour des travaux à venir. En particulier, des développements portant sur la modélisation de termes de diffusion en méthode Vortex, ainsi que quelques éléments autour de modèles de turbulence par simulation aux grandes échelles y sont détaillés. Enfin, le dernier chapitre de cette partie est consacré à des aspects plus techniques concernant l'implémentation de la méthode dans le code réécrit. Les deux parties de ce manuscrit peuvent être lues indépendemment l'une de l'autre. Bien que les méthodes numériques soient présentées dans la première partie, elles n'y sont pas détaillées. Le manuscrit inclut donc volontairement quelques redondances, qui doivent permettre une lecture plus aisée de celui-ci.

Enfin, le manuscrit s'achève par une conclusion permettant de faire le bilan sur le travail réalisé ainsi que par des perspectives de travaux futurs qui pourront éventuellement être réalisés dans le cadre de la thèse de Clément Carlier qui doit débuter en décembre 2013.

# <span id="page-25-0"></span>Première partie Modélisation expérimentale et numérique d'hydroliennes

La connaissance la plus complète possible du comportement d'une hydrolienne et de ses interactions avec son environnement constitue un pré-requis indispensable à l'implantation de telles machines en production. Cependant, acquérir cette connaissance n'est pas toujours chose aisée et plusieurs démarches, complémentaires, contribuent à y parvenir. Il s'agit notamment de campagnes expérimentales in situ sur des prototypes à l'échelle réelle ou proche de la réalité, d'essais expérimentaux en bassin à échelle réduite ou encore de simulations numériques. Chaque approche possède son lot d'avantages et d'inconvénients, en termes de coût, de temps, de qualité des instruments de mesure, de taille des infrastructures ou encore de limite des modèles numériques.

Le comportement d'une hydrolienne, soumise à différentes conditions d'écoulement, est désormais bien documenté à la suite d'études expérimentales [[10–](#page-279-0) [12](#page-279-1)] ou numériques [[13,](#page-279-2) [14](#page-279-3)]. Cependant, à l'heure où de nombreux projets d'implantation de parcs d'hydroliennes sont lancés, les questions d'interactions entre hydroliennes dans de telles configurations demeurent rarement évoquées dans la littérature scientifique. De surcroît, la plupart des études traitant des interactions consistent en des simulations numériques sur des configurations en quinconce où les hydroliennes situées en aval bénéficient d'une sur-vitesse induite par les hydroliennes placées en amont [[15–](#page-279-4)[17](#page-280-0)]. Par ailleurs, aucune étude expérimentale sur l'interaction d'hydroliennes à axe horizontal, dans des conditions de fonctionnement réalistes, n'a encore été rapportée.

Compte tenu de la taille des installations expérimentales et de la complexité des configurations possibles d'implantation des turbines [[18](#page-280-1)], il ne sera pas possible d'évaluer les effets d'interaction sur des configurations de fermes complexes dans des infrastructures expérimentales classiques. Le recours à des outils numériques dédiés est de ce fait indispensable. Outre la détermination précise des coefficients de puissance et de traînée d'une hydrolienne [[13](#page-279-2)], ces outils doivent permettre la simulation de son sillage. Ainsi, à terme, il sera possible de faire interagir plusieurs hydroliennes entre elles. Pour l'heure, les méthodes numériques de type BEM (Blade Element Momentum theory) ne permettent pas de simuler précisément les sillages [[13](#page-279-2)]. À l'inverse, les méthodes reposant sur la représentation d'une hydrolienne par un disque poreux ne sont pas appropriées à la caractérisation des performances d'une hydrolienne.

Dans ce manuscrit, on présente une approche à la fois expérimentale et numérique de la caractérisation du comportement d'hydroliennes. Une étude bibliographique de mesures de taux de turbulence in situ vient par ailleurs compléter cette double approche en confirmant que les taux de turbulence disponibles pour nos essais expérimentaux correspondent à une gamme observée dans les sites d'implantation potentiels. L'étude expérimentale, présentée dans le chapitre [1,](#page-28-0) a pour objectif de caractériser les effets d'interactions, à la fois en termes de performances et de sillage, entre deux hydroliennes à axe horizontal alignées avec l'écoulement. Elle vise en outre à fournir des jeux de données complets et détaillés à la communauté scientifique pour encourager de futures comparaisons. D'autre part, la méthode numérique proposée pour étudier le comportement d'hydroliennes est décrite dans le chapitre [2.](#page-87-0) Des premiers résultats, prometteurs, y sont présentés sur une hydrolienne et comparés aux résultats expérimentaux correspondants. La poursuite des travaux numériques devrait permettre, dans un futur proche, l'étude des effets d'interaction entre plusieurs hydroliennes dans des configurations complexes.

#### **Chapitre 1**

# <span id="page-28-0"></span>Caractérisation expérimentale des interactions entre hydroliennes

On s'intéresse dans ce chapitre à la caractérisation expérimentale des interactions entre deux hydroliennes, alignées avec le courant. Des essais expérimentaux en bassin ont déjà été réalisés sur une hydrolienne, à l'aide de différentes techniques. Bahaj et al. [[19,](#page-280-2) [20](#page-280-3)] ont par exemple mené une étude sur les coefficients de puissance et de traînée, sur un prototype d'hydrolienne de 0,8m de diamètre, dans un tunnel hydrodynamique et dans un bassin de traction. Cependant, dans ces études, le sillage n'était pas analysé. En revanche, des caractérisations expérimentales du sillage d'une hydrolienne ont été proposées dans [[18,](#page-280-1) [21](#page-280-4)], dans la limite de l'approximation du disque poreux. Malheureusement, cette approximation ne tient pas compte intrinsèquement de la rotation du fluide dans le sillage, et l'évaluation des coefficients de puissance et de traînée est en outre plus complexe. Par ailleurs, Rose et al. [[22](#page-280-5)] ont réalisé plusieurs essais, certains en bassin et d'autres en eau libre (dans le Montgomery Lough), en utilisant soit une technique de mesure PIV (Particle Image Velocimetry), soit une technique de mesure ADV (Acoustic Doppler Velocimetry). Plusieurs modèles ont été testés, le plus grand étant un prototype à l'échelle un dixième d'une hydrolienne de 1,5m de diamètre dans le lac Montgomery Lough. Cependant, seules des mesures de déficit de vitesse dans le sillage sont présentées, sans mention des performances des hydroliennes. Stallard et al. [[23](#page-280-6)], bien que leur étude porte surtout sur les interactions entre hydroliennes, donnent également des informations intéressantes sur le sillage d'une hydrolienne, y compris sur le taux de turbulence aval. Dans une étude menée par Tedds et al. [[24](#page-281-0)], de nombreuses courbes de performances sont présentées en fonction de certains paramètres géométriques, tels que le nombre de pales ou encore l'angle de calage. Enfin, une étude de Milne et al. [[25](#page-281-1)] donne des courbes de coefficients de puissance et de traînée intéressantes, bien que leur étude soit surtout orientée vers le chargement des pales dû à des écoulements oscillants, de manière similaire à Davies et al. [[26](#page-281-2)].

Pour ce qui est des configurations de fermes d'hydroliennes, des considérations et préconisations générales ont été émises pour l'évaluation des performances dans de telles fermes [[18,](#page-280-1) [27,](#page-281-3) [28](#page-281-4)]. Cependant, de réelles études expérimentales sur des hydroliennes dans une ferme sont encore relativement rares [[23,](#page-280-6) [29,](#page-281-5) [30](#page-281-6)]. En réalité, des configurations d'interaction entre hydroliennes dans un bassin à circulation d'eau requièrent d'importantes infrastructures et sont par ailleurs quasiment impossibles à mettre en place dans un bassin de traction. L'étude de Jo et al. [[29](#page-281-5)] est très similaire, en termes de configurations, à ce qui va être présenté par la suite. Cependant, cette étude n'est pas très détaillée, ce qui rend difficile toute comparaison avec nos résultats. Par ailleurs, la plupart de leurs résultats proviennent de simulations numériques obtenues avec le logiciel ANSYS CFX. Stallard et al. [[23,](#page-280-6) [30](#page-281-6)] ont quant à eux mené une étude expérimentale précise sur plusieurs hydroliennes tri-pales dans un bassin à circulation d'eau. Ils y montrent notamment des profils de vitesse et de taux de turbulence dans le sillage. Cependant, bien qu'il soit fait mention de plusieurs configurations de fermes, y compris des configurations à plusieurs rangées, les résultats présentés ne concernent que des configuration à une seule rangée avec différentes distances latérales entre les hydroliennes. Il semble donc ne pas exister à ce jour d'étude expérimentale détaillée traitant des interactions élémentaires entre des hydroliennes alignées avec le courant, du point de vue à la fois des performances et de la caractérisation des sillages. Ces deux aspects sont toutefois liés. En effet, plus une hydrolienne récupère d'énergie parmi celle disponible dans l'écoulement incident, et plus son sillage est prononcé. Ceci se traduit par un coefficient de puissance élevé. À l'inverse, si ce coefficient est faible, l'énergie récupérée est moindre et le sillage est plus limité.

Sans doute pour les raisons évoquées précédemment, la plupart des études traitant de fermes d'hydroliennes reposent sur des résultats obtenus à l'aide de codes numériques. Malki et al. [[15](#page-279-4)] ont réalisé des simulations, exploitant la théorie BEM (Blade Element Momentum) combinée à un modèle de mécanique des fluides numérique (Computational Fluid Dynamics, CFD), sur différentes configurations d'une ferme de trois hydroliennes. Dans cette étude, les deux premières hydroliennes sont positionnées sur une même rangée et la troisième est placée dans une position latérale intermédiaire, en aval de la première rangée. Ce type de configuration est souvent appelée staggered array en anglais, ce qui pourrait se traduire en français par ferme en quinconce. Les auteurs examinent les performances et le déficit de vitesse dans de telles fermes, et plus particulièrement l'influence de l'espacement latéral entre les hydroliennes de la première rangée. O'Doherty et al. [[16](#page-279-5)] présentent des résultats similaires avec un solveur CFD tridimensionnel complet, prenant en compte la rotation des pales, pour deux configurations de fermes composées de quatre hydroliennes. Les trois premières hydroliennes constituent la première rangée, et la quatrième, en aval, est soit en quinconce, soit alignée derrière une des hydroliennes de la première rangée. Une analyse intéressante des performances et des sillages y est proposée. Plus récemment, Churchfield et al. [[17](#page-280-0)] ont effectué des calculs impressionnants sur des configurations pouvant comprendre jusqu'à cinq hydroliennes, distribuées sur deux rangées. Leur solveur tridimensionnel s'attache en particulier à traiter la turbulence dans l'écoulement à l'aide d'un modèle de simulation des grandes échelles (Large Eddy Simulation, LES), tandis que les hydroliennes bipales sont prises en compte à l'aide d'une théorie de type BEM. Des profils de vitesse axiale et verticale sont présentés, de même qu'une analyse des performances globales de la ferme. Dans leur étude, Divett et al. [[31](#page-281-7)] décrivent des simulations de fermes composées de quinze hydroliennes, réalisées à l'aide du logiciel Gerris avec une approximation de disque poreux comme dans [[21](#page-280-4)], et s'intéressent notamment aux performances globales de la ferme. Avec une approche régionale, Trowse and Krasten [[32](#page-282-0)] ont quant à eux examiné numériquement la puissance maximale pouvant être extraite par trois cents hydroliennes dans le Passage de Minas, dans la Baie de Fundy au Canada, avec par ailleurs une analyse des impacts environnementaux et socio-économiques. Les modifications de l'écoulement causées par la présence de ces hydroliennes dans la zone d'implantation ont été prédites à l'aide d'un logiciel méso-échelle. Dans une étude récente, Karsten et al. [[33](#page-282-1)] présentent même des simulations numériques prenant en compte jusqu'à un millier d'hydroliennes dans ce même site du Passage de Minas. En termes de méthodologie, Roc et al. [[34](#page-282-2)] ont récemment proposé un modèle pour représenter les hydroliennes dans de tels logiciels.

Par ailleurs, la caractérisation des interactions entre hydroliennes implique de prendre en compte le taux de turbulence ambiante dans l'écoulement amont, qui joue un rôle décisif sur le comportement d'une hydrolienne à axe horizontal. Tout d'abord, le niveau de turbulence peut influencer les performances de l'hydrolienne, mais également modifier considérablement la forme de son sillage. Ce dernier point est d'une importance cruciale en vue de l'implantation de fermes d'hydroliennes. En effet, dans les fermes où des rangées d'hydroliennes devront être placées dans le sillage de premières rangées, le sillage d'une hydrolienne amont peut affecter sensiblement les performances d'une hydrolienne positionnée en aval.

L'étude présentée dans ce chapitre vise à caractériser l'influence du taux de turbulence de l'écoulement amont sur le comportement d'une hydrolienne dans un premier temps (section [1.3\)](#page-50-0), puis sur l'interaction de deux hydroliennes alignées avec le courant dans un second temps (section [1.4\)](#page-64-0). Au préalable, des commentaires généraux sont émis sur la caractérisation du taux de turbulence dans les sites potentiels d'implantation de fermes d'hydroliennes (section [1.1\)](#page-32-0), et les moyens expérimentaux ainsi que les démarches mises en œuvre sont décrits en détail (section [1.2\)](#page-36-0). Cette étude s'intéresse à la fois aux performances des hydroliennes, en termes de coefficients de puissance et de traînée, mais également à la caractérisation de l'écoulement dans le sillage des hydroliennes, notamment en termes de déficit de vitesse et de taux de turbulence. La première partie de l'étude (section [1.3\)](#page-50-0), qui concerne le comportement d'une hydrolienne seule, s'inscrit dans la continuité des travaux de thèse de Fabrice Maganga [[10](#page-279-0)], avec une version non brevetée des pales qui permet une diffusion complète et détaillée des résultats. En particulier, on donne en annexe la totalité des résultats bruts des mesures de sillages en termes de profils de vitesse axiale et de taux de turbulence.

## <span id="page-32-0"></span>1.1 Remarques préliminaires sur le taux de turbulence ambiante

Un certain nombre d'études in situ ont été conduites afin de caractériser le taux de turbulence dans des sites potentiels d'implantation de fermes d'hydroliennes. Ces études ne sont pas faciles à entreprendre en raison de leur coût élevé, des conditions océano-météorologiques potentiellement rudes ainsi que du matériel de haute qualité, à l'heure actuelle inadapté à des mesures en mer, indispensable à l'évaluation du taux de turbulence. La plupart des études se concentrent sur le taux de turbulence axiale, noté par la suite  $I_\infty^{\rm 1D}$  et défini par :

$$
I_{\infty}^{1D} = 100 \frac{\sigma_u}{U_{\infty}},\tag{1.1}
$$

où U<sub>∞</sub> désigne la vitesse axiale moyenne de l'écoulement et σ<sub>u</sub> représente la fluctuation moyenne de la vitesse axiale  $u$  autour de cette valeur :

$$
\sigma_u = \overline{u - U_{\infty}}.\tag{1.2}
$$

Une définition plus générale de ces quantités sera donnée dans la section [1.2.](#page-36-0) De manière à obtenir un équivalent tridimensionnel  $I_{\infty}^{3D}$ , Milne *et al.* [[35](#page-282-3)] ont mesuré de manière précise le rapport d'anisotropie  $(σ<sub>u</sub>:σ<sub>v</sub>:σ<sub>w</sub>)$  de l'écoulement dans le site du Sound of Islay (Écosse, Royaume-Uni). Les quantités σ<sub>v</sub> et σ<sub>w</sub> représentent les fluctuations moyennes des autres composantes de vitesse par rapport à la valeur moyenne correspondante (voir la section [1.2\)](#page-36-0). Le rapport mesuré dans ce site, à savoir (1 : 0,75 : 0,56), est cohérent avec les valeurs rapportées par Nezu et Nakagawa [[36](#page-282-4)]. Afin de faciliter les comparaisons avec notre étude, le tableau [1.1](#page-33-0) résume les différentes mesures d'écoulement in situ mentionnée par la suite. Afin de déduire les valeurs tridimensionnelles  $I_{\infty}^{3D}$  des valeurs unidimensionnelles I<sup>1D</sup> mesurées dans les autres études, le rapport d'anisotropie  $(\sigma_u : \sigma_v : \sigma_w) = (1 : 0.75 : 0.56)$  de [[35](#page-282-3)] a été supposé. On note I<sub>3</sub>D les valeurs tridimensionnelles de taux de turbulences *déduites* de I<sup>1D</sup> à partir du rapport d'anisotropie (présumé ou mesuré) :

$$
I_{\infty}^{3D} = 100 \frac{\sqrt{\frac{1}{3}(\sigma_{\mu}^2 + \sigma_{\nu}^2 + \sigma_{\omega}^2)}}{U_{\infty}} = 100 \frac{\sigma_{\mu}}{U_{\infty}} \sqrt{\frac{1 + 0.75^2 + 0.56^2}{3}} \simeq 0.79 I_{\infty}^{1D} (1.3)
$$

<span id="page-33-0"></span>

| Sitetechnique                | $I_{\infty}^{\text{1D}}$ [%] | $I_{\infty}^{3D}$ [%] | $U_{\infty}$ [m/s] | $z \mid m$ | Réf.               |
|------------------------------|------------------------------|-----------------------|--------------------|------------|--------------------|
| Fall of Warness <sup>†</sup> | $10 - 11$                    | $7,9 - 8,7$           | 1,5                | 5,0        | [37, 38]           |
| Sound of Islay <sup>‡</sup>  | $12 - 13$                    | $9,5 - 10,3$          | 2,0                | 5,0        | $\sqrt{35}$        |
| Puget Sound <sup>‡/†</sup>   | 8,4/11,4                     | 6,6/9,0               | $1,3 \ (\pm 0,5)$  | 4,7        | $\sqrt{39}$        |
| <b>Strangford Narrows</b>    | $4 - 9$                      | $3,2 - 7,1$           | $1,5 - 3,5$        | 14         | $\lceil 40 \rceil$ |
| East River, NY <sup>†</sup>  | $20 - 30$                    | $16 - 24$             | $1,5 - 2,3$        | 5,22       | 41                 |

TABLE 1.1 - Différentes mesures in situ du taux de turbulence axiale  $I_{\infty}^{1D}$  disponibles dans la littérature. Sauf pour l'étude de Milne *et al*. [[35](#page-282-3)], pour laquelle le rapport d'anisotropie  $(\sigma_u : \sigma_v : \sigma_w) = (1 : 0.75 : 0.56)$  a effectivement été mesuré, ce dernier rapport a été supposé afin de déduire les valeurs de taux de turbulence tridimensionnel  $I_{\infty}^{3D}$ . La distance verticale depuis le fond marin z à l'emplacement de la mesure est également donnée à titre indicatif.

 $\delta$ Dans cette étude, le rapport d'anisotropie  $(\sigma_u : \sigma_v : \sigma_w) = (1 : 0,75 : 0,56)$  a été mesuré.

Parmi les dernières études, celle d'Osalusi et al. [[37,](#page-282-5) [38](#page-282-6)] utilise un ADCP (Acoustic Doppler Current Profiler) pour évaluer plusieurs caractéristiques de la turbulence telles que la production et la dissipation de l'énergie cinétique turbulente (Turbulent Kinetic Energy, TKE) ou encore les contraintes de cisaillement de Reynolds. Leur étude a été menée dans le Fall of Warness (Écosse, Royaume-Uni) pendant une semaine, dans le site de test de l'EMEC (European Marine Energy Centre). À l'aide de l'hypothèse sur le rapport d'anisotropie de la turbulence présentée précédemment, le taux de turbulence tridimensionnel se situe dans la gamme I<sup>3D</sup>  $\simeq 7,9-8.7\%$ , pour une vitesse moyenne de 1,5m · s<sup>-1</sup> à cinq mètres du fond marin. Dans leur étude in situ dans le Sound of Islay évoquée précédemment, Milne *et al*. [[35](#page-282-3)] ont mesuré un taux de turbulence  $I_{\infty}^{\text{3D}}$  d'environ 9.5–10.3%, selon les périodes de marée montante ou descendante, pour une

<sup>†</sup>Acoustic Doppler Current Profiler (ADCP)

<sup>‡</sup>Acoustic Doppler Velocimetry (ADV)

vitesse moyenne de 2 m · s<sup>-1</sup> à cinq mètres du fond. Les mesures ont duré environ quinze jours et ont été réalisées à l'aide d'un système ADV (Acoustic Doppler Velocimeter) avec une fréquence d'acquisition de 4Hz. De leur côté, Thomson et al. [[39](#page-283-0)] ont mené une étude similaire comparant deux techniques de mesures, ADV et ADCP, à 4,7m du fond marin, dans le site du Puget Sound (État de Washington, États-Unis). Ils purent identifier clairement plusieurs sources d'erreur en mesurant des taux de turbulence à l'aide d'ADCP et les quantifièrent précisément. Les techniques d'ADV et d'ADCP ont respectivement mesuré un taux de turbulence axiale de I<sup>1D</sup> = 8,4% (ADV) et I<sup>1D</sup> = 11,4% (ADCP), et ce au même emplacement (Nodule Point dans le Puget Sound), même avec une correction du bruit sur les mesures d'ADCP. À ce point, bien que les ADCP soient fréquemment utilisés pour évaluer la turbulence, il convient d'évoquer que des erreurs peuvent être commises, notamment en raison du compromis nécessaire entre la précision et la résolution. Des erreurs peuvent également provenir des hypothèses de stationnarité et d'uniformité horizontale de la turbulence, qui sont en contradiction avec l'intermittence et le caractère multi-échelles du phénomène [[42,](#page-283-3) [43](#page-283-4)].

Les taux de turbulence des trois études évoquées jusqu'alors sont du même ordre de grandeur, compris approximativement entre  $I_{\infty}^{3D} = 6,6\%$  et 10,3%. Pour 8 autant, le taux de turbulence n'est pas nécessairement le même d'un site à l'autre, ni même au sein d'un même site. En effet, dans une étude récente, Mac Enri et al. [[40](#page-283-1)] indiquent que le taux de turbulence, évalué en un même point, peut varier de 3,2% à 7,1% environ, selon les périodes de marée montante ou descendante, ou encore selon les marées de mortes-eaux ou de vives-eaux (grandes marées). Leur étude a été menée dans le Strangford Narrows (République irlandaise), où l'hydrolienne de 1,2MW de SeaGen est implantée. Les mesures ont été réalisées à 14m du fond, à l'aide d'un courantomètre électromagnétique avec une fréquence d'acquisition de 1Hz. Les mesures de vitesse ont également été calibrées à l'aide d'un ADCP.

Des variations spatiales peuvent également être observées au sein d'un même site géographique. L'étude de Gooch et al. [[44](#page-283-5)] donne différents taux de turbulence suivant la position précise du point de mesure dans le Puget Sound. En réalité, les mesures effectuées en cinq points sont présentées. Trois de ces

#### CHAPITRE 1. CARACTÉRISATION EXPÉRIMENTALE DES INTERACTIONS ENTRE HYDROLIENNES

points sont situés à l'est de l'île Marrowstone, dans la zone la plus étroite du Puget Sound. Les mesures, qui ont duré entre 33 et 75 jours, ont été réalisées à l'aide d'ADCP et mettent en évidence de faibles variations suivant les périodes de marée montante ou descendante. En revanche, les taux de turbulence mesurés varient de I<sup>1D</sup>  $\simeq 2,8\%$  à environ 5,4% aux différents points et à différentes profondeur dans le Puget Sound. En ajoutant les mesures obtenues par Thomson et al. [[39](#page-283-0)] à ces données, le taux de turbulence axiale pour ce même site peut en réalité varier spatialement entre I $_{\infty}^{\rm 1D} \simeq 2,8\%$  et 11,8%. Bien que le taux de turbulence augmente avec la profondeur [[39](#page-283-0)] [1](#page-35-0) , ces variations sont néanmoins non négligeables au sein d'un même site géographique. Finalement, la dernière étude rapportée dans le tableau [1.1](#page-33-0) est celle de Li et al. [[41](#page-283-2)] dans la rivière East River (New York, États-Unis), qui donne un taux de turbulence tridimensionnel de  $\rm I^{3D}_\infty$  $\frac{3D}{\infty} \approx 16-24\%$ , sous réserve que le rapport d'anisotropie soit toujours valable (ou du moins semblable) dans le cas d'une rivière. Dans tous les cas, les valeurs unidimensionnelles restent élevées, avec I $_{\infty}^{1D} = 20-30\%$ .

Cependant, il convient de noter que le taux de turbulence constitue un indicateur ponctuel témoignant, grosso modo, de l'intensité moyenne des fluctuations de vitesse. S'il permet de caractériser l'intensité turbulente moyenne d'un site, il ne permet en aucun cas de renseigner sur la taille des structures turbulentes tridimensionnelles, que l'on ne sait guère appréhender à l'heure actuelle et que l'on ne peut donc pas reproduire en bassin.

Les essais en bassin à circulation d'eau présentés dans ce qui suit ont été réalisés dans des écoulements amont présentant deux taux de turbulence tridimensionnels bien précis, à savoir I<sub>∞</sub> = 3% et I<sub>∞</sub> = 15% (la définition de I<sub>∞</sub>, quelque peu différente de celle de  $I^{\text{3D}}_{\infty}$ , est donnée dans la section [1.2.3\)](#page-38-0). Ces deux valeurs sont représentatives de la gamme de taux de turbulence présentée dans le tableau [1.1,](#page-33-0) qui présente un minimum de  $I_\infty^{\rm 3D}=3,\!2\%$  dans le Strangford Nar-rows [[40](#page-283-1)] et un maximum de I<sup>3D</sup>  $\gtrsim$  15% dans la rivière East River [[41](#page-283-2)]. Pour la géométrie d'hydrolienne utilisée dans cette étude, on vise à décrire les différences et similitudes des performances et sillages à  $I_{\infty} = 3\%$  et  $I_{\infty} = 15\%$ , avec une hydrolienne seule (section [1.3\)](#page-50-0) ou deux hydroliennes en interaction (section [1.4\)](#page-64-0).

<span id="page-35-0"></span><sup>1.</sup> en négligeant toutefois les effets de surface libre tels que la houle.
# <span id="page-36-1"></span>1.2 Moyens expérimentaux

Dans cette section, on décrit les moyens et dispositifs expérimentaux utilisés pour les essais présentés par la suite. On donne également la définition d'un certain nombre de quantités qui seront utilisées pour l'analyse des résultats.

# 1.2.1 Description du bassin et des essais

Les essais ont été réalisés dans le bassin à houle et courant de l'IFREMER de Boulogne-Sur-Mer, dont un schéma est présenté en Figure [1.1.](#page-36-0) La section utile du bassin mesure 18 mètres de long par 4 mètres de large et 2 mètres de profondeur. La vitesse (longitudinale) de l'écoulement peut varier de 0,1 à 2,2 m  $\cdot$  s<sup>-1</sup>. De plus amples détails concernant le bassin sont exposés dans [[45](#page-283-0)].

<span id="page-36-0"></span>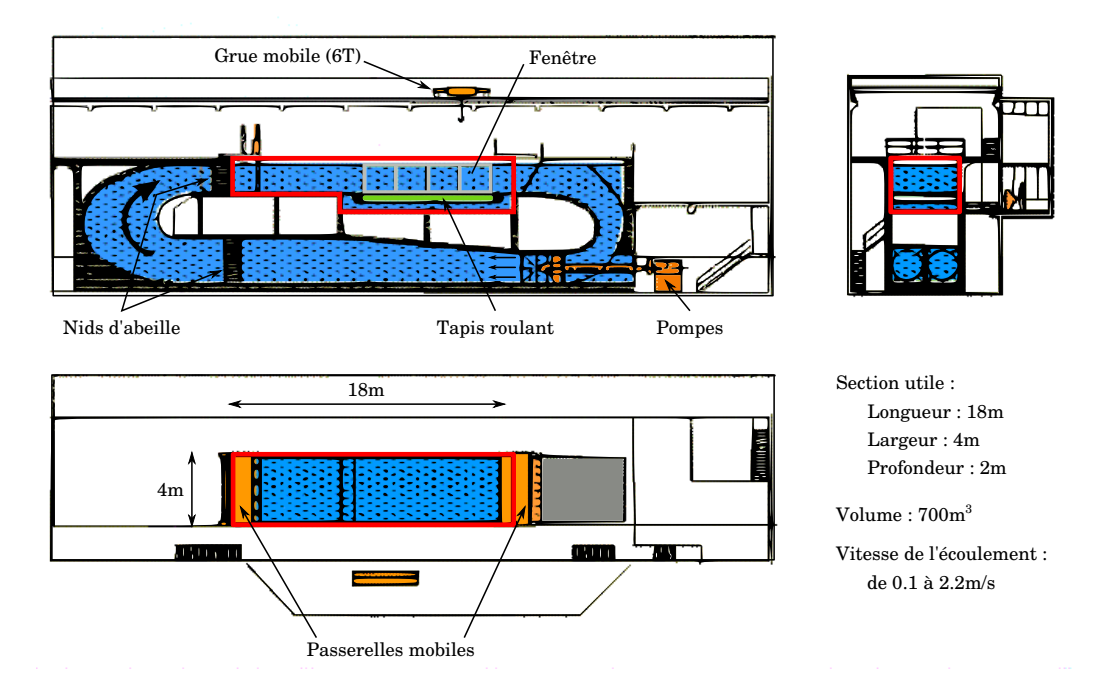

FIGURE 1.1 – Schéma du bassin à houle et courant de l'IFREMER de Boulogne-Sur-Mer.

Le dispositif expérimental est illustré par la Figure [1.2,](#page-37-0) où un système de coordonnées cartésiennes est choisi, avec pour origine O(0;0;0) et  $\vec{e_x}$ ,  $\vec{e_y}$  et  $\vec{e_z}$ pour vecteurs unitaires. Le champ de vitesse du fluide est noté  $\vec{u}$  et dépend de la position  $\vec{x}$  et de l'instant t à laquelle celui-ci est mesuré. Les composantes de la position et de la vitesse sont respectivement notées  $x, y, z$ , et  $u, v, w$ :

$$
\overrightarrow{x} = x \overrightarrow{e_x} + y \overrightarrow{e_y} + z \overrightarrow{e_z} = (x, y, z)
$$
\n(1.4)

$$
\overrightarrow{u} = u\overrightarrow{e_x} + v\overrightarrow{e_y} + w\overrightarrow{e_z} = (u, v, w)
$$
\n(1.5)

Parfois, pour des raisons pratiques, on pourra également se référer à ces composantes par leur notation indicielle  $x_i$  et  $u_i$ , avec  $i$  de 1 à 3.

<span id="page-37-0"></span>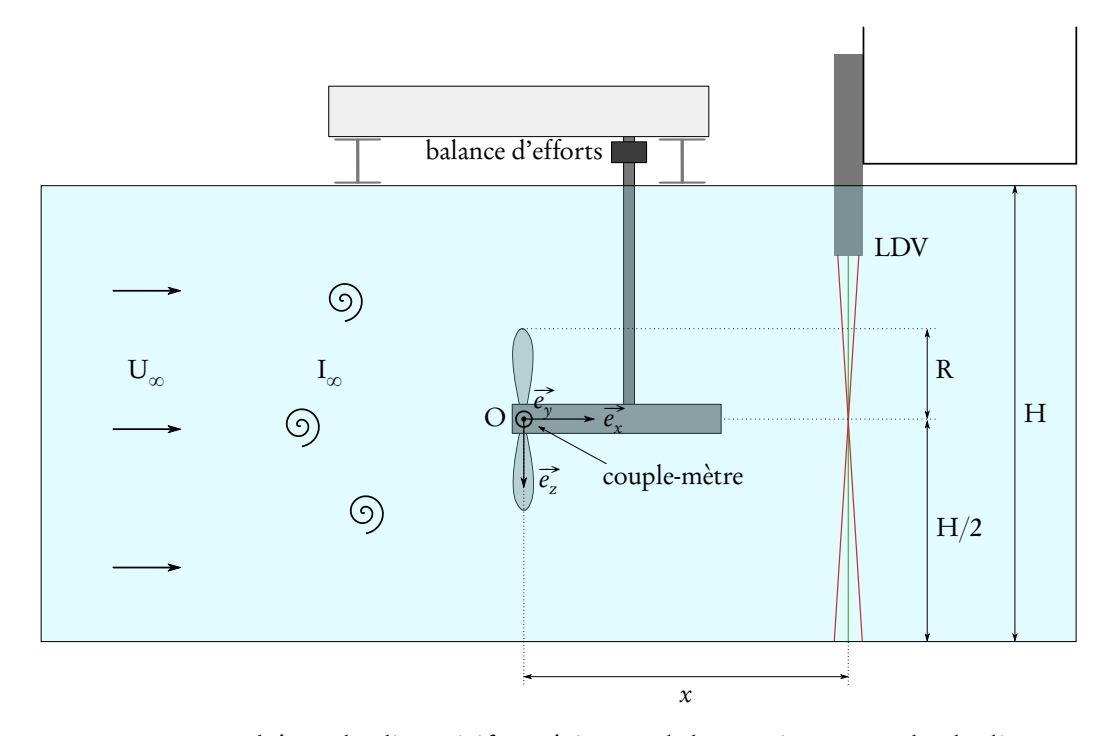

FIGURE 1.2 – Schéma du dispositif expérimental des essais sur une hydrolienne. L'origine O est choisie au centre du rotor.

# 1.2.2 Décomposition de Reynolds

Le champ de vitesse est décomposé suivant la décomposition de Reynolds :

$$
\vec{u}(\vec{x},t) = \dot{\vec{u}}(\vec{x}) + \vec{u}'(\vec{x},t),
$$
\n(1.6)

avec  $\overline{\vec{u}}$  la moyenne temporelle de  $\overrightarrow{u}$ , définie par :

<span id="page-38-0"></span>
$$
\overrightarrow{\widetilde{u}}(\overrightarrow{x}) = \frac{1}{T} \int_0^T \overrightarrow{u}(\overrightarrow{x}, t) dt,
$$
\n(1.7)

où [0; T] est la durée de mesure. Ainsi,  $\vec{u}$  représente la partie stationnaire de la vitesse, tandis que  $\vec{u}'$  représente ses fluctuations. Par ailleurs, les composantes  $R_{ii}$  du tenseur de Reynolds **R** sont définies par :

$$
R_{ij} = \overline{u'_i u'_j} = \overline{(u_i - \bar{u}_i)(u_j - \bar{u}_j)} \quad i, j = 1, ..., 3.
$$
 (1.8)

Les éléments *diagonaux*  $R_{ii} = u_i'^2$  sont notés  $\sigma^2(u)$ ,  $\sigma^2(v)$  et  $\sigma^2(w)$  par analogie avec la variance en statistique.

## <span id="page-38-1"></span>1.2.3 Conditions de l'écoulement amont

La vitesse amont  $\vec{u}_\infty$ , supposée constante et uniforme, a pour composantes  $u_{\infty}$ ,  $v_{\infty}$  et  $w_{\infty}$ . Le tenseur de Reynolds associé est noté  $\mathbf{R}_{\infty}$  et l'intensité turbulente amont  $I_{\infty}$  est définie par :

<span id="page-38-2"></span>
$$
I_{\infty} = 100 \sqrt{\frac{\frac{1}{3} \left[ \sigma^2(u_{\infty}) + \sigma^2(v_{\infty}) + \sigma^2(w_{\infty}) \right]}{\bar{u}_{\infty}^2 + \bar{v}_{\infty}^2 + \bar{w}_{\infty}^2}} = 100 \frac{\sqrt{\frac{1}{3} \text{tr} \, \mathbf{R}_{\infty}}}{\left| \bar{\vec{u}}_{\infty} \right|},\tag{1.9}
$$

où tr $\mathbf{R}_{\infty}$  désigne la trace du tenseur de Reynolds amont. Les mesures LDV présentées par la suite sont réalisées dans le plan xOy, l'intensité turbulence bidimensionnelle est donc définie comme suit :

<span id="page-38-3"></span>
$$
I_{\infty}^{\text{2D}} = 100 \sqrt{\frac{\frac{1}{2} \left[ \sigma^2(u_{\infty}) + \sigma^2(v_{\infty}) \right]}{\bar{u}_{\infty}^2 + \bar{v}_{\infty}^2}}.
$$
 (1.10)

De la même manière, on pourrait évaluer cette intensité bidimensionnelle dans le plan xOz, mais cela ne présente guère d'intérêt pour les résultats présentés dans ce qui suit.

Dans cette étude, on se concentre sur deux conditions d'intensité turbulente.

La turbulence dans l'écoulement est induite par le processus de génération du courant dans le bassin. En effet, l'intensité turbulente ambiante naturellement mesurée dans le bassin est  $I_{\infty} \simeq 15$ %. Un écoulement moins turbulent s'obtient en plaçant des nids d'abeille avant la section utile du bassin, auquel cas le taux de turbulence mesuré est alors I<sub> $\infty$ </sub>  $\simeq$  3%. Dans ce qui suit, on se référera simplement à ces deux conditions par I<sub> $\infty$ </sub> = 15% (sans nids d'abeille) et I<sub> $\infty$ </sub> = 3% (avec nids d'abeille). Ces valeurs ont été obtenues à l'aide de mesures par LDV de  $(u_{\infty}, v_{\infty})$  et  $(u_{\infty}, w_{\infty})$  en différents points situés dans la zone balayée par les pales de l'hydrolienne.

La vitesse axiale (suivant x) moyenne de l'écoulement amont  $\bar{u}_{\infty}$  pourra par la suite être notée plus simplement  ${\rm U}_{\infty}.$  Cinq vitesses (de  ${\rm U}_{\infty}$  = 0,4 à 1,2 m  $\cdot$  s $^{-1})$ sont étudiées avec I $_{\infty}$  = 3%, tandis que quatre vitesses (de U $_{\infty}$  = 0,41 à 1,03 m · s $^{-1})$ sont considérées avec  $I_{\infty} = 15\%$ .

Le tableau [1.2](#page-40-0) présente les valeurs de  $I_{\infty}$  et de  $I_{\infty}^{2D}$  pour différentes conditions d'écoulement amont : les deux conditions de taux de turbulence mention-nées plus haut, I<sub>∞</sub> = 3% (tableau [1.2a\)](#page-40-0) et I<sub>∞</sub> = 15% (tableau [1.2b\)](#page-40-0), ainsi que différentes vitesses d'écoulement  $U_{\infty}$ . Pour un taux de turbulence indicatif I<sub>∞</sub> donné (3% ou 15%), quelle que soit la vitesse amont  $U_{\infty}$ , les valeurs mesurées de  $I_{\infty}$  et  $I_{\infty}^{2D}$  sont proches les unes des autres ainsi que de la valeur indicative correspondante. Cependant, il convient de noter que les valeurs mesurées de  $I_{\infty}^{\text{2D}}$ diffèrent légèrement des valeurs indicatives. En particulier, avec  $I_{\infty} = 15\%$ , les valeurs de I $_{\infty}^{2D}$  sont significativement moins élevées que leur équivalent 3D, à savoir I<sup>2D</sup>  $\simeq$  13%. Ceci s'explique par l'omission des composantes  $\bar{w}_{\infty}$  et  $\sigma(w_{\infty})$ dans l'évaluation bidimensionnelle, dont l'influence est non-négligeable avec les conditions de turbulence I<sub>∞</sub> = 15%. Cette remarque justifie l'utilisation de I<sup>2D</sup> comme base de comparaison lors de l'étude du taux de turbulence dans le sillage de l'hydrolienne (voir la section [1.3.2\)](#page-55-0), qui est mesuré en deux dimensions (voir la section [1.2.7\)](#page-45-0).

#### 1.2.4 Description des prototypes d'hydrolienne

Les prototypes sont issus d'une maquette à l'échelle 1/20<sup>ème</sup> à 1/30<sup>ème</sup> d'hydrolienne tri-pale à axe horizontal, de diamètre  $D = 2R = 0.7$ m. Le rotor est

<span id="page-40-0"></span>

| $U_{\infty}$ [m · s <sup>-1</sup> ] $I_{\infty}$ [%] $I_{\infty}^{2D}$ [%] |                          |     | $U_{\infty}$ [m·s <sup>-1</sup> ] $I_{\infty}$ [%] $I_{\infty}^{2D}$ [%] |                           |      |
|----------------------------------------------------------------------------|--------------------------|-----|--------------------------------------------------------------------------|---------------------------|------|
| 0,4                                                                        | 2,7                      | 3,2 | 0,41                                                                     | 15,3                      | 14,6 |
| 0,6                                                                        | 2,6                      | 2,7 | 0,62                                                                     | 14,7                      | 13,0 |
| 0,8                                                                        | 2,7                      | 3,1 | 0,83                                                                     | 14,7                      | 13,3 |
| 1,0                                                                        | 2,7                      | 3,1 | 1,03                                                                     | 14,7                      | 14,0 |
|                                                                            | (a) $I_{\infty} = 3\%$ . |     |                                                                          | (b) $I_{\infty} = 15\%$ . |      |

CHAPITRE 1. CARACTÉRISATION EXPÉRIMENTALE DES INTERACTIONS ENTRE HYDROLIENNES

TABLE 1.2 – Valeurs mesurées de  $I_{\infty}$  et  $I_{\infty}^{2D}$  pour les conditions de turbulence indicatives  $I_{\infty} = 3\%$  (à gauche) et  $I_{\infty} = 15\%$  (à droite), et différentes vitesses d'écoulement. Ces valeurs ont été mesurées par LDV en un point situé approximativement à l'emplacement de l'hydrolienne.

connecté à un groupe d'entraînement constitué d'une boîte d'engrenages (réducteur), d'un moteur à courant continu, d'un ballast et d'une unité de contrôle de la vitesse du moteur [[45](#page-283-0)]. Les pales, dont une description détaillée de la géométrie est donnée dans le tableau [1.3,](#page-41-0) sont conçues à partir d'un profil de type NACA 63418.

Si l'on considère l'échelle 1/20ème, alors l'hydrolienne à échelle réelle, d'un rayon de 7 mètres, devrait être implantée à 40 mètres de profondeur. La puissance nominale pourrait alors être d'environ 250 kW pour des vitesses d'écoulement voisines de  $2 \text{ m} \cdot \text{s}^{-1}$ .

Le rapport de blocage *α* est défini comme le rapport entre l'aire balayée par les pales de l'hydrolienne  $S = \pi R^2$  et l'aire de la section transversale du bassin  $A = W \cdot H$ :

$$
\alpha = \frac{S}{A} = \frac{\pi R^2}{W \cdot H},\tag{1.11}
$$

où  $W = 4m$  et  $H = 2m$  (voir les Figures [1.1](#page-36-0) et [1.2\)](#page-37-0) désignent respectivement la largeur et la profondeur du bassin. Dans cette étude, le rapport de blocage est alors d'environ 4,8%.

Le Tip Speed Ratio (TSR) est classiquement défini comme étant le rapport

| $r/R$ [-] | $c/R$ [-] | angle $\lceil$ °] | $t/c$ [%] |
|-----------|-----------|-------------------|-----------|
| 0,1333    | 0,0567    | 29,5672           | 80,0      |
| 0,1500    | 0,0567    | 29,5672           | 100,0     |
| 0,1550    | 0,0567    | 29,5672           | 100,0     |
| 0,1983    | 0,1521    | 25,6273           | 36,0      |
| 0,2417    | 0,2474    | 22,1491           | 21,3      |
| 0,2850    | 0,2375    | 19,3031           | 21,4      |
| 0,3283    | 0,2259    | 16,9737           | 21,7      |
| 0,3717    | 0,2141    | 15,0538           | 22,0      |
| 0,4150    | 0,2029    | 13,4572           | 22,2      |
| 0,4583    | 0,1925    | 12,1169           | 22,4      |
| 0,5017    | 0,1829    | 10,9815           | 22,5      |
| 0,5450    | 0,1743    | 10,0114           | 22,5      |
| 0,5883    | 0,1665    | 9,1761            | 22,4      |
| 0,6317    | 0,1594    | 8,4516            | 22,2      |
| 0,6750    | 0,1529    | 7,8191            | 21,9      |
| 0,7183    | 0,1471    | 7,2638            | 21,5      |
| 0,7617    | 0,1418    | 6,7735            | 20,9      |
| 0,8050    | 0,1370    | 6,3387            | 20,2      |
| 0,8483    | 0,1325    | 5,9514            | 19,5      |
| 0,8917    | 0,1285    | 5,6050            | 18,6      |
| 0,9350    | 0,1247    | 5,2941            | 18,0      |
| 0,9783    | 0,1213    | 5,0143            | 18,0      |
| 1,0000    | 0,0655    | 4,8743            | 25,0      |

<span id="page-41-0"></span>CHAPITRE 1. CARACTÉRISATION EXPÉRIMENTALE DES INTERACTIONS ENTRE HYDROLIENNES

<span id="page-41-1"></span>TABLE 1.3 – Description détaillée du profil des pales.

entre la vitesse en bout de pale et la vitesse d'écoulement amont :

$$
\text{TSR} = \frac{|\vec{\Omega}| \,\text{R}}{\text{U}_{\infty}} = \frac{|\Omega_x| \,\text{R}}{\text{U}_{\infty}},\tag{1.12}
$$

où  $\vec{\Omega}$  est la vitesse angulaire du rotor ( $\Omega_{\rm x}$  est alors la vitesse de rotation axiale), R le rayon du rotor et  $\mathbf{U}_\infty$  la vitesse de l'écoulement amont. Dans cette étude, le TSR varie entre 0 et 10.

Enfin, le nombre de Reynolds basé sur le rayon du rotor est donné par :

$$
\text{Re}_{\infty} = \frac{\text{U}_{\infty} \text{R}}{\nu} \tag{1.13}
$$

où ν désigne la viscosité cinématique du fluide et vaut ici environ ν ≃ 10<sup>-6</sup> m<sup>2</sup> · s<sup>-1</sup>, et le nombre de Froude basé sur la hauteur d'eau H est donné par

$$
\text{Fr}_{\infty} = \frac{\text{U}_{\infty}}{\sqrt{g\text{H}}}
$$
\n(1.14)

où g désigne l'accélération de la pesanteur terrestre et vaut g  $\simeq 9,81\,\mathrm{m\cdot s^{-2}}$ . Les nombres de Reynolds étudiés dépendent donc uniquement de la vitesse d'écoulement  $U_{\infty}$  et sont alors compris dans la gamme  $\text{Re}_{\infty} \in [140000; 420000]$ . Il convient de noter que pour l'hydrolienne à taille réelle, la vitesse d'écoulement est multipliée par ? *λ* par rapport aux essais à l'échelle 1:*λ* (similitude de Froude), tandis que le rayon est multiplié par *λ*. Il en résulte que les nombres de Reynolds étudiés ici sont multipliés par *λ* ? *λ* par rapport aux nombres de Reynolds équivalents à l'échelle un. Par ailleurs, les vitesses de rotation à l'échelle réelle sont divisées par ? *λ* (similitude de TSR). Le tableau [1.4](#page-42-0) montre, sur un exemple, la correspondance de différentes grandeurs entre l'échelle réelle et l'échelle réduite. Pour simplifier, on considère l'échelle 1: $\lambda = 1:25$  de telle sorte que  $\sqrt{\lambda} = 5$ .

<span id="page-42-0"></span>

| Description                       |                                       | Échelle 1:1 Échelle 1:25 Rapport Similitude          |                    |                           |
|-----------------------------------|---------------------------------------|------------------------------------------------------|--------------------|---------------------------|
| Rayon R                           | $8,75 \; \mathrm{m}$                  | $35 \text{ cm}$                                      | $1:\lambda$        |                           |
| Profondeur H                      | 50 m                                  | 2 <sub>m</sub>                                       | $1:\lambda$        |                           |
| Vitesse d'écoulement $U_{\infty}$ | $4m \cdot s^{-1}$                     | $0.8 \,\mathrm{m\cdot s}^{-1}$                       | $1:\sqrt{\lambda}$ | $Fr_{\infty} \simeq 0,18$ |
| Vitesse de rotation $\Omega$      | 16tr/min                              | 80tr/min                                             | $1:\lambda^{-1/2}$ | $TSR \simeq 3,67$         |
| Reynolds $Re_{\infty}$            | $\simeq$ 3.5 $\times$ 10 <sup>7</sup> | $\simeq 2.8 \times 10^5$ 1: $\lambda \sqrt{\lambda}$ |                    |                           |

TABLE 1.4 – Correspondance des grandeurs physiques entre l'échelle réelle 1:1 et l'échelle réduite 1:25 en similitude de Froude et de TSR, sur un exemple à l'échelle 1:25.

La description de la structure complète est résumée dans le tableau [1.3a](#page-43-0) et une photographie de l'un des prototypes est montrée dans la Figure [1.3b.](#page-43-0)

CHAPITRE 1. CARACTÉRISATION EXPÉRIMENTALE DES INTERACTIONS ENTRE HYDROLIENNES

<span id="page-43-0"></span>

| Description                | <b>IFREMER-LOMC</b>      |
|----------------------------|--------------------------|
| Profil                     | <b>NACA 63418</b>        |
| Rayon du rotor (R)         | 350 mm                   |
| Rayon du moyeu             | $46 \text{ mm}$          |
| Longueur du moyeu          | $720 \text{ mm}$         |
| Angle de calage            | ∩∘                       |
| TSR étudiés                | $[0-10]$                 |
| Sens de rotation           | antihoraire              |
| Reynolds ( $Re_{\infty}$ ) | $[140 - 420] \cdot 10^3$ |

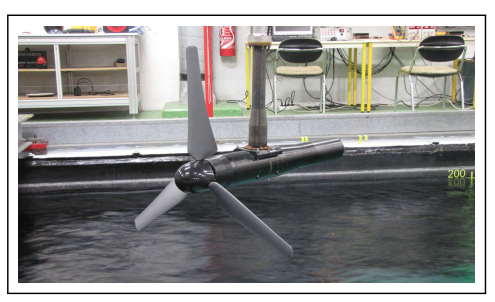

(a) Description générale du modèle (b) Photographie du prototype

FIGURE 1.3 – Caractéristiques principales de l'hydrolienne utilisée.

# 1.2.5 Mesure des efforts et des moments

Les efforts s'exerçant sur la structure sont obtenus à l'aide d'une balance d'efforts à six composantes, qui mesure les trois composantes d'effort et les trois composantes de moment, à une fréquence d'acquisition de 100 Hz. Un couplemètre directement fixé entre le rotor et le moteur, fournit des mesures du moment axial plus précises que celles fournies par la balance d'efforts, à une fréquence de 100 Hz également.

Le coefficient de puissance  $\mathrm{C}_{\mathrm{p}}$  est défini comme la proportion de puissance  $\mathscr P$  récupérée par l'hydrolienne comparée à la puissance maximale  $\mathscr P_\infty$  disponible dans l'écoulement amont sur une surface correspondant à l'aire S balayée par les pales :

<span id="page-43-1"></span>
$$
C_{p} = \frac{\mathcal{P}}{\mathcal{P}_{\infty}} = \frac{\mathcal{M}_{x} \Omega_{x}}{\frac{1}{2} \rho S U_{\infty}^{3}} = \frac{\mathcal{M}_{x} \Omega_{x}}{\frac{1}{2} \rho \pi R^{2} U_{\infty}^{3}},
$$
\n(1.15)

où ρ est la densité du fluide,  $S = \pi R^2$  est l'aire de la section transversale de l'hydrolienne et  $\mathscr{M}_\mathrm{x}$  est le moment axial, ou couple, défini comme la composante  $x$  du moment. De manière analogue, le coefficient de traînée  $\rm C_T$  est défini comme l'effort axial qui s'exerce sur l'hydrolienne comparé à l'énergie cinétique de l'écoulement à travers S :

<span id="page-43-2"></span>
$$
C_T = \frac{\mathcal{F}_x}{\frac{1}{2}\rho \pi R^2 U_\infty^2},\tag{1.16}
$$

L'effort  $\mathscr{F}_r$  mesuré ici comprend en réalité l'effort axial sur toute la structure, comprenant non seulement les pales, mais également le moyeu et le mât. Néanmoins, la contribution de l'effort sur les pales est nettement prépondérante. Il serait possible de mesurer l'effort axial sur la structure (mât et moyeu) sans les pales, puis de retirer cette contribution à l'effort axial total. Cependant, cette démarche conduirait à négliger les interactions entre les pales et la structure, ce qui pourrait, in fine, s'avérer autant erroné que de considérer l'effort total.

Les valeurs de  $\mathscr{F}_\mathrm{x}$  et de  $\mathscr{M}_\mathrm{x}$  utilisées pour calculer les coefficients de puissance et de traînée sont bien entendu des moyennes temporelles sur la durée de mesure. Dans cette étude, la durée de mesure (et donc de moyenne) est de  $\rm T$  = 100 secondes, suffisante pour obtenir des valeurs convergées de  $\rm C_p$  et de  $\rm C_T$ (voir l'annexe [A.1.3\)](#page-310-0).

### <span id="page-44-1"></span>1.2.6 Mesures LDV

Les mesures de vitesse de l'écoulement sont réalisées à l'aide d'un système de Vélocimétrie Laser Doppler (Laser Doppler Velocimetry, LDV) décrit dans [[12,](#page-279-0) [46](#page-284-0)]. Les mesures LDV sont effectuées sur une grille de points de mesure  $(x, y)$  =  $(X_i, Y_j)$  disposés comme suit :

- $X_1 = 1,2D$  et  $X_i = i \times D$  pour  $i = 2,..., 10$ ;
- Y<sub>j</sub> =  $-1,2 + (i 1) \times 0,1$ m pour j = 1,..., 25, avec deux points supplémentaires  $Y_{26} = -Y_{27} = R = 0,35$  m.

<span id="page-44-0"></span>Le laser utilisé pour les mesures est décrit dans le tableau [1.5.](#page-44-0)

| Description                                  | DANTEC FiberFlow 60X41   |  |
|----------------------------------------------|--------------------------|--|
| Longueur d'onde en $x$                       | 488 nm                   |  |
| Longueur d'onde en $y$                       | 514,5 nm                 |  |
| Distance focale (dans l'eau)                 | 500 mm                   |  |
| Surface de mesure $\delta x \times \delta y$ | $0,1$ mm $\times$ 2,5 mm |  |

TABLE 1.5 – Description du laser DANTEC FiberFlow 60X41 utilisé pour les mesures LDV.

La moyenne temporelle discrète du champ de vitesse, correspondant à la version discrète de l'équation [\(1.7\)](#page-38-0) est classiquement calculée comme suit :

<span id="page-45-1"></span>
$$
\overrightarrow{\hat{u}}(\overrightarrow{x}) \approx \frac{1}{N} \sum_{k=1}^{N} \overrightarrow{\hat{u}}(\overrightarrow{x}, t_k), \qquad (1.17)
$$

où les  $t_k$  désignent les instants de mesure et N le nombre total de mesures obtenues sur la période [0;T]. Ainsi, les composantes du tenseur de Reynolds sont approchées de manière discrète par :

$$
\mathbf{R}_{ij} \approx \frac{1}{\mathbf{N}} \sum_{k=1}^{\mathbf{N}} \left[ u_i(\vec{x}, t_k) - \bar{u}_i(\vec{x}) \right] \left[ u_j(\vec{x}, t_k) - \bar{u}_j(\vec{x}) \right],\tag{1.18}
$$

où chaque composante de vitesse moyenne  $\tilde{u}_i(\vec{x})$  est elle-même approchée par l'équation [\(1.17\)](#page-45-1).

Le temps d'acquisition en chaque point de la grille est  $T = 100$ s. Ce choix est justifié par les graphes de convergence présentés dans l'annexe [A.1.2](#page-307-0) pour différentes quantités ainsi que pour I<sub> $\infty$ </sub> = 3% et I<sub> $\infty$ </sub> = 15%. Par ailleurs, la fréquence d'acquisition observée s'étend, selon les cas, de 6 à 33Hz.

# <span id="page-45-0"></span>1.2.7 Écoulement aval

Le taux de turbulence au point  $(x, y, z)$  dans le plan  $xOy$  est évalué avec la formule suivante :

<span id="page-45-2"></span>
$$
I(x, y, z) = 100 \sqrt{\frac{\frac{1}{2} [\sigma^{2}(u) + \sigma^{2}(v)]}{\bar{u}^{2} + \bar{v}^{2}}}.
$$
\n(1.19)

Puisque cette quantité correspond à un niveau d'intensité turbulente bidimensionnelle, celle-ci devra être comparée à son équivalent bidimensionnel amont  $I_{\infty}^{\text{2D}}$  $\frac{2D}{\infty}$ , comme cela a été précisé auparavant dans la section [1.2.3.](#page-38-1) De même, l'intensité adimensionnelle du terme extradiagonal du tenseur de Reynolds bidimensionnel est donnée par :

<span id="page-46-1"></span>
$$
\overline{u'v'}^*(x,y,z) = \sqrt{\frac{|u'v'|}{\bar{u}^2 + \bar{v}^2}}.
$$
\n(1.20)

#### <span id="page-46-2"></span>1.2.8 Quantités intégrées sur un disque

La manière la plus couramment utilisée pour évaluer le déficit de vitesse axiale dans le sillage d'une hydrolienne consiste à considérer la vitesse axiale en différents points le long de la ligne centrale alignée avec l'axe du rotor. Cette vitesse, que l'on appellera vitesse axiale centrale, est définie à une distance x de l'hydrolienne par :

$$
\bar{u}_0(x) = \bar{u}(x, 0, 0). \tag{1.21}
$$

Ainsi, le *déficit central* de vitesse axiale au point  $(x, 0, 0)$ , exprimé comme un pourcentage, est défini par :

<span id="page-46-0"></span>
$$
\gamma_0(x) = 100 \left( 1 - \frac{\bar{u}_0(x)}{\mathbf{U}_{\infty}} \right). \tag{1.22}
$$

Cependant, si le champ de vitesse dans le sillage présente de forts gradients radiaux, il convient alors de garder à l'esprit que le déficit central de vitesse axiale peut se révéler inadéquat pour caractériser correctement le déficit de vitesse axiale présent dans toute l'aire d'influence de la turbine. Pour mieux évaluer ce déficit, en particulier en vue de caractériser le déficit tel qu'il pourrait être perçu par une éventuelle turbine aval positionnée dans l'alignement de la première, on définit un déficit de vitesse axiale intégré sur un disque. Ce disque est purement virtuel, il correspond simplement à un domaine d'intégration. Afin de caractériser ce déficit intégré en un point  $\mathrm{O}_\mathrm{x}(x, \mathtt{0}, \mathtt{0})$  situé à une distance  $x$  de l'hydrolienne, on considère un disque virtuel (ou d'intégration) de centre  $\mathrm{O}_x$ , parallèle à l'aire transverse du rotor, c'est-à-dire défini dans le plan  $y \mathrm{O}_\mathrm{x} z$ . La Fi-gure [1.4a](#page-47-0) illustre un tel disque de centre  $\mathrm{O}_x$  et de rayon  $r$  donnés, noté  $\mathscr{D}(\mathrm{O}_x,r).$ Le choix de r sera examiné plus loin.

CHAPITRE 1. CARACTÉRISATION EXPÉRIMENTALE DES INTERACTIONS ENTRE HYDROLIENNES

<span id="page-47-0"></span>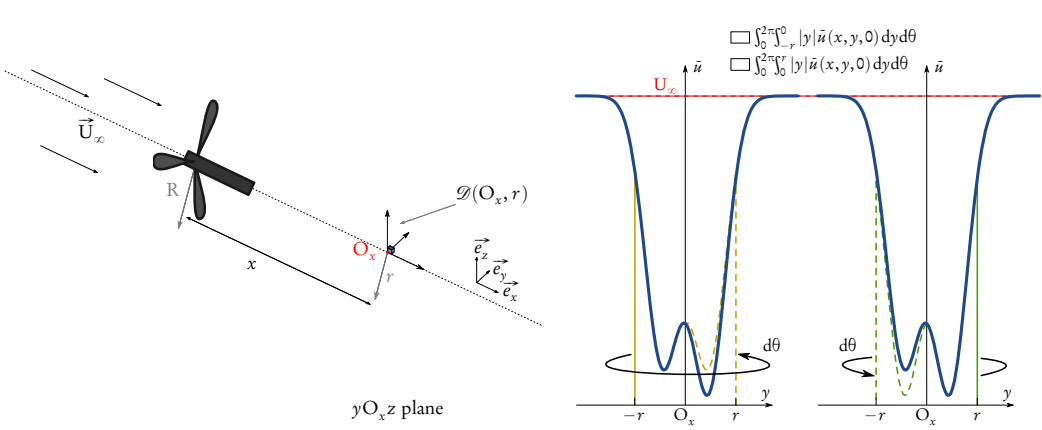

(a) Illustration du disque d'intégration (b) Illustration de l'intégration pseudo- $\mathscr{D}(\mathsf{O}_x,r)$  dans le plan y $\mathsf{O}_x z$ . Le rayon r du axisymétrique de la vitesse axiale sur disque (et donc la longueur d'intégration) un disque. À gauche (en jaune), l'intén'est pas nécessairement égale au rayon R du gration se fait par rapport à la moitié rotor.

gauche du profil. À droite (en vert), elle se fait par rapport à la moitié droite.

FIGURE 1.4 – Illustration du procédé d'intégration sur un disque à une certaine distance x de l'hydrolienne, c'est-à-dire au point  $O_x(x, 0, 0)$ . Ce point peut, par exemple, représenter le point d'implantation hypothétique d'une hydrolienne aval de rayon  $r$ , et ainsi  $\mathscr{D}(\mathrm{O}_x, r)$  représenterait sa surface transversale.

Le déficit de vitesse axiale intégré sur un disque s'obtient directement à partir de la vitesse axiale intégrée sur le même disque, notée  $\hat{\tilde{u}}_r$  :

$$
\hat{\tilde{u}}_{r} = \frac{\iint_{\mathcal{D}(\mathcal{O}_{x}, r)} \tilde{u}(x, y, z) \, dy \, dz}{\iint_{\mathcal{D}(\mathcal{O}_{x}, r)} dy \, dz},
$$
\n(1.23)

où  $\iint_{\mathscr{D}(\mathcal{O}_x,r)}\mathrm{d}y\mathrm{d}z$ , qui représente la surface du disque, permet de normaliser la vitesse intégrée.

En pratique, cette équation est calculée à l'aide d'une intégrale définie à l'aide d'un système *ad hoc* de coordonnées polaires (|y|, θ). Dans le cas d'un profil de vitesse axi-symétrique, l'intégrale sur  $\mathscr{D}(\mathsf{O}_x,r)$  se résumerait alors à une simple intégrale unidimensionnelle dépendant uniquement de la coordonnée radiale |y| :

$$
\hat{\vec{u}}_r = \frac{1}{\pi r^2} \int_0^{2\pi} \int_0^r |y| \,\tilde{u}(x, y, 0) \,dy \,d\theta = \frac{1}{\pi r^2} \int_0^{2\pi} \int_{-r}^0 |y| \,\tilde{u}(x, y, 0) \,dy \,d\theta. \tag{1.24}
$$

La mesure du profil sur  $y \le 0$  et  $y \ge 0$  serait alors redondante. Cependant, comme on le verra par la suite, il apparaît que les profils de vitesse dans le sillage de l'hydrolienne ne sont généralement pas axi-symétriques (voir, par exemple, [[12,](#page-279-0) [47](#page-284-1)]). Dans ce cas, on exploite les deux côtés  $(y \in [-r; 0]$  et  $y \in [0; r]$  du profil afin d'en tirer une moyenne, permettant de corriger légèrement l'hypothèse erronnée d'axi-symétrie. Ce processus d'intégration est illustré par la Figure [1.4b.](#page-47-0) Finalement, la vitesse intégrée est normalisée par  $U_{\infty}$  de manière à la rendre adimensionnelle :

$$
\hat{\vec{u}}_r^*(x) = \frac{\hat{\vec{u}}_r(x)}{U_\infty} = \frac{\iint_{\mathscr{D}(O_x,r)} \vec{u}(x,y,z) dydz}{U_\infty \iint_{\mathscr{D}(O_x,r)} dydz} = \frac{\iint_{\mathscr{D}(O_x,r)} \vec{u}(x,y,z) dydz}{\iint_{\mathscr{D}(O_x,r)} U_\infty dydz}
$$
\n(1.25)

<span id="page-48-0"></span>
$$
= \frac{\frac{1}{2}\left[\int_0^{2\pi} \int_0^r |y|\bar{u}(x,y,0) \,dy\,d\theta + \int_0^{2\pi} \int_{-r}^0 |y|\bar{u}(x,y,0) \,dy\,d\theta\right]}{\pi r^2 U_\infty} \tag{1.26}
$$

<span id="page-48-4"></span><span id="page-48-1"></span>
$$
\simeq \frac{1}{r^2 U_{\infty}} \int_{-r}^{r} |y| \bar{u}(x, y, 0) dy.
$$
 (1.27)

Le déficit de vitesse axiale en  $O_x(x, 0, 0)$  intégré sur  $\mathscr{D}(O_x; r)$ , exprimé sous la forme d'un pourcentage, est alors défini par :

$$
\hat{\gamma}_r(x) = 100 \left( \frac{\mathbf{U}_{\infty} - \hat{\hat{\boldsymbol{u}}}_r(x)}{\mathbf{U}_{\infty}} \right) = 100 \left( 1 - \frac{\hat{\hat{\boldsymbol{u}}}_r(x)}{\mathbf{U}_{\infty}} \right) = 100 \left( 1 - \hat{\hat{\boldsymbol{u}}}^*_r(x) \right). \tag{1.28}
$$

Le même procédé d'intégration sur un disque peut s'appliquer au taux d'intensité turbulente. Cette quantité, calculée au point  $O_x(x, 0, 0)$  et intégrée sur  $\mathscr{D}(\mathsf{O}_x;r)$  est notée  $\hat{\mathsf{I}}_r(x)$  et est définie par :

<span id="page-48-2"></span>
$$
\hat{I}_r(x) = \frac{\iint_{\mathcal{D}(O_x, r)} I(x, y, z) dy dz}{\iint_{\mathcal{D}(O_x, r)} dy dz} \simeq \frac{1}{r^2} \int_{-r}^r |y| I(x, y, 0) dy,
$$
\n(1.29)

<span id="page-48-3"></span>tandis que le classique taux de turbulence central en  $\mathrm{O}_x$  est simplement donné par :

$$
I_0(x) = I(x, 0, 0). \tag{1.30}
$$

# <span id="page-49-1"></span>1.2.9 Quantités adimensionnelles

Toutes les quantités présentées ici sont rendues adimensionnelles en les divisant par une quantité caractéristique homogène. La plupart de ces quantités adimensionnelles viennent d'être présentées dans cette section. Par ailleurs, toute longueur est divisée par le diamètre du rotor D et toute vitesse d'écoulement est divisée par  $U_{\infty}$ , de manière à rendre ces quantités adimensionnelles.

<span id="page-49-0"></span>

| dim.                  | adim.                                                                                 | commentaires                                            |
|-----------------------|---------------------------------------------------------------------------------------|---------------------------------------------------------|
| $\mathcal{X}$         | $x^* = x/D$                                                                           |                                                         |
| $\mathcal{Y}$         | $\nu^* = \nu/D$                                                                       |                                                         |
| $\bar{\mathcal{U}}$   | $\bar{u}^* = \bar{u}/U_{\infty}$                                                      |                                                         |
| $\hat{\tilde{\mu}}_r$ | $\hat{\tilde{\mu}}^*_r = \hat{\tilde{\mu}}_r / U_{\infty}$                            | $\measuredangle$ q. (1.25)                              |
|                       | $\gamma_0(x) = 100(1 - \bar{u}^*(x, 0, 0))$                                           | $\measuredangle$ q. (1.22)                              |
|                       | $\hat{\gamma}_r = 100(1 - \hat{\vec{u}}_r^*)$                                         | $\measuredangle$ q. (1.28)                              |
|                       | $I_{\infty}$ , $I_{\infty}^{2D}$ , $I(x, y, z)$ , $\hat{I}_{r}(x)$ , $I_{0}(x)$       | éq. $(1.9)$ , $(1.10)$ , $(1.19)$ , $(1.29)$ , $(1.30)$ |
|                       | $\overline{u'v'}$ $\overline{u'v'}^* = \sqrt{u'v'}/(\overline{u^2} + \overline{v}^2)$ | éq. $(1.20)$                                            |
|                       | $TSR =  \vec{\Omega} R/U_{\infty}$                                                    | $\measuredangle$ q. $(1.12)$                            |
|                       | $C_p = \mathcal{M}_x \Omega_x / (\frac{1}{2} \rho \pi R^2 U_{\infty}^3)$              | éq. $(1.15)$                                            |
|                       | $C_T = \mathscr{F}_x/(\frac{1}{2}\rho \pi R^2 U_\infty^2)$                            | $\measuredangle$ q. $(1.16)$                            |

TABLE 1.6 – Quantités adimensionnelles et leur version dimensionnelle.

De plus, on notera en général  $q^\ast$  la version adimensionnelle de toute quantité q dimensionnelle. Cependant, certaines quantités sont directement présentées sans dimension, soit parce qu'elles n'ont pas de version dimensionnelle, soit parce que leur version adimensionnelle n'a pas de sens ou d'intérêt. C'est le cas, par exemple, de I, γ<sub>0</sub> ou  $\hat{\gamma}_r$ . D'autres quantités bien précises telles que le TSR ou encore les coefficients de traînée et de puissance (C<sub>T</sub> et C<sub>p</sub>) sont, bien entendu, notées comme dans la littérature. Le tableau [1.6](#page-49-0) expose un résumé des quantités dimensionnelles et de leur version sans dimensions.

# <span id="page-50-1"></span>1.3 Comportement d'une hydrolienne

Dans cette section, on se concentre sur le comportement d'une hydrolienne seule, en termes de performances, c'est-à-dire de coefficients de traînée et de puissance, ainsi qu'en termes d'évolution du sillage. L'influence du taux de turbulence ambiante fait également l'objet d'une attention particulière.

# <span id="page-50-0"></span>1.3.1 Évaluation des performances

Différentes études ont été menées sur l'évaluation des performances d'une hydrolienne [[12,](#page-279-0) [20](#page-280-0)]. L'étude présentée ici a pour objectif, entre autres, de fournir des données complètes et détaillées sur les coefficients de traînée et de puissance de l'hydrolienne à axe horizontal présentée dans la section précédente. Cette étude s'inscrit dans la continuité de celle menée dans le cadre de la thèse de Fabrice Maganga [[10,](#page-279-1) [12](#page-279-0)] à la différence que les profils des pales désormais utilisées ne sont pas confidentiels. D'autre part, la mesure du couple se fait à présent à l'aide d'un couple-mètre, qui fournit des résultats plus précis, plus fiables et moins bruités que la balance d'efforts (voir l'annexe [A.1.3\)](#page-310-0), toujours utilisée par ailleurs pour les mesures d'efforts.

#### Coefficient de puissance

La Figure [1.5](#page-51-0) montre les courbes de coefficient de puissance  $\mathrm{C}_{\mathrm{P}}$  pour les différentes vitesses d'écoulement et les deux taux de turbulence présentés dans la section [1.2.](#page-36-1) À l'exception du cas où  $U_{\infty} = 0,4$  m $\cdot$  s<sup>-1</sup> avec I<sub>∞</sub> = 3%, l'hydrolienne fonctionne correctement et les courbes de  $\rm C_p$  sont similaires à celles présentées par ailleurs dans la littérature [[10,](#page-279-1) [12,](#page-279-0) [20](#page-280-0)]. Dans ces conditions, quels que soient le taux de turbulence et la vitesse de l'écoulement, la gamme de fonctionnement de l'hydrolienne est toujours comprise dans l'intervalle  $3 \leqslant TSR \leqslant 6$ . Pour I<sub>∞</sub> = 3%, toujours exception faite du cas où U<sub>∞</sub> = 0,4m·s<sup>-1</sup>, les valeurs maximales de  $\mathrm{C}_{\mathrm{P}}$  sont légèrement supérieures à 0,4 (voir la Figure [1.5a\)](#page-51-0), tandis qu'à l'inverse, elles sont quasiment toujours légèrement inférieures à 0,4 pour  ${\rm I}_\infty$  = 15% (voir la Figure [1.5b\)](#page-51-0). Cependant, les courbes de  ${\rm C}_{\rm P}$  tendent à se superposer sur toute la gamme de TSR pour I<sub>∞</sub> = 3% et U<sub>∞</sub> ≠ 0,4 m·s<sup>-1</sup>, contrairement à celles obtenues pour  $I_{\infty} = 15%$  qui se révèlent moins semblables les unes aux autres. En effet, dans ce dernier cas, la valeur maximale de  $\rm C_p$  pour  $U_{\infty} = 0.83 \,\mathrm{m \cdot s^{-1}}$  ou  $U_{\infty} = 0.62 \,\mathrm{m \cdot s^{-1}}$  est près de 10% moins élevée que celle pour  ${\rm U}_{\infty}$  = 1,03 m  $\cdot$  s<sup>-1</sup>. De plus, les différences semblent s'accroître avec le TSR.

<span id="page-51-0"></span>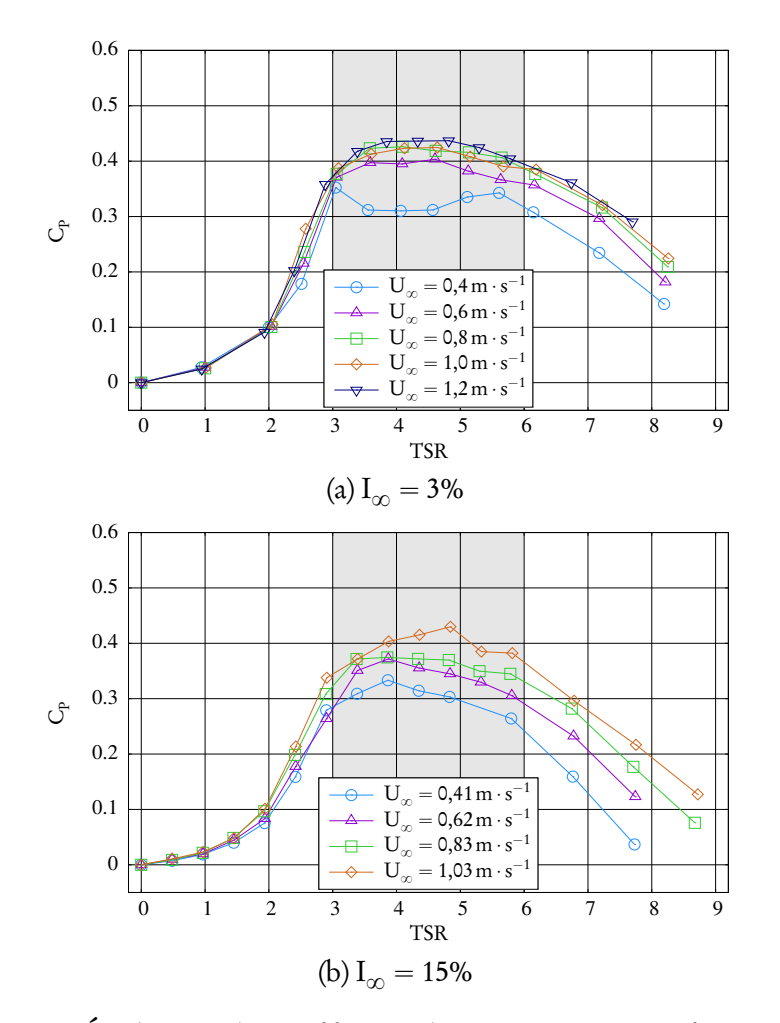

FIGURE 1.5 – Évolution du coefficient de puissance  $\mathrm{C}_{\mathrm{p}}$  en fonction du TSR, pour  $I_{\infty}$  = 3% et  $I_{\infty}$  = 15%.

#### Coefficient de traînée

L'évolution du coefficient de traînée  $\textsf{C}_\text{T}$  (Figure [1.6\)](#page-53-0) conduit à une conclusion similaire, à savoir que le comportement de l'hydrolienne considérée dépend très peu du taux de turbulence ambiante  $I_{\infty}$ . En effet, toutes les courbes de C<sub>T</sub>

se superposent presque parfaitement pour  $I_{\infty} = 3\%$  (Figure [1.6a\)](#page-53-0) exceptée encore une fois la courbe correspondant à  ${\rm U}_{\infty}$  = 0,4 m  $\cdot$  s<sup>-1</sup>, qui diffère légèrement des autres dans la zone de fonctionnement (zone grisée). Dans cette zone, le coefficient de traînée augmente de  $C_T \simeq 0.7$  pour TSR = 3 jusqu'à un plateau de 0,8  $\leq C_T \leq 0.85$  dès TSR = 4 et ce jusqu'à TSR = 8. En ce qui concerne  ${\rm I}_\infty$  = 15% (Figure [1.6b\)](#page-53-0), les courbes de  ${\rm C}_{\rm T}$  se superposent parfaitement sans exception. Par ailleurs, contrairement aux courbes pour  $I_{\infty} = 3\%$ , on ne peut pas distinguer clairement de plateau. Dans la zone de fonctionnement, le  $\rm C_T$  augmente de C<sub>T</sub>  $\simeq$  0,7 pour TSR = 3 jusqu'à une valeur maximale de C<sub>T</sub>  $\simeq$  0,8 pour TSR  $\simeq$  6, puis décroît à nouveau pour TSR  $>$  6.

#### Écarts-types

Si le taux de turbulence ambiante  $I_{\infty}$  n'a pas d'influence significative sur les valeurs moyennes de  $\rm C_p$  et de  $\rm C_T,$  il apparaît en revanche qu'il en a une sur les écarts-types de ces coefficients, σ<sub>Cp</sub> et σ<sub>C<sub>T</sub>, dont l'évolution est donnée respec-</sub> tivement par les Figures [1.7a](#page-54-0) and [1.7b.](#page-54-0) En effet, que ce soit pour le coefficient de puissance ou de traînée, l'écart-type σ<sub>Cp</sub> ou σ<sub>Cr</sub> dans la zone de fonctionnement est toujours environ 2,5 fois plus élevé avec  $I_{\infty} = 15\%$  qu'il ne l'est avec  $I_{\infty}$  = 3%. Cette observation reste par ailleurs valable pour des valeurs de TSR supérieures (TSR > 6). Néanmoins, pour des valeurs de TSR inférieures (TSR < 3), les courbes de  $\sigma_{\rm C_p}$  tendent à se superposer quel que soit le taux de turbulence  ${\rm I}_\infty.$  En revanche, dans cette zone, les écarts-types  $\sigma_{\rm C_T}$  restent plus élevés avec  $\rm I_{\infty}$  = 15%. Il est à noter qu'une fois de plus, les résultats obtenus pour 0,4 m  $\cdot$  s $^{-1}$ avec  $I_{\infty} = 3\%$  n'obéissent pas aux précédentes observations.

#### Discussion

En termes d'application industrielle, le comportement relativement similaire, pour différentes conditions d'écoulement amont, des coefficients de puissance et de traînée de la turbine étudiée permet son installation dans une large gamme de conditions environnementales. Cette remarque reste valable pour des conditions variables dans le temps à un emplacement donné, les variations pouvant être dues notamment à l'action de la marée ou bien aux conditions météo-

<span id="page-53-0"></span>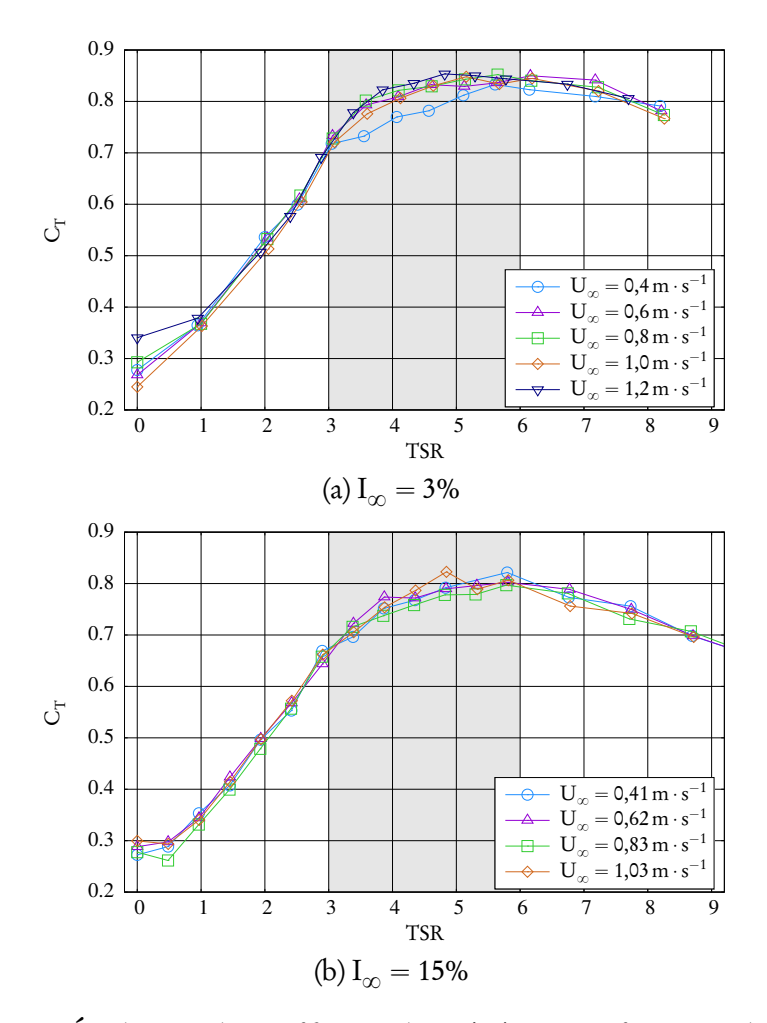

FIGURE 1.6 – Évolution du coefficient de traînée  $\rm C_T$  en fonction du TSR, pour  $I_{\infty} = 3\%$  et  $I_{\infty} = 15\%.$ 

rologiques. La géométrie de l'hydrolienne utilisée (profil des pales, envergure, corde et vrillage) rend celle-ci robuste aux conditions de l'écoulement amont, à condition toutefois que celles-ci appartiennent à la gamme de fonctionnement, notamment que la vitesse d'écoulement soit au moins de  $0,6 \text{ m}\cdot\text{s}^{-1}$ . Cette robustesse représente un avantage certain dans la perspective d'éventuelles interactions entre hydroliennes, puisque le taux de turbulence augmente dans le sillage des turbines. Cependant, il convient de préciser dès à présent qu'une hydrolienne aval, alignée axialement dans le sillage d'une première hydrolienne, ne se comporte pas comme si elle était placée dans un écoulement non perturbé

<span id="page-54-0"></span>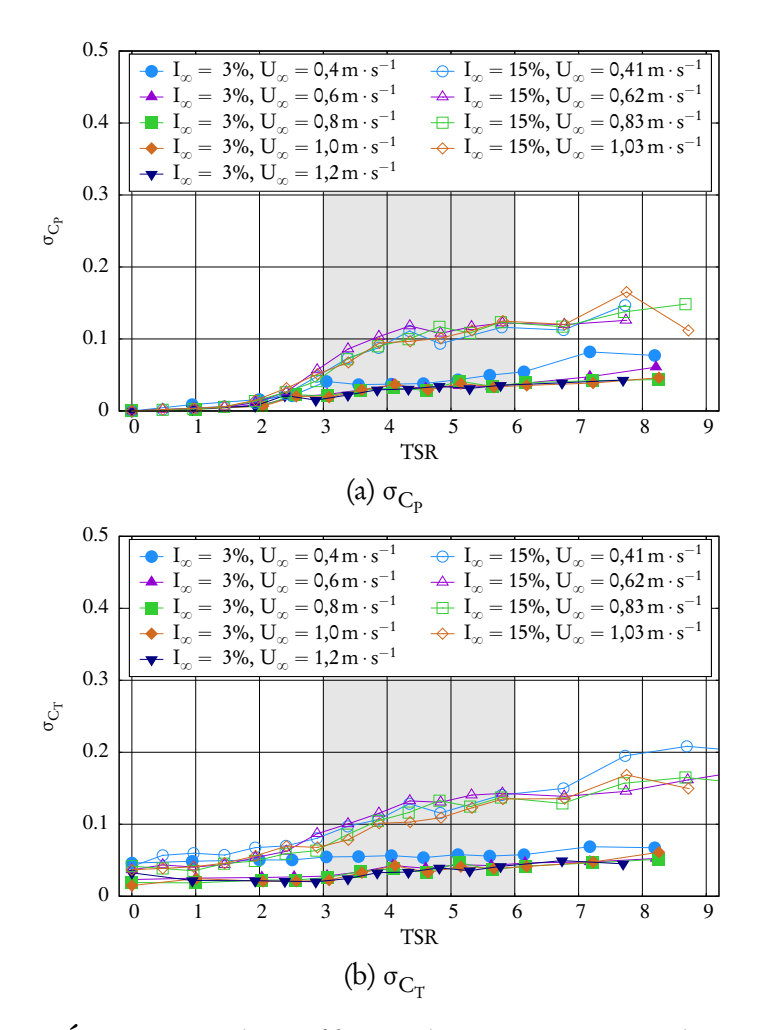

FIGURE 1.7 – Écarts-types du coefficient de puissance  $\rm C_p$  (en haut) et du coefficient de traînée C<sub>T</sub> (en bas), pour I<sub>∞</sub> = 3% et 15%.

présentant un taux de turbulence ambiante équivalent. Ceci est dû aux structures cohérentes de petites à moyennes échelles qui se développent dans le sillage d'une hydrolienne. Ces considérations seront discutées plus en détail dans la section [1.4,](#page-64-0) qui traite de l'interaction élémentaire entre deux hydroliennes alignées avec le courant.

Par ailleurs, les écart-types des coefficients de puissance et de traînée peuvent avoir un impact considérable sur la fatigue des pales [[26,](#page-281-0) [48](#page-284-2)], de la boîte d'engrenages et du générateur électrique, ce qui influencera la conception de l'hydrolienne et ainsi son coût global de fabrication.

En conclusion, le taux de turbulence ambiante influence le comportement de l'hydrolienne, non seulement en termes de puissance maximale récupérée dans une faible mesure, mais surtout, et de manière plus significative, en termes de fluctuations d'efforts et de couple.

# <span id="page-55-0"></span>1.3.2 Caractérisation du sillage

Cartes de vitesse, de taux de turbulence et de taux de cisaillement

La Figure [1.8](#page-56-0) présente les cartes de vitesse axiale  $\bar{\nu}^*,$  de taux de turbulence I et de taux de cisaillement  $\overline{u'v'}^*$  (voir le tableau [1.6\)](#page-49-0) dans le sillage compris entre 1,2D et 10D derrière l'hydrolienne. La vitesse de l'écoulement considérée est de  $U_{\infty} = 0.8 \,\mathrm{m\cdot s^{-1}}$  et la vitesse de rotation de l'hydrolienne correspond à un TSR de 3,67. Cette valeur correspond à une vitesse de rotation de 80 tours par minute, soit environ 8,38 rad $\cdot$  s<sup>-1</sup>, dans un écoulement à U<sub>∞</sub> = 0,8 m $\cdot$  s<sup>-1</sup>. Comme précédemment, les deux taux de turbulence ambiante, I $_{\infty}$  = 3% et I $_{\infty}$  = 15% sont considérés. Les profils de vitesse axiale et de taux de turbulence qui ont permis de tracer ces cartes sont disponibles dans l'annexe [A.1.1.](#page-304-0)

La première observation est que les effets de sillage s'estompent bien plus rapidement avec un fort taux de turbulence ambiante, autant en termes de déficit de vitesse axiale que de taux de turbulence aval. En effet, tandis que le déficit de vitesse reste prononcé même à 10 diamètres en aval avec  $I_{\infty} = 3\%$  (Figure [1.8a\)](#page-56-0), l'écoulement retrouve au contraire quasiment la vitesse amont  $U_{\infty}$  dès 6 diamètres avec I<sub> $\infty$ </sub> = 15% (Figure [1.8b\)](#page-56-0).

Il en va de même pour le taux de turbulence aval. Avec  $I_{\infty} = 3\%$ , l'écoulement ne retrouve pas les conditions amont de taux de turbulence, même à 10 diamètres derrière l'hydrolienne, où le taux de turbulence aval reste bien supérieur à 3%, aux alentours de 9%. De plus, le pic de taux de turbulence ne se situe pas immédiatement derrière l'hydrolienne, mais entre 5 et 7 diamètres en aval. Ce résultat, bien que surprenant, a déjà été observé précédemment dans la littérature [[12,](#page-279-0) [23](#page-280-1)]. Si l'on analyse les profils de vitesse axiale donnés en Figure [A.1](#page-305-0) dans l'annexe [A.1.1,](#page-304-0) on peut noter que cette zone d'intensité turbulente élevée correspond à une modification dans la forme des profils de vitesse, qui passent de la forme d'une fonction porte à la forme d'une gaussienne, en cloche. Cette

<span id="page-56-0"></span>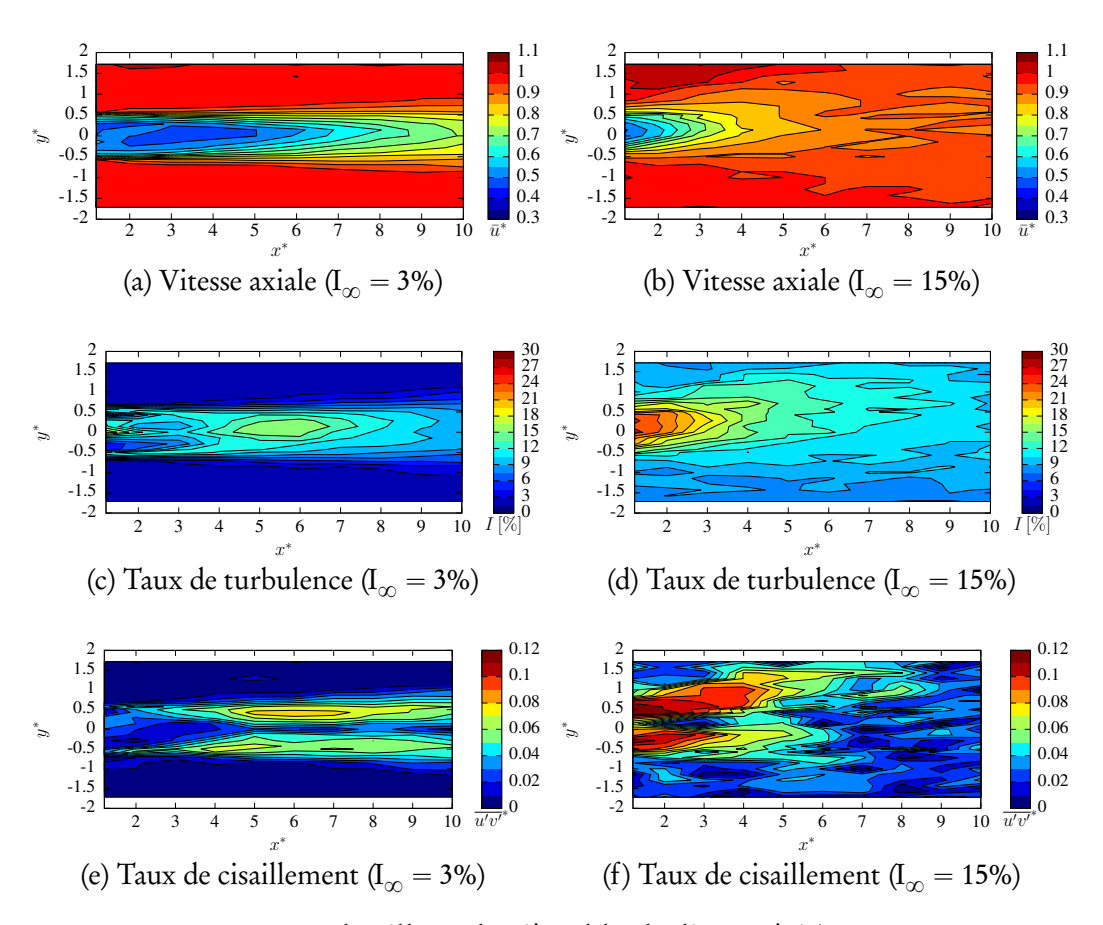

FIGURE 1.8 – Cartes de sillage derrière l'hydrolienne à TSR = 3,67,  $U_{\infty}$  = 0,8 m · s<sup>-1</sup> et pour I<sub>∞</sub> = 3% (à gauche) et I<sub>∞</sub> = 15% (à droite).

transition dans la forme des profils a déjà été identifiée [[12](#page-279-0)] pour une géométrie d'hydrolienne différente, dans un écoulement avec un taux de turbulence de I<sub> $\infty$ </sub> = 5%. On peut relier cette transition à la fusion des couches de mélange. En effet, sur la Figure [1.8e,](#page-56-0) la fusion des deux couches de mélange se situe clairement entre  $x^* = 5$  et  $x^* = 7$ . Au contraire, avec I<sub>∞</sub> = 15% (Figure [1.8d\)](#page-56-0), la zone où le taux de turbulence est le plus élevé est située dans le sillage proche de l'hydrolienne (0  $\le x^* \le 3$ ). Le taux de turbulence décroît ensuite rapidement et les conditions d'écoulement amont sont entièrement recouvrées à 10 diamètres en aval.

Une autre observation que l'on peut tirer de la Figure [1.8](#page-56-0) est que la forme du sillage est plus large et plus diffuse avec  $I_{\infty} = 15\%$  qu'avec  $I_{\infty} = 3\%$ . D'une part, avec  $I_{\infty} = 3\%$ , la vitesse axiale et le taux de turbulence ne sont tous deux pertur-

bés que dans une bande axiale limitée, d'environ un diamètre de large et alignée avec l'axe de l'hydrolienne. Cette bande s'élargit légèrement le long du sillage pour mesurer entre 1,5 et 2 diamètres de large à 10 diamètres en aval. D'autre part, avec  $I_{\infty} = 15$ %, la forme du sillage est moins distincte, ce dernier s'étalant rapidement dans des directions radiales, ce qui n'est pas le cas avec  $I_{\infty} = 3\%$ . Ces dernières remarques sont clairement liées aux cartes de taux de cisaillement des Figures [1.8e](#page-56-0) et [1.8f.](#page-56-0) Sur la Figure [1.8e,](#page-56-0) c'est-à-dire pour  $I_{\infty} = 3\%$ , deux zones se distinguent. Dans la première, correspondant à 1,2  $\le x^* \le 5$ , les couches de cisaillement sont très fines immédiatement derrière l'hydrolienne puis s'élargissent. En effet, dans la deuxième zone correspondant à  $x^* > 5$ , les couches de cisaillement sont bien plus épaisses. La première zone correspond à de forts gradients radiaux (voir la Figure [1.9,](#page-59-0) ainsi que la Figure [A.1a](#page-305-0) de l'annexe [A.1.1\)](#page-304-0). La présence de tourbillons de bout de pale a également été observée pour une configuration similaire [[12](#page-279-0)]. L'écoulement amont présentant un taux de turbulence peu élevé ( $I_{\infty}$  = 3%), les couches de cisaillement se développent naturellement en étant guère perturbées par la turbulence amont. À partir de  $x^* > 5$ , ces couches se sont complètement développées et commencent à fusionner. Cette zone de fusion (5  $\le x^* \le 7$ ) correspond clairement à la zone où le taux de turbulence aval est le plus élevé (Figure [1.8c\)](#page-56-0), comme mentionné auparavant. Malgré les différences de géométrie, de vitesse de rotation et de taux de turbulence ambiante, le comportement du sillage observé ici à  $I_{\infty} = 3\%$  est relativement similaire à celui décrit dans [[10,](#page-279-1) [12](#page-279-0)] à  $I_{\infty} = 5\%$ .

Enfin, la comparaison des cartes de taux de cisaillement à  $I_{\infty} = 3\%$  (Fi-gure [1.8e\)](#page-56-0) et  $I_{\infty}$  = 15% (Figure [1.8f\)](#page-56-0) indique que la morphologie de l'écoulement est différente avec un taux de turbulence élevé. En effet, le maximum de taux de cisaillement est environ 1,5 fois plus élevé à I<sub> $\infty$ </sub> = 15% qu'à I<sub> $\infty$ </sub> = 3%. Ceci indique que le processus de mélange est bien plus efficace à  $I_{\infty} = 15\%$  qu'à  $I_{\infty} = 3\%$ . Le taux de turbulence ambiante semble donc avoir une influence non négligeable sur l'écoulement aval. Plus celui-ci est élevé, et plus le mélange est efficace, et, par conséquent, plus l'influence du sillage est courte.

#### Déficit de vitesse et taux de turbulence intégrés

La Figure [1.9](#page-59-0) illustre les différences entre plusieurs évaluations du déficit de vitesse dans le sillage proche de l'hydrolienne (voir la section [1.2.8\)](#page-46-2). Pour le déficit intégré  $\hat{\gamma}_r$  (voir l'équation [\(1.28\)](#page-48-1)), issu de la vitesse intégrée  $\hat{\tilde{u}}_r$  (voir l'équation [\(1.27\)](#page-48-4)), deux valeurs de r sont choisies. La valeur la plus naturelle est  $r = R$ , le rayon du rotor. La deuxième valeur, notée  $R^+ = R + \delta r$ , élargit légèrement l'intervalle d'intégration aux deux points de mesure suivants suivant y. En d'autres termes, cette valeur agrandit l'aire d'influence présumée que le sillage de l'hydrolienne aurait sur une éventuelle hydrolienne aval, ce qui correspond à  $\delta r =$  0,05 m  $\simeq$  0,14R. Par ailleurs, avec la vitesse centrale  $\bar{u}_0$ , ces trois indicateurs permettent d'évaluer l'homogénéité de l'écoulement à une distance donnée dans le sillage. En effet, si  $\bar{u}_0(x)$  et  $\hat{\bar{u}}_R(x)$  sont proches, cela signifie que la vitesse de l'écoulement est quasiment homogène dans le disque  $\mathscr{D}(\mathrm{O}_x,\mathrm{R}).$  En revanche, si ces valeurs diffèrent significativement, cela indique que de forts gradients radiaux sont présents dans cette zone. De la même manière, la différence entre  $\hat{\bar u}_{\rm R}(x)$  et  $\hat{\vec{u}}_{R^{+}}(x)$  donne une indication sur l'homogénéité de l'écoulement dans l'anneau  $\mathscr{D}(\mathcal{O}_x,\mathsf{R}^+)\backslash \mathscr{D}(\mathcal{O}_x,\mathsf{R}).$ 

Le profil de vitesse axiale présenté en Figure [1.9](#page-59-0) est le premier profil (en  $x = 1,2D$ ) mesuré dans le sillage de l'hydrolienne pour I<sub>00</sub> = 3%. Le profil de vitesse  $\bar{u}^*(y^*)$  présente une forme de fonction porte. Comme indiqué dans la section [1.2.8,](#page-46-2) le profil n'est pas axi-symétrique. En particulier, la perturbation observée dans la partie  $y \in [-R; 0]$  peut être attribuée à l'interaction du sillage avec le mât (voir la photographie de la Figure [1.3b](#page-43-0) ou le schéma de la Figure [1.2\)](#page-37-0). Cette asymétrie a également été observée dans le cas d'éoliennes [[49](#page-284-3)]. De plus, les valeurs de  $\tilde{\mu}^*_0(x), \hat{\tilde{\mu}}^*_\text{R}(x)$  et  $\hat{\tilde{\mu}}^*_{\text{R}^+}(x)$  sont, comme prévu, assez différentes. Ceci est dû aux forts gradients radiaux qui se traduisent dans le profil par de fortes différences de vitesse autour de  $y = \pm R$ . En effet, on a  $\bar{\mu}^* \simeq$  0,7 en  $y = \pm R$  contre  $\bar{\mu}^* \simeq 1$  en  $y = \pm \mathrm{R}^+$ . Ainsi, si l'on se servait de  $\bar{\mu}_0^*$  pour prédire la puissance disponible dans le sillage en vue d'implanter une seconde hydrolienne, on sousestimerait clairement cette puissance. L'utilisation de  $\hat{u}^*_{\rm R}(x)$  ou  $\hat{u}^*_{\rm R^+}(x)$  pourrait considérablement améliorer cette prédiction, bien que les forts gradients mentionnés plus haut induisent une différence non négligeable entre ces deux va-

<span id="page-59-0"></span>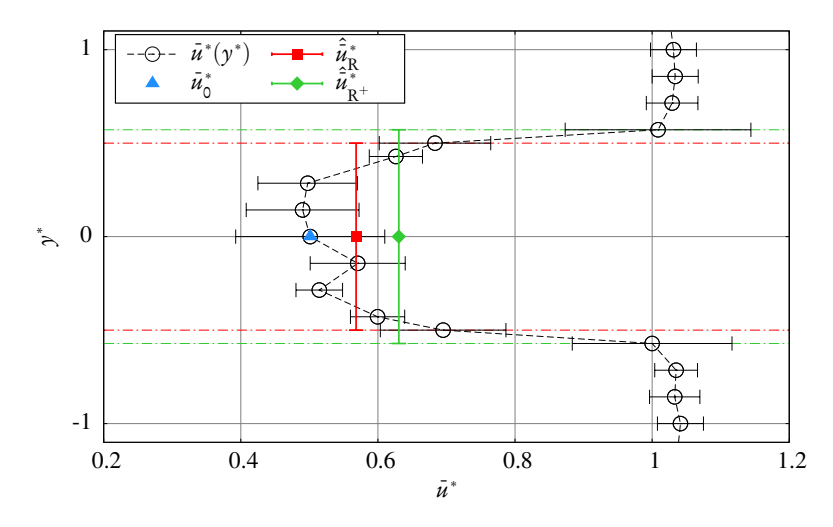

FIGURE 1.9 – Profil de vitesse axiale  $\bar{u}^*(y^*)$  en  $x^* = 1,2$  avec  $U_{\infty} = 0,8$  m·s<sup>-1</sup>,  $I_{\infty}$  = 3% et TSR = 3,67. Les cercles noirs représentent les valeurs moyennes de la vitesse axiale et les barres noires horizontales représentent les écarts-types  $σ(u)$ . Les barres verticales de couleur représentent la valeur intégrée sur un disque de rayon R (en rouge) et  $R^+$  (en vert).

leurs. Ces trois indicateurs présentent un grand intérêt, notamment dans le cas des interactions présentées dans la section [1.4.](#page-64-0)

Les Figures [1.10](#page-60-0) et [1.11](#page-62-0) traduisent les Figures [1.8a](#page-56-0) à [1.8d](#page-56-0) en termes de déficit de vitesse central [\(1.22\)](#page-46-0) et intégré [\(1.28\)](#page-48-1), et de taux de turbulence central [\(1.30\)](#page-48-3) et intégré [\(1.29\)](#page-48-2). Une comparaison des Figures [1.10a](#page-60-0) et [1.10b](#page-60-0) fournit de précieuses informations. Premièrement, les valeurs de γ<sub>0</sub>,  $\hat{\gamma}_R$  et  $\hat{\gamma}_{R^+}$  ne se fondent jamais en une seule courbe dans le cas  $I_{\infty} = 3\%$ . Ce comportement était prévisible étant données les précédentes observations sur les cartes de sillage pour  $I_{\infty}$  = 3%, à savoir que ce dernier reste bien marqué même à 10 diamètres en aval. À l'inverse, pour  $I_{\infty} = 15$ %, les trois indicateurs ne diffèrent que dans le sillage proche, c'est-à-dire jusqu'à  $x^* \simeq 3$ , où le taux de cisaillement est par ailleurs le plus élevé (Figure [1.8f\)](#page-56-0). Puis, à partir de  $x^* \simeq 3$ , les deux indicateurs intégrés se superposent quasiment tandis que l'indicateur central γ<sub>0</sub> reste différent. Enfin, à partir de  $x^* \simeq 5$  marquant approximativement la fin du sillage à I $_{\infty} = 15\%$  (Figures [1.8b](#page-56-0) et [1.8d\)](#page-56-0), les trois indicateurs tendent à se fondre en une seule courbe. Ces trois indicateurs permettent donc de résumer des informations très précises concernant la forme et l'évolution du sillage.

<span id="page-60-0"></span>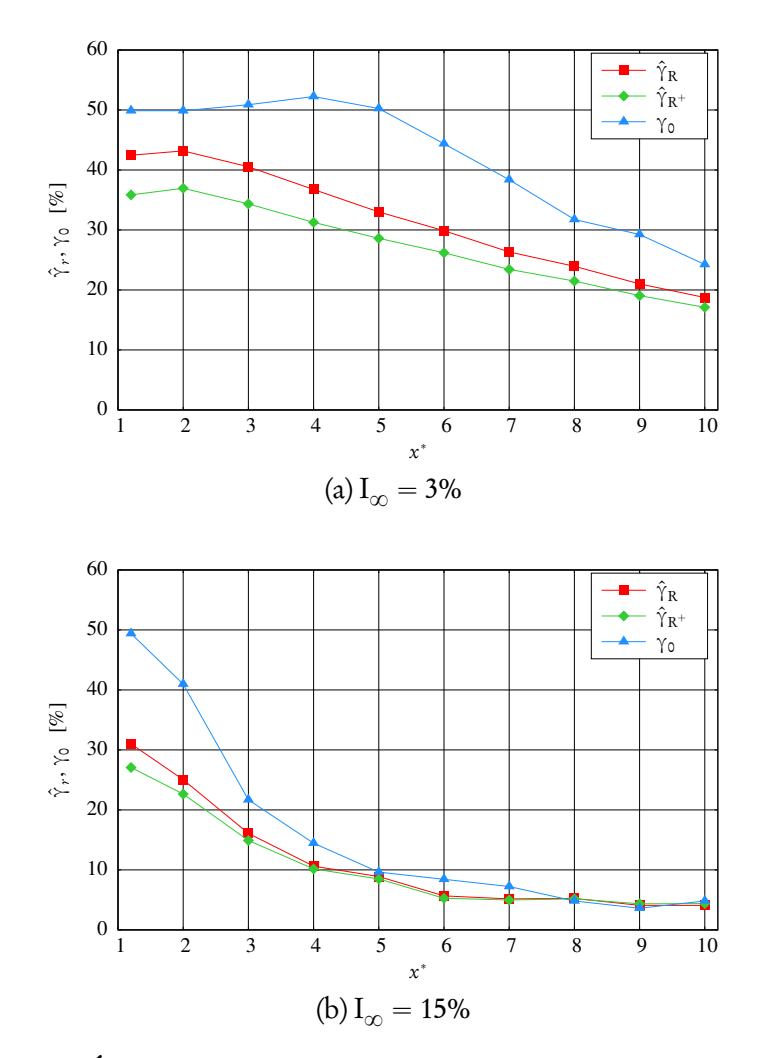

FIGURE 1.10 – Évolution du déficit de vitesse axiale dans le sillage de l'hydrolienne avec U<sub>∞</sub> = 0,8 m·s<sup>-1</sup> et I<sub>∞</sub> = 3% d'une part, et avec U<sub>∞</sub> = 0,83 m·s<sup>-1</sup> et  $I_{\infty}$  = 15% d'autre part.

Une autre information contenue dans ces graphes est que le déficit de vitesse axiale pour I<sub>∞</sub> = 3% est encore aux alentours de 20% à 10 diamètres en aval de l'hydrolienne. Ce déficit de vitesse de 20%,  $\bar{u}(x^* = 10) \simeq 0,8$ U<sub>∞</sub>, correspond à environ 50% de déficit en puissance disponible,  $p(x^* = 10) \simeq 0,5\mathscr{P}_{\infty}$ . En effet, comme indiqué dans la section [1.2](#page-36-1) pour la définition du coefficient de puissance [\(1.15\)](#page-43-1), la puissance disponible est proportionnelle au cube de la vitesse de l'écoulement, les autres paramètres (densité du fluide, rayon et vitesse de rotation du rotor) étant fixés.

Cette même valeur de 20% de déficit de vitesse est par ailleurs obtenue pour  ${\rm I}_\infty$  = 15% dès  $x^*\simeq$  3. Le déficit décroît ensuite pour atteindre 10% en  $x^*\simeq$  5 puis moins de 5% à 10 diamètres en aval. Le déficit en puissance disponible est alors de 15% en  $x^*=$  10 pour I $_\infty$  = 15%, ce qui est bien moindre que les 50% observés pour  $I_{\infty} = 3\%$  à la même distance. Ces observations sont d'une importance cruciale, notamment du fait que les performances de l'hydrolienne sont peu affectées par le taux de turbulence ambiante (voir la section [1.3.1\)](#page-50-0). Ce résultat sera exploité par la suite dans le cadre des interactions entre deux hydroliennes, traitées dans la section [1.4.](#page-64-0)

En ce qui concerne la turbulence dans le sillage, la Figure [1.11](#page-62-0) illustre également la plupart des caractéristiques de l'écoulement aval. Premièrement, avec  $I_{\infty} = 3\%$ , la Figure [1.11a](#page-62-0) montre que les trois indicateurs  $I_0$ ,  $\hat{I}_R$  et  $\hat{I}_{R^+}$  restent compris entre 10% et 22% dans la totalité du sillage mesuré ( $0 \le x^* \le 1$ 0). Par ailleurs, la valeur la plus faible vaut plus de trois fois le niveau de l'écoulement amont,  $I_{\infty}^{2D} = 3,1\%$ . Cette même figure permet d'identifier clairement les trois zones caractéristiques du sillage. Dans le sillage proche, pour  $x^* \leqslant 3$ , la turbulence centrale I<sub>0</sub> est très élevée, aux alentours de 22%, ce qui correspond au sillage du moyeu. Ce dernier est par ailleurs bien visible sur les profils montrés sur la Figure [A.2a](#page-306-0) dans l'annexe [A.1.1.](#page-304-0) La turbulence centrale se dissipe ensuite rapidement par diffusion. En comparaison,  $\hat{\mathrm{I}}_\mathrm{R}$  et  $\hat{\mathrm{I}}_\mathrm{R^+}$  sont relativement faibles dans cette même zone du fait que, exception faite de la ligne centrale ainsi que des minces couches de cisaillement générées par les bouts de pales, le taux de turbulence est partout ailleurs assez faible (voir la carte de la Figure [1.8c](#page-56-0) ou les profils de la Figure [A.2a\)](#page-306-0). On peut également distinguer la zone de fusion 4  $\le x^* \le 7$  identifiée auparavant, caractérisée par un pic de taux de turbulence, avec  $I_0 = 20\%$ et les valeurs maximales de  $\hat{I}_R$  et  $\hat{I}_{R^+}.$  Ces deux derniers indicateurs augmentent à partir de  $x^* = 1,2$  en raison du développement des couches de cisaillement, et ce jusqu'à leur fusion de laquelle résulte cette zone de forte turbulence. Enfin, à partir de  $x^* \geqslant 7$ , ces trois indicateurs deviennent similaires, ce qui est à mettre en rapport avec la forme en cloche des profils correspondants.

En revanche, avec  $I_{\infty} = 15\%$ , la situation est tout à fait différente. Comme mentionné auparavant, la fusion des couches de cisaillement se produit bien plus tôt dans le sillage, avant  $x^* \simeq 3$ . Cette zone est caractérisée, comme avec  $\text{I}_{\infty} =$ 

<span id="page-62-0"></span>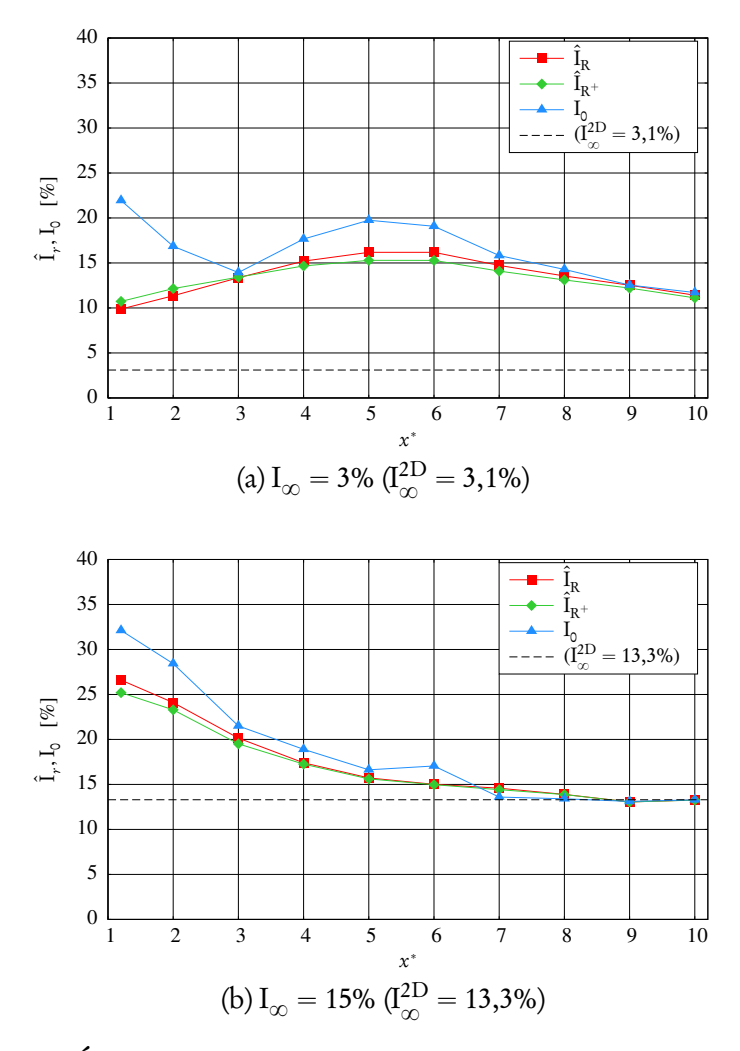

FIGURE 1.11 – Évolution du taux de turbulence aval dans le sillage de l'hydrolienne avec U<sub>∞</sub> = 0,8 m·s<sup>-1</sup> et I<sub>∞</sub> = 3% d'une part, et avec U<sub>∞</sub> = 0,83 m·s<sup>-1</sup> et  $I_{\infty}$  = 15% d'autre part.

3%, par un fort taux de turbulence, avec I<sub>0</sub>  $\simeq$  32% en  $x^* = 1,2$  et des valeurs de  $\hat{I}_R$  et  $\hat{I}_{R^+}$  proches l'une de l'autre, mais plus faibles que I<sub>0</sub>. Pour  $x^* \ge 3$ , les profils (Figure [A.2b\)](#page-306-0) retrouvent une forme en cloche ce qui se traduit par le fait que les trois indicateurs tendent à se fondre en une seule courbe, notamment de manière très claire pour  $x^* \geqslant 7$ . De plus, à partir de  $x^* \simeq 7$ , les trois indicateurs retrouvent le niveau de turbulence de l'écoulement amont  $I_{\infty}^{\text{2D}} = 13,3\%$ .

Pour résumer, les Figures [1.10b](#page-60-0) et [1.11b](#page-62-0) montrent qu'avec  $I_{\infty} = 15$ %, pour l'hydrolienne étudiée, les conditions d'écoulement amont sont quasiment recouvrées à 6 ou 7 diamètres en aval de l'hydrolienne, avec seulement 5% de déficit de vitesse et un taux de turbulence parfaitement retombé à son niveau ambiant. À cette distance, l'écoulement ne présente alors probablement plus de motifs cohérents. Ainsi, dans l'hypothèse où une seconde hydrolienne y serait implantée, celle-ci pourrait quasiment jouir des mêmes conditions que l'hydrolienne amont, avec seulement 15% de déficit de puissance disponible correspondant aux 5% de déficit de vitesse.

## 1.3.3 Conclusions

Ces essais ont permis de mettre en évidence l'influence considérable du taux de turbulence ambiante sur le comportement d'une hydrolienne tri-pale à axe horizontal. En premier lieu, pour cette hydrolienne précise, les performances moyennes ne sont guère perturbées par ce paramètre, ce qui rend possible l'implantation de telles hydroliennes dans des sites présentant des conditions de turbulence différentes tout en conservant des performances similaires. En outre, les performances moyennes devraient rester stables dans le temps malgré d'éventuelles variations du taux de turbulence ambiante. Cependant, les fluctuations des performances augmentent considérablement avec le taux de turbulence. Ce comportement peut engendrer des conséquences majeures sur la fatigue de la machine et ainsi sur son coût global de fabrication et de maintenance [[26,](#page-281-0) [48](#page-284-2)].

Le taux du turbulence ambiante a également une forte influence sur le sillage de l'hydrolienne. En effet, la forme du sillage, sa longueur et son intensité dépendent en grande partie des conditions de l'écoulement amont. D'une part, avec  $I_{\infty} = 3\%$ , le sillage reste très prononcé même à dix diamètres en aval de l'hydrolienne, avec près de 20% de déficit de vitesse et plus de trois fois le taux de turbulence ambiante. De plus, les couches de cisaillement restent bien visibles, ce qui indique la présence de structures tourbillonnaires cohérentes qui empêchent l'écoulement de retrouver son homogénéité. D'autre part, avec un taux de turbulence plus élevé, I<sub>∞</sub> = 15%, le sillage se dissipe bien plus rapidement. En effet, les conditions ambiantes, en termes de vitesse, de taux de turbulence et de taux de cisaillement, sont quasiment parfaitement recouvrées dès six diamètres en aval, où l'écoulement tend à devenir homogène à nouveau.

Une perspective intéressante au travail présenté dans cette section consisterait à caractériser le sillage derrière une hydrolienne avec un TSR plus faible, par exemple TSR  $\simeq$  3, avec I<sub> $\infty$ </sub> = 3%. La perte de performance serait alors d'environ 15% par rapport à la performance maximale obtenue autour de  $TSR = 4$ , mais le sillage pourrait alors être moins prononcé, notamment du fait que le coefficient de traînée serait également plus faible. Avec un sillage plus court, l'implantation plus proche d'une seconde hydrolienne pourrait alors être envisagée.

En conclusion, dans la perspective de l'implantation d'une ferme, une seconde hydrolienne, située à une certaine distance dans le sillage de la première hydrolienne, devrait récupérer plus d'énergie si l'écoulement amont présente un taux de turbulence plus élevé. Cet avantage d'un écoulement à fort taux de turbulence est contrebalancé par le fait que de telles conditions de turbulence impliquent également des fluctuations d'effort et de couple plus importantes, susceptibles d'accélérer le vieillissement de la machine. La problématique des interactions entre deux hydroliennes alignées va à présent être examinée dans la section suivante.

# <span id="page-64-0"></span>1.4 Interaction entre deux hydroliennes

On s'intéresse désormais à la caractérisation des effets d'interaction entre hydroliennes. La Figure [1.12](#page-65-0) représente un schéma général d'une ferme d'hydroliennes que l'on peut trouver dans la littérature [[18,](#page-280-2) [27,](#page-281-1) [28](#page-281-2)]. Différents paramètres, outre la profondeur d'implantation que l'on considère ici suffisamment éloignée à la fois du fond marin et de la surface libre, caractérisent la configuration d'une ferme d'hydroliennes, notamment :

- la distance  $a_1$  entre deux rangées *paires* ;
- la distance  $a_2$  entre deux rangées *impaires* ;
- la distance  $a_3$  entre une rangée paire et la rangée impaire située immédiatement en aval ;
- la distance  $b_1$  entre deux hydroliennes adjacentes dans une même rangée ;
- le décalage en y, noté  $b_2^{\phantom{\dag}},$  d'une rangée impaire par rapport à une rangée paire.

<span id="page-65-0"></span>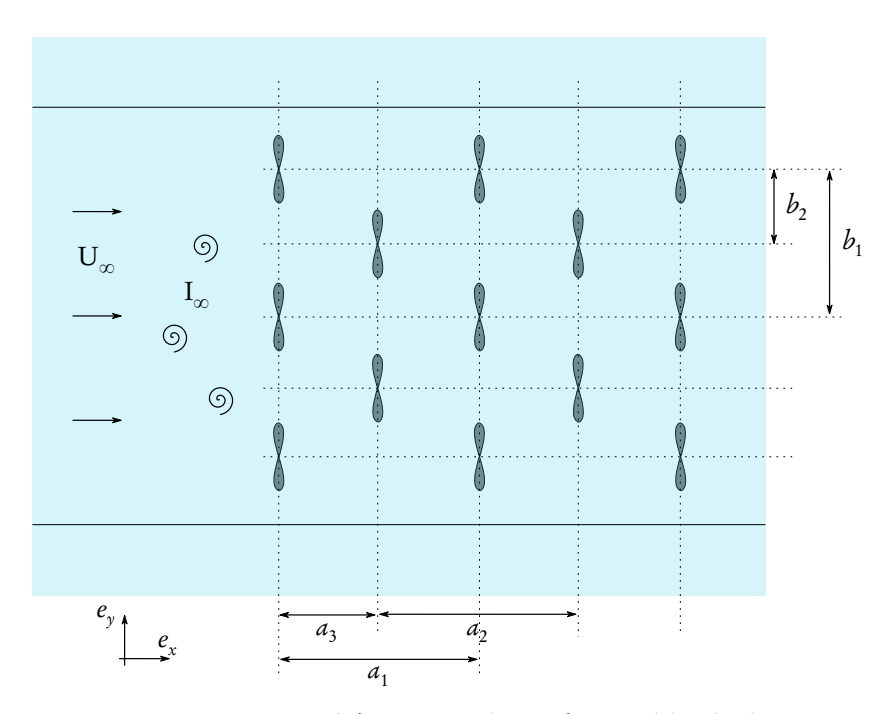

FIGURE 1.12 – Vue schématique d'une ferme d'hydroliennes.

Des suggestions générales peuvent être émises concernant ces paramètres. En particulier, il apparaît naturel de choisir  $b_2 = b_1/2$ , comme cela a été proposé dans [[18](#page-280-2)]. Par ailleurs, les paramètres  $a_1$  et  $a_2$  peuvent être choisis égaux et tels que  $a_1 = a_2 = 2a_3$ . Cependant, le choix d'une distance  $a_3$  plus courte pourrait permettre de bénéficier d'éventuelles interactions positives avec les hydroliennes amont.

Dans ce qui suit, on se concentre sur l'interaction élémentaire de deux hydroliennes placées l'une derrière l'autre et alignées suivant leur axe avec le courant. Dans ce cas, le paramètre  $a_1$  permet à lui seul de décrire la configuration, et sera donc simplement noté a.

## 1.4.1 Dispositif expérimental

Les deux hydroliennes utilisées dans cette étude sont identiques en termes de géométrie à celle utilisée pour l'étude du comportement d'une hydrolienne présentée dans la section [1.3.](#page-50-1) Les conditions d'écoulement sont également les mêmes, à la différence que seule une vitesse d'écoulement est considérée, à savoir

<span id="page-66-0"></span>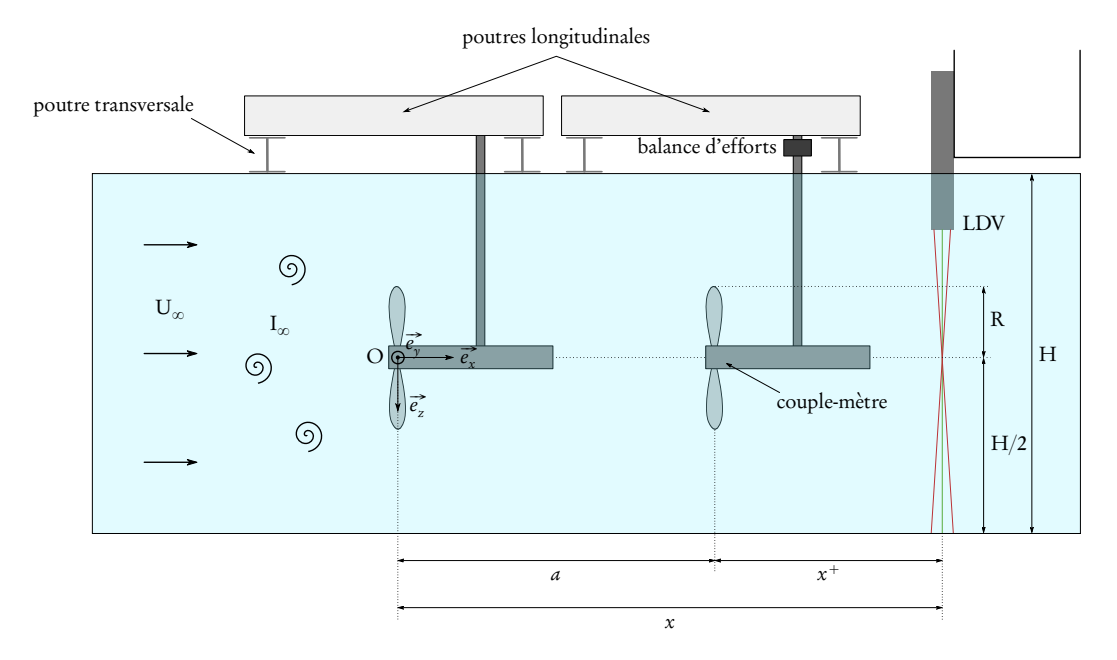

 $U_{\infty} = 0.8 \text{ m} \cdot \text{s}^{-1}$  avec  $I_{\infty} = 3\%$  et  $U_{\infty} = 0.83 \text{ m} \cdot \text{s}^{-1}$  avec  $I_{\infty} = 15\%$ .

FIGURE 1.13 – Vue schématique du dispositif expérimental pour  $a > 5D$ . Pour  $a \leq 5D$ , les deux poutres longitudinales sont remplacées par une seule poutre longitudinale, sur laquelle les deux hydroliennes sont fixées (voir la Figure [1.14\)](#page-67-0). L'origine  $O(0, 0, 0)$  est choisie au centre du rotor amont.

Chaque prototype est fixé sur une poutre longitudinale à l'aide d'un mât. Les deux mâts utilisés sont bien entendu d'égale longueur. Les poutres sont placées au-dessus du bassin, parallèles au courant amont et à égale distance des deux bords, comme indiqué par la Figure [1.13.](#page-66-0) Quand la distance inter-hydroliennes est de 5D ou moins, les deux poutres longitudinales sont remplacées par une poutre longitudinale plus longue, comme le montre la photographie de la Fi-gure [1.14](#page-67-0) représentant la configuration avec  $a = 4D$  hors de l'eau.

L'origine  $O(0, 0, 0)$  est prise au centre du rotor amont, de telle sorte que la distance axiale vers l'aval par rapport à l'hydrolienne amont vaut x. L'hydrolienne avale est donc placée en  $x = a$  et la distance par rapport à l'hydrolienne aval, notée  $x^+$ , est telle que  $x = a + x^+$ . Comme indiqué dans la section [1.2.9,](#page-49-1) les longueurs sont toujours adimensionnées par le diamètre du rotor, si bien que l'on définit  $a^* = a/D$  et  $x^{+*} = x^+/D = x^* - a^*$ .

<span id="page-67-0"></span>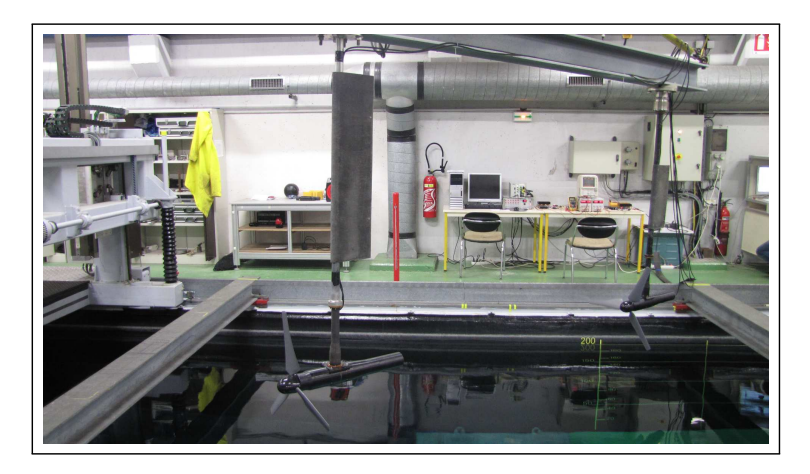

FIGURE 1.14 – Photographie du dispositif expérimental pour la configuration  $a = 4D$ . Les deux hydroliennes sont fixées sur la même poutre.

#### <span id="page-67-1"></span>Mesures d'efforts et de couple

Dans le cadre de cette étude, seule l'hydrolienne aval est instrumentée avec la balance d'efforts et le couple-mètre (voir la Figure [1.13\)](#page-66-0), de manière à quantifier les effets d'interaction en termes des coefficients de puissance et de traînée. La durée de mesure est toujours  $T = 100 s$ .

La définition d'indicateurs pour l'hydrolienne aval tels que le TSR ou les coefficients de puissance et de traînée représente une entreprise délicate. D'un point de vue opérationnel, ces coefficients sont censés caractériser l'hydrolienne indépendemment des conditions d'écoulement, sous réserve toutefois que cellesci correspondent à la gamme de fonctionnement de l'hydrolienne. Ces coefficients devraient donc être définis par rapport aux conditions d'écoulement que perçoit réellement l'hydrolienne aval. Avec cette approche, l'évolution des coefficients de puissance et de traînée en fonction du TSR devraient rester similaires à celles d'une seule hydrolienne. Des différences éventuelles pourraient être observées pour deux raisons : soit la vitesse perçue n'est pas dans la gamme de fonctionnement de l'hydrolienne, soit l'écoulement perçu est tellement perturbé (hétérogénéité, présence de structures cohérentes) que la vitesse ne permet plus à elle seule de caractériser les conditions de fonctionnement de l'hydrolienne. Cette première approche permet d'étudier le comportement individuel d'une hydrolienne dans un contexte d'interactions.

D'un autre côté, les conditions de l'écoulement ne sont pas toujours aisément accessibles en chaque zone potentielle d'implantation d'une hydrolienne. Il s'avère alors intéressant de considérer les coefficients mentionnés précédemment définis par rapport aux conditions d'écoulement en amont de la ferme tout entière, c'est-à-dire, dans notre cas, avant l'hydrolienne amont. Les évolutions de ces coefficients devraient alors être extrêmement différentes puisqu'elles ne sont pas basées sur l'écoulement que l'hydrolienne perçoit réellement. Cependant, cette deuxième approche permet d'apporter des indications précieuses sur le comportement global de la ferme en termes de performance, avec pour seule connaissance requise celle des conditions d'écoulement en amont de la ferme.

Dans cette étude, les deux approches seront considérées, c'est pourquoi on définit des coefficients génériques, dépendant de la vitesse d'écoulement u utilisée pour le calcul. Pour commencer, on définit le TSR aval, calculé à partir de la vitesse d'écoulement u :

$$
\text{TSR}_{u}^{\text{aval}} = \frac{|\Omega_{x}^{\text{aval}}| \text{R}}{u},\tag{1.31}
$$

où  $\Omega_{u}^{\text{aval}}$  $\frac{d}{dx}$  désigne la vitesse de rotation axiale du rotor aval. De même, le coefficient de puissance aval basé sur u est donné par :

$$
C_{P,u}^{\text{aval}} = \frac{\mathcal{P}^{\text{aval}}}{\mathcal{P}_u} = \frac{\mathcal{M}_x^{\text{aval}} \Omega_x^{\text{aval}}}{\frac{1}{2} \rho \pi R^2 u^3},\tag{1.32}
$$

où  $\mathscr{P}^{\rm aval}$  désigne la puissance récupérée par l'hydrolienne aval et  $\mathscr{M}_x^{\rm aval}$  désigne son moment axial. La quantité  $\mathscr{P}_{u}$  représente la puissance maximale disponible dans un fluide s'écoulant à une vitesse axiale u homogène. Enfin, le coefficient de traînée basé sur u est défini comme suit :

$$
C_{T,u}^{\text{aval}} = \frac{\mathcal{F}_x^{\text{aval}}}{\frac{1}{2}\rho \pi R^2 u^2},\tag{1.33}
$$

où  $\mathscr{F}^\text{aval}_x$  désigne l'effort axial sur la structure aval. Le  $\mathscr{F}^\text{aval}_x$  mesuré représente l'effort sur la structure complète, comprenant les pales, le moyeu et le mât.

Les choix naturels pour u sont soit  $U_{\infty}$  d'une part, soit  $\bar{u}_0$ ,  $\hat{u}_R$  ou  $\hat{u}_{R^+}$  (voir

la section [1.2.8\)](#page-46-2) d'autre part. Pour des questions de cohérence, le TSR de l'hydrolienne amont sera noté TSR<sup>amont</sup>. De même, les coefficients de puissance et de traînée de l'hydrolienne seule (ou, de manière équivalente, de l'hydrolienne amont si l'on considère que celle-ci n'est pas perturbée par l'hydrolienne aval) seront respectivement notés  $\text{C}_{\text{P}}^{\text{mono}}$  et  $\text{C}_{\text{T}}^{\text{mono}}$ .

#### Mesures LDV

Les mesures LDV dans l'écoulement aval sont réalisées de la même manière et avec le même laser que pour l'étude d'une seule hydrolienne (voir la section [1.2.6\)](#page-44-1). Les mesures LDV sont effectuées sur une grille de points de mesure  $(x^+, y) = (X_i, Y_j)$  disposés comme suit :

- $X_1 = 1,2D$  et  $X_i = i \times D$  pour  $i = 2,..., 10$ ;
- Y<sub>j</sub> =  $-1,2 + (i 1) \times 0,1$ m pour j = 1,..., 25, avec deux points supplémentaires  $Y_{26} = -Y_{27} = R = 0,35$  m.

La durée de mesure en chaque point est toujours  $T = 100$ s, avec une fréquence d'acquisition observée entre 5 et 54Hz.

# 1.4.2 Évaluation des performances

#### Coefficients de puissance et de traînée

On s'intéresse tout d'abord aux coefficients de puissance et de traînée définis par rapport à la vitesse d'écoulement amont  $U_{\infty}$ . La Figure [1.15](#page-70-0) présente l'évolution du C $_{\rm P,U_\infty}^{\rm aval}$  de l'hydrolienne aval en fonction de son  $\rm {TSR}_{U_\infty}^{aval}$  pour différentes distances inter-hydroliennes  $a^*$ , comparée à celle du  $\mathrm{C_p^{mono}}$  d'une seule hydro-lienne (voir la section [1.3.1\)](#page-50-0). Les deux taux de turbulence ambiante,  $I_{\infty} = 3\%$  et  $I_{\infty}$  = 15%, sont considérés.

La première observation marquante est qu'avec l $_{\infty}$  = 3%, le  $\mathrm{C}_{\mathrm{P},\mathrm{U}_{\infty}}^\mathrm{aval}$  maximal est largement au-dessous du maximum de  $\mathrm{C}_{\mathrm{p}}^{\mathrm{mono}}$  d'une seule hydrolienne, même pour une distance inter-hydrolienne de 12 diamètres. Ceci était néanmoins attendu étant données les observations précédemment faites quant au sillage derrière une hydrolienne avec  $I_{\infty} = 3\%$  (voir la section [1.3.2\)](#page-55-0). Plus précisément, à une distance de dix diamètres en aval de l'hydrolienne, il subsiste un déficit

<span id="page-70-0"></span>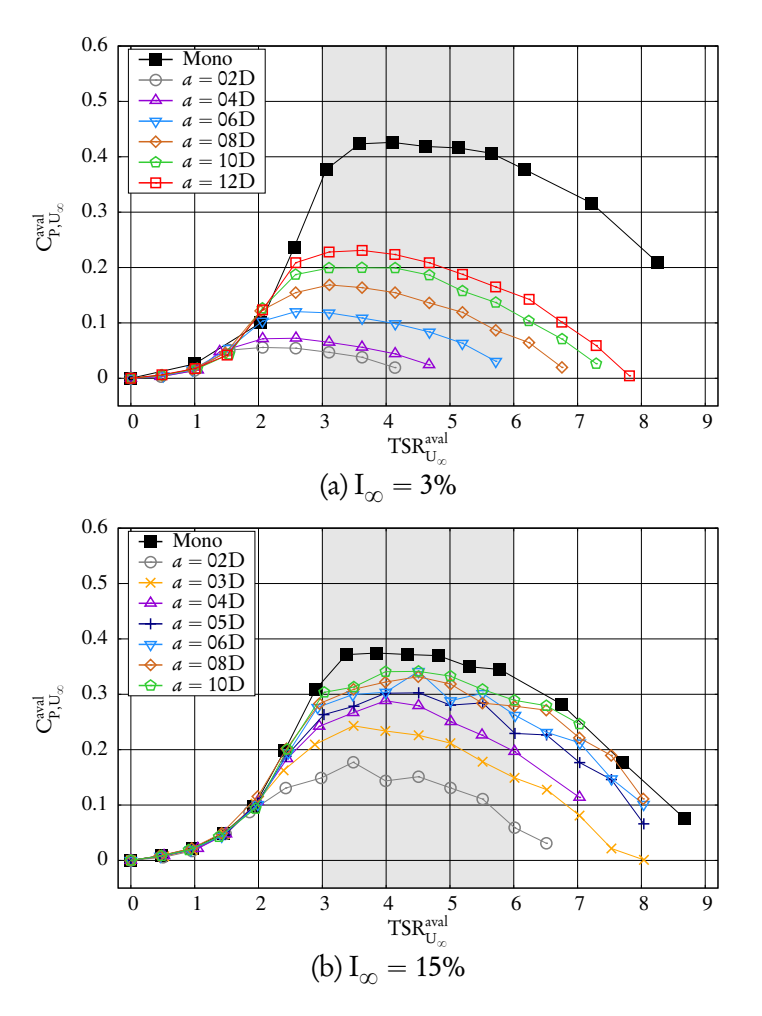

FIGURE 1.15 –  $C_{P,U_\infty}^{\text{aval}}$  de l'hydrolienne aval en fonction de son  $TSR_{U_\infty}^{\text{aval}}$  avec TSR<sup>amont</sup> = 4,  $U_{\infty} = 0.8 \text{ m} \cdot \text{s}^{-1}$ ,  $I_{\infty} = 3\%$  d'une part et  $U_{\infty} = 0.83 \text{ m} \cdot \text{s}^{-1}$ ,  $I_{\infty} = 15\%$  d'autre part, comparé au  $C_{\rm p}^{\rm mono}$  d'une seule hydrolienne.

de vitesse de 20% qui correspond en réalité à un déficit de puissance disponible d'environ 50%. Cette dernière valeur s'observe sur ces courbes, le maximum de  $\mathrm{C}^\mathrm{aval}_\mathrm{n}$  $P_{\rm P, U_{\infty}}^{\rm aval}$  pour une distance  $a^* = 10$  étant inférieur à la moitié du  $\rm C^{mono}_p$  maximal, à savoir environ 0,2 contre plus de 0,4. Par ailleurs, le point de fonctionnement semble décroître avec la distance inter-hydroliennes. En effet, celui-ci est obtenu à TSR $_{\rm U_\infty}^{\rm aval}\simeq$  3,5 pour  $a^*=12$  contre  $\rm{TSR}_{\rm U_\infty}^{aval}\simeq$  2 pour  $a^*=$  2. Ceci s'explique par le fait que le TSR $_{\mathrm{U_{\infty}}}^{\mathrm{aval}}$  est défini à partir de la vitesse amont  $\mathrm{U_{\infty}}$ , qui n'est pas la vitesse réellement perçue par l'hydrolienne aval, comme indiqué dans la section [1.4.1.](#page-67-1)

En revanche, les évolutions du  $\text{C}_{\text{P},\text{U}_\infty}^\text{aval}$  à  $\text{I}_\infty=15$ % sont plus encourageantes. En effet, un comportement similaire à celui d'une seule hydrolienne est quasiment retrouvé dès que la distance dépasse six diamètres ( $a^* \geqslant 6$ ). D'après l'analyse du sillage d'une seule hydrolienne réalisée dans la section [1.3.2,](#page-55-0) cette distance  $x^* = 6$  correspond à la zone où l'écoulement commence à retrouver son homogénéité en termes de taux de turbulence, ainsi que son déficit de vitesse le plus bas, aux alentours de 5%. Un taux de turbulence ambiante plus élevé semble donc plus prometteur en vue de l'implantation d'une ferme d'hydroliennes. En effet, une distance  $a^*=3$  est suffisante à I<sub>∞</sub> = 15% pour obtenir un C<sub>P,U<sub>∞</sub>  $\simeq$  0,24</sub> tandis qu'à I $_{\infty}$  = 3%, le  $\rm C^{aval}_{P,U_{\infty}}$  atteint difficilement 0,23 même avec une distance  $a^* = 12.$ 

On peut tirer des conclusions similaires à propos de la traînée de l'hydrolienne aval. En effet, avec I<sub> $\infty$ </sub> = 15%, la traînée qui s'exerce sur l'hydrolienne aval devient la même que celle de l'hydrolienne seule dès que la distance interhydroliennes dépasse huit diamètres ( $a^* \geqslant 8$ ). À l'inverse, avec I $_{\infty} =$  3%, la traînée de l'hydrolienne aval reste bien au-dessous de celle mesurée sur une seule hydrolienne, même avec une distance  $a^* = 12$ . En termes de fabrication, cela signifie que les deux hydroliennes pourraient être conçues à partir de la même référence pour la valeur de  $C_T$  maximale.

Enfin, comme cela a été mentionné dans la section [1.3.1,](#page-50-0) il est également important de vérifier que les écarts-types de ces coefficients restent aussi dans les mêmes ordres de grandeur, du fait de leur influence sur la fatigue de la machine. La Figure [1.17a](#page-73-0) montre que les écarts-types des  $\mathrm{C}_{\mathrm{P},\mathrm{U}_\infty}^\mathrm{aval}$  restent proches de ceux observés pour une seule hydrolienne, à taux de turbulence équivalent. Ceci correspond à des variations similaires du moment axial, mais pour des conditions de fonctionnement, c'est-à-dire un coefficient de puissance moyen, différents. Les comportements mécaniques des machines peuvent alors malgré tout se révéler différents.

En ce qui concerne les écarts-types des coefficients de traînée (Figure [1.17b\)](#page-73-0), les comportements sont cette fois notablement différents suivant le taux de turbulence ambiante. En effet, pour  $I_{\infty} = 3\%$ , les écarts-types augmentent globalement avec la distance inter-hydroliennes jusqu'à  $a^* \simeq 8$  puis décroît. D'après
### CHAPITRE 1. CARACTÉRISATION EXPÉRIMENTALE DES INTERACTIONS ENTRE HYDROLIENNES

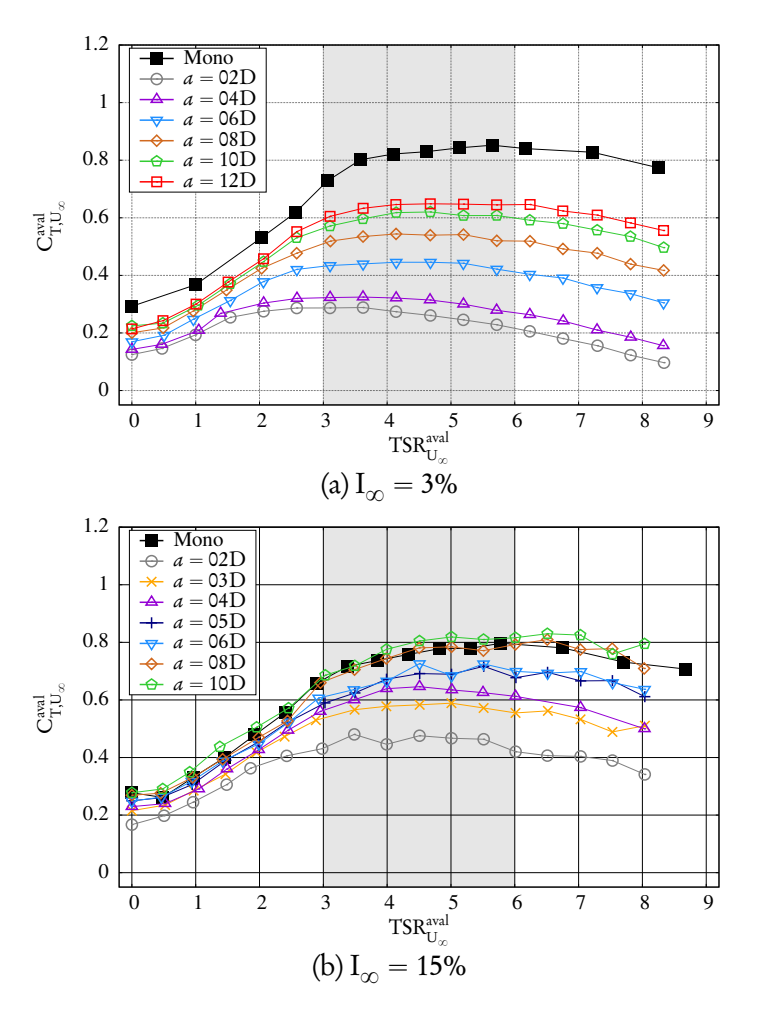

FIGURE 1.16 –  $C^{\text{aval}}_{\text{T,U}_{\infty}}$  de l'hydrolienne aval en fonction de son  $\text{TSR}^{\text{aval}}_{\text{U}_{\infty}}$  avec TSR<sup>amont</sup> = 4,  $U_{\infty} = 0.8 \text{ m} \cdot \text{s}^{-1}$ ,  $I_{\infty} = 3\%$  d'une part et  $U_{\infty} = 0.83 \text{ m} \cdot \text{s}^{-1}$ ,  $I_{\infty} = 15\%$  d'autre part, comparé au  $C_T^{mono}$  d'une seule hydrolienne.

l'analyse du sillage de l'hydrolienne seule (voir la section [1.3.2\)](#page-55-0),  $x^* = 8$  correspond à la fin de la fusion des couches de cisaillement, qui intervient majoritairement entre  $x^* = 4$  et  $x^* = 7$ , ainsi qu'à la diminution du taux de turbulence aval après la zone de plus forte intensité. Dans la gamme de fonctionnement (zone grisée, 3  $\leqslant {\rm TSR}_{\rm U_\infty}^{\rm aval}$   $\leqslant$  6), l'écart-type de la traînée de l'hydrolienne aval peut alors atteindre deux à trois fois la valeur de l'hydrolienne seule. Cette observation peut entraîner des conséquences sur la fatigue de la machine dans des écoulements à faible taux de turbulence. Cependant, si l'hydrolienne est conçue à partir des

### CHAPITRE 1. CARACTÉRISATION EXPÉRIMENTALE DES INTERACTIONS ENTRE HYDROLIENNES

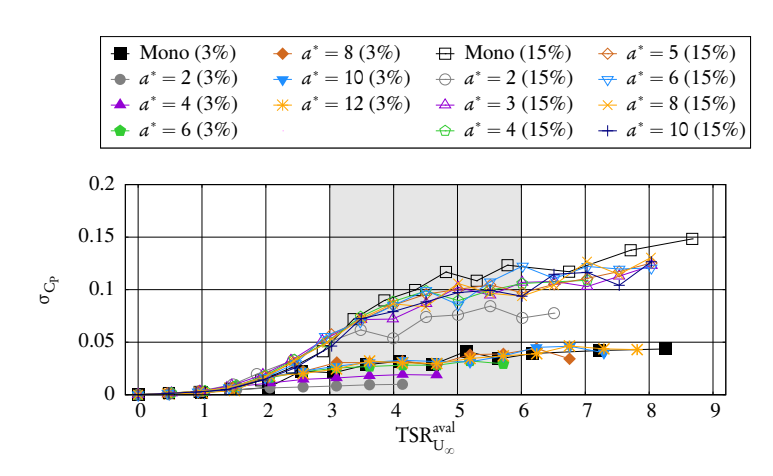

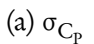

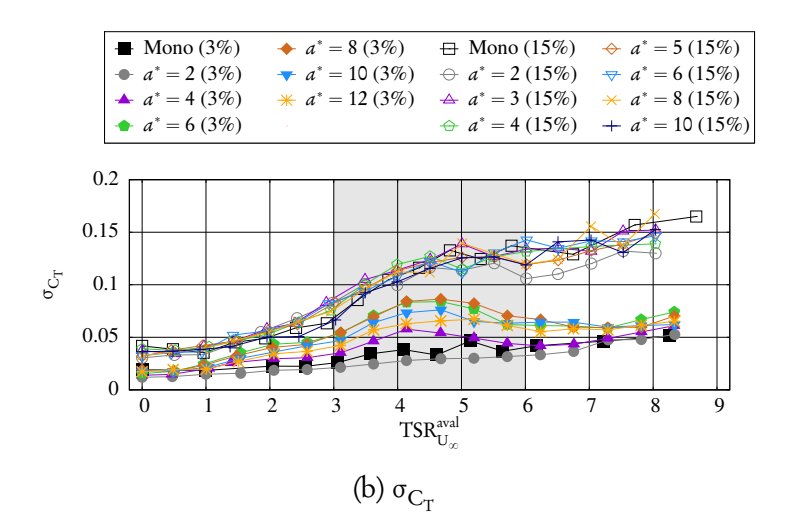

FIGURE 1.17 - Écarts-types de  $\rm C^{aval}_{P,U_\infty}$  et de  $\rm C^{aval}_{T,U_\infty},$  en fonction du  $\rm TSR^{aval}_{U_\infty}$  de l'hydrolienne aval, avec TSR<sup>amont</sup> = 4,  $U_{\infty} = 0.8 \,\mathrm{m \cdot s^{-1}}$  pour  $I_{\infty} = 3\%$  et  $U_{\infty} = 3\%$  $0.83 \,\mathrm{m \cdot s^{-1}}$  pour  $I_{\infty} = 15\%$ . Ces écarts-types sont comparés à ceux d'une seule hydrolienne, à I<sub>∞</sub> = 3% et I<sub>∞</sub> = 15% respectivement.

écarts-types observés avec  $I_{\infty} = 15$ %, cela n'aurait alors pas d'influence puisque les écarts-types observés avec ce taux de turbulence sont très proches de ceux observés sur l'hydrolienne seule, quelle que soit la distance inter-hydroliennes.

### Efficacité

Dans le but de résumer et visualiser les informations données précédemment sur la puissance collectée par l'hydrolienne aval, un coefficient d'efficacité  $η_{\mu}$ , exprimé sous forme d'un pourcentage, est à présent défini :

$$
\eta_u = 100 \frac{\max C_{p,u}^{\text{aval}}}{\max C_p^{\text{mono}}}.
$$
\n(1.34)

Deux options principales peuvent être choisies pour  $u$ , à savoir la vitesse de l'écoulement amont  $U_{\infty}$  d'une part, ou  $\hat{u}_R$ , la vitesse intégrée sur un disque de rayon R à l'emplacement précis de l'hydrolienne aval dans le sillage de l'hydrolienne amont. Considérons tout d'abord  $u = U_{\infty}$ . Dans ce cas,  $\eta_{U_{\infty}}$  représente simplement le pourcentage de puissance maximale récupérée par l'hydrolienne aval par rapport à une seule hydrolienne.

La Figure [1.18](#page-75-0) montre que l'évolution de l'efficacité  $η_{U_\infty}(a)$  (Figure [1.18a\)](#page-75-0) est comparable à celle de  $\widehat{(\bar{u}^3)}_R^*(x) = \widehat{(\bar{u}^3)}_R(x)/U^3_\infty$  dans le sillage de l'hydro-lienne seule<sup>[2](#page-74-0)</sup> (Figure [1.18b\)](#page-75-0), pour les deux taux de turbulence considérés. Le choix de  $u =$  U<sub>∞</sub> fait de  $η_{U_{\infty}}$  un indicateur de l'efficacité glo*bale* de la ferme, étant donnée une certaine vitesse d'écoulement amont  $U_{\infty}$  qui caractérise le site d'implantation. La Figure [1.18a](#page-75-0) est une traduction des Figures [1.15a](#page-70-0) et [1.15b](#page-70-0) en termes de  $\mathrm{C}_{\mathrm{P},\mathrm{U}_\infty}^\mathrm{aval}$  maximal comparé à une hydrolienne seule. Ce graphe fournit une visualisation plus quantitative de l'évolution de l'efficacité suivant le taux de turbulence  $I_{\infty}$ . La Figure [1.18a](#page-75-0) confirme clairement les observations évoquées auparavant, à savoir notamment une efficacité globale très pauvre avec  $I_{\infty} = 3\%$ . De plus, si cette efficacité augmente presque linéairement avec la distance interhydroliennes *a*, la pente reste très faible, la courbe partant de  $\eta_{\mathrm{U}_\infty} \simeq 15\%$  avec  $a^* = 2$  jusqu'à  $\eta_{U_{\infty}} \simeq 55\%$  avec  $a^* = 12$ . À première vue, cette augmentation semble suivre la tendance de 100 $\widehat{(\bar{u}^3)}_{\rm R}^*$ , comme l'indique la Figure [1.18b.](#page-75-0) En outre, si le sillage de l'hydrolienne amont continuait à suivre la même tendance après 12D, alors une efficacité d'environ 80% ne serait obtenue qu'avec

<span id="page-74-0"></span><sup>2.</sup> Il convient de noter que l'intégration sur le disque a été réalisée sur les profils de  $\bar{u}^3$  pour donner une valeur de  $(\widehat{\vec{u}^3})_\text{R}$ . Cette valeur est différente de la valeur de  $(\hat{\vec{u}}_\text{R})^3$  qui aurait été obtenue en prenant le cube de la vitesse intégrée.

### <span id="page-75-0"></span>CHAPITRE 1. CARACTÉRISATION EXPÉRIMENTALE DES INTERACTIONS ENTRE HYDROLIENNES

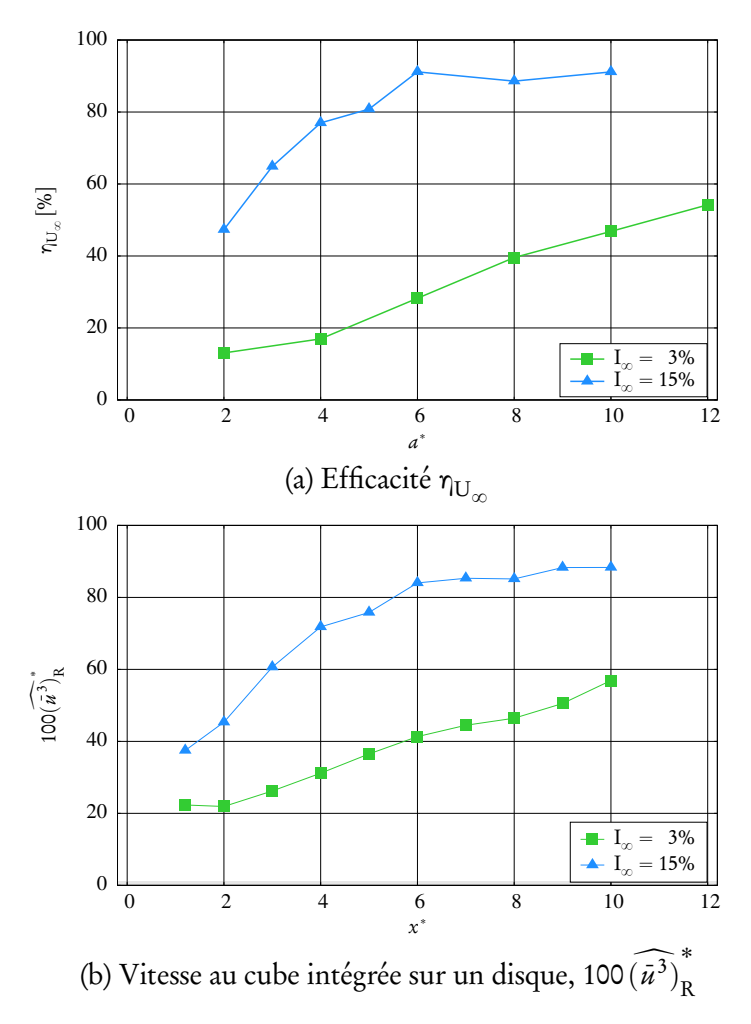

FIGURE 1.18 – Efficacité η<sub>U</sup>∞</sub> de l'hydrolienne aval en fonction de la distance inter-hydroliennes  $a^*$ , avec  $\widetilde{\text{TSR}}^{\text{amont}} = 4$  (Fig. [1.18a\)](#page-75-0), et évolution de la vitesse au cube intégrée sur un disque,  $\widehat{(\bar{u}^3)}_{\rm R}^*$ , derrière une seule hydrolienne avec TSR = 3,67, exprimée en pourcentage (Fig. [1.18b\)](#page-75-0). Les deux conditions de turbulence sont comparées.

une distance inter-hydroliennes  $a^* = 18$ . À l'inverse, comme mentionné précédemment, une efficacité maximale d'environ  $\eta_{{\rm U}_{\infty}}$  = 90% est obtenue dès  $a^*$  = 6 pour  $I_{\infty} = 15$ %. Le fait qu'une efficacité de 100% n'est pas atteinte peut s'expliquer par le déficit de vitesse de 5% qui subsiste dans le sillage lointain ( $x^* \geqslant 6$ ) de l'hydrolienne amont (voir la section [1.3.2\)](#page-55-0).

Une deuxième approche consiste à choisir, pour la définition de η<sub>u</sub>, la vitesse

u réellement perçue par l'hydrolienne aval. Dans ce cas, l'efficacité η<sub>u</sub> correspondante devrait être idéalement de 100%, puisque le coefficient de puissance est théoriquement caractéristique de l'hydrolienne, c'est-à-dire qu'il ne dépend que de la vitesse de rotation du rotor, sous réserve que l'on se trouve dans la gamme de fonctionnement de la machine. On considère par la suite que la vitesse axiale intégrée sur un disque de rayon R en  $x = a$ ,  $\hat{u}_R(a)$ , représente un bon indicateur de la vitesse de l'écoulement à l'emplacement de l'hydrolienne aval, et ainsi de la vitesse perçue par cette dernière. L'efficacité η<sub>π̂R</sub> qui en résulte caractérise donc le comportement de l'hydrolienne aval par rapport aux conditions d'écoulement présentes dans sa zone d'implantation. De même que précédemment, l'intégration est réalisée sur les profils de  $\bar u^3$  pour le calcul de  $C_{p,\hat u_R}^{\rm aval}$  et donc de  $\eta_{\hat u_R}^{\,}$ . Il convient de bien souligner que les valeurs de  $\hat{\bar{n}}_{\rm R}$  sont tirées de l'analyse du sillage d'une hydrolienne décrite dans la section [1.3.2,](#page-55-0) pour  $TSR = 3.67$ , tandis que les graphes de performances de l'hydrolienne aval donnés ici ont été obtenus avec une vitesse de rotation amont de  $TSR^{amont} = 4$ . Cependant, on s'attend naturellement à ce que le sillage soit similaire derrière une hydrolienne à  $TSR = 3.67$  et  $TSR = 4.$ 

La Figure [1.19a](#page-77-0) montre l'évolution de η<sub>ἆκ</sub> en fonction de la distance *a*. On observe qu'avec I $_{\infty}$  = 15%,  $\eta_{\hat{\tilde{\mu}}_\mathrm{R}}$  reste quasiment constante et légèrement au-dessus de 100%. Cette sur-efficacité peut s'expliquer soit par le fait qu'un TSR de 3,67 au lieu de 4 a été considéré pour les mesures de sillage, soit par l'erreur commise lors de l'approximation de  $(\bar{u}^3)_{\rm R}$  à l'aide d'une méthode des trapèzes, qui est limitée par le nombre de points de mesure pour chaque profil. De plus, l'hétérogénéité de l'écoulement rend difficile l'évaluation pertinente de la vitesse de l'écoulement réellement perçue par l'hydrolienne aval. D'autre part, avec  $I_{\infty} = 3\%$ , une efficacité de 100% n'est jamais obtenue. Pour de courtes distances inter-hydroliennes, l'hydrolienne aval est clairement sous-efficace. L'efficacité η<sub>π̂<sub>r</sub> augmente ensuite pour atteindre une valeur correcte de 85% pour</sub> des distances plus importantes. En réalité, on peut distinguer clairement trois zones. En premier lieu, pour  $2 \le a^* \le 4$ , l'efficacité reste relativement faible et constante, avec η $_{\hat{\tilde{\mu}}_{\rm R}}$  < 65%. Ceci peut s'expliquer par le fait que la vitesse perçue est bien inférieure à la gamme de fonctionnement supposée (( $\hat{u}_R \ge 0.6 \text{ m} \cdot \text{s}^{-1}$ , voir la section [1.3.1\)](#page-50-0). En effet, comme le montre la Figure [1.19b,](#page-77-0) la vitesse de

CHAPITRE 1. CARACTÉRISATION EXPÉRIMENTALE DES INTERACTIONS ENTRE HYDROLIENNES

<span id="page-77-0"></span>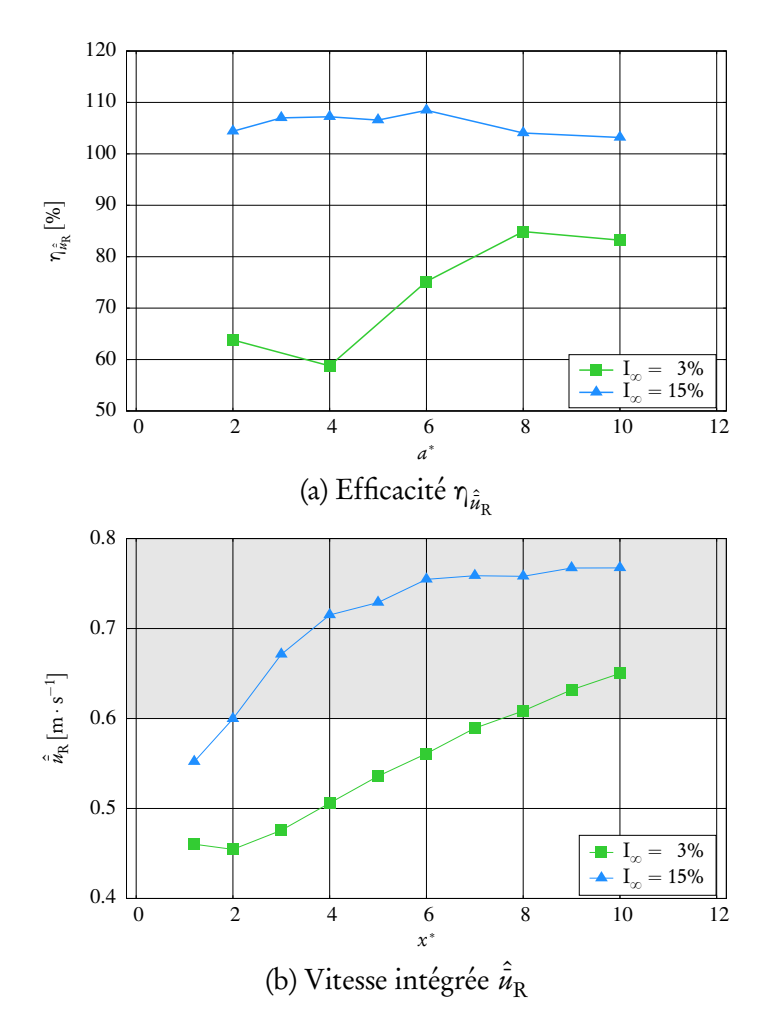

FIGURE 1.19 – Efficacité η<sub>π̂,</sub> de l'hydrolienne aval en fonction de la distance inter-hydroliennes  $a^*$ , avec TSR<sup>amont</sup> = 4 (Fig. [1.19a\)](#page-77-0), et évolution de la vitesse dimensionnelle  $\hat{u}_R$  (en m · s<sup>-1</sup>) intégrée sur un disque, derrière une seule hydrolienne avec TSR  $= 3,67$ . La gamme de fonctionnement supposée de l'hydrolienne considérée, en termes de vitesse d'écoulement, est représentée par la zone grisée ( $\hat{u}_R \ge 0.6$  m·s<sup>-1</sup>). Les deux conditions de turbulence sont comparées.

l'écoulement attendue à l'emplacement de l'hydrolienne aval reste de loin audessous de 0,6 m  $\cdot$  s $^{-1}$  pour les distances *a* considérées. De plus, l'écoulement dans le sillage proche de l'hydrolienne amont est entraîné par la rotation du rotor, ce qui constitue une facteur supplémentaire qui pénalise la performance de l'hydrolienne aval, indépendamment de la vitesse elle-même. La deuxième zone correspond à  $4 < a^* < 8$ . Dans ces configurations, la vitesse d'écoulement perçue est

encore inférieure à 0,6 m  $\cdot$  s<sup>-1</sup> mais continue d'augmenter vers la gamme de fonc-tionnement (zone grisée sur la Figure [1.19b\)](#page-77-0). De plus, cette zone ( $3 \le x^* \le 7$ ) a été clairement identifiée comme la zone de fusion des couches de cisaillement (voir la section [1.3.2\)](#page-55-0) dans le sillage de l'hydrolienne amont. L'écoulement devient donc de plus en plus homogène, ce qui favorise l'augmentation de l'efficacité η<sub>ἆR</sub>. Enfin, dans la troisième et dernière zone, *a*\* ≥ 8, l'efficacité maximale semble être obtenue. La vitesse perçue est alors dans la gamme de fonctionnement (Fig. [1.19b\)](#page-77-0) et l'écoulement a retrouvé une meilleure homogénéité. La légère sous-efficacité (η $_{\hat{\tilde{\mu}}_\text{R}}\simeq$  85%) peut probablement être attribuée aux structures tourbillonnaires cohérentes subsistant même à dix diamètres en aval de l'hydrolienne amont. En réalité, comme indiqué dans la section [1.3.2,](#page-55-0) les conditions d'écoulement amont avec  $I_{\infty} = 3\%$  ne sont jamais totalement recouvrées, même en  $x^* = 10$ .

Suite à l'analyse qui vient d'être présentée, plusieurs conclusions peuvent être tirées. Premièrement, les performances de l'hydrolienne aval augmentent avec la distance inter-hydrolienne a, quel que soit le taux de turbulence ambiante  $I_{\infty}$  = 3% ou 15%. La vitesse d'écoulement local, à l'emplacement de l'hydrolienne aval, est le paramètre prépondérant qui influe sur l'efficacité (Fig. [1.18\)](#page-75-0). Cependant, l'efficacité η<sub>ἆR</sub> basée sur cette vitesse locale (Fig. [1.19\)](#page-77-0) n'atteint pas nécessairement 100%. En réalité, l'homogénéité de l'écoulement semble être un deuxième paramètre à ne pas négliger. Avec une hydrolienne aval située dans le sillage proche de l'hydrolienne amont, où le sillage est très prononcé pour  ${\rm I}_\infty$  = 3%, cette efficacité  $\eta_{\hat{\tilde u}_{\rm R}}$  est extrêmement faible. Celle-ci augmente pour de plus grandes distances avec l'homogénéité mais n'atteint pas 100% du fait que les conditions amont ne sont jamais retrouvées, même pour de longues distances inter-hydroliennes. Cependant, l'analyse sur une hydrolienne (section [1.3.2\)](#page-55-0) indique que le retour à l'homogénéité dans le sillage semble être accéléré par un taux de turbulence plus élevé. Des essais avec un taux de turbulence intermédiaire, par exemple I<sub> $\infty$ </sub> = 5% ou I<sub> $\infty$ </sub> = 10% pourraient être envisagés.

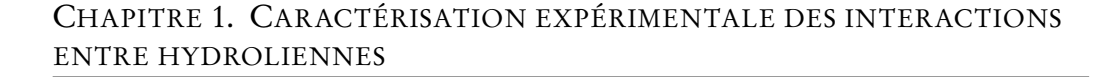

<span id="page-79-0"></span>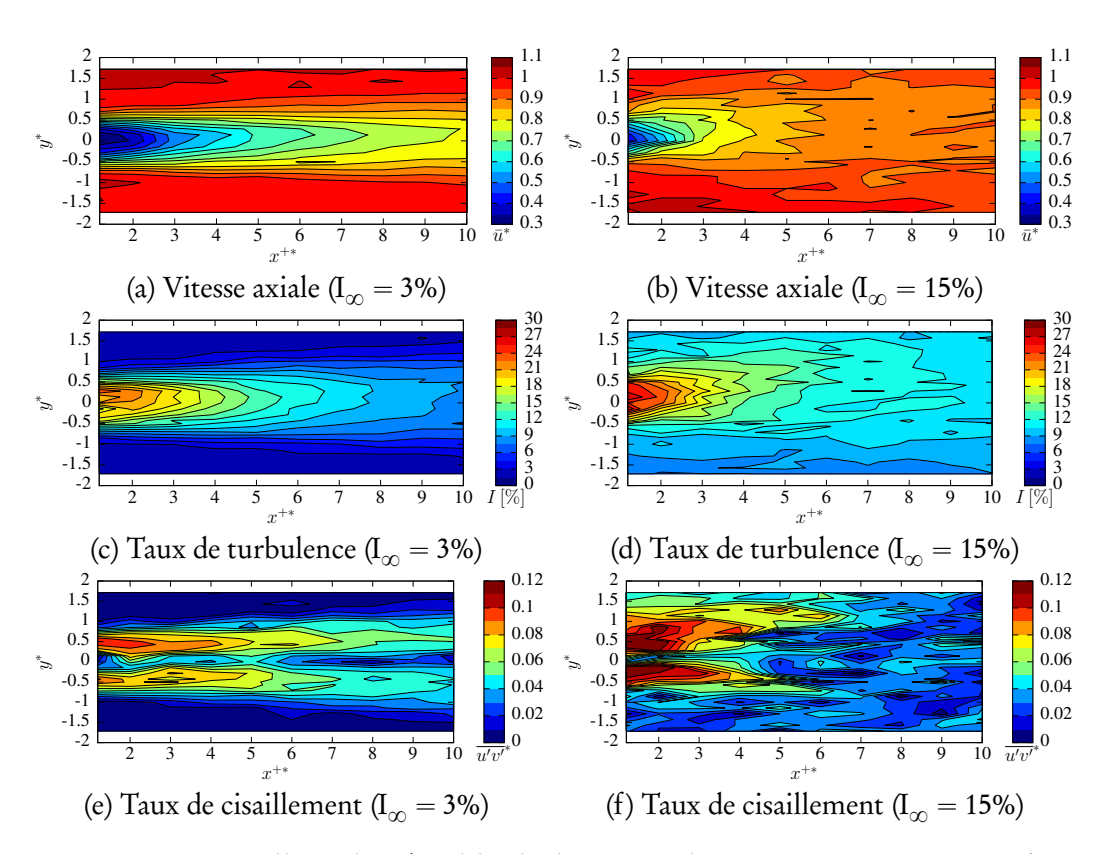

FIGURE 1.20 - Sillage derrière l'hydrolienne aval avec  $a^* = 4$ , et TSR<sup>amont</sup> =  $TSR_{U_{\infty}}^{aval} = 3,67.$ 

# 1.4.3 Caractérisation du sillage

Le sillage derrière l'hydrolienne aval peut également être modifié par la présence de l'hydrolienne amont. En effet, selon la distance inter-hydroliennes, l'écoulement à l'emplacement de l'hydrolienne aval peut se révéler hétérogène et présenter un déficit de vitesse par rapport à la vitesse d'écoulement  $U_{\infty}$  en amont de la ferme. La Figure [1.20](#page-79-0) présente des cartes de vitesse axiale, de taux de turbulence et de taux de cisaillement dans le sillage de l'hydrolienne aval. Les hydroliennes sont écartées de  $a^* = 4$  et toutes deux ont la même vitesse de rotation  $\text{TSR}^{\text{amount}} = \text{TSR}^{\text{aval}}_{\mathrm{U}_{\infty}} = 3{,}67.$  De même que pour une seule hydrolienne, des différences majeures peuvent être observées entre les cartes à  $I_{\infty} = 3$ % et celles à  $I_{\infty} = 15\%.$ 

Avec  $I_{\infty} = 3\%$ , le déficit de vitesse aval reste contenu dans une bande axiale limitée, un peu plus large que celle d'une seule hydrolienne (section [1.3.2\)](#page-55-0). Le

sillage semble par ailleurs se dissiper légèrement plus rapidement que derrière une seule hydrolienne. Cependant, la plus grande différence avec le sillage d'une seule hydrolienne réside dans les cartes de taux de turbulence et de taux de cisaillement. En effet, alors que la zone de fusion des couches de cisaillement se situe vers  $5 \leq x^* \leq 7$  derrière l'hydrolienne seule, elle est à l'inverse située dans le sillage proche de l'hydrolienne aval. Ceci corrobore le fait que l'écoulement retrouve son homogénéité plus rapidement. Ce comportement est probablement en grande partie dû au fait que le taux de turbulence est plus élevé à l'emplacement de l'hydrolienne aval, avec  $\hat{I}_R$  autour de 15% au lieu de 3% (voir la sec-tion [1.3.2\)](#page-55-0). En ce qui concerne  $I_{\infty} = 15\%$ , le sillage semble très similaire à celui obtenu derrière l'hydrolienne seule, même en termes de taux de cisaillement. Cela indique que les caractéristiques de l'écoulement sont peu modifiées par la présence de l'hydrolienne amont, ou, tout du moins, que ces caractéristiques sont retrouvées très rapidement derrière l'hydrolienne amont (c'est-à-dire avant 4D).

Par ailleurs, il convient de mentionner que des mesures de sillage ont été réalisées pour plusieurs autres distances inter-hydroliennes. Avec  $I_{\infty} = 3\%$ , les configurations avec  $a^* = 4; 6; 8; 10$  ont été testées, et  $a^* = 2; 4; 6$  avec  $I_{\infty} = 15\%$ . Les cartes ainsi obtenues derrière l'hydrolienne aval étaient toutes extrêmement semblables entre elles, pour chaque  $I_{\infty}$  respectif. Par conséquent, ces cartes ne sont pas montrées ici, mais les quantités intégrées correspondantes sont présentées dans ce qui suit. Par ailleurs, les résultats bruts sont donnés dans l'annexe [A.2,](#page-312-0) sous la forme de profils de vitesse et de taux de turbulence.

Les caractéristiques du sillage pour la configuration  $a^* = 4$  sont traduites en termes de quantités intégrées dans la Figure [1.21.](#page-81-0) Cette Figure montre le déficit de vitesse et le taux de turbulence aval intégrés en fonction de la distance à l'hydrolienne aval, pour I<sub> $\infty$ </sub> = 3% et 15%, comparés à l'évolution des quantités centrales correspondantes (voir la section [1.2.8\)](#page-46-0).

Les conclusions énoncées précédemment sont confirmées. Avec  $I_{\infty} = 3\%$ , le déficit de vitesse intégré  $\hat{\gamma}_R$ , dix diamètres en aval, est légèrement inférieur à celui d'une seule hydrolienne. Les quantités intégrées ( $\hat{\gamma}_R$ ,  $\hat{\gamma}_R$ +,  $\hat{I}_R$  et  $\hat{I}_{R^+}$ ) sont plus proches de leur version centrale que pour une seule hydrolienne. Cette observation conduit à penser que les effets de sillage de l'hydrolienne aval avec  $I_{\infty} = 3\%$ 

CHAPITRE 1. CARACTÉRISATION EXPÉRIMENTALE DES INTERACTIONS ENTRE HYDROLIENNES

<span id="page-81-0"></span>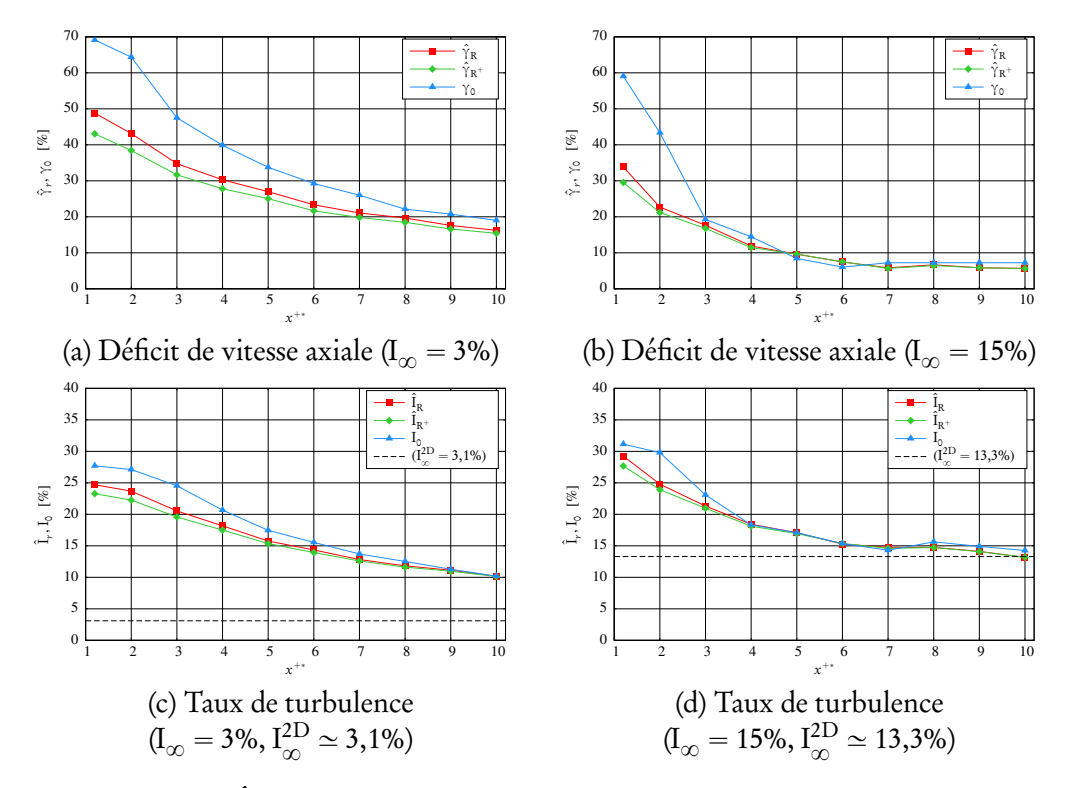

FIGURE 1.21 – Évolution du déficit de vitesse axiale et taux de turbulence dans le sillage de l'hydrolienne aval avec  $a^* = 4$ ,  $\text{TSR}^{\text{amount}} = \text{TSR}^{\text{aval}}_{\mathbf{U}_{\infty}} = 3{,}67$  et avec  $I_{\infty}$  = 3% (à gauche) et 15% (à droite).

sont moins prononcés que ceux de l'hydrolienne seule, ce qui se traduit notamment par un écoulement plus homogène. À l'inverse, avec  $I_{\infty} = 15\%$ , l'évolution de ces quantités (centrales ou intégrées) sont très proches de celles observées pour une seule hydrolienne.

De manière à mieux visualiser l'influence de la distance inter-hydroliennes sur l'évolution du sillage, le déficit de vitesse intégré  ${\hat \gamma}_{\text{R}}$  et le taux de turbulence intégré  $\hat{\textbf{I}}_{\text{R}}$  sont présentés en Figure [1.22](#page-82-0) pour différentes valeurs de *a*. La première observation marquante est que, pour chacun des taux de turbulence  $I_{\infty}$  étudiés, la forme du sillage derrière l'hydrolienne aval est très peu influencée par la distance a. Cela signifie entre autres que, quel que soit le déficit de vitesse induit par la présence de l'hydrolienne amont, l'hydrolienne aval se comportera toujours de manière à causer quasiment une seule et même évolution du déficit dans son sillage.

### CHAPITRE 1. CARACTÉRISATION EXPÉRIMENTALE DES INTERACTIONS ENTRE HYDROLIENNES

<span id="page-82-0"></span>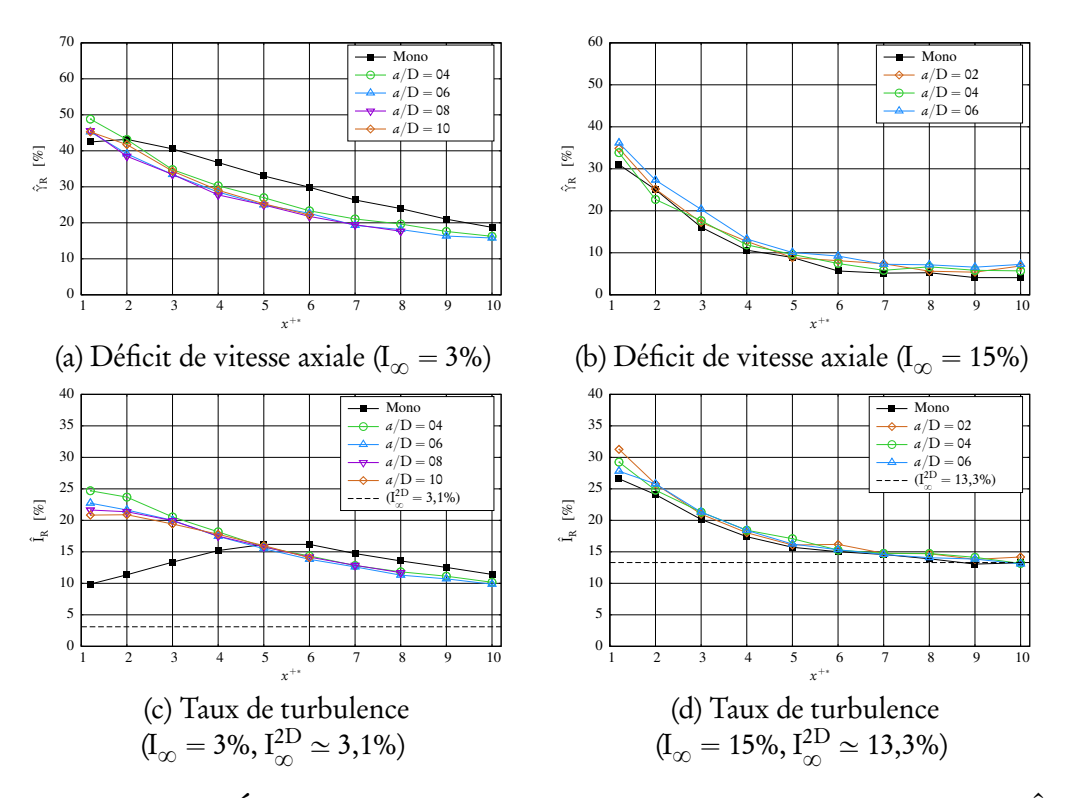

FIGURE 1.22 - Évolution du déficit de vitesse  $\hat{\gamma}_\mathrm{R}$  et du taux de turbulence  $\hat{\mathrm{I}}_\mathrm{R}$ intégrés dans le sillage de l'hydrolienne aval pour différentes distances interhydroliennes  $a^*$ , avec  $TSR^{amount}_{\text{max}} = TSR^{aval}_{\text{U}_{\infty}} = 3,67, \text{ I}_{\infty} = 3\%$  (à gauche) et 15% (à droite).

Par ailleurs, avec  $I_{\infty} = 3\%$ , comme mentionné précédemment, l'évolution du sillage est quelque peu différente de celle d'une hydrolienne seule. En particulier, l'évolution du déficit de vitesse se rapproche de l'évolution à 15%, au lieu de l'évolution quasiment linéaire typique de l'hydrolienne seule à  $I_{\infty} = 3\%$ . Cette différence est encore plus notable sur l'évolution du taux de turbulence aval. En effet, la zone de plus forte turbulence est située immédiatement derrière l'hydrolienne aval, contrairement au cas d'une hydrolienne seule. Ceci peut être relié à la zone de fusion des couches de cisaillement, située différemment dans les deux cas. À l'inverse, comme prévu étant données les observations précédentes, les courbes d'évolution du sillage à  $I_{\infty} = 15%$  sont quasiment parfaitement identiques à celles d'une hydrolienne seule.

En conclusion, ces résultats apportent des informations précieuses quant à

### CHAPITRE 1. CARACTÉRISATION EXPÉRIMENTALE DES INTERACTIONS ENTRE HYDROLIENNES

l'implantation d'une ferme d'hydroliennes. Ils semblent indiquer que la distance entre hydroliennes aval peut être identiquement répétée tout en garantissant une forme de sillage similaire, ce qui devrait impliquer des performances similaires pour les hydroliennes placées en aval. Le fait que, pour chacun des taux de turbulence étudiés, les sillages de la deuxième d'hydrolienne soient très similaires quelle que soit la distance la séparant de l'hydrolienne amont est très prometteur. Ceci est d'autant plus intéressant que les deux taux de turbulence étudiés sont très différents et semblent couvrir la gamme de taux de turbulence ambiante en conditions réelles (voir la section [1.1\)](#page-32-0). Cependant, pour les sites présentant un faible taux de turbulence, il pourrait être nécessaire de choisir une première distance inter-hydroliennes, c'est-à-dire la distance entre la toute première rangée et la suivante, différente. Cela est particulièrement vrai pour  $I_{\infty} = 3\%$ , où le sillage derrière une hydrolienne seule (et donc de manière équivalente la toute première hydrolienne) est notablement différente. Des essais complémentaires avec une troisième hydrolienne alignée pourraient confirmer ces suppositions.

# 1.4.4 Conclusions

Les données collectées sur une hydrolienne seule (voir la section [1.3\)](#page-50-1) ont servi de base pour les essais sur deux hydroliennes alignées avec le courant. Le sillage et les performances ont été caractérisés, qualitativement et quantitativement, avec une large gamme de distances inter-hydroliennes pouvant aller jusqu'à douze diamètres. Les configurations ont été testées avec deux taux de turbulence ambiante,  $I_{\infty} = 3\%$  et  $I_{\infty} = 15\%$ , qui semblent représenter les limites des conditions réelles d'utilisation (voir la section [1.1\)](#page-32-0). Dans cette configuration d'hydroliennes alignées, l'existence d'effets d'interaction a été mise en évidence, et l'hydrolienne aval peut alors pâtir considérablement de la présence de l'hydrolienne amont. De plus, le taux de turbulence ambiante joue un rôle majeur dans le comportement des différentes configurations présentées.

En ce qui concerne les performances, celles de l'hydrolienne aval sont d'autant meilleures que le taux de turbulence est élevé, pour une distance interhydroliennes donnée. Pour I $_{\infty}$  = 15%, une efficacité gl*obale* de  $\eta_{\rm U_{\infty}} \simeq$  90% est atteinte à partir d'une distance de six diamètres entre les hydroliennes, tandis

qu'une valeur de  $\eta_{\rm U_{\infty}} \simeq 55\%$  est à peine atteinte pour I $_{\infty}$  = 3%. Comme prévu, les courbes de coefficient de traînée sont légèrement inférieures à celles d'une hydrolienne seule pour  $I_{\infty} = 3\%$ , et tendent à l'inverse à se superposer pour  $I_{\infty}$  = 15%. Pour ce qui est de la fatigue de la structure, il existe une différence majeure entre les deux niveaux de turbulence, les écarts-types des coefficients de puissance et de traînée étant systématiquement deux à trois fois plus élevés pour  $I_{\infty}$  = 15% que pour I<sub> $\infty$ </sub> = 3% dans la zone de fonctionnement de l'hydrolienne. Par ailleurs, ces écarts-types tendent à se superposer avec ceux obtenus pour une seule hydrolienne, pour chacun des taux de turbulence étudiés, exception faite des écarts-types sur la traînée pour  $I_{\infty} = 3$ %. Cependant, il est à noter que des écarts-types similaires peuvent malgré tout impliquer des comportements mécaniques différents, les valeurs moyennes étant elles-mêmes différentes. D'autre part, l'efficacité *individuelle* η<sub>ἆκ</sub> de l'hydrolienne aval est toujours proche de 100% pour I<sub>∞</sub> = 15%. Dans les configurations avec I<sub>∞</sub> = 3%, les effets de sillage sont bien plus complexes, ce qui se traduit par une évolution de l'efficacité moins prévisible, qui atteint seulement 85% pour une distance inter-hydroliennes de dix à douze diamètres.

Dans le cadre d'applications industrielles par exemple, la modélisation numérique de la performance globale de la ferme d'hydroliennes sera facilitée pour des sites présentant un taux de turbulence élevé, puisque l'hypothèse η $_{\hat{\tilde u}_\text{R}} \simeq 1$ 00% est plausible. Ainsi, l'interaction est peu complexe et la vitesse locale de l'écoulement aux emplacements des hydroliennes peut être une donnée d'entrée suffisante pour en déduire les performances de manière peu erronée. En revanche, un taux de turbulence plus faible peut rendre la tâche d'évaluation des performances plus difficile, l'hypothèse η $_{\hat{\bar{\imath}}_\text{R}}\simeq$  100% n'étant pas vérifiée (sauf, peut-être, pour des distances inter-hydroliennes importantes), traduisant des effets d'interaction plus complexes.

Pour ces sites présentant un faible taux de turbulence ambiante, représentés ici par la condition I<sub> $\infty$ </sub> = 3%, les performances des hydroliennes de la deuxième rangée en aval seront extrêmement pauvres à moins que des distances très longues soient choisies (par exemple  $a^* = 18$ ). Une autre possibilité pour augmenter les performances des hydroliennes aval serait de choisir un point de fonctionnement plus bas pour les hydroliennes de la première rangée. En réalité, une étude

précédente [[50](#page-284-0)], utilisant la balance d'efforts pour mesurer le moment axial et dont les résultats ne sont par conséquent pas présentés ici, a montré que l'hydrolienne aval pouvait récupérer plus de puissance lorsque l'hydrolienne amont avait une vitesse de rotation plus faible. Ces résultats indiquent qu'un compromis entre performance individuelle des hydroliennes et performance globale de la ferme peut être trouvé en faisant varier à la fois le point de fonctionnement et l'espacement entre les hydroliennes. Si l'on considère un site d'implantation bien délimité, plus deux rangées alignées seront éloignées et plus la performance individuelle des rangées aval sera intéressante. Mais en contrepartie, cela laissera moins de place pour l'ajout de rangées supplémentaires. Ainsi, il est clair qu'augmenter l'espacement entre hydroliennes ne peut se faire qu'au détriment du nombre total de rangées dans la ferme. Un compromis entre la performance individuelle de chaque hydrolienne et le nombre total de convertisseurs d'énergie doit donc être trouvé de manière pertinente afin d'optimiser la gestion de l'espace.

L'analyse des sillages apporte également des informations intéressantes quant à l'implantation de fermes d'hydroliennes. Un des avantages majeurs du taux de turbulence élevé est que les sillages de l'hydrolienne amont et de l'hydrolienne aval sont très proches. Un autre avantage provient du fait que l'écoulement dans le sillage de l'hydrolienne amont comme dans celui de l'hydrolienne aval retrouve le taux de turbulence de l'écoulement amont à partir d'une distance de six diamètres, avec un déficit de vitesse diminuant de 10% à 5%. Ces observations sont valables quelles que soient les distances inter-hydroliennes testées (soit  $a^* = 2$  à 6). Pour les conditions de taux de turbulence de 3%, les sillages de l'hydrolienne amont et de l'hydrolienne aval sont relativement différents. De plus, le taux de turbulence ne revient jamais à la valeur de l'écoulement amont, avec encore environ trois fois cette valeur dix diamètres en aval. Cependant, l'évolution du sillage de l'hydrolienne aval est similaire pour toutes les distances testées (soit  $a^* = 4$  à 10). Cette observation, commune aux taux de turbulence de 3% et de 15% pourrait s'avérer intéressante dans une configuration à trois hydroliennes alignées, qui pourrait constituer un cas d'étude futur.

Une seule géométrie d'hydrolienne a été testée, ainsi les résultats peuvent se révéler différents pour d'autres géométries (profil ou nombre de pales). Cepen-

dant, la géométrie de l'hydrolienne utilisée a été décrite en détail et les résultats bruts ont été fournis de manière exhaustive, afin d'encourager de futures comparaisons avec d'autres études expérimentales, in situ, ou bien avec des résultats numériques. De manière à favoriser de telles comparaisons, ces résultats et analyses ont fait l'objet de deux articles, concernant respectivement une et deux hydroliennes, soumis à Renewable Energy [[51,](#page-284-1) [52](#page-284-2)]. La prochaine série d'essais pourrait concerner le comportement d'autres types d'hydroliennes, ou encore l'évaluation des effets couplés de la houle et du courant sur le comportement d'une ou plusieurs hydroliennes. Enfin, des taux de turbulence intermédiaires, comme  $I_{\infty}$  = 5% ou 10%, pourraient également être envisagés pour étendre cette base de données expérimentales.

Les résultats présentés dans ce chapitre sont utilisés comme base de comparaison dans le chapitre [2,](#page-87-0) qui présente un code de simulation tridimensionnel permettant de modéliser le comportement d'hydroliennes dans des configurations similaires.

# **Chapitre 2**

# <span id="page-87-0"></span>Modélisation numérique d'hydroliennes

Un des inconvénients majeurs des essais expérimentaux est que la taille des infrastructures ne permet généralement pas de tester des configurations plus complexes ou d'étudier des prototypes à des échelles proches de la réalité. La modélisation numérique aspire à pallier ce manque tout en apportant son lot de limitations liées notamment aux modèles utilisés, à la taille des données et au temps de calcul. Ce chapitre vise à exposer la méthode numérique utilisée dans le cadre de cette thèse pour modéliser le comportement d'hydroliennes. La méthode, naturellement instationnaire, permet d'analyser à la fois les performances, en termes de coefficients de puissance et de traînée, et le sillage d'hydroliennes, notamment en termes de déficit de vitesse.

Dans la littérature, on trouve plusieurs études numériques utilisées pour obtenir des prédictions de coefficients de puissance  $\rm C_p$  et de traînée  $\rm C_T$  [[11,](#page-279-0) [13,](#page-279-1) [20,](#page-280-0) [53](#page-284-3)]. Dans la plupart de ces études, la méthode numérique est fondée sur la théorie Blade Element Momentum (BEM) et les résultats sont comparés aux données expérimentales présentées dans [[19](#page-280-1)]. Cependant, ces études ne modélisent pas le sillage, exception faite de [[13](#page-279-1)] où le sillage est utilisé pour améliorer l'évaluation des coefficients de puissance et de traînée. Des études numériques, utilisant des logiciels de Mécanique des Fluides Numérique (Computational Fluid Dynamics, CFD) ont également été menées pour caractériser le sillage d'une hydrolienne modélisée par un disque poreux [[18,](#page-280-2) [21,](#page-280-3) [54–](#page-285-0)[56](#page-285-1)]. Sous cette approximation, les

comparaisons ne sont valables qu'avec des sillages, y compris expérimentaux, obtenus derrière un disque [[21,](#page-280-3) [54](#page-285-0)]. Ceci est notamment dû au fait que la rotation des pales n'est pas réellement prise en compte. Par ailleurs, les rares études qui permettent d'analyser à la fois le sillage et les performances concernent majoritairement les hydroliennes à axe vertical [[57,](#page-285-2) [58](#page-285-3)]. Cependant, comme mentionné dans le chapitre [1,](#page-28-0) Malki et al. [[15](#page-279-2)], O'Doherty et al. [[16](#page-279-3)] ainsi que Churchfield et al. [[17](#page-280-4)] ont récemment présenté des études combinant ces deux aspects dans des configurations de fermes d'hydroliennes.

L'objectif de la méthode proposée est de pouvoir simuler, à terme, le comportement de fermes d'hydroliennes complexes de manière réaliste et dans des temps de calcul raisonnables. Elle permet en outre de caractériser à la fois les performances et le sillage d'une ou plusieurs hydroliennes. On se concentre à l'heure actuelle et dans le cadre de ce manuscrit sur la modélisation d'une seule hydrolienne, mais le code de calcul est actuellement capable de prendre en compte plusieurs corps et des simulations préliminaires ont d'ores et déjà été réalisées avec plusieurs hydroliennes. Par conséquent, dans ce qui suit, la présentation de la méthode suppose que l'on souhaite prendre en compte plusieurs corps pouvant avoir des déplacements (translation, rotation) différents. Par ailleurs, si l'on a montré dans le chapitre [1](#page-28-0) que le taux de turbulence ambiante joue un rôle prépondérant dans le comportement d'hydroliennes, celui-ci ne peut cependant pas encore être pris en compte dans le code de calcul.

Dans la section [2.1,](#page-89-0) on expose la méthode sous sa forme continue. Il convient de noter que la méthode Vortex, qui représente une partie importante de la méthode proposée pour la modélisation d'hydroliennes, est présentée en détails dans la Partie [II](#page-133-0) de ce manuscrit. La section [2.2](#page-94-0) s'attache à exposer la méthode sous sa forme discrète et décrit le schéma numérique général. Comme mentionné précédemment, seul le strict nécessaire à la compréhension de la méthode numérique utilisée est exposé dans cette section. Les étapes de calcul permettant de détailler la méthode, ainsi que des développements plus poussés seront présentés dans la deuxième partie de ce manuscrit. Avant de présenter les résultats, la section [2.3](#page-109-0) fournit des informations détaillées concernant les hydroliennes modélisées. Le premier modèle d'hydrolienne est celui qui a été utilisé pour les essais expérimentaux présentés dans la section [1](#page-28-0) et le deuxième provient de [[20](#page-280-0)]. Les paramètres utilisés pour les simulations y sont également précisés. Enfin, on expose dans les sections [2.4](#page-114-0) et [2.5](#page-121-0) les résultats des simulations réalisées à l'aide de la méthode numérique présentée. Les résultats concernent les performances, en termes de coefficients de puissance et de traînée, ainsi que le sillage d'une hydrolienne. L'ensemble des résultats présentés constitue une base solide pour la poursuite des travaux de développement, qui auront lieu dans le cadre du stage et de la future thèse de Clément Carlier [[59](#page-285-4)].

# <span id="page-89-0"></span>2.1 Le problème continu

On décrit dans un premier temps le problème continu. Les manipulations permettant de le représenter sous forme discrète seront introduites par la suite dans la section [2.2.](#page-94-0)

# 2.1.1 Équations modélisées

Les équations de Navier-Stokes

On souhaite modéliser l'écoulement à l'aide des équations de Navier-Stokes pour un fluide incompressible en trois dimensions. Prises dans leur formulation vitesse-tourbillon, ces équations s'écrivent :

<span id="page-89-2"></span><span id="page-89-1"></span>
$$
\int \operatorname{div} \vec{u} = 0 \tag{2.1a}
$$

$$
\begin{cases}\n\frac{\partial \vec{\omega}}{\partial t} = (\vec{\omega} \cdot \vec{\nabla}) \vec{u} + v \Delta \vec{\omega}\n\end{cases}
$$
\n(2.1b)

avec

$$
\frac{\mathbf{D}\vec{\omega}}{\mathbf{D}t} = \frac{\partial\vec{\omega}}{\partial t} + \left(\vec{u} \cdot \vec{\nabla}\right)\vec{\omega}
$$
\n(2.2)

la dérivée particulaire, également appelée de dérivée matérielle, du champ *ω*. Par ailleurs,  $\vec{u}$  désigne le champ de vitesse,  $\vec{\omega} = \overrightarrow{rot} \vec{u}$  est le champ de rotationnel de vitesse et *ν* est la viscosité cinématique du fluide, définie à partir de la viscosité dynamique *µ* et de la masse volumique *ρ* par *ν* " *µ*{*ρ*. Les étapes de calcul permettant d'obtenir ces équations en formulation vitesse-tourbillon sont présentées dans la deuxième partie de ce manuscrit (chapitre [3\)](#page-136-0).

### La décomposition de Helmholtz

La décomposition de Helmholtz permet de décomposer le champ de vitesse en une partie potentielle irrotationnelle et une partie rotationnelle. Dans le cadre de la modélisation des hydroliennes, on considère que l'écoulement en amont des hydroliennes a une vitesse  $\vec{u}^{\infty}$  constante et uniforme. Cette vitesse  $\vec{u}^{\infty}$  représente une partie de la vitesse potentielle et l'on peut alors écrire :

$$
\overrightarrow{u} = \overrightarrow{u}^{\infty} + \overrightarrow{u}^{\varphi} + \overrightarrow{u}^{\psi}, \qquad (2.3)
$$

où  $\overrightarrow{u}^{\varphi}$  est une vitesse potentielle irrotationnelle qui dérive d'un potentiel scalaire *φ* est une vitesse potentiene in otationnelle qui dérive d'un potentiel vecteur  $\vec{\psi}$ . On a  $\phi$  et  $\vec{u}^{\psi}$  est une vitesse rotationnelle qui dérive d'un potentiel vecteur  $\vec{\psi}$ . On a donc :

$$
\begin{cases} \vec{u}^{\phi} = \vec{\nabla}\phi \end{cases}
$$
 (2.4a)

$$
\begin{cases} \vec{u}^{\psi} = \overrightarrow{\text{rot}} \vec{\psi} = \vec{\nabla} \wedge \vec{\psi} \end{cases}
$$
 (2.4b)

Avec cette décomposition, en prenant la divergence de l'équation de conservation de la masse [\(2.1a\)](#page-89-1), qui représente la condition d'incompressibilité du fluide, et en développant la définition du champ de rotationnel de vitesse  $\vec{\omega} = \vec{\text{rot}} \vec{u}$ , on obtient les conditions suivantes sur *φ* et *ψ* :

<span id="page-90-1"></span><span id="page-90-0"></span>
$$
\begin{cases} \Delta \phi = 0 \end{cases} (2.5a)
$$

$$
\left(\Delta \vec{\psi} = -\vec{\omega}\right) \tag{2.5b}
$$

En effet, à partir de l'équation [\(2.1a\)](#page-89-1) on a

$$
\vec{\nabla} \cdot \vec{u}^{\infty} + \vec{\nabla} \cdot (\vec{\nabla} \varphi) + \vec{\nabla} \cdot (\vec{\nabla} \wedge \vec{\psi}) = 0 \iff \Delta \varphi = 0 \tag{2.6}
$$

car  $\vec{u}^{\infty}$  est uniforme et car la divergence du rotationnel de tout champ vectoriel est nul (voir l'annexe [B\)](#page-318-0). D'autre part, à partir de la définition de  $\vec{\omega}$  :

$$
\vec{\omega} = \vec{\nabla} \wedge \vec{u}^{\infty} + \vec{\nabla} \wedge (\vec{\nabla} \phi) + \vec{\nabla} \wedge (\vec{\nabla} \wedge \vec{\psi})
$$
 (2.7)

Le rotationnel du gradient de tout champ scalaire étant nul (annexe [B\)](#page-318-0), on obtient alors le résultat [\(2.5b\)](#page-90-0). Le détail des manipulations vectorielles est donné dans la section [3.2.](#page-138-0) On souhaite désormais obtenir une expression des champs  $\overrightarrow{u}^{\varphi}$  et  $\overrightarrow{u}^{\psi}$ .

### 2.1.2 La vitesse rotationnelle

Le champ de vitesse rotationnelle, satisfaisant la condition [\(2.5b\)](#page-90-0), peut s'éxprimer en fonction du noyau de Biot et Savart  $\vec{K}$  (voir la section [3.2\)](#page-138-0):

$$
\vec{u}^{\psi}(\vec{x}) = \int_{\mathcal{D}} \vec{K}(\vec{x} - \vec{y}) \wedge \vec{\omega}(\vec{y}) d\vec{y}
$$
 (2.8)

avec  $\vec{K}(\vec{x}) = -\frac{1}{4\pi}$ 4*π*  $\overrightarrow{x}$  $\overline{|\vec{x}|^3}$ . Ce noyau a un comportement singulier lorsque le dénominateur tend vers zéro. Pour pallier cet inconvénient, on utilise à la place un nonmateur tend vers zero. 1 our paîner eet meonveniem, on urinse a la prace un<br>noyau désingularisé k̄<sub>ε</sub> qui tend vers K̄ lorsque le paramètre ε, appelé paramètre de régularisation, tend vers zéro :

$$
\vec{u}^{\psi}(\vec{x}) = \int_{\mathcal{D}} \vec{K}_{\epsilon}(\vec{x} - \vec{y}) \wedge \vec{\omega}(\vec{y}) d\vec{y}
$$
 (2.9)

De nombreux noyaux désingularisés existent (voir la section [3.3\)](#page-139-0), parmi lesquels le noyau de Moore-Rosenhead défini par :

$$
\vec{K}_{\varepsilon}(\vec{x}) = -\frac{\vec{x}}{4\pi} \frac{1}{(|\vec{x}|^2 + \varepsilon^2)^{3/2}}
$$
\n(2.10)

et le noyau de Winckelmans-Leonard [[60](#page-285-5)] défini par :

$$
\vec{K}_{\varepsilon}(\vec{x}) = -\frac{\vec{x}}{4\pi} \frac{|\vec{x}|^2 + \frac{5}{2}\varepsilon^2}{(|\vec{x}|^2 + \varepsilon^2)^{5/2}}
$$
(2.11)

qui ont été utilisés pour obtenir les résultats présentés dans ce chapitre.

# 2.1.3 La vitesse potentielle

Le champ de vitesse potentielle est, quant à lui, défini à l'aide d'une distribution de singularités localisées sur les obstacles rigides placés dans l'écoulement. Cette méthode de prise en compte des frontières est généralement appelée méthode des singularités ou méthode intégrale (voir, par exemple, [[61–](#page-285-6)[64](#page-286-0)]). Dans le cadre de ce manuscrit, on se concentre uniquement sur une représentation surfacique des obstacles, considérés comme des profils infiniment minces, c'est-àdire sans épaisseur. On note  $\mathscr S$  l'ensemble des surfaces ainsi considérées, sur lesquelles on impose une condition de glissement sur chaque obstacle  $\mathscr{S}_i$  :

$$
\left(\vec{\mathbf{u}}(P)\cdot\vec{\mathbf{n}}(P)\right)_{\mathcal{R}_i} = 0, \quad \forall P \in \mathcal{S}_i
$$
\n(2.12)

Cette condition de glissement peut se traduire par une condition sur la vitesse potentielle :

<span id="page-92-0"></span>
$$
\left(\vec{u}^{\phi}(P)\cdot\vec{n}(P)\right)_{\mathcal{R}_i} = -\vec{v}(P)\cdot\vec{n}(P), \quad \forall P \in \mathcal{S}_i
$$
\n(2.13)

où  $\vec{v} = \vec{u} - \vec{u}$ <sup> $\phi$ </sup> représente la vitesse résiduelle. Il est à noter que cette condition doit être satisfaite dans le référentiel  $\mathscr{R}_i$  lié à l'obstacle  $\mathscr{S}_i$  correspondant, qui s'avère être mobile (tournant) dans le cadre d'hydroliennes. Ainsi, dans le référentiel inertiel  $\mathscr{R}_{\mathrm{g}}$ , cette condition s'écrit :

<span id="page-92-1"></span>
$$
\left(\vec{\boldsymbol{u}}^{\phi}(\mathbf{P}) \cdot \vec{\boldsymbol{n}}(\mathbf{P})\right)_{\mathcal{R}_{g}} = \left[\vec{\boldsymbol{u}}^{\text{ent}}_{i}(\mathbf{P}) - \vec{\boldsymbol{\nu}}(\mathbf{P})\right] \cdot \vec{\boldsymbol{n}}(\mathbf{P}), \quad \forall \mathbf{P} \in \mathcal{S}_{i}
$$
\n(2.14)

où  $\vec{u}^{\text{ent}}$  $_i^{\text{\tiny{ent}}}$  désigne la vitesse d'entraînement au point P de l'obstacle  $\mathscr{S}_i.$  Dans le cas d'une hydrolienne, celle-ci se résume à une vitesse de rotation définie par :

$$
\overrightarrow{u}_{i}^{\text{ent}}(\mathbf{P}) = \overrightarrow{\Phi}_{i} \wedge \overrightarrow{\mathbf{O}_{i}} \overrightarrow{\mathbf{P}}, \quad \forall \mathbf{P} \in \mathcal{S}_{i}
$$
\n(2.15)

où  $\overrightarrow{\Phi}_i$  désigne la vitesse de rotation de l'hydrolienne  $\mathscr{S}_i$  et  $\mathrm{O}_i$  son centre de rotation. Enfin, on impose également que la vitesse potentielle  $\vec{u}^{\phi}$  tende vers zéro lorsque l'on s'éloigne des obstacles :

<span id="page-93-0"></span>
$$
\lim_{|\overrightarrow{MP}| \to +\infty} \overrightarrow{u}^{\varphi}(M) = 0, \quad \forall P \in \mathcal{S}, \forall M \in \mathcal{D}
$$
\n(2.16)

Le potentiel *φ* satisfaisant les conditions [\(2.5a\)](#page-90-1), [\(2.13\)](#page-92-0) et [\(2.16\)](#page-93-0) est alors de la forme

$$
\varphi(M) = \frac{1}{4\pi} \int_{\mathscr{S}} \mu(P) \frac{\overrightarrow{MP}}{|\overrightarrow{MP}|^3} \cdot \overrightarrow{n}(P) d\sigma(P)
$$
\n(2.17)

où *µ* représente une distribution surfacique de doublets normaux répartie sur les surfaces S (voir l'annexe [H.1\)](#page-372-0). La répartition (a priori inconnue) de *µ* est obtenue de manière à satisfaire la condition de glissement [\(2.13\)](#page-92-0). La vitesse potentielle dérive naturellement du potentiel *φ* et s'écrit donc, en tout point M du domaine fluide  $\mathscr{D}$  :

<span id="page-93-1"></span>
$$
\overrightarrow{u}^{\varphi}(M) = \overrightarrow{\nabla}\varphi(M) = \frac{1}{4\pi} \int_{\mathscr{S}} \mu(P) \overrightarrow{\nabla}_{M} \left( \frac{\overrightarrow{MP}}{|\overrightarrow{MP}|^3} \cdot \overrightarrow{n}(P) \right) d\sigma(P) \tag{2.18}
$$

Les équations présentées ci-dessus sont écrites avec le formalisme généralement utilisé dans la littérature, c'est-à-dire à l'aide de points de l'espace, sans doute en raison de l'aspect géométrique de la méthode des singularités. On peut bien entendu les écrire à l'aide des coordonnées de ces points, sous forme vectorielle, afin de les comparer plus aisément aux équations relatives à la vitesse rotationnelle. Par exemple, on peut écrire la dernière équation sous la forme :

$$
\vec{u}^{\varphi}(\vec{x}) = \frac{1}{4\pi} \int_{\mathscr{S}} \mu(\vec{y}) \vec{\nabla}_{x} \left( \frac{\vec{y} - \vec{x}}{|\vec{y} - \vec{x}|^{3}} \cdot \vec{n}(\vec{y}) \right) d\sigma(\vec{y}) \tag{2.19}
$$

$$
= \int_{\mathscr{S}} \mu(\vec{y}) \vec{\nabla}_x \left( \vec{K}(\vec{x} - \vec{y}) \cdot \vec{n}(\vec{y}) \right) d\sigma(\vec{y}) \tag{2.20}
$$

où l'on reconnaît le noyau de Biot et Savart  $\vec{K}$ .

# <span id="page-94-0"></span>2.2 Le problème discret

En réalité, la méthode numérique se décompose en deux parties. En premier lieu, la condition de glissement est imposée à l'aide d'une méthode des singularités sur les hydroliennes. Par ailleurs, le sillage tourbillonnaire, généré par une émission de particules (voir la section [2.2.3\)](#page-97-0) aux bords de fuites des pales d'hydroliennes, est modélisé à l'aide de la méthode Vortex, décrite en détails dans la deuxième partie de ce manuscrit. La Figure [2.1](#page-94-1) résume schématiquement les méthodes et procédés mis en jeu.

<span id="page-94-1"></span>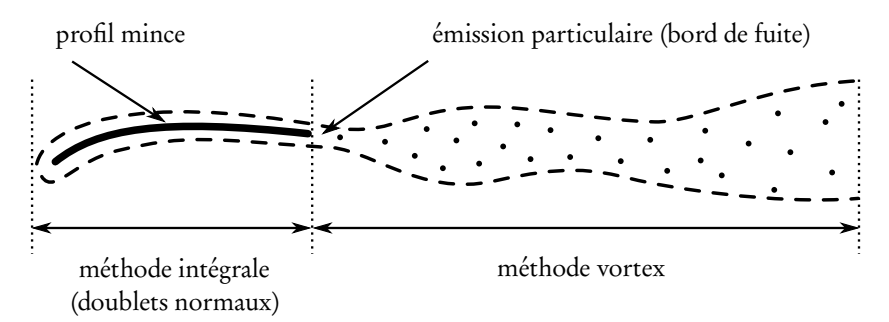

FIGURE 2.1 – Schéma général simplifié des méthodes numériques utilisées pour la modélisation d'hydroliennes, sur le cas d'un profil mince portant (vue en coupe).

# 2.2.1 Discrétisation du fluide

Le domaine fluide est constitué de N particules fluides de support  $\mathscr{P}_i$  dont Le domaine nuite est constitue de 14 particules nuites de support  $\mathcal{F}_i$  domesties le volume est  $V_i$ . On définit leur position  $\vec{X}_i$  et leur poids tourbillonnaire  $\vec{\Omega}_i$ comme suit :

$$
\vec{X}_i = \frac{\int_{\mathcal{P}_i} \vec{x} \, d\vec{x}}{\int_{\mathcal{P}_i} d\vec{x}} \quad \text{et } \vec{\Omega}_i = \int_{\mathcal{P}_i} \vec{\omega}(\vec{x}) \, d\vec{x}
$$
\n(2.21)

La vitesse rotationnelle s'écrit alors de manière discrète sur le support de chaque particule (voir la section [3.7\)](#page-152-0) :

<span id="page-94-2"></span>
$$
\vec{U}_{i}^{\psi} = \vec{\boldsymbol{\mu}}^{\psi}(\vec{X}_{i}) = \sum_{j=1}^{N} \vec{K}_{\varepsilon}(\vec{X}_{i} - \vec{X}_{j}) \wedge \vec{\Omega}_{j}
$$
\n(2.22)

### 2.2.2 Discrétisation des hydroliennes

Afin d'alléger les notations, on considère une seule hydrolienne  $\mathscr{S}$ , représentée par un maillage surfacique composé de  $\mathrm{N_{f}}$  facettes polygonales  $\mathscr{S}_{j}.$  La généralisation à plusieurs hydroliennes est directe. Pour des raisons pratiques, on utilise des facettes quadrangulaires planes, de sommets  $\mathrm{P}_{j}^{k}$  avec  $k=0,\ldots,3,$  de surface S<sub>j</sub>, de centre Q<sub>j</sub> et de normale  $\vec{n}_i$ . On note  $\ell_i^k$  $\frac{k}{j}$  les quatre côtés de la facette Sj définis par le segment formé par deux sommets consécutifs *ℓ* k  $j^k$  =  $[\mathbf{P}_j^k]$ sécutifs  $\ell_j^k = [\mathbf{P}_j^k \mathbf{P}_j^{k+1}],$ où  $k + 1$  est pris modulo 4. On note  $\overrightarrow{r_j}^k(M)$  le vecteur  $\overrightarrow{MP_j^k}$  qui relie un point M du domaine fluide au sommet  $\mathrm{P}_{j}^{k}$  de la facette  $\mathscr{S}_{j}.$  De manière similaire, on note  $\overrightarrow{r_{ij}}^k$  le vecteur  $\overrightarrow{\mathrm{Q}_i\mathrm{P}_j^k}$  $\xrightarrow{...}$  $\frac{k}{j}$  qui relie le centre  $\operatorname{Q}_i$  de la facette  $\mathscr{S}_i$  au sommet  $\operatorname{P}_j^k$  de la facette  $\mathscr{S}_j.$  Ces notations sont résumées sur la Figure [2.2.](#page-95-0) Enfin, on considère la distribution *µ* constante par facette et on note alors *µ*<sup>j</sup> la valeur de *µ* sur la facette  $\mathscr{S}_i.$ 

<span id="page-95-0"></span>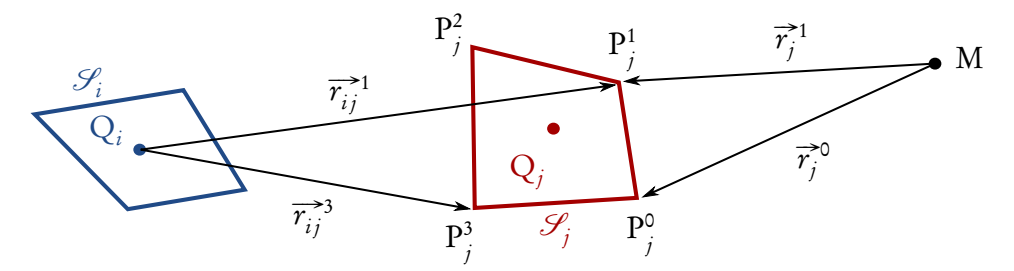

FIGURE 2.2 – Résumé des notations relatives aux facettes.

#### La vitesse potentielle

La vitesse potentielle #<sup>u</sup> *φ* (équation [\(2.18\)](#page-93-1)) s'écrit sous forme semi-discrète :

$$
\vec{u}^{\varphi}(\mathbf{M}) = \frac{1}{4\pi} \sum_{j=1}^{N_f} \mu_j \int_{\mathcal{S}_j} \vec{\nabla}_{\mathbf{M}} \left( \frac{\overrightarrow{\mathbf{M}P}}{|\overrightarrow{\mathbf{M}P}|^3} \cdot \vec{n}(\mathbf{P}) \right) d\sigma(\mathbf{P})
$$
(2.23)

En utilisant l'équivalence doublet-tourbillon (voir l'annexe [H.2\)](#page-375-0) puis en développant analytiquement l'expression [\(H.29\)](#page-379-0) (voir l'annexe [H.3\)](#page-383-0), on obtient l'expression suivante pour  $\vec{u}^{\varphi}$  :

<span id="page-96-0"></span>
$$
\vec{u}^{\phi}(\mathbf{M}) = \frac{1}{4\pi} \sum_{j=1}^{N_f} \mu_j \sum_{k=0}^{3} \vec{\alpha}_j^{k}(\mathbf{M})
$$
 (2.24)

avec

$$
\overrightarrow{\alpha}_{j}^{*k}(M) = \int_{\ell_{j}^{k}} \frac{\overrightarrow{MP}}{|\overrightarrow{MP}|^{3}} \wedge \overrightarrow{d\ell}(P)
$$
\n(2.25)

$$
= \left[ \left| \vec{r}_j^k \right| + \left| \vec{r}_j^{k+1} \right| \right] \left[ 1 - \frac{\vec{r}_j^k \cdot \vec{r}_j^{k+1}}{\left| \vec{r}_j^k \right| \left| \vec{r}_j^{k+1} \right|} \right] \frac{\vec{r}_j^k \wedge \vec{r}_j^{k+1}}{\left| \vec{r}_j^k \wedge \vec{r}_j^{k+1} \right|^2} \qquad (2.26)
$$

où  $k + 1$  est toujours pris modulo 4.

### La condition de glissement

La condition de glissement, définie dans le référentiel galiléen par l'équation [\(2.14\)](#page-92-1), est imposée au centre de chaque facette de la manière suivante :

$$
\vec{u}^{\phi}(Q_i) \cdot \vec{n_i} = \left[\vec{u}^{\text{ent}}(Q_i) - \vec{v}(Q_i)\right] \cdot \vec{n_i}
$$
\n(2.27)

Cette condition peut en réalité se traduire par un système d'équations linéaires  $A\mu = b$ , dans lequel  $\mu$  est l'inconnue. Les coefficients  $a_{ij}$  de la matrice A, appelée matrice d'influence, s'expriment alors comme suit :

$$
a_{ij} = \frac{1}{4\pi} \sum_{k=0}^{3} \overrightarrow{\alpha_{ij}}^k \cdot \overrightarrow{n_i}
$$
 (2.28)

avec

$$
\overrightarrow{\alpha_{ij}}^k = \overrightarrow{\alpha_j}^k(Q_i) = \left[ \left| \overrightarrow{r_{ij}}^k \right| + \left| \overrightarrow{r_{ij}}^{k+1} \right| \right] \left[ 1 - \frac{\overrightarrow{r_{ij}}^k \cdot \overrightarrow{r_{ij}}^{k+1}}{\left| \overrightarrow{r_{ij}}^k \right| \left| \overrightarrow{r_{ij}}^{k+1} \right|} \right] \frac{\overrightarrow{r_{ij}}^k \wedge \overrightarrow{r_{ij}}^{k+1}}{\left| \overrightarrow{r_{ij}}^k \wedge \overrightarrow{r_{ij}}^{k+1} \right|^2} (2.29)
$$

Les coefficients  $b_i$  du second membre  $b$  correspondent à la vitesse résiduelle normale sur chaque point de contrôle  $\mathrm{Q}_i$  :

<span id="page-97-2"></span>
$$
b_i = \left[\vec{\boldsymbol{u}}^{\text{ent}}(\mathbf{Q}_i) - \vec{\boldsymbol{v}}(\mathbf{Q}_i)\right] \cdot \vec{n}_i \tag{2.30}
$$

avec  $\vec{v}(\mathrm{Q}_i) = \vec{u}^{\infty} + \vec{u}^{\psi}(\mathrm{Q}_i)$ . Enfin, les coefficients du vecteur inconnu  $\mu$  correspondent naturellement aux valeurs constantes des doublets  $\mu_i$  sur chaque facette. Les vecteurs μ et b sont donc de taille N<sub>f</sub> et la matrice A est une matrice carrée de taille  $N_f \times N_f$ .

# <span id="page-97-0"></span>2.2.3 Émission particulaire

Comme le montre la Figure [2.1,](#page-94-1) l'interface entre la méthode des singularités et la méthode Vortex est réalisée à l'aide d'une émission de particules tourbillonnaires aux bords de fuite des profils portants, provoquée par la discontinuité du champ de vitesse à travers ces surfaces. Les caractéristiques de l'émission sont déterminées à l'aide de la relation de Bernoulli.

### <span id="page-97-3"></span>Relation de Bernoulli

La relation de Bernoulli, pour un écoulement potentiel instationnaire irrotationnel, s'écrit [[65](#page-286-1)] :

$$
\frac{\partial \phi}{\partial t} + \frac{1}{2} (\vec{u}^{\phi})^2 + \frac{P}{\rho} = f(t)
$$
\n(2.31)

où la fonction f ne dépend pas de la position, P désigne la pression et z la hauteur par rapport à un plan de référence. Ainsi, en écrivant cette relation sur l'intrados (-) et sur l'extrados (+), et en écrivant la différence entre les deux relations ainsi obtenues, on obtient alors :

<span id="page-97-1"></span>
$$
\frac{\partial}{\partial t}(\varphi^+ - \varphi^-) + \frac{1}{2}\left[\left(\vec{u}^{\varphi^+}\right)^2 - \left(\vec{u}^{\varphi^-}\right)^2\right] + \frac{P^+ - P^-}{\rho} = 0\tag{2.32}
$$

Au bord de fuite, on a  $P^+ = P^-$  de même que  $z^+ = z^-$ , et l'équation [\(2.32\)](#page-97-1) devient, à l'aide de l'identité vectorielle [\(B.12\)](#page-319-0) :

$$
\frac{\partial}{\partial t}(\varphi^+ - \varphi^-) + \frac{\vec{u}^{\varphi^+} + \vec{u}^{\varphi^-}}{2} \cdot (\vec{u}^{\varphi^+} - \vec{u}^{\varphi^-}) = 0 \tag{2.33}
$$

En se souvenant que  $\mu = \varphi^+ - \varphi^-$  et que  $\overrightarrow{u}^\varphi = \overrightarrow{\nabla}\varphi$ , l'équation précédente se réduit à :

<span id="page-98-0"></span>
$$
\frac{\partial \mu}{\partial t} + \vec{u}_{\text{m}}^{\varphi} \cdot \vec{\nabla} \mu = 0 \tag{2.34}
$$

où  $\vec{u}^{\phi}_{\phi}$  $\frac{\phi}{m} = \frac{1}{2}$ 1 <sup>1</sup>/2<sup>∂+</sup> + <sup>1</sup> <sup>+</sup> + <sup>2</sup> <sup>+</sup> − ) représente la vitesse moyenne de l'écoulement potentiel au bord de fuite. Ainsi, on peut également écrire cette relation à l'aide de la dérivée particulaire :

$$
\frac{\mathcal{D}\mu}{\mathcal{D}t} = 0\tag{2.35}
$$

ce qui indique que la distribution de doublets normaux est introduite dans l'écoulement avec une vitesse  $\vec{u}^{\phi}$  $\frac{\phi}{m}$  à partir du bord de fuite.

### Caractéristiques des particules émises

On considère alors que l'on introduit dans le fluide une facette fictive pour chaque facette du profil adjacente au bord de fuite. Les facettes fictives ainsi créées sont disposées dans le prolongement du profil au bord de fuite, c'est-à-dire parallèles aux facettes du profil correspondantes. Puisque la distribution de doublets est introduite avec une vitesse  $\vec{u}^{\phi}$  $_{\mathrm{m}}^{\mathrm{\phi}},$  les nouvelles facettes fictives  $\mathscr{S}'_k$  prolongeant les facettes  $\mathscr{S}_k$  du bord de fuite sont de taille  $|\overrightarrow{u}^{\varphi}_{n}\rangle$  $\int_{\min,k}^{\phi} |\delta t \times \delta \ell_{k}$ , où  $\overrightarrow{u}_{m}^{\phi}$  $\int_{\mathrm{m},k}^{\mathrm{\varphi}}% \rho(\mathrm{\varphi})\mathrm{d}x\mathrm{d}x$  désigne la vitesse potentielle moyenne <del>a</del><sup>¢</sup> <sup>φ</sup> évaluée au bord de la facette réelle  $\mathscr{S}_k, \, \delta t$ désigne le pas de temps utilisé pour la simulation et *δℓ*<sup>k</sup> la taille de l'élément de longueur de la facette  $\mathscr{S}_k$  le long du bord de fuite. Ces notations sont résumées sur la Figure [2.3,](#page-99-0) qui illustre l'émission de particules au bord de fuite d'une plaque plane en incidence.

La difficulté réside dans la manière de transformer les doublets introduits

<span id="page-99-0"></span>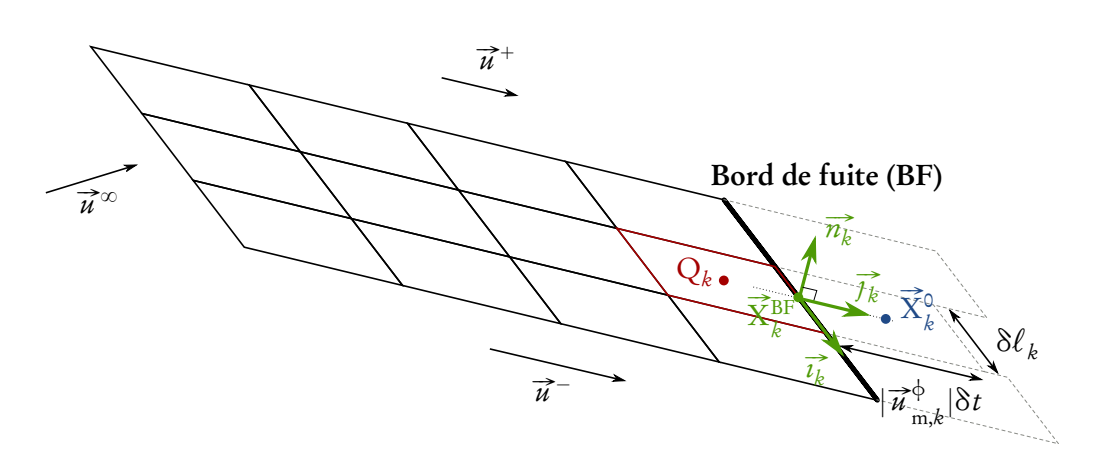

FIGURE 2.3 – Schéma de l'émission particulaire au bord de fuite d'une plaque plane en incidence.

dans l'écoulement en particules tourbillonnaires. Pour cela, on se réfère à l'équi-valence doublet-tourbillon (voir l'annexe [H.2\)](#page-375-0) qui indique que la vitesse  $\vec{u}^{\phi}$  induite par les doublets peut également être vue comme étant induite par deux répartitions de tourbillons [[66](#page-286-2)] :

- une première due à la présence d'une nappe tourbillonnaire d'intensité  $γ = \vec{n} \wedge \vec{\nabla} \mu$  attachée à la surface ;
- y − *n* ∧ v μ attachee a la surface ;<br>− une seconde due à la présence d'un tourbillon µdl concentré sur le contour  $\mathscr C$  de la surface portante  $\mathscr S$ .

On donne donc à la particule émise à partir de la facette  $\mathscr{S}_k$  un poids tourbillonnaire  $\vec{\Omega}^{\text{o}}_{\mu}$ k équivalent à l'intensité tourbillonnaire attachée à cette facette  $\overrightarrow{\gamma_k} = \overrightarrow{n_k} \wedge \left(\overrightarrow{\nabla}_{\mu}\right)^k$  $\mathcal{L}_k$ , intégrée sur la nouvelle surface  $\mathscr{S}'_k$  :

$$
\vec{\Omega}_{k}^{\circ} = \int_{\mathscr{S}_{k}'} \vec{n}_{k} \wedge (\vec{\nabla}\mu)_{k} d\sigma
$$
\n(2.36)

où  $\left(\vec{\nabla}\mu\right)$ <sub>k</sub> désigne le gradient de doublet µ évalué au point de contrôle Q<sub>k</sub> de la facette  $\mathscr{S}_k$ . On se place alors dans un repère local  $\left(\overrightarrow{X}_k^{\text{BF}}, \overrightarrow{i_k}, \overrightarrow{j_k}, \overrightarrow{n_k}\right)$  où  $\overrightarrow{i_k}$  est aligné avec le bord de fuite et  $\overrightarrow{j_k}$  est dans le plan de la facette  $\mathscr{S}'_i$ . On note  $(x_k, y_k, z_k)$ les coordonnées d'un point dans ce repère. Alors le tourbillon  $\overrightarrow{\gamma_k}$  attaché à la facette  $\mathscr{S}_k$  s'écrit :

$$
\overrightarrow{\gamma_k} = \overrightarrow{n_k} \wedge \left(\overrightarrow{\nabla}_{\mu}\right)_k = \begin{pmatrix} 0 \\ 0 \\ 1 \end{pmatrix} \wedge \begin{pmatrix} \partial \mu_k / \partial x_k \\ \partial \mu_k / \partial y_k \\ 0 \end{pmatrix} = \begin{pmatrix} -\partial \mu_k / \partial y_k \\ \partial \mu_k / \partial x_k \\ 0 \end{pmatrix} = -\frac{\partial \mu_k}{\partial y_k} \overrightarrow{i_k} + \frac{\partial \mu_k}{\partial x_k} \overrightarrow{j_k}
$$
\n(2.37)

La composante perpendiculaire au bord de fuite  $\overrightarrow{\gamma_k}\cdot\overrightarrow{j_k}$  est approchée par une méthode de différences finies :

$$
\overrightarrow{\gamma_k} \cdot \overrightarrow{j_k} = \frac{\partial \mu_k}{\partial x_k} \simeq \frac{\mu_{k+1} - \mu_{k-1}}{2\delta \ell_k}
$$
\n(2.38)

qui correspond à un schéma d'Euler centré, remplacé par un schéma décentré si la facette  $\mathscr{S}_k$  n'a qu'une seule facette voisine suivant  $x_k.$  Pour déterminer la composante tangentielle, il convient de repartir de l'équation [\(2.34\)](#page-98-0), et de considérer que  $\vec{u}^{\phi}$  $\phi_{\text{m},k}$  est orientée principalement comme  $\overrightarrow{j_k}$ , c'est-à-dire que

$$
\overrightarrow{u}_{m,k}^{\varphi} = (\overrightarrow{u}_{m,k}^{\varphi} \cdot \overrightarrow{i_k}) \overrightarrow{i_k} + (\overrightarrow{u}_{m,k}^{\varphi} \cdot \overrightarrow{j_k}) \overrightarrow{j_k} + (\overrightarrow{u}_{m,k}^{\varphi} \cdot \overrightarrow{n_k}) \overrightarrow{n_k} \simeq |\overrightarrow{u}_{m,k}^{\varphi}| \overrightarrow{j_k}
$$
 (2.39)

Ainsi, l'équation [\(2.34\)](#page-98-0) devient

$$
\frac{\partial \mu_k}{\partial t} + |\vec{u}_{m,k}^{\phi}| \frac{\partial \mu_k}{\partial y_k} = 0
$$
\n(2.40)

et, à l'aide d'un schéma d'Euler progressif, on obtient :

$$
\overrightarrow{\gamma_k} \cdot \overrightarrow{\iota_k} = -\frac{\partial \mu_k}{\partial y_k} = \frac{1}{|\overrightarrow{\iota_k}^{\varphi}|} \frac{\partial \mu_k}{\partial t} \simeq \frac{\mu_k(t) - \mu_k(t - \delta t)}{|\overrightarrow{\iota_k}^{\varphi}| \delta t}
$$
(2.41)

Le poids tourbillonnaire de la particule émise correspondante devient donc :

$$
\overrightarrow{\Omega}_{k}^{0} = \int_{\mathscr{S}_{k}^{\prime}} \left[ \frac{\mu_{k}(t) - \mu_{k}(t - \delta t)}{|\overrightarrow{u}_{m,k}^{\phi}| \delta t} \overrightarrow{\imath}_{k}^{2} + \frac{\mu_{k+1} - \mu_{k-1}}{2\delta \ell_{k}} \overrightarrow{\jmath}_{k} \right] d\sigma \qquad (2.42)
$$

En se souvenant que la facette  $\mathscr{S}'_k$  est approximativement de taille  $| \overrightarrow{u}_{\pi}^{\varphi} |$  $\int_{m,k}^{\Phi}|\delta t \times$ *δℓ*<sup>k</sup> , et à l'aide d'une méthode de quadrature de point milieu, on obtient finalement :

<span id="page-101-0"></span>
$$
\overrightarrow{\Omega}_{k}^{0} \simeq \left[\mu_{k}(t) - \mu_{k}(t - \delta t)\right] \delta \ell \overrightarrow{\imath}_{k}^{2} + \left|\overrightarrow{\mu}_{m,k}^{+}\right| \frac{\mu_{k+1} - \mu_{k-1}}{2} \delta t \overrightarrow{j}_{k}
$$
\n(2.43)

La particule est naturellement émise au centre de la facette fictive, c'est-à-dire :

$$
\vec{X}_{k}^{\text{O}} = \vec{X}_{k}^{\text{BF}} + \frac{\delta t}{2} |\vec{u}_{m,k}^{\phi}| \vec{J}_{k}^{\phi}
$$
 (2.44)

et son volume est défini par :

$$
V_k^0 = |\vec{u}_{m,k}^{\phi}| \delta t \times \delta \ell \times \epsilon
$$
 (2.45)

Enfin, notons que dans les faits, la vitesse #<sup>u</sup> *φ*  $_{\mathrm{m},k}^{\mathrm{\varphi}}$  est approchée par la vitesse  $\vec{u}$  évaluée au bord de fuite de la facette  $\mathscr{S}_k$ , c'est-à-dire  $\vec{u}^{\phi}_{\text{m}}$  $\phi_{m,k}^{\phi} \simeq \vec{u}(\vec{X}_{k}^{BF})$  dans le référentiel lié à l'hydrolienne en question. Dans le référentiel galiléen, on a  $\overrightarrow{u}^{\varphi}$  $\vec{w}_{m,k}^{\phi} \simeq \vec{u}(\vec{X}_{k}^{BF}) - \vec{u}^{\text{ent}}(\vec{X}_{k}^{BF})$ . Par ailleurs, lors de l'évaluation de  $\vec{u}^{\phi}(M)$  en tout point du domaine, on considère que la contribution du bord de fuite est nulle, c'est-à-dire qu'il n'y a pas de tourbillon attaché à celui-ci. Cela se traduit par le fait que, dans l'équation [\(2.24\)](#page-96-0), les termes correspondant à des facettes émettrices ne prennent en compte que trois segments porteurs de tourbillon au lieu de quatre. Le segment omis est bien entendu celui qui constitue le bord de fuite.

#### Processus itératif

L'émission est réalisée à l'aide d'un processus itératif. En effet, les particules émises ont une influence sur la vitesse résiduelle  $\vec{v}$  sur les parois solides. Le système d'équations linéaires qui traduit la condition de glissement est alors modifié. À la suite de la résolution de ce nouveau système, les doublets qui en résultent sont également altérés. Or, la valeur des doublets a elle-même une influence sur le poids des particules émises (voir l'équation [\(2.43\)](#page-101-0)). Le processus itératif utilisé est résumé par le diagramme de la Figure [2.4.](#page-103-0) Les initialisations correspondent au calcul de termes qui ne sont pas modifiés par le processus itératif. Par exemple,

pour la vitesse au bord de fuite

$$
\vec{u}_{m,k}^{\phi} \simeq \vec{u}^{\infty} + \vec{u}^{\phi} (\vec{X}_{k}^{\text{BF}}) + \vec{u}^{\phi} (\vec{X}_{k}^{\text{BF}}) - \vec{u}^{\text{ent}} (\vec{X}_{k}^{\text{BF}})
$$
(2.46)

il s'agit au préalable d'ajouter à la vitesse uniforme  $\overrightarrow{\mu}^{\infty}$  la vitesse d'entraînement  $\vec{u}^{\text{ent}}(\vec{X}_{k}^{\text{BF}})$ , ainsi que la partie de la vitesse rotationnelle  $\vec{u}^{\psi}(\vec{X}_{k}^{\text{BF}})$  induite par les particules déjà présentes dans le fluide (c'est-à-dire toutes les particules sauf celles qui sont en train d'être émises). En effet, ces vitesses ne dépendent pas des changements engendrés par le processus itératif. Lors du processus itératif (« mise à jour de la vitesse au bord de fuite »), il suffira d'ajouter à ce terme la partie variable de la vitesse, c'est-à-dire la vitesse potentielle due aux doublets  $\vec{u}^{\phi}(\vec{X}_{k}^{\text{BF}})$  et la partie de  $\vec{u}^{\psi}(\vec{X}_{k}^{\text{BF}})$  induite par les particules en cours d'émission. Il en va de même pour les caractéristiques des particules émises ainsi que pour le second membre du système, pour lesquels on peut calculer au préalable une partie constante.

Par ailleurs, au lieu de résoudre le système  $A\mu = b$ , on résout un nouveau système

<span id="page-102-1"></span>
$$
A\mu_{corr}^{(r-1)} = \tilde{b}^{(r)} \tag{2.47}
$$

modifié à chaque itération  $^1$  $^1$   $r$  avec  $\widetilde{b}^{\left(r\right)}$  défini par

$$
\tilde{b}^{(r)} = b^{(r)} - A\mu^{(r-1)}
$$
\n(2.48)

où les coefficients de  $b^{(r)}$  sont définis par l'équation [\(2.30\)](#page-97-2). Le terme Aµ<sup>(r-1)</sup> correspond en réalité à la vitesse normale  $\vec{u}^{\phi} \cdot \vec{n}$  induite aux points de contrôle des parois solides par les doublets µ<sup>(r–1)</sup> calculés à l'itération précédente. Ce système modifié permet de calculer directement la correction à apporter par rapport à l'itération précédente. En effet, après résolution du système [\(2.47\)](#page-102-1), on construit  $\mu^{(r)} = \mu^{(r-1)} + \mu^{(r-1)}_{\text{corr}}$ , qui vérifie alors

$$
A\mu^{(r)} = A\mu^{(r-1)} + A\mu^{(r-1)}_{corr} = A\mu^{(r-1)} + b^{(r)} - A\mu^{(r-1)} = b^{(r)}
$$
 (2.49)

<span id="page-102-0"></span><sup>1.</sup> Il s'agit d'une sous-itération liée au processus itératif indépendamment de la méthode de résolution du système

<span id="page-103-0"></span>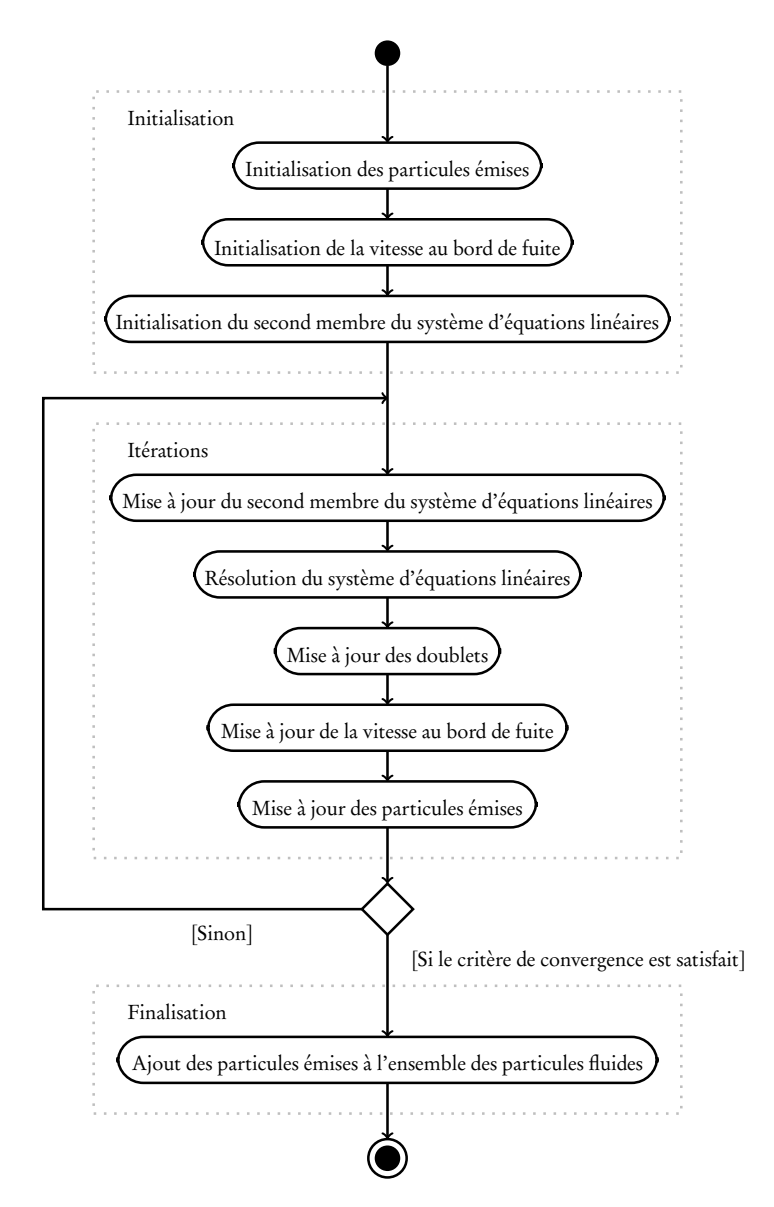

FIGURE 2.4 – Diagramme d'activité résumant l'algorithme d'émission particulaire.

Le processus s'arrête lorsque la correction à apporter est suffisamment petite. À l'issue des itérations, c'est-à-dire lorsque  $r = r_{\text{max}}$ , on a  $A\mu^{(r_{\text{max}})} = b^{(r_{\text{max}})}$  et

$$
\mu^{(r_{\max})} = \mu^{(0)} + \sum_{r=1}^{r_{\max}} \mu_{\text{corr}}^{(r-1)}
$$
\n(2.50)

Chaque itération de ce processus nécessite une résolution de système d'équations linéaires. Si la matrice A est constante (au cours de la simulation), son inverse  $A^{-1}$  est déterminée une fois pour toutes à l'initialisation de la simulation, puis le système [\(2.47\)](#page-102-1) est résolu en calculant  $\mu_{\rm corr}^{(r-1)} = {\rm A}^{-1} \tilde{b}^{(r)}.$  Dans les autres cas, on utilise une méthode de gradient bi-conjugué stabilisé (Bi-CGSTAB) [[67](#page-286-3)] préconditionné. Les détails de cette dernière méthode sont donnés dans la section [6.4.](#page-266-0)

### 2.2.4 Calcul des efforts

Le saut de pression à travers la surface peut être déterminé à partir de l'équation de Bernoulli (voir l'équation [\(2.32\)](#page-97-1), section [2.2.3\)](#page-97-3) :

$$
[P] = P^+ - P^- = \rho \frac{\partial}{\partial t} (\phi^+ - \phi^-) + \frac{1}{2} \rho \left[ \left( \vec{u}^{\phi^+} \right)^2 - \left( \vec{u}^{\phi^-} \right)^2 \right] \tag{2.51}
$$

$$
= \rho \frac{\partial \mu}{\partial t} + \rho \overrightarrow{u}_{m}^{\phi} \cdot \overrightarrow{\nabla} \mu \tag{2.52}
$$

L'effort normal total  $\overrightarrow{\mathscr{F}}_{n}$  exercé sur la surface portante  $\mathscr S$  s'écrit [[47,](#page-284-4) [68–](#page-286-4) [70](#page-287-0)] :

$$
\vec{\mathscr{F}}_n = \rho \int_{\mathscr{S}} \frac{\partial \mu}{\partial t} \vec{n} d\sigma + \rho \int_{\mathscr{S}} \vec{u} \wedge \vec{\gamma} d\sigma + 2\rho \int_{\mathscr{S}} \vec{\Phi} \wedge \vec{u} d\sigma \qquad (2.53)
$$

où #*<sup>γ</sup>* représente la nappe tourbillonnaire attachée à la surface et où le dernier terme représente la pseudo-force de Coriolis. L'effort normal peut être obtenu de manière discrète grâce à la contribution de toutes les facettes :

$$
\overrightarrow{\mathscr{F}}_n = \sum_{j=1}^{N_f} \overrightarrow{f}_j = \rho \int_{\mathscr{S}_j} \frac{\partial \mu}{\partial t} \overrightarrow{n} d\sigma + \rho \int_{\mathscr{S}_j} \overrightarrow{u} \wedge \overrightarrow{\gamma} d\sigma + 2\rho \int_{\mathscr{S}_k} \overrightarrow{\Phi} \wedge \overrightarrow{u} d\sigma \qquad (2.54)
$$

On note  $\rightarrow$ *ℓ* k j le vecteur portant le côté *ℓ* k  $\frac{k}{j}$  de la facette  $\mathscr{S}_j$  et  $\mathrm{L}^k_j$  le point central de ce côté. Les  $\overrightarrow{f}_j$  peuvent alors être approchés à l'aide d'une quadrature du point milieu :

$$
\vec{f}_j \simeq \rho \left(\frac{\partial \mu}{\partial t}\right)_j \vec{n}_j S_j + \rho \sum_{k=0}^3 \vec{u} \left(L_j^k\right) \wedge \vec{\mu}_j^k + 2\rho \vec{\Phi} \wedge \vec{u} \left(Q_j\right) S_j \tag{2.55}
$$

Le tourbillon fictif  $\vec{\mu}^k_i$  $_i^k$  est calculé de la manière suivante :

$$
\vec{\mu}_j^k = v_j^k \left(\mu_j - \mu_j^{\text{vois},k}\right) \vec{\ell}_j^k
$$
\n(2.56)

où μ<sub>j</sub> est le doublet porté par la facette  $\mathscr{S}_i$  et où μ $_i^{\text{vois},k}$  $j^{\mathrm{vois},k}$  désigne le doublet porté par la facette limitrophe par le côté  $k$  de la facette  $\mathscr{S}_j.$  Ce terme représente en réalité la quantité  $\left(\overrightarrow{n}\wedge\overrightarrow{\nabla}\mu\right)$  $\mathrm{L}_j^k$  $\hat{\mathsf{S}}^k$  $\frac{k}{j}$  évaluée au point L $\frac{k}{j}$ . Ainsi,  $\hat{\mathsf{S}}_{j}^{k}$  $\frac{k}{j}$  représente une surface caractéristique autour de ce point. On pourra se référer à l'annexe [H.2](#page-375-0) pour des considérations analogues. Par ailleurs, l'effort étant évalué sur les contours des facettes, chaque tourbillon µ<sup>k</sup>  $\frac{k}{j}$  contribue à l'effort de deux facettes, du moins si le côté est partagé. L'effort sur la facette  $\mathscr{S}_j$  dû au tourbillon  $\vec{\bm{\mu}}_j^k$  $_{j}^{k}$  est donc pondéré à l'aide de  $v_i^k$  $j$  comme suit :

$$
\begin{cases}\n v_j^k = S_j/(S_j + S_j^{\text{vois},k}) & \text{si la facette voisine existe} \\
v_j^k = 1, \text{ et } \mu_j^{\text{vois},k} = 0 & \text{sinon.} \n\end{cases}
$$
\n(2.57)

où  $S_{j}^{\text{vois},k}$  désigne la surface de la facette voisine.

La vitesse  $\overrightarrow{u}$ (L<sup>k</sup>  $j^{\left(k\right)}$  est prise comme la moyenne des vitesses aux points de contrôle des deux facettes voisines :

$$
\vec{u}(\mathcal{L}_j^k) = \frac{1}{2}(\vec{u}(\mathcal{Q}_j) + \vec{u}(\mathcal{Q}_j^{\text{vois},k}))
$$
\n(2.58)

où  $\mathrm{Q}_j^{\text{vois},k}$  désigne le point de contrôle de la facette voisine, si elle existe. Si celle-ci n'existe pas, on prend  $\vec{u}$  (Q<sup>vois,k</sup>)  $\widehat{u}^{\text{vois},k}_{j}) =$  0. Par ailleurs, la vitesse  $\widehat{\vphantom{u}u}(Q_j)$  est évaluée dans le référentiel mobile, on prend donc

$$
\vec{u}(Q_j) = \vec{u}^{\infty} + \vec{u}^{\phi}(Q_j) + \vec{u}^{\phi}(Q_j) - \vec{u}^{\text{ent}}(Q_j)
$$
\n(2.59)

La dérivée temporelle de *µ* est quant à elle obtenue à l'aide d'un schéma d'Euler progressif :

$$
\left(\frac{\partial \mu}{\partial t}\right)_j \simeq \frac{\mu_j(t) - \mu_j(t - \delta t)}{\delta t}
$$
\n(2.60)

Enfin, le moment  $\overline{\mathcal{M}}_{\Omega}$  par rapport au centre de rotation O de l'hydrolienne  $S$  est donné par :

$$
\overrightarrow{\mathcal{M}}_{\mathcal{O}} = \sum_{j=1}^{N_f} \overrightarrow{\mathcal{OQ}_j} \wedge \overrightarrow{f}_j
$$
\n(2.61)

### 2.2.5 Schéma numérique

### Description lagrangienne discrète

On considère la vitesse de l'écoulement aux positions des particules, c'est-àdire :

$$
\overrightarrow{\mathbf{U}}_{i} = \overrightarrow{u}(\overrightarrow{\mathbf{X}}_{i}) = \overrightarrow{u}^{\infty} + \overrightarrow{\mathbf{U}}_{i}^{\varphi} + \overrightarrow{\mathbf{U}}_{i}^{\varphi}
$$
\n(2.62)

avec  $\overrightarrow{U}^{\phi}_i$  $\psi_i^\phi = \overrightarrow{u}^\phi(\overrightarrow{\text{X}}_i)$  définie par l'équation [\(2.24\)](#page-96-0) et  $\overrightarrow{\text{U}}$ *ψ*  $\int_{i}^{\varphi}$  par l'équation [\(2.22\)](#page-94-2). On peut alors, à partir des équations de Navier-Stokes [\(2.1\)](#page-89-2), décrire le transport lagrangien des particules (voir les sections [3.6](#page-150-0) et [3.7,](#page-152-0) ainsi que la section [5.2](#page-181-0) pour la diffusion) :

$$
\begin{cases}\n\frac{\mathrm{d}\vec{\mathbf{X}}_i}{\mathrm{d}t} = \vec{\mathbf{U}}_i\n\end{cases}
$$
\n(2.63a)

<span id="page-106-0"></span>
$$
\begin{cases} \frac{dI}{d\Omega_i} \\ \frac{d\vec{\Omega}_i}{dt} = \vec{S}_i V_i + \vec{L}_i V_i \end{cases}
$$
 (2.63b)

où  $\vec{S}_i V_i = \left( \vec{\Omega}_i \cdot \vec{\nabla} \right) \vec{U}_i$  représente le terme de déformation, traité comme indi-qué dans la section [3.7](#page-152-0) et  $\overrightarrow{L}_i V_i = v[\Delta \vec{\omega}]_{\vec{x} = \vec{x}_i} V_i$  représente la diffusion moléculaire, traitée par la méthode Particle Strength Exchange (PSE) [[71](#page-287-1)[–73](#page-287-2)] comme indiqué dans la section [5.2](#page-181-0) :

$$
\vec{L}_i V_i \simeq \nu \sum_{j=1}^N \left[ \vec{\Omega}_j V_i - \vec{\Omega}_i V_j \right] \eta_{\varepsilon}^{\text{lap}} (\vec{X}_i - \vec{X}_j)
$$
 (2.64)

où η<sup>lap</sup> <sup>lap</sup> est un noyau construit pour l'approximation de l'opérateur laplacien (voir la section [4.2\)](#page-162-0), tel que

$$
\eta_{\varepsilon}^{\text{lap}}(\vec{x}) = \frac{1}{\varepsilon^3} \eta^{\text{lap}}(\vec{x}/\varepsilon)
$$
\n(2.65)

en trois dimensions. Dans le code de calcul actuel, on utilise le noyau gaussien d'ordre 2 défini par (voir l'annexe [E.3\)](#page-343-0) :

$$
\eta^{\text{lap}}(\vec{x}) = \frac{4}{\epsilon^2 \pi^{3/2}} e^{-|\vec{x}|^2}
$$
\n(2.66)

La diffusion peut également être traitée à l'aide de la méthode Diffusion Velocity Method (DVM) [[74](#page-287-3)], comme indiqué dans la section [5.3,](#page-183-0) mais cette méthode n'a pas été incluse dans le code numérique à l'heure actuelle.

### Modèle de turbulence

Un modèle de turbulence, fondé sur la simulation des grandes échelles (Large Eddy Simulation, LES) permet de modéliser l'influence des échelles non résolues. L'équation de conservation de la quantité de mouvement [\(2.63b\)](#page-106-0) devient alors (voir la section [5.5\)](#page-236-0) :

$$
\frac{\mathrm{d}\vec{\Omega}_i}{\mathrm{d}t} = \vec{\mathbf{S}}_i \mathbf{V}_i + \vec{\mathbf{L}}_i' \mathbf{V}_i \tag{2.67}
$$

avec

$$
\overrightarrow{L}'_i = \left[ (\nu + \nu_\text{T}) \Delta \overrightarrow{\omega} + (\overrightarrow{\nabla} \nu_\text{T}) \wedge (\Delta \overrightarrow{u}) \right]_{\overrightarrow{x} = \overrightarrow{X}_i}
$$
(2.68)

où ν<sub>T</sub>, appelée *viscosité turbulente*, dépend de la position et doit donc être évaluée en  $\vec{\overline{X}}_i$ . Le modèle de Mansour, actuellement utilisé, définit simplement ν<sub>T</sub>
comme suit :

$$
\nu_{\rm T} = (C_{\rm M}\Delta)^2 \sqrt{2} |\vec{\omega}| \tag{2.69}
$$

où C<sup>M</sup> est une constante à fixer et ∆ est la taille caractéristique de la grille de résolution, ici fixée à  $\Delta = b$  la distance caractéristique entre deux particules. En  $\vec{\mathrm{X}}_i$ , on a :

$$
\nu_{\mathrm{T},i} = \nu_{\mathrm{T}}(\vec{X}_i) \simeq (C_{\mathrm{M}}\Delta)^2 \sqrt{2} |\vec{\Omega}_i| / V_i
$$
\n(2.70)

Finalement, comme l'indique la section [5.5,](#page-236-0) on peut approcher le terme de diffusion turbulence  $\vec{L}'_i V_i$  par :

$$
\overrightarrow{L}'_{i}V_{i} = \left[\nu + (C_{M}\Delta)^{2}\sqrt{2}|\overrightarrow{\Omega}_{i}|/V_{i}\right] \sum_{j=1}^{N} \left[\overrightarrow{\Omega}_{j}V_{i} - \overrightarrow{\Omega}_{i}V_{j}\right] \eta_{ij,\epsilon}^{\text{lap}} + (C_{M}\Delta)^{2}\sqrt{2}\left[\sum_{j=1}^{N} \left[|\overrightarrow{\Omega}_{j}|V_{i} + |\overrightarrow{\Omega}_{i}|V_{j}\right]\overrightarrow{\eta}_{ij,\epsilon}^{\overrightarrow{\nabla}}\right] \wedge \left[\sum_{j=1}^{N} \left[\overrightarrow{U}_{j} - \overrightarrow{U}_{i}\right]V_{j}\eta_{ij,\epsilon}^{\text{lap}}\right]
$$
\n(2.71)

où  $η_{ij,ε} = η_ε ( \overrightarrow{X}_i - \overrightarrow{X}_j ).$ 

#### Schéma général

Le système d'équations différentielles ordinaires [\(2.63\)](#page-106-0), dans lequel l'équation [\(2.63b\)](#page-106-1) peut être remplacée par l'équation [\(2.67\)](#page-107-0) si l'on utilise le modèle de turbulence, est simplement intégré à l'aide d'un schéma de type Runge-Kutta. Par ailleurs, pour stabiliser la simulation, les particules sont périodiquement remaillées sur une grille cartésienne à l'aide d'un noyau  ${\rm M}_4^{\prime}$  (voir la section [4.1\)](#page-157-0).

La Figure [2.5](#page-109-0) illustre le déroulement général d'une simulation. Le code est entièrement parallélisé comme décrit dans la section [6.2.](#page-254-0) L'accélération parallèle est évaluée dans la section [6.2.4.](#page-259-0)

<span id="page-109-0"></span>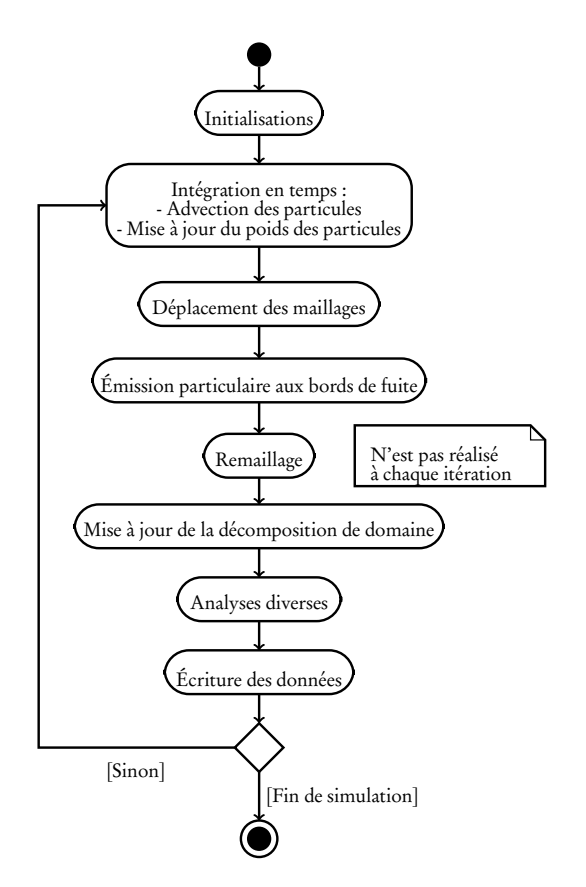

FIGURE 2.5 – Diagramme d'activité résumant le déroulement général d'une simulation.

## 2.3 Description des configurations d'hydroliennes

## 2.3.1 Modèles d'hydroliennes

Afin de valider la méthode numérique, deux géométries d'hydroliennes tripales à axe horizontal ont été considérées (voir le tableau [2.1\)](#page-110-0), toutes deux également testées expérimentalement en bassin. Le premier jeu de pales, composé de profils NACA 63-8XX, a été testé numériquement et expérimentalement par Bahaj et al. [[20](#page-280-0)] et Batten et al. [[11](#page-279-0)]. Pour cette raison, il sera désigné dans ce qui suit par l'acronyme BBMC, pour Bahaj, Batten, McCann. Le profil détaillé est décrit dans le tableau [2.2.](#page-111-0) Dans leur étude, Bahaj et al. [[20](#page-280-0)] présentent un nombre important de résultats pour quatre angles de calages, à savoir 0°, 5°, 10° et 13°. Le deuxième jeu de pales est celui présenté dans la section [1.2](#page-36-0) (voir la

<span id="page-110-0"></span>description complète donnée dans le tableau [1.3\)](#page-41-0), désigné par la suite par le jeu IFREMER-LOMC.

| Description                | <b>BBMC</b> [20]       | <b>IFREMER-LOMC</b> |
|----------------------------|------------------------|---------------------|
| Rayon du rotor (R)         | 400 mm                 | 350 mm              |
| Rayon du moyeu             | $50 \,\mathrm{mm}$     | $46 \,\mathrm{mm}$  |
| Longueur du moyeu          | n/a                    | 720 mm              |
| Angle de calage            | 0°, 5°, 10° et 13°     | n°                  |
| TSR étudiés                | $\lceil 2 - 10 \rceil$ | $[0-10]$            |
| Sens de rotation           | horaire                | antihoraire         |
| Reynolds ( $Re_{\infty}$ ) | $\simeq 580\,000$      | $\simeq 280000$     |

<span id="page-110-1"></span>TABLE 2.1 – Description générale des configurations BBMC [[20](#page-280-0)] et IFREMER-LOMC (section [1.2\)](#page-36-0).

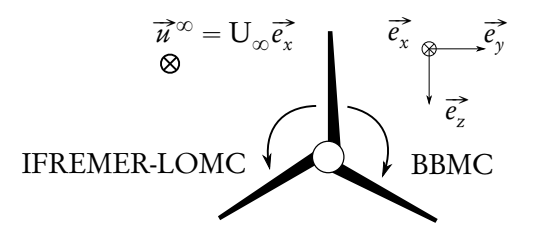

FIGURE 2.6 – Configurations BBMC [[20](#page-280-0)] et IFREMER-LOMC dans le référentiel galiléen considéré.

On considère une hydrolienne, plongée dans un écoulement amont constant et uniforme de vitesse  $\vec{u}^{\infty} = U_{\infty} \vec{e_x}$ , dont l'axe de rotation est porté par  $\vec{e_x}$ . La Figure [2.6](#page-110-1) illustre les deux configurations d'hydroliennes dans le référentiel galiléen considéré. On rappelle la définition de la vitesse en bout de pale (Tip Speed Ratio, TSR) :

$$
TSR = \frac{\Phi R}{U^{\infty}},\tag{2.72}
$$

où R est le rayon du rotor et Φ sa vitesse de rotation. Le nombre de Reynolds  $\text{Re}_{\infty}$  est calculé comme dans la section [1.2](#page-36-0) (voir l'équation [\(1.13\)](#page-42-0)). Les simulations numériques sont réalisées de manière adimensionnelle, avec  $R = 1$  et U<sub>∞</sub> = 1, et la viscosité moléculaire *ν* est ajustée de manière à obtenir une similitude de Reynolds par rapport aux expériences. Pour les deux configurations

<span id="page-111-0"></span>(BBMC et IFREMER-LOMC), *ν* est alors très faible comparée aux valeurs observées de la viscosité turbulente ν<sub>T</sub> introduite par le modèle de turbulence (voir la section [2.2.5\)](#page-106-2).

| $r/R$ [-] | $c/R$ [-] | Angle $\lceil$ °] | $t/\mathfrak{c}\;[\%]$ |
|-----------|-----------|-------------------|------------------------|
| 0,20      | 0,125     | 15,0              | 24,0                   |
| 0,30      | 0,116     | 9,5               | 20,7                   |
| 0,40      | 0,106     | 6,1               | 18,7                   |
| 0,50      | 0,097     | 3,9               | 17,6                   |
| 0,60      | 0,088     | 2,4               | 16,6                   |
| 0,70      | 0,078     | 1,5               | 15,6                   |
| 0,80      | 0,069     | 0,9               | 14,6                   |
| 0,90      | 0,059     | 0,4               | 13,6                   |
| 1,00      | 0,050     | 0,0               | 12,6                   |

TABLE 2.2 – Description détaillée du profil des pales de la configuration BBMC, tirée de [[20](#page-280-0)].

On peut d'ores et déjà tirer quelques observations des descriptions des configurations (tableau [2.1](#page-110-0) d'une part, et comparaison des tableaux [1.3](#page-41-0) et [2.2](#page-111-0) d'autre part). La première observation est que le sens de rotation diffère : il est dans le sens horaire pour BBMC et antihoraire pour IFREMER-LOMC. Ce détail mis à part, les configurations générales sont très similaires en termes de taille et de proportion du rotor et du moyeu, et les gammes de TSR testés sont quasiment les mêmes. Cependant, les géométries des pales sont relativement différentes. En effet, la longueur de corde  $c/R$  est plus importante dans la configuration IFREMER-LOMC que pour les pales BBMC, qui sont plus minces et plus effilées. Par ailleurs, il apparaît que les pales IFREMER-LOMC présentent une variation d'angle plus importante par rapport au bout de pale, avec une variation globale d'environ 20°contre moins de 15°pour les pales BBMC. Enfin, pour  $r \in [0,2; 1,0]$ R, l'épaisseur t est presque toujours inférieure à 25% de la corde c dans les deux configurations. Dans le modèle numérique, exploitant la théorie des profils minces, les pales sont considérées comme des surfaces infiniment minces.

#### 2.3.2 Description des maillages

Dans le but de mener une étude de convergence du modèle numérique, différents maillages surfaciques des hydroliennes, incluant le moyeu, ont été réalisés. Les caractéristiques géométriques de ces maillages sont illustrées dans la Figure [2.7](#page-112-0) qui définit les notations pour la discrétisation des pales. L'analyse de convergence est basée sur le paramètre de régularisation  $\varepsilon$  qui est proportionnel  $\lambda$  la distance inter-particulaire caractéristique  $h$ :

$$
\varepsilon = \kappa b,\tag{2.73}
$$

<span id="page-112-0"></span>où  $\kappa > 1$  représente le paramètre de recouvrement, fixé ici à  $\kappa = 1.5$ .

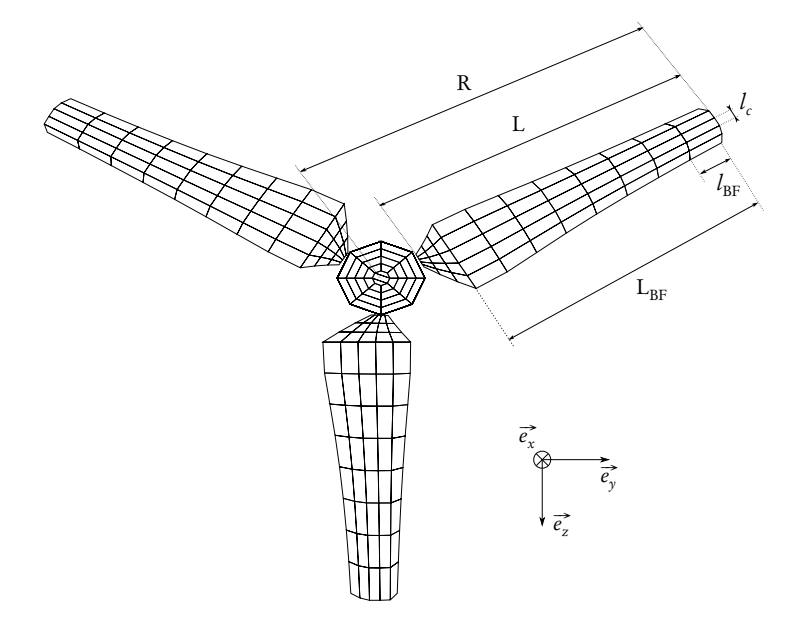

FIGURE 2.7 – Illustration des paramètres de maillages sur la configuration IFREMER-LOMC.

Pour une valeur de *ε* donnée, ou de manière équivalente pour un *h* donné, le maillage doit être tel que  $h \simeq l_{\text{BF}}$  (voir la section [2.2.3\)](#page-97-0), où  $l_{\text{BF}}$  représente la taille caractéristique d'un élément de longueur le long du bord de fuite, comme l'illustre la Figure [2.7.](#page-112-0) Ainsi, à chaque valeur *ǫ* étudiée correspond un maillage différent, notamment en termes de discrétisation de l'envergure des pales. De la même manière, il convient d'adapter la discrétisation du moyeu en conséquence.

Le tableau [2.3](#page-113-0) résume les discrétisations étudiées. Par ailleurs, différentes discrétisations de la corde sont également considérées, correspondant à différentes valeurs de  $l_\mathrm{c}$  (voir la Figure [2.7\)](#page-112-0). Le nombre d'éléments  $n_\mathrm{c}$  permettant de discrétiser la corde peut alors prendre trois valeurs, à savoir  $n_c = 5$ , 10 ou bien 15.

<span id="page-113-0"></span>

| ε     |                             | $n_{\rm BF}$ | $n_{\rm BF}$   | $\max \delta t$ | $\min \delta t$ |
|-------|-----------------------------|--------------|----------------|-----------------|-----------------|
|       | $\left(\epsilon/1,5\right)$ | (BBMC)       | (IFREMER-LOMC) | $(TSR = 0)$     | $(TSR = 10)$    |
| 0,200 | 0,133                       | 6            | 5              | 0,133           | 0,013           |
| 0,150 | 0,100                       | 8            |                | 0,100           | 0,009           |
| 0,100 | 0,067                       | 12           | 11             | 0,066           | 0,006           |
| 0,075 | 0,050                       | 16           | 15             | 0,050           | 0,004           |
| 0,050 | 0,033                       | 24           | 23             | 0,033           | 0,003           |

TABLE 2.3 – Description des maillages pour différentes valeurs de *ǫ*.

Puisque les particules sont déplacées à chaque pas de temps d'une distance de  $|\vec{U}|\delta t$  environ, on choisit le pas de temps de manière à satisfaire la condition suivante :

$$
b \simeq \left| \vec{U} \right| \delta t, \tag{2.74}
$$

qui peut être vue comme un équivalent lagrangien de la condition de Courant-Friedrichs-Lewy (CFL). La vitesse maximale à l'émission est celle des particules en bout de pale, telle que  $|\vec{U}| = \sqrt{\Phi^2 R^2 + U_{\infty}^2}$ , si bien que l'on fixe le pas de temps à :

<span id="page-113-1"></span>
$$
\delta t \simeq \frac{b}{\sqrt{\Phi^2 R^2 + U^{\infty 2}}} = \frac{\epsilon}{1,5U^{\infty}\sqrt{\text{TSR}^2 + 1}}.
$$
\n(2.75)

Pour chaque couple de valeurs de TSR et de *ǫ*, on choisit un pas de temps à l'aide de l'équation [\(2.75\)](#page-113-1) qui restera le même pour toute la simulation (voir le tableau [2.3\)](#page-113-0).

La Figure [2.8](#page-114-0) illustre les résultats bruts d'une simulation avec les particules La rigue 2.6 mastre les résultats bruts d'une simulation avec les partieures<br>colorées suivant leur poids tourbillonnaire  $\left|\vec{\Omega}_i\right|$  et l'hydrolienne IFREMER-LOMC colorée suivant le saut de pression à travers la surface. Dans ce qui suit,

<span id="page-114-0"></span>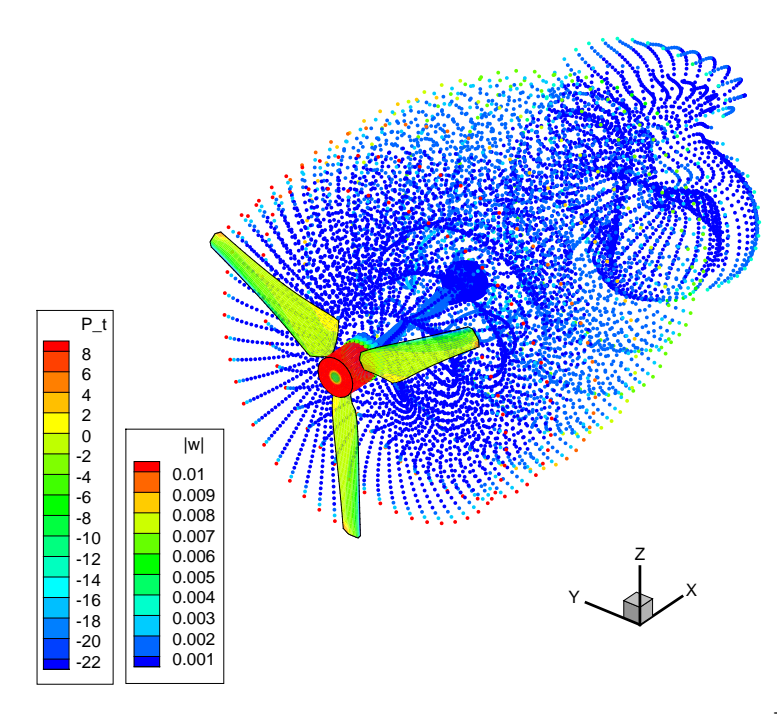

FIGURE 2.8 – Particules colorées suivant leur poids tourbillonnaire  $|\vec{\Omega}_i|$  et l'hydrolienne IFREMER-LOMC colorée suivant le saut de pression adimensionné à travers la surface.

deux principaux types de simulations de distinguent, suivant que l'on souhaite évaluer les performances en termes de coefficients de puissance et de traînée, ou bien caractériser le sillage de l'hydrolienne. Dans le premier cas, les simulations sont réalisées sur un temps physique total de  $T = 3s$  de manière à obtenir des valeurs convergées des efforts et des moments sur la structure. Ces résultats sont présentés dans la section [2.4.](#page-114-1) Dans le second cas, afin de caractériser le sillage lointain (dix diamètres en aval), les simulations sont réalisées sur  $T = 30s$ . Ces résultats seront présentés dans la section [2.5.](#page-121-0)

## <span id="page-114-1"></span>2.4 Évaluation des performances

À partir de résultats bruts similaires à celui illustré par la Figure [2.8,](#page-114-0) il est possible d'évaluer la force totale  $\vec{\mathscr{F}}$  et le moment  $\vec{\mathscr{M}}$  appliqués à la structure à chaque pas de temps, à l'aide des équations [\(2.54\)](#page-104-0) et [\(2.61\)](#page-106-3) de la section [2.2.4.](#page-104-1) De sorte à éviter l'effet transitoire du début de la simulation ( $t < 1$  s), bien visible sur

l'évolution du moment axial  $\mathscr{M}_\mathsf{x}$  tracée sur la Figure [2.9,](#page-115-0) on calcule les valeurs moyennes  $\langle \overrightarrow{\mathscr{F}} \rangle$  et  $\langle \overrightarrow{\mathscr{M}} \rangle$  des efforts et des moments sur la période  $t \in [1; 3]$ s. Les coefficients de puissance  $\rm C_p$  et de traînée  $\rm C_T$  sont alors définis, comme dans la section [1.2,](#page-36-0) par :

$$
C_{p} = \frac{\langle \mathcal{M}_{x} \rangle \Phi_{x}}{\frac{1}{2} \rho U_{\infty}^{3} \pi R^{2}} = \frac{\langle \mathcal{M}_{x} \rangle \text{TSR}}{\frac{1}{2} \rho U_{\infty}^{2} \pi R^{3}} \quad \text{et } C_{T} = \frac{\langle \mathcal{F}_{x} \rangle}{\frac{1}{2} \rho U_{\infty}^{2} \pi R^{2}}, \tag{2.76}
$$

avec  $\mathscr{M}_x$  le couple autour de  $\vec{e_x}, \mathscr{F}_x$  l'effort axial et  $\Phi_x$  la vitesse de rotation axiale. Des graphes de coefficient de puissance et de traînée en fonction du TSR seront présentés dans la section [2.4.2.](#page-117-0)

<span id="page-115-0"></span>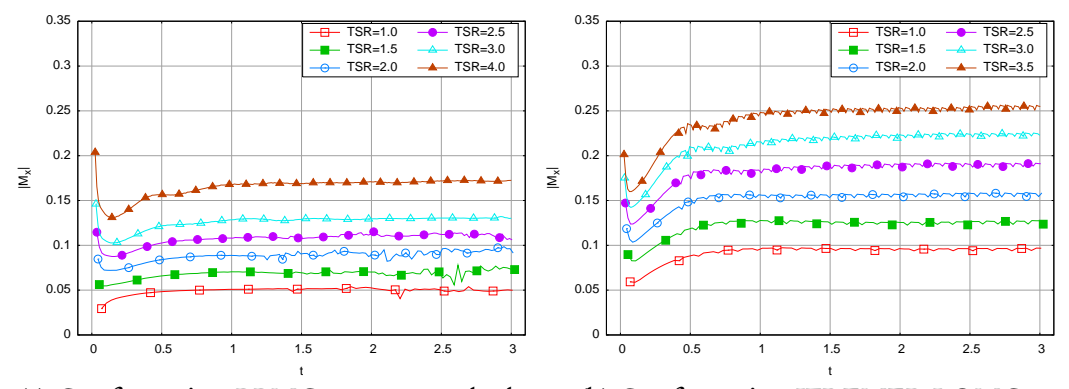

(a) Configuration BBMC avec un angle de calage de 5°

(b) Configuration IFREMER-LOMC

FIGURE 2.9 – Évolution du couple axial (en valeur absolue,  $|\mathcal{M}_x|$ ) autour de  $\vec{e}_x$ en fonction du temps physique t, pour différents TSR, avec  $n_c = 5$  et  $\epsilon = 0.075$ , pour la configuration BBMC (à gauche) et IFREMER-LOMC (à droite).

## 2.4.1 Étude de convergence

Afin de valider la méthode numérique, on présente une étude de convergence en fonction de la discrétisation dépendant du paramètre de régularisation *ǫ*, comme présenté dans le tableau [2.3.](#page-113-0) Les Figures [2.10](#page-116-0) à [2.13](#page-118-0) présentent la convergence des valeurs moyennes des coefficients  $\rm C_p$  et  $\rm C_T$  pour différents paramètres et pour les deux configurations testées.

La Figure [2.10](#page-116-0) montre que les simulations convergent vers des valeurs de  $C_p$ 

et de C<sub>T</sub> cohérentes avec les résultats reproduits à partir de [[20](#page-280-0)]. Les valeurs convergées de  $\text{C}_{\text{p}}$  et de  $\text{C}_{\text{T}}$  semblent être obtenues pour  $\epsilon \lesssim$  0,1. On peut tirer plusieurs observations de ces résultats. Premièrement, des valeurs trop élevées de ε peuvent conduire à des valeurs de C<sub>p</sub> et de C<sub>T</sub> très erronées. Par ailleurs, la convergence semble être obtenue plus rapidement et plus clairement pour le coefficient de traînée  $\rm C_T$ . Enfin, il apparaît que la discrétisation de la corde n'a guère d'influence sur la convergence de ces deux coefficients. Suivant cette dernière remarque, la Figure [2.11](#page-117-1) montre, pour une seule discrétisation de la corde  $n_c = 5$ , que la convergence est obtenue à partir de  $\epsilon \lesssim 0.1$  pour une large gamme de TSR.

<span id="page-116-0"></span>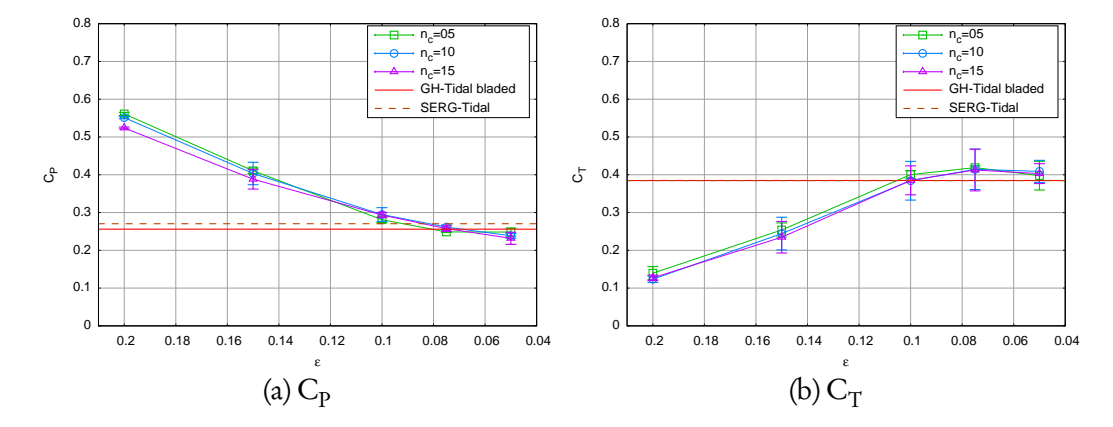

FIGURE 2.10 – Valeurs de  $\rm C_p$  (à gauche) et de  $\rm C_T$  (à droite) en fonction de  $\rm \varepsilon$ (correspondant à un certain  $n_{\text{BF}}$  et un certain h, voir le tableau [2.3\)](#page-113-0) à TSR = 3 sur la configuration BBMC, avec un angle de calage de 5° et pour différentes valeurs de  $n_{\rm c}$ . Les barres verticales représentent l'écart-type autour de la valeur moyenne. Les valeurs GH-Tidal bladed et SERG-Tidal sont tirées de [[20](#page-280-0)].

Les Figures [2.12](#page-118-1) et [2.13](#page-118-0) présentent la même étude de convergence sur la configuration IFREMER-LOMC (voir les tableaux [2.1](#page-110-0) and [1.3\)](#page-41-0). La comparaison de la Figure [2.12](#page-118-1) pour la configuration IFREMER-LOMC avec la Figure [2.10](#page-116-0) équivalente pour la configuration BBMC indique que la convergence du  $\rm C_p$  est obtenue pour une valeur de ε plus faible (ε ≤ 0,075 pour IFREMER-LOMC contre  $\epsilon \lesssim$  0,1 pour BBMC). À l'inverse, la convergence du  $\rm C_T$  semble plus aisément et plus rapidement obtenue avec la configuration IFREMER-LOMC. Les différences de géométries entre les deux configurations, notamment la variation globale d'angle par rapport au bout de pale qui est plus importante sur les pales

<span id="page-117-1"></span>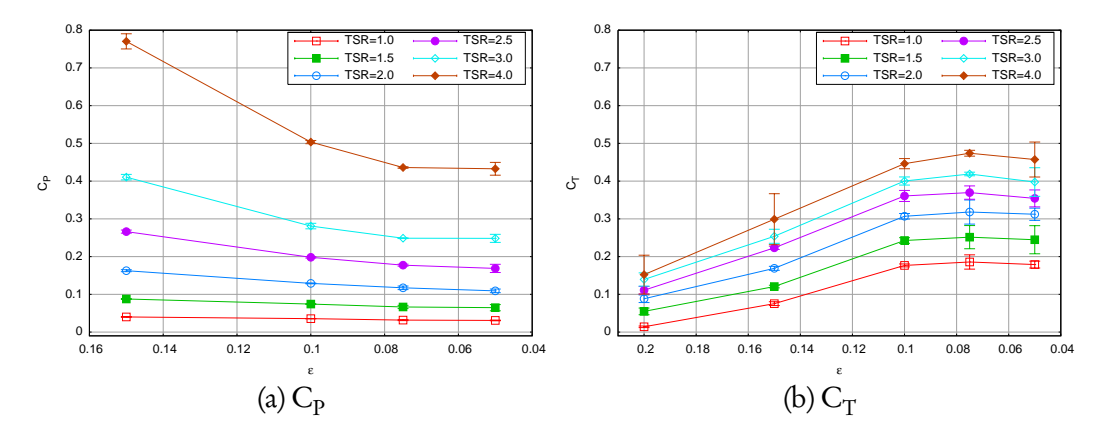

FIGURE 2.11 – Valeurs de  $\rm C_p$  (à gauche) et de  $\rm C_T$  (à droite) en fonction de  $\rm \varepsilon$ (correspondant à un certain  $n_{\text{BF}}$  et un certain h, voir le tableau [2.3\)](#page-113-0) sur la configuration BBMC, avec un angle de calage de 5°,  $n_c = 5$  et pour différents TSR. Les barres verticales représentent l'écart-type autour de la valeur moyenne.

IFREMER-LOMC, sont probablement la cause de ces différences de comportement de la méthode. La taille relative de la corde  $c/R$  et l'épaisseur relative  $t/c$ peuvent également avoir une influence. Néanmoins, comme pour la configuration BBMC, il apparaît que la discrétisation de la corde a peu d'influence sur le calcul des coefficients  $\rm C_p$  et  $\rm C_T$ . Par ailleurs, la Figure [2.13](#page-118-0) confirme que ces coefficients convergent à partir de  $\epsilon \lesssim 0.075$  et  $\epsilon \lesssim 0.1$  respectivement pour une large gamme de TSR.

Il convient désormais de valider les courbes de  $\rm C_p$  et de  $\rm C_T$  en fonction du TSR sur les deux configurations, en comparant les résultats numériques obtenus à d'autres résultats numériques de la littérature et à des résultats expérimentaux. Afin de s'assurer que les valeurs de  $\rm C_p$  et de  $\rm C_T$  obtenues ont convergé, on fixe la discrétisation à  $\varepsilon = 0.075$  pour les deux configurations.

## <span id="page-117-0"></span>2.4.2 Validation des performances

De manière à compléter la validation de la méthode, on présente une comparaison de la courbe complète du coefficient de puissance  $\mathrm{C}_{\mathrm{P}}$  en fonction du TSR sur la configuration BBMC, pour différents angles de calage, avec les résultats numériques et expérimentaux présentés dans [[20](#page-280-0)]. Les outils numériques GH-Tidal Bladed [[20](#page-280-0)] et SERG-Tidal [[11,](#page-279-0) 20] sont tous deux basés sur la théo-

<span id="page-118-1"></span>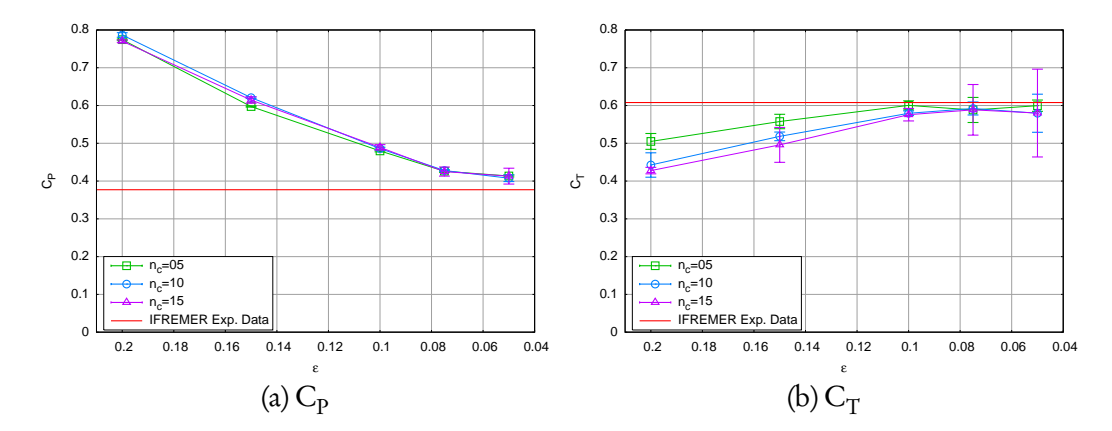

FIGURE 2.12 – Valeurs de  $\rm C_p$  (à gauche) et de  $\rm C_T$  (à droite) en fonction de  $\rm \varepsilon$  (correspondant à un certain  $n_{\text{BF}}$  et un certain h, voir le tableau [2.3\)](#page-113-0) à TSR = 3 sur la configuration IFREMER-LOMC, avec un angle de calage de 0° et pour différentes valeurs de  $n_c$ . Les barres verticales représentent l'écart-type autour de la valeur moyenne. La valeur IFREMER Exp. Data est tirée de l'étude expérimentale présentée dans la section [1.3,](#page-50-0) où l'effort axial sur le mât a été retranché pour l'évaluation du C<sub>T</sub> (C<sub>T</sub><sup>at</sup>  $\simeq$  0,12).

<span id="page-118-0"></span>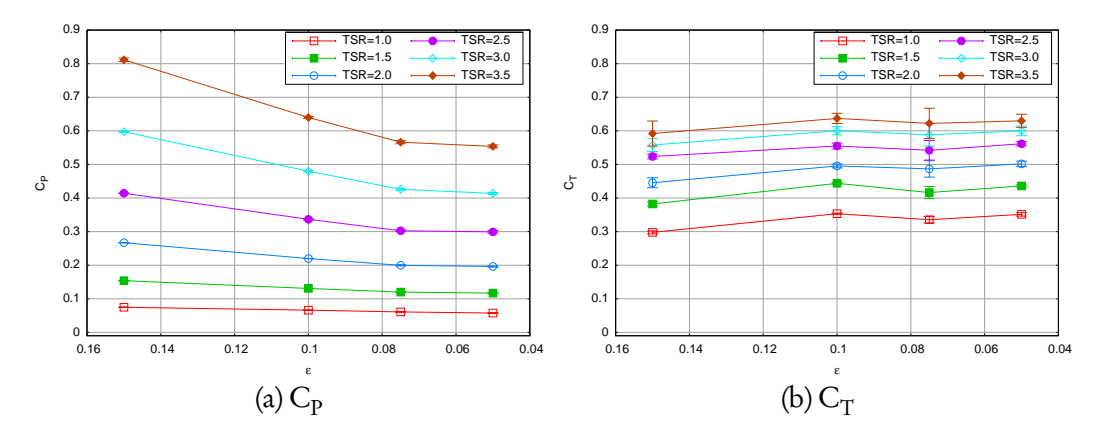

FIGURE 2.13 – Valeurs de C<sub>P</sub> (à gauche) et de C<sub>T</sub> (à droite) en fonction de ε (correspondant à un certain  $n_{\text{BF}}$  et un certain h, voir le tableau [2.3\)](#page-113-0) sur la configuration IFREMER-LOMC, avec un angle de calage de  $0^{\circ}$ ,  $n_c = 5$  et pour différents TSR. Les barres verticales représentent l'écart-type autour de la valeur moyenne.

rie Blade Element Momentum (BEM). Le premier est un logiciel commercial développé par GL Garrad Hassan<sup>[2](#page-118-2)</sup> et le second est un code académique déve-loppé par le groupe SERG (Sustainable Energy Research Group)<sup>[3](#page-118-3)</sup> de l'université

<span id="page-118-2"></span><sup>2.</sup> http://[www.gl-garradhassan.com](http://www.gl-garradhassan.com)

<span id="page-118-3"></span><sup>3.</sup> http://[www.energy.soton.ac.uk](http://www.energy.soton.ac.uk/)/

de Southampton (Royaume-Uni). Les détails de la procédure expérimentale sont donnés dans [[20](#page-280-0)]. Comme mentionné précédemment, on considère une seule discrétisation, correspondant à  $\varepsilon = 0.075$  et  $n_c = 5$ , qui permet de s'assurer de la convergence des coefficients  $\mathrm{C}_{\mathrm{p}}$  et  $\mathrm{C}_{\mathrm{T}}.$ 

<span id="page-119-0"></span>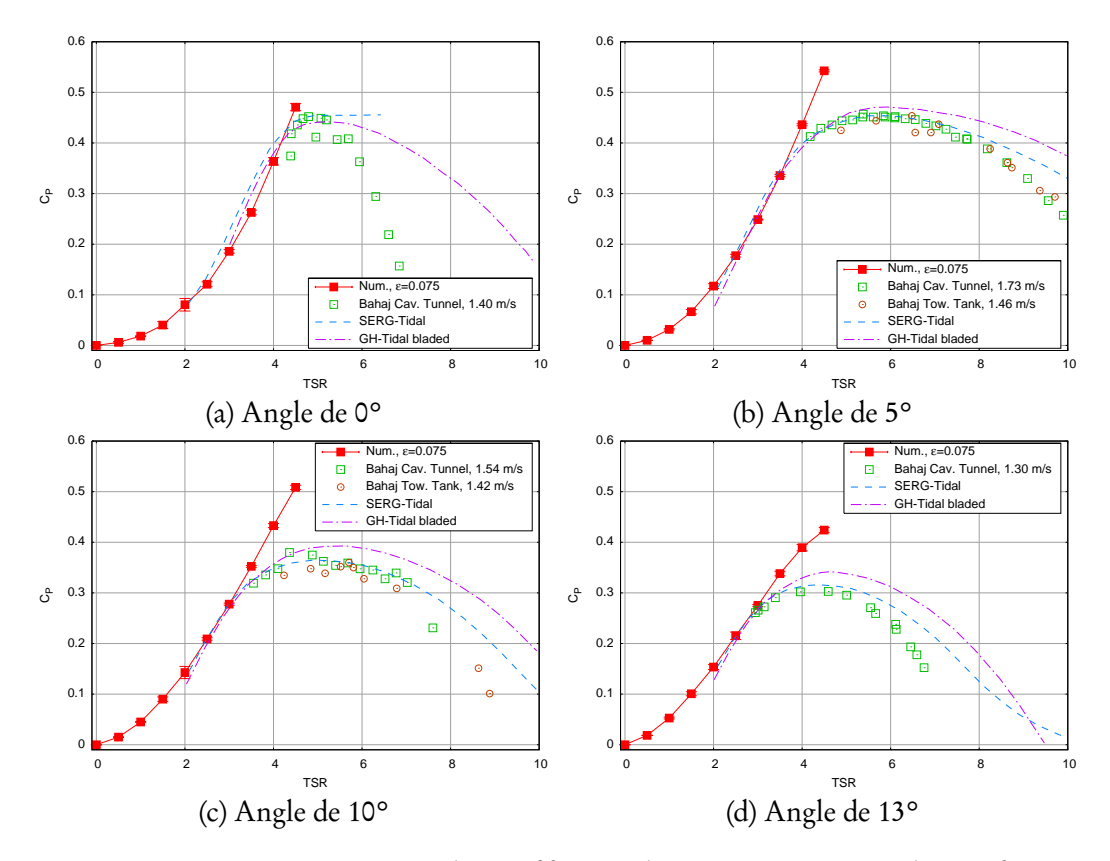

FIGURE 2.14 – Comparaison du coefficient de puissance  $\mathrm{C}_{\mathrm{p}}$  sur la configuration BBMC en fonction du TSR et pour différents angles de calage (voir le tableau [2.1\)](#page-110-0). Les barres verticales représentent l'écart-type autour de la valeur moyenne. Les résultats numériques GH-Tidal bladed et SERG-Tidal ainsi que les résultats expérimentaux ont été reproduits à partir de [[20](#page-280-0)].

Pour les quatre angles de calage testés, la Figure [2.14](#page-119-0) montre que la courbe de  $\mathrm{C}_{\mathrm{P}}$  est en bon accord avec la littérature pour des valeurs de TSR faibles (TSR  $\lesssim$  4), c'est-à-dire dans la partie ascendante de la courbe. Pour des valeurs de TSR plus élevées, la courbe de  $\mathsf{C}_{\mathrm{P}}$  continue à croître de manière erronée. En réalité, ce comportement était prévisible du fait que le modèle d'émission particulaire (voir la section [2.2.3\)](#page-97-0) ne prend pas en compte un éventuel décollement de la couche limite, qui se produit dès lors que l'angle d'attaque local dépasse un certain seuil. Pour des valeurs de TSR comprises entre 4 et 6, le décollement se produit sur une partie de plus en plus importante de la pale, jusqu'à en couvrir la majeure partie pour des valeurs de TSR supérieures à 6. Des modèles d'émission prenant en compte le décollement de la couche limite ont été proposés dans la littérature [[75](#page-287-0)[–78](#page-288-0)] et constituent une priorité dans la suite des travaux, notamment dans le cadre du stage et de la future thèse de Clément Carlier [[59](#page-285-0)].

<span id="page-120-0"></span>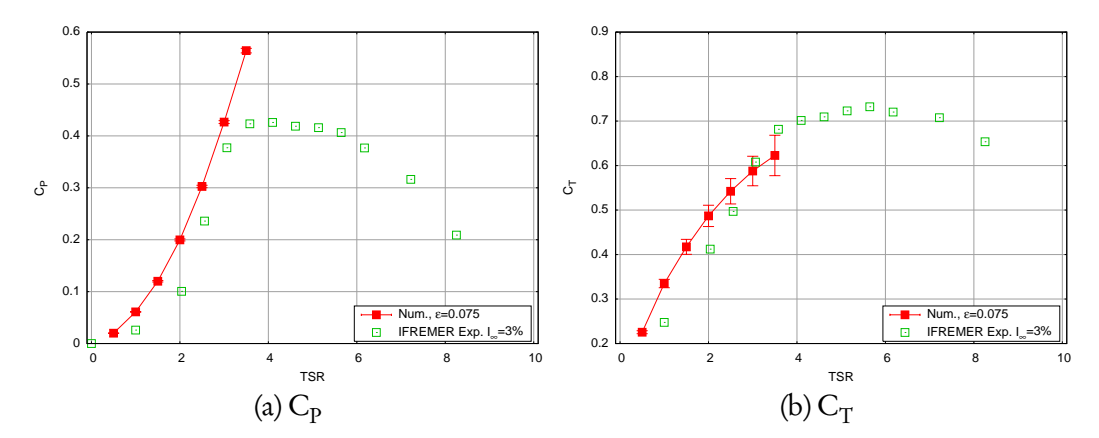

FIGURE 2.15 – Comparaison du coefficient de puissance  $\mathrm{C}_{\mathrm{P}}$  (à gauche) et de traînée C<sub>T</sub> (à droite) sur la configuration IFREMER-LOMC en fonction du TSR. Les barres verticales représentent l'écart-type autour de la valeur moyenne. Les résultats expérimentaux sont tirés de l'étude expérimentale présentée dans la section [1.3,](#page-50-0) où l'effort axial sur le mât a été retranché pour l'évaluation du  $C_T$  $({\rm C_T^{\rm m\hat{a}t}} \simeq 0,12).$ 

Pour la configuration IFREMER-LOMC, les coefficients de puissance  $\mathrm{C}_{\mathrm{P}}$  et de traînée  $\mathrm{C_T}$  ont été évalués en fonction du TSR, avec une seule discrétisation correspondant à  $\varepsilon = 0.075$  et  $n_c = 5$ , qui permet de s'assurer de la convergence de ces coefficients. Une comparaison des résultats numériques et expérimentaux est présentée sur la Figure [2.15.](#page-120-0) Les résultats expérimentaux sont tirés de l'étude présentée dans la section [1.3](#page-50-0) et ont été obtenus avec une vitesse  ${\rm U}_{\infty}$  = 0,8 m · s<sup>-1</sup>. La Figure [2.15](#page-120-0) permet de tirer les mêmes conclusions concernant le  $\rm C_p$  que pour la configuration BBMC, à savoir que la partie ascendante de la courbe de  $\rm C_p$  (ici  $TSR \leq 3$ ) est bien reproduite. Néanmoins, ce résultat confirme que la méthode fournit des résultats cohérents et corrects pour la gamme de validité du TSR, et ce quelle que soit la géométrie et l'angle de calage. Par ailleurs, les courbes de

 $\mathrm{C_T}$  sont également en bon accord avec les résultats expérimentaux. Cependant, les écarts-types sont bien plus importants que pour le coefficient de puissance, ce qui indique que l'effort axial  $\mathscr{F}_\mathrm{x}$  oscille autour de sa valeur moyenne avec une amplitude plus importante que pour le moment axial  $\mathscr{M}_\mathsf{x}.$  Cependant, il est à noter que ce comportement n'a pas été observé dans l'étude expérimentale (section [1.3\)](#page-50-0), qui a seulement révélé une légère augmentation des écarts-types de  $\rm C_p$  et de  $\rm C_T$  pour un taux de turbulence ambiante élevé, et qui restent par ailleurs dans les mêmes ordres de grandeur. En réalité, ces oscillations sont notamment dues à l'application du remaillage.

## <span id="page-121-0"></span>2.5 Caractérisation du sillage

Afin d'obtenir une caractérisation du sillage complet jusqu'à dix diamètres en aval, les simulations sont réalisées sur un temps physique de  $T = 30s$ . La moyenne des quantités étudiées, notamment la vitesse de l'écoulement, est réalisée sur les quatre dernières secondes de la simulation. La Figure [2.16](#page-122-0) présente le temps CPU de simulations complètes pour différentes discrétisations (voir le tableau [2.4\)](#page-122-1), c'est-à-dire pour des nombres de particules différents à la fin de la simulation. Les simulations présentées ont été réalisées au CRIHAN (Centre des Ressources Informatiques de HAute-Normandie) de manière parallèle, sur 16 nœuds de bi-processeurs quad-cores Intel Nehalem EP @ 2,8 GHz, c'est-à-dire sur 128 processus. Le cas étudié est celui de la configuration IFREMER-LOMC à TSR = 3,67 avec une vitesse amont de U<sub>∞</sub> = 0,8 m·s<sup>-1</sup>.

Les résultats de la Figure [2.16](#page-122-0) conduisent à quelques remarques préliminaires. Premièrement, le raffinement de la discrétisation conduit à une augmentation du nombre global de particules. Ceci a pour conséquence d'augmenter le temps CPU nécessaire à la simulation complète. En effet, la simulation la plus grossière, correspondant à ε = 0,200, ne met en jeu que 90 000 particules environ et prends moins de 3000 s de temps CPU, c'est-à-dire environ 50 minutes. En revanche, la simulation la plus fine, correspondant à  $\varepsilon = 0.075$ , implique plus d'un million de particules et prends près de 212 000 s de temps CPU, c'est-à-dire environ 2 jours et 11 heures. Le problème posé par les deux discrétisations les plus fines ( $\epsilon = 0,100$  et  $\epsilon = 0,075$ ) est qu'elles font apparaître des échelles de plus en

<span id="page-122-0"></span>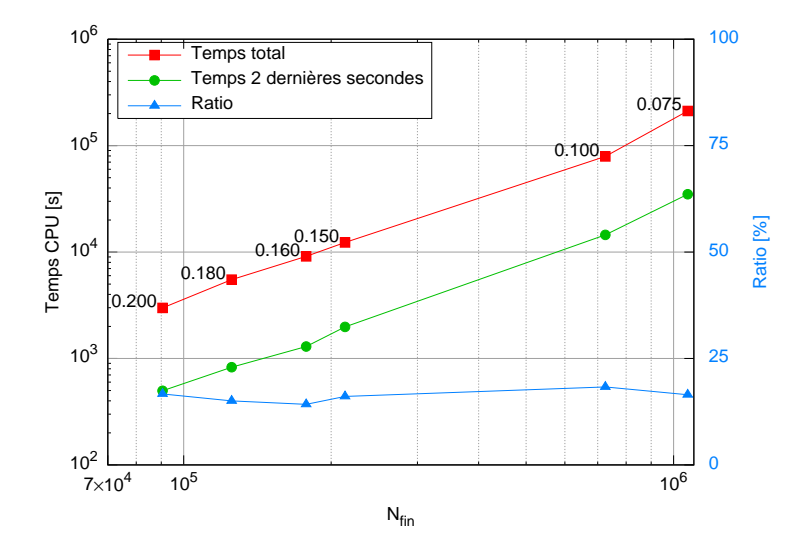

FIGURE 2.16 – Temps CPU en fonction du nombre final de particules, correspondant à différentes discrétisations *ǫ* (voir le tableau [2.4\)](#page-122-1). La discrétisation *ǫ* est précisée à côté des carrés rouges, qui indiquent le temps CPU pour la simulation complète des  $T = 30s$  de temps physique. Les ronds verts indiquent le temps CPU utilisé pour les deux dernières secondes de temps physique de la simulation. Enfin, les triangles bleus donnent le rapport en pourcentage entre le temps CPU utilisé pour ces deux dernières secondes et celui nécessaire à la simulation complète des  $T = 30 s$  de temps physique.

<span id="page-122-1"></span>

| ε     | h     | $n_{\rm BF}$ | $\iota_{\rm BF}$ | $n_{\text{hub}}$ | $l_{\text{hub}}$ | $\delta t$ | $\rm N_{fin}$ | Temps CPU [s] |
|-------|-------|--------------|------------------|------------------|------------------|------------|---------------|---------------|
| 0,200 | 0,133 | 5            | 0,158            | 6                | 0,114            | 0,035      | 90547         | 2986          |
| 0,180 | 0,120 |              | 0,113            | 8                | 0,087            | 0,031      | 125293        | 5508          |
| 0,160 | 0,106 |              | 0,113            | 8                | 0,087            | 0,028      | 177818        | 9108          |
| 0,150 | 0,100 | 7            | 0,113            | 8                | 0,087            | 0,026      | 213468        | 12312         |
| 0.100 | 0.067 | 11           | 0,072            | 12               | 0,059            | 0.017      | 725626        | 79200         |
| 0.075 | 0.050 | 15           | 0,053            | 16               | 0,045            | 0,013      | 1068620       | 211788        |

TABLE 2.4 – Description des maillages utilisés pour la caractérisation du sillage, pour différentes valeurs de *ǫ*. Le temps CPU est donné en secondes et correspond au temps nécessaire pour la simulation complète des  $T = 30$ s de temps physique.

plus petites dans le sillage, ce qui accentue son instationnarité. Par conséquent, il est possible que les 4 secondes de temps physique utilisées pour la moyenne des quantités instationnaires ne soient pas suffisantes. Il conviendrait alors d'augmenter le temps total T ainsi que le temps utilisé pour la moyenne. Cependant, ces simulations sont déjà très coûteuses en temps CPU, sans compter que les dernières secondes de temps physiques représentent une grande partie du temps CPU total dans la simulation. En effet, la Figure [2.16](#page-122-0) montre que le temps CPU requis pour simuler les deux dernières secondes de temps physique représente environ 20% du temps CPU total. Pour cette raison, la caractérisation du sillage a principalement été réalisée pour des discrétisations comprises entre ε = 0,200  $et \varepsilon = 0,150.$ 

#### 2.5.1 Cartes de vitesse axiale

On présente pour commencer des cartes de vitesse axiale dans le sillage de l'hydrolienne, pour différentes discrétisations, comparées au sillage expérimental correspondant présenté dans la section [1.3.](#page-50-0) Comme mentionné précédemment, on considère un TSR de 3,67, qui se situe à la limite de la gamme de validité en termes de  $\rm C_p$  et de  $\rm C_T$  (voir la section [2.4.2\)](#page-117-0). Le taux de turbulence ambiante  $I_{\infty}$  est considéré comme nul dans la méthode numérique, comme il le serait lors d'essais expérimentaux réalisés dans un bassin de traction. En effet, la vitesse de l'écoulement amont du code numérique est considérée comme constante et uniforme, sans fluctuations. On comparera donc les résultats numériques aux résultats expérimentaux obtenus avec le taux de turbulence le plus faible, à savoir  $I_{\infty} = 3\%.$ 

La Figure [2.17](#page-124-0) présente les cartes de vitesse axiale moyenne  $u/U_{\infty}$  correspondant à différentes discrétisations, comparées à la carte expérimentale [2.17d](#page-124-0) obtenue avec I<sub>∞</sub> = 3%. À première vue, la forme générale du sillage semble bien reproduite pour toutes les discrétisations. Cependant, plusieurs remarques peuvent d'ores et déjà être émises. La première remarque concerne l'expansion latérale (ou radiale) du sillage, qui reste compris dans une bande d'un diamètre de largeur environ (entre  $y = -0.5D$  et  $y = 0.5D$ ) dans les cartes numériques, alors que cette bande s'élargit progressivement jusqu'à atteindre environ 1,5D de largeur à  $x = 10D$  en aval (entre  $y = -0.75D$  et  $y = 0.75D$ ) dans le sillage mesuré expérimentalement. Il est probable que le modèle de turbulence utilisé (voir la section [2.2.5\)](#page-106-2) soit en cause, notamment du fait que le modèle de Mansour est très simple et que le coefficient  $C_M$  est constant (voir les perspectives possibles dans

CHAPITRE 2. MODÉLISATION NUMÉRIQUE D'HYDROLIENNES

<span id="page-124-0"></span>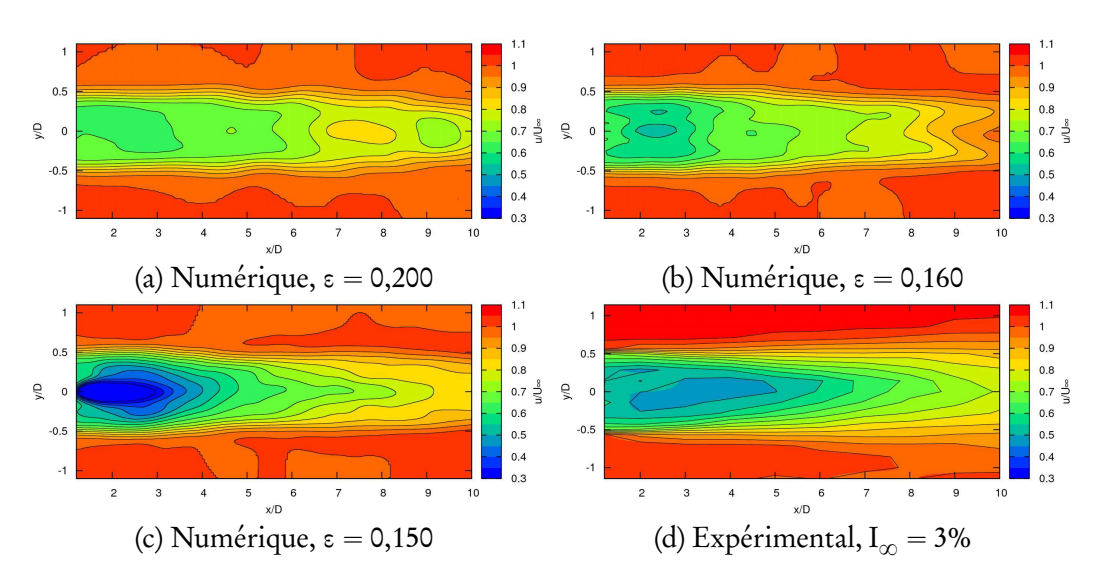

FIGURE 2.17 – Cartes numériques de vitesse axiale moyenne pour différentes discrétisations correspondant à  $\varepsilon = 0,200$ ,  $\varepsilon = 0,160$ ,  $\varepsilon = 0,150$ , comparées à la carte expérimentale à  $I_{\infty} = 3\%$  tirée de la section [1.3](#page-50-0) (Figure [1.8\)](#page-56-0).

l'annexe [G\)](#page-359-0).

Une deuxième remarque est que les sillages numériques ont une forme ondu-lée, comme on peut l'observer sur la Figure [2.17c](#page-124-0) pour  $x > 5D$ . Cette forme n'est en revanche pas observée dans le sillage mesuré expérimentalement. Cette différence peut être attribuée au caractère instationnaire des sillages numériques. En effet, même après une moyenne sur les quatre dernières secondes de temps physique, il semblerait que la vitesse moyenne obtenue ne soit pas statistiquement convergée. En réalité, l'écoulement aval devient de plus en plus turbulent et ainsi de plus en plus instationnaire lorsque l'on raffine la discrétisation. Pour pallier ce problème, il conviendrait de calculer la moyenne sur un temps plus long, et ainsi de réaliser des simulations également plus longues. Il est à noter que le calcul de la moyenne est réalisé sur cent secondes pour les résultats expérimentaux présentés dans le chapitre [1,](#page-28-0) contre seulement quatre secondes pour les résultats numériques. Avec la nouvelle implémentation proposée (voir le chapitre [6\)](#page-240-0), ces simulations pourraient devenir abordables. La validation du nouveau code est en cours et de telles simulations sont envisagées dans un futur très proche.

La dernière remarque que l'on peut tirer de la Figure [2.17](#page-124-0) est que le déficit de vitesse maximal est observé juste derrière l'hydrolienne, pour  $x \leq 4D$ , sur les cartes numériques, alors que cette zone de déficit maximal se situe plus en aval sur la carte expérimentale avec  $I_{\infty} = 3\%$ . Cependant, dans le sillage expérimental, l'écoulement aval résulte de l'interaction de trois sillages : celui des pales en rotation, celui du moyeu et celui du mât. Comme mentionné auparavant dans la section [1.3.2,](#page-55-0) la dissymétrie du sillage expérimental est liée à l'interaction du sillage des pales avec celui du mât. Or, dans les simulations numériques, seuls le moyeu et les pales sont pris en compte. Par ailleurs, le déficit maximal est de 70% environ ( $u/U_{\infty} \simeq 0.3$ ) dans le cas numérique avec  $\varepsilon = 0.150$ , tandis qu'il est seulement de 50% environ dans le sillage expérimental.

## 2.5.2 Profils de vitesse axiale

À partir des cartes présentées dans la Figure [2.17,](#page-124-0) on peut tirer des profils de vitesse axiale moyenne à différentes distances en aval de l'hydrolienne. La Figure [2.18](#page-126-0) montre des profils numériques obtenus à deux différentes distances dans le sillage proche de l'hydrolienne,  $x = 1,2D$  et  $x = 3D$ , pour plusieurs dis-crétisations. Sur la Figure [2.18a,](#page-126-0) qui correspond au profil à  $x = 1,2D$ , les sillages respectifs du moyeu et des pales sont bien distinctifs, tandis que le sillage expérimental est déjà bien mélangé. Cela signifie qu'à 1,2 diamètre de l'hydrolienne, le mélange turbulent dans le sillage est déjà mal reproduit numériquement. Sur la Figure [2.18b,](#page-126-0) qui correspond à  $x = 3D$ , la vitesse axiale numérique minimale converge vers une valeur de  $u \approx 0.2 U_{\infty}$  contre seulement  $u \approx 0.5 U_{\infty}$  dans le sillage expérimental. On remarque de plus que le manque de mélange est d'autant plus visible que la discrétisation est fine, notamment avec  $\epsilon \leq 0,100$ . Cette observation confirme le commentaire précédent concernant le modèle de turbulence, qui ne semble pas assez complet. Pour ces raisons, les deux discrétisations les plus fines, c'est-à-dire  $\epsilon = 0,100$  et  $\epsilon = 0,075$ , ne seront pas examinées dans le sillage lointain  $(x > 3D)$ .

La Figure [2.19](#page-127-0) représente les profils de vitesse axiale à différentes distances de l'hydrolienne, comprises entre 1,2D et 8D. Pour la première distance,  $x = 1,2D$ , on distingue un déficit marqué au milieu du profil, c'est-à-dire en  $y = 0$ , qui correspond au sillage du hub qui n'est pas encore mélangé au sillage des pales. En revanche, comme mentionné précédemment, le profil expérimental correspon-

<span id="page-126-0"></span>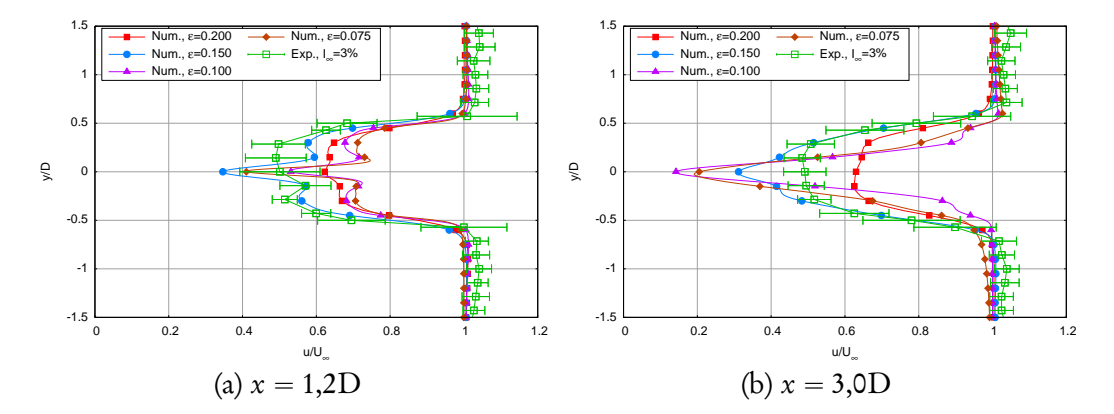

FIGURE 2.18 – Profils de vitesse axiale moyenne à deux distances dans le sillage proche de l'hydrolienne, à savoir  $x = 1,2D$  et  $x = 3,0D$ , pour différentes valeurs de *ε* correspondant à différentes discrétisations.

dant est relativement plat entre  $y \approx -0.45D$  et  $y \approx 0.45D$ . Plus loin dans le sillage, à  $x = 3D$  et  $x = 4D$ , les Figures [2.19c](#page-127-0) et [2.19d](#page-127-0) indiquent que le mélange a eu lieu, tout du moins pour  $\varepsilon = 0,160$  et  $\varepsilon = 0,150$ . La discrétisation la plus fine,  $ε = 0,150$  est cependant la seule permettant de conserver un profil de forme gaussienne pour  $x \ge 4$ D, comme l'attestent les Figures [2.19d](#page-127-0) à [2.19h.](#page-128-0) Ce manque de mélange est encore imputable au modèle de turbulence utilisé. Des pistes d'amélioration sont évoquées dans l'annexe [G.](#page-359-0) Néanmoins, les profils numériques du sillage lointain ( $x \ge 4D$ ) sont tous proches des profils expérimentaux correspondants, et ce quelle que soit la discrétisation ε. Le déficit de vitesse numérique reste toutefois moins prononcé que le déficit expérimental.

La vitesse axiale moyenne intégrée sur un disque de rayon  $R^+$ , indiquée sur les profils de la Figure [2.19](#page-127-0) par des barres verticales, est approchée par (voir la section [1.2.8](#page-46-0) pour plus de détails) :

<span id="page-126-1"></span>
$$
\hat{u}(x) \simeq \frac{1}{R^{+2}} \int_{-R^{+}}^{+R^{+}} |y| \, u(x, y, 0) \, dy. \tag{2.77}
$$

Dans ce qui suit, on prend  $R^+ = R + \delta r$  avec  $\delta r = 0.5$  m, ce qui élargit légèrement l'intervalle d'intégration aux deux points de mesure expérimentaux suivants en  $\gamma$ . Dans le sillage proche (x < 4D, Figures [2.19a](#page-127-0) à [2.19c\)](#page-127-0), cette vitesse intégrée se rapproche de la valeur expérimentale avec le raffinement de la discrétisation *ǫ*. Dans le sillage plus lointain (x ě 4D, Figures [2.19d](#page-127-0) à [2.19h\)](#page-128-0), la vitesse intégrée numérique est quasiment identique quelle que soit la discrétisation et reste inférieure à la valeur expérimentale.

#### 2.5.3 Déficit de vitesse axiale intégré

La vitesse axiale intégrée  $\hat{u}$  constitue un indicateur intéressant dans la perspective de la modélisation de fermes d'hydroliennes. En effet, elle permet d'évaluer la puissance encore disponible dans le sillage,  $p(x) \simeq \frac{1}{2} \rho \pi R^2 \hat{u}^3(x)$  (voir les sections [1.2.8](#page-46-0) et [1.3.2\)](#page-55-0).

<span id="page-127-0"></span>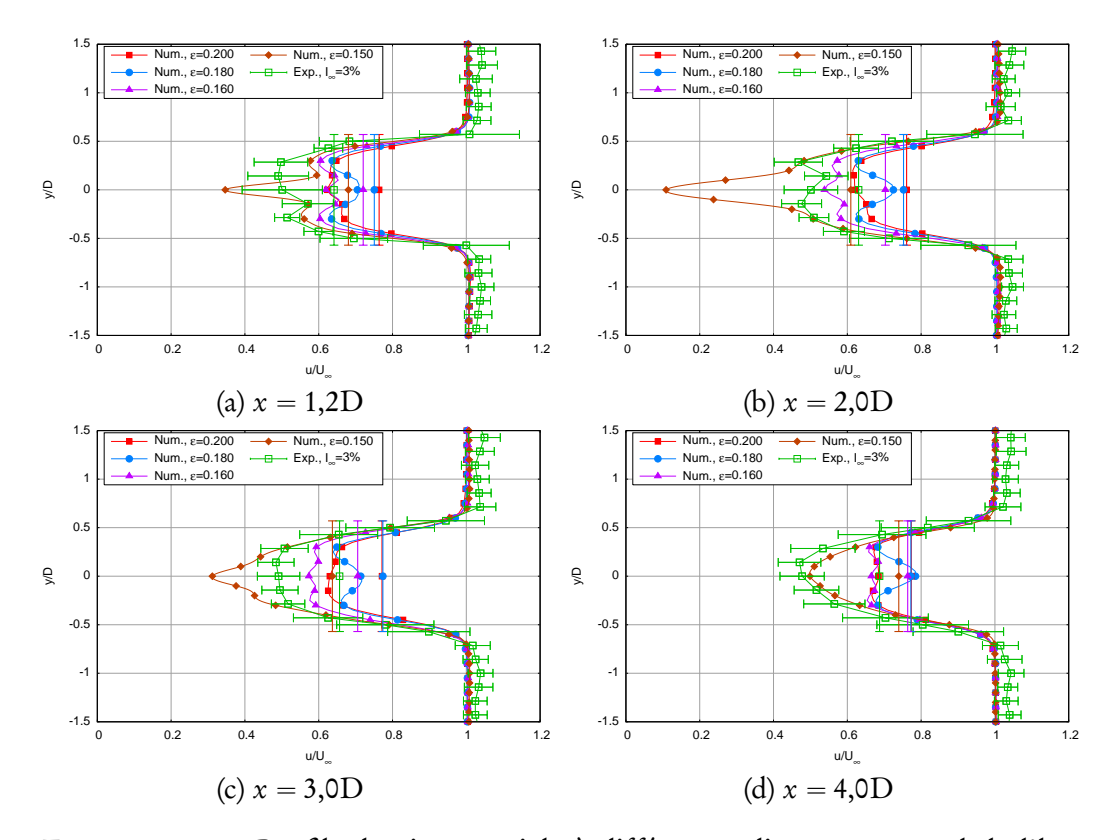

FIGURE 2.19 – Profils de vitesse axiale à différentes distances en aval de l'hydrolienne, pour différentes discrétisations  $0,150 \le \epsilon \le 0,200$ . Les barres horizontales sur le profil expérimental représentent l'écart-type de la vitesse axiale autour de sa valeur moyenne. Les barres verticales représentent  $\hat{u}(x)/U_{\infty}$ , où  $\hat{u}$  est la vitesse axiale intégrée sur un disque de rayon  $R^+$ , calculée à l'aide de l'équation [\(2.77\)](#page-126-1).

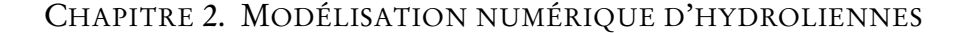

<span id="page-128-0"></span>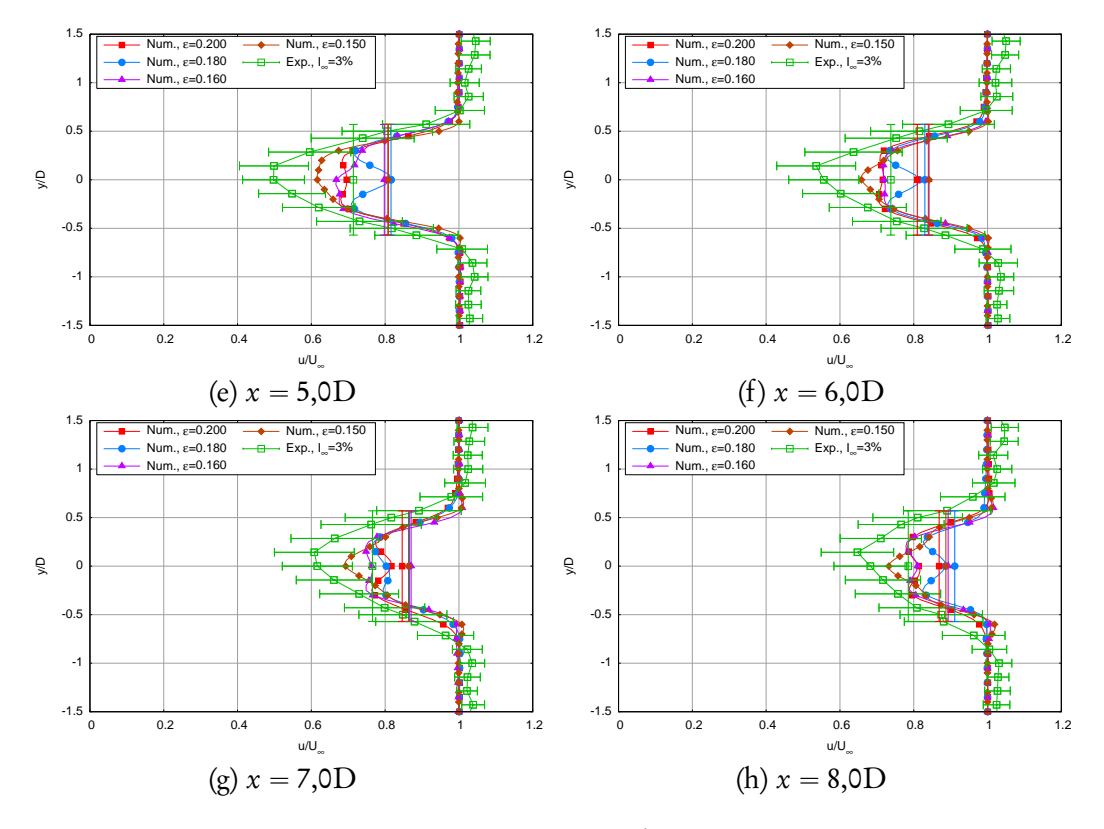

FIGURE 2.19 (suite)

À partir des profils précédents et de la vitesse axiale intégrée, on peut calculer le déficit de vitesse axiale intégré sur un disque de rayon R`, noté *γ* et exprimé en pourcentage :

<span id="page-128-1"></span>
$$
\gamma(x) = 100 \left( 1 - \frac{\hat{u}(x)}{\mathbf{U}_{\infty}} \right)
$$
 (2.78)

La Figure [2.20](#page-129-0) montre l'évolution du déficit de vitesse intégré *γ* le long du sillage, pour quatre discrétisations numériques et l'évolution du déficit expérimental avec  $I_{\infty} = 3\%$ . Comme mentionné précédemment, deux comportements différents peuvent être observés dans le sillage. En effet, le sillage proche est caractérisé par un fort déficit, presque constant, qui décroît de manière linéaire dans le sillage plus lointain. Dans les sillages numériques, la transition se produit un peu plus loin, autour de  $x = 3D$  ou  $x = 4D$  suivant la discrétisation, que dans le sillage expérimental, où celle-ci apparaît autour de  $x = 2D$ . Cette différence

<span id="page-129-0"></span>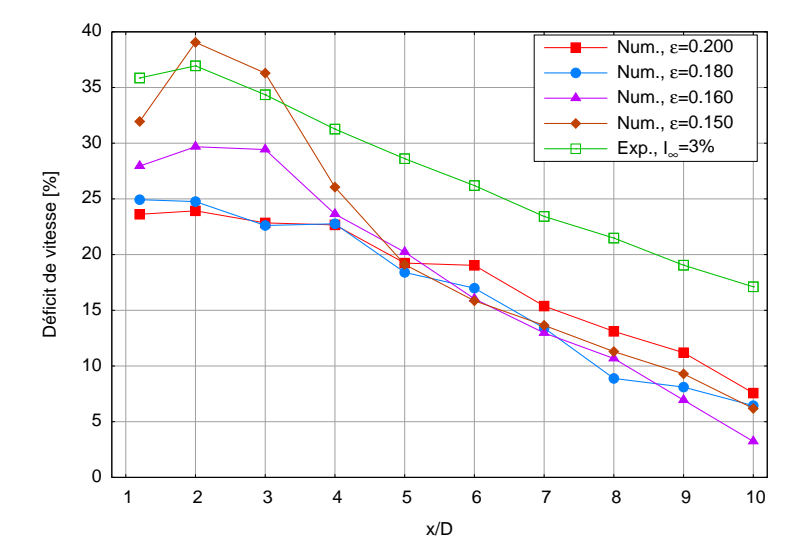

FIGURE 2.20 – Déficit de vitesse axiale intégré *γ* défini par l'équation [\(2.78\)](#page-128-1), pour différentes discrétisations numériques 0,150 ≤ ε ≤ 0,200, comparé au déficit expérimental avec  $I_{\infty} = 3\%$ .

peut encore une fois s'expliquer par le manque de mélange dû au modèle de turbulence. Par ailleurs, dans le sillage proche, plus la résolution est fine et plus le déficit de vitesse est important, se rapprochant ainsi du déficit expérimental. L'augmentation du déficit de vitesse entre  $x = 1,2D$  et  $x = 2D$  est très prononcée pour *ǫ* " 0,150 mais correspond toutefois à un comportement observé dans le sillage expérimental dans une moindre mesure. Dans le sillage plus lointain, l'évolution du déficit numérique est similaire quelle que soit la discrétisation, mais reste bien au-dessous des valeurs expérimentales correspondantes. On peut en imaginer deux causes principales. La première est que le déficit de vitesse numérique est, dès le sillage proche, inférieur au déficit expérimental pour la plupart des discrétisations. D'autre part, le taux de décroissance du déficit (c'està-dire la pente de la courbe) est légèrement plus important dans les simulations numériques que dans le sillage expérimental. Ceci indique que la dissipation du schéma numérique est plus importante que prévu, ce qui met à nouveau en cause le modèle de turbulence. Cependant, un schéma d'intégration en temps d'ordre plus élevé (par exemple un schéma Runge-Kutta d'ordre 4 au lieu de celui d'ordre 2 utilisé actuellement), ainsi qu'un noyau de Biot et Savart désingularisé plus précis (par exemple le noyau de Winckelmans-Leonard [[60](#page-285-1)], voir la section [2.1.2\)](#page-91-0) pourraient accroître la qualité des résultats.

## 2.6 Conclusions

Une méthode numérique, fondée sur la méthode vortex et une méthode intégrale, a permis de modéliser une hydrolienne dans un écoulement homogène. Les différents aspects de la méthode ont été décrits dans la première partie de ce chapitre. Dans la seconde partie, les simulations numériques réalisées avec le code de calcul issu de cette méthode ont été exposées. Les résultats présentés dans ce chapitre ont également été publiés dans [[47](#page-284-0)]. On a pu montrer que l'évaluation des performances en termes de coefficients de puissance et de traînée était en bon accord avec les résultats expérimentaux dans la partie ascendante des courbes. Pour des vitesses de rotation plus élevées, le décollement de la couche limite, qui provoque la diminution du couple et donc du  $\mathrm{C}_{\mathrm{P}},$  ne peut pas être pris en compte avec le modèle de représentation de l'hydrolienne actuel. En réalité, une des difficultés réside dans la détermination des zones de décollement qui sont, dans la plupart des modèles, déduites de la pression sur la pale. Les pales étant modélisées par des profils infiniment minces, seule la valeur du saut de pression à travers la surface est susceptible d'être évaluée (voir la section [2.2.4\)](#page-104-1), et non la pression elle-même. Cette absence de décollement constitue une limite certaine du code de calcul actuel. Par conséquent, la représentation des pales par des profils épais, permettant d'accéder à la pression, est actuellement envisagée dans le cadre du stage et de la future thèse de Clément Carlier [[59](#page-285-0)]. Dans la gamme de validité de TSR, une étude de convergence a été menée avec succès et les valeurs obtenues sont proches des résultats numériques et expérimentaux de la littérature [[20](#page-280-0)], ainsi que des résultats expérimentaux présentés dans le chapitre [1.](#page-28-0) Les comparaisons incluent deux géométries d'hydroliennes différentes et pour l'une d'elles une large gamme d'angles de calages. L'évaluation des performances a donc été validée dans la gamme de validité du modèle et constitue une base solide pour la poursuite des travaux.

Le sillage d'une hydrolienne a été caractérisé à l'aide de cartes de vitesse axiale, de profils à différentes distances et de courbes d'évolution du déficit de vitesse axiale en aval de l'hydrolienne. Qualitativement, les résultats numériques obtenus sont en bon accord avec les résultats expérimentaux. Cependant, le coût CPU croissant des simulations avec le raffinement de la résolution n'a pas permis d'envisager des discrétisations plus fines, ε ≤ 0,100. La réécriture complète du code de calcul qui a été réalisée (voir le chapitre [6\)](#page-240-0) devrait permettre d'envisager de telles simulations dans un futur très proche. Cependant, il est clair que le modèle de turbulence actuel est mis en défaut et il convient par conséquent d'intégrer un modèle de turbulence plus complet. En effet, le mélange derrière le moyeu se produit trop en aval et la dissipation numérique dans le sillage est globalement trop importante. Quelques pistes d'améliorations sont données dans l'annexe [G.](#page-359-0) Cela pourra éventuellement nécessiter de modéliser le terme de diffusion turbulente à l'aide du modèle Diffusion Velocity Method décrit dans le chapitre [5.](#page-179-0) Cette perspective constituera également l'une des priorités des travaux futurs. Par ailleurs, la prise en compte d'un taux de turbulence ambiant dans l'écoulement, ou encore d'une couche limite, pourrait être envisagée.

<span id="page-131-0"></span>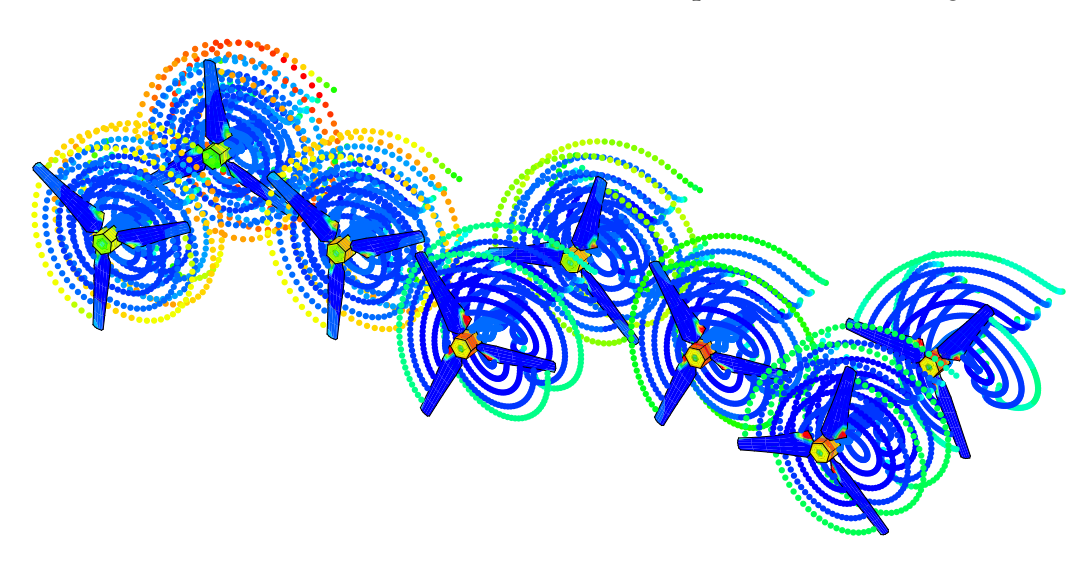

FIGURE 2.21 – Simulation démonstrative de huit hydroliennes en interaction, avec une discrétisation grossière.

Enfin, la prochaine étape concerne la validation du code sur plusieurs hydroliennes. Les essais décrits dans le chapitre [1](#page-28-0) permettent d'avoir une base de données conséquente pour de futures comparaisons. Par ailleurs, le code de calcul réécrit permet d'ores et déjà la prise en compte de plusieurs corps et des simulations qualitatives ont été réalisées, à l'image de celle illustrée par la Figure [2.21,](#page-131-0) qui met en jeu huit hydroliennes en interaction. Cependant, une étude quantitative précise de telles configurations n'a de sens que si le sillage est correctement reproduit, car c'est cet écoulement que les hydroliennes situées en aval vont percevoir. Par ailleurs, en termes de performances, l'intérêt d'étudier de telles interactions reste limité si le coefficient de puissance est erroné dans la gamme de fonctionnement de l'hydrolienne (à TSR  $\simeq$  4). Pour ces raisons, les quelques résultats préliminaires obtenus sur des hydroliennes en interactions [[50,](#page-284-1) [79](#page-288-1)[–81](#page-288-2)], bien qu'encourageants, ne sont pas montrés dans ce manuscrit.

# Deuxième partie Présentation et développements de la méthode particulaire tourbillonnaire

Les premières origines de la méthode particulaire tourbillonnaire, généralement appelée méthode Vortex proviennent sans doute des simulations à la main réalisées par Rosenhead en 1931 [[82](#page-288-3)]. Il faut ensuite attendre les années 1970 pour voir des développements modernes de la méthode apparaître, avec notamment la méthode de marche aléatoire de Chorin en 1973 [[83](#page-288-4)] pour la modélisation de la diffusion dans les équations de Navier-Stokes. La méthode est étendue en trois dimensions par Leonard en 1975 [[84](#page-288-5)] et Rehbach en 1977 [[85,](#page-289-0) [86](#page-289-1)].

Les méthodes vortex sont fondées sur la discrétisation des zones tourbillonnaires dans un écoulement ainsi que sur la description lagrangienne des équations de transport. Le domaine de calcul se réduit alors uniquement aux zones où le champ de rotationnel de vitesse est non nul, et celui-ci s'adapte naturellement au cours de la simulation grâce à la résolution des équations de transport, qui prennent alors la forme d'équations différentielles ordinaires (EDO). Par ailleurs, les verrous historiques tels que l'efficacité de la méthode en termes de temps de calcul, la prise en compte de la diffusion et de frontières solides ou encore l'absence de preuve de convergence, qui ont freiné le développement des méthodes vortex à leurs débuts, se sont peu à peu dissipés. Aujourd'hui, ces méthodes sont encore étudiées et utilisées, notamment par les équipes de Georges-Henri Cottet au Laboratoire Jean Kuntzmann (LJK) à Grenoble (France), de Petros Koumoutsakos à l'ETH de Zurich (Suisse), de Spyros Voutsinas au NTUA à Athènes (Grèce), d'Ahmed F. Ghoniem au MIT, etc.

Dans cette deuxième partie du manuscrit, on se propose de décrire la méthode vortex telle qu'elle est envisagée dans le code numérique pour l'application à la modélisation d'hydroliennes. Comme l'indiquent les conclusions du chapitre [2,](#page-87-0) le code utilisé pour les simulations souffre de certaines limitations. Ces limitations concernent l'efficacité séquentielle et parallèle, le modèle de turbulence ainsi que la difficulté à prendre en compte plusieurs hydroliennes. Pour ces raisons, une refonte complète du code est apparue comme la meilleure solution pour repartir sur une base plus adaptée aux applications hydrodynamiques désormais privilégiées. La justification de tous les éléments présents dans le code, ainsi que des pistes d'améliorations éventuelles sont exposées dans cette partie.

Dans un premier chapitre, on décrit le cœur de la méthode Vortex, c'està-dire l'application aux équations d'Euler pour un fluide parfait incompressible. Le chapitre [4](#page-157-1) est consacré à la présentation d'outils généraux utiles aux méthodes particulaires, notamment une méthode générique de traitement des dérivées. Le chapitre [5](#page-179-0) s'attarde sur la modélisation de termes de diffusion en méthode vortex, tels que celui qui apparaît dans les équations de Navier-Stokes. On y présente notamment le modèle de diffusion par déplacement déterministe, dont on propose une extension vectorielle. Une analyse unidimensionnelle de différentes méthodes conduit à la proposition d'une méthode hybride pour la modélisation de tels termes. L'utilisation d'un modèle de turbulence fondé sur la simulation des grandes échelles y est également évoquée. Enfin, on présente dans le chapitre [6](#page-240-0) des algorithmes et des éléments d'implémentation qui permettent de rendre la méthode efficace à la fois en séquentiel et en parallèle.

## **Chapitre 3**

# La méthode Vortex particulaire

Ce chapitre est dédié à la description du formalisme général de la méthode Vortex particulaire appliquée aux équations d'Euler incompressibles. Après avoir présenté ces équations, en formulation vitesse-pression et vitesse-tourbillon, on s'intéresse à l'expression du champ de vitesse. Cette expression étant singulière, on s'attarde ensuite sur la régularisation de celle-ci. Le terme de déformation, qui joue un rôle important dans la méthode tridimensionnelle, est également exposé sous trois formulations équivalentes, sous forme singulière et désingularisée. Enfin, on présente la description lagrangienne et particulaire des équations d'Euler ainsi que la manière de se ramener à un problème discret. Les développements exposés dans ce chapitre, qui décrit le cœur de la méthode Vortex, sont principalement inspirés des contributions de Winckelmans & Leonard [[60](#page-285-1)] et du livre de Cottet & Koumoutsakos [[87](#page-289-2)].

## 3.1 Équations d'Euler

Les équations d'Euler constituent un ensemble d'équations aux dérivées partielles qui permettent de décrire la dynamique d'un fluide parfait. On s'intéresse ici aux équations d'Euler incompressibles.

#### 3.1.1 Formulation vitesse-pression

En formulation vitesse-pression, les équations d'Euler pour un fluide parfait incompressible s'écrivent :

$$
\int \operatorname{div} \vec{u} = 0 \tag{3.1a}
$$

<span id="page-137-0"></span>
$$
\begin{cases} \frac{\partial \vec{u}}{\partial t} + (\vec{u} \cdot \vec{\nabla}) \vec{u} + \frac{1}{\rho} \vec{\nabla} P = 0 \end{cases}
$$
 (3.1b)

où  $\vec{u} = \vec{u}(\vec{x}, t)$  est le champ de vitesse,  $P = P(\vec{x}, t)$  est le champ de pression et *ρ* est la masse volumique du fluide, supposée constante et uniforme pour un fluide incompressible.

## 3.1.2 Formulation vitesse-tourbillon

On définit le champ rotationnel de vitesse  $\vec{\omega} = \overrightarrow{\text{rot}} \, \vec{u}$ . Pour simplifier l'écriture, la dépendance à la position et au temps est omise. La formulation vitessetourbillon s'obtient en écrivant le rotationnel de l'équation de conservation de la quantité de mouvement [\(3.1b\)](#page-137-0) :

$$
\int \operatorname{div} \vec{u} = 0 \tag{3.2a}
$$

$$
\begin{cases}\n\frac{\text{div } u - 0}{\text{rot } u} = \vec{\omega}\n\end{cases}
$$
\n(3.2b)

$$
\left(\frac{\partial \vec{\omega}}{\partial t} + \left(\vec{u} \cdot \vec{\nabla}\right) \vec{\omega} = \left(\vec{\omega} \cdot \vec{\nabla}\right) \vec{u} \tag{3.2c}
$$

En effet, considérons que les dérivées partielles de  $\vec{u}$  par rapport aux variables d'espace et de temps existent et sont continues, alors  $\overrightarrow{rot}(\partial \overrightarrow{u}/\partial t) = \partial(\overrightarrow{rot} \overrightarrow{u})/\partial t =$  $\partial \vec{\omega}/\partial t$ . Le terme de gradient de pression  $\vec{\nabla}P$ /ρ disparaît naturellement du fait que le rotationnel du gradient de tout champ scalaire est nul (propriété [\(B.1\)](#page-318-0)).

Enfin, en utilisant successivement les identités vectorielles [\(B.7\)](#page-318-1) puis [\(B.8\)](#page-319-0) il vient

$$
\overrightarrow{\text{rot}}\left[\left(\overrightarrow{u}\cdot\overrightarrow{\nabla}\right)\overrightarrow{u}\right]=\overrightarrow{\text{rot}}\left(\overrightarrow{\text{rot}}\overrightarrow{u}\wedge\overrightarrow{u}\right)
$$
(3.3)

$$
= \left(\vec{u} \cdot \vec{\nabla}\right) \overrightarrow{\text{rot}} \overrightarrow{u} - \left[\left(\overrightarrow{\text{rot}} \overrightarrow{u}\right) \cdot \vec{\nabla}\right] \overrightarrow{u}
$$
(3.4)

<span id="page-138-1"></span>
$$
= (\vec{u} \cdot \vec{\nabla}) \vec{\omega} - (\vec{\omega} \cdot \vec{\nabla}) \vec{u}
$$
 (3.5)

## 3.2 Expression du champ de vitesse

Le champ de vitesse  $\vec{u}$  dérive d'un potentiel vecteur  $\vec{\psi}$ , c'est-à-dire que  $\vec{u}$  =  $\overrightarrow{\text{rot}} \overrightarrow{\phi}$  $\vec{\psi}$ <sup>[1](#page-138-0)</sup>. En exprimant  $\vec{\omega} = \vec{rot} \vec{u} = \vec{rot} \vec{rot} \vec{\psi}$ *ψ* et en utilisant l'identité vectorielle [\(B.9\)](#page-319-1), on obtient :

$$
\vec{\omega} = \vec{\nabla}(\text{div}\,\vec{\psi}) - \Delta\,\vec{\psi} \tag{3.6}
$$

Ainsi, si l'on cherche un potentiel #*<sup>ψ</sup>* à divergence nulle de laquelle dérive le champ de vitesse  $\vec{u}$ , alors  $\phi$  est solution de l'équation de Poisson

$$
\Delta \vec{\psi} = -\vec{\omega} \tag{3.7}
$$

La solution de cette équation s'écrit alors  $\overrightarrow{\psi} = \mathscr{G} \star \overrightarrow{\omega}$ , où  $\star$  désigne le produit de convolution et G est la fonction de Green pour l'opérateur - △. En trois dimensions et sans conditions aux bords, elle est définie par  $\mathscr{G}(\vec{x}) = 1/(4\pi|\vec{x}|)$ . Finalement, le potentiel s'écrit, en trois dimensions,

$$
\vec{\psi}(\vec{x},t) = \frac{1}{4\pi} \int_{\mathbb{R}^3} \frac{1}{|\vec{x} - \vec{y}|} \vec{\omega}(\vec{y},t) d\vec{y}
$$
(3.8)

L'expression du champ de vitesse  $\vec{u}$  s'obtient naturellement en écrivant le rotationnel de  $\overrightarrow{\psi}$ :

<span id="page-138-0"></span><sup>1.</sup> En deux dimensions, si  $\vec{u} = (u, v, 0)$ , alors on a  $\vec{\psi} = \psi \vec{e}_z$  et  $\psi$  est alors appelée fonction de courant.

$$
\overrightarrow{u}(\overrightarrow{x},t) = \overrightarrow{\text{rot}}\,\overrightarrow{\psi}(\overrightarrow{x},t) = \frac{1}{4\pi} \int_{\mathbb{R}^3} \overrightarrow{\nabla} \left( \frac{1}{|\overrightarrow{x} - \overrightarrow{y}|} \right) \wedge \overrightarrow{\omega}(\overrightarrow{y},t) d\overrightarrow{y}
$$
(3.9)

<span id="page-139-0"></span>
$$
= \int_{\mathbb{R}^3} \vec{K}(\vec{x} - \vec{y}) \wedge \vec{\omega}(\vec{y}, t) d\vec{y}
$$
 (3.10)

où  $\vec{K}$  est le noyau de Biot et Savart, défini par

$$
\vec{K}(\vec{x}) = \frac{1}{4\pi} \vec{\nabla} (1/|\vec{x}|) = -\frac{1}{4\pi} \frac{\vec{x}}{|\vec{x}|^3}
$$
(3.11)

On peut dès à présent noter que ce noyau présente un comportement singulier lorsque  $|\vec{x}|$  tend vers zéro.

## 3.3 Désingularisation du noyau de Biot et Savart

Dans la méthode Vortex régularisée, on lisse le champ de rotationnel de vitesse  $\vec{\omega}$  en considérant la convolution de celui-ci avec une fonction de régularisation ζ<sub>ε</sub>:

$$
\vec{\omega}_{\varepsilon}(\vec{x},t) = \zeta_{\varepsilon}(\vec{x}) \star \vec{\omega}(\vec{x},t) = \int_{\mathbb{R}^3} \zeta_{\varepsilon}(\vec{x} - \vec{y}) \vec{\omega}(\vec{y},t) d\vec{y}
$$
(3.12)

La fonction de régularisation *ζ<sup>ǫ</sup>* est en général définie à partir d'une fonction à symétrie radiale de telle sorte que

$$
\zeta_{\varepsilon}(\vec{x}) = \frac{1}{\varepsilon^3} \zeta \left( \frac{|\vec{x}|}{\varepsilon} \right)
$$
\n(3.13)

Le paramètre *v* est appelé paramètre de régularisation ou encore cut-off. Par ailleurs, afin de définir l'ordre de la fonction *ζ*, celle-ci doit satisfaire un certain nombre de conditions qui seront abordées dans la section [3.4.](#page-142-0)

Ce champ régularisé  $\vec{\omega}_z$  dérive donc d'un champ de vitesse  $\vec{u}_z$  différent de  $\vec{u}$ , qui dérive lui-même d'un potentiel vecteur  $\vec{\psi}_s$ . Ainsi, on a  $\vec{\omega}_s = \overrightarrow{rot} \vec{u}_s$  et  $\vec{u}_s = \overrightarrow{rot} \vec{\psi}_s$ . De même que pour le champ singulier, si l'on cherche un potentiel  $\rightarrow$ *ψǫ* à divergence nulle, celle-ci est solution de l'équation de Poisson

<span id="page-140-0"></span>
$$
\Delta \vec{\psi}_\varepsilon = -\vec{\omega}_\varepsilon \tag{3.14}
$$

On peut alors écrire une solution à l'aide de la fonction de Green  $\mathscr G$  pour l'opérateur  $-\Delta$  :

$$
\overrightarrow{\psi}_{\varepsilon} = \mathscr{G} \star \overrightarrow{\omega}_{\varepsilon} = \mathscr{G} \star \overrightarrow{\omega} \star \zeta_{\varepsilon} = \overrightarrow{\psi} \star \zeta_{\varepsilon} = \mathscr{G}_{\varepsilon} \star \overrightarrow{\omega}
$$
(3.15)

où #*<sup>ψ</sup>* est la solution de [\(3.7\)](#page-138-1) définie dans la section précédente. La difficulté réside alors dans le calcul de  $\mathscr{G}_{\varepsilon} = \mathscr{G} \star \zeta_{\varepsilon}$ . Il convient donc d'adopter une démarche différente.

On définit une fonction G à symétrie radiale qui vérifie <sup>∆</sup><sup>G</sup> " ´*ζ*, ainsi qu'une fonction  $G_{\epsilon} = G(|\vec{x}|/\epsilon)/\epsilon$ . On peut montrer que

$$
\Delta G_{\varepsilon}(\vec{x}) = \frac{1}{\varepsilon^3} [\Delta G(r)]_{r=|\vec{x}|/\varepsilon} = -\frac{1}{\varepsilon^3} \zeta \left( \frac{|\vec{x}|}{\varepsilon} \right) = -\zeta_{\varepsilon}(\vec{x}) \tag{3.16}
$$

Il en découle que  $\overrightarrow{\psi}_\varepsilon = G_\varepsilon \star \overrightarrow{\omega}$  est solution de l'équation de Poisson [\(3.14\)](#page-140-0). En effet, on a

$$
\Delta(G_{\varepsilon} \star \vec{\omega}) = (\Delta G_{\varepsilon}) \star \vec{\omega} = -\zeta_{\varepsilon}(\vec{x}) \star \vec{\omega} = -\vec{\omega}_{\varepsilon}
$$
(3.17)

Le champ de vitesse régularisé  $\overrightarrow{u}_{\varepsilon}$  s'écrit donc

$$
\overrightarrow{u}_{\epsilon}(\overrightarrow{x},t) = \overrightarrow{\text{rot}}\overrightarrow{\psi}_{\epsilon}(\overrightarrow{x},t) = \overrightarrow{\text{rot}}[G_{\epsilon}(\overrightarrow{x}) \star \overrightarrow{\omega}(\overrightarrow{x},t)]
$$
\n(3.18)

$$
= \overrightarrow{\mathrm{rot}} \int_{\mathbb{R}^3} G_{\varepsilon}(\overrightarrow{x} - \overrightarrow{y}) \overrightarrow{\omega}(\overrightarrow{y}, t) d\overrightarrow{y}
$$
 (3.19)

<span id="page-140-1"></span>
$$
= \int_{\mathbb{R}^3} \vec{\nabla} G_{\varepsilon}(\vec{x} - \vec{y}) \wedge \vec{\omega}(\vec{y}, t) d\vec{y}
$$
 (3.20)

Une seconde fonction  $q$  est introduite comme étant une primitive de la fonction  $s \mapsto s^2\zeta(s)$ :

$$
q(\rho) = \int_0^{\rho} s^2 \zeta(s) \, \mathrm{d}s \tag{3.21}
$$

Il en découle directement que

$$
\frac{\mathrm{d}}{\mathrm{d}\rho}q(\rho) = \rho^2 \zeta(\rho) \tag{3.22}
$$

et finalement que

$$
\frac{d}{d\rho}\left(\frac{q(\rho)}{\rho^3}\right) = \frac{1}{\rho}\left[\zeta(\rho) - 3\frac{q(\rho)}{\rho^3}\right]
$$
\n(3.23)

D'autre part, G vérifie <sup>∆</sup><sup>G</sup> " ´*ζ*, c'est-à-dire, en coordonnées sphériques,

$$
\zeta(\rho) = -\frac{1}{\rho^2} \frac{d}{d\rho} \left( \rho^2 \frac{d}{d\rho} G(\rho) \right)
$$
\n(3.24)

Ainsi, d'après la définition [\(3.21\)](#page-140-1) de q, on a

$$
-\frac{q(\rho)}{\rho^3} = \frac{1}{\rho^3} \int_0^{\rho} s^2 \frac{1}{s^2} \frac{d}{ds} \left( s^2 \frac{d}{ds} G(s) \right) ds = \frac{1}{\rho} \frac{d}{d\rho} G(\rho)
$$
(3.25)

Enfin, à l'aide de cette dernière égalité, on peut aisément exprimer le gradient de  $\mathrm{G}_\varepsilon$  :

$$
\vec{\nabla}G_{\varepsilon}(\vec{x}) = \frac{1}{\varepsilon} \vec{\nabla}G \left( \frac{|\vec{x}|}{\varepsilon} \right) = \frac{1}{\varepsilon^2} \vec{\nabla}(|\vec{x}|) \left[ \frac{d}{dr} G(r) \right]_{r = |\vec{x}|/\varepsilon}
$$
(3.26)

$$
= \frac{\vec{x}}{\varepsilon^3} \left[ \frac{1}{r} \frac{d}{dr} G(r) \right]_{r=|\vec{x}|/\varepsilon} = -\frac{\vec{x}}{|\vec{x}|^3} q_\varepsilon(\vec{x}) \tag{3.27}
$$

où  $q_{{}_{\mathsf{g}}}(\overrightarrow{x})=q(|\overrightarrow{x}|/{\varepsilon}).$  Finalement, le champ de vitesse régularisé  $\overrightarrow{u}_{{}_{\mathsf{g}}}$  s'écrit

$$
\overrightarrow{u}_{\varepsilon}(\overrightarrow{x},t) = \int_{\mathbb{R}^d} \overrightarrow{K}_{\varepsilon}(\overrightarrow{x}-\overrightarrow{y}) \wedge \overrightarrow{\omega}(\overrightarrow{y},t) d\overrightarrow{y}
$$
(3.28)

où  $\overrightarrow{\text{K}}_{\!\scriptscriptstyle \rm e}$  est le noyau de Biot et Savart régularisé, défini par

$$
\vec{\mathbf{K}}_{\varepsilon}(\vec{x}) = -\frac{\vec{x}}{|\vec{x}|^3} q_{\varepsilon}(\vec{x})
$$
\n(3.29)

qui correspond à une version désingularisée du noyau [\(3.11\)](#page-139-0).

Le tableau [3.1](#page-143-0) regroupe les expressions de différentes fonctions de régularisation ζ, ainsi que celles des fonctions  $q(\rho)/\rho^3$  associées. La Figure [3.2](#page-145-0) donne une coupe radiale de la fonction *ζ* à symétrie radiale. On vérifie en effet que les fonctions positives sont d'ordre 2, tandis que les fonctions changeant de signe peuvent être d'ordre supérieur. Le tableau [3.2](#page-144-0) regroupe quant à lui les expressions de différents noyaux de Biot et Savart régularisés, dont la coupe radiale est représentée dans la Figure [3.1.](#page-142-1) La colonne r donne l'ordre de la fonction de régularisation correspondante, dont la définition est donnée dans la section suivante.

<span id="page-142-1"></span>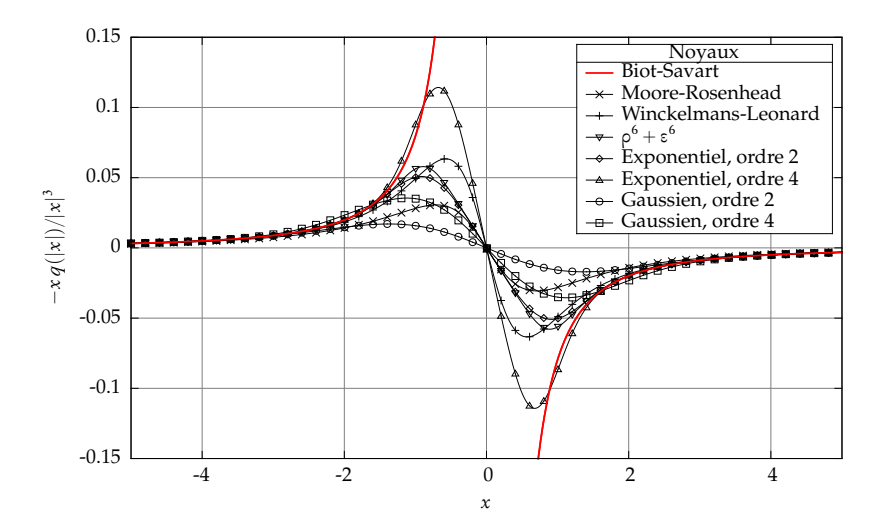

FIGURE 3.1 - Tracé de  $-xq(|x|)/|x|^3$  pour différentes fonctions de régularisation.

## <span id="page-142-0"></span>3.4 Ordre de la fonction de régularisation

Beale et Majda [[88](#page-289-3)] ont étudié la construction de fonctions de régularisation d'ordre donné. Winckelmans et Leonard [[60](#page-285-1)] ont complété cette étude en s'intéressant aux noyaux algébriques. On dit qu'une fonction de régularisation *ζ* à symétrie radiale est d'ordre r si elle vérifie les propriétés suivantes [[60,](#page-285-1) [87](#page-289-2)], en

<span id="page-143-0"></span>

|              | Noyau                             | $\mathcal{r}$           | $\zeta(\rho)$                                                                                                    | $q(\rho)/\rho^3$                                                                                                    |
|--------------|-----------------------------------|-------------------------|----------------------------------------------------------------------------------------------------|----------------------------------------------------------------------------------------------------|
| lgébriques   | $MR^a$                            | $\mathsf{O}^\mathsf{c}$ | $\overline{3}$<br>$\frac{1}{4\pi} \frac{1}{(\rho^2+1)^{5/2}}$                                                                                  | $\mathbf{1}$<br>$4\pi (\rho^2+1)^{3/2}$                                                                                                    |
|              | $\mathbb{WL}^b$                   | $\overline{2}$          | $rac{1}{4\pi} \frac{15/2}{(\rho^2 + 1)^{7/2}}$ $rac{1}{4\pi} \frac{\rho^2 + \frac{5}{2}}{(\rho^2 + 1)^{5/2}}$                                  |                                                                                                    |
|              | $\propto \rho^6 + \epsilon^6$ » 2 |                         | $\frac{1}{4\pi} \frac{3}{(\rho^6+1)^{3/2}}$ $\frac{1}{4\pi} \frac{1}{(\rho^6+1)^{1/2}}$                                                        |                                                                                                    |
| Exponentiels | $\overline{2}$                    |                         | $rac{3}{4\pi}e^{-\rho^3}$ $rac{1}{4\pi}\frac{1}{\rho^3}\left[1-e^{-\rho^3}\right]$                                                             |                                                                                                    |
|              |                                   |                         | 4 $\frac{3}{4\pi} \left[ 4e^{-2\rho^3} - e^{-\rho^3} \right]$ $\frac{1}{4\pi} \frac{1}{\rho^3} \left[ 1 + e^{-\rho^3} - 2e^{-2\rho^3} \right]$ |                                                                                                    |
| Gaussiens    |                                   |                         |                                                                                                    | 2 $\frac{1}{4\pi} \sqrt{\frac{2}{\pi}} e^{-\rho^2/2}$ $\frac{1}{4\pi} \frac{1}{\rho^3}$ erf $\left(\frac{\rho}{\sqrt{2}}\right) - \rho \sqrt{\frac{2}{\pi}} e^{-\rho^2/2}$                                                    |
|              |                                   |                         |                                                                                                    | 4 $\frac{1}{4\pi} \sqrt{\frac{2}{\pi}} \frac{5-\rho^2}{2} e^{-\rho^2/2}$ $\frac{1}{4\pi} \frac{1}{\rho^3}$ erf $\left(\frac{\rho}{\sqrt{2}}\right) - \rho \left(1-\frac{\rho^2}{2}\right) \sqrt{\frac{2}{\pi}} e^{-\rho^2/2}$ |

<span id="page-143-2"></span><span id="page-143-1"></span>TABLE 3.1 – Différentes fonctions de régularisation (extraits notamment de [[60,](#page-285-2) [88](#page-289-4)]).

<sup>a</sup>. Pour Moore-Rosenhead.

b. Pour Winckelmans-Leonard.

<sup>c</sup>. En réalité, les conditions sur les moments sont bien satisfaites, mais la condition de convergence ne l'est pas.
|              | Noyau | $\boldsymbol{r}$ | $\vec{K}_{\epsilon}(\vec{x})$                                                                                                    |
|--------------|-------|------------------|----------------------------------------------------------------------------------------------------|
| Algébriques  | MR    | 0                | $\overrightarrow{x}$<br>$\frac{1}{4\pi} \frac{1}{( \vec{x} ^2 + \epsilon^2)^{3/2}}$                                                                                                    |
|              | WL    |                  | $2 - \frac{1}{4\pi} \frac{\vec{x}( \vec{x} ^2 + \frac{5}{2}\epsilon^2)}{( \vec{x} ^2 + \epsilon^2)^{5/2}}$                                                                                                    |
|              |       |                  | «ρ <sup>6</sup> + ε <sup>6</sup> » 2 $-\frac{1}{4\pi} \frac{\vec{x}}{( \vec{x} ^6 + \epsilon^6)^{1/2}}$                                                                                                    |
| Exponentiels |       |                  | 2 $-\frac{1}{4\pi} \frac{\vec{x}}{ \vec{x} ^3} \left[1-e^{- \vec{x} ^3/\epsilon^3}\right]$                                                                                                    |
|              |       |                  | 4 $-\frac{1}{4\pi} \frac{\vec{x}}{ \vec{x} ^3} \left[1+e^{- \vec{x} ^3/\varepsilon^3}-2e^{-2 \vec{x} ^3/\varepsilon^3}\right]$                                                                                                    |
| Gaussiens    |       |                  | 2 $-\frac{1}{4\pi} \frac{\vec{x}}{ \vec{x} ^3}$ erf $\left(\frac{ \vec{x} }{\epsilon \sqrt{2}}\right) - \frac{ \vec{x} }{\epsilon} \sqrt{\frac{2}{\pi}} e^{- \vec{x} ^2/2\epsilon^2}$                                                  |
|              |       |                  | 4 $-\frac{1}{4\pi} \frac{\vec{x}}{ \vec{x} ^3}$ erf $\left(\frac{ \vec{x} }{\epsilon \sqrt{2}}\right) - \frac{ \vec{x} }{\epsilon} \left(1 - \frac{ \vec{x} ^2}{2\epsilon^2}\right) \sqrt{\frac{2}{\pi}} e^{- \vec{x} ^2/2\epsilon^2}$ |

TABLE 3.2 – Différents noyaux de Biot et Savart régularisés (extraits notamment de [[60,](#page-285-0) [88](#page-289-0)]).

dimension d :

<span id="page-144-1"></span>
$$
\int_{\mathbb{R}^d} \zeta(\vec{x}) d\vec{x} = 1
$$
\n(3.30a)  
\n
$$
\int_{\mathbb{R}^d} \vec{x} \zeta(\vec{x}) d\vec{x} = 0 \quad \text{a.e. } 1
$$
\n(3.30b)

<span id="page-144-0"></span>
$$
\int_{\mathbb{R}^d} \vec{x}^{\alpha} \zeta(\vec{x}) d\vec{x} = 0 \quad \text{si } |\alpha| \leq r - 1 \tag{3.30b}
$$

$$
\left| \int_{\mathbb{R}^d} |\vec{x}|^r |\zeta(\vec{x})| d\vec{x} < +\infty \right| \tag{3.30c}
$$

où  $\alpha = (\alpha_1, ..., \alpha_d)$  est un multi-indice tel que  $|\alpha| = \sum_{i=1}^d$  $i=1$ *α*i et, pour tout vecteur  $\vec{x}$  de  $\mathbb{R}^d$ ,  $\vec{x}^{\alpha} = \prod_{i=1}^d$  $i=1$ x *α*i  $\frac{\alpha_i}{i}$ . On peut montrer (voir la preuve dans l'annexe [C.1\)](#page-320-0) que,

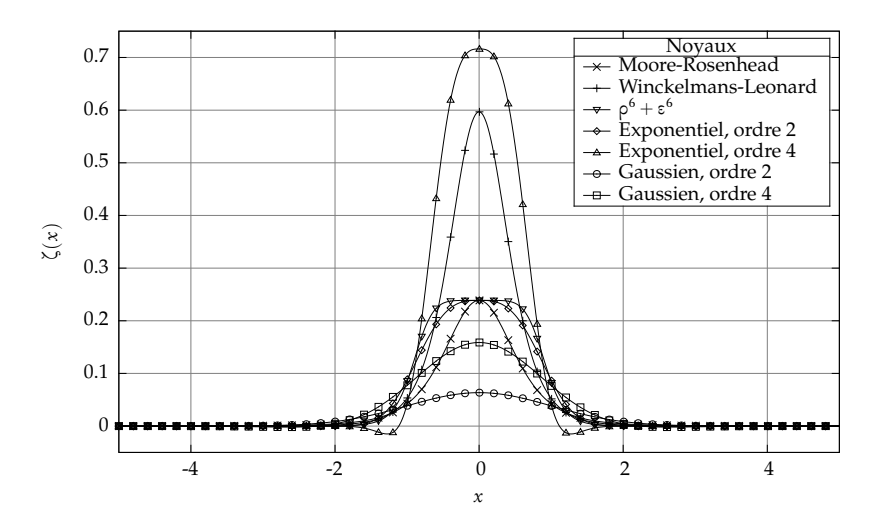

FIGURE 3.2 – Tracé de différentes fonctions de régularisation *ζ*.

sous la contrainte de normalisation [\(3.30a\)](#page-144-0), si l'on a en dimension d

$$
\int_0^{+\infty} \rho^{d+1} |\zeta(\rho)| d\rho < +\infty \tag{3.31}
$$

alors  $r \ge 2$ . Si, de plus,  $\zeta(\rho) > 0$ , alors  $r = 2$ . Par ailleurs, on remarque que la condition de normalisation [\(3.30a\)](#page-144-0) revient à

$$
\lim_{\rho \to +\infty} q(\rho) = 1/4\pi \tag{3.32}
$$

en trois dimensions  $(d = 3)$ .

## 3.5 Le terme de déformation

Nous nous intéressons dans cette partie au terme de déformation noté  $\vec{S}$ , qui apparaît dans l'équation [\(3.2c\)](#page-137-0) :

<span id="page-145-0"></span>
$$
\vec{S} = (\vec{\omega} \cdot \vec{\nabla}) \vec{u} = \vec{\omega} \cdot (\vec{\nabla} \otimes \vec{u}) = \vec{\omega} \cdot J
$$
\n(3.33)

où  ${\bf J} = \overrightarrow{\nabla}\otimes\overrightarrow{u}$  est le tenseur gradient de vitesse qui peut être représenté sous forme d'une matrice J dont les coefficients sont  ${\rm J}_{ij}=\partial {\bm{\mathit{u}}}_j/\partial x_i.$ 

#### 3.5.1 Trois formulations équivalentes

En utilisant une identité vectorielle, il est possible d'écrire ce terme sous trois formulations strictement équivalentes [[60,](#page-285-0) [89](#page-289-1)].

La première formulation est obtenue directement à partir de l'expression [\(3.33\)](#page-145-0). En notation d'Einstein, elle s'écrit :

$$
S_j = \omega_i J_{ij} = \omega_i \frac{\partial u_j}{\partial x_i}
$$
 (3.34)

La deuxième formulation est obtenue grâce à l'identité vectorielle [\(B.6\)](#page-318-0) :

$$
\vec{0} = \vec{\omega} \wedge \vec{\omega} = (\vec{\nabla} \wedge \vec{u}) \wedge \vec{\omega} = \vec{\omega} \cdot [(\vec{\nabla} \otimes \vec{u}) - (\vec{\nabla} \otimes \vec{u})^T]
$$
(3.35)

Ainsi, on a  $\vec{\omega} \cdot (\vec{\nabla} \otimes \vec{u}) = \vec{\omega} \cdot (\vec{\nabla} \otimes \vec{u})^{\text{T}}$ . On peut donc réécrire [\(3.33\)](#page-145-0) sous la forme transposée :

$$
\vec{S} = \vec{\omega} \cdot (\vec{\nabla} \otimes \vec{u})^{\mathrm{T}} = \vec{\omega} \cdot \mathbf{J}^{\mathrm{T}}
$$
(3.36)

ce qui s'écrit, avec la notation d'Einstein :

$$
S_j = \omega_i J_{ji} = \omega_i \frac{\partial u_i}{\partial x_j}
$$
 (3.37)

Enfin, la troisième formulation est simplement la moyenne des deux précédentes. Elle fait apparaître la partie symétrique du tenseur gradient de vitesse, appelée tenseur des taux de déformation  $\mathbf{E} = \frac{1}{2}$  $\frac{1}{2}(\mathbf{J}+\mathbf{J}^{\mathrm{T}})$  :

$$
\vec{S} = \vec{\omega} \cdot \left[ \frac{1}{2} \left( \mathbf{J} + \mathbf{J}^{\mathrm{T}} \right) \right] = \frac{1}{2} \vec{\omega} \cdot \left[ (\vec{\nabla} \otimes \vec{u}) + (\vec{\nabla} \otimes \vec{u})^{\mathrm{T}} \right]
$$
(3.38)

ce qui s'écrit, avec la notation d'Einstein :

$$
S_j = \frac{1}{2}\omega_i \left(\frac{\partial u_j}{\partial x_i} + \frac{\partial u_i}{\partial x_j}\right)
$$
 (3.39)

Ainsi, on peut indifféremment utiliser l'une ou l'autre de ces formulations pour

exprimer le terme de déformation  $\vec{S}$ . Cependant, une fois discrétisées, les formulations ne sont plus égales et présentent des particularités différentes [[60,](#page-285-0) [89,](#page-289-1) [90](#page-289-2)].

#### 3.5.2 Expressions à l'aide du noyau de Biot et Savart

Pour simplifier les écritures, la dépendance au temps des champs  $\vec{u}$  et  $\vec{\omega}$ est omise. D'autre part, l'intégrale ∫ désigne l'intégrale volumique sur tout le domaine  ${\mathscr D}$ , et l'opérateur  $\partial_{j}$  désigne la dérivée partielle première suivant la  $j$ ème direction, c'est-à-dire  $\partial_j = \partial/\partial x_j$ .

#### Formulations singulières

L'expression de  $\vec{u} = \overrightarrow{rot}$  *ω* s'écrit :

$$
\vec{u}(\vec{x}) = \int \vec{K}(\vec{x} - \vec{y}) \wedge \vec{\omega}(\vec{y}) d\vec{y}
$$
 (3.40)

Cette expression est elle-même singulière du fait de la singularité du noyau de Biot et Savart (équation [\(3.11\)](#page-139-0)). La première formulation du terme de déformation s'écrit  $\vec{S} = (\vec{\omega} \cdot \vec{\nabla}) \vec{u}$ , on a donc :

$$
\overrightarrow{S}(\overrightarrow{x}) = \omega_i(\overrightarrow{x}) \partial_i \overrightarrow{u}(\overrightarrow{x}) = \omega_i(\overrightarrow{x}) \partial_i \int \overrightarrow{K}(\overrightarrow{x} - \overrightarrow{y}) \wedge \overrightarrow{\omega}(\overrightarrow{y}) d\overrightarrow{y}
$$
(3.41)

$$
= \int \left( \omega_i(\vec{x}) \partial_i \vec{K}(\vec{x} - \vec{y}) \right) \wedge \vec{\omega}(\vec{y}) d\vec{y}
$$
 (3.42)

Par ailleurs, pour la deuxième formulation, on obtient :

$$
S_j(\vec{x}) = \omega_i(\vec{x}) \partial_j u_i(\vec{x}) = \omega_i(\vec{x}) \partial_j \left( \int \vec{K}(\vec{x} - \vec{y}) \wedge \vec{\omega}(\vec{y}) d\vec{y} \right)_i
$$
(3.43)

$$
= \int \omega_i(\vec{x}) \left[ \left( \partial_j \vec{K}(\vec{x} - \vec{y}) \right) \wedge \vec{\omega}(\vec{y}) \right]_i d\vec{y} \tag{3.44}
$$

$$
= \int \vec{\omega}(\vec{x}) \cdot \left[ \left( \partial_j \vec{K}(\vec{x} - \vec{y}) \right) \wedge \vec{\omega}(\vec{y}) \right] d\vec{y} \tag{3.45}
$$

$$
= \int \left( \partial_j \vec{K} (\vec{x} - \vec{y}) \right) \cdot (\vec{\omega} (\vec{y}) \wedge \vec{\omega} (\vec{x})) d\vec{y}
$$
 (3.46)

Le passage à la dernière ligne s'obtient à l'aide de l'identité [\(B.5\)](#page-318-1). Bien évidemment, la troisième formulation s'obtient en écrivant la moyenne des deux expressions précédentes.

En développant les dérivées partielles du noyau  $\vec{K}$  (voir Annexe [C.2.1\)](#page-322-0), on obtient, pour la première formulation

$$
\vec{S}(\vec{x}) = \frac{1}{4\pi} \int \frac{3}{|\vec{x} - \vec{y}|^5} [(\vec{x} - \vec{y}) \cdot \vec{\omega}(\vec{x})] [(\vec{x} - \vec{y}) \wedge \vec{\omega}(\vec{y})] + \frac{1}{|\vec{x} - \vec{y}|^3} (\vec{\omega}(\vec{y}) \wedge \vec{\omega}(\vec{x})) d\vec{y}
$$
(3.47)

et pour la deuxième

$$
\vec{S}(\vec{x}) = \frac{1}{4\pi} \int \frac{3}{|\vec{x} - \vec{y}|^5} \left[ (\vec{x} - \vec{y}) \cdot (\vec{\omega}(\vec{y}) \wedge \vec{\omega}(\vec{x})) \right] (\vec{x} - \vec{y}) + \frac{1}{|\vec{x} - \vec{y}|^3} (\vec{\omega}(\vec{x}) \wedge \vec{\omega}(\vec{y})) d\vec{y}
$$
(3.48)

On remarque que la troisième formulation, qui s'écrit comme la moyenne des deux autres, fait disparaître un terme :

$$
\vec{S}(\vec{x}) = \frac{1}{8\pi} \int \frac{3}{|\vec{x} - \vec{y}|^5} [(\vec{x} - \vec{y}) \cdot \vec{\omega}(\vec{x})] [(\vec{x} - \vec{y}) \wedge \vec{\omega}(\vec{y})] + \frac{3}{|\vec{x} - \vec{y}|^5} [(\vec{x} - \vec{y}) \cdot (\vec{\omega}(\vec{y}) \wedge \vec{\omega}(\vec{x}))] (\vec{x} - \vec{y}) d\vec{y} \quad (3.49)
$$

Formulations désingularisées

l'expression désingularisée  $\vec{u}_z$  de  $\vec{u} = \overrightarrow{\text{rot}} \vec{\omega}$  s'écrit :

$$
\vec{u}_{\epsilon}(\vec{x}) = \int \vec{K}_{\epsilon}(\vec{x} - \vec{y}) \wedge \vec{\omega}(\vec{y}) d\vec{y}
$$
 (3.50)

Le terme de déformation désingularisé  $\overrightarrow{\text{S}}$ <sub>ε</sub> s'écrit donc en remplaçant  $\vec{\text{K}}$  par  $\vec{\text{K}}_{\varepsilon}$ dans les expressions générales singulières. Ainsi, pour la première formulation, on a

$$
\overrightarrow{S}_{\varepsilon}(\overrightarrow{x}) = \int \left( \omega_i(\overrightarrow{x}) \partial_i \overrightarrow{K}_{\varepsilon}(\overrightarrow{x} - \overrightarrow{y}) \right) \wedge \overrightarrow{\omega}(\overrightarrow{y}) d\overrightarrow{y}
$$
(3.51)

et pour la deuxième

$$
S_{\varepsilon,j}(\vec{x}) = \int \left( \partial_j \vec{K}_{\varepsilon}(\vec{x} - \vec{y}) \right) \cdot (\vec{\omega}(\vec{y}) \wedge \vec{\omega}(\vec{x})) d\vec{y}
$$
(3.52)

En développant les dérivées partielles du noyau #K*<sup>ǫ</sup>* (voir Annexe [C.2.2\)](#page-323-0), on obtient, pour la première formulation

$$
\vec{S}_{\epsilon}(\vec{x}) = \int \chi_{\epsilon}(\vec{x} - \vec{y}) [(\vec{x} - \vec{y}) \cdot \vec{\omega}(\vec{x})] [(\vec{x} - \vec{y}) \wedge \vec{\omega}(\vec{y})] \n+ \frac{q_{\epsilon}(\vec{x} - \vec{y})}{|\vec{x} - \vec{y}|^{3}} (\vec{\omega}(\vec{y}) \wedge \vec{\omega}(\vec{x})) d\vec{y} \quad (3.53)
$$

avec  $\chi_\varepsilon(\vec{r}) = 3 q_\varepsilon(\vec{r})/|\vec{r}|^5 - \zeta_\varepsilon(\vec{r})/|\vec{r}|^2.$  Pour la deuxième formulation, on a

$$
\vec{S}_{\epsilon}(\vec{x}) = \int \chi_{\epsilon}(\vec{x} - \vec{y}) [(\vec{x} - \vec{y}) \cdot (\vec{\omega}(\vec{y}) \wedge \vec{\omega}(\vec{x}))](\vec{x} - \vec{y}) \n+ \frac{q_{\epsilon}(\vec{x} - \vec{y})}{|\vec{x} - \vec{y}|^{3}} (\vec{\omega}(\vec{x}) \wedge \vec{\omega}(\vec{y})) d\vec{y} \quad (3.54)
$$

De même que précédemment, la troisième formulation se simplifie pour donner

$$
\vec{S}_{\epsilon}(\vec{x}) = \frac{1}{2} \int \chi_{\epsilon}(\vec{x} - \vec{y}) [(\vec{x} - \vec{y}) \cdot \vec{\omega}(\vec{x})] [(\vec{x} - \vec{y}) \wedge \vec{\omega}(\vec{y})] + \chi_{\epsilon}(\vec{x} - \vec{y}) [(\vec{x} - \vec{y}) \cdot (\vec{\omega}(\vec{y}) \wedge \vec{\omega}(\vec{x}))] (\vec{x} - \vec{y}) d\vec{y} \quad (3.55)
$$

Les expressions de  $\chi_\varepsilon(\vec{x})$  et de  $q_\varepsilon(\vec{x})/|\vec{x}|^3$  intervenant dans le terme de déformation désingularisé sont données pour différents noyaux algébriques dans le tableau [3.3.](#page-150-0)

<span id="page-150-0"></span>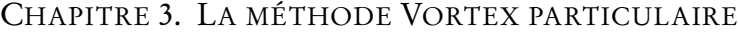

| Noyau                          | $q_{\epsilon}(\vec{x})/ \vec{x} ^3$                                                                   | $\chi_{\epsilon}(\vec{x})$                                                                           |
|--------------------------------|----------------------------------------------------------------------------------------------------|----------------------------------------------------------------------------------------------------|
| MR                             | $\mathbf{1}$<br>$4\pi \left(  \vec{x} ^2 + \epsilon^2 \right)^{3/2}$                                  | 3<br>1<br>$4\pi$ $( \vec{x} ^2 + \epsilon^2)^{5/2}$                                                  |
| WL.                            | $1 \quad  \vec{x} ^2 + \frac{5}{2}\epsilon^2$<br>$4\pi \left(  \vec{x} ^2 + \epsilon^2 \right)^{5/2}$ | $ \vec{x} ^2 + \frac{7}{2}\epsilon^2$<br>3 <sup>1</sup><br>$4\pi$ $( \vec{x} ^2 + \epsilon^2)^{7/2}$ |
| $\alpha \rho^6 + \epsilon^6$ » | 1<br>$4\pi$ $( \vec{x} ^6 + \epsilon^6)^{1/2}$                                                        | 3 <sup>7</sup><br>$ \vec{x} ^4$<br>$4\pi$ ( $ \vec{x} ^{6} + \epsilon^{6}$ ) <sup>3/2</sup>          |

TABLE 3.3 – Expression des fonctions intervenant dans le terme de déformation correspondant à différents noyaux de Biot et Savart régularisés.

## 3.6 Description lagrangienne particulaire

On considère le domaine fluide initial, dans lequel le champ de rotationnel de vitesse est non nul, comme un ensemble de petits volumes fluides. Ces volumes fluides constituent des particules dont on peut suivre l'évolution (trajectoire, poids, volume, etc.) de manière lagrangienne au cours du temps.

On décompose le domaine  $\mathscr D$  considéré en N particules fluides de support  $\mathscr{P}_i(t)$  dont le volume est  $\mathrm{V}_i(t) = \mathrm{mes}\, \mathscr{P}_i(t) = \int_{\mathscr{P}_i(t)} \mathrm{d}\vec{x}$ . On a donc  $\mathscr{D} = \bigcup_{i=1}^N \vec{x}$  $i=1$  $\mathscr{P}_i$ . Chaque particule est située dans un repère de référence par sa position  $\overrightarrow{X}_i(t)$ , qui peut être définie, par exemple, comme le barycentre de la particule, c'est-à-dire

$$
\vec{X}_i(t) = \frac{\int_{\mathcal{P}_i(t)} \vec{x} \, d\vec{x}}{\int_{\mathcal{P}_i(t)} d\vec{x}} = \frac{\int_{\mathcal{P}_i(t)} \vec{x} \, d\vec{x}}{V_i(t)}
$$
\n(3.56)

La vitesse de cette particule est donnée par

$$
\vec{U}_i(t) = \frac{d\vec{X}_i}{dt}(t) = \vec{u}\left(\vec{X}_i(t), t\right)
$$
\n(3.57)

On peut utiliser la dérivée matérielle, encore appelée dérivée particulaire, définie par  $D/Dt = \partial/\partial t + (\vec{u} \cdot \vec{\nabla})$ , où  $\vec{u}$  est la vitesse du fluide, pour réécrire l'équation de conservation de la quantité de mouvement [\(3.2c\)](#page-137-0) :

$$
\frac{\mathbf{D}\vec{\omega}}{\mathbf{D}t}(\vec{x},t) = \vec{\mathbf{S}}(\vec{x},t)
$$
\n(3.58)

où  $\vec{S}$  est le terme de déformation, qui peut être exprimé indifféremment sous l'une des trois formulations équivalentes. Pour obtenir une forme désingularisée, il suffit de remplacer  $\vec{S}$  par  $\vec{S}_z$ . Cette équation doit être vérifiée en tout point du domaine  $\mathscr D$  considéré et pour tout temps  $t \geq 0$ , ce qui implique

<span id="page-151-0"></span>
$$
\int_{\mathcal{P}(t)} \frac{\mathrm{D}\vec{\omega}}{\mathrm{D}t}(\vec{x},t) d\vec{x} = \int_{\mathcal{P}(t)} \vec{S}(\vec{x},t) d\vec{x}
$$
\n(3.59)

pour toute partie  $\mathcal{P}(t) \subset \mathcal{D}$ . Par ailleurs, la dérivée temporelle d'une intégrale de volume est donnée par

$$
\frac{\mathrm{d}}{\mathrm{d}t} \int_{\mathscr{P}(t)} \mathbf{q}(\vec{x}, t) \, \mathrm{d}\vec{x} = \int_{\mathscr{P}(t)} \left[ \frac{\partial \mathbf{q}}{\partial t} + \mathrm{div}(\vec{u} \otimes \mathbf{q}) \right] \mathrm{d}\vec{x} \tag{3.60}
$$

où q est un champ scalaire, vectoriel ou plus généralement tensoriel et où  $\vec{u}$  est le champ de vitesse du fluide. Si  $q = \vec{q}$  est un champ vectoriel, cette égalité s'écrit

$$
\frac{\mathrm{d}}{\mathrm{d}t} \int_{\mathscr{P}(t)} \vec{q}(\vec{x},t) \, \mathrm{d}\vec{x} = \int_{\mathscr{P}(t)} \left[ \frac{\partial \vec{q}}{\partial t} + \left( \vec{u} \cdot \vec{\nabla} \right) \vec{q} + \left( \vec{\nabla} \cdot \vec{u} \right) \vec{q} \right] \mathrm{d}\vec{x} \tag{3.61}
$$

$$
= \int_{\mathscr{P}(t)} \left[ \frac{\mathcal{D}}{\mathcal{D}t} \vec{q} + \left( \vec{\nabla} \cdot \vec{u} \right) \vec{q} \right] d\vec{x} \tag{3.62}
$$

On définit le poids tourbillonnaire d'une particule par

$$
\vec{\Omega}_i(t) = \int_{\mathcal{P}_i(t)} \vec{\omega}(\vec{x}, t) d\vec{x}
$$
\n(3.63)

En utilisant la dérivée temporelle d'une intégrale de volume mentionnée cidessus, et en exploitant le fait que le champ de vitesse est à divergence nulle,

l'évolution temporelle du poids tourbillonnaire d'une particule est donnée par

$$
\frac{d}{dt} \int_{\mathcal{P}_i(t)} \vec{\omega}(\vec{x}, t) d\vec{x} = \frac{d\vec{\Omega}_i}{dt}(t) = \int_{\mathcal{P}_i(t)} \frac{D\vec{\omega}}{Dt}(\vec{x}, t) d\vec{x}
$$
\n(3.64)

Or, on a vu que l'équation [\(3.59\)](#page-151-0) est vérifiée pour toute partie  $\mathscr{P} \subset \mathscr{D}$ , en particulier sur le support de chaque particule, ce qui implique

$$
\frac{d\vec{\Omega}_i}{dt}(t) = \int_{\mathscr{P}_i(t)} \vec{S}(\vec{x}, t) d\vec{x}
$$
\n(3.65)

De la même manière, on peut déterminer l'évolution temporelle du volume des particules :

$$
\frac{dV_i}{dt}(t) = \frac{d}{dt} \int_{\mathcal{P}_i(t)} d\vec{x} = \int_{\mathcal{P}_i(t)} \vec{\nabla} \cdot \vec{u} d\vec{x} = 0
$$
\n(3.66)

On a donc  $V_i(t) = V_i(t = 0) = V_i$ .

La description lagrangienne particulaire de l'écoulement est finalement donnée par

$$
\begin{cases}\n\frac{d\vec{X}_i}{dt}(t) = \vec{U}_i(t) \\
\vec{d\Omega}_i \quad \hat{U}_i \quad \vec{U}_i \quad \vec{U}_i \
$$

<span id="page-152-0"></span>
$$
\frac{d\vec{\Omega}_i}{dt}(t) = \int_{\mathcal{P}_i(t)} \vec{S}(\vec{x}, t) d\vec{x}
$$
 (3.67b)

$$
\begin{cases}\n\frac{dt}{dV_i}(t) = 0 \\
\frac{dV_i}{dt}(t) = 0\n\end{cases}
$$
\n(3.67c)

La forme désingularisée s'obtient en remplaçant  $\overrightarrow{S}$  par  $\overrightarrow{S}_{\varepsilon}$  et  $\overrightarrow{U}_{i}$  par  $\overrightarrow{U}_{\varepsilon,i}.$ 

## <span id="page-152-1"></span>3.7 Discrétisation particulaire

Afin d'obtenir une formulation discrète, on emploie une méthode de quadrature du point milieu pour approcher les intégrales sur le support des particules. Ainsi on a l'approximation discrète du poids tourbillonnaire suivante :

$$
\vec{\Omega}_i(t) = \int_{\mathcal{P}_i(t)} \vec{\omega}(\vec{x}, t) d\vec{x} \approx \vec{\omega} \left( \vec{X}_i(t), t \right) V_i
$$
\n(3.68)

#### 3.7.1 Expression de la vitesse

Puisque  $\mathscr{D} = \bigcup_{i=1}^{N}$  $i = 1$  $\mathscr{P}_i$ , on peut écrire l'intégrale sur le domaine comme la somme des intégrales sur le support de chaque particule :

$$
\overrightarrow{\mathbf{U}}_{i}(t) = \sum_{j=1}^{N} \int_{\mathscr{P}_{j}(t)} \overrightarrow{\mathbf{K}}(\overrightarrow{\mathbf{X}}_{i} - \overrightarrow{\mathbf{y}}) \wedge \overrightarrow{\omega}(\overrightarrow{\mathbf{y}}, t) d\overrightarrow{\mathbf{y}}
$$
(3.69)

puis, par une quadrature du point milieu, on a

$$
\vec{U}_i(t) \simeq \sum_{j=1}^N \vec{K}(\vec{X}_i - \vec{X}_j) \wedge \vec{\Omega}_j(t)
$$
\n(3.70)

L'expression désingularisée est quant à elle approchée par

$$
\vec{U}_{\varepsilon,i}(t) \simeq \sum_{j=1}^{N} \vec{K}_{\varepsilon}(\vec{X}_i - \vec{X}_j) \wedge \vec{\Omega}_j(t)
$$
\n(3.71)

#### 3.7.2 Paramètre de recouvrement

On note h la distance inter-particulaire maximale. Si la fonction de régularisation *ζ* satisfait les conditions [\(3.30\)](#page-144-1) (voir la section [3.4\)](#page-142-0) à l'ordre r, alors l'erreur sur la vitesse est donnée par [[87](#page-289-3)] :

$$
\|\vec{u} - \vec{U}_{\varepsilon}\|_{L^p} = \mathcal{O}(\varepsilon^r) + \mathcal{O}((h/\varepsilon)^m)
$$
\n(3.72)

 $\text{ot }\overrightarrow{U}_\varepsilon(\overrightarrow{x})=\sum_{j=1}^{\mathrm{N}}\overrightarrow{\mathrm{K}}_\varepsilon(\overrightarrow{x}-\overrightarrow{\mathrm{X}}_j)\wedge\overrightarrow{\Omega}_j$  et où *m* est lié à la régularité de ζ. Dans la plupart des cas, dont le cas des noyaux algébriques (voir la section [3.3\)](#page-139-1), on a  $m =$  $\infty$  [[60,](#page-285-0) [91](#page-289-4)]. Ainsi, il est indispensable que l'on ait  $\varepsilon > h$ . Cette condition permet aussi d'assurer la convergence de la méthode [[87](#page-289-3)]. On définit le paramètre de recouvrement  $\kappa$  par :

$$
\kappa = \frac{\varepsilon}{b} \tag{3.73}
$$

On doit alors avoir  $\kappa > 1$ .

## 3.7.3 Expression du terme de déformation

Dans ce qui suit, on note 
$$
\vec{S}_i = \vec{S} \left( \vec{X}_i(t), t \right)
$$
 et  $\vec{S}_{\epsilon, i} = \vec{S}_{\epsilon} \left( \vec{X}_i(t), t \right)$ .

#### Formulations singulières

L'approximation du second membre de l'équation [\(3.67b\)](#page-152-0) par une quadrature de point milieu s'écrit

$$
\int_{\mathcal{P}_i(t)} \vec{S} d\vec{x} \simeq \vec{S}_i V_i
$$
\n(3.74)

De plus, la valeur de  $\overrightarrow{\mathsf{S}}_i$  est elle-même approchée par une quadrature de point milieu. Ainsi, on obtient, pour la première formulation :

$$
\vec{S}_i V_i = \frac{1}{4\pi} \sum_{j=1}^N \frac{3}{\left| \vec{X}_i - \vec{X}_j \right|^5} \left[ (\vec{X}_i - \vec{X}_j) \cdot \vec{\Omega}_i \right] \left[ (\vec{X}_i - \vec{X}_j) \wedge \vec{\Omega}_j \right] + \frac{1}{\left| \vec{X}_i - \vec{X}_j \right|^3} (\vec{\Omega}_j \wedge \vec{\Omega}_i) \quad (3.75)
$$

et pour la deuxième :

$$
\vec{S}_i V_i = \frac{1}{4\pi} \sum_{j=1}^N \frac{3}{\left| \vec{X}_i - \vec{X}_j \right|^5} \left[ (\vec{X}_i - \vec{X}_j) \cdot \left( \vec{\Omega}_j \wedge \vec{\Omega}_i \right) \right] + \frac{1}{\left| \vec{X}_i - \vec{X}_j \right|^3} (\vec{\Omega}_i \wedge \vec{\Omega}_j) \quad (3.76)
$$

#### Formulations désingularisées

De la même manière, on utilise une quadrature de point milieu

$$
\int_{\mathcal{P}_i(t)} \vec{S}_\varepsilon d\vec{x} \simeq \vec{S}_{\varepsilon,i} V_i
$$
\n(3.77)

puis  $\overrightarrow{\mathsf{S}}_{\varepsilon,i}$  est elle-même approchée par une quadrature de point milieu, ce qui donne, pour la première formulation :

$$
\vec{S}_{\epsilon,i}V_{i} = \sum_{j} \chi_{\epsilon}(\vec{X}_{i} - \vec{X}_{j}) \left[ (\vec{X}_{i} - \vec{X}_{j}) \cdot \vec{\omega} \right] \left[ (\vec{X}_{i} - \vec{X}_{j}) \wedge \vec{\Omega}_{j} \right] + \frac{q_{\epsilon}(\vec{X}_{i} - \vec{X}_{j})}{\left| \vec{X}_{i} - \vec{X}_{j} \right|^{3}} \left( \vec{\Omega}_{j} \wedge \vec{\omega} \right)
$$
(3.78)

et pour la deuxième :

$$
\vec{S}_{\varepsilon,i} V_i = \sum_j \chi_{\varepsilon} (\vec{X}_i - \vec{X}_j) \left[ (\vec{X}_i - \vec{X}_j) \cdot (\vec{\Omega}_j \wedge \vec{\omega}) \right] (\vec{X}_i - \vec{X}_j) + \frac{q_{\varepsilon} (\vec{X}_i - \vec{X}_j)}{\left| \vec{X}_i - \vec{X}_j \right|^3} (\vec{\omega} \wedge \vec{\Omega}_j) \quad (3.79)
$$

## 3.8 Conclusion

On a présenté dans ce chapitre la méthode Vortex particulaire dans ses grandes lignes. L'approche exposée est celle qui a été adoptée pour le code de simulation décrit dans le chapitre [2.](#page-87-0)

Il convient de noter que la méthode Vortex-in-Cell (VIC) [[92,](#page-289-5) [93](#page-290-0)], qui fait partie des méthodes particule-maillage (particle-mesh), est une autre famille de méthodes Vortex. Elle consiste à utiliser une méthode de résolution rapide sur une grille régulière afin de calculer le champ de vitesse, c'est-à-dire de résoudre l'équation de Poisson [\(2.5b\)](#page-90-0). En général, ceci se traduit par la projection du champ de rotationnel de vitesse *<sup>ω</sup>*# sur une grille sous-jacente, la résolution de l'équation de Poisson sur cette grille, puis l'interpolation de la vitesse  $\vec{u}$  ainsi

obtenue aux nœuds de la grille sur la position des particules. La résolution peut être réalisée, par exemple, par un solveur de Poisson basé sur un algorithme de Transformée de Fourier Rapide (Fast Fourier Transform, FFT). Cette approche est très populaire car sa rapidité est garantie, car elle est bien adaptée au calcul sur GPU [[94](#page-290-1)], ou encore car elle répond à des besoins pratiques [[95](#page-290-2)].

L'approche présentée dans ce manuscrit, qui consiste à évaluer le champ de vitesse à l'aide du noyau de Biot et Savart sur les particules, est particulièrement bien adaptée à la prise en compte des frontières mobiles et au développement du sillage (et donc à l'expansion du domaine de calcul) caractéristiques de la modélisation d'hydroliennes. La désingularisation du champ de vitesse et du terme de déformation a été présentée, ainsi que la description lagrangienne et la discrétisation particulaire qui aboutissent au schéma numérique.

Dans le cadre de ce chapitre, seules les équations d'Euler ont été évoquées, car elles permettent de décrire le cœur de la méthode Vortex. L'ajout de termes supplémentaires, tels qu'un terme de diffusion par exemple, nécessite l'utilisation de traitements particuliers, indépendants de la méthode Vortex à proprement parler. Un ensemble de techniques utilisées en méthodes particulaires est désormais présenté dans le chapitre [4.](#page-157-0) Le chapitre [5](#page-179-0) s'attache plus particulièrement à la modélisation de termes de diffusion qui peuvent apparaître dans les équations de transport, comme par exemple dans les équations de Navier-Stokes.

### **Chapitre 4**

# <span id="page-157-0"></span>Outils pour les méthodes particulaires

La méthode Vortex fait partie d'une famille plus large de méthodes, appelées méthodes particulaires. Un autre exemple de méthode particulaire est la méthode Smoothed Particle Hydrodynamics (SPH) [[96,](#page-290-3) [97](#page-290-4)]. De fait, les méthodes particulaires partagent certaines techniques qui leur sont propres, bien que l'approche adoptée soit quelquefois légèrement différente [[98](#page-290-5)].

Ce chapitre vise à décrire, avec une approche liée à la méthode Vortex, une partie de ces techniques communes. On présente tout d'abord le remaillage dans la section [4.1,](#page-157-1) puis on décrit la méthodologie générale pour le traitement des opérateurs différentiels dans la section [4.2.](#page-162-0) Cette méthodologie peut être adaptée au traitement de termes de diffusion avec coefficient non uniforme, présenté dans la section [4.3,](#page-174-0) ou encore à l'interpolation particulaire, examinée dans la section [4.4.](#page-177-0)

## <span id="page-157-1"></span>4.1 Remaillage

Le remaillage est une technique couramment utilisée en méthode particulaire, notamment en méthode Vortex. Elle consiste à interpoler périodiquement les quantités portées par les particules sur une grille structurée de nouvelles particules [[87,](#page-289-3) [99](#page-290-6)]. L'intérêt principal du remaillage est d'éviter de trop grandes distorsions dans la distribution spatiale des particules au fur et à mesure que celles-ci

sont advectées. Il permet en outre de pallier certains problèmes aux bords du domaine, notamment liés à la méthode Particle Strength Exchange [[71–](#page-287-0)[73](#page-287-1)] (PSE) utilisée pour la diffusion (voir les sections [5.2](#page-181-0) et [5.4.4\)](#page-220-0), en élargissant le domaine.

Cet élargissement du domaine, nécessaire à la conservation du poids des particules, présente néanmoins le désavantage d'augmenter considérablement le nombre de particules discrétisant le domaine. Un autre inconvénient réside dans la diffusion numérique introduite dans le calcul à chaque application du remaillage. Pour ces raisons, le remaillage n'est en général pas appliqué à chaque itération, mais seulement ponctuellement, soit avec une période définie ou suivant une fonction qui mesure la distorsion du champ de particules [[100](#page-290-7)]. Cependant, certaines approches optent pour un remaillage à chaque pas de temps [[101,](#page-291-0) [102](#page-291-1)] afin, par exemple, de pouvoir analyser les schémas numériques mis en jeu dans la méthode avec les outils de méthodes maillées de type différences finies [[103](#page-291-2)]. Dans ce qui suit, on décrit la technique de remaillage sur une grille cartésienne. Une revue de différents noyaux et leur analyse a été réalisée dans [[87,](#page-289-3) [103,](#page-291-2) [104](#page-291-3)].

<span id="page-158-0"></span>L'interpolation  $\tilde{\mathbf{q}}$  d'une quantité q au point  $\tilde{\vec{X}}_i$  par un noyau  $\mathbb{W}_h^d$  s'écrit [[99](#page-290-6)]:

$$
\tilde{\mathbf{q}}(\tilde{\tilde{\mathbf{X}}}_i) = \tilde{\mathbf{q}}_i = \sum_j \mathbf{q}_j \mathbf{W}_b^d \left( \tilde{\tilde{\mathbf{X}}}_i - \vec{\mathbf{X}}_j \right)
$$
(4.1)

où q peut être un scalaire, un vecteur, ou plus généralement un tenseur d'ordre quelconque, et où  $q_j = q(\vec{X}_j)$ . En dimension d, le noyau  $W_b^d$  est en général défini comme le produit de noyaux unidimensionnels :

$$
\mathbf{W}_{b}^{d}(\vec{x}) = \prod_{k=1}^{d} \mathbf{W}_{b_{k}}(x_{k}) = \prod_{k=1}^{d} \mathbf{W}\left(\frac{x_{k}}{b_{k}}\right)
$$
(4.2)

où  $x_k$  représente la  $k$ -ème composante de  $\vec{x}$  et  $h_k$  le pas de remaillage dans la k-ème direction. De plus, les noyaux W sont généralement choisis à support compact, et le support de  $\mathbb{W}^d_{h}$  qui en résulte s'écrit donc :

$$
\operatorname{supp} \mathbf{W}_{b}^{d} = \overline{\bigcap_{k=1}^{d} \left\{ \overrightarrow{x} \in \mathbb{R}^{d}; \mathbf{W}_{b_{k}}(x_{k}) \neq 0 \right\}}
$$
(4.3)

On note I le support de W. Dans le contexte de l'interpolation, il est naturel de prendre I connexe et centré en 0, c'est-à-dire I =  $[-\alpha;\alpha]$ . Dans ce cas, le support de W<sub>hk</sub> est I<sub>k</sub> = [–αh<sub>k</sub>;αh<sub>k</sub>], et le support I<sup>d</sup> de W<sup>d</sup> est le produit cartésien des supports de W $_{h_{k}}$ , c'est-à-dire

$$
\mathbf{I}_{b}^{d} = \operatorname{supp} \mathbf{W}_{b}^{d} = \underset{k=1}{\times} \operatorname{supp} \mathbf{W}_{b_{k}} = \underset{k=1}{\times} [-\alpha b_{k}; \alpha b_{k}]
$$
\n(4.4)

Dans le cas particulier où tous les  $h_k$  sont égaux et valent  $h_0,$  on a I $_b^d = [-\alpha h_0; \alpha h_0]^d.$ 

La Figure [4.1](#page-160-0) illustre le processus de remaillage. Les points bleus représentent la position des particules avant remaillage. Les croix rouges constituent une grille qui indique les positions d'interpolation, c'est-à-dire la nouvelle distribution des particules après remaillage. Dans un premier temps, la Figure [4.1a](#page-160-0) illustre le remaillage du point de vue des positions d'interpolation, c'est-à-dire des nouvelles particules. Par exemple, à la position (1), la particule remaillée reçoit la contribu-tion de toutes les anciennes particules situées dans son support <sup>[1](#page-159-0)</sup>, représenté par les cases vertes (voir l'équation [\(4.1\)](#page-158-0)).

On peut remarquer que le domaine est effectivement agrandi d'une « case » de dimensions  $b_{\mathrm{x}}\times b_{\mathrm{y}}.$  Ceci est dû au fait que, à l'instar des particules remaillées (2) et (3), les nouvelles particules qui élargissent le domaine au bord et/ou au coin possèdent encore des anciennes particules incluses dans leur support. Si l'on élargissait le domaine une fois de plus, les nouvelles particules du bord n'auraient plus aucune ancienne particule dans leur support. Ceci dépend bien entendu de la taille du support, c'est-à-dire, pour cet exemple,  $I = [-2, 2]$ . Pour des supports réels, en général  $n + 1/2$  avec n entier, on peut illustrer le remaillage de manière similaire, comme dans la Figure [4.2](#page-161-0) avec  $I = [-1,5;1,5]$ . Cette fois, les nouvelles particules sont positionnées au centre des cases de la grille. Cet élargissement du domaine permet de conserver le poids total des particules. Une autre solution consiste à utiliser des fonctions de bord aux frontières du domaine, telles que les noyaux  $\Lambda_2$  ou  $\Lambda_3$  [[87](#page-289-3)].

Enfin, il est à noter que l'on peut interpréter le processus de remaillage diffé-

<span id="page-159-0"></span><sup>1.</sup> Par abus de langage, on appelle support de la particule située en  $\vec{x}$  l'adhérence de l'ensemble des positions  $\vec{y}$  pour lesquelles  $W_{\beta}^{d}(\vec{x} - \vec{y})$  est non nul

<span id="page-160-0"></span>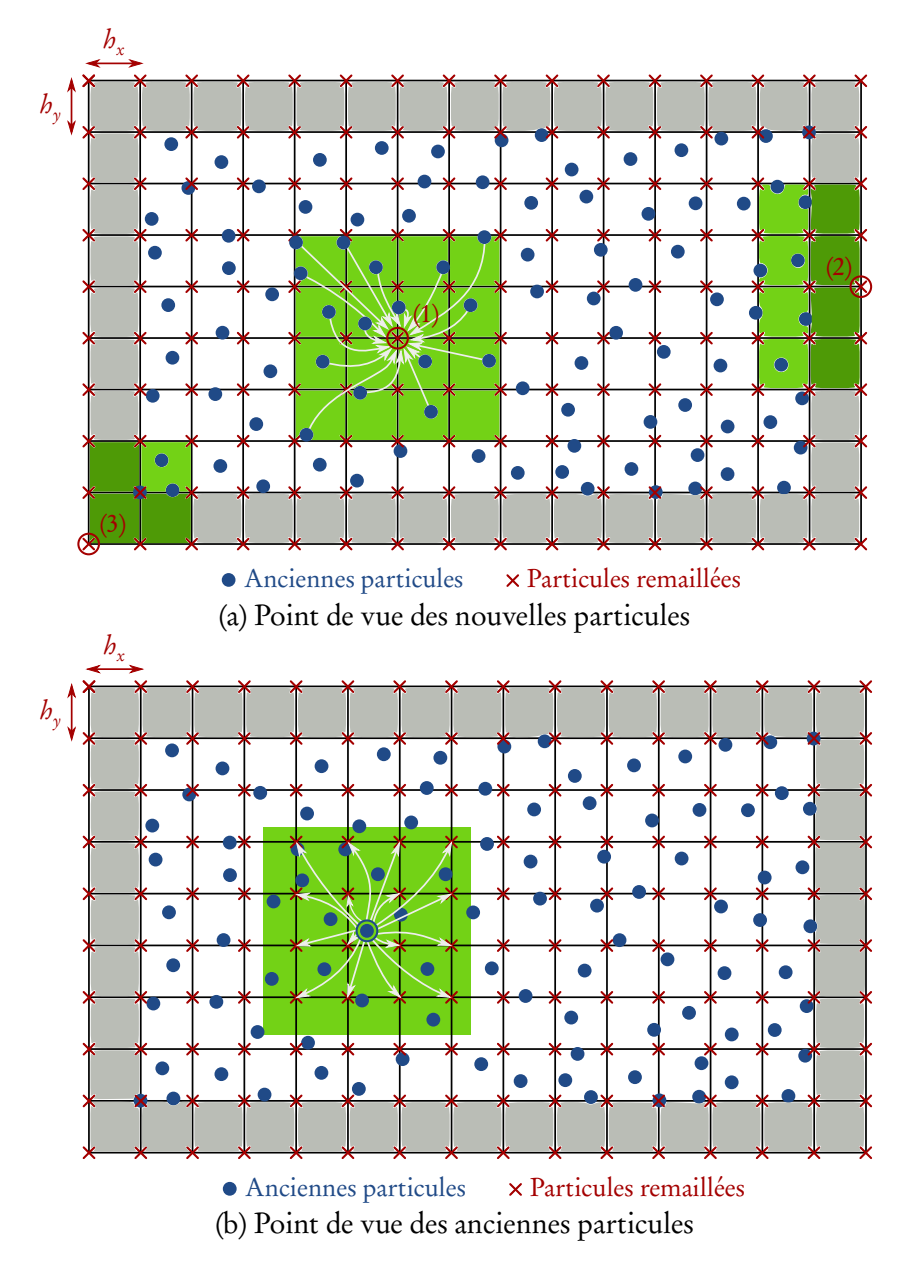

FIGURE 4.1 – Illustration du remaillage avec W de support I =  $[-2; 2]$ .

remment, en se plaçant du point de vue des anciennes particules, comme l'illustre la Figure [4.1b.](#page-160-0) On considère alors que chaque ancienne particule envoie ou donne sa contribution à l'ensemble des nouvelles particules qui l'incluent dans leur support.

Un des noyaux W les plus utilisés pour le remaillage est le noyau  $M'_4$  [[105](#page-291-4)],

<span id="page-161-0"></span>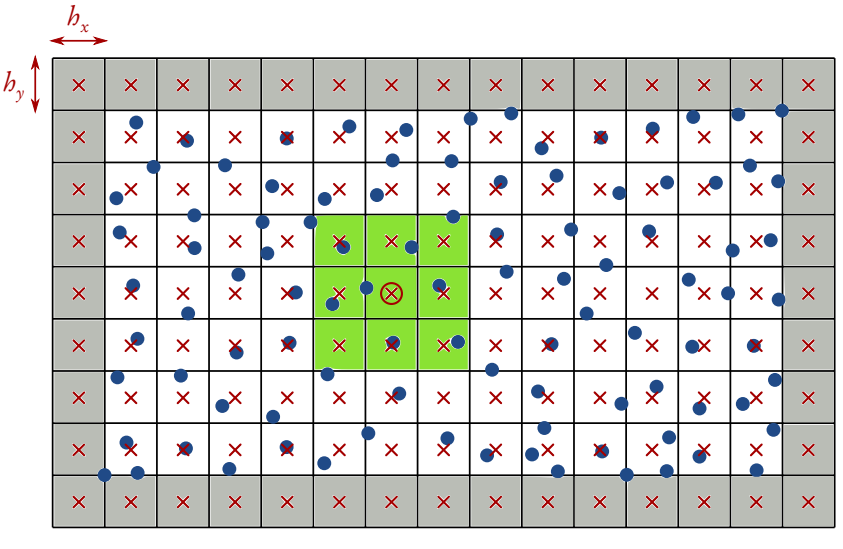

<span id="page-161-1"></span>Anciennes particules Particules remaillées

FIGURE 4.2 – Illustration du remaillage avec W de support I =  $[-1,5;1,5]$ , du point de vue des nouvelles particules.

de support I  $= [-2; 2]$ , défini par :

<span id="page-161-2"></span>
$$
M'_{4}(x) = \begin{cases} 1 - \frac{5}{2}x^{2} + \frac{3}{2}|x|^{3} & \text{si } |x| \leq 1, \\ \frac{1}{2}(2 - |x|)^{2}(1 - |x|) & \text{si } 1 < |x| \leq 2, \\ 0 & \text{sinon.} \end{cases}
$$
(4.5)

Ce noyau est de classe  $\mathscr{C}^1$  et d'ordre 3. Le noyau  $M^*_{\delta}$ , de support I = [-3;3], est un autre exemple de noyau de remaillage :

$$
M_{6}^{*}(x) = \begin{cases} \frac{1}{12}(1-|x|)(25|x|^{4}-38|x|^{3}-3|x|^{2}+12|x|+12) & \text{si } |x| \leq 1, \\ \frac{1}{24}(1-|x|)(2-|x|)(25|x|^{3}-114|x|^{2}+153|x|-48) & \text{si } 1<|x|\leq 2, \\ \frac{1}{24}(2-|x|)(3-|x|)^{3}(8-5|x|) & \text{si } 2<|x|\leq 3, \\ 0 & \text{ sinon.} \end{cases}
$$
(4.6)

Ce noyau, de classe  $C^2$  et d'ordre 4, a été récemment proposé [[104](#page-291-3)] et utilisé [[106](#page-291-5)]. La représentation graphique de ces deux noyaux est donnée en Fi-

<span id="page-162-1"></span>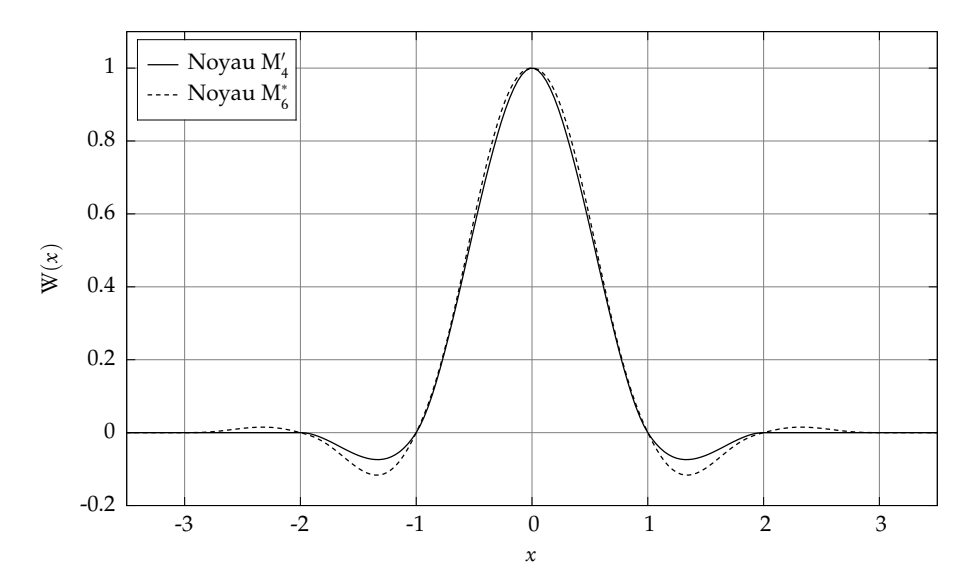

FIGURE 4.3 – Représentation graphique des noyaux de remaillage  $M'_4$  (voir l'équation [\(4.5\)](#page-161-1)) et  $M^*_{6}$  (voir l'équation [\(4.6\)](#page-161-2)).

gure [4.3.](#page-162-1)

## <span id="page-162-0"></span>4.2 Traitement des dérivées

Dans une méthode particulaire, les dérivées sont en général prise en compte par le biais d'une approximation de l'opérateur différentiel correspondant. Dans  $\mathbb{R}^d,$  on s'intéresse aux opérateurs différentiels de la forme

$$
D^{\alpha} = \frac{\partial^{|\alpha|}}{\partial x_1^{\alpha_1} \partial x_2^{\alpha_2} \dots \partial x_d^{\alpha_d}}
$$
\n(4.7)

 $\alpha$ ù  $\alpha = (\alpha_1, \ldots, \alpha_d)$  est un multi-indice pour lequel on définit

$$
|\alpha| = \sum_{i=1}^{d} \alpha_i, \quad \alpha! = \prod_{i=1}^{d} \alpha_i!
$$
\n(4.8)

et pour tout vecteur  $\overrightarrow{x} \in \mathbb{R}^d$ ,

$$
\vec{x}^{\alpha} = \prod_{i=1}^{d} x_i^{\alpha_i} \tag{4.9}
$$

Une somme  $\sum$ |*α*|ě1 représente une double somme : une somme interne sur tous les multi-indices  $\alpha$  dont la norme vaut  $|\alpha| = k$  et une somme externe sur toutes les valeurs de  $k \geqslant 1$ . En d'autres termes,  $\sum_{k=1}^{\infty}$ |*α*|ě1  $=\sum_{n=1}$  $k\geqslant1$ ř  $|\alpha| = k$ .

En réalité, il est possible de construire une approximation de n'importe quelle combinaison linéaire d'opérateurs différentiels de type D*<sup>α</sup>* . Une méthodologie générale, Reproducing Kernel Particle Method (RKPM), a été suggérée par Liu et al. [[107,](#page-291-6) [108](#page-292-0)]. Celle-ci a été formalisée par la suite dans le contexte des méthodes particulaires par Eldredge et al [[109](#page-292-1)].

#### 4.2.1 Méthodologie générale

#### Développement de Taylor

Dans ce qui suit, on note  $\mathscr{L}^\beta$  l'approximation particulaire de l'opérateur D<sup>β</sup>. La construction de  $\mathscr{L}^{\beta}f,$  pour tout champ  $f,$  est basée sur le développement en série de Taylor de cette dernière [[109](#page-292-1)] :

<span id="page-163-0"></span>
$$
f(\vec{y}) = f(\vec{x}) + \sum_{|\alpha| \ge 1} \frac{1}{\alpha!} (\vec{y} - \vec{x})^{\alpha} D^{\alpha} f(\vec{x})
$$
\n(4.10)

En retranchant  $f(\vec{x})$  de part et d'autre de l'égalité [\(4.10\)](#page-163-0), puis en multipliant chaque membre par un noyau d'interpolation  $\eta_{\varepsilon}(\vec{x} - \vec{y})$  et en intégrant sur tout l'espace, on obtient

$$
\int_{\mathbb{R}^d} \left[ f(\vec{y}) - f(\vec{x}) \right] \eta_{\varepsilon}(\vec{x} - \vec{y}) d\vec{y} = \int_{\mathbb{R}^d} \sum_{|\alpha| \ge 1} \frac{1}{\alpha!} (\vec{y} - \vec{x})^{\alpha} D^{\alpha} f(\vec{x}) \eta_{\varepsilon}(\vec{x} - \vec{y}) d\vec{y}
$$
\n(4.11)

On considère que toutes les conditions sont réunies pour intervertir la somme et l'intégrale. On peut alors écrire

<span id="page-164-0"></span>
$$
\int_{\mathbb{R}^d} \left[ f(\vec{y}) - f(\vec{x}) \right] \eta_{\varepsilon}(\vec{x} - \vec{y}) d\vec{y} = \sum_{|\alpha| \ge 1} \frac{1}{\alpha!} D^{\alpha} f(\vec{x}) \int_{\mathbb{R}^d} (\vec{y} - \vec{x})^{\alpha} \eta_{\varepsilon}(\vec{x} - \vec{y}) d\vec{y}
$$
\n(4.12)

Pour alléger l'écriture, on écrira simplement  $\int$  pour  $\int_{\mathbb{R}^d}$ .

Le noyau *η<sup>ǫ</sup>* est défini à partir du noyau *η* par

$$
\eta_{\varepsilon}(\vec{x}) = \frac{1}{\varepsilon^{d}} \eta \left( \frac{\vec{x}}{\varepsilon} \right)
$$
\n(4.13)

On note I*<sup>α</sup>* l'intégrale du second membre de [\(4.12\)](#page-164-0) multipliée par 1{*α*!. On montre, par le changement de variables  $\vec{u} = (\vec{x} - \vec{y})/\varepsilon$ , que celle-ci s'écrit plus simplement :

$$
I_{\alpha} = \frac{1}{\alpha!} \int (\vec{y} - \vec{x})^{\alpha} \eta_{\epsilon} (\vec{x} - \vec{y}) d\vec{y} = \frac{(-1)^{|\alpha|} \epsilon^{|\alpha|}}{\alpha!} M_{\alpha}
$$
(4.14)

avec M*<sup>α</sup>* le moment d'ordre *α* du noyau *η* défini par

$$
M_{\alpha} = \int \vec{\mathcal{V}}^{\alpha} \eta(\vec{\mathcal{V}}) d\vec{\mathcal{V}}
$$
\n(4.15)

L'égalité [\(4.12\)](#page-164-0) devient ainsi

<span id="page-164-1"></span>
$$
\int \left[ f(\vec{y}) - f(\vec{x}) \right] \eta_{\varepsilon}(\vec{x} - \vec{y}) d\vec{y} = D^{\beta} f(\vec{x}) I_{\beta} + \sum_{\substack{|\alpha| \ge 1 \\ \alpha \ne \beta}} D^{\alpha} f(\vec{x}) I_{\alpha}
$$
 (4.16)

L'approximation particulaire L *<sup>β</sup>* f de D*<sup>β</sup>* f consiste alors à ne conserver que la forme à approcher D*<sup>β</sup>* dans le membre de droite de [\(4.16\)](#page-164-1). Ceci est réalisé en pratique en imposant que l'intégrale I*<sup>β</sup>* présente devant le terme à approcher D*<sup>β</sup>* f soit égale à 1 et que les autres I*<sup>α</sup>* soient nulles. Cela se traduit en pratique par des conditions sur les moments M*<sup>α</sup>* , qui découlent directement de conditions imposées sur les intégrales I*<sup>α</sup>* . Dans le cas où ces conditions sont satisfaites,

l'approximation est alors exacte et l'on a

$$
D^{\beta} f(\vec{x}) = \int [f(\vec{y}) - f(\vec{x})] \eta_{\epsilon}(\vec{x} - \vec{y}) d\vec{y}
$$
 (4.17)

#### Ordre de l'approximation

En réalité, on n'impose qu'un nombre fini de conditions. L'ordre de l'approximation est alors donné par l'ordre maximal des moments que l'on annule. Pour obtenir une approximation d'ordre r de l'opérateur D*<sup>β</sup>* , il convient d'imposer

$$
\begin{cases}\nM_{\beta} = (-1)^{|\beta|} \varepsilon^{-|\beta|} \beta! \\
M_{\alpha} = 0, & |\alpha| = |\beta|, \alpha \neq \beta \\
M_{\alpha} = 0, & |\alpha| \in [1; |\beta| - 1] \cup [|\beta| + 1; |\beta| + r - 1]\n\end{cases}
$$
\n(4.18)

Dans ce cas, l'égalité [\(4.16\)](#page-164-1) devient

$$
\mathcal{L}^{\beta} f(\vec{x}) = \int \left[ f(\vec{y}) - f(\vec{x}) \right] \eta_{\epsilon}(\vec{x} - \vec{y}) d\vec{y} = D^{\beta} f(\vec{x}) + R_r(\vec{x}) \quad (4.19)
$$

avec  $\mathrm{R}_r$  le reste d'ordre  $r$  :

$$
R_r(\vec{x}) = \mathcal{L}^{\beta} f(\vec{x}) - D^{\beta} f(\vec{x}) = \sum_{|\alpha| \ge |\beta|+r} D^{\alpha} f(\vec{x}) I_{\alpha}
$$
 (4.20)

On imposera également

$$
\int |\vec{y}|^{|\beta|+r} |\eta^{\beta}(\vec{y})| d\vec{y} < \infty
$$
\n(4.21)

Il est à noter qu'en général l'approximation n'est pas réalisée sur  $\mathbb{R}^d$  mais sur un domaine fini  $\mathscr{D}$ . Ceci peut alors détériorer la précision attendue de l'approximation, notamment dans les zones situées aux bords du domaine.

#### Combinaison linéaire d'opérateurs

Cette méthodologie peut s'étendre à toute combinaison linéaire d'opérateurs D*<sup>α</sup>* . On considère l'opérateur suivant :

$$
D = \sum_{i=1}^{N} c_i D^{\beta^i}
$$
 (4.22)

où les  $c_i$  sont des coefficients réels et chaque  $\beta^i = (\beta^i_j)$  $\frac{i}{1}$ , . . . ,  $\beta_i^i$  $\binom{a}{d}$  est un multi-indice. L'égalité [\(4.16\)](#page-164-1) s'écrit donc

<span id="page-166-0"></span>
$$
\int \left[ f(\vec{y}) - f(\vec{x}) \right] \eta_{\varepsilon}(\vec{x} - \vec{y}) d\vec{y} = \sum_{i=1}^{N} D^{\beta^{i}} f(\vec{x}) I_{\beta^{i}} + \sum_{\substack{|\alpha| \geq 1 \\ \alpha \neq \beta^{i}}} D^{\alpha} f(\vec{x}) I_{\alpha} \tag{4.23}
$$

Il convient alors d'annuler, dans l'expression [\(4.23\)](#page-166-0), les moments non présents devant les opérateurs D*<sup>β</sup>* i . On imposera d'autre part que les intégrales I*<sup>β</sup>* <sup>i</sup> présentes devant les opérateurs D<sup>βi</sup> valent c<sub>i</sub>. Ainsi, pour une approximation d'ordre r de l'opérateur D, on imposera :

$$
\begin{cases}\nM_{\beta^{i}} = c_{i}(-1)^{|\beta^{i}|}\varepsilon^{-|\beta^{i}|}|\beta^{i}|, & i = 1,...,N \\
M_{\alpha} = 0, & \forall \alpha \neq \beta^{i}; 1 \leq |\alpha| \leq \max_{i} |\beta^{i}| + r - 1\n\end{cases}
$$
\n(4.24)

ainsi que

<span id="page-166-1"></span>
$$
\int |\vec{y}|^{\left(\max_{i}|\beta^{i}|+r\right)} |\eta^{\beta}(\vec{y})| d\vec{y} < \infty
$$
\n(4.25)

#### Choix du noyau

En choisissant un noyau sous une forme judicieuse (voir annexe [D.1\)](#page-327-0), on peut réduire considérablement le nombre de conditions à satisfaire pour un ordre donné. Par exemple, pour l'opérateur laplacien, il est intéressant de choisir un noyau gaussien de la forme :

$$
\eta(\vec{x}) = \frac{1}{\pi} \left( \sum_{j=0}^{m} \gamma_j |\vec{x}|^{2j} \right) e^{-|\vec{x}|^2}
$$
\n(4.26)

Le nombre minimal de termes dans la somme (i.e. le nombre de coefficients *γ*<sup>j</sup> ) est imposé par le nombre de conditions à satisfaire, lui-même imposé par l'ordre de l'approximation désiré. Or, grâce à ce choix de noyau, un certain nombre de conditions sont déjà satisfaites de par la nature même du noyau. Ainsi il suffit de satisfaire  $r/2$  conditions, et donc  $m = r/2 - 1$  (cf. annexe [D.1\)](#page-327-0). Par ailleurs, l'expression générale d'un moment d'ordre donné pour un noyau gaussien de cette forme est calculée dans l'annexe [D.3.](#page-329-0)

De manière plus générale, pour l'approximation d'un opérateur D*<sup>β</sup>* , il convient de choisir un noyau pair suivant les directions où le degré de dérivation est pair et impair suivant les directions où le degré de dérivation est impair (cf. annexe [D.1\)](#page-327-0). Ceci implique, pour un noyau *η* construit de cette manière, que

$$
\eta(-\vec{x}) = (-1)^{|\beta|} \eta(\vec{x}) \tag{4.27}
$$

Il en va bien entendu de même pour *η<sup>ǫ</sup>* . Ainsi, si |*β*| est impair, on a

$$
\mathcal{L}^{\beta} f(\vec{x}) = \int [f(\vec{y}) - f(\vec{x})] \eta_{\epsilon}(\vec{x} - \vec{y}) d\vec{y}
$$
(4.28)

<span id="page-167-1"></span><span id="page-167-0"></span>
$$
= \int_{c} f(\vec{y}) \eta_{\varepsilon}(\vec{x} - \vec{y}) d\vec{y} - f(\vec{x}) \int_{c} \eta_{\varepsilon}(\vec{x} - \vec{y}) d\vec{y}
$$
 (4.29)

<span id="page-167-2"></span>
$$
= \int f(\vec{y}) \eta_{\varepsilon}(\vec{x} - \vec{y}) d\vec{y}
$$
\n(4.30)

<span id="page-167-3"></span>
$$
= \int f(\vec{y}) \eta_{\varepsilon}(\vec{x} - \vec{y}) d\vec{y} + f(\vec{x}) \int \eta_{\varepsilon}(\vec{x} - \vec{y}) d\vec{y}
$$
 (4.31)

$$
= \int \left[ f(\vec{y}) + f(\vec{x}) \right] \eta_{\varepsilon}(\vec{x} - \vec{y}) d\vec{y}
$$
 (4.32)

Pour un noyau présentant la propriété de symétrie [\(4.27\)](#page-167-0) construit pour l'approximation d'un opérateur D*<sup>β</sup>* tel que |*β*| est impair, on peut donc choisir parmi les formes [\(4.28\)](#page-167-1), [\(4.30\)](#page-167-2) et [\(4.32\)](#page-167-3) ci-dessus.

#### Approximation unilatérale

Lorsque l'approximation doit être réalisée aux abords des frontières du domaine D, il peut être utile d'avoir recours à une intégration ne faisant intervenir qu'une partie du domaine. En effet, dans ces zones frontalières, les particules ne

possèdent qu'un ensemble partiel de voisins. On peut considérer, pour chaque particule frontalière, une moitié de domaine  $\mathscr{D}_{\mathrm{G}_k}$  (à gauche) ou  $\mathscr{D}_{\mathrm{D}_k}$  (à droite), définie à partir de la position  $\vec{x}$  de cette particule, et suivant une certaine direction  $k$  :

$$
\mathcal{D}_{G_k} = \left\{ \overrightarrow{y} \in \mathcal{D} \subset \mathbb{R}^d; y_k \leq x_k \right\} \tag{4.33}
$$

$$
\mathcal{D}_{\mathcal{D}_k} = \left\{ \overrightarrow{\mathcal{Y}} \in \mathcal{D} \subset \mathbb{R}^d; \, \mathcal{Y}_k \geqslant x_k \right\} \tag{4.34}
$$

Ceci a deux conséquences sur la méthodologie décrite précédemment pour des approximations sur le domaine complet. Premièrement, en ce qui concerne la construction du noyau d'approximation unilatérale (ou noyaux décentrés), les moments doivent être calculés sur la moitié de  $\mathbb{R}^d$  uniquement. Pour un noyau présentant la propriété de symétrie [\(4.27\)](#page-167-0), les noyaux décentrés à gauche et à droite sont les mêmes. Dans le cas contraire, il faut être vigilant aux bornes d'intégration dans l'expression des moments [[109](#page-292-1)]. En effet, le développement en série de Taylor intégré sur la moitié de  $\mathbb{R}^d$ , par exemple la moitié gauche  $\mathbb{R}^d_{\mathrm{G}_k}$ suivant la direction  $k$ , s'écrit alors

$$
\int_{\mathbb{R}_{G_k}^d} \left[ f(\vec{y}) - f(\vec{x}) \right] \eta_{\varepsilon}(\vec{x} - \vec{y}) d\vec{y} = \sum_{|\alpha| \ge 1} D^{\alpha} f(\vec{x}) I_{\alpha}^{G_k}
$$
\n(4.35)

avec

$$
I_{\alpha}^{G_k} = \frac{1}{\alpha!} \int_{\mathbb{R}_{G_k}^d} (\vec{y} - \vec{x})^{\alpha} \eta_{\epsilon} (\vec{x} - \vec{y}) d\vec{y}
$$
  
= 
$$
\frac{1}{\alpha!} \int_{-\infty}^{+\infty} \cdots \int_{-\infty}^{+\infty} \int_{-\infty}^{x_k} (\vec{y} - \vec{x})^{\alpha} \eta_{\epsilon} (\vec{x} - \vec{y}) dy_k \underbrace{dy_1 \cdots dy_d}_{\text{sauf } dy_k}
$$
(4.36)

Le changement de variable  $\vec{u} = (\vec{x} - \vec{y})/\epsilon$  donne alors

$$
I_{\alpha}^{G_k} = \frac{(-1)^{|\alpha|} \varepsilon^{|\alpha|}}{\alpha!} M_{\alpha}^{D_k}
$$
\n(4.37)

avec M<sup>D</sup><sup>k</sup> *α* le moment décentré à droite d'ordre *α* défini par

$$
M_{\alpha}^{D_k} = \int_{-\infty}^{+\infty} \cdots \int_{-\infty}^{+\infty} \int_0^{+\infty} \overline{y}^{\alpha} \eta(\overline{y}) dy_k \underbrace{dy_1 \cdots dy_d}_{\text{sauf } dy_k}
$$
 (4.38)

On vérifie aisément, pour un noyau possédant la propriété de symétrie [\(4.27\)](#page-167-0), que les moments décentrés à gauche et à droite suivant une même direction k sont liés par la relation suivante :

$$
\mathbf{M}_{\alpha}^{\mathbf{D}_k} = (-1)^{|\alpha| + |\beta|} \mathbf{M}_{\alpha}^{\mathbf{G}_k} \tag{4.39}
$$

Or les conditions non nulles sont imposées pour  $\alpha = \beta$ , auquel cas les moments à gauche et à droite sont égaux. Pour les conditions de nullité, le signe (−1)<sup>|α|+|β|</sup> n'a pas d'influence et ainsi on obtient bien les mêmes noyaux décentrés. Par ailleurs, les nouvelles limites d'intégration intervenant dans le calcul des moments rendent inexploitables les propriétés de symétrie du noyau dans la direction k. Par conséquent, il est nécessaire de vérifier r conditions pour obtenir un noyau d'ordre r.

La deuxième conséquence est que le choix parmi les formes [\(4.28\)](#page-167-1), [\(4.30\)](#page-167-2) et [\(4.32\)](#page-167-3) (dans lesquelles l'intégration est réalisée sur  $\mathscr{D}_{\mathbb{G}_k}$  ou  $\mathscr{D}_{\mathbb{D}_k}$  uniquement) présentées précédemment pour le cas où *β* est impair, n'est plus possible que si au moins une des directions d'imparité du noyau ne coïncide pas avec la direction k de séparation du domaine en deux moitiés.

#### Discrétisation de l'approximation

En utilisant la discrétisation particulaire décrite dans la section [3.7,](#page-152-1)  $\mathscr{L}^{\beta}{}_{\!f}$ s'écrit localement au point  $\vec{x}$  de la manière suivante :

$$
\mathscr{L}^{\beta} f(\vec{x}) = \sum_{j} \int_{\mathscr{P}_j} \left[ f(\vec{y}) - f(\vec{x}) \right] \eta_{\varepsilon}(\vec{x} - \vec{y}) d\vec{y}
$$
(4.40)

Enfin, par une quadrature de point milieu, on obtient une approximation discrète  $\mathscr{L}^{\beta}_k$ <sup>pβ</sup>f de  $\mathscr{L}^{\beta}f$  :

$$
\mathcal{L}_{b}^{\beta} f(\vec{x}) \simeq \sum_{j} \left[ f(\vec{X}_{j}) - f(\vec{x}) \right] \eta_{\varepsilon}(\vec{x} - \vec{X}_{j}) V_{j}
$$
(4.41)

Si de plus, à l'instar du poids particulaire pour la méthode Vortex, on définit un poids particulaire  $F_i$  sur le support  $\mathscr{P}_i$  de barycentre  $\vec{X}_i$  et de volume  $V_i$  comme suit :

<span id="page-170-2"></span>
$$
\mathbf{F}_{i} = \int_{\mathcal{P}_{i}} f(\vec{x}) d\vec{x} \simeq f(\vec{\mathbf{X}}_{i}) \mathbf{V}_{i}, \tag{4.42}
$$

alors on peut écrire

$$
\mathcal{L}_{b}^{\beta} f(\vec{x}) \Big|_{\vec{X}_{i}} \mathbf{V}_{i} \simeq \sum_{j} \Big[ \mathbf{F}_{j} \mathbf{V}_{i} - \mathbf{F}_{i} \mathbf{V}_{j} \Big] \, \eta_{\varepsilon} (\vec{X}_{i} - \vec{X}_{j}) \tag{4.43}
$$

Par ailleurs, si |*β*| est impair, à partir des équations [\(4.30\)](#page-167-2) et [\(4.32\)](#page-167-3), on peut également écrire :

$$
\mathcal{L}_{b}^{\beta} f(\vec{x}) \Big|_{\vec{X}_{i}} \mathbf{V}_{i} \simeq \sum_{j} \mathbf{F}_{j} \mathbf{V}_{j} \eta_{\epsilon}(\vec{X}_{i} - \vec{X}_{j}) \tag{4.44}
$$

<span id="page-170-1"></span><span id="page-170-0"></span>
$$
\simeq \sum_{j} \left[ \mathbf{F}_{j} \mathbf{V}_{i} + \mathbf{F}_{i} \mathbf{V}_{j} \right] \eta_{\varepsilon} (\vec{\mathbf{X}}_{i} - \vec{\mathbf{X}}_{j}) \tag{4.45}
$$

Eldredge et al. [[109](#page-292-1)] indiquent que la forme [\(4.45\)](#page-170-0) est préférable pour des raisons de conservation. En réalité, cette formulation permet l'échange d'intensité entre particules. En effet, la contribution qu'une particule  $i$  reçoit d'une particule  $j$ correspond à l'opposé de la contribution qu'elle lui donne (voir la section [6.3\)](#page-261-0), le noyau étant impair. La formulation [\(4.44\)](#page-170-1) présente également cette particularité.

L'erreur de quadrature  $\mathscr{L}^{\beta}_k$  $\mathcal{L}_{h}^{\beta} f(\vec{x}) - \mathcal{L}^{\beta} f(\vec{x})$  n'est en général pas traitée, bien que celle-ci puisse détériorer l'ordre de précision observé de la méthode. Deux raisons peuvent expliquer cet absence de traitement particulier. D'une part, la quadrature du point milieu est très précise dans le cas où la fonction f ainsi que ses dérivées tendent vers 0 aux frontières du domaine [[109](#page-292-1)]. Ceci est le cas,

par exemple, du champ de rotationnel de vitesse *<sup>ω</sup>*# dans la méthode Vortex. D'autre part, dans le cas où cette condition n'est pas satisfaite, l'approximation est limitée à l'ordre 2 [[109](#page-292-1)]. Or, il est fréquent que l'approximation des dérivées soit réalisée à l'ordre 2 car celle-ci est jugée suffisamment satisfaisante pour les applications considérées. C'est en général le cas des approximation de gradients en SPH. Par ailleurs, Eldredge et al. [[109](#page-292-1)] indiquent que le fait d'augmenter l'ordre r des noyaux, et donc l'ordre d'approximation, c'est-à-dire de diminuer l'erreur d'approximation (ou de troncature)  $\mathscr{L}^{\beta} f(\vec{x}) - D^{\beta} f(\vec{x})$  reste un moyen efficace de diminuer l'erreur globale  $\epsilon(\vec{x}) = \mathscr{L}_b^{\beta}$  $\int_{b}^{\beta} f(\vec{x}) - D^{\beta} f(\vec{x})$ , comprenant à la fois l'erreur de troncature et l'erreur de quadrature.

Néanmoins, l'erreur de quadrature peut malgré tout être contrôlée en l'in-tégrant dans le processus de construction du noyau. Ainsi, Schrader et al. [[110](#page-292-2)] ont récemment introduit la notion de moments discrets, obtenus à partir des moments continus M*<sup>α</sup>* par quadrature, permettant de définir des conditions tenant compte de l'erreur de quadrature. Cependant, pour une distribution nonuniforme de particules, cette solution nécessite de reconstruire le noyau pour chaque particule et à chaque pas de temps, ce qui peut s'avérer extrêmement coûteux en termes de temps de calcul.

#### 4.2.2 Exemples

#### Exemple du gradient

On donne succinctement les conditions sur les moments à satisfaire pour une approximation d'ordre  $r$  de la première composante du gradient  $\partial/\partial x_1$ , en plus de la condition [\(4.25\)](#page-166-1). Les conditions pour obtenir les autres composantes (en deux et trois dimensions) sont analogues. Les expressions des noyaux gaussiens pour l'approximation d'ordre 2 à 10 du gradient en une, deux et trois dimensions sont données dans l'annexe [E.2](#page-339-0)

Une dimension En une dimension, l'opérateur gradient se réduit à  $\vec{\nabla} = D^1 =$  $\partial/\partial x$ . Pour une approximation d'ordre r, on imposera donc

$$
\begin{cases}\nM_1 = -1/\epsilon \\
M_k = 0, \quad 1 < k \leq r\n\end{cases} \tag{4.46}
$$

Le noyau qui en découle sera noté η<sup>(1)</sup>.

Deux dimensions En une dimension, l'opérateur gradient s'écrit

$$
\vec{\nabla} = \begin{pmatrix} D^{(1,0)} \\ D^{(0,1)} \end{pmatrix} = \begin{pmatrix} \partial/\partial x_1 \\ \partial/\partial x_2 \end{pmatrix}
$$
(4.47)

Pour une approximation d'ordre  $r$  de  $D^{(1,0)}$ , on imposera

$$
\begin{cases}\nM_{(1,0)} = -1/\epsilon \\
M_{\alpha} = 0, \quad \forall \alpha \neq (1,0); \ 1 \leq |\alpha| \leq r\n\end{cases}
$$
\n(4.48)

Les conditions concernant  $D^{(0,1)}$  se déduisent directement en remplaçant  $(1, 0)$ par  $(0, 1)$  dans les conditions concernant  $D^{(1,0)}$ .

Trois dimensions De manière analogue, les conditions à satisfaire pour obtenir une approximation d'ordre  $r$  de  $D^{(1,0,0)}$  sont

$$
\begin{cases}\nM_{(1,0,0)} = -1/\epsilon \\
M_{\alpha} = 0, \quad \forall \alpha \neq (1,0,0); \quad 1 \leq |\alpha| \leq r\n\end{cases}
$$
\n(4.49)

Le noyau (vectoriel) qui découle de ces conditions en deux ou trois dimensions sera noté  $\vec{\tau}^{\vec{\nabla}}$ . Par exemple, en trois dimensions, on a

$$
\overrightarrow{\eta}^{\overrightarrow{\nabla}} = \begin{pmatrix} \eta^{(1,0,0)} \\ \eta^{(0,1,0)} \\ \eta^{(0,0,1)} \end{pmatrix}, \tag{4.50}
$$

où η<sup>(1,0,0)</sup>, η<sup>(0,1,0)</sup> et η<sup>(0,0,1)</sup> ont été construits pour l'approximation des opérateurs  $D^{(1,0,0)}, D^{(0,1,0)}$  et  $D^{(0,0,1)},$  respectivement.

#### <span id="page-173-0"></span>Exemple du laplacien

Le laplacien, en deux et trois dimensions, fait intervenir une combinaison linéaire d'opérateurs différentiels de degré 2. On donne succinctement les conditions sur les moments à satisfaire pour une approximation d'ordre r du laplacien, en plus de la condition [\(4.25\)](#page-166-1). Les expressions des noyaux gaussiens pour l'approximation d'ordre 2 à 10 du laplacien en une, deux et trois dimensions sont données dans l'annexe [E.3.](#page-343-0)

Une dimension L'opérateur laplacien en une dimension se réduit à  $\Delta = D^2$  $\partial^2$  $\frac{1}{\partial x^2}$ . On imposera donc, pour une approximation d'ordre *r*,

$$
\begin{cases} M_2 = 2/\epsilon^2 \\ M_k = 0, \quad \forall k \neq 2; \ 1 \leq k \leq r+1 \end{cases}
$$
\n(4.51)

Deux dimensions L'opérateur laplacien en deux dimensions s'écrit  $\Delta = D^{(2,0)} +$  $D^{(0,2)}$ . On imposera donc, pour une approximation d'ordre r,

$$
\begin{cases}\nM_{(2,0)} = M_{(0,2)} = 2/\epsilon^2 \\
M_{\alpha} = 0, \quad \forall \alpha \notin \{(2,0); (0,2)\}; 1 \leq |\alpha| \leq r+1\n\end{cases}
$$
\n(4.52)

Trois dimensions L'opérateur laplacien en trois dimensions s'écrit  $\Delta = D^{(2,0,0)} +$  $D^{(0,2,0)} + D^{(0,0,2)}$ . On imposera donc

$$
\begin{cases}\nM_{(2,0,0)} = M_{(0,2,0)} = M_{(0,0,2)} = 2/\epsilon^2 \\
M_{\alpha} = 0, \quad \forall \alpha \notin \{(2,0,0); (0,2,0); (0,0,2)\}; 1 \leq |\alpha| \leq r+1\n\end{cases}
$$
\n(4.53)

Le noyau qui découle de ces conditions en une, deux ou trois dimensions sera noté η<sup>lap</sup>.

## <span id="page-174-0"></span>4.3 Opérateur de diffusion avec coefficient non uniforme

On s'intéresse au terme de diffusion  $\mathbf{L}(\vec{x},t) = \vec{\nabla} \cdot \left[ b(\vec{x},t) \vec{\nabla} \otimes \mathbf{q}(\vec{x},t) \right]$ où b représente le coefficient de diffusion et où q est le champ vectoriel  $\vec{q}$  ou scalaire q à diffuser. À l'aide des opérateurs D*<sup>α</sup>* , ce terme s'écrit

$$
\mathbf{L}(\vec{x}) = \sum_{|\alpha|=1} D^{\alpha} \left[ b(\vec{x}) D^{\alpha} \mathbf{q}(\vec{x}) \right] = \sum_{|\alpha|=1} D^{\alpha} b(\vec{x}) D^{\alpha} \mathbf{q}(\vec{x}) + b(\vec{x}) D^{2\alpha} \mathbf{q}(\vec{x}) \tag{4.54}
$$

où l'on a omis la dépendance au temps pour plus de clarté. En suivant la démarche générale de la méthode d'approximation des dérivées décrite dans la sec-tion [4.2,](#page-162-0) on écrit le développement de Taylor des champs b et q autour du point  $\vec{x}$  :

$$
b(\vec{y}) = b(\vec{x}) + \sum_{|\alpha| \ge 1} \frac{1}{\alpha!} (\vec{y} - \vec{x})^{\alpha} D^{\alpha} b(\vec{x})
$$
\n(4.55)

En ajoutant  $b(\vec{x})$  aux deux membres, on obtient :

<span id="page-174-1"></span>
$$
b(\vec{x}) + b(\vec{y}) = 2b(\vec{x}) + \sum_{|\alpha| \ge 1} \frac{1}{\alpha!} (\vec{y} - \vec{x})^{\alpha} D^{\alpha} b(\vec{x})
$$
 (4.56)

D'autre part, le développement de Taylor de q en  $\vec{x}$  s'écrit :

$$
\mathbf{q}(\vec{\mathbf{y}}) = \mathbf{q}(\vec{x}) + \sum_{|\alpha| \geq 1} \frac{1}{\alpha!} (\vec{y} - \vec{x})^{\alpha} D^{\alpha} \mathbf{q}(\vec{x})
$$
\n(4.57)

En retranchant  $\mathsf{q}(\overrightarrow{x})$  de part et d'autre, il vient

<span id="page-174-2"></span>
$$
\mathbf{q}(\vec{\mathbf{y}}) - \mathbf{q}(\vec{\mathbf{x}}) = \sum_{|\alpha| \geq 1} \frac{1}{\alpha!} (\vec{\mathbf{y}} - \vec{\mathbf{x}})^{\alpha} D^{\alpha} \mathbf{q}(\vec{\mathbf{x}})
$$
(4.58)

Enfin, en multipliant [\(4.56\)](#page-174-1) et [\(4.58\)](#page-174-2), on obtient

$$
\left[\mathbf{q}(\vec{y}) - \mathbf{q}(\vec{x})\right] \left[b(\vec{x}) + b(\vec{y})\right] = 2b(\vec{x}) \left[\sum_{|\alpha| \geq 1} \frac{1}{\alpha!} (\vec{y} - \vec{x})^{\alpha} D^{\alpha} \mathbf{q}(\vec{x})\right] + \underbrace{\left[\sum_{|\alpha| \geq 1} \frac{1}{\alpha!} (\vec{y} - \vec{x})^{\alpha} D^{\alpha} b(\vec{x})\right] \left[\sum_{|\alpha| \geq 1} \frac{1}{\alpha!} (\vec{y} - \vec{x})^{\alpha} D^{\alpha} \mathbf{q}(\vec{x})\right]}_{S_2} \tag{4.59}
$$

On peut décomposer  $\mathsf{S}_1$  et  $\mathsf{S}_2$  de la manière suivante :

$$
S_1 = 2b(\vec{x}) \sum_{\alpha \in E_2} \frac{1}{2} (\vec{y} - \vec{x})^{\alpha} D^{\alpha} q(\vec{x}) + 2b(\vec{x}) \sum_{\alpha \notin E_2} \frac{1}{\alpha!} (\vec{y} - \vec{x})^{\alpha} D^{\alpha} q(\vec{x})
$$
(4.60)

où E<sub>2</sub> désigne l'ensemble de multi-indices défini par

$$
\mathcal{E}_2 = \left\{ \alpha \in \mathbb{N}^d; \, \alpha = 2\beta, \, |\beta| = 1 \right\} \tag{4.61}
$$

Par exemple, en trois dimensions,  $E_2 = \{(2, 0, 0), (0, 2, 0), (0, 0, 2)\}.$ 

$$
S_{2} = \underbrace{\sum_{|\alpha|=1} (\vec{y} - \vec{x})^{2\alpha} D^{\alpha} b(\vec{x}) D^{\alpha} q(\vec{x})}_{T_{3}} + \underbrace{\sum_{|\alpha|=1} \sum_{|\beta|=1} (\vec{y} - \vec{x})^{\alpha+\beta} D^{\alpha} b(\vec{x}) D^{\beta} q(\vec{x})}_{T_{4}} + \underbrace{\sum_{|\alpha|>1} \sum_{|\beta|>1} (\vec{y} - \vec{x})^{\alpha+\beta} D^{\alpha} b(\vec{x}) D^{\beta} q(\vec{x})}_{T_{5}} (4.62)
$$

Or, en additionnant  $T_1$  et  $T_3$ , on obtient

$$
T_1 + T_3 = \sum_{|\alpha|=1} (\vec{y} - \vec{x})^{2\alpha} \left[ b(\vec{x}) D^{2\alpha} \mathbf{q}(\vec{x}) + D^{\alpha} b(\vec{x}) D^{\alpha} \mathbf{q}(\vec{x}) \right]
$$
(4.63)

D'où, finalement,

$$
[\mathbf{q}(\vec{y}) - \mathbf{q}(\vec{x})] [b(\vec{x}) + b(\vec{y})] = \sum_{|\alpha|=1} (\vec{y} - \vec{x})^{2\alpha} D^{\alpha} [b(\vec{x}) D^{\alpha} \mathbf{q}(\vec{x})] + T_2 + T_4 + T_5
$$
\n(4.64)

En multipliant chaque membre par un noyau  $\eta_\varepsilon(\vec{x}-\vec{y})$  et en intégrant sur tout le domaine, on obtient :

$$
\int [q(\vec{y}) - q(\vec{x})] b^*(\vec{x}, \vec{y}) \eta_{\epsilon}(\vec{x} - \vec{y}) d\vec{y} =
$$
\n
$$
\sum_{|\alpha|=1} D^{\alpha} [b(\vec{x}) D^{\alpha} q(\vec{x})] \int (\vec{y} - \vec{x})^{2\alpha} \eta_{\epsilon}(\vec{x} - \vec{y}) d\vec{y} + \frac{1}{2} \int (T_2 + T_4 + T_5) \eta_{\epsilon}(\vec{x} - \vec{y}) d\vec{y} \quad (4.65)
$$

où  $b^*(\vec{x}, \vec{y}) = (b(\vec{x}) + b(\vec{y}))/2$ . Pour la modélisation du terme de diffusion  $\mathbf{L}(\vec{x}) = \sum_{|\alpha|=1} D^{\alpha} [\vec{b}(\vec{x}) D^{\alpha} \vec{q}(\vec{x})]$  on imposera donc les conditions suivantes :

$$
\begin{cases}\nM_{\alpha} = \frac{2}{\epsilon^2} & \forall \alpha \in E_2 \\
M_{\alpha} = 0 & \forall \alpha \notin E_2; |\alpha| \leq r + 1\n\end{cases}
$$
\n(4.66)

qui sont les mêmes conditions que pour l'approximation du laplacien (voir la section [4.2.2\)](#page-173-0). Le terme de diffusion est alors approché par

$$
\mathbf{L}(\vec{x}) \simeq \int \frac{b(\vec{x}) + b(\vec{y})}{2} \left[ \mathbf{q}(\vec{y}) - \mathbf{q}(\vec{x}) \right] \eta_{\varepsilon}^{\text{lap}}(\vec{x} - \vec{y}) d\vec{y}
$$
(4.67)

où *η* lap <sup>lap</sup> est le noyau déduit de η<sup>lap</sup>, construit pour l'approximation du laplacien.

## <span id="page-177-0"></span>4.4 Interpolation particulaire

L'interpolation en méthode particulaire peut être traitée comme étant un opérateur différentiel de degré nul  $D^{(0)}$ . En effet, le développement de Taylor d'un champ f donne (voir l'équation [\(4.10\)](#page-163-0)) :

$$
f(\vec{y}) = f(\vec{x}) + \sum_{|\alpha| \ge 1} \frac{1}{\alpha!} (\vec{y} - \vec{x})^{\alpha} D^{\alpha} f(\vec{x}) = \sum_{|\alpha| \ge 0} \frac{1}{\alpha!} (\vec{y} - \vec{x})^{\alpha} D^{\alpha} f(\vec{x})
$$
(4.68)

Ici  $(0)$  désigne le multi-indice en dimension d dont tous les indices sont nuls. Par le même procédé que celui utilisé pour le traitement des dérivées (section [4.2\)](#page-162-0), on obtient

$$
\int f(\vec{y}) \eta_{\varepsilon}(\vec{x} - \vec{y}) d\vec{y} = f(\vec{x}) \int \eta_{\varepsilon}(\vec{x} - \vec{y}) d\vec{y} \n+ \sum_{|\alpha| \ge 1} \frac{1}{\alpha!} D^{\alpha} f(\vec{x}) \int (\vec{y} - \vec{x})^{\alpha} \eta_{\varepsilon}(\vec{x} - \vec{y}) d\vec{y} \quad (4.69)
$$

Les conditions sur les moments pour une approximation d'ordre  $r$  de  $D^{(0)}$ s'écrivent alors

$$
\begin{cases}\nM_{(0)} = 1 \\
M_{\alpha} = 0, \quad \forall \alpha; \ 1 \leqslant |\alpha| \leqslant r - 1\n\end{cases}
$$
\n(4.70)

et l'approximation de l'interpolation de f au point  $\vec{x}$  est

$$
\mathcal{L}^{(0)}f(\vec{x}) = \int f(\vec{y}) \eta_{\varepsilon}(\vec{x} - \vec{y}) d\vec{y}
$$
 (4.71)

La version discrète correspondante est obtenue comme précédemment par une quadrature du type point milieu sur le support de chaque particule :

$$
\mathcal{L}^{(0)}f(\vec{x}) \simeq \sum_{j} f(\vec{X}_j) \eta_{\varepsilon}(\vec{x} - \vec{X}_j) v_j
$$
\n(4.72)

Si, de plus, on définit un poids particulaire  $\mathrm{F}_i$  avec l'équation [\(4.42\)](#page-170-2), on a

$$
\mathcal{L}^{(0)}f(\vec{x}) \simeq \sum_{j} \mathbf{F}_{j} \eta_{\varepsilon}(\vec{x} - \vec{X}_{j})
$$
\n(4.73)

### 4.5 Conclusion

Ce chapitre a permis de décrire des outils généraux couramment utilisés en méthode particulaire. Le remaillage permet en général de maintenir la stabilité des simulations en évitant de trop grandes distorsions du champ de particules. Par ailleurs, en élargissant le domaine de calcul, cette technique permet à la fois de conserver le poids total des particules et de permettre à la méthode Particle Strength Exchange [[71](#page-287-0)[–73](#page-287-1)] (voir la section [5.2\)](#page-181-0) de ne pas accumuler trop d'erreur sur les bords. Deux noyaux ont été présentés, à savoir  $\mathbf{M}'_4$  et  $\mathbf{M}^*_6,$  dont seul le premier est inclus dans le code de calcul à l'heure actuelle. La mise en œuvre pratique du remaillage est réalisée à l'aide d'une adaptation de l'algorithme Linked List, présenté dans la section [6.3.](#page-261-0)

Une méthodologie générale pour le traitement des opérateurs différentiels a été exposée. Son application principale concerne l'approximation du laplacien pour modéliser le terme de diffusion (voir la section [5.2\)](#page-181-0), mais elle est également utile pour modéliser des gradients ou des termes de diffusion avec un coefficient non uniforme (voir la section [5.2.2\)](#page-183-0) qui peuvent apparaître avec l'utilisation de modèles de turbulence (voir la section [5.5\)](#page-236-0). Par ailleurs, l'interpolation particulaire peut être utilisée en post-traitement de simulations, pour évaluer certaines quantités telles que le rotationnel de vitesse  $\vec{\omega}$  en différents points du domaine. Elle est également employée dans le modèle Diffusion Velocity Method [[74](#page-287-2)] (voir la section [5.3\)](#page-183-1) pour approcher la vitesse de diffusion. Le traitement de la diffusion fait justement l'objet du chapitre [5.](#page-179-0)

#### **Chapitre 5**

# <span id="page-179-0"></span>Modélisation particulaire du terme de diffusion

Les méthodes particulaires, de par leur caractère lagrangien, sont particulièrement bien adaptées aux problèmes d'advection, ou pour lesquels les effets d'advection sont dominants. Cependant, les équations de transport à modéliser peuvent parfois impliquer d'autres termes, comme par exemple le terme de diffusion dans les équations de Navier-Stokes. La prise en compte de tels termes en méthodes particulaires n'est pas aisée et plusieurs modèles ont été proposés dans la littérature pour les traiter.

En 1973, Chorin proposa une méthode de marche aléatoire [[83](#page-288-0)] dans laquelle un modèle stochastique s'ajoute au déplacement des particules pour approcher, en moyenne, leur diffusion. En 1980, Leonard suggéra d'adapter la taille caractéristique des particules de manière à résoudre l'équation de la chaleur [[111](#page-292-3)]. Cependant, Greengard démontra en 1985 que cette technique ne permettait en réalité pas de modéliser les équations de Navier-Stokes [[112](#page-292-4)]. Une méthode similaire, présentée par Mas-Gallic et Cottet d'une part [[71,](#page-287-0) [113](#page-292-5)] et Choquin et Huberson d'autre part [[73](#page-287-1)], consiste à séparer les effets d'advection et de diffusion. L'advection est traitée naturellement à l'aide d'une méthode particulaire, tandis que la diffusion est prise en compte en résolvant l'équation de diffusion pure de manière exacte à l'aide du noyau de la chaleur (fonction de Green solution élémentaire de l'équation de la chaleur).

La méthode de Fishelov [[114](#page-292-6)] ou la méthode d'échange d'intensité (Particle
Strength Exchange, PSE) [[71–](#page-287-0)[73](#page-287-1)] sont fondées sur une approximation discrète de l'opérateur laplacien à l'aide d'un noyau (voir section [4.2\)](#page-162-0). La méthode PSE est aujourd'hui la plus couramment utilisée pour traiter les termes diffusifs en méthode particulaire. Elle présente l'avantage d'être robuste, flexible, facile à programmer, et est renforcée par l'existence de techniques déterministes permettant de construire des noyaux d'ordre donné en une, deux ou trois dimensions [[107](#page-291-0)[–109](#page-292-0)]. Elle permet en outre de modéliser la diffusion avec un coefficient de diffusion non uniforme [[71,](#page-287-0) [72,](#page-287-2) [115](#page-292-1)].

La méthode de vitesse de diffusion (Diffusion Velocity Method, DVM) est une technique alternative qui consiste à écrire le terme de diffusion, avec coefficient uniforme ou non, sous la forme d'un terme d'advection. Cette méthode fut introduite pour la première fois par Fronteau et Combis en 1984 [[74](#page-287-3)] et popularisée par les travaux de Mustieles et Degond [[116,](#page-293-0) [117](#page-293-1)], Ogami et Akamatsu [[118](#page-293-2)] et Kempka et Strickland [[119](#page-293-3)]. La méthode DVM fut par la suite analysée [[120–](#page-293-4)[124](#page-294-0)], adaptée à des équations de dispersion [[124–](#page-294-0)[126](#page-294-1)], couplée à des modèles de turbulence [[127](#page-294-2)] et étendue à la diffusion d'un champ vectoriel ainsi qu'aux écoulements axi-symétriques [[128–](#page-294-3)[130](#page-294-4)].

Ce chapitre se concentre sur les méthodes PSE et DVM appliquées aux équations de Navier-Stokes. Après une introduction succincte des équations de Navier-Stokes, les méthodes PSE puis DVM sont successivement décrites. Dans une dernière section, la méthode DVM est étudiée analytiquement sur un cas de diffusion pure en une dimension. La méthode est également testée numériquement sur des exemples et comparée à la méthode PSE.

Cette étude conduit à la construction d'un nouveau modèle hybride DVM-PSE auto-régularisant, qui permet de combiner les avantages et de gommer les inconvénients de chacune des méthodes. Ainsi, l'adaptation du domaine sous l'effet de la diffusion réduit la nécessité d'avoir recours au remaillage pour éviter les problèmes de précision inhérents à PSE aux bords du domaine. Par ailleurs, ce modèle supprime le comportement singulier de la méthode DVM pure. Ce modèle peut en outre être utilisé pour modéliser certains termes issus de modèles LES de turbulence (voir la section [5.5\)](#page-236-0).

# 5.1 Équations de Navier-Stokes

On s'intéresse aux équations de Navier-Stokes pour un fluide visqueux newtonien et incompressible. Si le fluide n'est soumis à aucune force, ces équations correspondent aux équations d'Euler (voir la section [3.1\)](#page-136-0) modifiées par l'ajout d'un terme de diffusion *ν*∆ #<sup>u</sup> dans l'équation de conservation de la quantité de mouvement :

$$
\int \operatorname{div} \vec{u} = 0 \tag{5.1a}
$$

$$
\begin{cases} \frac{\partial \vec{u}}{\partial t} + \left( \vec{u} \cdot \vec{\nabla} \right) \vec{u} + \frac{1}{\rho} \vec{\nabla} P = v \Delta \vec{u} \end{cases}
$$
 (5.1b)

où *ν*(*x*, *t*) désigne la viscosité cinématique du fluide, définie à partir de la viscosité dynamique *μ* et de la masse volumique *ρ* par  $\nu = \mu/\rho$ .

Par le même raisonnement que celui utilisé dans la section [3.1.2,](#page-137-0) on obtient la formulation vitesse-tourbillon des équations de Navier-Stokes :

<span id="page-181-1"></span>
$$
\int \operatorname{div} \vec{u} = 0 \tag{5.2a}
$$

<span id="page-181-0"></span>
$$
\left\{\frac{\partial \vec{\omega}}{\partial t} + \left(\vec{u} \cdot \vec{\nabla}\right) \vec{\omega} = \left(\vec{\omega} \cdot \vec{\nabla}\right) \vec{u} + \nu \Delta \vec{\omega}\right\}
$$
(5.2b)

# <span id="page-181-2"></span>5.2 Particle Strength Exchange (PSE)

On considère l'équation de conservation de la quantité de mouvement des équations de Navier-Stokes pour un fluide incompressible [\(5.2b\)](#page-181-0), qui peut s'écrire :

$$
\frac{\mathbf{D}\vec{\omega}}{\mathbf{D}t}(\vec{x},t) = \vec{\mathbf{S}}(\vec{x},t) + \vec{\mathbf{L}}(\vec{x},t)
$$
\n(5.3)

On s'intéresse ici à la modélisation du terme de diffusion  $\overrightarrow{L}(\overrightarrow{x},t)$  défini plus généralement par

$$
\vec{L}(\vec{x},t) = \vec{\nabla} \cdot \left[ \nu(\vec{x},t) \vec{\nabla} \otimes \vec{\omega}(\vec{x},t) \right] = \vec{\nabla} \cdot \left[ \nu(\vec{x},t) \vec{\nabla} \right] \vec{\omega}(\vec{x},t) \tag{5.4}
$$

On distingue alors deux cas; un premier cas où la viscosité  $v(\vec{x}, t) = v(t)$  est uniforme, auquel cas  $\vec{L} = v \Delta \vec{\omega}$  comme dans l'équation [\(5.2b\)](#page-181-0), et un deuxième cas, qui peut se présenter dans certaines équations de transport, où ν( $\vec{x}, t$ ) représente un coefficient de diffusion non uniforme. Ces deux termes peuvent être traités par la méthode PSE.

En procédant comme dans les sections [3.6](#page-150-0) et [3.7,](#page-152-0) on obtient la description lagrangienne particulaire discrète suivante :

$$
\begin{cases}\n\frac{d\vec{X}_i}{dt}(t) = \vec{U}_i(t) & (5.5a) \\
\vec{d\Omega}_i & \vec{U}_i \rightarrow \vec{U}_i \rightarrow \vec{U}_i \rightarrow \vec{U}_i \rightarrow \vec{U}_i \rightarrow \vec{U}_i \rightarrow \vec{U}_i\n\end{cases}
$$

$$
\frac{d\vec{\Omega}_i}{dt}(t) = \int_{\mathscr{P}_i(t)} \vec{S}(\vec{x}, t) + \vec{L}(\vec{x}, t) d\vec{x} \simeq \vec{S}_i(t) V_i + \vec{L}_i(t) V_i
$$
 (5.5b)

$$
\frac{dt}{dV_i}(t) = 0
$$
\n(5.5c)

avec

$$
\vec{U}_i(t) = \vec{u}(\vec{X}_i(t), t)
$$
\n(5.6)

$$
\overrightarrow{S}_i(t) = \overrightarrow{S}(\overrightarrow{X}_i(t), t)
$$
\n(5.7)

$$
\overrightarrow{L}_i(t) = \overrightarrow{L}(\overrightarrow{X}_i(t), t)
$$
\n(5.8)

# 5.2.1 Viscosité uniforme

Comme mentionné précédemment, lorsque  $v(\vec{x}, t) = v(t)$ , alors le terme de diffusion  $\vec{L}$  se réduit à

$$
\vec{L}(\vec{x},t) = v(t)\Delta\vec{\omega}(\vec{x},t)
$$
\n(5.9)

Dans ce cas, la méthode PSE consiste à traiter l'opérateur laplacien comme indi-pué dans la section [4.2.](#page-162-0) À l'aide de l'équation [\(4.43\)](#page-170-0), on peut approcher  $\vec{L}_i(t)V_i$ comme suit :

$$
\overrightarrow{\mathbf{L}}_{i}(t)\mathbf{V}_{i} \simeq \mathbf{v}(t)\sum_{j} \left[ \overrightarrow{\Omega}_{j}(t)\mathbf{V}_{i} - \overrightarrow{\Omega}_{i}(t)\mathbf{V}_{j} \right] \eta_{\varepsilon}^{\text{lap}}(\overrightarrow{\mathbf{X}}_{i}(t) - \overrightarrow{\mathbf{X}}_{j}(t)) \tag{5.10}
$$

où *η* lap <sup>lap</sup> est le noyau déduit de η<sup>lap</sup>, construit pour l'approximation du laplacien (voir la section [4.2.2\)](#page-173-0).

# <span id="page-183-0"></span>5.2.2 Viscosité non uniforme

Dans certaines équations de transport, par exemple l'équation de transport du tourbillon qui découle de l'utilisation d'un modèle de turbulence de simulation des grandes échelles (voir la section [5.5\)](#page-236-0), il peut arriver que le terme de diffusion s'écrive sous la forme

$$
\vec{L}(\vec{x},t) = \vec{\nabla} \cdot \left[ \nu(\vec{x},t) \vec{\nabla} \otimes \vec{\omega}(\vec{x},t) \right] = \vec{\nabla} \cdot \left[ \nu(\vec{x},t) \vec{\nabla} \right] \vec{\omega}(\vec{x},t) \tag{5.11}
$$

 $\partial \dot{u}$  ν $(\vec{x}, t)$  représente un coefficient de diffusion non uniforme.

On peut appliquer le résultat de la section [4.3](#page-174-0) à ce terme. Pour ce faire, il suffit de prendre  $b \equiv v$  et  $q \equiv \vec{\omega}$ . Le terme de diffusion  $\vec{L}_i V_i$  qui apparaîtra alors dans l'équation de transport discrétisée peut donc être modélisé de manière discrète comme suit :

$$
\overrightarrow{L}_i V_i \simeq \sum_j \frac{v_i + v_j}{2} \left[ \overrightarrow{\Omega}_j V_i - \overrightarrow{\Omega}_i V_j \right] \eta^{\text{lap}} (\overrightarrow{X}_i - \overrightarrow{X}_j)
$$
\n(5.12)

# <span id="page-183-1"></span>5.3 Diffusion Velocity Method (DVM)

La méthode de vitesse de diffusion (DVM) consiste à écrire le terme de diffusion, avec coefficient uniforme ou non, sous la forme d'un terme d'advection. La vitesse de diffusion ainsi obtenue s'ajoute à la vitesse (d'advection) des particules qui se déplacent en conséquence. Ceci rend la méthode DVM particulièrement bien adaptée à la diffusion dans un milieu ouvert du fait que le domaine s'étend et s'adapte sous l'effet de la diffusion. La méthode DVM a été appliquée à de nombreux problèmes, tels que la dispersion des polluants dans un milieu poreux [[131](#page-294-5)], l'interaction tourbillons-chaleur [[132](#page-295-0)] ou encore la modélisation du sillage d'un profil portant [[133](#page-295-1)]. Plus généralement, la méthode a été utilisée pour modéliser le terme de diffusion ou de dispersion dans les équations de la chaleur [[134](#page-295-2)], de Lotka-Volterra [[135](#page-295-3)], de Korteweg de Vries (KdV) [[126](#page-294-1)] et de

Navier-Stokes [[128](#page-294-3)]. La méthode originale permet de traiter la diffusion d'une quantité scalaire, mais peut être adaptée au transport d'un champ vectoriel, qui nous intéresse plus particulièrement dans le cadre des équations de Navier-Stokes tridimensionnelles, et qui sera traité dans la section [5.3.2.](#page-187-0)

## <span id="page-184-3"></span>5.3.1 Transport scalaire

On s'intéresse dans un premier temps à l'équation de transport d'une quantité scalaire  $c(\vec{x}, t)^{1}$  $c(\vec{x}, t)^{1}$  $c(\vec{x}, t)^{1}$  :

<span id="page-184-1"></span>
$$
\frac{\partial}{\partial t}c(\vec{x},t) + \vec{\nabla} \cdot [\vec{u}(\vec{x},t)c(\vec{x},t)] = \vec{\nabla} \cdot [\nu(\vec{x},t)\vec{\nabla}c(\vec{x},t)] \tag{5.13}
$$

où le terme de diffusion  $L(\vec{x}, t) = \vec{\nabla} \cdot (\nu(\vec{x}, t) \vec{\nabla} c(\vec{x}, t))$  se réduit à  $\nu(t) \Delta c(\vec{x}, t)$  $\sin \nu(\vec{x}, t) = \nu(t)$  est uniforme. Une équation de transport pour  $\vec{u}$ , ainsi que des conditions limites, peuvent être ajoutées à l'équation [\(5.13\)](#page-184-1). L'idée de la méthode DVM est de représenter le terme de diffusion sous la forme d'un terme d'advection et ainsi de réécrire l'équation de transport sous une forme purement convective :

<span id="page-184-2"></span>
$$
\frac{\partial c}{\partial t} + \vec{\nabla} \cdot \left[ \left( \vec{u} + \vec{u_d} \right) c \right] = 0, \quad \text{avec} \quad \vec{u_d}(\vec{x}, t) = -\nu(\vec{x}, t) \frac{\vec{\nabla} c(\vec{x}, t)}{c(\vec{x}, t)} \tag{5.14}
$$

Le champ  $\overrightarrow{u_d}$  est alors considéré comme un champ de vitesse généralement appelée vitesse de diffusion [[118](#page-293-2)].

De la même manière que dans la section [3.6,](#page-150-0) le domaine  $\mathscr D$  est décomposé en N particules fluides de support  $\mathcal{P}_i(t)$  dont le volume est  $V_i(t) = \text{mes}\, \mathcal{P}_i(t) =$  $\int_{\mathcal{P}_i(t)} d\vec{x}$ , et repérées par leur position  $\vec{X}_i(t)$ . L'évolution lagrangienne de la position des particules s'écrit donc :

$$
\frac{\mathrm{d}\vec{\mathbf{X}}_i}{\mathrm{d}t}(t) = \vec{\mathbf{U}}_i^*(t) \tag{5.15}
$$

avec  $\overrightarrow{U}_i^*(t) = \overrightarrow{u}^*(\overrightarrow{X}_i(t), t)$  et  $\overrightarrow{u}^* = \overrightarrow{u} + \overrightarrow{u_d}$ . Par ailleurs, on définit le poids d'une

<span id="page-184-0"></span><sup>1.</sup> Elle correspond également à l'équation de transport du tourbillon en deux dimensions, avec  $\vec{\omega} = \omega \vec{e}_z$  et  $c \equiv \omega$ .

particule par

$$
C_i(t) = \int_{\mathcal{P}_i(t)} c(\vec{x}, t) d\vec{x}
$$
\n(5.16)

On cherche à décrire l'évolution temporelle du poids des particules. En procédant de la même manière que dans la section [3.6,](#page-150-0) on obtient, à l'aide de l'égalité [\(3.60\)](#page-151-0) :

$$
\frac{\mathrm{d}}{\mathrm{d}t} \int_{\mathcal{P}_i(t)} c(\vec{x}, t) \, \mathrm{d}\vec{x} = \frac{\mathrm{d}C_i}{\mathrm{d}t}(t) = \int_{\mathcal{P}_i(t)} \frac{\partial c}{\partial t} + \vec{\nabla} \cdot [\vec{u}^* c] \, \mathrm{d}\vec{x} \tag{5.17}
$$

avec  $\vec{u}^* = \vec{u} + \vec{u}$ . Or l'équation de transport [\(5.14\)](#page-184-2) est vérifiée en tout point du domaine, elle est donc vérifiée de manière intégrale sur le support de chaque particule, c'est-à-dire :

$$
\int_{\mathscr{P}_i(t)} \frac{\partial c}{\partial t} + \vec{\nabla} \cdot [\vec{u}^* c] d\vec{x} = 0
$$
\n(5.18)

Ainsi, l'évolution temporelle du poids des particules est donnée par :

$$
\frac{dC_i}{dt}(t) = 0\tag{5.19}
$$

Les particules conservent donc un poids constant au cours du temps. En revanche, si le champ de vitesse  $\vec{u}$  est à divergence nulle, le champ de vitesse de diffusion  $\vec{u}_{d}$  ne l'est généralement pas. Ainsi on a div  $\vec{u}^* = \text{div } \vec{u}_{d} \neq 0$  en général. Le support des particules (et donc leur volume) peut alors s'adapter au cours du temps. Finalement, la description lagrangienne discrète s'écrit :

<span id="page-185-0"></span>
$$
\begin{cases}\n\frac{\mathrm{d}\vec{\mathbf{X}}_i}{\mathrm{d}t}(t) = \vec{\mathbf{U}}_i^*(t) = \vec{\mathbf{U}}_i(t) + \vec{\mathbf{U}}_{di}(t)\n\end{cases}
$$
\n(5.20a)

$$
\frac{dC_i}{dt}(t) = 0
$$
\n(5.20b)

$$
\begin{cases} \frac{dV_i}{dt}(t) = \int_{\mathcal{P}_i(t)} \operatorname{div} \overrightarrow{u}_d(\overrightarrow{x}, t) d\overrightarrow{x} \end{cases}
$$
 (5.20c)

La concentration locale en un point  $\vec{x}$  du domaine physique  $\mathscr D$  peut être approchée grâce à une interpolation à partir du poids transporté par les parti-cules (voir section [4.4\)](#page-177-0). On note  $\langle q \rangle$  l'approximation particulaire continue de la quantité q. On a, pour c (voir l'équation [\(4.71\)](#page-177-1)) :

<span id="page-186-0"></span>
$$
\langle c \rangle(\vec{x},t) = \int_{\mathscr{D}(t)} c(\vec{y},t) \zeta_{\varepsilon}(\vec{x}-\vec{y}) d\vec{y}
$$
 (5.21)

où *ζ<sup>ǫ</sup>* est un noyau d'interpolation qui tend vers une mesure de Dirac lorsque *ǫ* tend vers 0. Par ailleurs, *ζ<sup>ǫ</sup>* est liée, en dimension d, à la fonction à symétrie radiale *ζ* comme suit :

<span id="page-186-1"></span>
$$
\zeta_{\varepsilon}(\vec{x}) = \frac{1}{\varepsilon^{d}} \zeta\left(\frac{\vec{x}}{\varepsilon}\right)
$$
\n(5.22)

L'approximation discrète  $\llbracket c \rrbracket$  correspondante s'écrit (voir l'équation [\(4.73\)](#page-178-0)) :

$$
\llbracket c \rrbracket(\vec{x},t) = \sum_{j} C_j(t) \zeta_{\varepsilon}(\vec{x} - \vec{X}_j(t))
$$
\n(5.23)

Par ailleurs, le gradient  $\vec{\nabla}q$  de la quantité q au point  $\vec{x}$  s'obtient en dérivant l'équation [\(5.21\)](#page-186-0) sous sa forme continue [[124,](#page-294-0) [128](#page-294-3)]. On a, pour  $\vec{\nabla}$ c (voir l'équation [\(4.30\)](#page-167-0)) :

$$
\left\langle \vec{\nabla} c \right\rangle(\vec{x},t) = \int_{\mathscr{D}(t)} c(\vec{y},t) \vec{\nabla}\zeta_{\epsilon}(\vec{x}-\vec{y}) d\vec{y}
$$
\n(5.24)

et la version discrète  $[\![\overrightarrow{\nabla}]\!]$ c s'écrit (voir l'équation [\(4.44\)](#page-170-1)) :

$$
\left[\vec{\nabla}c\right](\vec{x},t) = \sum_{j} \mathbf{C}_{j}(t)\vec{\nabla}\zeta_{\varepsilon}(\vec{x} - \vec{\mathbf{X}}_{j}(t))
$$
\n(5.25)

Ainsi, la vitesse de diffusion  $\overrightarrow{\mathrm{U}}_{\mathrm{d}i}$  de la particule  $i$  peut être approchée par

<span id="page-187-1"></span>
$$
\left\langle \overrightarrow{U_d} \right\rangle_i(t) = -\nu \frac{\left\langle \overrightarrow{\nabla} c \right\rangle_i(t)}{\left\langle c \right\rangle_i(t)} = -\nu \frac{\int_{\mathscr{D}(t)} c(\overrightarrow{y}, t) \overrightarrow{\nabla} \zeta_i(\overrightarrow{X}_i(t) - \overrightarrow{y}) d\overrightarrow{y}}{\int_{\mathscr{D}(t)} c(\overrightarrow{y}, t) \zeta_i(\overrightarrow{X}_i(t) - \overrightarrow{y}) d\overrightarrow{y}}
$$
(5.26)

La forme discrète correspondante s'écrit

<span id="page-187-2"></span>
$$
\left[\overrightarrow{\mathbf{U}}_{\mathbf{d}}\right]_{i}(t) = -\nu \frac{\left[\overrightarrow{\nabla}c\right]_{i}(t)}{\left[c\right]_{i}(t)} = -\nu \frac{\sum_{j} \mathbf{C}_{j}(t) \overrightarrow{\nabla} \zeta_{\varepsilon}(\overrightarrow{\mathbf{X}}_{i}(t) - \overrightarrow{\mathbf{X}}_{j}(t))}{\sum_{j} \mathbf{C}_{j}(t) \zeta_{\varepsilon}(\overrightarrow{\mathbf{X}}_{i}(t) - \overrightarrow{\mathbf{X}}_{j}(t))}
$$
(5.27)

# <span id="page-187-0"></span>5.3.2 Transport vectoriel

La transposition de la méthode de vitesse de diffusion pour le transport d'une quantité vectorielle peut s'avérer intéressante pour modéliser le terme de diffusion  $\vec{L} = \vec{\nabla} \cdot (\vec{\nabla} \otimes \vec{\omega})$ , qui peut également être traité par la méthode PSE avec coefficient de diffusion non uniforme (voir la section [5.2.2\)](#page-183-0). Ce terme apparaît dans les équations de Navier-Stokes (équations [\(5.2\)](#page-181-1)) lorsque le coefficient de diffusion *ν* est uniforme et correspond alors à la viscosité. Le terme  $\overrightarrow{L}$  avec un coefficient de diffusion *ν* non uniforme peut apparaître dans certaines équations de transport, notamment lorsque l'on utilise un modèle de turbulence par simulation des grandes échelles (voir la section [5.5\)](#page-236-0).

On s'intéresse à l'équation de transport générale suivante :

$$
\frac{\partial \vec{\omega}}{\partial t} + \vec{\nabla} \cdot (\vec{u} \otimes \vec{\omega}) = \vec{L}(\vec{x}, t), \quad \text{div } \vec{u} = 0 \tag{5.28}
$$

à laquelle on peut ajouter des termes sans pour autant modifier la démarche de DVM. Si l'on considère *ν* uniforme et que l'on ajoute le terme de déformation  $\overline{S}$ au second membre, cette équation correspond alors à l'équation de conservation de la quantité de mouvement des équations de Navier-Stokes (équation [\(5.2b\)](#page-181-0)).

En effet, le champ de vitesse  $\vec{u}$  étant à divergence nulle, on a

$$
\vec{\nabla} \cdot (\vec{u} \otimes \vec{\omega}) = (\vec{u} \cdot \vec{\nabla}) \vec{\omega}
$$
 (5.29)

Comme dans le cas scalaire, on cherche à écrire le terme de diffusion  $\vec{L} = \vec{\nabla} \cdot \vec{n}$ *ν*  $\vec{\nabla} \otimes \vec{\omega}$ ) sous forme convective. Néanmoins, cette démarche est moins triviale que dans le cas scalaire.

## Détermination de la vitesse de diffusion

On souhaite trouver une vitesse de diffusion  $\overrightarrow{u}_{\text{d}}$  telle que

$$
\sqrt{\nabla} \otimes \vec{\omega} = -\vec{u}_d \otimes \vec{\omega} + \mathbf{B} = \mathbf{A}
$$
 (5.30)

On cherche alors à minimiser B au sens des moindres carrés. Pour ce faire, on cherche les composantes  $u_{\mathrm{d}i}$  qui minimisent les composantes  $\sum_j \mathrm{B}_{ij}^2$  :

$$
u_{di} = \arg\min_{v_i} \sum_j \left( A_{ij} + v_i \omega_j \right)^2 \tag{5.31}
$$

On cherche un extremum de  $\sum_j \mathbf{B}_{ij}^2$ , atteint lorsque  $u_{\mathrm{d}i}$  est racine de

$$
f(x) = \sum_{j} \frac{\partial}{\partial x} \left( A_{ij} + x \omega_j \right)^2 = 2 \sum_{j} \left( A_{ij} + x \omega_j \right) \omega_j
$$
 (5.32)

pour tout i, c'est-à-dire

$$
u_{\mathrm{d}i} = -\frac{\sum_{j} A_{ij} \omega_{j}}{\sum_{j} \omega_{j}^{2}} = -\frac{\sum_{j} A_{ij} \omega_{j}}{|\vec{\omega}|^{2}}
$$
(5.33)

Par ailleurs, puisque  $\frac{\partial f}{\partial x}$  $\partial x$  $(u_{d_i}) = 2|\vec{\omega}|^2 > 0$  pour tout *i*, l'extremum atteint en  $u_{d_i}$ est bien un minimum pour chaque i. Finalement,

$$
\vec{u}_{\mathrm{d}} = -\frac{\mathbf{A} \cdot \vec{\omega}}{|\vec{\omega}|^2} = -\nu \frac{(\vec{\nabla} \otimes \vec{\omega}) \cdot \vec{\omega}}{|\vec{\omega}|^2}
$$
(5.34)

Cette expression avait déjà été proposée de manière intuitive par Rivoalen et al. [[128](#page-294-3)]. Elle peut s'écrire de manière encore plus simple, sous la forme :

$$
\vec{u}_{\rm d} = -\nu \frac{\vec{\nabla} c}{c}, \quad \text{avec } c \equiv |\vec{\omega}|,\tag{5.35}
$$

et on se ramène alors au cas scalaire (voir la section [5.3.1\)](#page-184-3). En effet, il suffit de remarquer que

$$
u_{di} = -\nu \frac{\sum_{j} \omega_{j} \frac{\partial \omega_{j}}{\partial x_{i}}}{\sum_{j} \omega_{j}^{2}} = -\frac{\nu}{2} \frac{\sum_{j} \frac{\partial \omega_{j}^{2}}{\partial x_{i}}}{\sum_{j} \omega_{j}^{2}} = -\frac{\nu}{2} \frac{\frac{\partial}{\partial x_{i}} \sum_{j} \omega_{j}^{2}}{\sum_{j} \omega_{j}^{2}}.
$$
(5.36)

Ainsi, on obtient

$$
\vec{u}_{\rm d} = -\frac{\nu}{2} \frac{\vec{\nabla}|\vec{\omega}|^2}{|\vec{\omega}|^2} = -\nu \frac{\vec{\nabla}|\vec{\omega}|}{|\vec{\omega}|}.
$$
\n(5.37)

# Réécriture du tenseur différence

Notons  $\vec{e}(\vec{x})$  le vecteur unitaire localement colinéaire à  $\vec{\omega}(\vec{x})$  au point  $\vec{x}$  :

$$
\vec{e} = \frac{\vec{\omega}}{|\vec{\omega}|} \tag{5.38}
$$

On peut alors réécrire les composantes  $B_{ij}$  sous la forme

$$
B_{ij} = v|\vec{\omega}| \frac{\partial e_j}{\partial x_i}
$$
 (5.39)

Les détails du calcul sont donnés dans l'annexe [C.3.](#page-325-0) Finalement, on peut écrire

$$
\mathbf{B} = \mathbf{v}|\vec{\omega}|(\vec{\nabla}\otimes\vec{e})\tag{5.40}
$$

et ainsi

$$
\vec{\nabla} \cdot \mathbf{B} = \vec{\nabla} \cdot \left[ \nu^* \vec{\nabla} \right] \vec{e}, \quad \text{avec } \nu^* \equiv \nu |\vec{\omega}| \tag{5.41}
$$

Cette quantité est généralement non nulle, ce qui signifie que le terme diffusif ne peut pas être entièrement représenté sous forme convective. Par ailleurs, cette expression est différente de celle proposée dans [[128](#page-294-3)]. Finalement, on peut écrire :

<span id="page-190-0"></span>
$$
\frac{\partial \vec{\omega}}{\partial t} + \vec{\nabla} \cdot ((\vec{u} + \vec{u_d}) \otimes \vec{\omega}) = \vec{\nabla} \cdot \mathbf{B}
$$
\n(5.42)

où le terme convectif est censé être prédominant, puisque l'on a minimisé les composantes de B. Cependant, seuls des tests sur des cas modèles pourraient permettre d'apprécier le poids de chaque composante.

### Description lagrangienne

De même que pour le cas scalaire, on note  $\vec{u}^* = \vec{u} + \vec{u_d}$  et on a div  $\vec{u}^* =$ Le meine que pour le cas sealant, on note  $u = u + u_d$  et on a div  $u =$ <br>div  $\vec{u}_d$ . Comme précédemment, on prend  $\vec{U}_i^*$  comme vitesse d'advection des particules :

$$
\frac{\mathrm{d}\vec{\mathbf{X}}_i}{\mathrm{d}t}(t) = \vec{\mathbf{U}}_i^*(t) \tag{5.43}
$$

L'évolution temporelle du poids tourbillonnaire  $\vec{\Omega}_i$  des particules est donnée par :

$$
\frac{\mathrm{d}}{\mathrm{d}t} \int_{\mathscr{P}_i(t)} \vec{\omega}(\vec{x}, t) \, \mathrm{d}\vec{x} = \frac{\mathrm{d}\vec{\Omega}_i}{\mathrm{d}t}(t) = \int_{\mathscr{P}_i(t)} \frac{\partial \vec{\omega}}{\partial t} + \vec{\nabla} \cdot (\vec{u}^* \otimes \vec{\omega}) \, \mathrm{d}\vec{x} \qquad (5.44)
$$

Par ailleurs, l'équation [\(5.42\)](#page-190-0) étant vérifiée en tout point du domaine, on a

$$
\int_{\mathcal{P}_i(t)} \frac{\partial \vec{\omega}}{\partial t} + \vec{\nabla} \cdot (\vec{u}^* \otimes \vec{\omega}) d\vec{x} = \int_{\mathcal{P}_i(t)} \vec{\nabla} \cdot \mathbf{B} d\vec{x}
$$
\n(5.45)

D'où la description lagrangienne

$$
\begin{cases}\n\frac{d\vec{X}_i}{dt}(t) = \vec{U}_i^*(t) = \vec{U}_i(t) + \vec{U}_{di}(t) & (5.46a) \\
\vec{d\Omega}_i(t) = \vec{U}_i^*(t) = \vec{U}_i^*(t) & \text{(5.46b)}\n\end{cases}
$$

$$
\frac{d\vec{\Omega}}{dt}(t) = \int_{\mathscr{P}_i(t)} \vec{\nabla} \cdot \mathbf{B}(\vec{x}, t) d\vec{x} \simeq \left[ \vec{\nabla} \cdot \mathbf{B}(\vec{x}, t) \right]_{\vec{X}_i(t)} V_i(t)
$$
(5.46b)

$$
\begin{cases}\n\frac{dV_i}{dt}(t) = \int_{\mathcal{P}_i(t)} \text{div } \overrightarrow{u_d}(\vec{x}, t) d\vec{x} \\
\frac{dV_i}{dt}(t) = \int_{\mathcal{P}_i(t)} \text{div } \overrightarrow{u_d}(\vec{x}, t) d\vec{x}\n\end{cases}
$$
\n(5.46c)

Comme dans le cas scalaire, on peut approcher le champ local  $\vec{\omega}$  en  $\vec{x}$  de la manière suivante :

$$
\langle \vec{\omega} \rangle(\vec{x},t) = \int_{\mathscr{D}(t)} \vec{\omega}(\vec{y},t) \zeta_{\epsilon}(\vec{x}-\vec{y}) d\vec{y}
$$
(5.47)

avec l'approximation discrète correspondante :

$$
\left[\vec{\omega}\right](\vec{x},t) = \sum_{j} \vec{\Omega}_{j} \zeta_{\varepsilon}(\vec{x} - \vec{X}_{j})
$$
\n(5.48)

De même [[128](#page-294-3)],

$$
\left\langle \vec{\nabla} \otimes \vec{\omega} \right\rangle (\vec{x}) = \int_{\mathscr{D}(t)} \vec{\omega} (\vec{y}, t) \otimes \vec{\nabla} \zeta_{\epsilon} (\vec{x} - \vec{y}) d\vec{y}
$$
(5.49)

avec l'approximation discrète :

$$
\left[\vec{\nabla}\otimes\vec{\omega}\right](\vec{x},t) = \sum_{j}\vec{\Omega}_{j}\otimes\vec{\nabla}\zeta_{\epsilon}(\vec{x}-\vec{X}_{j})
$$
\n(5.50)

### Discrétisation

On adopte la méthode PSE pour la discrétisation du terme  $\vec{\nabla} \cdot \mathbf{B}$  (voir sec-tion [5.2\)](#page-181-2). On utilise l'approximation [\(4.67\)](#page-176-0), avec  $q \equiv \vec{e}$  et  $b \equiv v|\vec{\omega}|$ . Ainsi,

$$
\left[\vec{\nabla}\cdot\mathbf{B}(\vec{x},t)\right]_{\vec{\mathbf{X}}_i(t)}\mathbf{V}_i \simeq \sum_j \frac{1}{2} \left[\mathbf{v}_i|\vec{\Omega}_i|\mathbf{V}_j + \mathbf{v}_j|\vec{\Omega}_j|\mathbf{V}_i\right] \left(\vec{e}_j - \vec{e}_i\right) \eta_{\varepsilon}^{\text{lap}}(\vec{\mathbf{X}}_i - \vec{\mathbf{X}}_j) \tag{5.51}
$$

<span id="page-192-0"></span> $\hat{W}_{k}(t) = \nu(\overrightarrow{X}_{k}(t), t)$  et  $\overrightarrow{e_{k}}(t) = [\overrightarrow{\omega}/|\overrightarrow{\omega}|]_{\overrightarrow{X}_{k}(t)} \simeq \overrightarrow{\Omega}_{k}/|\overrightarrow{\Omega}_{k}|$ . Finalement, on a :  $\left[\vec{\nabla}\cdot\mathbf{B}\right]$  $V_i \simeq \sum_i$ j 1 2  $\left[ \mathsf{v}_i | \overrightarrow{\Omega}_i | \mathbf{V}_j + \mathsf{v}_j | \overrightarrow{\Omega}_j | \mathbf{V}_i \right]$  $\Gamma$  $\perp$  $\overrightarrow{\Omega}^{\,}_{j}$  $\frac{1}{|\vec{\Omega}_j|}$  $\overline{\phantom{0}}$  $\overrightarrow{\Omega}_i$  $\frac{1}{|\vec{\Omega}_i|}$  $\overline{1}$  $\big|$   $η_{\varepsilon}^{\text{lap}}$  $e^{\text{lap}}(\vec{\textbf{X}}_i - \vec{\textbf{X}}_j)$  (5.52)  $\overrightarrow{Q} \circ \overrightarrow{Q} \cdot \overrightarrow{B}$  $i =$  $\left[ \vec{\nabla} \cdot \mathbf{B}(\vec{x},t) \right]$  $\overrightarrow{X}_i(t)$ .

### Équations de Navier-Stokes

Pour appliquer cette méthode aux équations de Navier-Stokes, il suffit d'ajouter le terme de déformation à l'équation d'évolution du poids tourbillonnaire. On a alors la description lagrangienne suivante :

$$
\begin{cases}\n\frac{d\vec{X}_i}{dt}(t) = \vec{U}_i^*(t) = \vec{U}_i(t) + \vec{U}_{di}(t) \\
\frac{d\vec{\Omega}_i}{dt}(t) = \int_{\mathcal{P}_i(t)} \vec{S}(\vec{x}, t) + \vec{\nabla} \cdot \mathbf{B}(\vec{x}, t) d\vec{x}\n\end{cases}
$$
\n(5.53a)

$$
\frac{\mathrm{d}\Omega_i}{\mathrm{d}t}(t) = \int_{\mathcal{P}_i(t)} \vec{S}(\vec{x}, t) + \vec{\nabla} \cdot \mathbf{B}(\vec{x}, t) \, \mathrm{d}\vec{x}
$$
\n
$$
\simeq \vec{S}_i(t) \mathbf{V}_i(t) + \left[ \vec{\nabla} \cdot \mathbf{B}(\vec{x}, t) \right]_{\vec{X}_i(t)} \mathbf{V}_i(t) \tag{5.53b}
$$

$$
\begin{cases}\n\approx \overrightarrow{S}_i(t) \mathbf{V}_i(t) + \left[ \overrightarrow{\nabla} \cdot \mathbf{B}(\overrightarrow{x}, t) \right]_{\overrightarrow{X}_i(t)} \mathbf{V}_i(t) & (5.53b) \\
\frac{d\mathbf{V}_i}{dt}(t) = \int_{\mathcal{P}_i(t)} \operatorname{div} \overrightarrow{u}_d(\overrightarrow{x}, t) d\overrightarrow{x} & (5.53c)\n\end{cases}
$$

où le terme  $\left[ \vec{\nabla} \cdot \mathbf{B}(\vec{x}) \right]$  $\mathbf{\vec{x}}_i$  V<sub>i</sub> est approché à l'aide de l'équation [\(5.52\)](#page-192-0). Ce dernier terme, dont l'existence et la modélisation ont été examinées dans le cadre de cette thèse, met en évidence la complexité du phénomène de diffusion en trois dimensions. Cette nouvelle formulation permet de représenter une partie de la diffusion sous forme d'advection, et ainsi de laisser le domaine de calcul s'adapter sous l'effet de la diffusion. Par ailleurs, elle peut éventuellement être adaptée pour modéliser des termes émanant de modèles LES (voir la section [5.5\)](#page-236-0) ne pouvant pas être traités par PSE (voir par exemple l'équation [\(5.104\)](#page-238-0)).

# 5.4 Application à une équation de diffusion pure unidimensionnelle

On se propose dans cette section de traiter un problème de diffusion pure en une dimension. Dans un premier temps, on propose une analyse théorique et numérique de la méthode de vitesse de diffusion présentée précédemment dans la section [5.3.](#page-183-1) La méthode PSE présentée dans la section [5.2](#page-181-2) a quant à elle été abondamment analysée dans la littérature [[72,](#page-287-2) [108,](#page-292-2) [109,](#page-292-0) [124,](#page-294-0) [136](#page-295-4)]. Après avoir présenté ces deux méthodes ainsi que leurs limites, on expose dans un second temps deux approches hybrides DVM-PSE pour le traitement de la diffusion en méthode particulaire.

# 5.4.1 Simplifications unidimensionnelles

On se place dans le cas unidimensionnel, c'est-à-dire  $d = 1$ . On a donc  $\nabla \zeta_{\varepsilon}(x) = \eta_{\varepsilon}^{(1)}(x) = d\zeta_{\varepsilon}(x)/dx, \nabla c(x, t) = \partial c(x, t)/\partial x$  et  $\Delta c(x, t) = \partial^2 c(x, t)/\partial x^2$ . À l'aide de la relation [\(5.22\)](#page-186-1), on peut écrire

$$
\eta_{\varepsilon}^{(1)}(x) = \frac{1}{\varepsilon^2} \eta^{(1)}\left(\frac{x}{\varepsilon}\right) \tag{5.54}
$$

où  $η<sup>(1)</sup>(x) = dζ(x)/dx$ . Dans ce qui suit, les fonctions ζ sont construites à partir d'un modèle gaussien (voir l'annexe [D\)](#page-327-0), défini comme dans [[109](#page-292-0)] :

<span id="page-193-0"></span>
$$
\zeta_m(x) = \frac{e^{-x^2}}{\sqrt{\pi}} \sum_{n=0}^m \gamma_n^{[m]} x^{2n},\tag{5.55}
$$

où les γ[m] sont des coefficients liés à m, déterminés par les conditions sur les mo-ments (voir la section [4.4\)](#page-177-0) et  $\zeta_m$  désigne le noyau d'ordre  $r$ , avec  $r = 2(m + 1)$ . Pour plus de clarté, les noyaux pourront être simplement notés *ζ* et leur ordre précisé séparément si nécessaire. Bien entendu, l'interpolation et l'approximation du gradient peuvent être réalisées à l'aide de noyaux non gaussiens. Cependant, dans ce qui suit, on se concentre uniquement sur cette famille de noyaux.

À l'aide d'une approche inspirée de [[108](#page-292-2)] et [[109](#page-292-0)], on peut écrire une expres-

sion explicite pour les noyaux gaussiens unidimensionnels *ζ*<sup>m</sup> de n'importe quel ordre sans avoir à résoudre un système d'équations linéaires (voir l'annexe [F\)](#page-349-0) :

$$
\zeta_m(x) = \frac{e^{-x^2}}{\sqrt{\pi}} \left( \sum_{p=0}^m \sum_{n=p}^m \frac{(-1)^{n-p}}{2^{2(n-p)}(2p)! n! (n-p)!} x^{2p} \right),\tag{5.56}
$$

où  $r = 2(m + 1)$  désigne l'ordre du noyau. Il en découle (voir l'annexe [F\)](#page-349-0) que les valeurs des coefficients γ[m], qui définissent entièrement ζ<sub>m</sub> (voir l'équation [\(5.55\)](#page-193-0)), peuvent être déduits de manière incrémentale depuis le noyau d'ordre précédent :

$$
\begin{cases}\n\gamma_n^{[m]} = \gamma_n^{[m-1]} + \frac{(-1)^n}{(2n)!} \frac{(2m)!}{2^{2(m-n)} m! (m-n)!} & \forall n = 0, ..., m-1 \\
\gamma_m^{[m]} = \frac{(-1)^m}{m!}.\n\end{cases}
$$
\n(5.57)

Si des relations de récurrence plus générales existent par ailleurs dans la littérature (voir, par exemple, [[136](#page-295-4)]), il s'avère qu'elles font souvent intervenir le gradient du noyau. La relation exposée ci-dessus tire parti des propriétés sur les dérivées de fonctions gaussiennes pour aboutir à une expression où les dérivées du noyau sont analytiquement calculées ; elles sont ainsi directement prises en compte dans l'expression.

<span id="page-194-0"></span>

|     | $\zeta(x)$                                                                                                    | $\eta^{(1)}(x)$                                                                                                    |
|-----|----------------------------------------------------------------------------------------------------|----------------------------------------------------------------------------------------------------|
|     |                                                                                                    | $(-2)$                                                                                                    |
|     |                                                                                                    | $\frac{x}{\sqrt{\pi}}e^{-x^2}\times\left(-5+2x^2\right)$                                                                         |
|     | 4 $\frac{1}{\sqrt{\pi}}e^{-x^2} \times \left(\frac{3}{2}-x^2\right)$<br>6 $\left(\frac{15}{8}-\frac{5}{2}x^2+\frac{1}{2}x^4\right)$ | $\begin{pmatrix} -\frac{35}{4} + 7x^2 - x^4 \\ -\frac{105}{8} + \frac{63}{4}x^2 - \frac{9}{2}x^4 + \frac{1}{3}x^6 \end{pmatrix}$ |
| - 8 | $\left(\frac{35}{16}-\frac{35}{8}x^2+\frac{7}{4}x^4-\frac{1}{6}x^6\right)$                                                          |                                                                                                    |

TABLE 5.1 – Expressions du noyau d'interpolation *ζ*, construit à partir d'un modèle gaussien en une dimension et pour différents ordres r d'approximation.

Les expressions de ζ et η<sup>(1)</sup> en une dimension et pour différents ordres d'approximation sont résumées dans le tableau [5.1](#page-194-0) ; leur représentation graphique est donnée en Figure [5.1.](#page-195-0) On peut remarquer que la fonction *ζ* d'ordre 2 est la seule à être positive (voir à ce propos l'annexe [C.1\)](#page-320-0). Par ailleurs, on note que plus l'ordre est élevé, plus le maximum de la fonction est grand et plus sa pente est raide.

<span id="page-195-0"></span>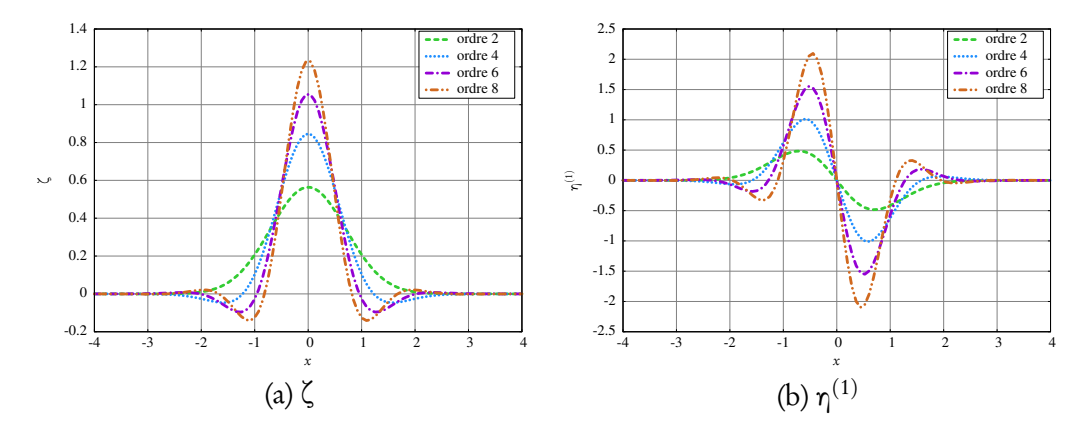

FIGURE 5.1 – Représentation graphique du noyau d'interpolation *ζ* et sa dérivée  $η^{(1)}$  pour différents ordres *r* d'approximation, correspondant aux expressions données dans le tableau [5.1.](#page-194-0)

# 5.4.2 Étude analytique de cas réguliers

### Analyse de Fourier

La formulation [\(5.26\)](#page-187-1) peut s'écrire en termes de produits de convolution de c avec les noyaux adéquats :

<span id="page-195-2"></span><span id="page-195-1"></span>
$$
\langle u_d \rangle (x, t) = -\nu \frac{c \star \eta_{\varepsilon}^{(1)}}{c \star \zeta_{\varepsilon}} (x, t), \tag{5.58}
$$

où  $\star$  désigne le produit de convolution spatial. En utilisant la transformée de Fourier et son inverse, cette formulation équivaut à

$$
\langle u_d \rangle (x,t) = -\nu \frac{\mathscr{F}^{-1} \left[ \hat{c}(k,t) \hat{\eta}_{\varepsilon}^{(1)}(k) \right]}{\mathscr{F}^{-1} \left[ \hat{c}(k,t) \hat{\zeta}_{\varepsilon}(k) \right]}(x,t) = -\nu \frac{\mathscr{F}^{-1} \left[ i k \hat{c}(k,t) \hat{\zeta}_{\varepsilon}(k) \right]}{\mathscr{F}^{-1} \left[ \hat{c}(k,t) \hat{\zeta}_{\varepsilon}(k) \right]}(x,t),
$$
\n(5.59)

où  $\hat{\cdot}$  et  $\mathscr{F}(\cdot)$  désignent la transformée de Fourier, avec la convention suivante :

$$
\hat{f}(k) = \int f(x)e^{-ikx} dx
$$
\n(5.60)

$$
f(x) = \frac{1}{2\pi} \int \hat{f}(k)e^{ikx} dk
$$
\n(5.61)

Le terme de gauche dans l'équation [\(5.59\)](#page-195-1) s'obtient en exploitant le fait que  $η_{\varepsilon}^{(1)}$  est le gradient de ζ<sub>ε</sub> et en utilisant la propriété suivante de la transformée de Fourier :

$$
\mathcal{F}\left[\frac{d^n}{dx^n}f(x)\right](k) = (ik)^n \hat{f}(k). \tag{5.62}
$$

Les équations [\(5.58\)](#page-195-2) et [\(5.59\)](#page-195-1) conduisent à interpréter le noyau d'interpolation *ζ* comme un filtre appliqué à c.

Les expressions analytiques de  $\hat{\zeta}_m$ , pour des fonctions  $\zeta_m$  construites à partir d'un modèle gaussien de la même manière que dans [[109](#page-292-0)] (voir l'équation [\(5.55\)](#page-193-0)), peuvent être calculées pour n'importe quel ordre  $r = 2(m+1)$  (voir l'annexe [F\)](#page-349-0):

<span id="page-196-0"></span>
$$
\hat{\zeta}_m(k) = e^{-\left(k/2\right)^2} \sum_{n=0}^m \frac{1}{n!} \left(\frac{k}{2}\right)^{2n}.
$$
\n(5.63)

À nouveau pour alléger l'écriture, on pourra simplement noter <sup>ˆ</sup>*<sup>ζ</sup>* la transformée de Fourier du noyau, avec l'ordre précisé par ailleurs si nécessaire. La transformée de Fourier de *ζ<sup>ǫ</sup>* s'obtient naturellement à partir de <sup>ˆ</sup>*<sup>ζ</sup>* comme suit :

<span id="page-196-1"></span>
$$
\hat{\zeta}_\varepsilon(k) = \hat{\zeta}(\varepsilon k),\tag{5.64}
$$

où <sup>ˆ</sup>*ζ*p*ǫ*kqreprésente la transformée de Fourier de *<sup>ζ</sup>* évaluée en *<sup>ǫ</sup>*k. Les expressions analytiques de <sup>ˆ</sup>*<sup>ζ</sup>* sont données dans le tableau [5.2](#page-197-0) pour les noyaux *<sup>ζ</sup>* correspondants présentés dans le tableau [5.1.](#page-194-0) Il est intéressant de noter à partir de l'expression [\(5.63\)](#page-196-0) et par conséquent de celles du tableau [5.2](#page-197-0) que, contrairement à *ζ*, sa

transformée de Fourier <sup>ˆ</sup>*<sup>ζ</sup>* découle directement de l'expression à l'ordre précédent sans modifier cette dernière. Seule l'addition d'un terme supplémentaire conduit à l'expression à l'ordre supérieur. Cette relation est bien plus simple et pratique que les relations plus générales présentées dans la littérature (par exemple [[136](#page-295-4)]). En contrepartie, il convient de garder à l'esprit que cette relation est restreinte au cas particulier des noyaux gaussiens.

<span id="page-197-0"></span>

| $\zeta(k)$                                                                                                    |
|----------------------------------------------------------------------------------------------------|
|                                                                                                    |
|                                                                                                    |
|                                                                                                    |
| $e^{-\left(k/2\right)^2}\times\begin{pmatrix}1+\frac{1}{4}k^2\\ \left(1+\frac{1}{4}k^2+\frac{1}{32}k^4\right)\\ \frac{1}{2}k^2+\frac{1}{32}k^4+\frac{1}{384}k^6\end{pmatrix}$ |

<sup>T</sup>ABLE 5.2 – Expressions de la transformée de Fourier <sup>ˆ</sup>*<sup>ζ</sup>* du noyau *<sup>ζ</sup>*, où *<sup>ζ</sup>* est construite à partir d'un modèle gaussien (voir les expressions correspondantes de *ζ* dans le tableau [5.1\)](#page-194-0), en une dimension et pour différents ordres r d'approximation.

La Figure [5.2](#page-198-0) montre les représentations graphiques de  $\hat{\zeta}_\varepsilon(k)$  en fonction du nombre d'onde sans dimension k h/π. Elles mettent en évidence le comportement de ζ<sub>ε</sub> similaire à celui d'un filtre passe-bas. Si l'on considère *c*(*x*, *t*) comme un signal, cela signifie que *ζ<sup>ǫ</sup>* filtre les ondes courtes, c'est-à-dire les hautes fréquences ou, de manière équivalente, les hauts nombres d'onde.

La seconde information que l'on peut tirer de ces graphes est que plus l'ordre du noyau est élevé, plus sa transformée de Fourier s'approche d'un filtre rectangulaire. Par conséquent, les signaux constitués d'une combinaison de plusieurs longueurs d'onde, comme par exemple un signal gaussien, sont globalement mieux reconstruits (voir l'équation [\(5.59\)](#page-195-1)) avec des noyaux d'ordre élevé. En terme de convolution (voir les équations [\(5.26\)](#page-187-1) et [\(5.58\)](#page-195-2)), cela signifie que l'interpolation est plus précise avec des noyaux d'ordre élevé.

Avec la discrétisation, l'analyse devient plus complexe. Elle met notamment en jeu le paramètre de recouvrement  $\kappa = \varepsilon / h$ , où h représente la distance interparticulaire caractéristique. À ce point, l'influence de ce paramètre  $\kappa$  n'a pas été

<span id="page-198-0"></span>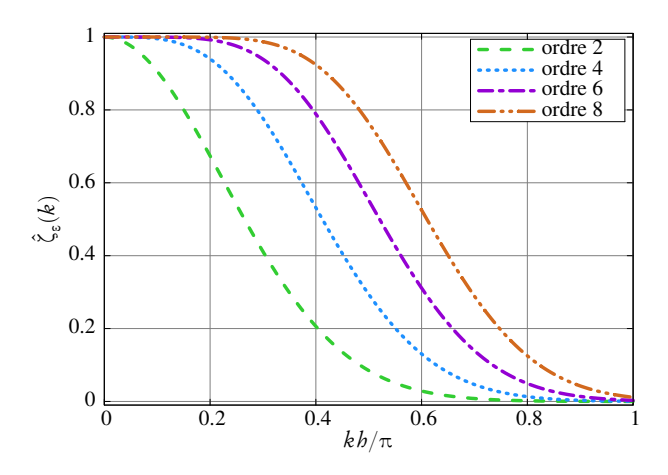

FIGURE 5.2 – Représentation de  $\hat{\zeta}_s(k)$  en fonction du nombre d'onde sans dimension  $kh/\pi$  pour différents ordres r d'approximation (voir le tableau [5.2\)](#page-197-0) et  $\kappa = 2,0.$ 

évoquée. Elle sera traitée en détail dans la section suivante [5.4.3,](#page-202-0) de même que les conséquences de la discrétisation sur l'interprétation du filtrage.

On traite dans ce qui suit l'équation de diffusion pure avec deux conditions initiales distinctes. L'équation de diffusion pure unidimensionnelle s'écrit :

<span id="page-198-1"></span>
$$
\frac{\partial c}{\partial t}(c,t) = \nu \frac{\partial^2 c}{\partial x^2}(x,t),\tag{5.65}
$$

qui correspond à l'équation de transport [\(5.13\)](#page-184-1) en une dimension et sans advection, c'est-à-dire avec *u* = 0, et avec un coefficient de diffusion *ν* uniforme. Les deux conditions initiales considérées conduisent à l'étude de deux cas : la diffusion d'une onde propagative (avec une seule longueur d'onde), inspirée de [[109](#page-292-0)], et celle d'une distribution gaussienne (nombre infini de longueurs d'onde).

#### Onde propagative

Le signal d'une onde propagative de nombre d'onde  $k_{\mathsf{0}}$  est défini par :

$$
c(x, t, k_0, \omega_0) = \exp i(k_0 x - \omega_0 t). \tag{5.66}
$$

En l'injectant dans l'équation de diffusion pure [\(5.65\)](#page-198-1), on obtient l'équation de dispersion qui doit être satisfaite :

<span id="page-199-0"></span>
$$
\omega_0 = -i v k_0^2. \tag{5.67}
$$

Dans ce cas, la vitesse de diffusion exacte est  $\boldsymbol{\mathit{u}}_{\rm d} = -i\,\text{v}\boldsymbol{k}_{\rm 0},$  et les égalités suivantes sont vérifiées :

$$
\frac{\langle c \rangle}{c}(k_0) = \hat{\zeta}_\varepsilon(k_0) \quad \text{ et } \quad \frac{\langle \nabla c \rangle}{\nabla c}(k_0) = \frac{1}{ik_0} \hat{\eta}_\varepsilon^{(1)}(k_0) = \hat{\zeta}_\varepsilon(k_0). \tag{5.68}
$$

En effet,

$$
\frac{\langle c \rangle}{c} = \frac{\int \exp[i(k_0(x-y) - \omega_0 t)] \zeta_{\varepsilon}(y) dy}{\exp i(k_0x - \omega_0 t)} = \int \zeta_{\varepsilon}(y) e^{-ik_0 y} dy \tag{5.69}
$$

De même,

$$
\frac{\langle \nabla c \rangle}{\nabla c} = \frac{\int \exp[i(k_0(x-y) - \omega_0 t)] \eta_{\varepsilon}^{(1)}(y) dy}{i k_0 \exp i(k_0 x - \omega_0 t)} = \frac{1}{i k_0} \int \eta_{\varepsilon}^{(1)}(y) e^{-ik_0 y} dy
$$
(5.70)

La vitesse de diffusion pour cette onde propagative vérifie alors :

<span id="page-199-1"></span>
$$
\frac{\langle u_{\rm d} \rangle}{u_{\rm d}}(k_0) = 1 \quad \forall k_0,
$$
\n(5.71)

ce qui signifie que l'approximation continue de la vitesse de diffusion est théoriquement infiniment précise, quel que soit l'ordre du noyau d'une part et quel que soit le nombre d'onde k<sub>0</sub> d'autre part, du moment que ω<sub>0</sub> et k<sub>0</sub> sont liés par la relation de dispersion [\(5.67\)](#page-199-0).

Dans ce qui suit, on note  $\mathscr{E}_{q'}$  l'erreur relative commise sur l'approximation  $q'$  de  $q$ , que celle-ci soit continue ou discrète ( $\mathscr{E}_{\langle q \rangle}$  ou  $\mathscr{E}_{[\![q]\!]}$ ), définie par :

<span id="page-199-2"></span>
$$
\mathcal{E}_{q'} = \left| \frac{q' - q}{q} \right|.
$$
\n(5.72)

Ainsi l'équation [\(5.71\)](#page-199-1) équivaut à :

$$
\mathscr{E}_{\langle u_d \rangle} = 0 \quad \forall k_0. \tag{5.73}
$$

#### Distribution gaussienne

La solution élémentaire de l'équation de diffusion, c'est-à-dire pour la condition initiale  $c(x, 0) = \delta(x)$ , est la suivante :

<span id="page-200-1"></span>
$$
c(x,t) = \frac{1}{\sqrt{4\pi\nu t}} \exp\left(-\frac{x^2}{4\nu t}\right), \quad \forall t > 0.
$$
 (5.74)

La transformée de Fourier analytique de c est donc :

$$
\hat{c}(k,t) = e^{-\nu k^2 t}, \quad \forall t > 0.
$$
\n(5.75)

Cette expression, combinée aux expressions analytiques de la transformée de Fourier du noyau [\(5.63\)](#page-196-0) et [\(5.64\)](#page-196-1), permet de calculer l'erreur analytique commise par les approximations continues  $\langle c\rangle, \langle\nabla c\rangle$  et  $\big\langle u_{\rm d}\big\rangle$ . Notamment, l'erreur  $\mathscr{E}_{\langle u_d\rangle}$ est de la forme (voir l'équation [\(F.47\)](#page-358-0)) :

$$
\mathcal{E}_{\langle u_d \rangle} = \left| 1 - \frac{\langle u_d \rangle}{u_d} \right| = \left| 1 - \frac{\sigma^2}{\epsilon^2 + \sigma^2} \frac{Q_m}{P_m} \right| \quad \text{à l'ordre } r = 2(m+1), m \ge 0, \ (5.76)
$$

avec  $\sigma = \sqrt{4\nu t}$  pour tout temps  $t > 0$ . L'expression des polynômes P<sub>m</sub> et Q<sub>m</sub>, ainsi que les détails de calcul, sont donnés dans l'annexe [F.](#page-349-0) En particulier, pour une approximation d'ordre 2, l'erreur continue initiale commise sur la vitesse de diffusion ne dépend pas de x et s'écrit :

<span id="page-200-0"></span>
$$
\mathscr{E}_{\langle u_d \rangle} = \frac{\epsilon^2}{\epsilon^2 + \sigma^2} \quad \text{à l'ordre 2.} \tag{5.77}
$$

La Figure [5.3](#page-201-0) montre la distribution initiale de l'erreur relative au carré commise sur l'approximation continue de c,  $\nabla c$  et  $u_{\rm d}$ , calculée analytiquement dans l'annexe [F.](#page-349-0) Exception faite des bords du domaine, la précision est globalement meilleure avec des noyaux d'ordre élevé. L'erreur élevée aux bords peut être inter-

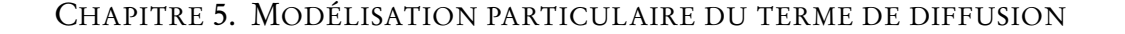

<span id="page-201-0"></span>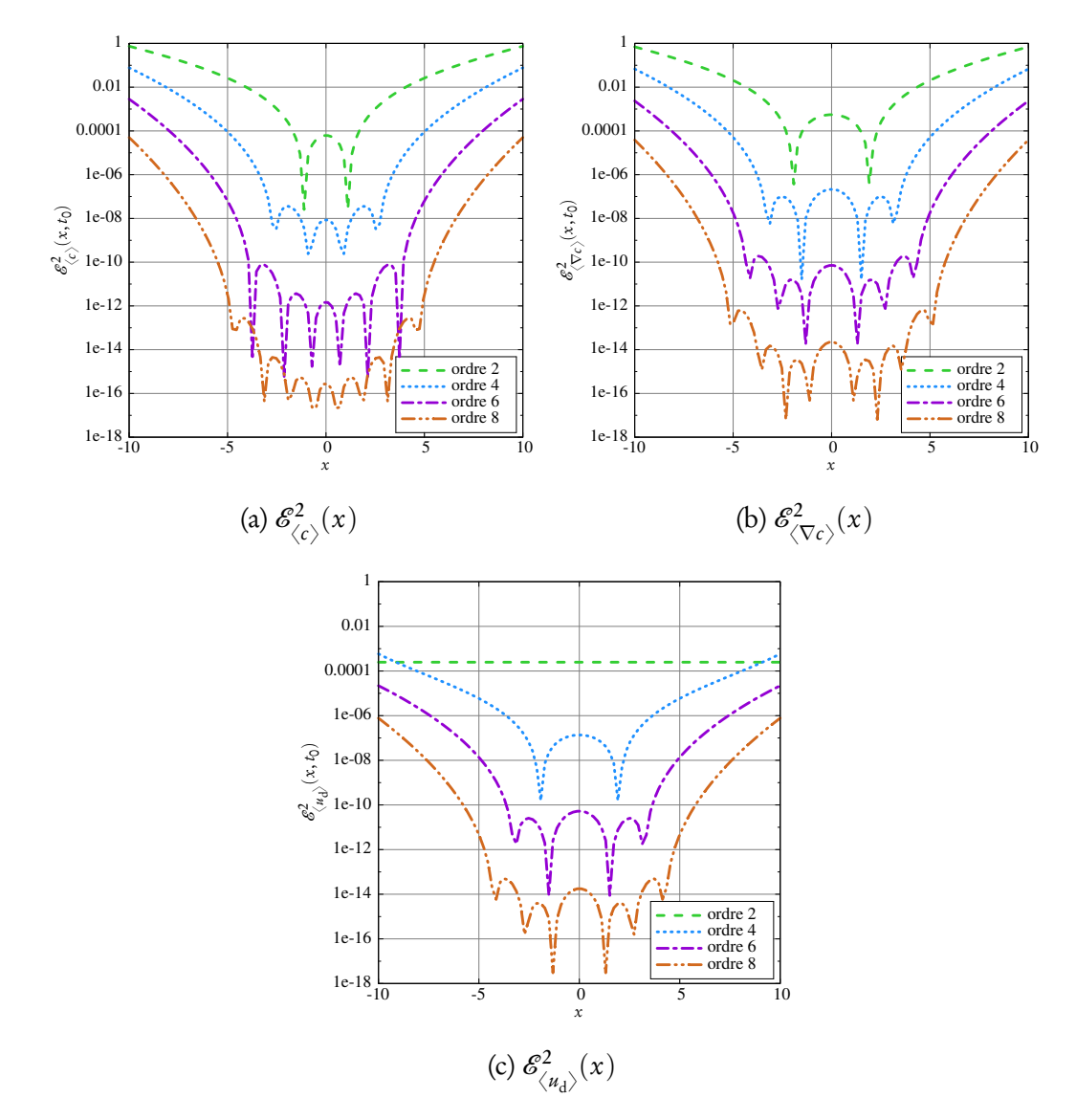

FIGURE 5.3 – Distribution initiale de l'erreur sur c (gauche),  $\nabla c$  (milieu) et  $u_d$ (droite) à  $t_0 = 2.5$  pour différents ordres r d'approximation (voir le tableau [5.1\)](#page-194-0), avec  $\varepsilon = 0,2$ .

prétée à l'aide de l'analyse de Fourier des noyaux. En effet, la distribution gaussienne  $c(x, t_0)$  correspond, aux bords du domaine, à une partie du signal composée principalement d'ondes courtes. Or ce sont justement les ondes courtes qui sont filtrées par *ζ<sup>ǫ</sup>* (voir la Figure [5.2\)](#page-198-0), c'est pourquoi cette partie du signal est mal reconstruite. En d'autres termes, l'interpolation de cette partie du signal

est moins précise. Cependant, la précision globale est améliorée par l'utilisation de noyaux d'ordre plus élevé. Les pics observés sur la distribution de l'erreur correspondent à des changements de signe dans la différence  $(\langle u_{\rm d} \rangle - u_{\rm d})$ , et par conséquent un passage par zéro. Enfin, on peut noter sur la Figure [5.3](#page-201-0) que l'erreur sur  $u_{\rm d}$  reste constante à l'ordre 2 sur tout le domaine, ce qui corrobore le résultat [\(5.77\)](#page-200-0).

En ce qui concerne la transformée de Fourier du noyau, l'influence du paramètre de recouvrement  $\kappa = \varepsilon / h$  ainsi que les conséquences de la discrétisation seront traités dans la section suivante [5.4.3.](#page-202-0)

# <span id="page-202-0"></span>5.4.3 Étude numérique d'un cas régulier

Dans le but de tester l'implantation numérique des différentes approximations mises en jeu, on s'intéresse à présent à la résolution unidimensionnelle de l'équation de diffusion pure [\(5.65\)](#page-198-1).

## Vitesse de diffusion

Les équations de transport en description particulaire et lagrangienne se réduisent donc à une version simplifiée des équations [\(5.20\)](#page-185-0), où la vitesse d'advection  $u(\vec{x}, t)$  est nulle :

$$
\begin{cases}\n\frac{dX_i}{dt}(t) = \left[ \left[ U_d \right]_i(t), \quad \text{avec } \left[ \left[ U_d \right]_i(t) = -\nu \frac{\left[ \nabla c \right] }{\left[ c \right] } \right]_i \\
\frac{dC_i}{dt}(t) = 0\n\end{cases}
$$
\n(5.78)

Dans le contexte de cette étude, on choisit délibérément de fixer la vitesse d'advection à zéro, de manière à mieux percevoir les effets de diffusion, d'autant plus que ceux-ci sont traités sous la forme d'une vitesse de diffusion. Cependant, il va de soi que DVM peut être utilisée avec une vitesse d'advection  $u$ ; il suffit alors d'ajouter sa version discrète  $[\![\mathrm{U}]\!]_i$  à la partie advective des équations de transport des particules.

On s'intéresse à la solution élémentaire de l'équation de diffusion pure. Un temps initial  $t_0 > 0$  est choisi pour la simulation et la concentration initiale

 $c(x, t_0)$  est déterminée à l'aide de l'équation [\(5.74\)](#page-200-1) sur un segment de longueur 2L, centré sur l'origine. Le segment est discrétisé en N particules de volume (longueur en 1D)  $\sigma_i$ , initialisé de manière uniforme par  $\sigma_i(t_0) = \sigma^0 = 2L/N$ :

$$
X_i^0 = X_i(t_0) = -L + (i - 0.5)\sigma^0.
$$
\n(5.79)

<span id="page-203-0"></span>Le poids des particules est initialisé par  $C_i(t_0) = c(X_i^0(t_0), t_0)\sigma^0$ . Le temps  $t^* =$  $t-t_0$  désigne le temps écoulé depuis le temps initial  $t_0$ . Les résultats montrés dans ce qui suit ont été obtenus avec les paramètres choisis suivant les valeurs données dans le tableau [5.3.](#page-203-0)

| Paramètre               | Valeur       |
|-------------------------|--------------|
| $t_{\rm 0}$             | 2,5          |
| $\overline{\mathsf{v}}$ | 0,25         |
| $\delta t$              | 0,001        |
| L                       | 10           |
| N                       | de 50 à 334  |
| ĸ                       | de 1,1 à 3,0 |

TABLE 5.3 – Résumé des valeurs choisies pour différents paramètres de simulation.

La solution élémentaire [\(5.74\)](#page-200-1) de l'équation de diffusion permet de déduire la vitesse de diffusion analytique :

<span id="page-203-1"></span>
$$
u_{\rm d}(x,t) = \frac{x}{2t} \tag{5.80}
$$

### Influence du paramètre de recouvrement

La Figure [5.4](#page-204-0) montre la distribution initiale (à  $t^* = 0$ ) du carré de l'erreur relative commise sur l'approximation de  $c,$   $\nabla c$  and  $u_{\rm d}$ , pour différentes valeurs de  $\kappa$ . Le carré de l'erreur analytique  $\mathscr{E}_{\scriptscriptstyle \diagup}^2$  $\leftrightarrow^2$  (voir l'annexe [F\)](#page-349-0) et le carré de l'erreur particulaire  $\mathscr{E}^2_{\mathbb{L}}$  $\frac{v^2}{\| \cdot \|}$  (voir l'équation [\(5.27\)](#page-187-2)) sont toutes deux considérées. L'axe des abscisses est légèrement agrandi de manière à pouvoir distinguer les deux types de courbes.

Premièrement, on peut remarquer un accord quasiment total entre l'erreur

analytique et l'erreur numérique pour  $\kappa = 2$  ou 3 (Figures [5.4a](#page-204-0) à [5.4f\)](#page-205-0), quel que soit l'ordre du noyau. Cependant, une erreur plus élevée est observée sur c,  $\nabla c$  et  $u_{\rm d}$  à l'extrême frontière du domaine ( $x \simeq \pm 1$ 0) sur les courbes numériques. Ce problème est dû au manque de particules aux bords du domaine, ce qui rend l'interpolation imprécise. La condition de domaine infini, qui assure la

<span id="page-204-0"></span>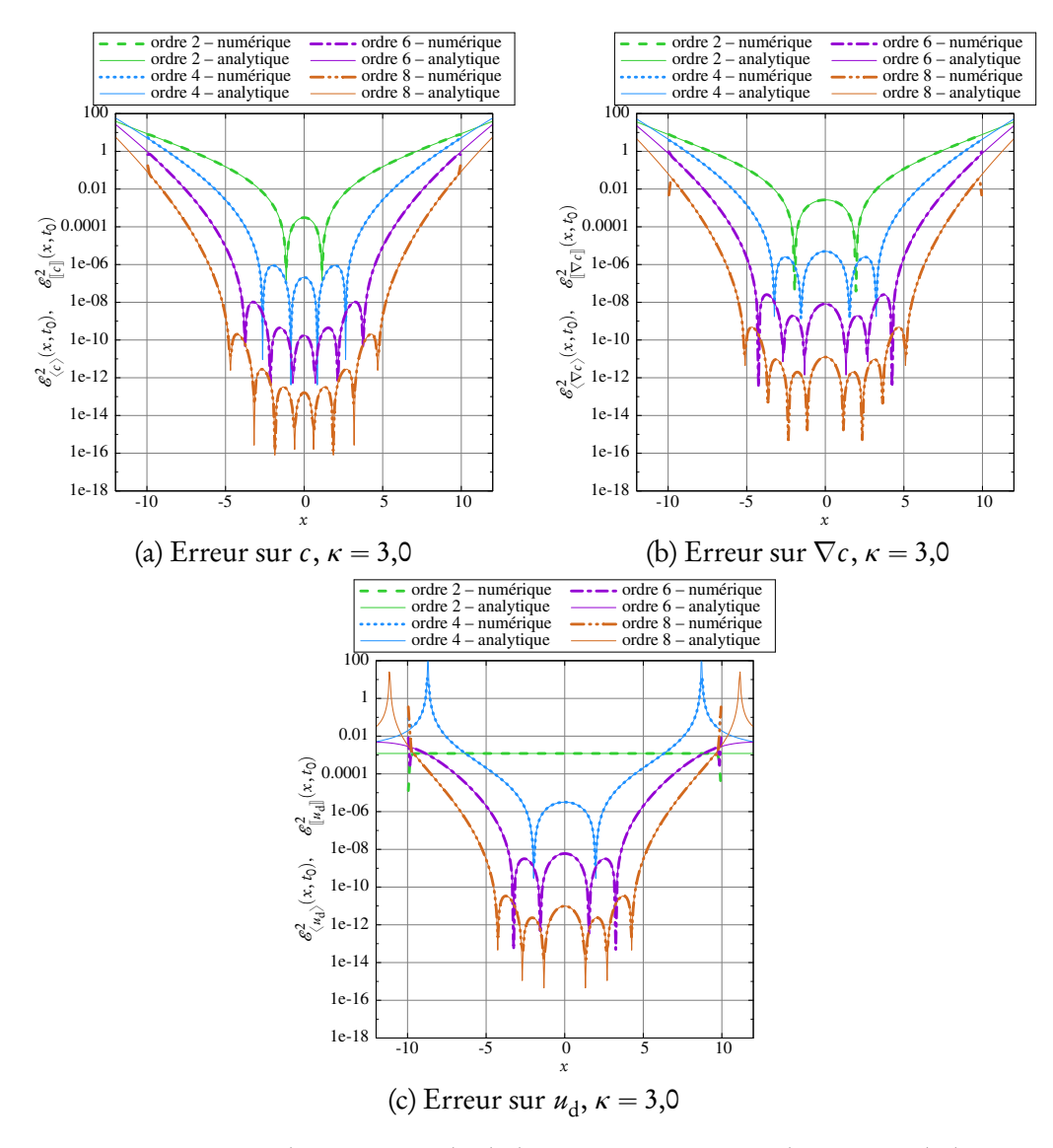

FIGURE 5.4 – Distribution initiale de l'erreur continue analytique et de l'erreur discrète sur c,  $\nabla c$  et  $u_d$ , à  $t^* = 0$  et pour différents ordres r d'approximation (voir le tableau [5.1\)](#page-194-0), N = 200 et les paramètres du tableau [5.3.](#page-203-0) Trois valeurs de  $\kappa$ sont considérées. Ici,  $\kappa = 3,0$ .

<span id="page-205-0"></span>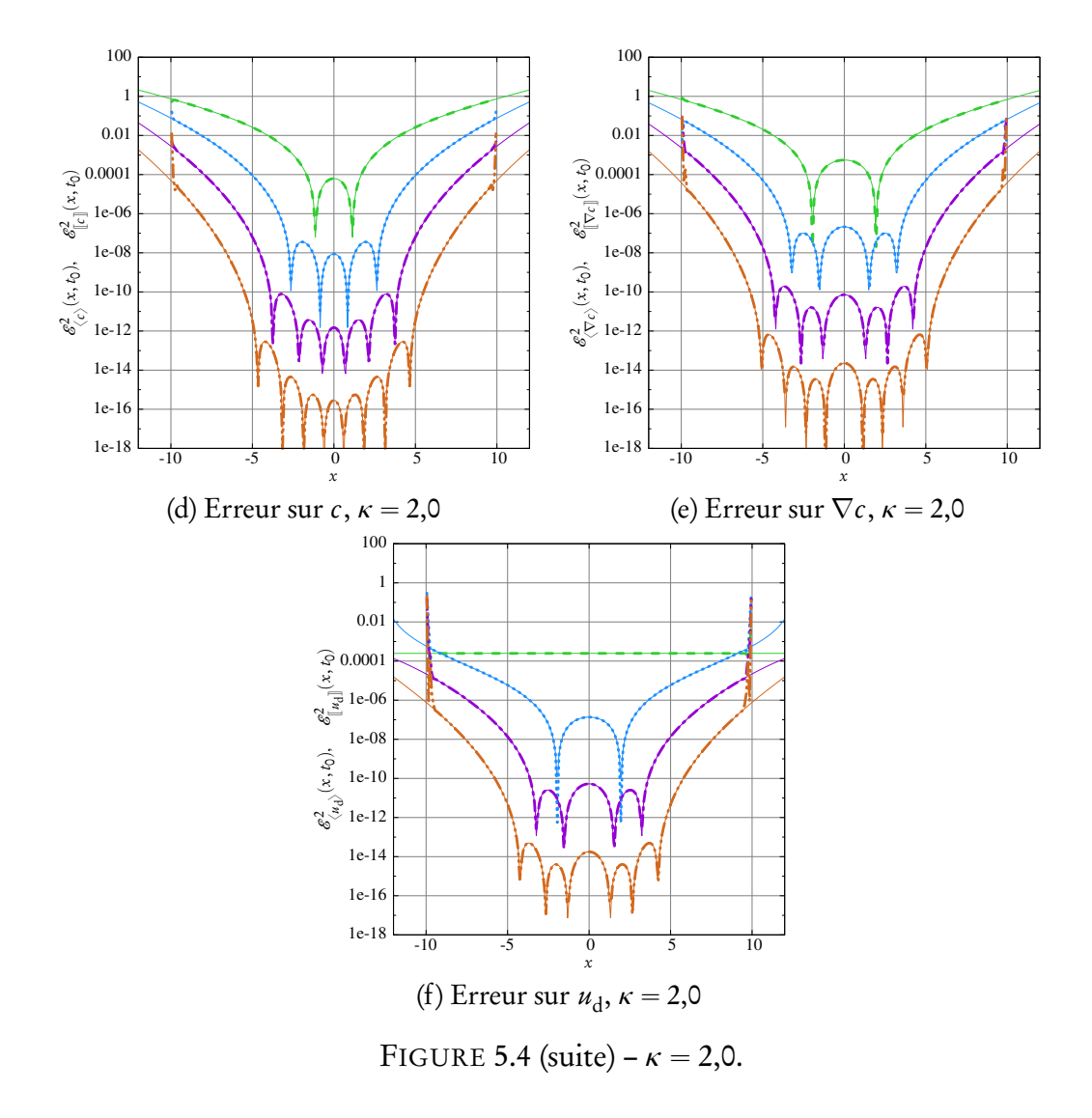

bonne approximation de l'opérateur différentiel (voir les conditions sur les moments), est alors loin d'être satisfaite. En réalité, l'approximation se comporte comme si la concentration était nulle en dehors des zones discrétisées par des particules, c'est-à-dire au-delà des limites du domaine. L'utilisation de noyaux décentrés (voir la section [4.2.1\)](#page-167-1), qui satisfont les conditions sur les moments uniquement sur la moitié du domaine, a été proposée dans [[109](#page-292-0)] afin de corriger ce problème. Cependant, cette solution implique un traitement spécifique et explicite aux frontières du domaine, ce qui peut dépendre fortement du paramètre  $\kappa$  et ne donne des résultats que partiellement satisfaisants. Une technique similaire a récemment été proposée dans [[110](#page-292-3)], consistant à construire le noyau de manière à annuler l'erreur discrète en introduisant le concept de moments discrets. Malheureusement, pour une distribution non homogène de particules, cette technique nécessite un calcul du noyau pour chaque particule et à chaque pas de temps, ce qui est extrêmement coûteux en termes de temps de calcul. Enfin, une autre technique couramment utilisée en SPH consiste à renormaliser le noyau [[137](#page-295-5)] et son gradient [[138](#page-295-6)]. Bien que ces renormalisations puissent corriger l'approximation respective de  $c$  et de son gradient, celle de  $u_{d}$ , de par sa construction, inclut intrinsèquement cette renormalisation.

<span id="page-206-0"></span>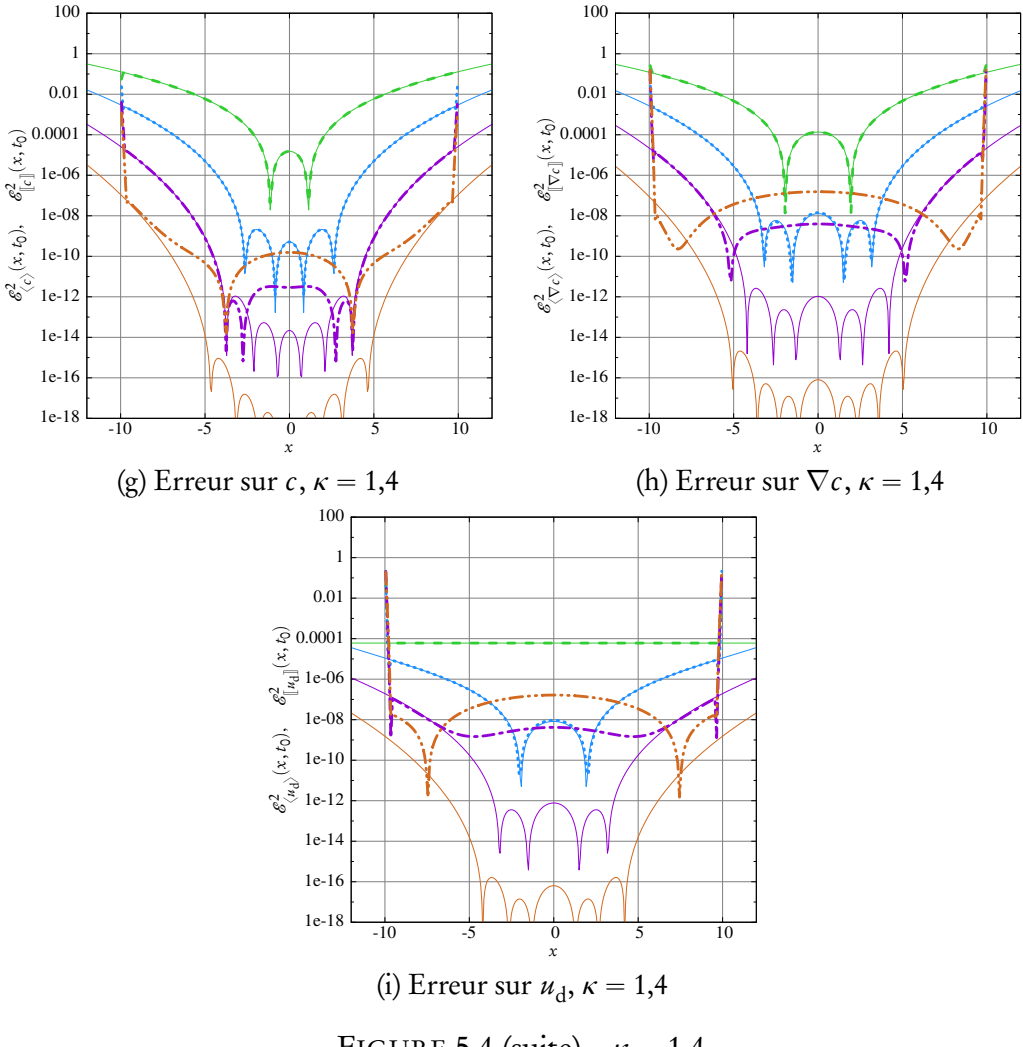

FIGURE 5.4 (suite) –  $\kappa = 1,4$ .

La deuxième observation que l'on peut tirer des six premières figures (Figures [5.4a](#page-204-0) à [5.4f\)](#page-205-0) est que, quel que soit l'ordre d'approximation, les erreurs sur c,  $\nabla c$  and  $u_d$  sont globalement plus élevées avec  $\kappa = 3$  qu'avec  $\kappa = 2$ . Ceci semble indiquer que des valeurs moins élevées de  $\kappa$  rendent l'approximation plus précise. Cependant, les trois dernières figures (Figures [5.4g](#page-206-0) à [5.4i\)](#page-206-0) indiquent que pour  $\kappa = 1,4$ , l'erreur numérique est bien plus élevée, au centre du domaine, pour les approximations d'ordre 6 et 8. En outre, il s'avère que ces courbes numériques diffèrent des courbes analytiques. En effet, contrairement aux courbes numériques, les courbes analytiques montrent que, quel que soit l'ordre d'approximation, l'erreur continue de décroître lorsque  $\kappa$  diminue.

Ces deux comportements (analytique et numérique), ainsi que leur différence, sont une conséquence directe de la discrétisation et peuvent être expliqués dans l'espace de Fourier en étudiant la transformée de Fourier du noyau. En effet, on peut interpréter le noyau d'interpolation *ζ<sup>ǫ</sup>* comme un filtre. Par ailleurs, le produit de convolution dans l'espace physique correspond au produit des transformées de Fourier dans le domaine de Fourier (voir les équations [\(5.58\)](#page-195-2) et [\(5.59\)](#page-195-1)). Il convient cependant de différencier le cas continu du cas discret. Dans le domaine de Fourier continu, le filtre idéal doit être identiquement égal à un. En revanche, dans le domaine de Fourier discret, le filtre discret idéal doit être une fonction rectangulaire. En effet, la discrétisation, qui correspond à un procédé d'échantillonage en termes de traitement du signal, introduit des répliques de hautes fréquences dans le spectre de Fourier discret. Ainsi, le fameux théorème d'échantillonage de Nyquist-Shannon impose que la fréquence de coupure du filtre, c'est-à-dire la fréquence au-delà de laquelle le spectre de Fourier est quasiment nul, corresponde à la fréquence d'échantillonage. Cette condition est bien entendu strictement équivalente en termes de nombre d'onde.

Le pas de discrétisation valant h, le nombre d'onde d'échantillonage est donc de *π*/*h*, et d'après le théorème de Nyquist-Shannon, le spectre de  $\hat{\zeta}_\varepsilon$  doit alors tendre vers zéro pour des nombres d'onde supérieurs à cette valeur. La Figure [5.5](#page-209-0) montre la courbe de  $\hat{\zeta}_z$  en fonction du nombre d'onde adimensionnel kh/π, pour les valeurs de  $\kappa$  considérées précédemment. Les courbes analytiques continues (équations [\(5.63\)](#page-196-0) et [\(5.64\)](#page-196-1)) sont confrontées aux approximations discrètes correspondantes, obtenues par application d'une transformée de Fourier rapide

(Fast Fourier Transform, FFT) sur 2<sup>20</sup> points. Premièrement, on peut observer que pour  $\kappa \geq 2$ , l'accord entre les transformées de Fourier analytiques et celles obtenues par FFT est plutôt bon. En revanche, pour  $\kappa = 1,4$ , les courbes diffèrent dans les hautes fréquences, en particulier pour les noyaux d'ordre élevé. Ceci s'explique par le fait que le pas de discrétisation de *ζ<sup>ǫ</sup>* ne dépend en réalité que de  $\kappa$ . Des valeurs peu élevées pour  $\kappa$  correspondent à une discrétisation grossière et ainsi à un sous-échantillonage, ce qui induit un phénomène de repliement de spectre (aliasing en anglais). Le repliement de spectre se traduit par un mélange dans les hautes fréquences qui conduit à un calcul erroné du spectre dans cette zone.

En plus du repliement de spectre, purement lié à la discrétisation, vient s'ajouter un deuxième phénomène, présent à la fois dans les spectres continus et dis-crets. En effet, la Figure [5.5](#page-209-0) montre également que pour  $\kappa = 1,4$ ,  $\hat{\zeta}_z$  est loin de tendre vers zéro pour des nombres d'onde supérieurs à la fréquence d'échantillonage *π*{h, dans le cas des noyaux d'ordre élevé. Ce problème est accentué dans le domaine discret par le phénomène de sous-échantillonage évoqué au paragraphe précédent. Par conséquent, le théorème de Nyquist-Shannon n'est pas respecté et la reconstruction du signal est erronée dans les simulations numériques. Au contraire, l'erreur analytique continue de décroître, puisque le spectre analytique se rapproche du filtre idéal, identiquement égal à un.

Finalement, l'amélioration observée sur les Figures [5.4a](#page-204-0) à [5.4f](#page-205-0) pour  $\kappa = 2$  par rapport à  $\kappa = 3$  s'explique par le fait que dans le premier cas, il existe moins de hautes fréquences qui sont coupées par le filtre (voir la Figure [5.5b\)](#page-209-0).

De manière à évaluer l'erreur globale à un instant t sur tout le domaine, on introduit l'erreur  $\mathrm{L}_{2}$  commise par l'approximation discrète  $\llbracket q \rrbracket$  de la quantité  $q.$ Celle-ci est notée  $\left\Vert \mathscr{E}\right\Vert _{\llbracket q\rrbracket}$  et définie par :

$$
\|\mathcal{E}\|_{\llbracket q \rrbracket}(t) = \sqrt{\frac{\sum_{j=1}^{N} \left[ \llbracket q \rrbracket_j(t) - q_j(t) \right]^2}{\sum_{j=1}^{N} q_j^2(t)}}.
$$
\n(5.81)

Il est à noter que  $\|\mathscr{E}\|_{\llbracket q\rrbracket}$   $n$ '*est pas* la norme de  $\mathscr{E}_{\llbracket q\rrbracket}$  précédemment introduite par l'équation [\(5.72\)](#page-199-2).

<span id="page-209-0"></span>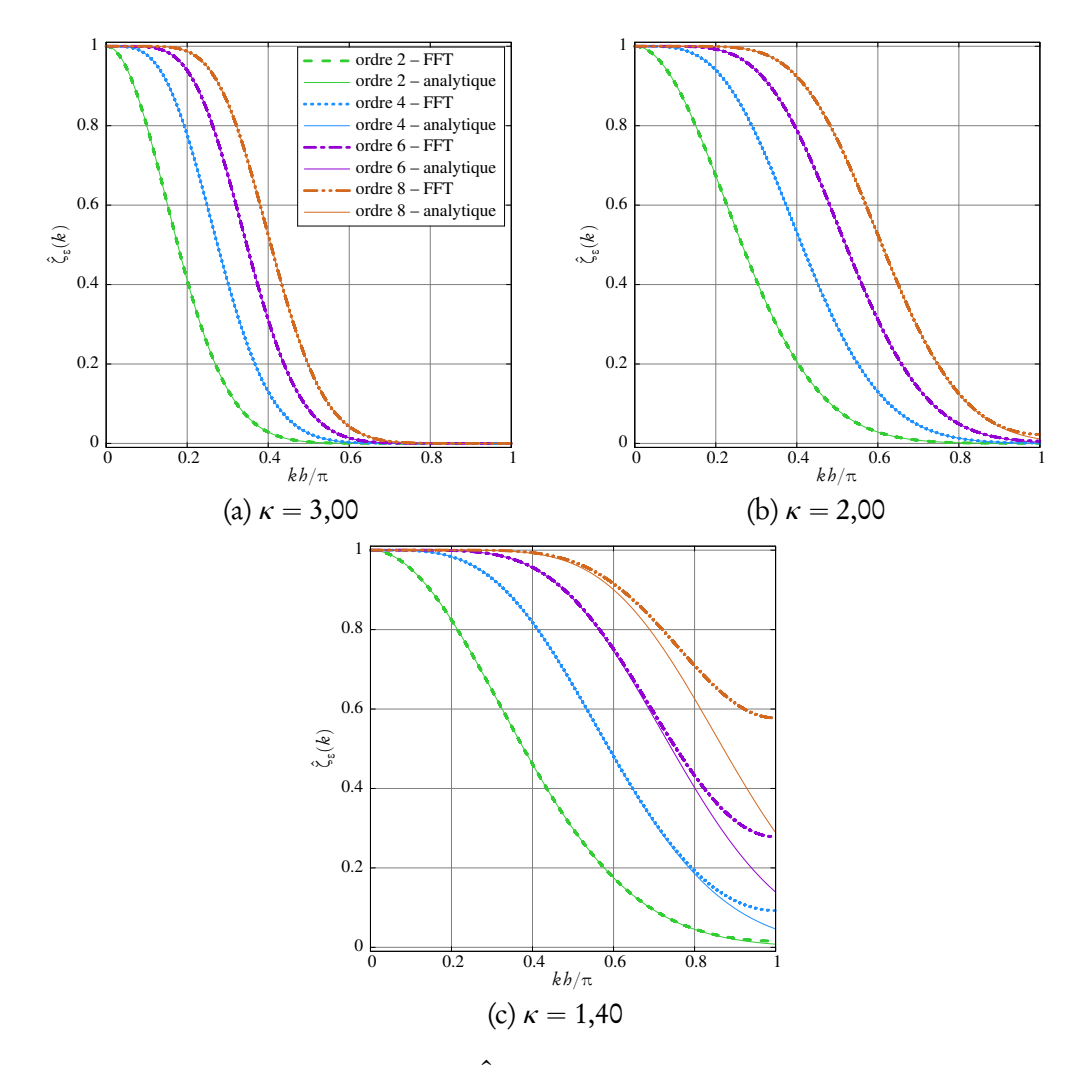

FIGURE 5.5 – Représentation de  $\hat{\zeta}_z(k)$  en fonction du nombre d'onde sans dimension  $kb/\pi$  pour différents ordres r d'approximation (voir le tableau [5.2\)](#page-197-0) et différentes valeurs de  $\kappa$ . Les courbes continues analytiques sont confrontées aux approximations FFT correspondantes, calculées sur  $2^{20}$  points.

L'influence du paramètre de recouvrement  $\kappa$  sur l'erreur  $\mathrm{L}_2$  de la concentration est illustrée sur la Figure [5.6.](#page-210-0) Ces résultats montrent que la valeur optimale de  $\kappa$  dépend de l'ordre d'approximation. Plus précisément, à part pour l'ordre 2, la valeur optimale de  $\kappa$  augmente avec l'ordre d'approximation. Ce comportement peut être expliqué dans l'espace de Fourier par l'analyse précédemment exposée dans cette section (Figures [5.4](#page-204-0) et [5.5\)](#page-209-0).

Dans l'espace physique, il y a deux phénomènes opposés qui influencent

<span id="page-210-0"></span>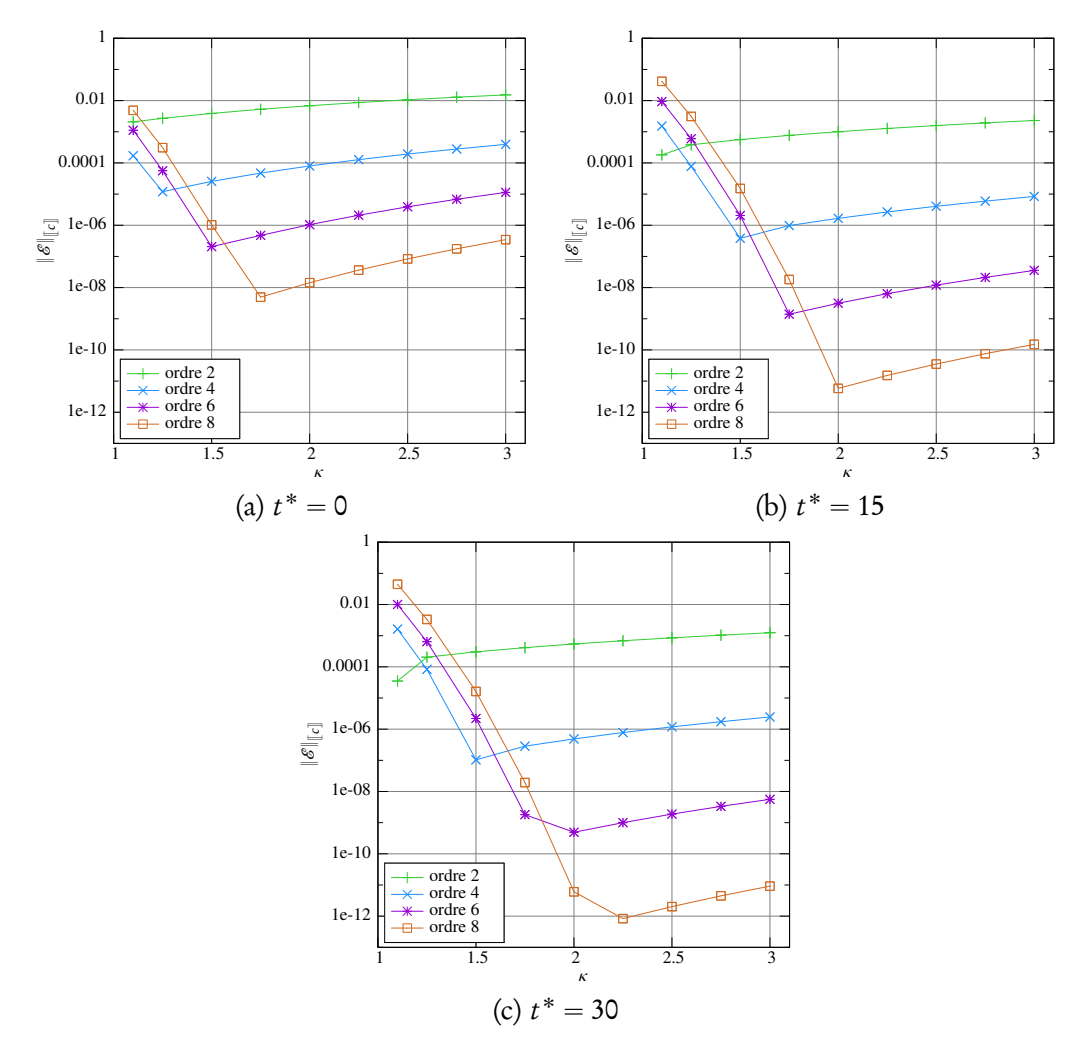

FIGURE 5.6 – Erreur L<sub>2</sub> sur la concentration  $||{\bf \mathscr{E}}||_{[[c]]}$  à  $t^*=$  0 (à gauche),  $t^*=$  15 (au centre) et  $t^* = 30$  (à droite) en fonction du paramètre de recouvrement  $\kappa$ , pour différents ordres r d'approximation (voir le tableau [5.1\)](#page-194-0),  $N = 200$  et les paramètres du tableau [5.3.](#page-203-0)

l'erreur sur la concentration, pour une discrétisation h et un ordre  $r \neq 2$  donnés. D'une part, pour des valeurs peu élevées de  $\kappa$ , trop peu de particules sont prise en compte de manière significative et la partie négative du noyau peut alors avoir une influence trop importante sur la somme totale des contributions par-ticulaires (voir la Figure [5.1\)](#page-195-0). D'autre part, des valeurs élevées de  $\kappa$  permettent de prendre en compte de nombreuses particules, avec l'inconvénient que, si ce nombre est trop important, des particules trop éloignées du point d'approximation pourraient avoir une influence sur l'approximation finale. En d'autres termes, le lissage serait trop prononcé. La valeur optimale de  $\kappa$ , c'est-à-dire celle qui conduit à l'erreur globale la moins élevée, correspond au meilleur compromis, pour une discrétisation donnée, entre ces deux phénomènes aux conséquences opposées.

Par ailleurs, comme cela a été évoqué précédemment, la valeur optimale de  $\kappa$  dépend de l'ordre d'approximation : plus l'ordre est élevée, plus cette valeur est élevée. L'influence de l'ordre du noyau est probablement due à la raideur de la pente de ce dernier. En effet, les noyaux d'ordre élevé sont plus raides et leur partie positive est plus concentrée autour de l'origine, comme on peut l'observer sur la Figure [5.1.](#page-195-0) D'après le premier phénomène décrit plus haut, on peut déduire que les noyaux d'ordre élevé doivent prendre en compte plus de particules, de manière à ne pas donner trop de poids négatif à l'approximation, ce qui implique une valeur de  $\kappa$  plus élevée. À des fins de comparaison, dans la communauté SPH, des valeurs peu élevées telles que  $\kappa = 1,33$  sont couramment utilisées [[139](#page-296-0)]. Ceci est justifié par l'utilisation de noyaux d'ordre 2. Cependant, la valeur de  $\kappa$  doit être soigneusement choisie pour des noyaux d'ordre plus élevé.

Enfin, la valeur optimale de  $\kappa$  en termes d'erreur sur la concentration semble augmenter avec le temps de simulation. Ceci peut s'expliquer par l'effet stabilisant de valeurs élevées de  $\kappa$ .

### Trajectoires

Par une simple intégration de l'équation [\(5.80\)](#page-203-1), on obtient la trajectoire analytique  $X_i(t)$  des particules :

$$
X_i(t) = X_i^0 \sqrt{\frac{t}{t_0}}.
$$
\n(5.82)

Les résultats de la Figure [5.7](#page-212-0) illustrent un des avantages principaux de DVM, à savoir son aspect lagrangien. On y montre une comparaison entre la trajectoire analytique et ses différentes approximations, sous la forme du carré de l'erreur relative sur la position  $\mathscr{E}^2_{\mathrm{x}}$  $\chi^{\text{C2}}_{\chi^{\text{C}}_i}(t)$ . Ces résultats montrent que les particules suivent réellement leur propre trajectoire, avec une précision qui augmente avec l'ordre

<span id="page-212-0"></span>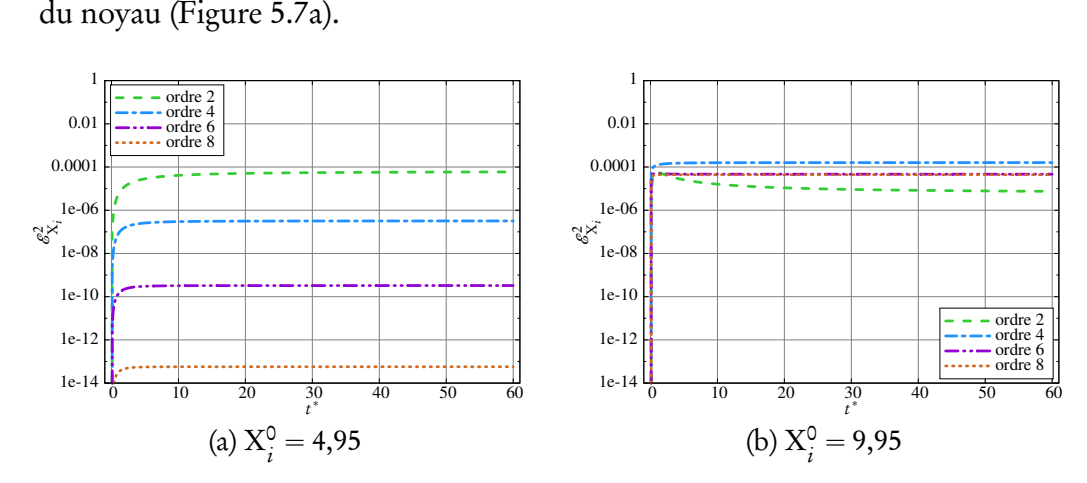

FIGURE 5.7 – Évolution de l'erreur sur la trajectoire des particules  $X_i^0 = 4.95$ (à gauche) et  $X_i^0 = 9.95$  (à droite) en fonction du temps pour différents ordres r d'approximation (voir le tableau [5.1\)](#page-194-0), avec  $\kappa = 2$ , N = 200 et les paramètres du tableau [5.3.](#page-203-0)

Cependant, la trajectoire n'est pas précisément suivie par les particules situées près des limites du domaine, comme le montre la trajectoire de la « dernière » particule, décrite sur la Figure [5.7b.](#page-212-0) Ce comportement était prévisible étant donnée l'erreur numérique élevée commise sur  $\rm\,u_{d}$  près des bords (voir la Figure [5.4f\)](#page-205-0). De plus, la précision de la trajectoire de ces particules n'est plus liée à l'ordre du noyau. Au contraire, l'ordre 2 semble être plus robuste et plus fiable.

### Évolution temporelle de la concentration

La Figure [5.8](#page-213-0) décrit la diffusion de la distribution gaussienne d'un scalaire passif  $c(x, t)$ . Les résultats numériques et analytiques sont superposés. La figure met en évidence l'étalement des particules dû à la vitesse de diffusion  $[\![\mathrm{U}_{\mathrm{d}}]\!]_i$   $(t)$ au cours du temps de simulation. L'échelle logarithmique permet de vérifier que l'évolution de la concentration est bien résolue même pour de très petites concentrations (inférieures à  $10^{-16}$ ). Ce résultat est une preuve supplémentaire de la précision et du bon comportement général de la méthode DVM.

Il convient de remarquer que l'erreur sur la trajectoire évoquée par la Figure [5.7b](#page-212-0) n'a pas d'effet visible sur l'approximation de la concentration, qui demeure suffisamment précise même après un long temps de simulation  $t^* = 60$ 

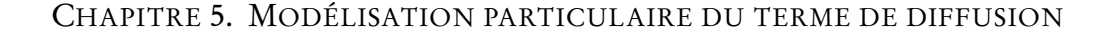

<span id="page-213-0"></span>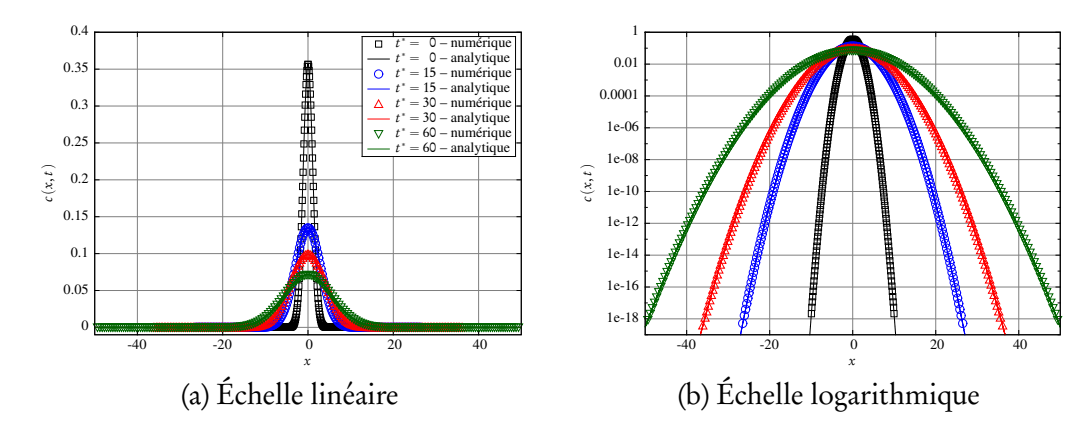

FIGURE 5.8 – Évolution de la concentration et de la position des particules à différents instants  $t^*$ , avec une approximation d'ordre 6,  $\kappa = 2$ , N = 200 et les paramètres du tableau [5.3.](#page-203-0)

(qui correspond à 60 000 itérations). Seule la trajectoire, liée à la diffusion, n'est pas précisément suivie.

### Analyse de convergence

Une analyse de convergence a été réalisée pour différentes discrétisations spa-tiales h avec l'approximation [\(5.27\)](#page-187-2) avec différents ordres  $r$ . La Figure [5.9](#page-213-1) montre le résultat de cette analyse pour quatre ordres d'approximation différents.

<span id="page-213-1"></span>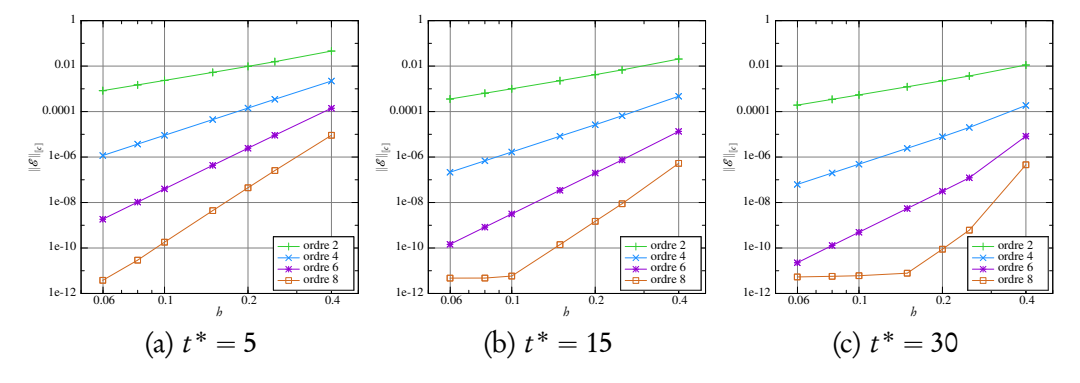

FIGURE 5.9 – Erreur L<sub>2</sub> sur la concentration  $\|\mathscr{E}\|_{\llbracket \epsilon \rrbracket}$  à  $t^* = 5$  (à gauche),  $t^* = 5$ 15 (au centre) and  $t^* = 30$  (à droite) en fonction de la discrétisation spatiale h pour différents ordres r d'approximation (voir le tableau [5.1\)](#page-194-0), avec  $\kappa = 2$  et les paramètres du tableau [5.3.](#page-203-0)

Les résultats sont très propres à  $t^* = 5$  et une régression linéaire donne des

pentes de 2,2 pour l'ordre 2, 4,0 pour l'ordre 4, 5,9 pour l'ordre 6 et 7,8 pour l'ordre 8. Pour des instants t ˚ postérieurs, l'erreur à l'ordre 8 se stabilise autour de  $10^{-11}$  bien que la discrétisation soit raffinée, ce qui est probablement dû à l'erreur aux bords du domaine.

Ces résultats sont intéressants concernant le choix du noyau : pour une discrétisation spatiale donnée, par exemple  $h = 0,1$ , on peut réellement gagner deux ordres de grandeur dans la précision des résultats en passant de l'ordre 2 à l'ordre 4, ce qui se traduit simplement par une petite augmentation du coût CPU. Ainsi, si l'on souhaite atteindre une précision donnée sans pour autant raffiner la discrétisation, il peut être profitable de choisir des noyaux d'ordre élevé. Il est à noter que l'on a traité uniquement le cas idéal où les particules demeurent uniformément réparties dans le domaine au cours de la simulation. L'étude du même cas avec une répartition initiale aléatoire, ou du moins non uniforme, pourrait être envisagée pour des travaux à venir.

# 5.4.4 Étude numérique d'un cas singulier

Il est bien connu que la méthode DVM souffre d'un problème de singularité lorsque la quantité à diffuser tend vers zéro. C'est le cas, par exemple, de la diffusion de deux tourbillons contra-rotatifs en deux dimensions, ou encore des écoulements tridimensionnels, où le champ de rotationnel de vitesse passe par zéro. Ce problème a déjà été évoqué dans la littérature, et des solutions partiellement satisfaisantes ou spécifiques à des cas bien précis ont été proposées [[120,](#page-293-4) [124,](#page-294-0) [132](#page-295-0)].

### Cas de la double gaussienne

On introduit à présent le cas test unidimensionnel d'une double gaussienne, pour laquelle la solution analytique  $c(x, t)$  passe par zéro en  $x = 0$  à tout instant  $t > 0$ :

<span id="page-214-0"></span>
$$
c(x,t) = \frac{1}{\sqrt{4\pi\nu t}} \left[ \exp\left(-\frac{(x-1)^2}{4\nu t}\right) - \exp\left(-\frac{(x+1)^2}{4\nu t}\right) \right]
$$
(5.83)

Cette expression correspond à la solution de l'équation de diffusion pure [\(5.65\)](#page-198-1) avec la condition initiale suivante :

$$
c(x,0) = \delta(x-1) - \delta(x+1)
$$
 (5.84)

<span id="page-215-0"></span>où *δ* est la mesure de Dirac.

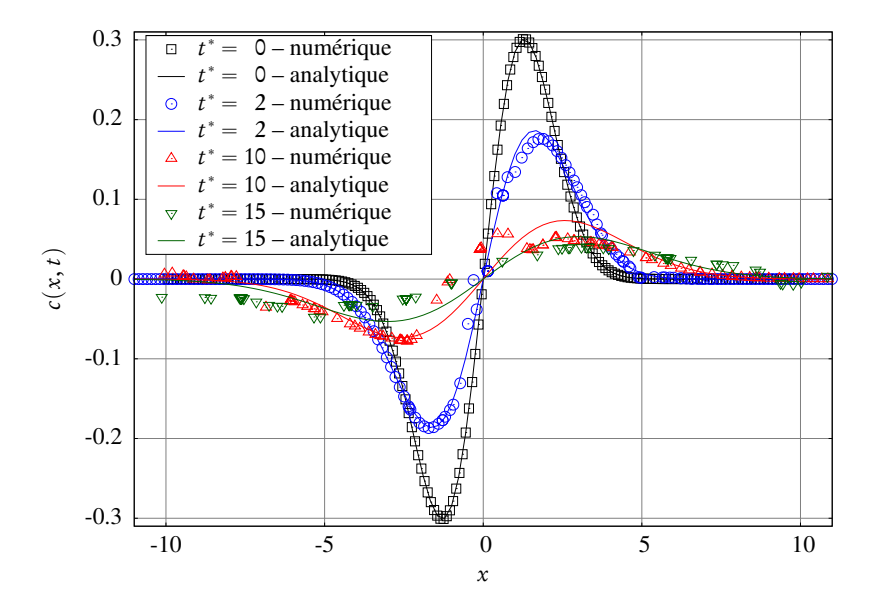

FIGURE 5.10 – Évolution de la concentration et de la position des particules à différents instants  $t^*$ , avec la méthode DVM d'ordre 6,  $\mathrm{N}$  = 200 et les paramètres du tableau [5.3.](#page-203-0)

De la même manière que dans la section [5.4.3,](#page-202-0) les particules sont initialisées à t 0 à l'aide de l'équation [\(5.83\)](#page-214-0). La Figure [5.10](#page-215-0) montre le résultat numérique, confronté à la solution analytique, du problème de diffusion considéré à différents instants. La concentration numérique a été obtenue en utilisant la formulation singulière classique [\(5.27\)](#page-187-2). Comme cela était prévisible, la présence de la zone de passage à zéro induit une perturbation sur l'advection des particules et ainsi sur l'erreur commise sur la concentration. Cette perturbation, qui apparaît près de la zone singulière, s'étend rapidement au domaine entier.

Un schéma de ce comportement est exposé en Figure [5.11,](#page-216-0) qui représente le résultat numérique obtenu avec un pas de temps exagérément petit,  $\delta t = 10^{-5}$ , sur ce même cas test. On appelle particule négative (respectivement positive)
toute particule qui correspond à une concentration négative (respectivement positive). Les particules négatives sont représentées par des cercles, les particules positives par des carrés. Les deux particules du milieu sont colorées de manière à pouvoir plus facilement suivre leur évolution au cours du temps. On observe que la particule du milieu qui était initialement négative est rapidement advectée du côté positif et que l'ordre spatial des deux particules du milieu est inversé.

<span id="page-216-0"></span>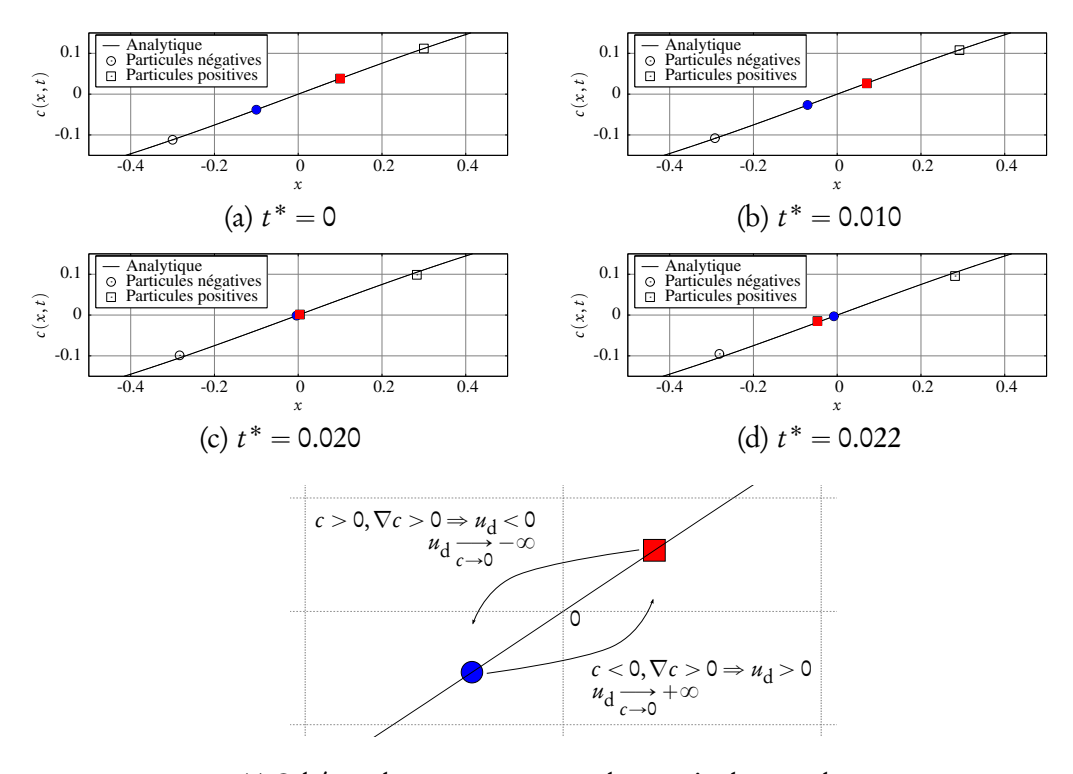

(e) Schéma du comportement des particules proches de la singularité

FIGURE 5.11 – Évolution de la concentration et de la position des particules proches de la singularité, à différents instants t ˚ proches de 0, sur le problème de la double gaussienne traité avec la méthode DVM d'ordre 6. Les deux particules centrales sont colorées de manière à mieux les suivre au cours du temps.

La Figure [5.11e](#page-216-0) représente un schéma explicatif du comportement des particules aux abords de la zone singulière. De chaque côté de la singularité, le gradient de concentration est positif, et le coefficient de diffusion *ν* étant également positif, la vitesse de diffusion calculée devient alors soit extrêmement positive, soit extrêmement négative. Pour la particule initialement négative,  $\llbracket \bm{\mathit{u}}_\text{d}\rrbracket$  est positive et devient finalement si élevée que la particule est advectée vers une position « positive », où la concentration est censée être positive ; et inversement pour la particule initialement positive. Cependant, puisque le poids  $\mathrm C_i$  des particules reste constant au cours du temps (équation [\(5.78\)](#page-202-0)), celui-ci reste donc négatif pour la particule initialement négative, et positif pour la particule initialement positive. L'approximation particulaire de la concentration locale devient donc erronée et conduit finalement à l'explosion de la simulation.

On se propose de s'intéresser à deux alternatives à la formulation singulière de DVM. Le premier modèle consiste en une version désingularisée de DVM, proposée initialement par Lions et Mas-Gallic [[124](#page-294-0)], qui est censée posséder un comportement régulier lorsque c tend vers zéro. Le deuxième modèle est la méthode PSE (voir la section [5.2\)](#page-181-0). Puisque celle-ci consiste en une approximation discrète de l'opérateur laplacien, elle ne pâtit pas des problèmes de singularité inhérents à DVM.

Ces deux méthodes sont appliquées au problème de diffusion pure. Elles sont dans un premier temps appliquées au cas test de la gaussienne présenté dans les sections [5.4.2](#page-195-0) et [5.4.3,](#page-202-1) que l'on appellera le cas de la simple gaussienne. Dans un second temps, elles sont appliquées au cas de test présenté ci-dessus, que l'on appellera le cas de la double gaussienne.

#### <span id="page-217-1"></span>Application de la méthode DVM régularisée

Le principal inconvénient de DVM réside dans le comportement singulier de  $\llbracket\overrightarrow{u_{\rm d}}\rrbracket$  lorsque  $\llbracket\overrightarrow{c}\rrbracket$  tend vers 0. En effet, étant donnée la formulation de la vitesse de diffusion discrète [\(5.27\)](#page-187-0), on peut s'attendre à ce que la simulation explose lorsque c tend vers zéro. Lions et Mas-Gallic [[124](#page-294-0)] ont suggéré de régulariser la formulation singulière. Cette nouvelle formulation, appelée rDVM (pour regularised DVM) dans ce qui suit, sera appliquée sur le cas régulier de la simple gaussienne et sur le cas singulier de la double gaussienne.

La formulation rDVM consiste à remplacer  $\overrightarrow{u_{\rm d}}$  par une version désingularisée  $\overrightarrow{u_{\rm d}}^*$  définie par

<span id="page-217-0"></span>
$$
\overrightarrow{u_d}^* = -\nu \frac{c \overrightarrow{\nabla} c}{c^2 + c_0^2},\tag{5.85}
$$

où  $c_0 > 0$  est une constante de régularisation, de dimension homogène à c. Sa version discrète s'écrit naturellement :

$$
\begin{aligned}\n\left[\overrightarrow{u_{d}}^{*}\right] &= -\nu \frac{\left[\!\left[c\right]\!\left[\left|\overrightarrow{\nabla}c\right]\!\right]}{\left[\!\left[c\right]\!\right]^{2} + c_{0}^{2}}.\n\end{aligned}
$$
\n
$$
(5.86)
$$

L'obtention de la version unidimensionnelle, utilisée dans les tests numériques présentés ci-après, est immédiate.

Cette expression n'est effectivement pas singulière. Cependant, la Figure [5.12](#page-218-0) montre que les résultats ne sont pas tout à fait satisfaisants sur le cas de la simple gaussienne. À première vue, la diffusion semble être inhibée dès lors que l'approximation de la concentration devient inférieure à  $c_{\text{o}}$  (Figure [5.12b\)](#page-218-0). Malgré le manque d'expansion du domaine, la concentration paraît correctement approchée.

<span id="page-218-0"></span>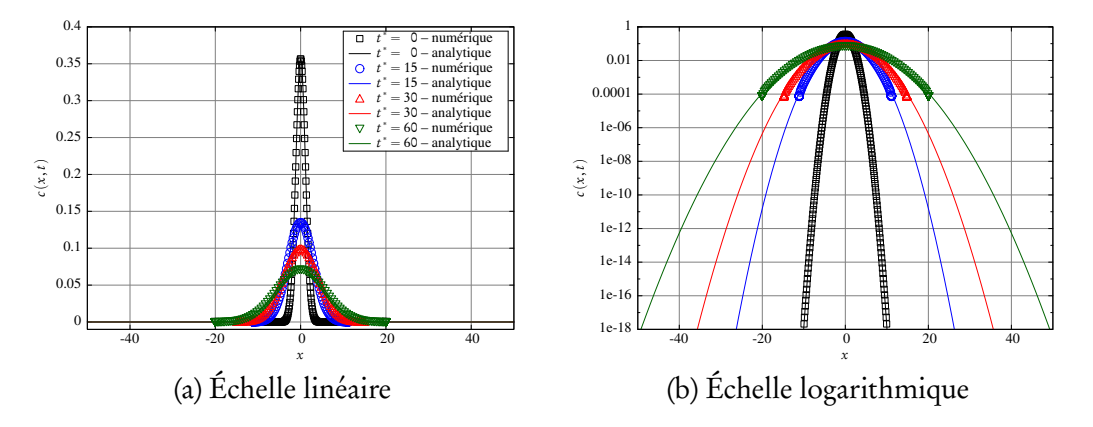

FIGURE 5.12 – Évolution de la concentration et de la position des particules à différents instants t ˚ , sur le cas de la simple gaussienne traité avec la méthode rDVM d'ordre 6, avec  $c_0 = 10^{-4}$ , N = 200 et les paramètres du tableau [5.3.](#page-203-0)

On peut observer l'évolution de la concentration de plus près sur la Fi-gure [5.13,](#page-219-0) qui se concentre sur des instants  $t$  proches de  $t_0$  de manière à expliquer le comportement de la simulation entre  $t^* = 0$  et  $t^* = 15$ . En réalité, elle montre les effets indésirables du paramètre de régularisation  $c_{0}$ . En effet, dès que  $\llbracket c \rrbracket$  passe sous la valeur de  $c_0$ , l'influence du numérateur  $\llbracket c \rrbracket \llbracket \nabla c \rrbracket$  devient prépondérante dans l'expression de  $\llbracket u_{\rm d}^*\rrbracket$ . Par conséquent,  $\llbracket u_{\rm d}^*\rrbracket$  reste proche de zéro et les particules situées dans des zones où la concentration locale est audessous de  $c_0$  ne sont pas correctement advectées, leur vitesse de diffusion étant inhibée. Au contraire, comme l'indique la formulation singulière, la vitesse de diffusion est censée être très élevée dans ces zones, c étant significativement petit devant son gradient. Le bon comportement de la méthode singulière, y compris pour de très faibles concentrations de l'ordre de  $10^{-18}$ , dans le cas de la simple gaussienne (voir la section [5.4.3\)](#page-202-1) suggère que le paramètre  $c_{\mathsf{o}}$  est peu utile, voire néfaste, lorsque la concentration reste de signe constant.

<span id="page-219-0"></span>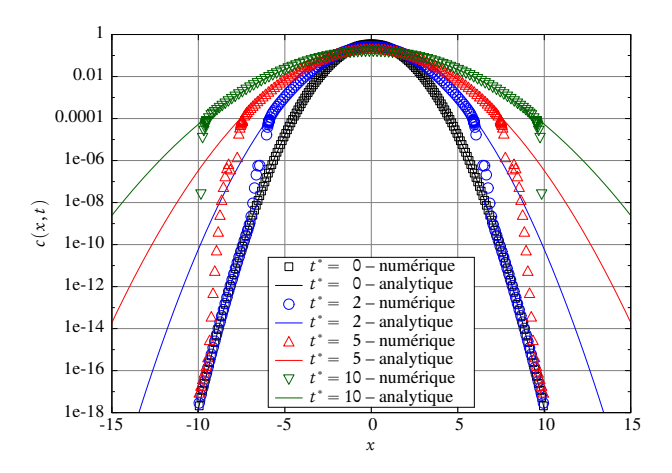

FIGURE 5.13 – Évolution de la concentration et de la position des particules à différents instants  $t^* \leq 10$  sur le cas de la simple gaussienne traité avec la méthode rDVM d'ordre 6, avec  $c_0 = 10^{-4}$ , N = 200 et les paramètres du tableau [5.3.](#page-203-0)

Finalement, les particules correspondant à une concentration locale supérieure à  $c_{\rm 0}$  sont correctement advectées, alors que les autres ne se déplacent quasiment pas. Ainsi, le processus d'approximation de la concentration locale tend à ramener la concentration locale inférieure à  $\mathit{c}\,_{\mathrm{o}}$  vers cette valeur, ce qui explique le résultat de la Figure [5.12](#page-218-0) pour des instants t ˚ postérieurs.

Exception faite des problèmes d'advection aux bords du domaine, on peut s'attendre à ce que la méthode rDVM produise des résultats satisfaisants sur le cas de la double gaussienne, en particulier aux abords de la zone singulière, autour de  $x = 0$ . Malheureusement, bien que cette formulation empêche le dénominateur de tendre vers zéro, elle n'annule pas la vitesse de diffusion en tant que telle et, par conséquent, elle ne permet pas d'empêcher les particules de passer par zéro de la même manière que cela a été décrit dans la section [5.4.4.](#page-214-0) En réalité,

cette formulation ne permet d'éviter que les problèmes de division par zéro. En d'autres termes, si la singularité mathématique est évitée, le schéma numérique se comporte malgré tout de manière instable. Ainsi, le comportement de rDVM sur le test de la double gaussienne décrit par la Figure [5.14](#page-220-0) est similaire à celui observé sur la Figure [5.10](#page-215-0) avec la méthode DVM classique. Les résultats peuvent même s'avérer moins bons en raison de l'inhibition de la diffusion à partir d'une certaine concentration  $c_0$ , qui agit alors comme un seuil de coupure, ce qui s'observe bien sur la Figure [5.14b.](#page-220-0)

<span id="page-220-0"></span>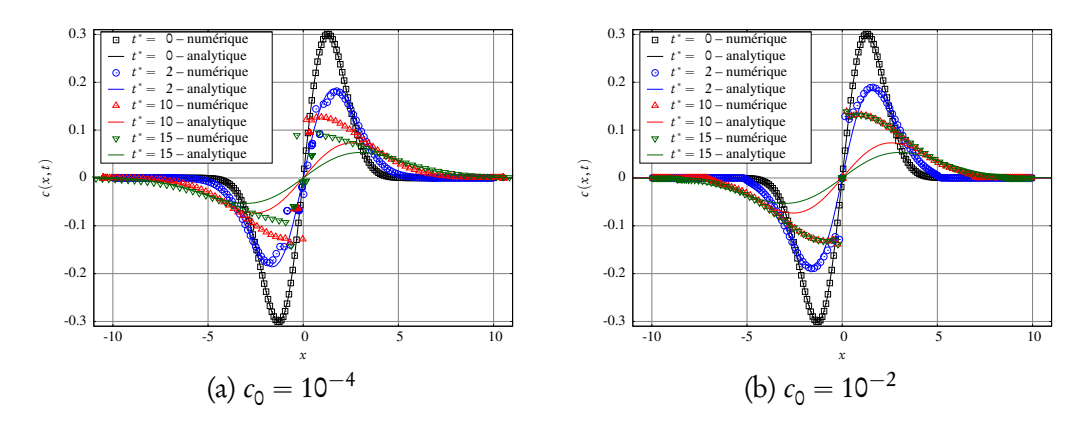

FIGURE 5.14 – Évolution de la concentration et de la position des particules sur le cas de la double gaussienne à différents instants t ˚ , obtenue avec la méthode rDVM d'ordre 6 appliquée avec deux valeurs de  $c_0$ , N = 200 et les paramètres du tableau [5.3.](#page-203-0)

#### <span id="page-220-2"></span>Application de la méthode PSE

La méthode PSE a été exposée dans la section [5.2.](#page-181-0) Pour les cas unidimensionnels traités, on considère *ν* uniforme et les équations de transport discrètes pour le problème de diffusion pure s'écrivent alors :

<span id="page-220-1"></span>
$$
\begin{cases}\n\frac{dX_i}{dt} = 0 \\
\frac{dC_i}{dt} = \nu \sum_{j=1}^{N} \left( C_j(t) \sigma_i - C_i(t) \sigma_j \right) \eta_{\varepsilon}^{\text{lap}} (X_i - X_j).\n\end{cases}
$$
\n(5.87)

où *η* lap <sup>lap</sup> est le noyau déduit de η<sup>lap</sup>, construit pour l'approximation du laplacien (voir la section [4.2.2\)](#page-173-0). Il convient de noter que le volume σ<sub>i</sub> des particules reste constant au cours du temps, ce qui n'est pas le cas dans la méthode DVM.

Le succès de la méthode PSE est notamment lié à la précision du modèle, le noyau utilisé pouvant être construit pour n'importe quel ordre d'approximation (cf. section [4.2\)](#page-162-0). Un autre argument penchant en faveur de PSE réside dans le fait que le schéma numérique est relativement facile à programmer. Le comportement régulier de cette méthode devrait assurer des simulations stables sur le problème de diffusion pure.

<span id="page-221-0"></span>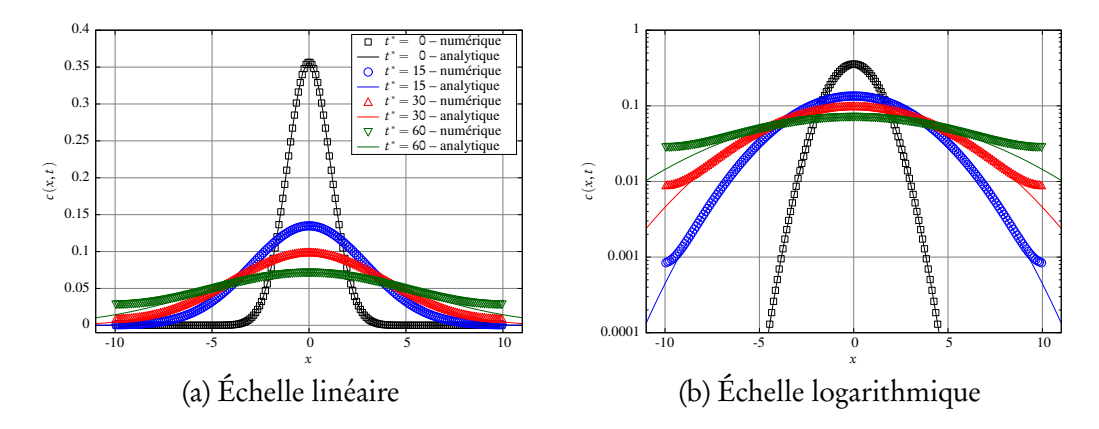

FIGURE 5.15 – Évolution de la concentration et de la position des particules à différents instants t ˚ , sur le cas de la simple gaussienne traité avec la méthode PSE d'ordre 6, avec  $N = 200$  et les paramètres du tableau [5.3.](#page-203-0)

La Figure [5.15](#page-221-0) montre les résultats obtenus sur le test de la simple gaussienne avec la méthode PSE. Premièrement, on remarque qu'il n'y a pas d'expansion du domaine au cours du temps, ce qui est attendu au vu du schéma [\(5.87\)](#page-220-1). Deuxièmement, il apparaît clairement que la concentration est précisément approchée sur quasiment tout le domaine, exception faite des bords, où l'erreur est significativement élevée. Ceci s'explique par l'utilisation d'un noyau η<sup>lap</sup> <sup>lap</sup> centré. Cependant, l'utilisation de noyaux décentrés ne serait pas d'une grande assistance dans ce cas. En réalité, l'erreur provient du fait que, quel que soit le noyau, la concentration est considérée comme étant nulle dans les zones qui ne sont pas discrétisées par des particules. Aux bords du domaine, le processus local d'échange d'intensités est incomplet et ces zones sont donc incorrectement lissées.

Le fait d'agrandir le domaine, c'est-à-dire d'augmenter L, améliorerait la précision globale jusqu'aux nouvelles limites du domaine. Cependant, pour une discrétisation h équivalente, cela impliquerait d'augmenter considérablement le nombre de particules, ce qui a un impact significatif sur le coût CPU. Par ailleurs, sur ce cas particulier de distribution gaussienne, la concentration est rigoureusement non nulle sur  $\mathbb R$  tout entier. Une technique couramment utilisée pour éviter les erreurs aux bords du domaine, appelée remaillage [[87,](#page-289-0) [99](#page-290-0)], consiste à interpoler périodiquement les quantités portées par les particules sur une grille structurée de nouvelles particules (voir la section [4.1\)](#page-157-0). Un inconvénient majeur et bien connu de cette technique est qu'elle nécessite d'agrandir le domaine de façon à conserver correctement le poids des particules. Cette stratégie n'est pas envisagée dans le cadre de cette étude, afin de pouvoir analyser le comportement purement lagrangien des particules et de préserver les ordres d'approximation assurés par les différents noyaux utilisés.

La méthode PSE a été également testée sur le cas de la double gaussienne et présente, sans surprise, les mêmes inconvénients, comme le montre la Figure [5.16.](#page-222-0) Cependant, il est évident que PSE se comporte globalement bien mieux que les méthodes de vitesse de diffusion (DVM et rDVM) présentées jusqu'alors. En effet, la concentration est correctement approchée et diffusée sur la majeure partie du domaine, en particulier au passage à zéro.

<span id="page-222-0"></span>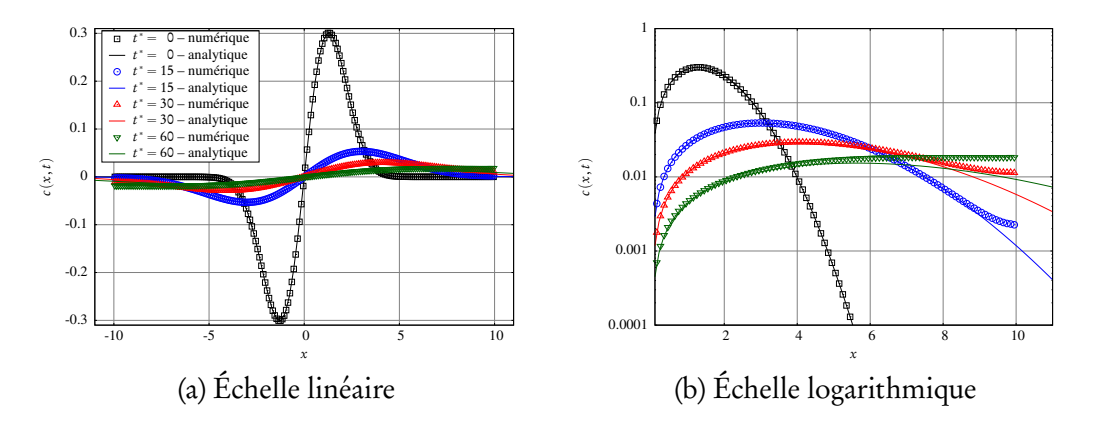

FIGURE 5.16 – Évolution de la concentration et de la position des particules à différents instants t ˚ , sur le cas de la double gaussienne traité avec la méthode PSE d'ordre 6, avec  $N = 200$  et les paramètres du tableau [5.3.](#page-203-0)

#### Limites des méthodes DVM et PSE

La singularité de la formulation DVM est évidemment l'inconvénient majeur de cette méthode. En réalité, le cas du passage par zéro est plus épineux qu'il n'y paraît, puisqu'il ne s'agit pas simplement d'un problème de division par zéro. Les particules qui passent par zéro en termes de concentration locale conduisent à l'explosion numérique des simulations en raison de la conservation de leur poids. La régularisation de la formulation classique de DVM ne permet malheureusement pas de pallier ce problème. En outre, même sur des cas sans passage à zéro, rDVM annule la vitesse de diffusion au-dessous d'un certain seuil et conduit ainsi à une approximation erronée de la concentration locale.

La méthode PSE est quant à elle très stable et présente une précision remarquable dans la partie intérieure du domaine. Cependant, sans remaillage, de l'erreur s'accumule aux bords du domaine et finit par s'étendre vers l'intérieur du domaine au cours du temps. Contrairement aux méthodes de vitesse de diffusion, la méthode PSE agit directement sur le poids des particules par le biais d'un échange d'intensité avec les particules voisines. Pour un problème de diffusion pure, les particules ne sont donc pas advectées ce qui explique l'absence de problème dû au passage par zéro de la concentration. La méthode PSE s'apparente alors à une méthode de différences finies.

À des fins de comparaison, les Figures [5.17](#page-224-0) et [5.18](#page-225-0) présentent l'évolution temporelle de l'erreur  $\mathrm{L}_{2}$  commise sur la concentration, observée sur le cas de la simple et de la double gaussienne respectivement, en utilisant les différentes méthodes (DVM, rDVM, PSE) présentées précédemment. La première conclusion que l'on peut tirer de la Figure [5.17](#page-224-0) est que la méthode DVM produit des résultats bien plus satisfaisants que n'importe quelle autre méthode sur le cas de la simple gaussienne. Au tout début de la simulation, avant  $t^* \simeq 2$ , PSE donne une approximation satisfaisante, même meilleure que DVM, mais l'erreur sur les bords domine rapidement l'erreur L<sub>2</sub> globale. Néanmoins, il est à noter que dans le cas de la diffusion, il est connu que la méthode PSE doit obligatoirement être couplée à une technique de remaillage. Ainsi, l'augmentation de l'erreur sur les bords était attendue.

En ce qui concerne rDVM, la comparaison entre plusieurs paramètres de

<span id="page-224-0"></span>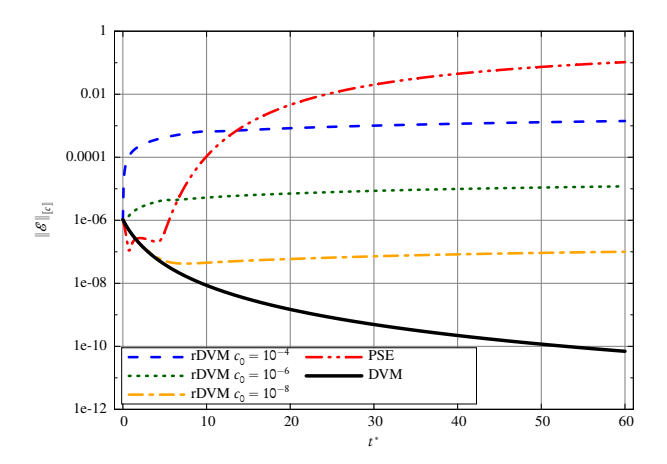

FIGURE 5.17 – Erreur  $L_2$  sur la concentration en fonction du temps sur le cas de la simple gaussienne. Comparaison entre les méthodes rDVM avec  $c_0 = 10^{-4}$  (courbe bleue discontinue),  $c_0 = 10^{-6}$  (courbe verte pointillée),  $c_0 = 10^{-8}$  (courbe orange discontinue/pointillée), PSE (courbe rouge discontinue/doubles-pointillés) et DVM (courbe noire continue). Les simulations ont été réalisées avec une approximation d'ordre 6,  $N = 200$  et les paramètres du tableau [5.3.](#page-203-0)

régularisation  $c_{\text{o}}$  montre que lorsque  $c_{\text{o}}$  se rapproche de zéro, l'évolution temporelle de l'erreur  $\mathrm{L}_2$  se rapproche de celle obtenue avec DVM. Il est important de noter à nouveau que, dans ce cas précis, la régularisation n'est pas nécessaire.

Sur le cas de la double gaussienne, la Figure [5.18](#page-225-0) confirme que rDVM ne représente pas une alternative à DVM satisfaisante, puisqu'il s'avère qu'elle introduit, in fine, plus d'erreur que la formulation classique. L'évolution de l'erreur obtenue avec PSE est naturellement similaire à celle du cas de la simple gaussienne. En effet, du point de vue de la méthode PSE, les deux cas ne présentent aucune différence fondamentale, et l'erreur observée provient, dans les deux cas et dans les mêmes proportions, des bords du domaine. Cependant, il convient de remarquer que cette erreur finit par dépasser l'erreur commise par DVM, bien que l'évolution générale de la concentration semble à première vue meilleure avec PSE.

En conclusion, si la formulation rDVM résout théoriquement le problème de singularité mathématique, elle ne permet pas d'éviter le comportement singulier de DVM. Si  $c_{\text{o}}$  est choisi trop petit, les particules continuent à passer par

<span id="page-225-0"></span>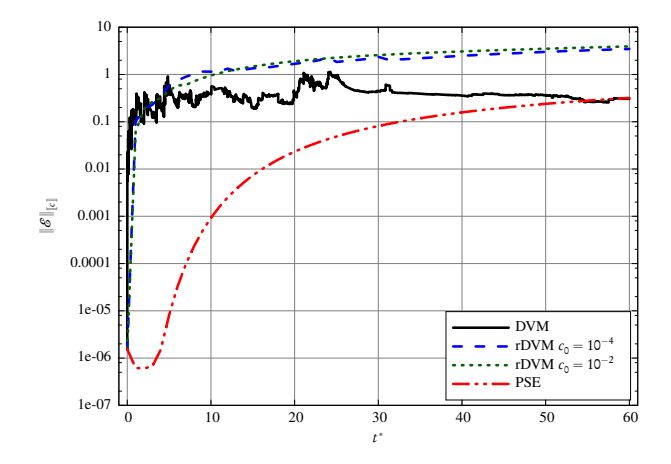

FIGURE 5.18 – Erreur  $\text{L}_{\text{2}}$  sur la concentration en fonction du temps sur le cas de la double gaussienne. Comparaison entre les méthodes rDVM avec  $c_0 = 10^{-4}$ (courbe bleue discontinue), rDVM avec  $c_0 = 10^{-2}$  (courbe verte pointillée), et PSE (courbe rouge discontinue/doubles-pointillés). Les simulations ont été réalisées avec une approximation d'ordre 6,  $N = 200$  et les paramètres du tableau [5.3.](#page-203-0)

zéro ; si  $\mathit{c}_{\mathsf{0}}$  est trop élevé, la diffusion est totalement inhibée. La méthode PSE donne des résultats satisfaisants pour les premiers instants de la simulation mais finit par accumuler de l'erreur élevée aux bords. Cette méthode doit donc impérativement être utilisée avec une technique de remaillage périodique, avec les conséquences évoquées précédemment dans la section [5.4.4.](#page-220-2)

Cependant, il est intéressant de noter que PSE se comporte bien là où les méthodes de vitesse de diffusion (DVM et rDVM) échouent, et inversement. Cette remarque constitue le point de départ des approches hybrides présentées dans la section suivante.

## 5.4.5 Approches hybrides auto-régularisantes

On s'intéresse dans ce qui suit à une idée de méthode auto-régularisante, reposant sur une formulation hybride combinant rDVM et PSE. Deux méthodes sont proposées [[140](#page-296-0)], inspirées de la remarque précédente, à savoir que les méthodes (r)DVM et PSE ont des avantages complémentaires.

#### Méthode DVM-PSE régularisée (rDVM-PSE)

On se place brièvement dans le contexte général du transport scalaire en plusieurs dimensions [\(5.13\)](#page-184-0). L'inconvénient de la formulation [\(5.85\)](#page-217-0) provient du fait que le paramètre  $c_0$  introduit une erreur sur la diffusion. En effet, sous forme classique de diffusion, celle-ci s'écrit :

<span id="page-226-0"></span>
$$
\frac{\partial c}{\partial t} + \vec{\nabla} \cdot (\vec{u} \, c) = \vec{\nabla} \cdot (\nu^* \vec{\nabla} c) \tag{5.88}
$$

avec  $ν^* = ν$  $c^2$  $c^2 + c_0^2$ 0 . L'erreur réelle commise dans l'équation [\(5.88\)](#page-226-0) comparée à l'équation [\(5.13\)](#page-184-0) s'obtient aisément :

$$
\nu^{**} = \nu - \nu^* = \nu \left( 1 - \frac{c^2}{c^2 + c_0^2} \right) = \nu \frac{c_0^2}{c^2 + c_0^2}.
$$
 (5.89)

Ainsi, l'équation exacte [\(5.13\)](#page-184-0) faisant apparaître *ν* ˚ , s'écrit donc :

<span id="page-226-1"></span>
$$
\frac{\partial c}{\partial t} + \vec{\nabla} \cdot (\vec{u} \, c) = \vec{\nabla} \cdot (\vec{v} \cdot \vec{\nabla} c) + \vec{\nabla} \cdot (\vec{v} \cdot \vec{\nabla} c) \tag{5.90}
$$

À partir de cette expression, on peut effectivement modéliser la diffusion induite *n* par in de cette expression, on peut encetivement modenser la diffusion mudite<br>par ν\* à l'aide de la méthode DVM, et conserver le terme  $\vec{\nabla} \cdot (\nu^{**} \vec{\nabla} c)$  de manière à ne pas introduire d'erreur. Ainsi, l'équation [\(5.90\)](#page-226-1) devient :

<span id="page-226-2"></span>
$$
\frac{\partial c}{\partial t} + \overrightarrow{\nabla} \cdot \left[ (\overrightarrow{u} + \overrightarrow{u_d}^*) c \right] = \overrightarrow{\nabla} \cdot (\nu^{**} \overrightarrow{\nabla} c)
$$
\n(5.91)

où  $\vec{u_d}^*$  est définie comme dans rDVM par l'équation [\(5.85\)](#page-217-0), qui évite par ailleurs la singularité de type division par zéro lorsque c tend vers zéro. À l'inverse, la modélisation de la diffusion induite par *ν* ˚˚ à l'aide d'une vitesse de diffusion  $\vec{u}_d^{**}$  conduirait à une formulation singulière (en termes de division par zéro). On peut dire en quelque sorte que  $\overrightarrow{u_d}^*$  représente la partie singulière de  $\overrightarrow{u_d}$ . On se propose de traiter le terme de diffusion lié à ν\*\* par la méthode PSE. La singularité dont il est question est bien entendu celle liée à une éventuelle division par zéro. La singularité liée à un éventuel passage par zéro de la concentration

avec un fort gradient n'est pas pour autant évitée dans la formulation de  $\overrightarrow{u}_{\rm d}^{\ast},$  à l'instar de rDVM.

Dans cette formulation, il est important de remarquer que *ν* ˚˚ n'est pas uniforme, puisqu'elle dépend de la concentration locale, et donc de la position. Le second membre ne se réduit donc pas à un laplacien et doit donc être traité avec un coefficient non uniforme (voir [[72](#page-287-0)] et la section [5.2.2\)](#page-183-0). La description lagrangienne exacte des équations de transport [\(5.91\)](#page-226-2) s'écrit donc :

<span id="page-227-1"></span>
$$
\begin{cases}\n\frac{\mathrm{d}\vec{\mathbf{X}}_i}{\mathrm{d}t} = \begin{bmatrix} \vec{\mathbf{U}} \end{bmatrix}_i + \begin{bmatrix} \vec{\mathbf{U}}_d^* \end{bmatrix}_i \\
\frac{\mathrm{d}\mathbf{C}_i}{\mathrm{d}t} = \sum_{j=1}^N \frac{\begin{bmatrix} \mathbf{v}^{**} \end{bmatrix}_i + \begin{bmatrix} \mathbf{v}^{**} \end{bmatrix}_j}{2} \left( \mathbf{C}_j \sigma_i - \mathbf{C}_i \sigma_j \right) \eta_{\varepsilon}^{\mathrm{lap}} (\vec{\mathbf{X}}_i - \vec{\mathbf{X}}_j)\n\end{cases} (5.92)
$$

 $\alpha \hat{\mathbf{u}} \left\| \overrightarrow{\mathbf{U}}_{\mathbf{d}} \right\|_{L}^{*}$  $\mathbf{v}_k = -\left\| \mathbf{v}^* \right\|_k$  $\begin{bmatrix} \vec{\nabla} c \end{bmatrix}$  $\llbracket c \rrbracket$  $\bigg|_{k}$  $\left[ \begin{smallmatrix} \vee^* \end{smallmatrix} \right]_k = \nu$  $\llbracket c \rrbracket^2$  $[[c]]^2 + c_0^2$ 0  $\bigg|_k$  $\text{et} \left[ \nu^{**} \right]_k = \nu$  $c_{0}^{2}$  $\circ$  $[[c]]^2 + c_0^2$ 0  $\bigg|_{k}$ . Une fois de plus, le passage à une version unidimensionnelle, utilisée pour les

simulations numériques présentées dans la suite, est immédiat.

Il convient à présent de remarquer que *ν* ˚ tend vers zéro (et donc *ν* ˚˚ tend vers *ν*) lorsque c tend vers zéro. Cette propriété est fort prometteuse dans le sens où elle signifie que la méthode DVM ne sera pas utilisée dans les zones où *c* tend vers zéro. À l'inverse, ν\* tend vers ν lorsque *c* tend vers l'infini, et, plus généralement, ν\*/ν devient significativement prépondérant par rapport à ν\*\*/ν dès lors que  $\it c$  devient significativement supérieur à  $\it c_{\rm 0}.$ 

Afin de mieux souligner la transition entre DVM et PSE, ν\* et ν\*\* peuvent être exprimés comme suit :

<span id="page-227-0"></span>
$$
\frac{v^*}{v} = \frac{1}{1 + c_0^{*2}} \quad \text{et} \quad \frac{v^{**}}{v} = \frac{c_0^{*2}}{1 + c_0^{*2}} \tag{5.93}
$$

où  $c_0^* = c_0/c$  est sans dimension. Ainsi, la Figure [5.19](#page-228-0) montre le graphe de ce qui peut être considéré comme la fonction de transition de la méthode, ν\*( $c_0^*$ )/ν, et son complémentaire à 1, ν<sup>\*\*</sup>(c<sub>o</sub>̊)/ν. La transition peut facilement être rendue plus raide en augmentant l'exposant (pair) de  $c_0^*$ . Par exemple, on peut choisir  $v^*/v = (1 + c_0^*)$  $^6$ ). Dans ce qui suit, on conserve la formulation [\(5.93\)](#page-227-0).

<span id="page-228-0"></span>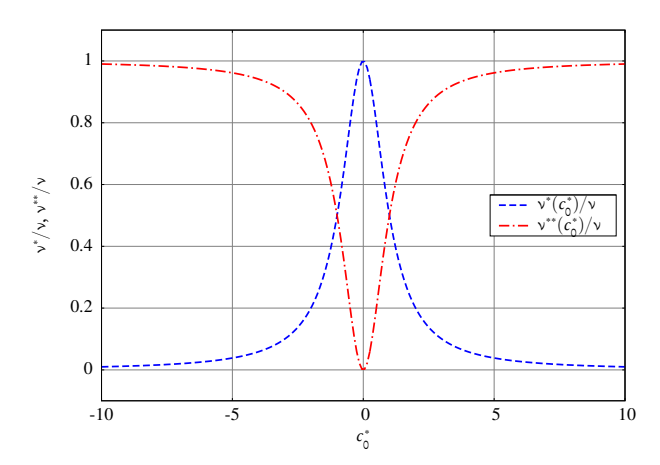

FIGURE 5.19 – Illustration de la transition entre DVM et PSE en fonction de  $c_0^*$ dans la formulation rDVM-PSE, définie par l'équation [\(5.93\)](#page-227-0).

La différence majeure avec la formulation [\(5.85\)](#page-217-0), outre le fait qu'elle soit exacte, est que  $c_0$  devient un *paramètre de transition*  $^2$  $^2$  entre (r)DVM et PSE et ne doit donc pas nécessairement être petit. Il évite également les problèmes de division par zéro lorsque c tend vers zéro. Les problèmes de passage par zéro décrits dans les sections [5.4.4](#page-214-0) et [5.4.4](#page-217-1) sont également évités puisque c'est la méthode PSE qui est naturellement utilisée dans cette zone. Cependant, des problèmes de précision apparaissent sur les bords du domaine et se propagent progressivement vers l'intérieur du domaine, comme le montre la Figure [5.20.](#page-229-0) Ce comportement était prévisible, étant donné que l'on a souligné cet inconvénient lié à PSE (sans remaillage) dans la section [5.4.4.](#page-220-2)

#### Méthode DVM-PSE régularisée pondérée (wrDVM-PSE)

L'idée principale de la formulation hybride précédente consiste en une décomposition du coefficient de diffusion *ν* en deux coefficients *ν*<sup>\*</sup> et *ν*<sup>\*\*</sup> complémentaires. Dans la formulation précédente, la décomposition est faite de manière à ce que  $\vec{u}_d^*$  corresponde à la formulation rDVM. Cependant, il va de soi que n'importe quelle autre décomposition de *ν* pourrait convenir. Les équations [\(5.92\)](#page-227-1) décrivent donc le schéma numérique générique pour ce type de mé-

<span id="page-228-1"></span><sup>2.</sup> Le coefficient  $c_0$ , de manière intuitive, doit être du même ordre de grandeur que la concentration maximale observée ou attendue dans le domaine.

CHAPITRE 5. MODÉLISATION PARTICULAIRE DU TERME DE DIFFUSION

<span id="page-229-0"></span>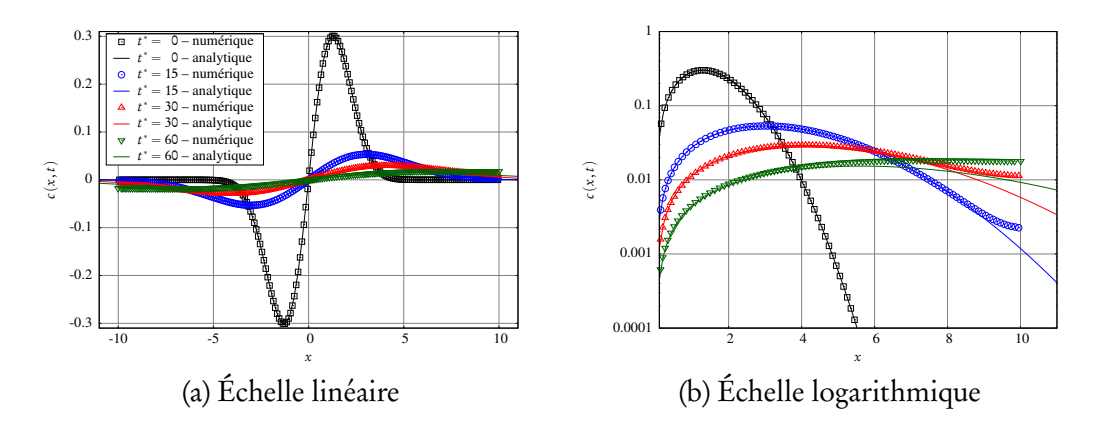

FIGURE 5.20 – Évolution de la concentration et de la position des particules à différents instants t ˚ , sur le cas de la double gaussienne traité avec la méthode rDVM-PSE d'ordre 6, avec  $c_0 = 0.3$ , N = 200 et les paramètres du tableau [5.3.](#page-203-0)

thodes, avec ν\* et ν\*\* les coefficients de diffusion traités par DVM et PSE respectivement, sous réserve que  $ν = ν^* + ν^{**}.$ 

Suivant cette remarque, les décompositions pertinentes sont obtenues en s'assurant que *ν* ˚ (qui correspond à la partie traitée par DVM) tende vers zéro dans et uniquement dans les zones de passage par zéro. L'équation [\(5.94\)](#page-229-1) correspond à une telle décomposition :

<span id="page-229-1"></span>
$$
v^* = v \frac{(c/w)^2}{(c/w)^2 + c_0^2}
$$
 (5.94)

avec

$$
w(x) = \sum_{j;c(x)c(X_j)\leqslant 0} \frac{1}{\lambda} W\left(\frac{x-X_j}{\lambda}\right) \sigma_j
$$
\n(5.95)

où W est une fonction d'interpolation unidimensionnelle. Par exemple, on peut choisir un noyau W avec un support non compact, tel un noyau gaussien, ou un noyau à support compact, tels  $\mathrm{M}_3,\,\mathrm{M}_4$  ou un noyau gaussien tronqué [[99](#page-290-0)]. Puisque  $w$  est sans dimension,  $c/w$  et  $c_{\text{o}}$  sont homogènes à  $c$ .

Cette formulation est proche de la formulation rDVM-PSE [\(5.93\)](#page-227-0), à la différence près que la quantité c est désormais pondérée par w. Le but de w est d'évaluer la proximité de zones où la concentration c passe par zéro. Cette formulation peut se réécrire ainsi :

$$
v^* = v \frac{c^2}{c^2 + c_w^2(x)}
$$
(5.96)

avec  $c_w(x) = c_0w(x)$ . Cette nouvelle écriture permet d'interpréter la pondération d'une autre façon. Celle-ci s'applique ici au paramètre de transition et donne lieu à une fonction de transition réellement adaptative  $c_w(x)$ . Dans les zones *dan*gereuses, c'est-à-dire dans les zones proches d'un passage par zéro, la fonction de transition augmente et tend à inhiber l'utilisation de DVM. Cette formulation est relativement générale. Selon les problèmes et les besoins, on peut choisir une fonction de pondération w différente. Dans les résultats qui suivent, W est un noyau d'interpolation gaussien d'ordre 2, défini par

$$
W(r) = \frac{1}{\sqrt{\pi}} e^{-r^2}
$$
\n(5.97)

L'inconvénient principal de cette formulation est qu'elle met en jeu deux paramètres, à savoir un seuil de concentration  $c_{\text{o}}$  et une longueur caractéristique *λ*. La Figure [5.21](#page-231-0) présente les résultats d'une étude paramétrique réalisée sur des simulations à l'ordre 2 et 6 sur le problème de la double gaussienne. À différents instants, l'erreur  $\mathrm{L}_2$  sur la concentration est représentée, pour chaque couple  $(c_0; \lambda)$  considéré, sous la forme d'un point dont la couleur indique la valeur. Les croix indiquent que la simulation a explosé. L'erreur moyenne sur le temps de simulation complet est également montrée.

La première observation est que les simulations semblent bien plus stables à l'ordre 2 qu'à l'ordre 6. En effet, déjà dès  $t^* = 5$  (Figure [5.21b\)](#page-231-0), certains couples de paramètres font exploser la simulation à l'ordre 6. Au contraire, aucune des simulations à l'ordre 2 n'explose pour les couples de paramètres étudiés, même après de longs temps de simulation, à savoir  $t^* = 60$  (Figure [5.21c\)](#page-231-0).

Cependant, à part cette différence de stabilité, les résultats semblent similaires entre les ordres 2 et 6. Premièrement, les couples de paramètres qui font exploser la simulation à l'ordre 6 sont ceux qui conduisent aux pires simulations d'ordre 2, en termes d'erreur  $\mathrm{L}_2$ . On peut donc identifier des couples de para-

<span id="page-231-0"></span>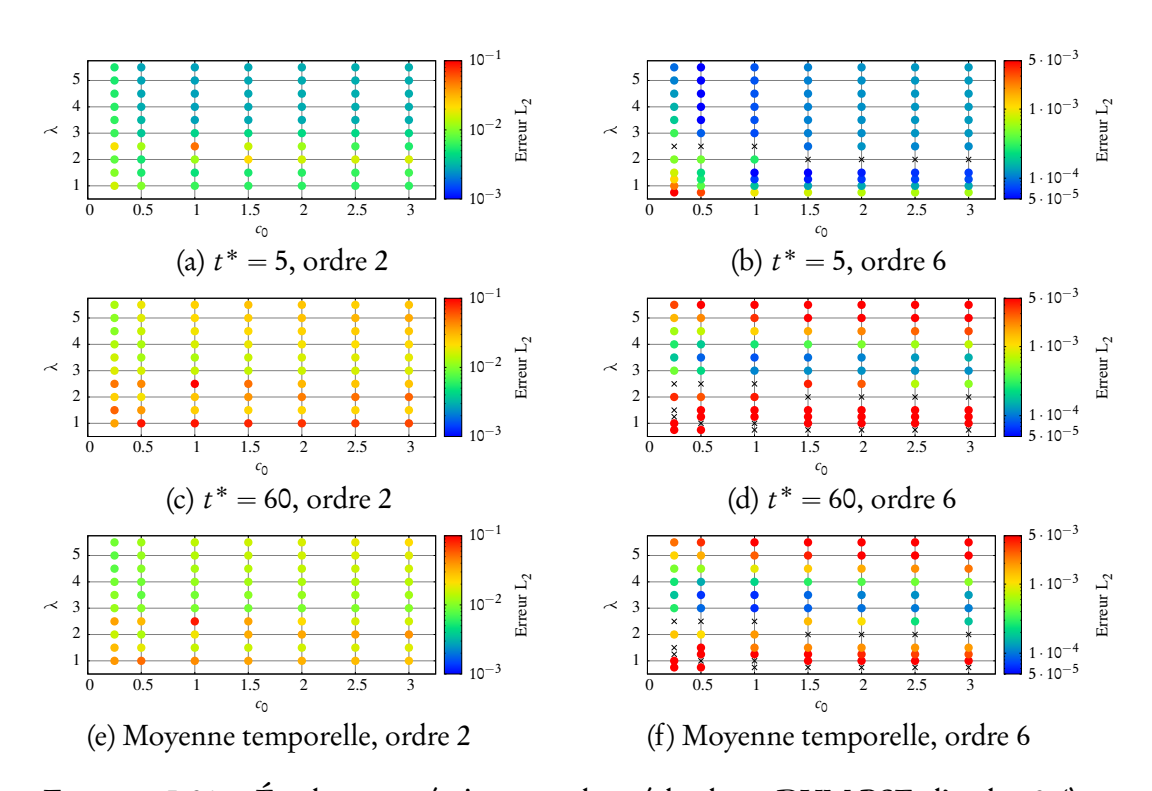

CHAPITRE 5. MODÉLISATION PARTICULAIRE DU TERME DE DIFFUSION

FIGURE 5.21 – Étude paramétrique sur la méthode wrDVM-PSE d'ordre 2 (à gauche) et d'ordre 6 (à droite) sur le cas de la double gaussienne, avec  $N = 400$  et les paramètres du tableau [5.3.](#page-203-0)

mètres *interdits*. Par exemple, il est clair que le choix  $\lambda = 2$  ou 2,5 doit être évité.

À l'inverse, des creux d'erreur apparaissent, c'est-à-dire des zones pc<sup>0</sup> ;*λ*q où l'erreur est minimale. À partir des Figures [5.21e](#page-231-0) et [5.21f](#page-231-0) en particulier, on peut identifier un premier creux autour de (1,0; 3,5). Un deuxième creux, moins évident, se situe le long de la bande  $(c_0; 1, 5)$ , plus précisément pour des valeurs élevées de  $c_0$ , comme  $c_0 = 3$ ,0. Les simulations à l'ordre 2 étant plus stables, elles permettent un choix plus large et moins périlleux de couples de paramètres.

Partant de ce constat, des simulations ont été réalisées avec les couples  $(c_0; \lambda)$ suivants :  $(3,0; 1,5)$  et  $(1,0; 3,5)$ . La Figure [5.22](#page-232-0) montre la distribution de la concentration et la position des particules à différents instants, obtenues à partir de simulations à l'ordre 6 avec le modèle wrDVM-PSE et ces deux couples de paramètres. Les deux simulations présentent de bons résultats, même après un long temps de simulation  $t^* = 60$ . On peut noter que wrDVM-PSE semble se comporter mieux que rDVM-PSE aux bords du domaine, ce qui était le comporte-

#### ment escompté.

<span id="page-232-0"></span>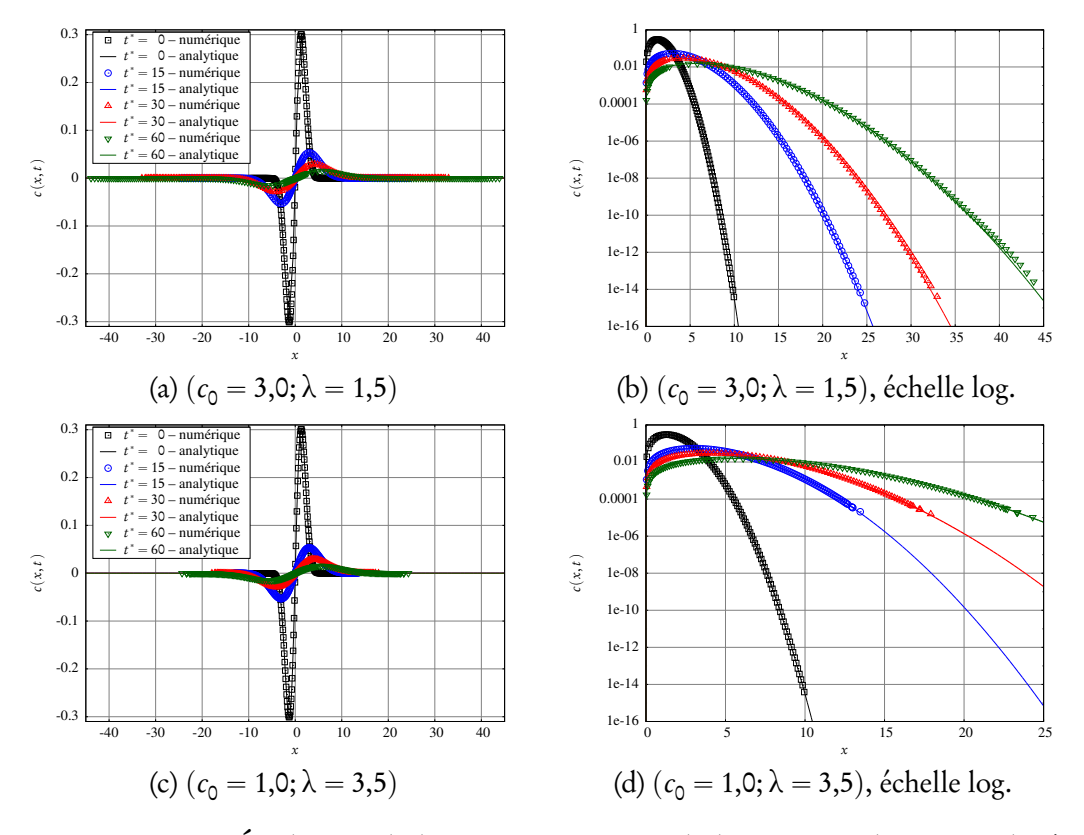

FIGURE 5.22 – Évolution de la concentration et de la position des particules à différents instants t ˚ , sur le cas de la double gaussienne traité avec la méthode wrDVM-PSE d'ordre 6, avec  $N = 200$  et les paramètres du tableau [5.3.](#page-203-0) Deux couples de paramètres  $(c_0; \lambda)$  :  $(3,0; 1,5)$  (en haut) et  $(1,0; 3,5)$  (en bas).

La différence entre les deux simulations provient de la proportion de vitesse de diffusion utilisée, en d'autres termes dans quelles proportions DVM est contrebalancée par PSE, notamment aux bords du domaine. En effet, comme le montrent les Figures [5.22a](#page-232-0) et [5.22c,](#page-232-0) le domaine ne s'étend pas aussi loin avec le second couple de paramètres  $(1,0; 3,5)$  qu'avec le premier  $(3,0; 1,5)$ . Ceci s'explique par la distribution de la proportion de DVM, *ν* ˚ {*ν*, en fonction des paramètres  $c<sub>0</sub>$  et λ, montrée sur la Figure [5.23.](#page-233-0)

La Figure [5.23a](#page-233-0) montre qu'avec le premier couple de paramètres, la proportion de DVM *ν* ˚ {*ν* tend vers zéro près de la zone de passage par zéro, ce qui signifie que DVM est progressivement inhibée à l'approche de cette zone. À l'in-

<span id="page-233-0"></span>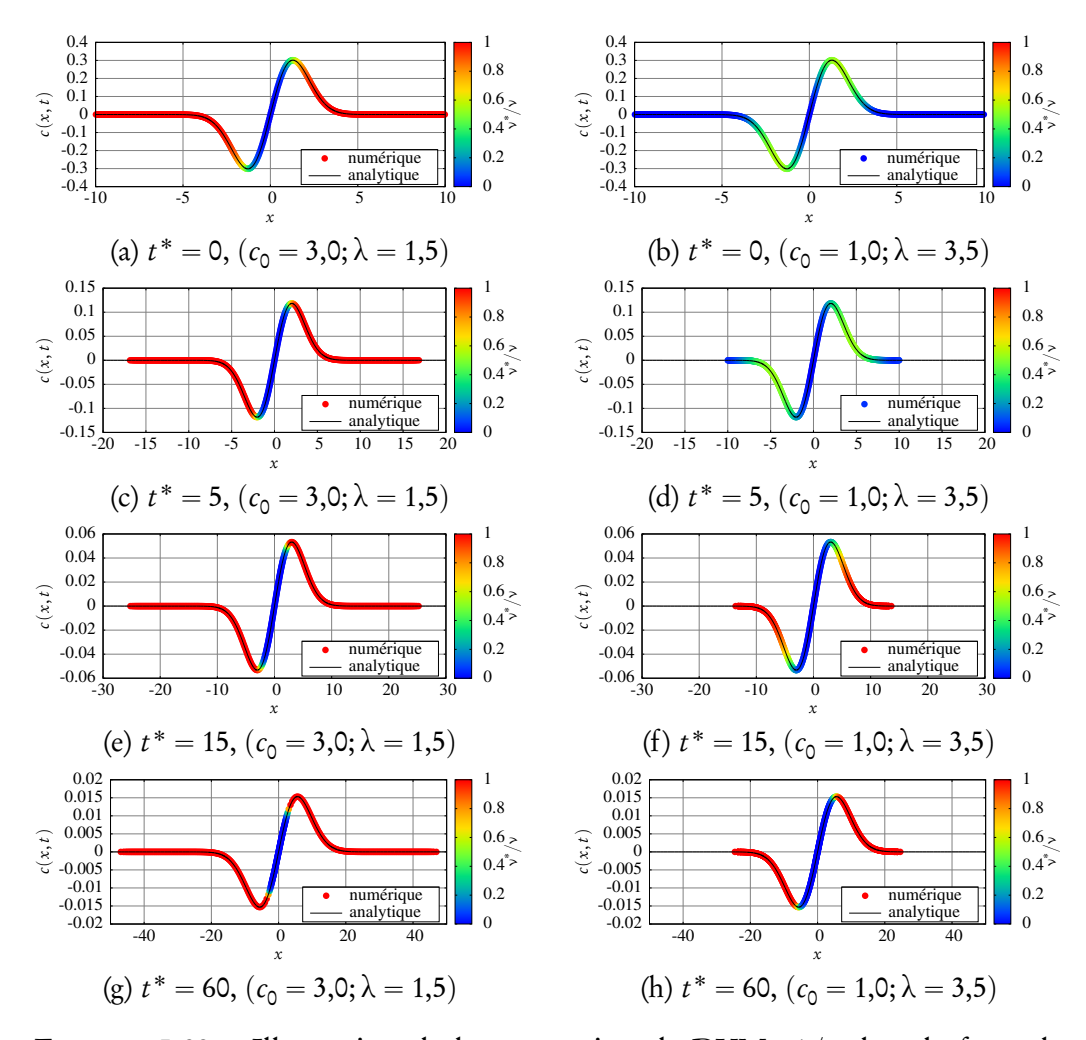

FIGURE 5.23 – Illustration de la proportion de DVM *ν* ˚ {*ν* dans la formulation wrDVM-PSE au cours de la simulation, pour deux couples de paramètres :  $(3,0; 1,5)$  (à gauche) et  $(1,0; 3,5)$  (à droite).

verse, la proportion de DVM tend vers 1 lorsque les particules s'éloignent de cette zone, notamment près des bords. Cela implique que dès la première itération, le domaine commence à s'étendre sous l'effet de la vitesse de diffusion des particules proches des bords. Cette proportion est plus ou moins conservée tout au long de la simulation, comme le montrent les Figures [5.23c, 5.23e](#page-233-0) et [5.23g.](#page-233-0) C'est le comportement qui était attendu en proposant la formulation [\(5.94\)](#page-229-1).

Cependant, la Figure [5.21](#page-231-0) semble indiquer que le deuxième couple de paramètres (1,0; 3,5) constitue un meilleur choix en terme d'erreur d'une part, et

de stabilité d'autre part, du fait qu'il se situe loin des zones de (c<sub>o</sub>; λ) *interdites*. Cela dit, il convient de souligner que la concentration est évaluée bien plus loin (spatialement) avec le premier couple de paramètres. Il en résulte que les concentrations considérées sont bien plus faibles (autour de 10 $^{-16}$  contre 10 $^{-5}$ ) avec le premier couple. L'erreur L<sub>2</sub> relative ne représente donc peut-être pas une base de comparaison pertinente.

La Figure [5.23b](#page-233-0) montre la distribution initiale de *ν* ˚ {*ν*. Comme pour le premier couple de paramètres, DVM est progressivement inhibée près de la zone de passage par zéro, ce qui constitue bien entendu la motivation première de la formulation wrDVM-PSE. De même, DVM est également inhibée près des bords et n'est donc partiellement utilisée que sur les pics de la gaussienne. Cette distribution est très proche de celle proposée par la formulation rDVM-PSE, qui est conçue pour éviter l'utilisation de DVM dans les zones où c tend vers zéro. La différence est que wrDVM-PSE introduit une pondération qui évalue la distance à la zone de passage par zéro. Ainsi, les Figures [5.23d, 5.23f](#page-233-0) et [5.23h](#page-233-0) montrent que la distribution *ν* ˚ {*ν* évolue grâce à l'augmentation de la concentration aux bords et permet finalement à la vitesse de diffusion d'étendre le domaine.

Le fait que le deuxième couple de paramètres  $(1,0; 3,5)$  donne de meilleurs résultats en terme d'erreur est confirmé par la Figure [5.24](#page-235-0) qui présente l'évolution de l'erreur  $\mathrm{L}_2$  sur la concentration en fonction du temps, pour différents modèles adaptés au problème de la double gaussienne. La première observation est que rDVM-PSE devient finalement équivalente à PSE, du fait que l'erreur aux bords domine rapidement l'erreur globale. Deuxièmement, wrDVM-PSE avec le premier couple de paramètres  $(3,0; 1,5)$  donne des résultats plus satisfaisants mais suit également une évolution proche de PSE. Enfin, wrDVM-PSE donne les meilleurs résultats en termes d'erreur  $\mathrm{L}_2$ , qui reste peu élevée et quasiment constante.

Pour conclure, il s'avère que la formulation wrDVM-PSE donne des résultats satisfaisants. Malheureusement, elle demeure très sensible au choix de c<sub>0</sub> et λ, ce qui constitue un obstacle à toute utilisation générique de ce modèle. Cependant, il semble que la décomposition exacte du coefficient de diffusion soit une idée prometteuse pour remédier au problème de passage par zéro de manière générale. Des études supplémentaires devront être entreprises afin d'améliorer et de

<span id="page-235-0"></span>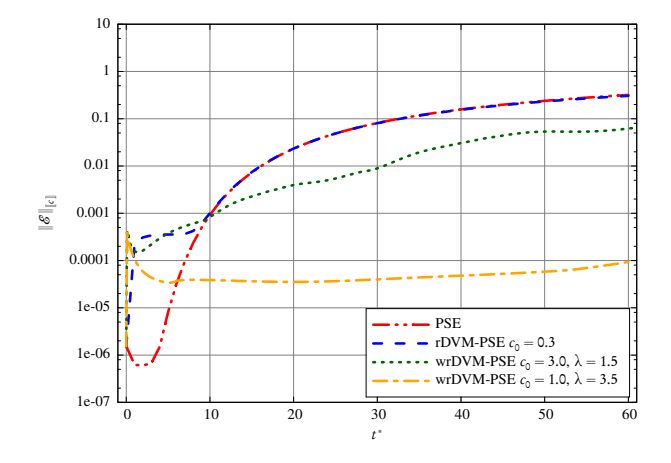

FIGURE 5.24 – Évolution de l'erreur  $\mathrm{L}_2$  sur la concentration au cours du temps sur le cas de la double gaussienne. Comparaison entre les méthodes PSE (courbe rouge discontinue/doubles-pointillés), rDVM-PSE avec  $c_0 = 0,3$  (courbe bleue discontinue), wrDVM-PSE avec  $c_0 = 3.0$  et  $\lambda = 1.5$  (courbe verte pointillée) et wrDVM-PSE avec  $c_0 = 1,0$  et  $\lambda = 3,5$  (courbe orange discontinue/pointillée). Les simulations ont été réalisées avec une approximation d'ordre 6,  $N = 200$  et les paramètres du tableau [5.3.](#page-203-0)

stabiliser cette méthode.

## 5.4.6 Conclusion

La méthode de vitesse de diffusion (DVM) a été présentée et analysée en une dimension. On a également évoqué la construction des noyaux mis en jeu, en particulier dans l'espace de Fourier. Ainsi, les noyaux ont été reliés à la notion de filtre en traitement du signal. Par ailleurs, l'influence des paramètres discrets sur la forme de la transformée de Fourier du noyau a été étudiée. Par analogie avec le filtrage en traitement du signal, des recommandations générales ont été émises pour le choix du paramètre de recouvrement afin d'obtenir un noyau (ou un filtre) présentant des propriétés de reconstruction satisfaisantes.

Des simulations numériques ont été réalisées en utilisant cette méthode pour la diffusion pure d'une distribution gaussienne. Une diffusion propre et précise a été observée pour de longs temps de simulation et le comportement advectif de la méthode a ainsi pu être vérifié. Une analyse d'erreur a été réalisée et a mis en évidence que la concentration, son gradient, ainsi que la vitesse de diffusion

étaient précisément approchés. Il en résulte que la trajectoire des particules est également bien reproduite, assurant une diffusion correcte par le biais de l'advection. De plus, on a montré que même une vitesse de diffusion erronée aux bords du domaine n'affecte quasiment pas le processus de diffusion, même à long terme.

On a également souligné que, même si DVM présente des propriétés très intéressantes, elle souffre malgré tout d'un problème de singularité lors du passage par zéro de la quantité à diffuser. Cependant, si cette quantité reste positive (une concentration par exemple), cette singularité n'est pas rencontrée et la méthode DVM se comporte bien. Néanmoins, il est clair que le réel défi de cette méthode est de remédier à cette difficulté avant de pouvoir prétendre à devenir une alternative sérieuse à la méthode PSE. Des approches hybrides DVM-PSE, tirant parti des avantages de chacune des deux méthodes, ont été suggérées. La méthode wrDVM-PSE fournit des résultats intéressants, mais sa sensibilité aux paramètres impliqués c<sub>o</sub> et λ représente un obstacle à l'utilisation générique de cette formulation. L'idée de la décomposition exacte du coefficient de diffusion, qui est à la base des méthodes hybrides DVM-PSE proposées, représente néanmoins une approche prometteuse. Elle présente l'avantage de ne pas être spécifique à un cas particulier et des études plus poussées sur cette piste devraient permettre la conception de modèles plus généraux fondés sur cette décomposition.

## 5.5 Modélisation des petites échelles en méthode Vortex

Les modèles de simulation des grandes échelles (Large Eddy Simulation, LES) constituent une famille de modèles de turbulence où seules les grandes échelles sont résolues et où l'influence des petites échelles est modélisée par des termes supplémentaires dans les équations de transport. On pourra se référer à l'annexe [G](#page-359-0) pour des informations complémentaires concernant ces modèles. Dans le modèle LES classique pour la formulation vitesse-tourbillon, la modélisation des petites échelles fait apparaître un terme supplémentaire dans l'équation de conservation de la quantité de mouvement de Navier-Stokes, qui devient alors (voir l'annexe [G\)](#page-359-0) :

$$
\frac{\mathbf{D}\vec{\omega}}{\mathbf{D}t} = (\vec{\omega} \cdot \vec{\nabla}) \vec{u} - \overrightarrow{\text{rot}} \left( v_{\text{T}} \overrightarrow{\text{rot}} \vec{\omega} \right) + v \Delta \vec{\omega}
$$
\n(5.98)

Ce terme, qui est exprimé ici sous la forme  $\overrightarrow{\rm rot}$  ( $v<sub>T</sub>$   $\overrightarrow{\rm rot}$   $\overrightarrow{\omega}$ ), peut s'écrire de différentes manières :

1. En appliquant l'identité vectorielle suivante, vraie pour tout champ vectoriel  $\vec{a}$  et tout champ scalaire  $\lambda$ 

$$
\overrightarrow{\text{rot}}(\lambda \overrightarrow{a}) = \lambda \overrightarrow{\text{rot}} \overrightarrow{a} - \overrightarrow{a} \wedge \overrightarrow{\nabla}\lambda \tag{5.99}
$$

et en remarquant que

$$
\overrightarrow{\text{rot rot}} \overrightarrow{\omega} = -\Delta \overrightarrow{\omega} \tag{5.100}
$$

et que

$$
\overrightarrow{\text{rot}} \overrightarrow{\omega} = \overrightarrow{\text{rot}} \overrightarrow{vt} = -\Delta \overrightarrow{u}
$$
 (5.101)

On obtient alors l'égalité suivante :

$$
\overrightarrow{\text{rot}}\left(\nu_{\text{T}}\overrightarrow{\text{rot}}\overrightarrow{\omega}\right) = -\nu_{\text{T}}\Delta\overrightarrow{\omega} - (\overrightarrow{\nabla}\nu_{\text{T}}) \wedge (\Delta\overrightarrow{u})\tag{5.102}
$$

dont tous les termes peuvent être approchés par la méthode PSE (ou la méthode plus générale d'approximation des dérivées présentée dans la section [4.2\)](#page-162-0).

2. En l'écrivant sous la forme d'une divergence (voir l'équation [\(G.48\)](#page-368-0) de l'annexe [G\)](#page-359-0) :

$$
\left[\overrightarrow{\text{rot}}(\nu_{\text{T}}\overrightarrow{\text{rot}}\overrightarrow{\omega})\right]_{i} = \frac{\partial \varphi_{ij}}{\partial x_{j}} = \frac{\partial}{\partial x_{j}}\left[-\nu_{\text{T}}\left(\frac{\partial \widetilde{\omega}_{i}}{\partial x_{j}} - \frac{\partial \widetilde{\omega}_{j}}{\partial x_{i}}\right)\right]
$$
(5.103)

où les indices  $i$  et  $j$  désignent les composantes, ce qui peut également

s'écrire

$$
\overrightarrow{\text{rot}}(\nu_{\text{T}} \overrightarrow{\text{rot}} \overrightarrow{\omega}) = \overrightarrow{\nabla} \cdot \left\{ \nu_{\text{T}} \left[ (\overrightarrow{\nabla} \otimes \overrightarrow{\omega})^{\text{T}} - (\overrightarrow{\nabla} \otimes \overrightarrow{\omega}) \right] \right\}
$$
(5.104)

ou encore

<span id="page-238-0"></span>
$$
\overrightarrow{\text{rot}}\left(\nu_{\text{T}}\overrightarrow{\text{rot}}\overrightarrow{\omega}\right) = -(\overrightarrow{\nabla}\cdot\nu_{\text{T}}\overrightarrow{\nabla})\overrightarrow{\omega} + \overrightarrow{\nabla}\cdot\left[\nu_{\text{T}}(\overrightarrow{\nabla}\otimes\overrightarrow{\omega})^{\text{T}}\right]
$$
(5.105)

dont le premier terme peut être traité au choix à l'aide de l'approche DVM vectorielle (voir la section [5.3.2\)](#page-187-1) ou bien avec la méthode PSE avec viscosité non uniforme (voir la section [5.2.2\)](#page-183-0), et dont le second terme, plus difficile à approcher, peut être négligé d'après [[141](#page-296-1)].

3. Enfin, on peut malgré tout modéliser le second terme de l'expression [\(5.105\)](#page-238-0) en remarquant que

$$
\overrightarrow{\nabla} \cdot \left[ \nu_T(\overrightarrow{\nabla} \otimes \overrightarrow{\omega})^{\intercal} \right] = \overrightarrow{\nabla} \nu_T \cdot (\overrightarrow{\nabla} \otimes \overrightarrow{\omega})^{\intercal} + \nu_T \overrightarrow{\nabla} (\overrightarrow{\nabla} \cdot \overrightarrow{\omega}) = \overrightarrow{\nabla} \nu_T \cdot (\overrightarrow{\nabla} \otimes \overrightarrow{\omega})^{\intercal} (5.106)
$$

où les dérivées peuvent être modélisées à l'aide de l'approche générale présentée dans la section [4.2.](#page-162-0)

La discrétisation de la première approche se fait comme suit. L'équation de quantité de mouvement des équations de Navier-Stokes s'écrit :

$$
\frac{\mathbf{D}\vec{\omega}}{\mathbf{D}t}(\vec{x},t) = \vec{\mathbf{S}}(\vec{x},t) + \vec{\mathbf{L}}'(\vec{x},t)
$$
\n(5.107)

où  $\overrightarrow{\hat{S}}$  désigne le terme de déformation, défini dans la section [3.5,](#page-145-0) et où  $\overrightarrow{L}'$  désigne le terme de diffusion turbulente. Avec la première réécriture, ce terme devient :

$$
\vec{L}'(\vec{x},t) = (\vec{\nabla} \nu_{\mathcal{T}}(\vec{x},t)) \wedge (\Delta \vec{u}(\vec{x},t)) + (\nu + \nu_{\mathcal{T}}(\vec{x},t)) \Delta \vec{\omega}
$$
 (5.108)

Suivant la démarche de discrétisation détaillée dans les sections [3.7](#page-152-0) et [5.2,](#page-181-0) on a

$$
\frac{\mathbf{D}\vec{\Omega}_{i}}{\mathbf{D}t}(t) \simeq \vec{\mathbf{S}}_{i}(t)\mathbf{V}_{i} + \vec{\mathbf{L}}'_{i}(t)\mathbf{V}_{i}
$$
\n(5.109)

avec

$$
\overrightarrow{L}'_i(t) = \left[ \left( \overrightarrow{\nabla} \nu_{\mathcal{T}}(\overrightarrow{x}, t) \right) \wedge \left( \Delta \overrightarrow{u}(\overrightarrow{x}, t) \right) + \left( \nu + \nu_{\mathcal{T}}(\overrightarrow{x}, t) \right) \Delta \overrightarrow{\omega}(\overrightarrow{x}, t) \right]_{\overrightarrow{x} = \overrightarrow{X}_i(t)}
$$
\n(5.110)

L'approximation des différents termes se fait en suivant la démarche des sections [4.2](#page-162-0) et [5.2](#page-181-0) :

$$
\left[\Delta\vec{\omega}(\vec{x})\right]_{\vec{x}=\vec{x}_i} V_i \simeq \sum_{j=1}^N \left[\vec{\Omega}_j V_i - \vec{\Omega}_i V_j\right] \eta_{ij,\varepsilon}^{\text{lap}} \tag{5.111}
$$

$$
\left[\Delta \overrightarrow{u}(\overrightarrow{x})\right]_{\overrightarrow{x}=\overrightarrow{X}_{i}} \simeq \sum_{j=1}^{N} \left[\overrightarrow{U}_{j} - \overrightarrow{U}_{i}\right] V_{j} \eta_{ij,\varepsilon}^{\text{lap}} \tag{5.112}
$$

$$
\left[\vec{\nabla}_{\nu_{\rm T}}(\vec{x})\right]_{\vec{x}=\vec{x}_i} \mathbf{V}_i \simeq \mathbf{V}_i \sum_{j=1}^{\mathbf{N}} \left[\nu_{\mathrm{T},j} + \nu_{\mathrm{T},i}\right] \mathbf{V}_j \vec{\eta}_{ij,\varepsilon}^{\vec{\nabla}}
$$
(5.113)

où 7 <u>ζ</u>  $\vec{\nabla}_{ij,\epsilon} = \overrightarrow{\eta}_{\epsilon}^{\overrightarrow{\nabla}}$  $\vec{R}(\vec{\text{X}}_i \!-\! \vec{\text{X}}_j)$  est le noyau construit pour l'approximation du gradient (voir la section [4.2.2\)](#page-171-0). Dans le modèle de Mansour [[142](#page-296-2)], ν<sub>T</sub> est défini par :

$$
\nu_{\rm T} = (C_{\rm M}\Delta)^2 \sqrt{2} |\vec{\omega}| \tag{5.114}
$$

Ainsi, l'approximation du dernier terme devient :

$$
\left[\vec{\nabla}_{V_{\mathbf{T}}}(\vec{x})\right]_{\vec{x}=\vec{X}_{i}}\mathbf{V}_{i} \simeq (\mathbf{C}_{\mathbf{M}}\Delta)^{2}\sqrt{2}\sum_{j=1}^{N}\left[|\vec{\Omega}_{j}|\mathbf{V}_{i}+|\vec{\Omega}_{i}|\mathbf{V}_{j}\right]\vec{\eta}_{ij,\epsilon}^{\vec{\nabla}}
$$
(5.115)

C'est cette modélisation qui est pour l'heure adoptée dans le code de calcul réécrit. L'intégration de la méthode de vitesse de diffusion vectorielle (voir la section [5.3.2\)](#page-187-1) pourrait permettre d'envisager les autres stratégies de modélisation. Par ailleurs, la mise en œuvre d'un modèle dynamique (voir l'annexe [G\)](#page-359-0) pourrait améliorer significativement les résultats numériques (voir la section [2.6\)](#page-130-0).

## **Chapitre 6**

# Algorithmes et éléments d'implémentation

Une méthode numérique est d'autant plus intéressante qu'elle peut être programmée de manière efficace et parallèle. Dans le cas présent, comme l'atteste la Figure [2.16](#page-122-0) du chapitre [2,](#page-87-0) le code existant montre ses limites en termes de temps CPU. Par ailleurs, l'efficacité parallèle est relativement faible au-delà de 32 processeurs et pourrait être améliorée. Un algorithme de type Treecode [[143](#page-296-3)] permet d'accélérer les calculs de vitesse et de terme de déformation. Or, il apparaît que la décomposition joue en réalité un rôle prépondérant dans l'efficacité de cet algorithme implémenté en parallèle [[144](#page-296-4)].

On s'attache dans ce chapitre à présenter des algorithmes qui permettent une implantation efficace de la méthode. On commence par présenter l'algorithme Treecode qui permet d'accélérer le calcul d'interactions à l'aide du noyau de Biot et Savart. La parallélisation et la décomposition de domaine, adoptées notamment par rapport à la structure et au fonctionnement du Treecode, sont ensuite présentées. L'algorithme Linked List, qui peut être utilisé pour le calcul d'interactions à l'aide de noyaux à support compact ou encore pour le remaillage, est ensuite introduit. Afin de résoudre efficacement le système d'équations linéaires intervenant dans la méthode des singularités (voir la section [2.2.2\)](#page-96-0), on présente la méthode du Bi-CGSTAB [[67](#page-286-0)] ainsi qu'un préconditionneur adapté à la prise en compte de plusieurs corps rigides. Enfin, dans une dernière section, on évalue l'efficacité parallèle des différents modules du code puis du code complet.

## 6.1 Treecode

Le calcul de la vitesse des particules, ou l'évaluation de la vitesse de l'écoulement en un point donné, est la partie la plus coûteuse de la méthode, en termes de temps CPU. En effet, l'expression [\(3.28\)](#page-141-0) permet d'obtenir la vitesse d'une particule par le biais d'une somme sur l'ensemble des N particules. Ainsi, pour obtenir la vitesse de toutes les particules, il est nécessaire de réaliser N sommes impliquant N particules, soit en tout  $\mathscr{O}(\mathrm{N}^2)$  opérations. Cette complexité algorithmique conduit à l'explosion du temps de calcul lorsque le nombre de particules augmente.

Le calcul de telles interactions entre particules est en réalité typique des problèmes à N corps (N-body problems) que l'on retrouve en astrophysique ou encore en physique nucléaire. En 1986, Barnes et Hut [[145](#page-296-5)] proposèrent un algorithme permettant de réduire à  $\mathcal{O}(N \log N)$  opérations le calcul d'interaction pour un problème à N corps. Cet algorithme, appelé Treecode (ou parfois algorithme de Barnes-Hut), utilise une stratégie de type diviser pour régner (divide and conquer), bien connue en informatique, permettant de réduire un problème de grande taille à plusieurs sous-problèmes analogues mais de plus petite taille.

L'algorithme Treecode consiste à découper récursivement le domaine de calcul en sous-domaines imbriqués. L'idée générale consiste ensuite à remplacer les interactions d'une particule (ou d'un point) avec des particules lointaines par une seule interaction avec l'ensemble de ces particules, appelé cluster. On parle alors d'interaction particule-cluster. On peut ainsi voir un cluster comme une grosse particule matérialisant l'influence de toute une région sur un point d'observation. Puisque l'influence des particules entre elles décroît généralement avec la distance (c'est ici le cas, voir l'expression du noyau de Biot et Savart [\(3.29\)](#page-141-1)), on peut espérer que l'erreur induite sera faible.

La méthode multipolaire rapide (Fast Multipole Method, FMM) [[146](#page-296-6)] est une sous-famille de Treecode qui consiste en un développement multipolaire du noyau, qui doit pour cela être harmonique. Or, ce n'est pas le cas des noyaux algébriques de Moore-Rosenhead (MR) ou de Winckelmans-Leonard (WL) [[60](#page-285-0)]. Lindsay et Krasny [[143](#page-296-3)] proposèrent alors un Treecode alternatif, basé sur un développement de Taylor. C'est cet algorithme qui va être exposé et décrit dans

ce qui suit.

## 6.1.1 Méthodologie générale

Dans un premier temps, on expose la méthodologie générale qui conduira finalement à l'écriture de l'algorithme complet.

#### Développement de Taylor

Afin de pouvoir écrire le développement de Taylor, il est plus commode de définir la fonction de deux variables  $\vec{k}_z$  qui représente l'utilisation du noyau  $\vec{K}_z$ dans le contexte d'un calcul d'interaction :

$$
\vec{k}_{\varepsilon}(\vec{x},\vec{y}) = \vec{K}_{\varepsilon}(\vec{x} - \vec{y})
$$
\n(6.1)

On peut alors écrire le développement de Taylor de  $\overrightarrow{k}_{\scriptscriptstyle{\mathrm{g}}}$  par rapport à  $\overrightarrow{y}$  autour de  $\overrightarrow{y_0}$ :

$$
\overrightarrow{k}_{\varepsilon}(\overrightarrow{x},\overrightarrow{y}) = \sum_{|\alpha| \geq 0} \frac{1}{\alpha!} (\overrightarrow{y} - \overrightarrow{y_0})^{\alpha} D_y^{\alpha} \overrightarrow{k}_{\varepsilon}(\overrightarrow{x}, \overrightarrow{y_0}), \qquad (6.2)
$$

 $\text{O}\grave{\text{u}}\ \text{D}^{\alpha}_{\mathcal{y}} = \partial^{|\alpha|}/\partial y_1^{\alpha_1}$  $\int_1^{\alpha_1} \ldots \partial y_d^{\alpha_d}$ <sup>α<sub>d</sub></sup> représente l'opérateur D<sup>α</sup> appliqué à la variable  $\vec{y}$  et

$$
D_{\mathcal{Y}}^{\alpha} \overrightarrow{k}_{\epsilon}(\overrightarrow{x}, \overrightarrow{y_0}) = \left[ D_{\mathcal{Y}}^{\alpha} \overrightarrow{k}_{\epsilon}(\overrightarrow{x}, \overrightarrow{y}) \right]_{\overrightarrow{y} = \overrightarrow{y_0}}.
$$
\n(6.3)

On pourra se référer à la section [4.2](#page-162-0) pour les définitions et propriétés à propos du multi-indice *α*.

#### Calcul de la vitesse

L'expression continue de la vitesse s'écrit :

$$
\vec{u}_{\epsilon}(\vec{x}) = \int \vec{K}_{\epsilon}(\vec{x} - \vec{y}) \wedge \vec{\omega}(\vec{y}) d\vec{y} = \int \vec{k}_{\epsilon}(\vec{x}, \vec{y}) \wedge \vec{\omega}(\vec{y}) d\vec{y}
$$
(6.4)

En utilisant le développement de Taylor décrit précédemment, on peut écrire :

<span id="page-243-0"></span>
$$
\vec{u}_{\epsilon}(\vec{x}) = \sum_{|\alpha| \ge 0} \vec{a}_{\alpha}(\vec{x}, \vec{y_0}) \wedge \vec{m}_{\alpha}(\vec{y_0})
$$
(6.5)

avec #<sup>a</sup> *<sup>α</sup>* les coefficients de Taylor d'ordre *α* définis par :

$$
\vec{a}_{\alpha}(\vec{x}, \vec{y}_{0}) = \frac{1}{\alpha!} D_{\gamma}^{\alpha} \vec{k}_{\epsilon}(\vec{x}, \vec{y}_{0})
$$
\n(6.6)

et #m*<sup>α</sup>* les moments d'ordre *α* définis par :

$$
\overrightarrow{m}_{\alpha}(\overrightarrow{y}_{0}) = \int (\overrightarrow{y} - \overrightarrow{y}_{0})^{\alpha} \overrightarrow{\omega}(\overrightarrow{y}) d\overrightarrow{y}.
$$
 (6.7)

On peut d'ores et déjà observer que les moments #m*<sup>α</sup>* ne dépendent pas du point  $\vec{x}$  où est évaluée la vitesse. C'est cette propriété qui fait toute la force des algorithmes de type Treecode.

## Calcul du terme de déformation

D'après l'équation [\(3.51\)](#page-149-0), le terme de déformation s'écrit, dans sa première formulation :

$$
\vec{S}_{\varepsilon}(\vec{x}) = \int \left( \omega_i(\vec{x}) \frac{\partial}{\partial x_i} \vec{k}_{\varepsilon}(\vec{x}, \vec{y}) \right) \wedge \vec{\omega}(\vec{y}) d\vec{y}
$$
(6.8)

D'après le développement de Taylor de  $\overrightarrow{k}_{\scriptscriptstyle(\rm g)}(\overrightarrow{x},\overrightarrow{y}),$  on a

$$
\frac{\partial}{\partial x_i} \vec{k}_{\epsilon}(\vec{x}, \vec{y}) = \sum_{|\alpha| \ge 0} \frac{1}{\alpha!} (\vec{y} - \vec{y_0})^{\alpha} D_y^{\alpha} \frac{\partial}{\partial x_i} \vec{k}_{\epsilon}(\vec{x}, \vec{y_0})
$$
(6.9)

Or, on peut montrer que

$$
\frac{\partial}{\partial x_i} \vec{k}_\varepsilon(\vec{x}, \vec{y}) = -\frac{\partial}{\partial y_i} \vec{k}_\varepsilon(\vec{x}, \vec{y}), \quad \forall i = 1, ..., d \tag{6.10}
$$

et ainsi on obtient

$$
\frac{1}{\alpha!} \mathcal{D}_{\mathcal{Y}}^{\alpha} \frac{\partial}{\partial x_{i}} \overrightarrow{k}_{\epsilon}(\overrightarrow{x}, \overrightarrow{y_{0}}) = -\frac{1}{\alpha!} \mathcal{D}_{\mathcal{Y}}^{\alpha + e_{i}} \overrightarrow{k}_{\epsilon}(\overrightarrow{x}, \overrightarrow{y_{0}})
$$
(6.11)

$$
= -\frac{\alpha_i + 1}{(\alpha + e_i)!} \mathcal{D}_y^{\alpha + e_i} \overrightarrow{k}_\varepsilon(\overrightarrow{x}, \overrightarrow{y_0})
$$
(6.12)

$$
= -(\alpha_i + 1)\overrightarrow{a}_{\alpha + e_i}(\overrightarrow{x}, \overrightarrow{y}_0)
$$
\n(6.13)

où  $e_i$  représente le multi-indice correspondant au  $i$ -ème vecteur de la base canonique de  $\mathbb{N}^d$ . Enfin, on obtient l'expression du terme de déformation dans sa première formulation :

$$
\overrightarrow{S}_{\epsilon}(\overrightarrow{x}) = -\sum_{|\alpha| \geq 0} \left[ (\alpha_i + 1) \omega_i(\overrightarrow{x}) \overrightarrow{a}_{\alpha + e_i}(\overrightarrow{x}, \overrightarrow{y_0}) \right] \wedge \overrightarrow{m}_{\alpha}(\overrightarrow{y_0}), \tag{6.14}
$$

 $\alpha_i$  ( $\alpha_i$  + 1) $\omega_i(\vec{x})$   $\vec{a}_{\alpha+e_i}(\vec{x}, \vec{y}_0) = \sum_{i=1}^3 (\alpha_i + 1) \omega_i(\vec{x})$   $\vec{a}_{\alpha+e_i}(\vec{x}, \vec{y}_0)$ . En procédant de la même manière, on trouve, pour la deuxième formulation :

$$
S_{\epsilon,j}(\vec{x}) = -\sum_{|\alpha| \ge 0} (\alpha_j + 1) \vec{a}_{\alpha + \epsilon_j}(\vec{x}, \vec{y}_0) \cdot [\vec{m}_\alpha(\vec{y}_0) \wedge \vec{\omega}(\vec{x})]. \tag{6.15}
$$

#### Décomposition et troncature

Le domaine est découpé récursivement comme indiqué dans [[143](#page-296-3)]. Une illustration du découpage en une, deux ou trois dimensions et donnée en Figure [6.1.](#page-245-0) Pour le calcul d'interaction (vitesse, terme de déformation, etc.) en un point donné, on choisit un ensemble de  $\rm N_c$  clusters disjoints appartenant à différents niveaux de l'arbre, dont l'union représente le domaine complet :

$$
\mathcal{D} = \bigcup_{k=1}^{N_c} \mathcal{D}_k \tag{6.16}
$$

Une illustration en une dimension est donnée par la Figure [6.2.](#page-246-0) On a donc, par exemple pour la vitesse :

$$
\vec{u}_{\epsilon}(\vec{x}) = \sum_{k=1}^{N_c} \vec{u}_{\epsilon}^{[k]}(\vec{x})
$$
\n(6.17)

où  $\vec{\varkappa}^{[k]}_{\varepsilon}(\vec{x})$  représente la vitesse induite au point  $\vec{x}$  par les particules du sousdomaine  $\mathscr{D}_k.$  On peut ainsi choisir une stratégie différente pour chaque sousdomaine : soit un calcul classique par l'expression [\(3.28\)](#page-141-0), soit un calcul par l'expression [\(6.5\)](#page-243-0) faisant intervenir le développement de Taylor.

<span id="page-245-0"></span>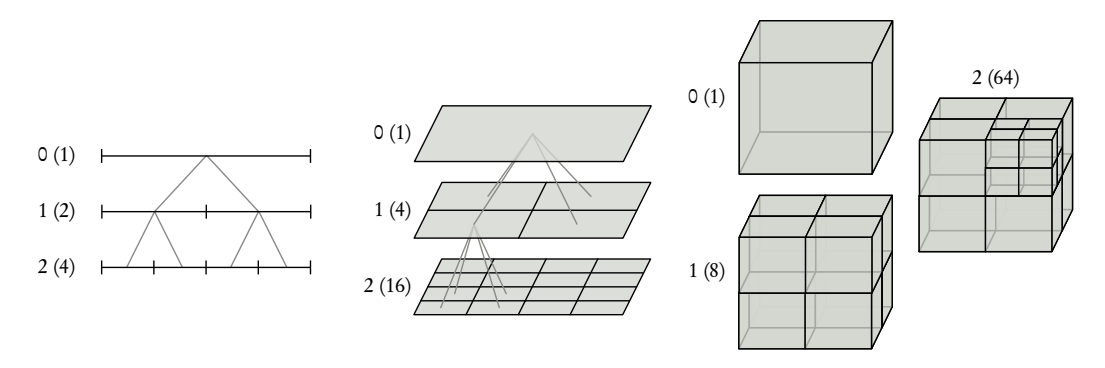

FIGURE 6.1 – Illustration du découpage récursif du domaine en une (à gauche), deux (au centre) et trois (à droite) dimensions. Le nombre de gauche donne la profondeur (ou le niveau) l et le nombre entre parenthèses indique le nombre de cellules du niveau,  $N_c^l = 2^{l \times d}$ .

L'intérêt du développement de Taylor réside dans le fait que l'on peut tronquer la série avec des propriétés connues sur l'erreur commise. L'approximation app,p,[k] de  $\vec{u}$ <sup>[k]</sup> tronquée à l'ordre p s'écrit alors :

$$
\vec{u}_{\varepsilon}^{\text{app},p,[k]}(\vec{x}) = \sum_{|\alpha|=0}^{p-1} \vec{a}_{\alpha}(\vec{x}, \vec{y}_{0}^{[k]}) \wedge \vec{m}_{\alpha}^{[k]}(\vec{y}_{0}^{[k]})
$$
(6.18)

où  $\vec{y}_0^{\text{-}[k]}$  est un point du cluster  $k$  et

$$
\overrightarrow{m}_{\alpha}^{[k]}(\overrightarrow{y}_{0}^{[k]}) = \int_{\mathscr{D}_{k}} (\overrightarrow{y} - \overrightarrow{y}_{0})^{\alpha} \overrightarrow{\omega}(\overrightarrow{y}) d\overrightarrow{y}.
$$
\n(6.19)

Dans ce qui suit on choisit  $\vec{y_0}^{[k]}$  comme le centre du cluster  $k$ , défini par :

$$
\vec{\gamma}_0^{[k]} = \frac{\int_{\mathscr{D}_k} |\vec{\omega}(\vec{\gamma})| \vec{\gamma} d\vec{\gamma}}{\int_{\mathscr{D}_k} |\vec{\omega}(\vec{\gamma})| d\vec{\gamma}}
$$
(6.20)

<span id="page-246-0"></span>Le moment  $\overline{\vec{m}}_\alpha^{[k]}$  ne dépend donc que de la géométrie du cluster  $k$  et du champ de rotationnel de vitesse au sein de ce dernier.

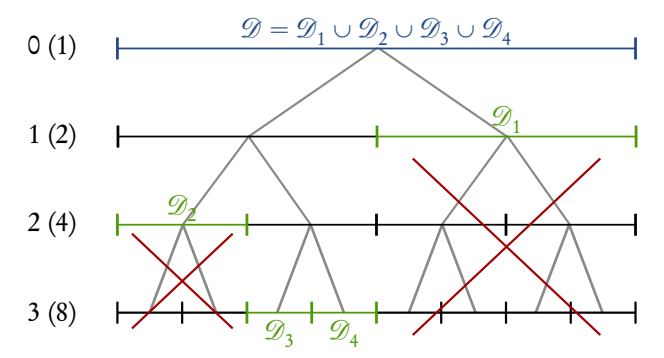

FIGURE 6.2 – Illustration en une dimension d'un choix de clusters pour le calcul d'interaction en un point donné.

En procédant de la même manière pour le terme de déformation dans sa première formulation, on obtient :

$$
\overrightarrow{S}_{\varepsilon}^{\text{app},p,[k]}(\overrightarrow{x}) = -\sum_{|\alpha|=0}^{p-1} \left[ \sum_{i=1}^{3} (\alpha_i + 1) \omega_i(\overrightarrow{x}) \overrightarrow{a}_{\alpha+e_i}(\overrightarrow{x}, \overrightarrow{y_0}) \right] \wedge \overrightarrow{m}_{\alpha}(\overrightarrow{y_0}) \qquad (6.21)
$$

Bien entendu, on peut appliquer le même raisonnement aux deux autres formulations et obtenir ainsi des approximations similaires. On peut noter que l'approximation du terme de déformation à l'ordre  $p$  fait intervenir les coefficients de Taylor jusqu'à l'ordre  $p$ , tandis que l'approximation de la vitesse à l'ordre  $p$ ne fait intervenir les coefficients de Taylor que jusqu'à l'ordre  $p - 1$ . Les deux approximations étant calculées en même temps et les coefficients de Taylor étant stockés, on peut donc, pour une approximation globale d'ordre  $p$ , approcher la vitesse à l'ordre  $p + 1$ :

$$
\vec{u}_{\varepsilon}^{\text{app},p+1,[k]}(\vec{x}) = \sum_{|\alpha|=0}^{p} \vec{a}_{\alpha}(\vec{x}, \vec{y}_{0}^{[k]}) \wedge \vec{m}_{\alpha}^{[k]}(\vec{y}_{0}^{[k]})
$$
(6.22)

#### Discrétisation

Une cellule (ou cluster) k est composée de N<sub>k</sub> particules, c'est-à-dire  $\mathscr{D}_k =$  $\bigcup_{j=1}^{\mathrm{N}_k} \mathscr{P}_j^{[k]}$  $j_\ell^{\lfloor\mathcal{R}\rfloor}.$  La discrétisation est toujours effectuée de la même manière et conduit à l'approximation suivante des moments d'une cellule k :

$$
\overrightarrow{m}_{\alpha}^{[k]}(\overrightarrow{y}_{0}^{[k]}) \simeq \sum_{j=1}^{N_{k}} \left( \overrightarrow{X}_{j}^{[k]} - \overrightarrow{y}_{0}^{[k]} \right)^{\alpha} \overrightarrow{\Omega}_{j}
$$
\n(6.23)

avec

$$
\vec{\mathcal{V}}_0^{[k]} \simeq \frac{\sum_{j=1}^{N_k} |\vec{\Omega}_j^{[k]}| \vec{X}_j^{[k]}}{\sum_{j=1}^{N_k} |\vec{\Omega}_j^{[k]}|}
$$
(6.24)

où les  $\vec{\mathrm{X}}^{[k]}_i$  $_{j}^{[k]}$  et les  $\overrightarrow{\Omega}_{j}^{[k]}$  $j^{\scriptscriptstyle{[\mathcal{R}]}}$  représentent respectivement les positions et le poids tourbillonnaire des  $\mathrm{N}_k$  particules contenues dans la cellule  $k.$ 

#### Algorithme

À leurs débuts, les algorithmes de type Treecode ont fait l'objet de railleries à cause de leur lourdeur et de leur manque d'efficacité réelle. Cette méfiance envers ce type d'algorithmes se reflète d'ailleurs dans certaines communications de l'époque sur le sujet, à l'instar d'un article de Barnes datant de 1990, intitulé « A modified tree code : Don't laugh ; It runs » [[147](#page-297-0)]. En réalité, les deux questions cruciales à résoudre afin d'avoir un algorithme performant sont :

- Comment choisir de manière pertinente et adaptative les clusters pour lesquels on peut utiliser une approximation ?
- Comment calculer efficacement les coefficients de Taylor ?

L'algorithme proposé par Lindsay et Krasny [[143](#page-296-3)] répond entre autres à ces deux questions. Les réponses dépendent du noyau choisi et seront donc données dans les sections suivantes. On peut cependant d'ores et déjà exposer l'algorithme général proposé par Lindsay et Krasny.

Dans un premier temps, on définit un ordre  $p_{\text{max}}$  au-delà duquel on estime que l'approximation devient trop coûteuse. On fixe également un nombre de particules  $\mathrm{N}_0$  au-dessous duquel on estime que l'approximation n'est pas avantageuse en terme de coût CPU par rapport à la somme directe. Enfin, on définit un critère de précision *ε* au-dessous duquel on estime que l'approximation à l'ordre p est assez précise. Le calcul de l'interaction d'une particule située en  $\vec{x}$  avec une cellule c de particules est donné par l'algorithme récursif [1.](#page-248-0) Le premier appel est en général lancé avec la cellule contenant toutes les particules, appelée racine du Treecode.

Algorithme 1 : Routine InteractionCelluleParticule(sources, cible, cellule, vitesse, déformation, critère)

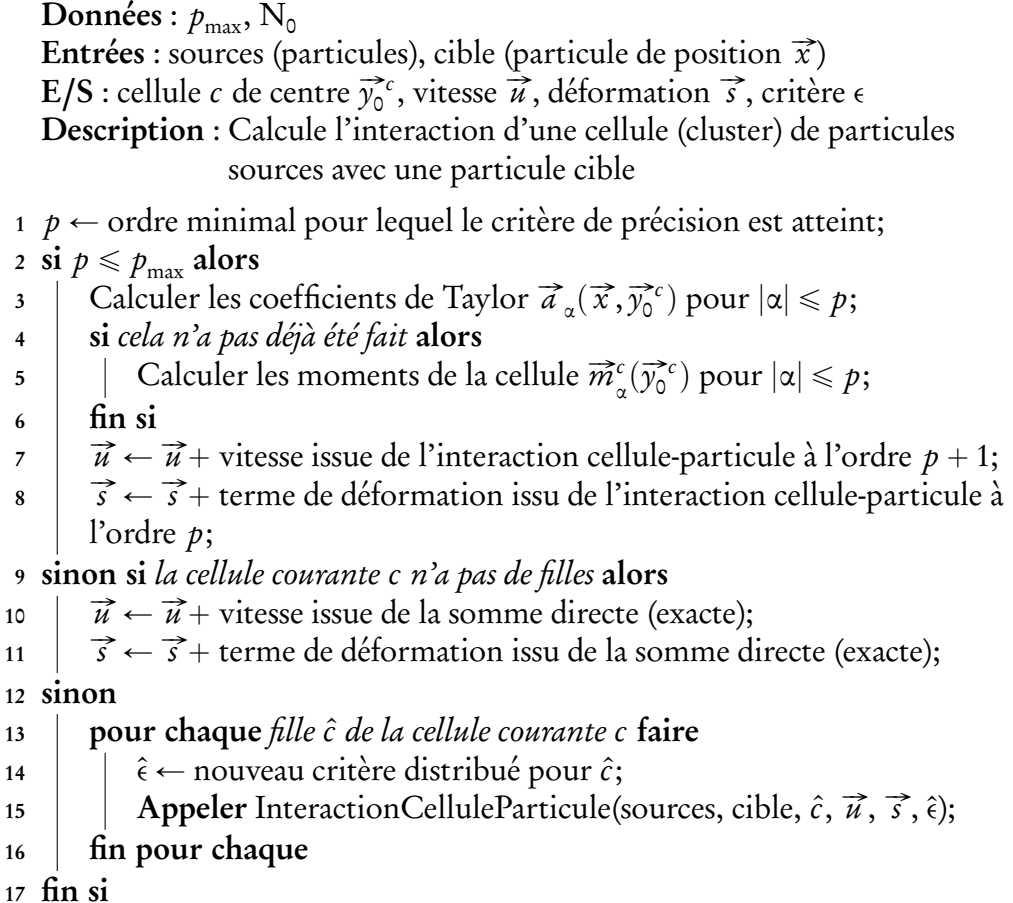

## <span id="page-248-0"></span>6.1.2 Application au noyau de Moore-Rosenhead

Comme évoqué précédemment, les défis que doit relever l'algorithme concerne le choix adaptatif des clusters et de la méthode de calcul d'une part, et le calcul

efficace des coefficients de Taylor d'autre part. Ces deux questions vont à présent être abordées dans le cas du noyau de Moore-Rosenhead.

#### Calcul des coefficients de Taylor

Le noyau  $\vec{\text{K}}_{\scriptscriptstyle\rm g}$  dérive d'une fonction G<sub>ɛ</sub> (voir section [3.3\)](#page-139-0) comme suit :

$$
\vec{\mathbf{K}}_{\varepsilon}(\vec{x}) = \vec{\nabla} \mathbf{G}_{\varepsilon}(\vec{x}). \tag{6.25}
$$

En notant  $g_{\varepsilon}(\vec{x}, \vec{y}) = G_{\varepsilon}(\vec{x} - \vec{y})$ , il vient :

$$
\vec{k}_{\varepsilon}(\vec{x},\vec{y}) = \vec{\nabla}_{x} g_{\varepsilon}(\vec{x},\vec{y}) = -\vec{\nabla}_{y} g_{\varepsilon}(\vec{x},\vec{y})
$$
(6.26)

Par un raisonnement similaire à celui utilisé pour obtenir l'expression du développement de Taylor du terme de déformation, on peut alors montrer que la *i*-ème composante du coefficient de Taylor  $\vec{a}_\alpha(\vec{x}, \vec{y})$  s'exprime comme suit :

$$
[a_{\alpha}]_i(\vec{x}, \vec{y}) = -(\alpha_i + 1)b_{\alpha + e_i}(\vec{x}, \vec{y}), \quad \text{avec } b_{\alpha}(\vec{x}, \vec{y}) = \frac{1}{\alpha!}D_y^{\alpha}g_{\epsilon}(\vec{x}, \vec{y}) \tag{6.27}
$$

Pour le noyau de Moore-Rosenhead, les coefficients b*<sup>α</sup>* vérifient la relation de récurrence suivante [[143](#page-296-3)] :

$$
|\alpha|R^2b_{\alpha} - (2|\alpha| - 1)\sum_{i=1}^3 (x_i - y_i)b_{\alpha - e_i} + (|\alpha| - 1)\sum_{i=1}^3 b_{\alpha - 2e_i} = 0
$$
 (6.28)

avec R( $\vec{x}, \vec{y}$ ) =  $\sqrt{|\vec{x} - \vec{y}|^2 + \epsilon^2}$ .

#### Premiers coefficients

On a naturellement

$$
b_{(0,0,0)} = g_{\varepsilon} \quad \text{ et } b_{e_i} = \frac{\partial}{\partial y_i} g_{\varepsilon}(\vec{x}, \vec{y}) = -[K_{\varepsilon}]_i(\vec{x}, \vec{y}) = \frac{1}{4\pi} \frac{x_i - y_i}{R^3} \tag{6.29}
$$

La relation de récurrence faisant intervenir les coefficients jusqu'à deux indices précédents, il s'avère intéressant de calculer également les coefficients  $b_{(1,1,0)},$ 

 $b_{(1,0,1)},$   $b_{(0,1,1)}$  et  $b_{(1,1,1)}.$  La relation de récurrence implique, pour  $b_{(1,1,0)}:$ 

$$
b_{(1,1,0)} = \frac{1}{2R^2} \left[ 3\left( (x_1 - y_1) b_{e_2} + (x_2 - y_2) b_{e_1} \right) \right]
$$
(6.30)

$$
=\frac{3}{2R^2}\frac{1}{4\pi}\frac{2(x_1-y_1)(x_2-y_2)}{R^3}
$$
\n(6.31)

$$
= \frac{3}{R^2}(x_1 - y_1)b_{(0,1,0)} = \frac{3}{R^2}(x_2 - y_2)b_{(1,0,0)}
$$
(6.32)

De même, pour  $b_{(1,0,1)}$  et  $b_{(0,1,1)},$  on a

$$
b_{(1,0,1)} = \frac{3}{R^2}(x_1 - y_1)b_{(0,0,1)} = \frac{3}{R^2}(x_3 - y_3)b_{(1,0,0)}
$$
(6.33)

$$
b_{(0,1,1)} = \frac{3}{R^2}(x_2 - y_2)b_{(0,0,1)} = \frac{3}{R^2}(x_3 - y_3)b_{(0,1,0)}
$$
(6.34)

Enfin, on peut également montrer que

$$
b_{(1,1,1)} = \frac{5}{R^2}(x_1 - y_1)b_{(0,1,1)} = \frac{5}{R^2}(x_2 - y_2)b_{(1,0,1)} = \frac{5}{R^2}(x_3 - y_3)b_{(1,1,0)} \tag{6.35}
$$

Cette relation de récurrence ainsi que l'expression explicite des premiers termes permet de résoudre efficacement un des défis évoqués précédemment, à savoir le calcul des coefficients de Taylor.

#### Estimation de l'erreur

La relation de récurrence permet également d'obtenir une approximation de l'erreur commise en utilisant l'approximation de Taylor d'ordre p pour une interaction particule-cellule donnée. On note  $\mathscr{E}_{g}^{[k],p}(\vec{x})$  l'erreur commise par une approximation d'ordre  $p$  de la contribution des particules du cluster  $k$  sur l'évaluation du potentiel g<sub>ε</sub> au point  $\vec{x}$ . Celle-ci est approchée par [[143](#page-296-3)] :

$$
\mathcal{E}_g^{[k],p} \simeq \frac{\mathbf{M}_p^{[k]}}{4\pi r_{p+1}^{[k]}}\tag{6.36}
$$

où  $\mathrm{M}_p^{[k]}$  désigne le  $p$ -ème moment absolu du cluster  $k$  défini par :

$$
\mathbf{M}_{p}^{[k]} = \sum_{j=1}^{N_k} \left| \vec{\mathbf{X}}_{j}^{[k]} - \vec{\mathbf{y}}_{0}^{[k]} \right|^{p} \left| \vec{\Omega}_{j}^{[k]} \right| \tag{6.37}
$$

et où

$$
r_p^{[k]}(\vec{x}) = \mathcal{R}^p\left(\vec{x}, \vec{y}_0^{[k]}\right) = \left(|\vec{x} - \vec{y}_0^{[k]}|^2 + \epsilon^2\right)^{\frac{p}{2}}.
$$
 (6.38)

Le critère de précision est donc naturellement défini comme suit :

$$
\frac{\mathbf{M}_{p}^{[k]}}{4\pi r_{p+1}^{[k]}} \leqslant \epsilon \tag{6.39}
$$

L'algorithme [1](#page-248-0) utilise ce critère pour savoir si l'approximation particule-cellule est suffisamment précise. Si ce n'est pas le cas, on descend au niveau inférieur dans l'arbre du Treecode, et ainsi de suite jusqu'à ce que l'approximation soit suffisamment précise ou bien jusqu'à ce que l'on décide de réaliser une somme directe.

## 6.1.3 Application au noyau de Winckelmans-Leonard

En 2009, Wee et al. [[148](#page-297-1)] ont étendu l'algorithme de Lindsay et Krasny, initialement conçu pour le noyau de Moore-Rosenhead (MR), au noyau de Winckelmans-Leonard (WL). Le potentiel  $g_\varepsilon$  est bien entendu différent, néanmoins il existe également une relation de récurrence pour les b*<sup>α</sup>* . Celle-ci conduit à un calcul efficace des coefficients de Taylor ainsi qu'à une estimation de l'erreur, c'est-à-dire à un algorithme performant.
#### Calcul des coefficients de Taylor

Le potentiel g<sub>ɛ</sub> du noyau WL peut se décomposer en deux parties, dont la première correspond au potentiel du noyau MR [[148](#page-297-0)] :

$$
g_{\varepsilon} = \frac{1}{4\pi} g_{\varepsilon}^1 + \frac{\varepsilon^2}{8\pi} g_{\varepsilon}^3, \tag{6.40}
$$

avec  $g^n$  $\mathbf{f}_{\varepsilon}^{n} = 1/\mathbf{R}^{n}$  et  $\mathbf{R}(\vec{x},\vec{y}) = \sqrt{|\vec{x}-\vec{y}|^{2} + \varepsilon^{2}}.$  On définit les coefficients  $b_{\alpha}^{n}$ <sup>n</sup><sub>α</sub> et b*α* correspondants comme suit :

$$
b_{\alpha}^{n}(\vec{x},\vec{y}) = \frac{1}{\alpha!} D_{y}^{\alpha} g_{\varepsilon}^{n}(\vec{x},\vec{y}); \quad b_{\alpha}(\vec{x},\vec{y}) = \frac{1}{4\pi} b_{\alpha}^{1}(\vec{x},\vec{y}) + \frac{\varepsilon^{2}}{8\pi} b_{\alpha}^{3}(\vec{x},\vec{y})
$$
(6.41)

Les coefficients  $b_{\alpha}^{n}$ *α* vérifient alors la relation de récurrence suivante [[148](#page-297-0)] :

$$
|\alpha| \mathcal{R}^2 b_{\alpha}^n - (2|\alpha| + n - 2) \sum_{i=1}^3 (x_i - y_i) b_{\alpha - e_i}^n + (|\alpha| + n - 2) \sum_{i=1}^3 b_{\alpha - 2e_i}^n = 0 \tag{6.42}
$$

Pour  $n = 1$ , on retrouve bien la relation de récurrence donnée précédemment pour le noyau MR.

### Premiers coefficients

On a naturellement

$$
b_{(0,0,0)}^n = g_{\varepsilon}^n \quad \text{et} \quad b_{e_i}^n = \frac{\partial}{\partial y_i} g_{\varepsilon}^n(\vec{x}, \vec{y}) \tag{6.43}
$$

De plus, les coefficients  $b^1$ *α* {4*π* correspondent aux coefficients b*<sup>α</sup>* liés au noyau MR, il suffit donc d'expliciter les premiers coefficients  $b^3$ *α* . En procédant comme pour le noyau MR, on obtient :

$$
b_{e_i}^3 = \frac{3}{R^2} (x_i - y_i) b_{(0,0,0)}^3 = \frac{3}{R^5} (x_i - y_i)
$$
 (6.44)

$$
b_{(1,1,0)}^3 = \frac{5}{R^2} (x_1 - y_1) b_{(0,1,0)}^3 = \frac{5}{R^2} (x_2 - y_2) b_{(1,0,0)}^3
$$
 (6.45)

$$
b_{(1,0,1)}^3 = \frac{5}{R^2} (x_1 - y_1) b_{(0,0,1)}^3 = \frac{5}{R^2} (x_3 - y_3) b_{(1,0,0)}^3
$$
 (6.46)

$$
b_{(0,1,1)}^3 = \frac{5}{R^2}(x_2 - y_2)b_{(0,0,1)}^3 = \frac{5}{R^2}(x_3 - y_3)b_{(0,1,0)}^3
$$
 (6.47)

$$
b_{(1,1,1)}^3 = \frac{7}{R^2}(x_1 - y_1)b_{(0,1,1)}^3 = \frac{7}{R^2}(x_2 - y_2)b_{(1,0,1)}^3 = \frac{7}{R^2}(x_3 - y_3)b_{(1,1,0)}^3
$$
\n(6.48)

### Estimation de l'erreur

L'erreur sur le potentiel à l'ordre  $p$  est approchée par  $[148]$  $[148]$  $[148]$ :

$$
\mathcal{E}_{g}^{[k],p} \simeq \frac{M_{p}^{[k]}}{4\pi r_{p+1}^{[k]}} \left( 1 + \frac{(p+2)(p+1)}{2} \frac{\epsilon^{2}}{r_{2}^{[k]}} \right) = \frac{M_{p}^{[k]}}{8\pi r_{p+3}^{[k]}} \left[ 2r_{2}^{[k]} + (p+2)(p+1)\epsilon^{2} \right]
$$
\n(6.49)

avec  $r_{_{\!P}}^{[k]}$  défini par l'équation [6.38.](#page-251-0) Le critère de précision est donc naturellement défini comme suit :

$$
\frac{M_{p}^{[k]}}{8\pi r_{p+3}^{[k]}} \left[2r_{2}^{[k]} + (p+2)(p+1)\varepsilon^{2}\right] \leq \epsilon
$$
\n(6.50)

Wee et al. [[148](#page-297-0)] ont réalisé une étude de convergence comparant le noyau MR et le noyau WL. Leur analyse montre que l'erreur commise par l'approximation à l'aide du noyau WL décroît légèrement plus rapidement avec le raffinement de la discrétisation qu'avec le noyau MR. L'erreur est en outre toujours significativement plus faible avec le noyau WL (d'environ un ordre de grandeur). Le noyau WL semble donc être plus précis et présenter des propriétés de convergence légèrement meilleures que le noyau MR, pour des coûts d'évaluation comparables.

# 6.2 Parallélisation et décomposition de domaine

Le parallélisme consiste, pour un programme informatique, à effectuer plusieurs calculs simultanément. On s'intéresse ici aux techniques de type MIMD (Multiple Instruction, Multiple Data) de la taxinomie de Flynn [[149](#page-297-1)]. Cela signifie que l'architecture possède plusieurs processeurs qui peuvent exécuter des instructions différentes sur différentes données. La technique SPMD (Single Program, Multiple Data) est une technique de type MIMD qui consiste à exécuter les mêmes tâches simultanément sur différentes parties des données. C'est cette dernière technique qui est utilisée dans le code. Par ailleurs, on s'appuie sur le formalisme MPI (Message Passing Interface) afin d'échanger des données sur des architectures à mémoire distribuée.

Afin de minimiser le nombre d'échanges et d'éviter l'utilisation d'algorithmes spécifiques nécessaires pour accéder efficacement à des données distantes, l'ensemble des particules est stocké entièrement sur chaque processeur, sous forme de tableau. Cette duplication des données est peu pénalisante car les ordinateurs modernes disposent de suffisamment de mémoire pour stocker un nombre important de particules [[144](#page-296-0)]. Ainsi, les informations de toutes les particules sont disponibles à tout moment sur chaque processeur. Cependant, afin de pouvoir effectuer des opérations sur une partie des données uniquement, un découpage de celles-ci est nécessaire. Chaque sous-ensemble ainsi créé est affecté à un processeur, comme l'illustre la Figure [6.3.](#page-255-0)

Dans ce qui suit, on s'intéresse notamment à la parallélisation de l'algorithme Treecode, puisqu'il constitue la partie la plus coûteuse du code de calcul. Il existe deux manières de paralléliser cet algorithme [[144](#page-296-0)] : paralléliser par rapport aux cibles ou par rapport aux sources. Dans le premier cas, un arbre global, représentant le découpage récursif de toutes les particules, doit être construit. Le calcul d'interaction (vitesse, terme de déformation, etc.) est ensuite réalisé par chaque processeur, pour chacune des ses particules. Dans le deuxième cas, chaque processeur construit un arbre local représentant le découpage récursif du domaine défini par l'ensemble des particules du processeur. Le calcul d'interaction est ensuite réalisé pour toutes les particules de l'ensemble global, en considérant l'interaction avec chacun des arbres locaux. C'est cette deuxième option qui a été

<span id="page-255-0"></span>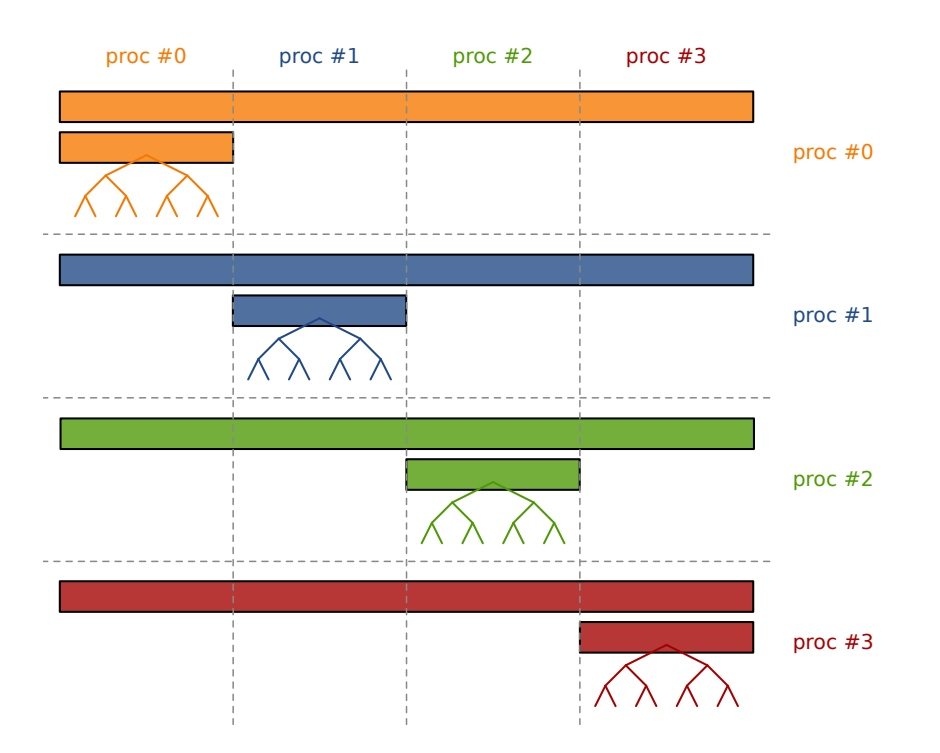

#### CHAPITRE 6. ALGORITHMES ET ÉLÉMENTS D'IMPLÉMENTATION

FIGURE 6.3 – Illustration de la parallélisation adoptée. Chaque ligne indique les données disponibles localement pour le processeur correspondant. Les colonnes représentent l'affectation des données aux différents processeurs, en vue de la parallélisation des tâches.

privilégiée. Dans ce cas, la construction des arbres locaux induit des modifications dans l'ordre de stockage des particules dans la sous-partie du tableau global correspondant à chaque processeur. Afin d'éviter tout effet de bord, cette souspartie est dupliquée pour chaque processeur et la construction de l'arbre local est réalisée sur cette copie, comme l'illustre la Figure [6.3.](#page-255-0)

La question qui se pose alors concerne la manière de décomposer le domaine, c'est-à-dire comment distribuer les particules sur les différents processeurs. Étant donné le fonctionnement de l'algorithme Treecode, il est préférable que les particules gérées par un même processeur soient proches les unes des autres. On présente succinctement différentes approches permettant d'effectuer le découpage, avec une illustration de celui-ci sur l'exemple d'un anneau tourbillonnaire.

## 6.2.1 Ordres de Morton et de Hilbert

Parmi les premiers à proposer des algorithmes de décomposition de domaine pour les problèmes à N corps traités avec des méthodes de type Treecode, Warren et Salmon [[150–](#page-297-2)[153](#page-297-3)] se basent sur des courbes de remplissage aboutissant à des tris préservant la localité. Une fois les particules triées suivant cet ordre, il suffit de partager le tableau en autant de parties qu'il y a de processeurs. La Figure [6.4](#page-256-0) montre un exemple de ce type de décomposition de domaine sur un anneau tourbillonnaire. Un arbre local est ensuite construit sur chaque domaine, c'est-à-dire sur chaque processeur, pour l'utilisation de l'algorithme Treecode (voir la Figure [6.3\)](#page-255-0). L'inconvénient de ce découpage réside dans le fait que les domaines créés peuvent s'entrelacer, ce qui peut conduire à des cellules isolées et déséquilibrées dans chaque arbre local du Treecode géré par le processeur correspondant. Cela se traduit en général par un déséquilibre en terme de temps de calcul d'interaction sur les différents processeurs.

<span id="page-256-0"></span>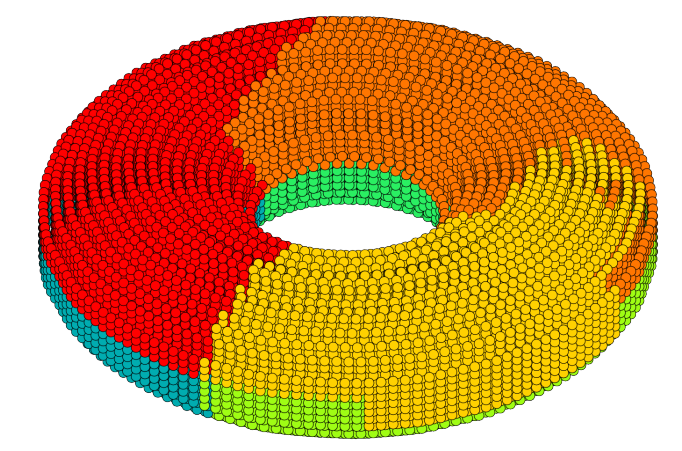

FIGURE 6.4 – Illustration de la décomposition de domaine avec la méthode de l'ordre de Hilbert, sur l'exemple d'un anneau tourbillonnaire et six processeurs. Chacune des six couleurs représente l'affectation des particules à un processeur.

Warren et Salmon utilisent en outre une approche de type HOT (Hashed OctTree) qui consiste à appliquer la décomposition de domaine directement sur les particules d'un arbre global, tel que celui utilisé pour le Treecode. À chaque particule est assignée une clé qui permet de la repérer dans l'espace ainsi que dans l'arbre [[153](#page-297-3)]. Cette approche n'a pas été envisagée.

## 6.2.2 Découpage géométrique récursif

Une autre approche, fondée sur l'approche ORB (Orthogonal Recursive Bisection), consiste à découper le domaine récursivement, comme pour le Treecode. Le nombre de processeurs est décomposé en facteurs premiers (par exemple  $6 = 3 \times 2$ , qui indiquent la suite de divisions qui vont être effectuées dans différentes directions. Avant chaque division d'un sous-domaine, on choisit la direction de découpage comme étant celle dans laquelle le sous-domaine est le plus long. La nouvelle frontière peut être déterminée de façon à ce que les nouveaux sous-domaines soient de taille égale, ou de manière à ce que ceux-ci contiennent tous le même nombre de particules. Si le nombre de processeurs est une puissance de 2, on retrouve l'approche ORB pour laquelle chaque découpage correspond à une bissection. Dans l'illustration de la Figure [6.5,](#page-257-0) le domaine est d'abord découpé en trois suivant la direction x, puis en deux suivant la direction y, la direction z étant celle de l'axe de l'anneau.

<span id="page-257-0"></span>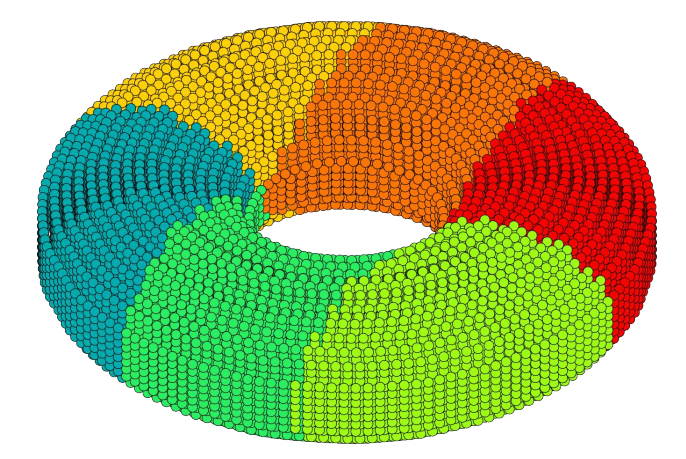

FIGURE 6.5 – Illustration de la décomposition de domaine avec la méthode de découpage récursif, sur l'exemple d'un anneau tourbillonnaire et six processeurs. Chacune des six couleurs représente l'affectation des particules à un processeur.

Malgré l'équilibre en terme de taille (géométrique ou nombre de particules) entre les domaines, des latences peuvent être observées lors des calculs d'interaction avec le Treecode, dues aux déséquilibres possibles en termes de temps de calcul sur certains processeurs. En effet, les processeurs peuvent avoir un nombre différent d'interactions particule-cluster par rapport au nombre de sommes directes particule-particule. De plus, les clusters peuvent être de taille et de formes différentes, impliquant un temps de calcul également différent.

## 6.2.3 Algorithme K-means

L'algorithme de K-means clustering [[144](#page-296-0)] aspire justement à pallier ce dernier problème. Il permet de construire  ${\rm N}_{\rm proc}$  sous-domaines (ou clusters)  ${\mathscr D}_k$  de centroïde  $\overline{y}_0^{[k]}$  contenant N<sub>k</sub> particules. Les clusters sont créés de manière à constituer un minimum local de la fonction de coût J suivante :

$$
\mathbf{J} = \sum_{k=1}^{\mathbf{N}_{\text{proc}}} \sum_{j=1}^{\mathbf{N}_k} \left| \vec{\mathbf{X}}_j^{[k]} - \vec{\mathbf{y}}_0^{[k]} \right|^2 \left| \vec{\Omega}_j \right| \tag{6.51}
$$

<span id="page-258-0"></span>Une illustration d'un tel découpage est donnée en Figure [6.6.](#page-258-0)

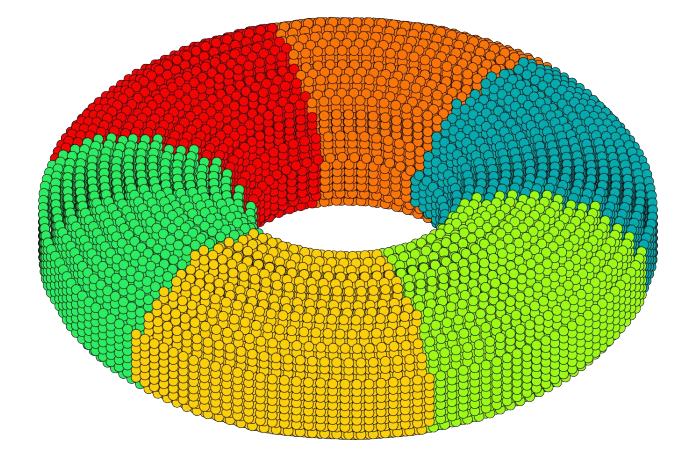

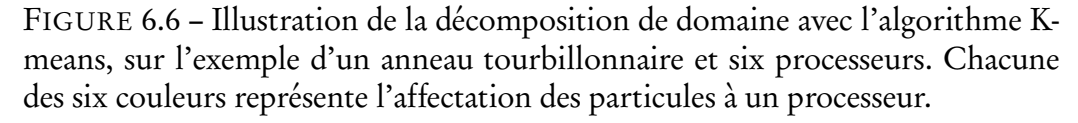

Puisque chacun des clusters constituera par la suite la racine de l'arbre local du Treecode sur un processeur donné, on observe que minimiser J revient à minimiser la somme des moments absolus d'ordre 2 (voir l'expression [\(6.37\)](#page-251-1)) de la racine de chaque arbre local. Le fait de trouver un minimum local de  $\sum_{k=1}^{N_{\text{proc}}} M_2^{[k]}$ ne garantit pas que les moments individuels de chaque cluster  $M_2^{[k]}$  soient euxmêmes minimums, mais cela assure que ceux-ci resteront peu élevés [[144](#page-296-0)]. De

plus, les moments M $_{p}^{[k]},$  pour  $p\neq 2,$  seront alors en général faibles également. Ceci permet d'assurer de bonnes racines aux Treecodes locaux et ainsi de gagner en efficacité lors du calcul d'interactions lointaines. En outre, les clusters ainsi créés sont relativement homogènes en termes de moments absolus, ce qui permet d'espérer un comportement similaire de tous les processeurs lors de l'application du Treecode. Dans ce cas, les phases de latence dues aux déséquilibres de calcul sont minimisées et la mise à l'échelle parallèle devrait être meilleure. Des résultats d'accélération parallèle sur des calculs d'interaction seront montrés dans la section [6.2.4.](#page-259-0)

Une piste d'amélioration consisterait à construire l'arbre des Treecodes locaux eux-mêmes à l'aide de l'algorithme K-means. Une telle démarche, appelée k-tree, a déjà été entreprise avec un nombre fixé de cellules filles [[154](#page-297-4)] et a conduit à des résultats prometteurs. Cependant, seule la traversée en monoprocesseur a été étudiée, alors que le déséquilibre parallèle pourrait lui-même être significativement réduit. Il pourrait également être intéressant de choisir à chaque niveau le nombre de filles désiré. L'algorithme X-means [[155](#page-298-0)] permet de déterminer le nombre de filles optimal suivant certains critères. Cependant, il est nécessaire que l'arbre du Treecode ait une profondeur suffisamment importante, sous peine de perte d'efficacité de celui-ci. Un compromis serait donc nécessaire entre largeur (nombre de filles élevé) et profondeur (nombre de filles faible) de l'arbre.

## <span id="page-259-0"></span>6.2.4 Évaluation de l'accélération parallèle

On évalue l'efficacité du calcul de la vitesse et du terme de déformation sur un anneau tourbillonnaire constitué de  $N = 931789$  particules. La simulation est réalisée sur dix itérations, sans viscosité et avec un schéma d'intégration en temps d'Euler progressif, qui permet de n'avoir qu'une seule évaluation de la vitesse et du terme de déformation par itération. L'accélération parallèle  $\mathscr A$  de la simulation sur  $N_{\text{proc}}$  cœurs, par rapport à l'exécution séquentielle, est définie par :

$$
\mathcal{A}(N_{proc}) = \frac{T(1)}{T(N_{proc})}
$$
\n(6.52)

où  $T(n)$  désigne le temps d'exécution de la simulation sur n processeurs. Dans le cas d'une parallélisation idéale, le temps d'exécution sur  $N_{\text{proc}}$  cœurs serait divisé par N<sub>proc</sub> par rapport au temps d'exécution séquentiel. On aurait alors  $T(1) = N_{proc}T(N_{proc})$  et donc  $\mathcal{A}(N_{proc}) = N_{proc}$ . Dans la réalité, l'accélération est souvent inférieure à cette valeur idéale et indique alors par combien a été divisé le temps d'exécution.

<span id="page-260-0"></span>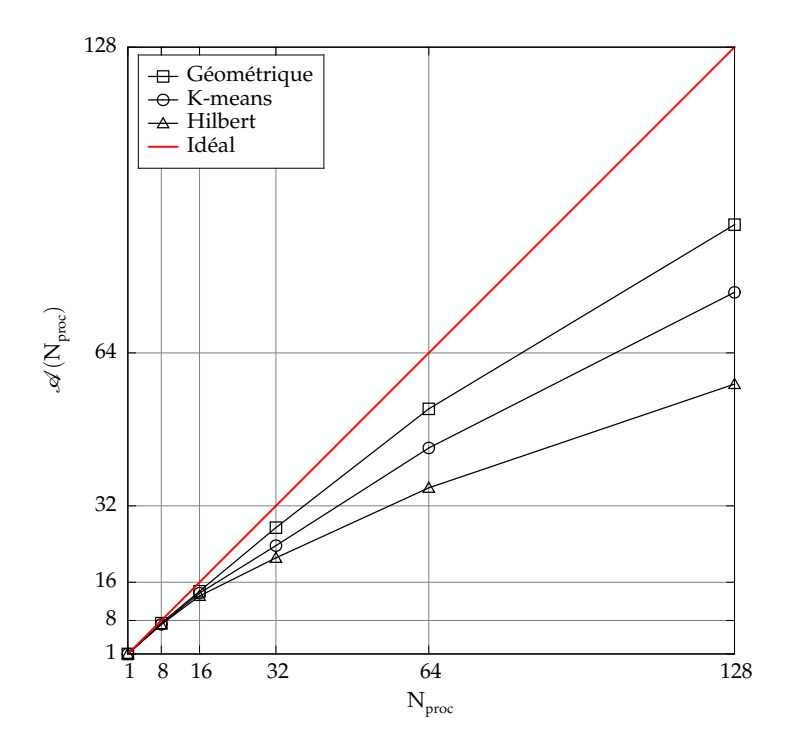

FIGURE 6.7 – Accélération parallèle du code sur le cas d'un anneau tourbillonnaire gaussien, constitué de  $N = 931789$  particules, exécuté sur dix itérations avec différentes stratégies de décomposition de domaine.

La Figure [6.7](#page-260-0) montre l'accélération parallèle du code sur le cas d'un anneau tourbillonnaire présenté précédemment. Le code a été exécuté sur  $N_{\text{proc}}$  $\{1, 8, 16, 32, 64, 128\}$  cœurs, sur des nœuds de calcul bi-processeurs hexa-cœurs Intel Westmere EP @ 2,8 GHz du CRIHAN<sup>[1](#page-260-1)</sup>. On observe que si la décomposition de domaine à l'aide du K-means conduit à une accélération satisfaisante  $({\mathscr{A}}(128) \simeq 77)$ , la décomposition géométrique conduit à une accélération encore

<span id="page-260-1"></span><sup>1.</sup> Centre de Ressources Informatiques de HAute-Normandie

meilleure ( $\mathcal{A}(128) \simeq 91$ ). Ceci peut s'expliquer par la géométrie très simple et symétrique de l'anneau tourbillonnaire. Des tests supplémentaires devront être réalisés sur des cas plus complexes, comme celui du sillage d'une hydrolienne, par exemple. Enfin, l'accélération obtenue à partir de la décomposition par l'ordre de Hilbert se révèle mauvaise ( $\mathcal{A}(128) \simeq 57$ ) et cette dernière stratégie devra être abandonnée.

<span id="page-261-0"></span>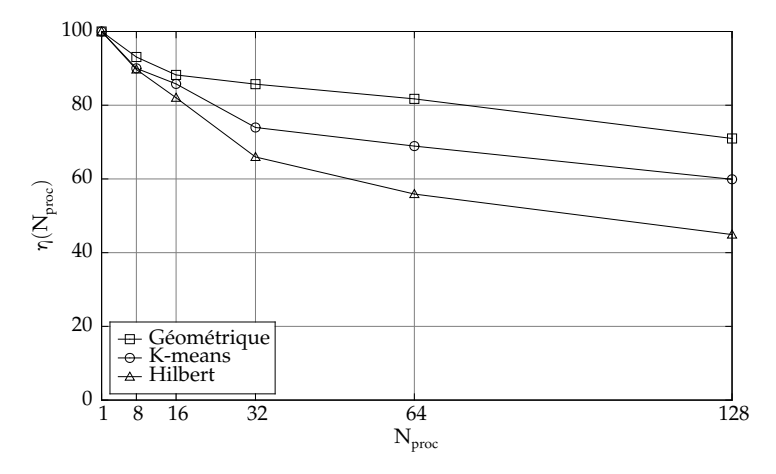

FIGURE 6.8 – Efficacité parallèle du code sur le cas d'un anneau tourbillonnaire gaussien, constitué de  $N = 931789$  particules, exécuté sur dix itérations avec différentes stratégies de décomposition de domaine.

L'efficacité parallèle *η* est définie à partir de l'accélération comme suit :

$$
\eta(N_{proc}) = 100 \frac{\mathcal{A}(N_{proc})}{N_{proc}} \tag{6.53}
$$

Elle représente simplement l'efficacité de l'exécution parallèle par rapport au cas idéal ( $\mathcal{A}(\text{N}_{\text{proc}}) = \text{N}_{\text{proc}}$ ). La Figure [6.8](#page-261-0) présente les résultats de la Figure [6.7](#page-260-0) sous forme d'efficacité parallèle. On remarque qu'avec la décomposition géométrique, l'efficacité est encore supérieure à 70% sur 128 cœurs.

# 6.3 Algorithme linked list

La question du calcul efficace des interactions est cruciale dans toute méthode particulaire. Dans la méthode Vortex, les interactions interviennent notamment dans les calculs de vitesse et de terme de déformation à l'aide du noyau de Biot et Savart régularisé. L'algorithme Treecode (voir la section [6.1\)](#page-241-0) permet de réaliser ces calculs de manière performante, avec de plus un contrôle sur l'erreur.

Cependant, d'autres types d'interactions peuvent intervenir, c'est-à-dire des interactions utilisant d'autres noyaux que celui de Biot et Savart. C'est notamment le cas du traitement des dérivées, où les noyaux choisis sont à décroissance rapide, comme des noyaux gaussiens par exemple. Ainsi, pour modéliser un terme de diffusion ou introduire un modèle de turbulence, il devient difficile d'éviter de telles interactions. Par ailleurs, ce type d'interaction est omniprésent dans les méthodes SPH.

Une manière évidente et unanimement adoptée de réduire le nombre d'opérations est de limiter le support du noyau utilisé. Pour cela, on peut utiliser des noyaux à support compact (par exemples B-splines) ou bien considérer les interactions uniquement dans un rayon prédéfini (en général 4*ǫ* ou 5*ǫ*) avec un noyau à support infini, en supposant négligeable l'influence des particules plus éloignées. Une troisième alternative consiste à tronquer un noyau à support infini de manière à le rendre à support compact, tout en s'assurant que les conditions sur les moments sont toujours respectées. Ceci peut être réalisé en suivant la démarche générale exposée dans la section [4.2.](#page-162-0) L'annexe [E.4](#page-347-0) donne l'expression des noyaux gaussiens tridimensionnels tronqués à un rayon δ<sub>c</sub>.

Le calcul d'interaction en une particule donnée est donc à présent réduit à un nombre limité de particules. De nombreux algorithmes existent afin de détecter les paires de particules en interaction. On peut notamment citer l'algorithme Tree Search, fondé comme pour le Treecode sur un découpage récursif du domaine, l'algorithme de Verlet ou encore l'algorithme Linked List utilisé en SPH par Monaghan [[156](#page-298-1)]. Suivant l'étude comparative réalisée par Jean-Marc Cherfils [[98](#page-290-0)], qui met en évidence l'efficacité de l'algorithme Linked List, on se concentre sur cette dernière méthode.

### 6.3.1 Principe

L'algorithme Linked List consiste à superposer au domaine fluide une grille dont la taille h des cellules est en rapport avec la compacité du noyau. Chaque

cellule de la grille est repérée par ses coordonnées entières par rapport à son origine placée en  $\vec{x_0}$ . Les coordonnées  $\vec{N}_i$  de la cellule dans laquelle se trouve une particule située en  $\vec{X}_i$  s'obtient par un calcul simple :

<span id="page-263-0"></span>
$$
\vec{N}_i = \left\lceil \frac{\vec{X}_i - \vec{x_0}}{h} \right\rceil
$$
\n(6.54)

où [·] désigne l'arrondi à l'entier supérieur. De manière plus générale, on peut déterminer les coordonnées  $\vec{N}$  de la cellule à laquelle appartient n'importe quel point  $\vec{x}$  du domaine :

<span id="page-263-1"></span>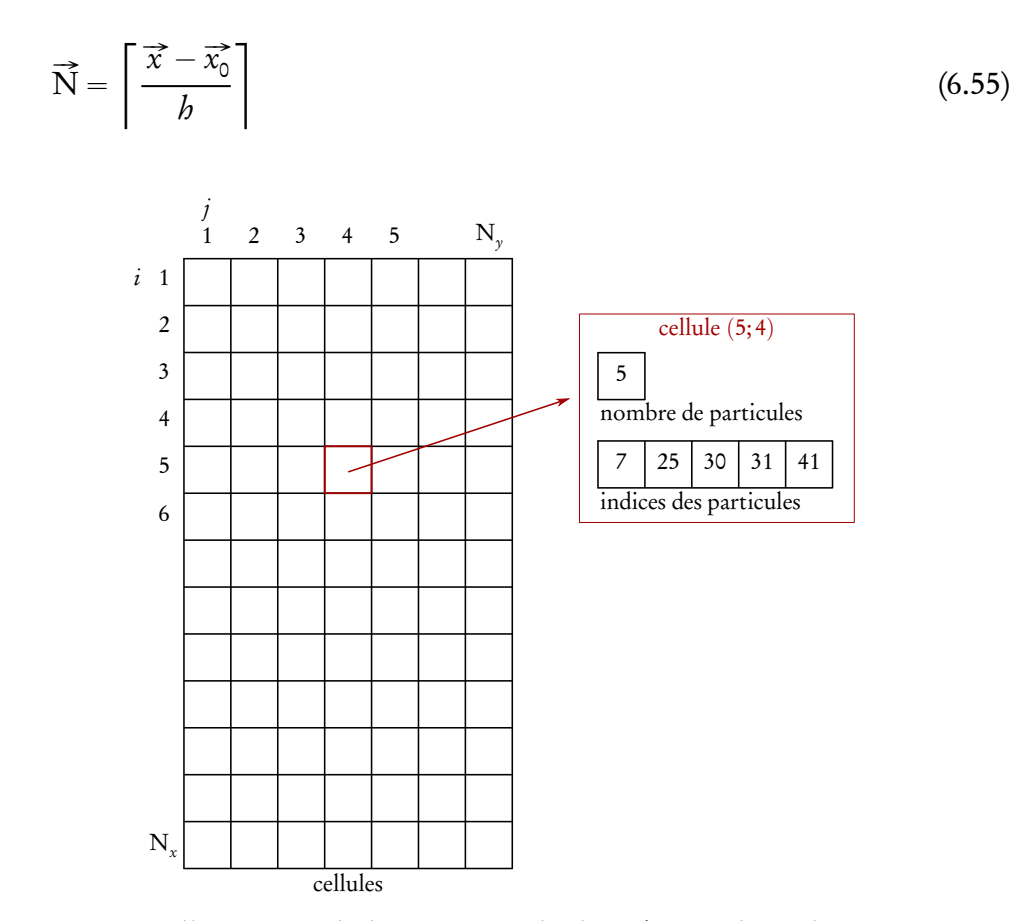

FIGURE 6.9 – Illustration de la structure de données en deux dimensions permettant de stocker les cellules et leurs informations.

Chaque cellule stocke le nombre de particules qu'elle contient ainsi que la liste des indices de ces particules. Chaque cellule est elle-même stockée dans un

tableau dont les indices correspondent directement à ses coordonnées entières. Cette étape se fait en  $\mathcal{O}(N)$  opérations seulement, puisque pour chacune des N particules, il suffit d'effectuer le calcul [\(6.54\)](#page-263-0) pour déterminer à quelle cellule elle appartient, et puisque l'accès à la cellule dans le tableau est ensuite direct grâce aux coordonnées entières. Une illustration de cette structure de données en deux dimensions est donnée par la Figure [6.9.](#page-263-1) À l'origine, ce stockage était réalisé à l'aide de listes chaînées de particules, ce qui a donné à l'algorithme le nom de Linked List.

Pour le calcul d'interaction en une particule ou un point donné, il suffit ensuite de ne consulter que les particules appartenant aux cellules les plus proches (situées dans un certain voisinage). Cette étape s'effectue en  $\mathcal{O}(N_{\text{vois}})$  opérations, où N<sub>vois</sub> désigne le nombre de particules présentes dans les cellules voisines. En effet, il suffit d'accéder directement aux cellules voisines par leur coordonnées et de consulter chacune des particules qu'elles contiennent. Le nombre total d'opérations pour les interactions de chacune des N particules est donc de  $\mathcal{O}(N \times N_{\text{vois}})$ , où  $N_{\text{vois}}$  est en général très petit devant N. Bien sûr, pour que l'algorithme fonctionne, il est nécessaire que toutes les particules contenues dans le support du noyau soient présentes dans les cellules voisines. Il convient donc de bien choisir la grille et la notion de voisinage. À l'inverse, toutes les particules des cellules voisines ne sont pas nécessairement contenues dans le support du noyau, mais il est préférable que la différence soit petite. Ces considérations dépendent du type d'interaction à détecter, et vont à présent être abordées pour le traitement des dérivées et l'interpolation d'une part, et pour le remaillage d'autre part.

# 6.3.2 Application au traitement des dérivées et à l'interpolation

On s'intéresse à l'utilisation de noyaux à support compact, de rayon δ<sub>c</sub>. Dans ce cas, les cellules de la grille sont de tailles  $\delta_{\rm c}$  dans chaque direction, comme l'indique la Figure [6.10.](#page-265-0) Le voisinage d'un point  $\vec{x}$  est alors défini comme l'ensemble des 3<sup>d</sup> cases les plus proches, c'est-à-dire les 3, 9 et 27 cases les plus proches en une, deux et trois dimensions respectivement.

<span id="page-265-0"></span>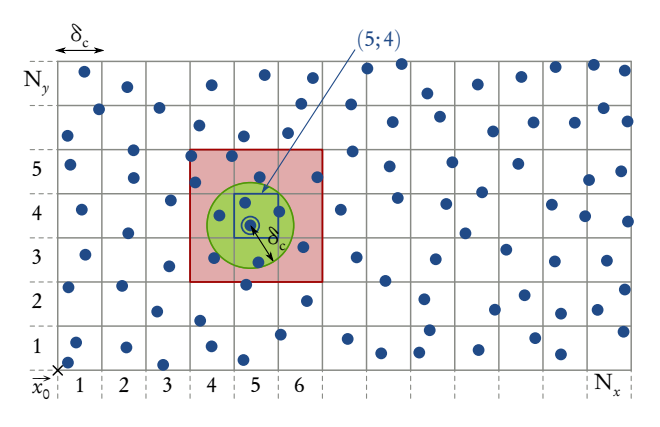

FIGURE 6.10 – Illustration en deux dimensions du découpage du domaine pour l'application de l'algorithme Linked List pour la détection des interactions intervenant dans le cadre de calcul de dérivées ou de l'interpolation. Le voisinage d'un point comprend 9 cases.

L'avantage de ce type d'interactions réside également dans leur réciprocité. En effet, le calcul en une particule i donnée fait intervenir une somme sur toutes les autres particules. On peut dire que la particule i reçoit la contribution des autres particules présentes dans son support. Comme les interactions sont évaluées en chaque particule, la particule i va donc également donner sa contribution à toutes les particules présentes dans son support. Le terme de contribution que la particule  $i$  reçoit de la particule  $j$  est en réalité le même que celui qu'elle lui donne, à la différence près que les rôles de i et j sont inversés. Si le terme est symétrique (par rapport à  $i$  et  $j$ ), comme pour l'interpolation, alors la contribution est la même. En revanche, si le terme est antisymétrique, comme pour le calcul du gradient<sup>[2](#page-265-1)</sup> ou du laplacien (voir l'équation [\(4.43\)](#page-170-0)), les deux contributions sont opposées. Lors de l'interaction d'une particule avec les autres, la réception et le don de chaque contribution peuvent donc s'effectuer en même temps. Pour éviter les doublons (qui conduiraient à prendre deux fois en compte chaque contribution), il convient donc, pour le calcul en une particule i, de ne considérer que les particules d'indice j supérieur. Plus précisément, pour une contribution symétrique, on considère les particules d'indices  $j \geq i$ . Pour une contribution antisymétrique, on considère les particules d'indices  $j > i$ .

<span id="page-265-1"></span><sup>2.</sup> Sous réserve de choisir la forme conservatrice [\(4.45\)](#page-170-1) ou la forme SPH [\(4.44\)](#page-170-2). La forme [\(4.43\)](#page-170-0) est symétrique.

## 6.3.3 Application au remaillage

Pour le remaillage, le principe est extrêmement similaire. Si le noyau W (voir la section [4.1\)](#page-157-0) est de support [ $-\alpha; \alpha$ ] et que le remaillage est de pas  $h_k$  dans chaque direction  $k = 1,...,d$ , alors les noyaux  $\mathbb{W}_k$  sont de support  $[-\alpha h_k; \alpha h_k]$ . Dans ce cas, la grille du Linked List peut coïncider avec la grille de remaillage et le voisinage comprend alors les  $\lfloor 2\alpha \rfloor^d$  cellules les plus proches, où  $\lfloor \cdot \rfloor$  désigne l'arrondi à l'entier inférieur. En réalité, chaque case correspond à une seule particule remaillée et chacune des anciennes particules donne sa contribution aux [2α]<sup>a</sup> nouvelles particules les plus proches (voir les Figures [4.1](#page-160-0) et [4.2\)](#page-161-0). Il n'y a bien entendu pas de réciprocité dans le cadre du remaillage.

## 6.4 Résolution du système linéaire

Comme indiqué dans les sections [2.2.2](#page-96-0) et [2.2.3](#page-101-0) (Partie [I\)](#page-25-0), la détermination des valeurs des doublets normaux sur les obstacles nécessite la résolution d'un système linéaire  $A\mu = b$ . La matrice A est appelée matrice d'influence, b correspond à la vitesse normale prise aux points de contrôle des facettes et *µ* est le vecteur inconnu dont chaque composante représente un doublet normal lié à une facette.

La résolution va dépendre de l'invariance de la matrice A. Dans le cas le plus simple, la matrice A n'est pas modifiée au cours du temps, c'est-à-dire d'une itération à l'autre. C'est le cas par exemple lorsque les obstacles sont fixes et indéformables ou encore lorsqu'il y a un seul obstacle indéformable dont le mouvement est déterminé par une transformation isométrique. En effet, les expressions mises en jeu pour la détermination de la matrice d'influence (voir l'équation [\(2.28\)](#page-96-1)) sont invariantes par isométrie. Or, en général, le mouvement d'une hydrolienne est dicté par la combinaison d'une rotation et d'une translation. Ainsi, la matrice d'influence correspondant à une telle hydrolienne indéformable est invariante. La Figure [6.11](#page-267-0) illustre cette propriété. Dans ce premier cas, la matrice A est inversée en début de simulation, par une méthode de pivot de Gauss par exemple, et son inverse  $\mathrm{A}^{-1}$  est stockée. La résolution se fait alors par simple multiplication matrice-vecteur,  $\mu = A^{-1}b$ , où  $b$  peut varier au cours

<span id="page-267-2"></span>du temps.

<span id="page-267-0"></span>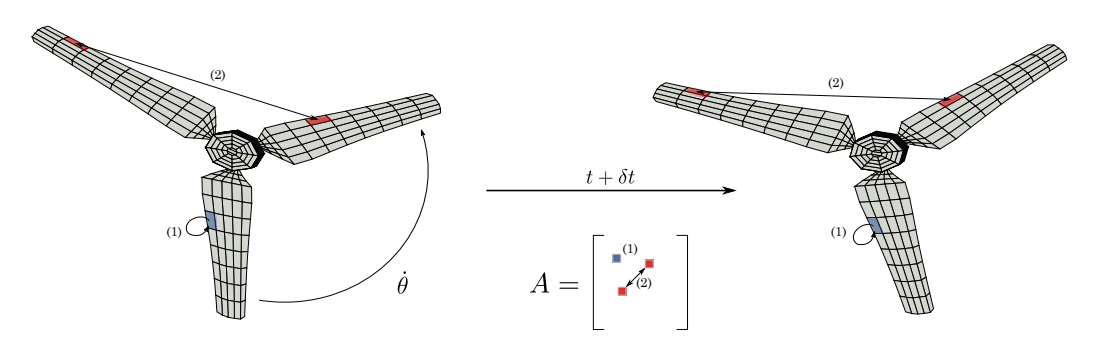

FIGURE 6.11 – Schéma correspondant au cas d'une seule hydrolienne indéformable soumise à une rotation.

Dans le cas de plusieurs obstacles mobiles, comme par exemple une ferme d'hydroliennes, la matrice A n'est généralement pas invariante, même si les trans-formations s'appliquant aux différents obstacles sont des isométries<sup>[3](#page-267-1)</sup>. Cependant, dans le cadre d'une ferme d'hydroliennes, ou plus généralement d'obstacles indéformables mobiles soumis à des isométries, on peut tirer parti d'une propriété intéressante. En effet, la matrice A possède intrinsèquement une organisation par blocs, chaque bloc diagonal traduisant l'influence des facettes d'une hydrolienne sur elle-même et chaque bloc extra-diagonal traduisant l'effet des facettes d'une hydrolienne sur celles d'une autre hydrolienne. On appellera les premiers blocs d'auto-influence et les seconds blocs d'inter-influence. Or, chaque corps est soumis à une isométrie, si bien que les termes d'auto-influence sont invariants. Les termes d'inter-influence, quant à eux, varient généralement au cours du temps. La Figure [6.12](#page-268-0) illustre cette propriété. Notamment, on voit que l'interaction numérotée (5) est modifiée au cours du temps, car les distances et les angles sont modifiés par les rotations différentes des hydroliennes.

La résolution du système linéaire doit être adaptée, car inverser A à chaque pas de temps peut s'avérer très coûteux. On adopte ici une méthode de Krylov, plus précisément la méthode du Bi-CGSTAB [[67](#page-286-0)]. De plus, de telles méthodes sont d'autant plus efficaces (et la stabilité est d'autant plus assurée) lorsqu'elles

<span id="page-267-1"></span><sup>3.</sup> Elle peut toutefois rester invariante si l'ensemble des isométries appliquées séparément à chacun des obstacles (indéformables) équivaut à une isométrie globale sur l'ensemble de ces obstacles

<span id="page-268-0"></span>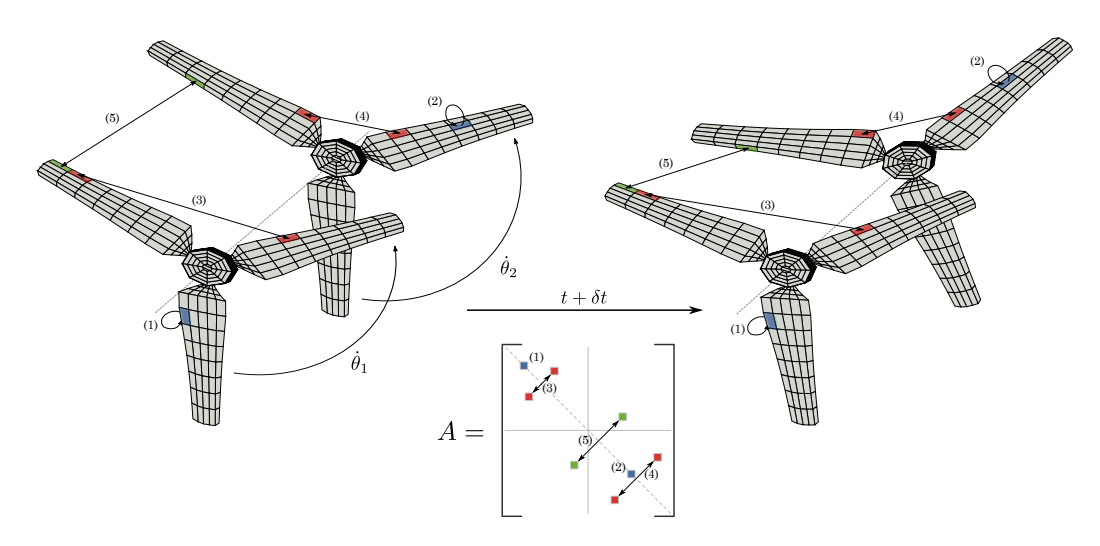

FIGURE 6.12 – Schéma correspondant au cas de deux hydroliennes indéformables soumises à une rotation d'angle  $\theta_1$  et  $\theta_2$  respectivement.

sont judicieusement préconditionnées. Le *préconditionnement* consiste à remplacer le système d'équations linéaires original par un système équivalent plus facile à résoudre. Ceci est réalisé en pratique par l'application d'une matrice de préconditionnement  $K = K_1K_2$ , également appelée préconditionneur. Le système  $Ax = b$  peut être remplacé par :

$$
\tilde{A}y = \tilde{b}
$$
, avec  $\tilde{A} = K_1^{-1}AK_2^{-1}$ ,  $\tilde{b} = K_1^{-1}b$ ,  $x = K_2^{-1}y$  (6.56)

En général, on choisit K de telle sorte que  $K \simeq A$ . Si  $K_2 = I$ , alors on dit qu'on utilise un préconditionnement à gauche. À l'inverse, si  $K_1 = I$ , on dit qu'on utilise un préconditionnement à droite.

Parmi les préconditionneurs classiques, on trouve celui de Jacobi, qui consiste à prendre  $K_1 = diag(A)$  et  $K_2 = I$  (préconditionnement à gauche), c'est-à-dire que  $\mathrm{K}_1$  est telle que

$$
\left(\mathbf{K}_1^{-1}\right)_{ij} = \delta_{ij}/a_{ij} \tag{6.57}
$$

où δ<sub>ij</sub> est le delta de Kronecker et où les a<sub>ij</sub> désignent les éléments de A. Le préconditionnement de Jacobi par blocs fonctionne de manière similaire, à la différence que l'on prend  $K_1 = D I A G(A)$ , c'est-à-dire la matrice composée uniquement des blocs diagonaux de A. Ainsi, on a, pour *n* corps :

$$
K_{1} = \begin{pmatrix} & & & & & & \\ & A_{11} & & & & & \\ & & \ddots & & & \\ & & & & A_{nn} & \\ & & & & & A_{nn} \end{pmatrix}, \quad K_{1}^{-1} = \begin{pmatrix} & & & & & & \\ & A_{11}^{-1} & & & & & 0 \\ & & & \ddots & & \\ & & & & & A_{nn}^{-1} \\ & & & & & & A_{nn}^{-1} \end{pmatrix}, \quad (6.58)
$$

où  $A_{ij}$  désigne le bloc traduisant l'influence du corps i sur le corps j. Les blocs  $A_{ii}$  sont donc les blocs d'auto-influence, invariants en temps. Il suffit ainsi d'inverser ces blocs une fois pour toutes en début de simulation, puis de les utiliser pour préconditionner le système à chaque résolution. Cette idée a été formulée par Corentin Lothodé dans le cadre de son stage [[157](#page-298-2)], puis celle-ci a été formalisée par Alexandre Dezotti lors de son stage, qui a également intégré les routines de résolution dans le code de calcul [[158](#page-298-3)]. Ces deux stages ont été effectués au laboratoire LOMC [4](#page-269-0) . Les algorithmes du Bi-CGSTAB et du Bi-CGSTAB préconditionné à gauche sont donnés par l'algorithme [2](#page-270-0) et l'algorithme [3,](#page-271-0) respectivement. Une itération de Bi-CGSTAB met en jeu 2 multiplications matricevecteur, le double dans la version préconditionnée.

<span id="page-269-0"></span><sup>4.</sup> UMR 6294, CNRS – Université du Havre

<span id="page-270-1"></span><span id="page-270-0"></span>Algorithme 2 : Bi-CGSTAB non préconditionné (tiré de [[67](#page-286-0)]) Entrées : A matrice d'influence, b vecteur second membre, n taille du système. Sorties : x vecteur solution **Données** : x<sub>0</sub> vecteur solution initial, ε critère d'arrêt 1 // Initialisations 2  $x \leftarrow x_0;$  $\sigma$   $\sigma$  +  $\sigma$  +  $\hat{r}_0 \leftarrow r;$  $5 \alpha \leftarrow 1, \rho \leftarrow 1, \omega \leftarrow 1;$ 6  $v \leftarrow 0, p \leftarrow 0;$  $\tau$  i  $\leftarrow$  0; 8 // Itérations 9 tant que  $||r|| > \epsilon$  et  $i < n$  faire<br>10  $|i \leftarrow i + 1;$  $i \leftarrow i + 1;$ 11 | β ← ( $\big\langle \hat{r}_0, r \big\rangle/\rho\big)$  (α/ω) ; //  $\big\langle \cdot, \cdot \big\rangle$  désigne le produit scalaire 12  $\rho \leftarrow \langle \hat{r}_0, r \rangle;$ 13  $\left| \begin{array}{c} \dot{p} \leftarrow \dot{r} + \beta (p - \omega v); \\ v \leftarrow A p; \end{array} \right.$  $v \leftarrow A p;$ 15  $\alpha \leftarrow \rho / \langle \hat{r}_0, v \rangle;$ 16  $s \leftarrow r - \alpha v;$ 17  $t \leftarrow As;$ <br>
18  $\omega \leftarrow \langle t,$ 18  $\omega \leftarrow \langle t, s \rangle / \langle t, t \rangle;$ <br>
19  $x \leftarrow x + \alpha p + \omega s;$ 19  $x \leftarrow x + \alpha p + \omega s;$ <br>20  $r \leftarrow s - \omega t; // r$  $r \leftarrow s - \omega t$ ; // r représente le vecteur résidu  $21$  fin tq

<span id="page-271-1"></span><span id="page-271-0"></span>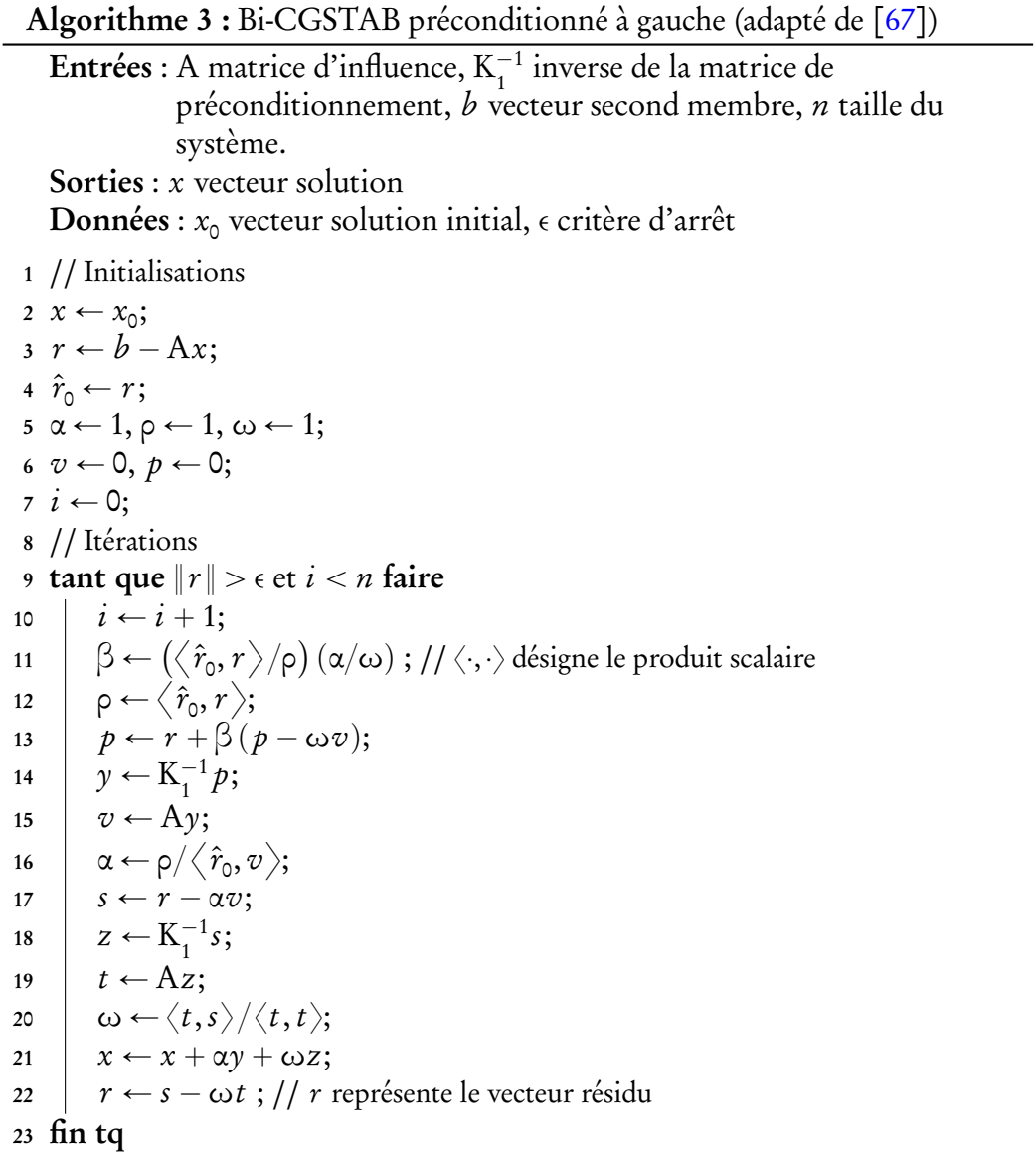

## CHAPITRE 6. ALGORITHMES ET ÉLÉMENTS D'IMPLÉMENTATION

Conclusion

#### **CONCLUSION**

Les travaux de thèse exposés dans ce manuscrit ont permis de franchir une nouvelle étape dans la compréhension du comportement d'hydroliennes. Les essais expérimentaux (chapitre [1\)](#page-28-0) réalisés au bassin de l'IFREMER à Boulogne-Sur-Mer ont conduit à une mise en évidence et à une caractérisation des effets d'interaction entre deux hydroliennes. Des résultats de performance, en termes d'évolution des coefficients de puissance et de traînée en fonction du TSR, sont présentés sur une hydroliennes seule ainsi que sur deux hydrolienne en interaction. Le sillage est également caractérisé dans différentes configuration avec une ou deux hydroliennes. Cette étude souligne l'influence prépondérante du taux de turbulence ambiante dans la dissipation du sillage.

La démarche adoptée, le dispositif expérimental, ainsi que les instruments et méthodes de mesure ont été présentés de manière précise. Les moyennes obtenues sont justifiées par une étude de convergence des quantités mesurées, qui confirme que les techniques adoptées sont bien adaptées aux mesures réalisées, notamment aux mesures de fluctuations de vitesse par LDV qui conduisent à la caractérisation du taux de turbulence dans l'écoulement. Par ailleurs, la géométrie des pales et de la structure est précisément décrite et les résultats bruts, notamment les mesures de vitesse et de taux de turbulence dans le sillage d'une ou de deux hydroliennes en interaction, sont fournis de manière exhaustive afin d'encourager les comparaisons.

Dans un futur proche, de nouveaux essais vont être réalisés sur des configurations à trois hydroliennes. Des interactions positives pourront éventuellement être observées dans des configurations en quinconce (voir la section [1.4\)](#page-64-0) où l'hydrolienne aval pourrait bénéficier d'une sur-vitesse provenant de l'effet de blocage causé par les deux hydroliennes situées en amont, sur une même rangée. Par ailleurs, à faible taux de turbulence, il serait intéressant d'étudier des configurations à deux hydroliennes similaires à celles exposées dans la section [1.4,](#page-64-0) avec l'hydrolienne amont fonctionnant en-dessous de son point de fonctionnement individuel optimal. Son sillage pourrait alors être moins prononcé, et, à distances équivalentes, l'hydrolienne aval récupérerait alors plus d'énergie que si l'hydrolienne amont fonctionnait de manière optimale. Enfin, des taux de turbulence ambiante intermédiaires, autour de 10%, pourraient être étudiés et la longueur caractéristique des structures turbulentes devra être quantifiée et éventuellement modifiée.

En parallèle, les travaux numériques (chapitre [2\)](#page-87-0) ont mis en évidence la capacité du code à modéliser une hydrolienne en termes de performance et de sillage. Les courbes de coefficients de puissance et de traînée sont correctement reproduites dans la partie ascendante, pour des TSR inférieurs à 3. Au-delà, le décollement de la couche limite qui devrait se produire n'est pas modélisé dans le code numérique, ce qui conduit à une sur-estimation du coefficient de puissance. La modélisation de l'hydrolienne par un corps épais pourrait permettre d'estimer le point de décollement et ainsi de modéliser ce dernier en définissant une deuxième ligne d'émission particulaire en plus de la ligne d'émission au bord de fuite. Alternativement, on peut émettre des particules à partir de chaque facette et résoudre de manière précise la couche limite sur les pales. D'autre part, le sillage proche de l'hydrolienne est également reproduit de manière satisfaisante. Néanmoins, celui-ci se dissipe trop rapidement et un modèle de turbulence plus complet permettrait sans doute de pallier ce problème. Le noyau de Winckelmans-Leonard (voir les sections [3.3](#page-139-0) et [6.1\)](#page-241-0) a également été intégré au code réécrit et devrait permettre des simulations plus précises pour une discrétisation spatiale équivalente. Enfin, la méthode DVM vectorielle pourrait être prochainement intégrée au code pour la modélisation du terme de diffusion.

La deuxième partie du manuscrit avait pour objectif de détailler les différents aspects de la méthode Vortex. Elle constitue le support théorique et technique du code qui a été réécrit. Le cœur de la méthode appliquée aux équation d'Euler pour un fluide parfait incompressible a été présenté dans le chapitre [3.](#page-136-0) La désingularisation du noyau de Biot et Savart pour l'expression du champ de vitesse ainsi que pour le terme de déformation y a notamment été décrite. Dans le chapitre [4,](#page-157-1) des méthodes communes aux méthodes particulaires ont été exposées, en particulier le remaillage et le traitement des dérivées. Le chapitre [5](#page-179-0) a été consacré à la modélisation de termes de diffusions en méthode Vortex. Deux approches ont été exposées, à savoir la méthode PSE, qui consiste en une discrétisation de l'opérateur laplacien, et la méthode DVM, qui consiste à traiter le terme de diffusion sous forme convective. Une étude analytique et numérique de ces méthodes en une dimension a conduit à la proposition d'une méthode hybride DVM-PSE tirant parti des avantages de chaque méthode. Par ailleurs,

#### **CONCLUSION**

une extension de la méthode DVM pour la diffusion d'une quantité vectorielle a été suggérée et pourrait être incluse dans le code à court terme. Quelques considérations techniques sur la prise en compte d'un modèle de turbulence de type LES ont également été évoquées. Enfin, le dernier chapitre est venu clore cette partie en exposant quelques algorithmes et éléments d'implémentation utilisés pour rendre le code le plus efficace possible. Il s'agit notamment des algorithmes Treecode et Linked List, mais aussi de la décomposition de domaine pour la parallélisation et de la résolution du système d'équations linéaires pour la méthode des singularités. L'efficacité parallèle de la méthode a été évaluée avec l'implémentation actuelle et apparaît comme satisfaisante. Par ailleurs, les directions choisies en cours de thèse se sont portées sur la réécriture du code numérique plutôt que, par exemple, l'intégration d'un modèle de turbulence plus complet. C'est la raison pour laquelle certaines parties restent en suspens, notamment le modèle DVM vectoriel et le modèle de turbulence dynamique qui n'ont pas été intégrés dans le nouveau code, mais qui sont néanmoins présentés dans le manuscrit. Les futurs travaux numériques pourront donc s'appuyer sur cette deuxième partie. Une autre question qui se pose concerne la prise en compte de la turbulence ambiante, qui apparaît comme un paramètre prépondérant dans le comportement d'hydroliennes dans les essais expérimentaux. À ce sujet, Rasmussen et al. [[159](#page-298-4)] ont proposé un modèle permettant de prendre en compte ce paramètre dans une méthode Vortex bidimensionnelle à l'aide de particules et de processus stochastiques de Shinozuka-Deodatis [[160,](#page-298-5) [161](#page-298-6)]. L'intégration d'un tel modèle sera néanmoins conditionnée par le développement d'une extension tridimensionnelle, qui devra par ailleurs veiller à ne pas introduire trop de particules en amont, sous peine d'augmenter considérablement le temps de calcul des simulations.

Bibliographie

[1] L. BEAUVAIS. Théma spécial Énergies Marines Renouvelables. Article de presse, Libération. 10 avril 2013.

Cité p. [2](#page-18-0)

[2] A. RABAIN et Y.-H. D. ROECK. « La viabilité économique des énergies marines comme condition nécessaire de leur développement en France et à l'international ». In XIIémes Journées Nationales Génie Côtier - Génie Civil. 2012, p. 837–844.

Cité p. [3](#page-19-0)

[3] C. ABONNEL. Énergies renouvelables marines. Étude de cas : l'hydrolien. Le projet de parc pilote préindustriel de Paimpol-Bréhat - Marché et volonté politique. Présentation EDF - Production. 2009.

Cité p. [5](#page-21-0)

- [4] EDF. Le parc hydrolien EDF de Paimpol-Bréhat. Dossier de presse. 2011. Cité p. [5](#page-21-0)
- [5] EDF. Parc hydrolien EDF de Paimpol-Bréhat : Point d'étape et perspectives. Communiqué de presse. 2012.

Cité p. [5](#page-21-0)

[6] R. BLACK. *India plans Asian tidal power first*. News release. 2011. [[URL](http://www.bbc.co.uk/news/science-environment-12215065)].

Cité p. [5](#page-21-0)

[7] ScottishPower Renewables Receives Consent to Develop the World's First Tidal Power Array in the Sound of Islay. Press release. 2011. [[URL](http://www.scottishpowerrenewables.com/pages/press_releases.asp?article=82)].

Cité p. [5](#page-21-0)

[8] Marine Current Turbines kicks off first tidal array for Wales. News release. 2011. [[URL](http://www.marinecurrentturbines.com/3/news/article/44/marine_current_turbines_kicks_off_first_tidal_array_for_wales/)].

Cité p. [5](#page-21-0)

[9] A. DÉPORTE et al. « Study of a flexible membrane current energy converter ». In 10th European Wave and Tidal Energy Conference (EW-TEC). Ålborg, Denmark. 2013.

Cité p. [6](#page-22-0)

[10] F. MAGANGA. « Caractérisation numérique et expérimentale des effets d'interaction entre une hydrolienne et le milieu marin ». Thèse de doct. Université du Havre, déc. 2011.

Cité pp. [7,](#page-23-0) [10,](#page-26-0) [15,](#page-31-0) [34,](#page-50-0) [41](#page-57-0)

[11] W. BATTEN et al. « The prediction of the hydrodynamic performance of marine current turbines ». In Renewable Energy 33.5 (2008), p. 1085– 1096. [[DOI](http://dx.doi.org/10.1016/j.renene.2007.05.043)] [[URL](http://www.sciencedirect.com/science/article/B6V4S-4PCR1K6-1/2/d20795023c8f9f27091593398c0ed2ed)].

Cité pp. [10,](#page-26-0) [71,](#page-87-1) [93,](#page-109-0) [101](#page-117-0)

- [12] F. MAGANGA et al. « Experimental characterisation of flow effects on marine current turbine behaviour and on its wake properties ». In IET Renewable Power Generation 4.6 (2010), p. 498–509. [[DOI](http://dx.doi.org/10.1049/iet-rpg.2009.0205)] [[URL](http://link.aip.org/link/?RPG/4/498/1)]. Cité pp. [10,](#page-26-0) [28,](#page-44-0) [32,](#page-48-0) [34,](#page-50-0) [39–](#page-55-0)[41](#page-57-0)
- [13] J. BALTAZAR et J. A. C. FALCÃO DE CAMPOS. « Hydrodynamic Analysis of a Horizontal Axis Marine Current Turbine With a Boundary Element Method ». In Proceedings of the ASME 27th Conference on Offshore Mechanics and Arctic Engineering (OMAE). Estoril, Portugal. ASME, 2008, p. 883–893. [[DOI](http://dx.doi.org/10.1115/OMAE2008-58033)] [[URL](http://link.aip.org/link/abstract/ASMECP/v2008/i48234/p883/s1)].

Cité pp. [10,](#page-26-0) [71](#page-87-1)

[14] T. MCCOMBES, C. JOHNSTONE et A. GRANT. «SUPERGEN Marine Research : Modelling Wave Induced Flow Effects on Tidal Turbines ». In 10th European Wave and Tidal Energy Conference (EWTEC). Ålborg, Denmark. 2013.

Cité p. [10](#page-26-0)

[15] R. MALKI et al. « The influence on tidal stream turbine spacing on performance ». In 9th European Wave and Tidal Energy Conference (EW-TEC). Southampton, UK. 2011.

Cité pp. [10,](#page-26-0) [14,](#page-30-0) [72](#page-88-0)

[16] D. O'DOHERTY et al. « Interactions of marine turbines in close proximity ». In 9th European Wave and Tidal Energy Conference (EWTEC). Southampton, UK. 2011.

Cité pp. [10,](#page-26-0) [14,](#page-30-0) [72](#page-88-0)

[17] M. J. CHURCHFIELD, Y. LI et P. J. MORIARTY. « A large-eddy simulation study of wake propagation and power production in an array of tidal-current turbines ». In Philosophical Transactions of the Royal Society A : Mathematical, Physical and Engineering Sciences 371.1985 (2013). [[DOI](http://dx.doi.org/10.1098/rsta.2012.0421)] [[URL](http://rsta.royalsocietypublishing.org/content/371/1985/20120421.abstract)].

Cité pp. [10,](#page-26-0) [14,](#page-30-0) [72](#page-88-0)

[18] L. MYERS et al. « Inter-device spacing issues within wave and tidal energy converter arrays.» In 3rd International Conference on Ocean Energy. 2010.

Cité pp. [10,](#page-26-0) [12,](#page-28-1) [13,](#page-29-0) [48,](#page-64-1) [49,](#page-65-0) [71](#page-87-1)

[19] A. BAHAJ et al. « Power and thrust measurements of marine current turbines under various hydrodynamic flow conditions in a cavitation tunnel and a towing tank ». In Renewable Energy 32.3 (2007), p. 407 – 426. [[DOI](http://dx.doi.org/DOI: 10.1016/j.renene.2007.10.001)]

Cité pp. [12,](#page-28-1) [71](#page-87-1)

[20] A. BAHAJ, W. BATTEN et G. MCCANN. « Experimental verifications of numerical predictions for the hydrodynamic performance of horizontal axis marine current turbines ». In Renewable Energy 32.15 (2007), p. 2479–2490. [[DOI](http://dx.doi.org/10.1016/j.renene.2007.10.001)] [[URL](http://www.sciencedirect.com/science/article/B6V4S-4R05BKN-1/2/6ce5b7d637ace02ad9066e2cf2fd39dd)].

Cité pp. [12,](#page-28-1) [34,](#page-50-0) [71,](#page-87-1) [72,](#page-88-0) [93](#page-109-0)[–95,](#page-111-0) [100,](#page-116-0) [101,](#page-117-0) [103,](#page-119-0) [114](#page-130-0)

- [21] M. HARRISON et al. « Comparison between CFD simulations and experiments for predicting the far wake of horizontal axis tidal turbines ». In IET Renewable Power Generation 4.6 (2010), p. 613–627. [[DOI](http://dx.doi.org/10.1049/iet-rpg.2009.0193)] [[URL](http://link.aip.org/link/?RPG/4/613/1)]. Cité pp. [12,](#page-28-1) [14,](#page-30-0) [71,](#page-87-1) [72](#page-88-0)
- [22] S. ROSE et al. « Investigating experimental techniques for measurement of downstream near wake of a tidal turbine ». In 9th European Wave and Tidal Energy Conference (EWTEC). Southampton, UK. 2011.

Cité p. [12](#page-28-1)

[23] T. STALLARD et al. « Interactions between tidal turbine wakes : experimental study of a group of three-bladed rotors ». In Philosophical Transactions of the Royal Society A : Mathematical, Physical and Engineering Sciences 371.1985 (2013). [[DOI](http://dx.doi.org/10.1098/rsta.2012.0159)] [[URL](http://rsta.royalsocietypublishing.org/content/371/1985/20120159.abstract)].

Cité pp. [13,](#page-29-0) [39](#page-55-0)

[24] S. TEDDS et al. « Experimental investigation of horizontal axis tidal stream turbines ». In 9th European Wave and Tidal Energy Conference (EWTEC). Southampton, UK. 2011.

Cité p. [13](#page-29-0)

- [25] I. MILNE et al. « Blade loads on tidal turbines in planar oscillatory flow ». In Ocean Engineering 60.0 (2013), p. 163 -174. [[DOI](http://dx.doi.org/10.1016/j.oceaneng.2012.12.027)] [[URL](http://www.sciencedirect.com/science/article/pii/S0029801812004465)]. Cité p. [13](#page-29-0)
- [26] P. DAVIES et al. « Evaluation of the durability of composite tidal turbine blades ». In Philosophical Transactions of the Royal Society A : Mathematical, Physical and Engineering Sciences 371.1985 (2013). [[DOI](http://dx.doi.org/10.1098/rsta.2012.0187)] [[URL](http://rsta.royalsocietypublishing.org/content/371/1985/20120187.abstract)]. Cité pp. [13,](#page-29-0) [38,](#page-54-0) [47](#page-63-0)
- [27] S. J. COUCH et H. F. JEFFREY. « Tidal current energy : Further development of protocols for equitable testing of device performance ». In 3rd International Conference on Ocean Energy. 2010.

Cité pp. [13,](#page-29-0) [48](#page-64-1)

[28] R. RAWLINSON-SMITH et al. « The PerAWaT project : Performance Assessment of Wave and Tidal Array Systems ». In 3rd International Conference on Ocean Energy. 2010.

Cité pp. [13,](#page-29-0) [48](#page-64-1)

[29] C.-H. JO et al. « Performance of multi-arrayed tidal current power rotors ». In 3rd International Conference on Ocean Energy (ICOE). Bilbao, Spain. 2010.

Cité p. [13](#page-29-0)

[30] T. STALLARD et al. « Interactions between tidal turbine wakes : experimental study of a group of 3-bladed rotors ». In 9th European Wave and Tidal Energy Conference (EWTEC). Southampton, UK. 2011.

Cité p. [13](#page-29-0)

[31] T DIVETT, R VENNELL et C STEVENS. « Optimization of multiple turbine arrays in a channel with tidally reversing flow by numerical modelling with adaptive mesh ». In Philosophical Transactions of the Royal Society A : Mathematical, Physical and Engineering Sciences 371.1985 (2013). [[DOI](http://dx.doi.org/10.1098/rsta.2012.0251)] [[URL](http://rsta.royalsocietypublishing.org/content/371/1985/20120251.abstract)].

Cité p. [14](#page-30-0)

[32] G. TROWSE et R. KRASTEN. « Bay of Fundy tidal energy development - Opportunities and Challenges ». In Proceeding of the 3rd International Conference on Ocean Energy, Bilbao, Spain, October 6-8 (2010).

Cité p. [14](#page-30-0)

[33] R. KARSTEN, A. SWAN et J. CULINA. « Assessment of arrays of instream tidal turbines in the Bay of Fundy ». In Philosophical Transactions of the Royal Society A : Mathematical,Physical and Engineering Sciences 371.1985 (February 28, 2013). [[DOI](http://dx.doi.org/10.1098/rsta.2012.0189)] [[URL](http://rsta.royalsocietypublishing.org/content/371/1985/20120189.abstract)].

Cité p. [15](#page-31-0)

[34] T. ROC, D. C. CONLEY et D. GREAVES. « Methodology for tidal turbine representation in ocean circulation model ». In Renewable Energy 51.0 (2013), p. 448 –464. [[DOI](http://dx.doi.org/10.1016/j.renene.2012.09.039)] [[URL](http://www.sciencedirect.com/science/article/pii/S0960148112006106)].

Cité p. [15](#page-31-0)

[35] I. A. MILNE et al. « Characteristics of the turbulence in the flow at a tidal stream power site ». In Philosophical Transactions of the Royal Society A : Mathematical, Physical and Engineering Sciences 371.1985 (2013). [[DOI](http://dx.doi.org/10.1098/rsta.2012.0196)] [[URL](http://rsta.royalsocietypublishing.org/content/371/1985/20120196.abstract)].

Cité pp. [16,](#page-32-0) [17](#page-33-0)

[36] I. NEZU et H. NAGAKAWA. Turbulence in open-channel flows. Rotterdam, The Netherlands : A.A. Balkema, 1993.

Cité p. [16](#page-32-0)

- [37] E. OSALUSI, J. SIDE et R. HARRIS. « Structure of turbulent flow in EMEC's tidal energy test site ». In International Communications in Heat and Mass Transfer 36.5 (2009), p. 422–431. [[DOI](http://dx.doi.org/http://dx.doi.org/10.1016/j.icheatmasstransfer.2009.02.010)] [[URL](http://www.sciencedirect.com/science/article/pii/S0735193309000530)]. Cité p. [17](#page-33-0)
- [38] E. OSALUSI, J. SIDE et R. HARRIS. « Reynolds stress and turbulence estimates in bottom boundary layer of Fall of Warness ». In International Communications in Heat and Mass Transfer 36.5 (2009), p. 412–421. [[DOI](http://dx.doi.org/http://dx.doi.org/10.1016/j.icheatmasstransfer.2009.02.004)] [[URL](http://www.sciencedirect.com/science/article/pii/S073519330900044X)].

Cité p. [17](#page-33-0)

[39] J. THOMSON et al. « Measurements of Turbulence at Two Tidal Energy Sites in Puget Sound, WA ». In IEEE Journal of Oceanic Engineering 37.3 (2012), p. 363–374. [[DOI](http://dx.doi.org/10.1109/JOE.2012.2191656)]

Cité pp. [17–](#page-33-0)[19](#page-35-0)

[40] J. MACENRI, M. REED et T. THIRINGER. « Influence of tidal parameters on SeaGen flicker performance ». In Philosophical Transactions of the Royal Society A : Mathematical, Physical and Engineering Sciences 371.1985 (2013). [[DOI](http://dx.doi.org/10.1098/rsta.2012.0247)] [[URL](http://rsta.royalsocietypublishing.org/content/371/1985/20120247.abstract)].

Cité pp. [17–](#page-33-0)[19](#page-35-0)

[41] Y. LI et al. « Inflow Measurement in a Tidal Strait for Deploying Tidal Current Turbines : Lessons, Opportunities and Challenges ». In ASME 2010 29th International Conference on Ocean, Offshore and Arctic Engineering. 2010, p. 569–576. [[DOI](http://dx.doi.org/doi:10.1115/OMAE2010-20911)]

Cité pp. [17,](#page-33-0) [19](#page-35-0)

[42] H. BURCHARD et al. « Observational and numerical modeling methods for quantifying coastal ocean turbulence and mixing ». In Progress In Oceanography 76.4 (mar. 2008), p. 399–442. [[DOI](http://dx.doi.org/10.1016/j.pocean.2007.09.005)] [[URL](http://dx.doi.org/10.1016/j.pocean.2007.09.005)].

Cité p. [18](#page-34-0)

[43] A. R. KIRINCICH, S. J. LENTZ et G. P. GERBI. « Calculating Reynolds Stresses from ADCP Measurements in the Presence of Surface Gravity Waves Using the Cospectra-Fit Method ». In Journal of Atmospheric and Oceanic Technology 27 (mai 2010), p. 889–907. [[DOI](http://dx.doi.org/10.1175/2009JTECHO682.1)]

Cité p. [18](#page-34-0)

[44] S. GOOCH et al. « Site characterization for tidal power ». In Oceans 2009. October 26-29, 2009.

Cité p. [18](#page-34-0)

[45] G. GERMAIN. « Marine current energy converter tank testing practices ». In 2nd International Conference on Ocean Energy (ICOE). Brest, France. 2008. [[URL](http://archimer.ifremer.fr/doc/00022/13366/)].

Cité pp. [20,](#page-36-0) [24](#page-40-0)

[46] G. GERMAIN et al. « Facilities for marine current energy converter characterization ». In 7th European Wave and Tidal energy Conference. 2007. [[URL](http://eprints.soton.ac.uk/75855/)].

Cité p. [28](#page-44-0)

[47] G. PINON et al. « Numerical simulation of the wake of marine current turbines with a particle method ». In Renewable Energy 46.0 (2012), p. 111 –126. [[DOI](http://dx.doi.org/10.1016/j.renene.2012.03.037)] [[URL](http://www.sciencedirect.com/science/article/pii/S0960148112002418)].

Cité pp. [32,](#page-48-0) [88,](#page-104-0) [114](#page-130-0)

[48] B. GAURIER et al. « Flume tank characterization of marine current turbine blade behaviour under current and wave loading ». In Renewable Energy 59.0 (2013), p. 1–12. [[DOI](http://dx.doi.org/10.1016/j.renene.2013.02.026)] [[URL](http://www.sciencedirect.com/science/article/pii/S0960148113001353)].

Cité pp. [38,](#page-54-0) [47](#page-63-0)

[49] S. WUSSOW, L. SITZKI et T. HAHM. « 3D-simulation of the turbulent wake behind a wind turbine ». In Journal of Physics : Conference Series 75.1 (2007), p. 012033. [[URL](http://stacks.iop.org/1742-6596/75/i=1/a=012033)].

Cité p. [42](#page-58-0)

[50] P. MYCEK et al. « Numerical and Experimental Study of the Interaction Between Two Marine Current Turbines ». In International Journal of Marine Energy 1 (2013), p. 70–83.

Cité pp. [69,](#page-85-0) [116](#page-132-0)

[51] P. MYCEK et al. « Experimental Study of the Turbulence Intensity Effects on Marine Current Turbines Behaviour. Part I : one Single Turbine ». In Renewable Energy (2014). Accepté pour publication.

Cité p. [70](#page-86-0)

[52] P. MYCEK et al. « Experimental Study of the Turbulence Intensity Effects on Marine Current Turbines Behaviour. Part II : two Interacting Turbines ». In Renewable Energy (2014). Accepté pour publication.

Cité p. [70](#page-86-0)

[53] W. BATTEN et al. « Experimentally validated numerical method for the hydrodynamic design of horizontal axis tidal turbines ». In Ocean Engineering 34 (2007), p. 1013 –1020. [[DOI](http://dx.doi.org/DOI: 10.1016/j.oceaneng.2006.04.008)]

Cité p. [71](#page-87-1)

[54] L. MYERS et al. « The effect of boundary proximity upon the wake structure of horinzontal marine current turbines ». In Proceeding of the ASME 27th International Conference on Offshore Mechanics and Artics Engineering. Estoril, Portugal. 2008.

Cité pp. [71,](#page-87-1) [72](#page-88-0)

[55] X. SUN, J. CHICK et I. BRYDEN. « Laboratory-scale simulation of energy extraction from tidal currents ». In Renewable Energy 33.6 (2008), p. 1267–1274. [[DOI](http://dx.doi.org/10.1016/j.renene.2007.06.018)] [[URL](http://www.sciencedirect.com/science/article/pii/S0960148107002340)].

Cité p. [71](#page-87-1)

[56] S. DRAPER et al. « Modelling tidal energy extraction in depth-avergaed coastal domain ». In IET Renew. Power Gener. 4.6 (2010), p. 545–554. [[DOI](http://dx.doi.org/DOI: 10.1049/iet-rpg.2009.0196)]

Cité p. [71](#page-87-1)

[57] S. ANTHEAUME, T. MAÎTRE et J. ACHARD. « Hydraulic Darrieus turbines efficiency for free fluid flow conditions versus power farms conditions ». In Renewable Energy (2008). [[DOI](http://dx.doi.org/DOI: 10.1016/j.renene.2007.12.022)]

Cité p. [72](#page-88-0)

[58] C. CONSUL et R. WILLDEN. « Influence of flow confinement on the performance of a crossflow turbine ». In Proceeding of the 3rd International Conference on Ocean Energy, Bilbao, Spain, October 6-8. 2010.

Cité p. [72](#page-88-0)

[59] C. CARLIER. « 2D flow simulation around an airfoil using a vortex method ». Mém.de mast. Cranfield University, 2013.

Cité pp. [73,](#page-89-0) [104,](#page-120-0) [114](#page-130-0)

[60] G. S. WINCKELMANS et A. LEONARD. «Contributions to Vortex Particle Methods for the Computation of Three-Dimensional Incompressible Unsteady Flows ». In Journal of Computational Physics 109.2 (1993), p. 247–273. [[DOI](http://dx.doi.org/10.1006/jcph.1993.1216)] [[URL](http://www.sciencedirect.com/science/article/B6WHY-45P11X4-9/2/18db4eee303171d83ce200e0170c4543)].

Cité pp. [75,](#page-91-0) [113,](#page-129-0) [120,](#page-136-1) [126](#page-142-0)[–128,](#page-144-0) [130,](#page-146-0) [131,](#page-147-0) [137,](#page-153-0) [225](#page-241-1)

[61] J. L. HESS. Calculation of potential flow about arbitrary three-dimensional lifting bodies. Rapp. tech. MDC [5679-01. Douglas Aircraft Company, McDonnell Douglas Corporation, 1972.

Cité pp. [76,](#page-92-0) [359](#page-375-0)

[62] G. COULMY. Formulation des effets de singularités – Première partie : Singularités en domaine bidimensionnel. Notes et documents LIMSI 85- 5. LIMSI, 1988.

Cité p. [76](#page-92-0)

[63] G. COULMY. Formulation des effets de singularités – Seconde partie : Singularités en domaine tridimensionnel. Notes et documents LIMSI 85- 6. LIMSI, 1988.

Cité pp. [76,](#page-92-0) [367,](#page-383-0) [371](#page-387-0)

[64] J. BOUSQUET. Aérodynamique : Méthode des singularités. Collection La chevêche. Cépaduès Editions, 1990. [[URL](http://books.google.fr/books?id=J8X3PAAACAAJ)].

Cité pp. [76,](#page-92-0) [367,](#page-383-0) [371](#page-387-0)

[65] G. BATCHELOR. An Introduction to Fluid Dynamics. Cambridge Mathematical Library. Cambridge University Press, 2000. [[URL](http://books.google.fr/books?id=7R6FKARyed8C)].

Cité p. [81](#page-97-0)

[66] B. CANTALOUBE et C. REHBACH. « Calcul des intégrales de la méthode des singularités ». In La Recherche aérospatiale 1 (1986), p. 15–22. [[URL](http://cat.inist.fr/?aModele=afficheN&cpsidt=7901335)].

Cité pp. [83,](#page-99-0) [357,](#page-373-0) [361](#page-377-0)

<span id="page-286-0"></span>[67] H. van der VORST. « Bi-CGSTAB : A Fast and Smoothly Converging Variant of Bi-CG for the Solution of Nonsymmetric Linear Systems ». In SIAM Journal on Scientific and Statistical Computing 13.2 (1992), p. 631–644. [[DOI](http://dx.doi.org/10.1137/0913035)] [[URL](http://epubs.siam.org/doi/abs/10.1137/0913035)].

Cité pp. [88,](#page-104-0) [224,](#page-240-0) [251,](#page-267-2) [254,](#page-270-1) [255](#page-271-1)

[68] F. ROUFFI. « Résolution numérique de problèmes non linéaires de l'hydrodynamique navale : manœuvrabilité et tenue à la mer de navires ». Thèse de doct. LIMSI, 1992.

Cité pp. [88,](#page-104-0) [371](#page-387-0)

[69] P. SAFFMAN. Vortex Dynamics. Cambridge Monographs on Mechanics. Cambridge University Press, 1995. [[URL](http://books.google.fr/books?id=FyxqMmCPu4AC)].

Cité p. [88](#page-104-0)

[70] F. HAUVILLE. « Optimisation des méthodes de calculs d'écoulements tourbillonnaires instationnaires ». Français. Thèse de doct. Université du Havre, 1996. [[URL](http://tel.archives-ouvertes.fr/tel-00125000/PDF/These1996_FH.pdf)].

Cité pp. [88,](#page-104-0) [371](#page-387-0)

[71] S. MAS-GALLIC. « Contribution à l'analyse numérique des méthodes particulaires ». Thèse de doct. Université Pierre et Marie Curie (Paris), 1987.

Cité pp. [90,](#page-106-0) [142,](#page-158-0) [162–](#page-178-0)[164](#page-180-0)

[72] P. DEGOND et S. MAS-GALLIC. « The weighted particle method for convection-diffusion equations. Part I : The case of an isotropic viscosity ». In Math. Comp. 53.188 (1989), p. 485–507. [[DOI](http://dx.doi.org/10.2307/2008716)] [[URL](http://dx.doi.org/10.2307/2008716)].

Cité pp. [90,](#page-106-0) [142,](#page-158-0) [162,](#page-178-0) [164,](#page-180-0) [177,](#page-193-0) [211](#page-227-0)

- [73] J. CHOQUIN et S. HUBERSON. « Particles simulation of viscous flow ». In Computers & Fluids 17.2 (1989), p. 397–410. [[DOI](http://dx.doi.org/10.1016/0045-7930(89)90049-2)] [[URL](http://www.sciencedirect.com/science/article/pii/0045793089900492)]. Cité pp. [90,](#page-106-0) [142,](#page-158-0) [162–](#page-178-0)[164](#page-180-0)
- [74] J. FRONTEAU et P. COMBIS. « A lie Admissible Method of integration of Folkler-Plank Equations with non linear coefficients (Exact and numerical solutions) ». In Hadronic J. 7 (1984), p. 911–930.

Cité pp. [91,](#page-107-0) [162,](#page-178-0) [164](#page-180-0)

[75] S. VOUTSINAS et V. A. RIZIOTIS. Vortex particle modelling of stall – Dynamic stall and 3D effects. Final Report JOU2-CT93-0345. National Technical University of Athens, Department of mechanical engineering, fluids section, 1996.

Cité p. [104](#page-120-0)

[76] S. G. VOUTSINAS. « Vortex methods in aeronautics : how to make things work ». In International Journal of Computational Fluid Dynamics 20.1 (2006), p. 3–18. [[DOI](http://dx.doi.org/10.1080/10618560600566059)] [[URL](http://www.tandfonline.com/doi/abs/10.1080/10618560600566059)].

Cité p. [104](#page-120-0)

[77] V. A. RIZIOTIS et S. G. VOUTSINAS. « Dynamic stall modelling on airfoils based on strong viscous-inviscid interaction coupling ». In International Journal for Numerical Methods in Fluids 56.2 (2008), p. 185–208. [[DOI](http://dx.doi.org/10.1002/fld.1525)] [[URL](http://dx.doi.org/10.1002/fld.1525)].

Cité p. [104](#page-120-0)
[78] D. FISCHENBERG et R. V. JATEGAONKAR. « Identification of Aircraft Stall Behavior from Flight Test Data ». In RTO Meeting Proceedings 11 "System Identification for Intergrated Aircraft Development and Flight Testing". NATO/RTO. 1999, p. 17.1-17.8.

Cité p. [104](#page-120-0)

[79] P. MYCEK et al. « Étude numérique du comportement d'une hydrolienne à axe horizontal : vers une modélisation des interactions entre deux hydroliennes ». In XIIémes Journées Nationales Génie Côtier - Génie Civil. 2012.

Cité p. [116](#page-132-0)

[80] P. MYCEK et al. « Développements numériques pour la modélisation du comportement et du sillage d'hydroliennes ». In 13èmes journées de l'Hydrodynamique. Chatou, France. 2012.

Cité p. [116](#page-132-0)

[81] P. MYCEK et al. « Numerical and Experimental Characterisation of Interactions Between two Marine Current Turbines ». In Paralia 6 (2013), p. 2.13–2.24. [[DOI](http://dx.doi.org/10.5150/revue-paralia.2013.002)]

Cité p. [116](#page-132-0)

[82] L. ROSENHEAD. « The Formation of Vortices from a Surface of Discontinuity ». In Proceedings of the Royal Society of London. Series A 134.823 (1931), p. 170–192. [[DOI](http://dx.doi.org/10.1098/rspa.1931.0189)] [[URL](http://rspa.royalsocietypublishing.org/content/134/823/170.short)].

Cité p. [118](#page-134-0)

- [83] A. J. CHORIN. « Numerical study of slightly viscous flow ». In Journal of Fluid Mechanics 57.04 (1973), p. 785–796. [[DOI](http://dx.doi.org/10.1017/S0022112073002016)] [[URL](http://dx.doi.org/10.1017/S0022112073002016)]. Cité pp. [118,](#page-134-0) [163](#page-179-0)
- [84] A. LEONARD. « Numerical simulation of interacting three-dimensional vortex filaments ». In Proceedings of the Fourth International Conference on Numerical Methods in Fluid Dynamics. Sous la dir. de R. RICHT-MYER. T. 35. Lecture Notes in Physics. Springer Berlin Heidelberg, 1975, p. 245–250. [[DOI](http://dx.doi.org/10.1007/BFb0019758)] [[URL](http://dx.doi.org/10.1007/BFb0019758)].

[85] C. REHBACH. « Calcul numérique d'écoulements tridimensionnels instationnaires avec nappes tourbillonaires ». In La Recherche Aérospatiale 5 (1977), p. 289–298.

Cité p. [118](#page-134-0)

[86] C. REHBACH. « Numerical calculation of three-dimensional unsteady flows with vortex sheets ». In La Recherche Aerospatiale, Sept.-Oct. 1977, p. 289-298. In French. (Oct. 1977), p. 289–298.

Cité p. [118](#page-134-0)

[87] G. COTTET et P. KOUMOUTSAKOS. Vortex methods : theory and practice. Cambridge University Press, 2000.

Cité pp. [120,](#page-136-0) [126,](#page-142-0) [137,](#page-153-0) [141](#page-157-0)[–143,](#page-159-0) [206](#page-222-0)

[88] J. T. BEALE et A. MAJDA. « High order accurate vortex methods with explicit velocity kernels ». In Journal of Computational Physics 58.2 (1985), p. 188–208. [[DOI](http://dx.doi.org/10.1016/0021-9991(85)90176-7)] [[URL](http://www.sciencedirect.com/science/article/B6WHY-4DDR2KW-47/2/a1fa01ee4805464c4e45e0a3dededa59)].

Cité pp. [126](#page-142-0)[–128,](#page-144-0) [337](#page-353-0)

[89] J.-P. CHOQUIN et G.-H. COTTET. « Sur l'analyse d'une classe de méthodes de vortex tridimensionnelles ». In C. R. Acad. Sci. 306.17 (1988). Série I, p. 739–742. [[URL](http://gallica.bnf.fr/ark:/12148/bpt6k5496419s/f23.image.pagination.r=Comptes%20rendus%20de%20l%27Acad%C3%A9mie%20des%20sciences%20S%C3%A9rie%201.langFR)].

Cité pp. [130,](#page-146-0) [131](#page-147-0)

[90] E. RIVOALEN. « Étude numérique et expérimentale de tourbillons de sillage proche d'une surface libre ». Thèse de doct. Université du Havre, 1994.

Cité p. [131](#page-147-0)

[91] J. T. BEALE et A. MAJDA. « Vortex Methods. II : Higher Order Accuracy in Two and Three Dimensions ». English. In Mathematics of Computation 39.159 (1982), p. 29–52. [[URL](http://www.jstor.org/stable/2007618)].

Cité p. [137](#page-153-0)

[92] J. CHRISTIANSEN. « Numerical Simulation of Hydrodynamics by the Method of Point Vortices ». In Journal of Computational Physics 135.2 (1997), p. 189 –197. [[DOI](http://dx.doi.org/http://dx.doi.org/10.1006/jcph.1997.5701)] [[URL](http://www.sciencedirect.com/science/article/pii/S0021999197957016)].

- [93] G.-H. COTTET et P. PONCET. « Advances in direct numerical simulations of 3D wall-bounded flows by Vortex-in-Cell methods ». In Journal of Computational Physics 193.1 (2004), p. 136–158. [[DOI](http://dx.doi.org/http://dx.doi.org/10.1016/j.jcp.2003.08.025)] [[URL](http://www.sciencedirect.com/science/article/pii/S0021999103004248)]. Cité p. [139](#page-155-0)
- [94] D. ROSSINELLI et al. « GPU accelerated simulations of bluff body flows using vortex particle methods ». In Journal of Computational Physics 229.9 (2010), p. 3316–3333. [[DOI](http://dx.doi.org/10.1016/j.jcp.2010.01.004)] [[URL](http://www.sciencedirect.com/science/article/B6WHY-4Y6J428-2/2/0ddb10a20cfce335ebaf14d221dabc46)].

Cité p. [140](#page-156-0)

[95] O. P. L. MAÎTRE et O. M. KNIO. « A stochastic particle-mesh scheme for uncertainty propagation in vortical flows ». In Journal of Computational Physics 226.1 (2007), p. 645 –671. [[DOI](http://dx.doi.org/http://dx.doi.org/10.1016/j.jcp.2007.04.030)] [[URL](http://www.sciencedirect.com/science/article/pii/S0021999107002008)].

Cité p. [140](#page-156-0)

[96] R. GINGOLD et J. MONAGHAN. « Smoothed Particle Hydrodynamics : Theory and application to non-spherical stars ». In Mon. Not. R. astr. Soc. 181 (1977), p. 375–389.

Cité p. [141](#page-157-0)

[97] L. LUCY. « A numerical approach to the testing of the fission hypothesis ». In Astronomical Journal 82.12 (1977), p. 1013–1024.

Cité p. [141](#page-157-0)

[98] J.-M. CHERFILS. « Développements et applications de la méthode SPH aux écoulements visqueux à surface libre ». Thèse de doct. Université du Havre, France, 2011.

Cité pp. [141,](#page-157-0) [246,](#page-262-0) [331](#page-347-0)

- [99] J. MONAGHAN. « Extrapolating B splines for interpolation ». In Journal of Computational Physics 60.2 (1985), p. 253–262. [[DOI](http://dx.doi.org/10.1016/0021-9991(85)90006-3)] [[URL](http://www.sciencedirect.com/science/article/pii/0021999185900063)]. Cité pp. [141,](#page-157-0) [142,](#page-158-0) [206,](#page-222-0) [213](#page-229-0)
- [100] S. E. HIEBER et P. KOUMOUTSAKOS. « A Lagrangian particle level set method ». In Journal of Computational Physics 210.1 (2005), p. 342 –367. [[DOI](http://dx.doi.org/http://dx.doi.org/10.1016/j.jcp.2005.04.013)] [[URL](http://www.sciencedirect.com/science/article/pii/S0021999105002238)].

[101] G.-H. COTTET, M.-L. OULD SALIHI et M. EL HAMRAOUI. « Multipurpose regridding in vortex methods ». In Vortex flows and related numerical methods III, August, 1998. Sous la dir. d'A. GIOVANNINI et al. T. 7. ESAIM Proceedings. Toulouse, France : EDP Sciences, 1999, p. 94– 103.

Cité p. [142](#page-158-0)

[102] G.-H. COTTET, P. KOUMOUTSAKOS et M. L. O. SALIHI. « Vortex Methods with Spatially Varying Cores ». In Journal of Computational Physics 162.1 (2000), p. 164–185. [[DOI](http://dx.doi.org/10.1006/jcph.2000.6531)] [[URL](http://www.sciencedirect.com/science/article/B6WHY-45FC8H4-3M/2/ddbb5999404a15419d47c066196ceda8)].

Cité p. [142](#page-158-0)

[103] A. MAGNI. « Méthodes particulaires avec remaillage : analyse numérique nouveaux schémas et applications pour la simulation d'équations de transport ». Thèse de doct. Laboratoire Jean Kuntzmann, Université de Grenoble, 2011.

Cité p. [142](#page-158-0)

[104] M. BERGDORF. « Multiresolution particle methods for the simulation of growth and flow ». Thèse de doct. ETH Zürich, 2007.

Cité pp. [142,](#page-158-0) [145](#page-161-0)

[105] P. KOUMOUTSAKOS. « Inviscid Axisymmetrization of an Elliptical Vortex ». In Journal of Computational Physics 138.2 (1997), p. 821 –857. [[DOI](http://dx.doi.org/http://dx.doi.org/10.1006/jcph.1997.5749)] [[URL](http://www.sciencedirect.com/science/article/pii/S0021999197957491)].

Cité p. [144](#page-160-0)

[106] W. M. van REES et al. « A comparison of vortex and pseudo-spectral methods for the simulation of periodic vortical flows at high Reynolds numbers ». In Journal of Computational Physics 230.8 (2011), p. 2794– 2805. [[DOI](http://dx.doi.org/10.1016/j.jcp.2010.11.031)] [[URL](http://www.sciencedirect.com/science/article/B6WHY-51NG4SF-1/2/03b7270941c1982961c3ac95de74a280)].

Cité p. [145](#page-161-0)

[107] W. K. LIU, S. JUN et Y. F. ZHANG. « Reproducing kernel particle methods ». In International Journal for Numerical Methods in Fluids 20.8-9 (1995), p. 1081–1106. [[DOI](http://dx.doi.org/10.1002/fld.1650200824)] [[URL](http://dx.doi.org/10.1002/fld.1650200824)].

Cité pp. [147,](#page-163-0) [164,](#page-180-0) [333,](#page-349-0) [337](#page-353-0)

[108] W. K. LIU et al. « Generalized multiple scale reproducing kernel particle methods ». In Computer Methods in Applied Mechanics and Engineering 139.1-4 (1996), p. 91–157. [[DOI](http://dx.doi.org/10.1016/S0045-7825(96)01081-X)] [[URL](http://www.sciencedirect.com/science/article/pii/S004578259601081X)].

Cité pp. [147,](#page-163-0) [164,](#page-180-0) [177,](#page-193-0) [333](#page-349-0)

- [109] J. D. ELDREDGE, A. LEONARD et T. COLONIUS. « A General Deterministic Treatment of Derivatives in Particle Methods ». In Journal of Computational Physics 180.2 (2002), p. 686–709. [[DOI](http://dx.doi.org/10.1006/jcph.2002.7112)] [[URL](http://www.sciencedirect.com/science/article/B6WHY-46G47HY-F/2/a01a8d80f16f9d8f1275850e03158789)]. Cité pp. [147,](#page-163-0) [152,](#page-168-0) [154,](#page-170-0) [155,](#page-171-0) [164,](#page-180-0) [177,](#page-193-0) [180,](#page-196-0) [182,](#page-198-0) [189,](#page-205-0) [336,](#page-352-0) [337](#page-353-0)
- [110] B. SCHRADER, S. REBOUX et I. F. SBALZARINI. « Discretization correction of general integral PSE Operators for particle methods ». In Journal of Computational Physics 229.11 (2010), p. 4159–4182.  $[DOI]$  $[DOI]$  $[DOI]$ [[URL](http://www.sciencedirect.com/science/article/B6WHY-4YCWNPG-2/2/674fb3a5ba4f77a55861454096dafc5c)].

Cité pp. [155,](#page-171-0) [190](#page-206-0)

[111] A. LEONARD. « Vortex methods for flow simulation ». In Journal of Computational Physics 37.3 (1980), p. 289–335. [[DOI](http://dx.doi.org/10.1016/0021-9991(80)90040-6)] [[URL](http://www.sciencedirect.com/science/article/B6WHY-4DD1RFV-1T/2/68d5c3a0ce2f03f137353c200b9df3e8)].

Cité p. [163](#page-179-0)

[112] C. GREENGARD. « The core spreading vortex method approximates the wrong equation ». In Journal of Computational Physics 61.2 (1985), p. 345 –348. [[DOI](http://dx.doi.org/10.1016/0021-9991(85)90091-9)] [[URL](http://www.sciencedirect.com/science/article/pii/0021999185900919)].

Cité p. [163](#page-179-0)

[113] G. H. COTTET et S. MAS-GALLIC. «A particle method to solve the Navier-Stokes system ». In Numerische Mathematik 57 (1 1990), p. 805– 827. [[DOI](http://dx.doi.org/10.1007/BF01386445)] [[URL](http://dx.doi.org/10.1007/BF01386445)].

Cité p. [163](#page-179-0)

- [114] D. FISHELOV. « A new vortex scheme for viscous flows ». In *Journal of* Computational Physics 86.1 (1990), p. 211 –224. [[DOI](http://dx.doi.org/10.1016/0021-9991(90)90098-L)] [[URL](http://www.sciencedirect.com/science/article/pii/002199919090098L)]. Cité p. [163](#page-179-0)
- [115] S. HUBERSON, O. LE MAITRE et E. RIVOALEN. « Particle simulation of diffusion with non uniform viscosity ». In ESAIM : Proc. 7 (1999), p. 195–204. [[DOI](http://dx.doi.org/10.1051/proc:1999018)] [[URL](http://dx.doi.org/10.1051/proc:1999018)].

[116] F.-J. MUSTIELES. « L'équation de Boltzmann des semiconducteurs. Étude mathématique et simulation numérique ». Thèse de doct. École Polytechnique, 1990.

Cité p. [164](#page-180-0)

[117] P. DEGOND et F.-J. MUSTIELES. « A Deterministic Approximation of Diffusion Equations Using Particles ». In SIAM Journal on Scientific and Statistical Computing 11.2 (1990), p. 293–310. [[DOI](http://dx.doi.org/10.1137/0911018)] [[URL](http://link.aip.org/link/?SCE/11/293/1)]. Cité p. [164](#page-180-0)

[118] Y. OGAMI et T. AKAMATSU. « Viscous flow simulation using the discrete vortex model–the diffusion velocity method ». In Computers & Fluids 19.3-4 (1991), p. 433–441. [[DOI](http://dx.doi.org/10.1016/0045-7930(91)90068-S)] [[URL](http://www.sciencedirect.com/science/article/pii/004579309190068S)].

Cité pp. [164,](#page-180-0) [168](#page-184-0)

- [119] S. KEMPKA et J. STRICKLAND. A method to simulate viscous diffusion of vorticity by convective transport of vortices at a non-solenoidal velocity. Technical Report SAND–93-1763. Sandia Laboratory, 1993. [[URL](http://www.osti.gov/energycitations/servlets/purl/10190654-dLAMwy/native/)]. Cité p. [164](#page-180-0)
- [120] J. H. STRICKLAND, S. N. KEMPKA et W. P. WOLFE. « Viscous diffusion of vorticity using the diffusion velocity concept ». In ESAIM : Proc. 1 (1996), p. 135–151. [[DOI](http://dx.doi.org/10.1051/proc:1996033)] [[URL](http://dx.doi.org/10.1051/proc:1996033)].

Cité pp. [164,](#page-180-0) [198](#page-214-0)

[121] S. MAS-GALLIC. « A presentation of the diffusion velocity method ». In Dynamical Systems, Plasmas and Gravitation. Sous la dir. de P. LEACH et al. T. 518. Lecture Notes in Physics. Springer Berlin / Heidelberg, 1999, p. 74–81. [[DOI](http://dx.doi.org/10.1007/BFb0105914)] [[URL](http://dx.doi.org/10.1007/BFb0105914)].

Cité p. [164](#page-180-0)

- [122] G. LACOMBE et S. MAS-GALLIC. « Presentation and analysis of a diffusionvelocity method ». In ESAIM : Proc. 7 (1999), p. 225–233. [[DOI](http://dx.doi.org/10.1051/proc:1999021)] [[URL](http://dx.doi.org/10.1051/proc:1999021)]. Cité p. [164](#page-180-0)
- [123] G. LACOMBE. « Analyse d'une équation de vitesse de diffusion ». In Comptes Rendus de l'Académie des Sciences - Series I - Mathematics 329.5 (1999), p. 383 –386. [[DOI](http://dx.doi.org/10.1016/S0764-4442(00)88610-3)] [[URL](http://www.sciencedirect.com/science/article/pii/S0764444200886103)].

[124] P.-L. LIONS et S. MAS-GALLIC. « Une méthode particulaire déterministe pour des équations diffusives non linéaires ». In Comptes Rendus de l'Académie des Sciences - Series I - Mathematics 332.4 (2001), p. 369–376. [[DOI](http://dx.doi.org/10.1016/S0764-4442(00)01795-X)] [[URL](http://www.sciencedirect.com/science/article/B6VJ2-42JYXCG-J/2/7ba004247cb104c46218511bd49d8956)].

Cité pp. [164,](#page-180-0) [170,](#page-186-0) [177,](#page-193-0) [198,](#page-214-0) [201](#page-217-0)

[125] A. CHERTOCK et D. LEVY. « Particle Methods for Dispersive Equations ». In Journal of Computational Physics 171.2 (2001), p. 708 –730. [[DOI](http://dx.doi.org/10.1006/jcph.2001.6803)] [[URL](http://www.sciencedirect.com/science/article/pii/S0021999101968032)].

Cité p. [164](#page-180-0)

- [126] A. CHERTOCK et D. LEVY. « A Particle Method for the KdV Equation ». In J. Sci. Comput. 17.1-4 (déc. 2002), p. 491–499. [[DOI](http://dx.doi.org/10.1023/A:1015106210404)] [[URL](http://dx.doi.org/10.1023/A:1015106210404)]. Cité pp. [164,](#page-180-0) [167](#page-183-0)
- [127] R. E. MILANE. « Large eddy simulation (2D) using diffusion-velocity method and vortex-in-cell ». In International Journal for Numerical Methods in Fluids 44.8 (2004), p. 837–860. [[DOI](http://dx.doi.org/10.1002/fld.673)] [[URL](http://dx.doi.org/10.1002/fld.673)].

Cité p. [164](#page-180-0)

- [128] E. RIVOALEN, S. HUBERSON et F. HAUVILLE. « Simulation numérique des équations de Navier-Stokes 3D par une méthode particulaire ». In Comptes Rendus de l'Académie des Sciences - Series IIB - Mechanics-Physics-Chemistry-Astronomy 324.9 (1997), p. 543-549. [[DOI](http://dx.doi.org/10.1016/S1251-8069(97)83187-9)] [[URL](http://www.sciencedirect.com/science/article/B6VJ4-3WNN24T-J/2/059096dfb12885bea81e404865dd6a63)]. Cité pp. [164,](#page-180-0) [168,](#page-184-0) [170,](#page-186-0) [173](#page-189-0)[–175](#page-191-0)
- [129] J. GRANT et J. MARSHALL. « Diffusion velocity for a three-dimensional vorticity field ». In Theoretical and Computational Fluid Dynamics 19 (6 2005), p. 377–390. [[DOI](http://dx.doi.org/10.1007/s00162-005-0004-8)] [[URL](http://dx.doi.org/10.1007/s00162-005-0004-8)].

Cité p. [164](#page-180-0)

[130] E RIVOALEN et S HUBERSON. « Numerical Simulation of Axisymmetric Viscous Flows by Means of a Particle Method ». In Journal of Computational Physics 152.1 (1999), p. 1 –31. [[DOI](http://dx.doi.org/10.1006/jcph.1999.6210)] [[URL](http://www.sciencedirect.com/science/article/pii/S0021999199962101)].

Cité p. [164](#page-180-0)

[131] A. BEAUDOIN, S. HUBERSON et E. RIVOALEN. « Simulation of anisotropic diffusion by means of a diffusion velocity method ». In Journal of Computational Physics 186.1 (2003), p. 122 –135. [[DOI](http://dx.doi.org/10.1016/S0021-9991(03)00024-X)] [[URL](http://www.sciencedirect.com/science/article/B6WHY-47YPK0S-2/2/d4dea06c15c422a20f525b6f67683cd4)]. Cité p. [167](#page-183-0)

- [132] Y. OGAMI. « Simulation of heat-vortex interaction by the diffusion velocity method ». In ESAIM : Proc. 7 (1999), p. 313–324. [[DOI](http://dx.doi.org/10.1051/proc:1999029)] [[URL](http://dx.doi.org/10.1051/proc:1999029)]. Cité pp. [167,](#page-183-0) [198](#page-214-0)
- [133] S. GUVERNYUK et G. DYNNIKOVA. «Modeling the flow past an oscillating airfoil by the method of viscous vortex domains ». In Fluid Dynamics 42 (1 2007), p. 1–11. [[DOI](http://dx.doi.org/10.1134/S0015462807010012)] [[URL](http://dx.doi.org/10.1134/S0015462807010012)].

Cité p. [167](#page-183-0)

[134] Y. DYNNIKOV et G. DYNNIKOVA. « Numerical stability and numerical viscosity in certain meshless vortex methods as applied to the Navier-Stokes and heat equations ». In Computational Mathematics and Mathematical Physics 51 (10 2011), p. 1792–1804. [[DOI](http://dx.doi.org/10.1134/S096554251110006X)] [[URL](http://dx.doi.org/10.1134/S096554251110006X)].

Cité p. [167](#page-183-0)

[135] G. GAMBINO, M. LOMBARDO et M. SAMMARTINO. « A velocitydiffusion method for a Lotka-Volterra system with nonlinear cross and self-diffusion ». In Applied Numerical Mathematics 59.5 (2009), p. 1059 –1074. [[DOI](http://dx.doi.org/10.1016/j.apnum.2008.05.002)] [[URL](http://www.sciencedirect.com/science/article/pii/S0168927408000925)].

Cité p. [167](#page-183-0)

[136] R. CORTEZ. « Convergence of high-order deterministic particle methods for the convection-diffusion equation ». In Comm. Pure Appl. Math. 50.L (1997), p. 1235–1260.

Cité pp. [177,](#page-193-0) [178,](#page-194-0) [181,](#page-197-0) [340](#page-356-0)

[137] J. BONET et T.-S. LOK. « Variational and momentum preservation aspects of Smooth Particle Hydrodynamic formulations ». In Computer Methods in Applied Mechanics and Engineering 180.1-2 (1999), p. 97 –115. [[DOI](http://dx.doi.org/10.1016/S0045-7825(99)00051-1)] [[URL](http://www.sciencedirect.com/science/article/pii/S0045782599000511)].

Cité p. [190](#page-206-0)

[138] G. OGER et al. « An improved SPH method : Towards higher order convergence ». In Journal of Computational Physics 225.2 (2007), p. 1472– 1492. [[DOI](http://dx.doi.org/10.1016/j.jcp.2007.01.039)] [[URL](http://www.sciencedirect.com/science/article/pii/S0021999107000630)].

- [139] A. COLAGROSSI et M. LANDRINI. « Numerical simulation of interfacial flows by smoothed particle hydrodynamics ». In Journal of Computational Physics 191.2 (2003), p. 448–475. [[DOI](http://dx.doi.org/10.1016/S0021-9991(03)00324-3)] [[URL](http://www.sciencedirect.com/science/article/pii/S0021999103003243)]. Cité pp. [195,](#page-211-0) [331](#page-347-0)
- [140] P. MYCEK et al. « A self-regularising DVM-PSE method for the modelling of diffusion in particle methods ». In Comptes Rendus Mécanique 341.9–10 (2013), p. 709–714. [[DOI](http://dx.doi.org/http://dx.doi.org/10.1016/j.crme.2013.08.002)] [[URL](http://www.sciencedirect.com/science/article/pii/S1631072113001137)].

Cité p. [209](#page-225-0)

[141] J. R. MANSFIELD. « A Dynamic Lagrangian Large Eddy Simulation Scheme for the vorticity transport equation ». Thèse de doct. Baltimore, Maryland, USA : John Hopkins University, 1997.

Cité pp. [222,](#page-238-0) [354](#page-370-0)

[142] N. MANSOUR, J. FERZIGER et W. REYNOLDS. «Large-eddy simulation of a turbulent mixing layer ». In Report TF-11, Thermosciences Div., Dept. of Mech. Eng., Stanford University (1978).

Cité p. [223](#page-239-0)

- [143] K. LINDSAY et R. KRASNY. « A Particle Method and Adaptive Treecode for Vortex Sheet Motion in Three-Dimensional Flow ». In Journal of Computational Physics 172.2 (2001), p. 879–907. [[DOI](http://dx.doi.org/10.1006/jcph.2001.6862)] [[URL](http://www.sciencedirect.com/science/article/B6WHY-45BC26R-3G/2/2d9cda4d3929bcbb94a57839465ceae4)]. Cité pp. [224,](#page-240-0) [225,](#page-241-0) [228,](#page-244-0) [231,](#page-247-0) [233,](#page-249-0) [234](#page-250-0)
- [144] Y. M. MARZOUK et A. F. GHONIEM. « K-means clustering for optimal partitioning and dynamic load balancing of parallel hierarchical N-body simulations ». In Journal of Computational Physics 207.2 (2005), p. 493– 528. [[DOI](http://dx.doi.org/http://dx.doi.org/10.1016/j.jcp.2005.01.021)] [[URL](http://www.sciencedirect.com/science/article/pii/S0021999105000380)].

Cité pp. [224,](#page-240-0) [238,](#page-254-0) [242](#page-258-0)

[145] J. BARNES et P. HUT. « A hierarchical O(N log N) force-calculation algorithm ». In Nature 324 (déc. 1986), p. 446–449. [[DOI](http://dx.doi.org/10.1038/324446a0)]

Cité p. [225](#page-241-0)

[146] L. GREENGARD et V. ROKHLIN. «A Fast Algorithm for Particle Simulations, » in Journal of Computational Physics 135.2 (1997), p. 280–292. [[DOI](http://dx.doi.org/10.1006/jcph.1997.5706)] [[URL](http://www.sciencedirect.com/science/article/B6WHY-45S92D8-43/2/2244fcff6eb3fa66f4d601d09c1de53d)].

- [147] J. E. BARNES. « A modified tree code : Don't laugh ; It runs ». In *Journal* of Computational Physics 87.1 (1990), p. 161 –170. [[DOI](http://dx.doi.org/http://dx.doi.org/10.1016/0021-9991(90)90232-P)] [[URL](http://www.sciencedirect.com/science/article/pii/002199919090232P)]. Cité p. [231](#page-247-0)
- [148] D. WEE et al. « Convergence Characteristics and Computational Cost of Two Algebraic Kernels in Vortex Methods with a Tree-Code Algorithm ». In SIAM Journal on Scientific Computing 31.4 (2009), p. 2510– 2527. [[DOI](http://dx.doi.org/10.1137/080726872)] [[URL](http://epubs.siam.org/doi/abs/10.1137/080726872)].

Cité pp. [235–](#page-251-0)[237](#page-253-0)

- [149] M. J. FLYNN. «Some computer organizations and their effectiveness». In IEEE Trans. Comput. 21.9 (sept. 1972), p. 948–960. [[DOI](http://dx.doi.org/10.1109/TC.1972.5009071)] [[URL](http://dx.doi.org/10.1109/TC.1972.5009071)]. Cité p. [238](#page-254-0)
- [150] M. S. WARREN et J. K. SALMON. «Astrophysical N-body simulations using hierarchical tree data structures ». In Proceedings of the 1992 ACM*/*IEEE conference on Supercomputing. Supercomputing '92. Minneapolis, Minnesota, USA : IEEE Computer Society Press, 1992, p. 570– 576. [[URL](http://dl.acm.org/citation.cfm?id=147877.148090)].

Cité p. [240](#page-256-0)

[151] M. S. WARREN et J. K. SALMON. « A parallel hashed Oct-Tree N-body algorithm ». In Proceedings of the 1993 ACM*/*IEEE conference on Supercomputing. Supercomputing '93. Portland, Oregon, USA : ACM, 1993, p. 12–21. [[DOI](http://dx.doi.org/10.1145/169627.169640)] [[URL](http://doi.acm.org/10.1145/169627.169640)].

Cité p. [240](#page-256-0)

[152] M. S. WARREN et J. K. SALMON. « A parallel, portable and versatile treecode ». In Seventh SIAM Conference on Parallel Processing for Scientific Computing. SIAM, 1995.

Cité p. [240](#page-256-0)

- [153] M. S. WARREN et J. K. SALMON. « A Portable Parallel Particle Program ». In Computer Physics Communications 87 (1995), p. 266–290. Cité p. [240](#page-256-0)
- [154] C. O. AHN et S. H. LEE. « A New Treecode with Variable Branching Ratio ». In Journal of Korean Physical Society 51 (oct. 2007), p. 1437. [[DOI](http://dx.doi.org/10.3938/jkps.51.1437)]

[155] D. PELLEG et A. MOORE. « X-means : Extending K-means with Efficient Estimation of the Number of Clusters ». In Proceedings of the Seventeenth International Conference on Machine Learning. San Francisco : Morgan Kaufmann, 2000, p. 727–734.

Cité p. [243](#page-259-0)

[156] J. MONAGHAN. « Particle methods for hydrodynamics ». In Computer Physics Reports 3.2 (1985), p. 71–24. [[DOI](http://dx.doi.org/http://dx.doi.org/10.1016/0167-7977(85)90010-3)] [[URL](http://www.sciencedirect.com/science/article/pii/0167797785900103)].

Cité p. [246](#page-262-0)

[157] C. LOTHODÉ. Développements et adaptations de méthodes numériques pour un code de simulation d'écoulements tourbillonaires. Rapport de stage ingénieur pour l'INSA de Rouen. Effectué au LOMC, UMR 6294, CNRS – Université du Havre. 2011.

Cité p. [253](#page-269-0)

[158] A. DEZOTTI. « Méthodes numériques appliquées à la simulation de sillages d'hydroliennes ». Effectué au LOMC, UMR 6294, CNRS – Université du Havre. Mém.de mast. Université de Rennes, 2013.

Cité p. [253](#page-269-0)

[159] J. T. RASMUSSEN et al. « Discrete vortex method simulations of the aerodynamic admittance in bridge aerodynamics ». In Journal of Wind En-gineering and Industrial Aerodynamics 98.12 (2010), p. 754-766. [[DOI](http://dx.doi.org/10.1016/j.jweia.2010.06.011)] [[URL](http://www.sciencedirect.com/science/article/pii/S0167610510000735)].

Cité p. [260](#page-276-0)

[160] M. SHINOZUKA et C.-M. JAN. « Digital simulation of random processes and its applications ». In Journal of Sound and Vibration 25.1 (1972), p. 111 –128. [[DOI](http://dx.doi.org/10.1016/0022-460X(72)90600-1)] [[URL](http://www.sciencedirect.com/science/article/pii/0022460X72906001)].

Cité p. [260](#page-276-0)

[161] G. DEODATIS. « Simulation of Ergodic Multivariate Stochastic Processes ». In Journal of Engineering Mechanics 122.8 (1996), p. 778–787. [[DOI](http://dx.doi.org/10.1061/(ASCE)0733-9399(1996)122:8(778))] [[URL](http://ascelibrary.org/doi/abs/10.1061/%28ASCE%290733-9399%281996%29122%3A8%28778%29)].

Cité p. [260](#page-276-0)

[162] P. SAGAUT. Large Eddy Simulation for Incompressible Flows : an Intro-duction. Scientific Computation. Springer, 2006. [[URL](http://books.google.fr/books?id=ODYiH6RNyoQC)].

[163] G. S. WINCKELMANS et al. « A priori testing of subgrid-scale models for the velocity-pressure and velocity-vorticity formulations ». In Proceedings of the Summer Program. Center of Turbulence Research, 1996, p. 309–328.

Cité p. [345](#page-361-0)

[164] P. SAGAUT. Introduction à la simulation des grandes échelles pour les écoulements de fluide incompressible. Mathématiques et applications. Springer, 1998. [[URL](http://books.google.fr/books?id=sBiYITbzcJYC)].

Cité p. [348](#page-364-0)

[165] M. GERMANO et al. « A dynamic subgrid-scale eddy viscosity model ». In Physics of Fluids A : Fluid Dynamics 3.7 (1991), p. 1760–1765. [[DOI](http://dx.doi.org/10.1063/1.857955)] [[URL](http://link.aip.org/link/?PFA/3/1760/1)].

Cité pp. [349,](#page-365-0) [350](#page-366-0)

[166] S. GHOSAL et al. « A dynamic localization model for large-eddy simulation of turbulent flows ». In Journal of Fluid Mechanics 297 (1995), p. 402–402. [[DOI](http://dx.doi.org/10.1017/S0022112095003156)] [[URL](http://dx.doi.org/10.1017/S0022112095003156)].

Cité p. [351](#page-367-0)

[167] D. K. LILLY. « A proposed modification of the Germano subgrid-scale closure method ». In Physics of Fluids A : Fluid Dynamics 4.3 (1992), p. 633–635. [[DOI](http://dx.doi.org/10.1063/1.858280)] [[URL](http://link.aip.org/link/?PFA/4/633/1)].

Cité p. [351](#page-367-0)

[168] J. R. MANSFIELD, O. M. KNIO et C. MENEVEAU. « A Dynamic LES Scheme for the Vorticity Transport Equation : Formulation and a Priori Tests ». In Journal of Computational Physics 145.2 (1998), p. 693–730. [[DOI](http://dx.doi.org/10.1006/jcph.1998.6051)] [[URL](http://www.sciencedirect.com/science/article/B6WHY-45J58W3-2N/2/ea859704c5e2194b3645e0ad3bcbff90)].

Cité p. [354](#page-370-0)

[169] T.-S. LUU et G. COULMY. « Dévelopement de la Méthode Des Singularités à Répartition Discrétisée Pour L'Étude Des Écoulements Incompressibles et Compressibles ». In Proceedings of the Third International Conference on Numerical Methods in Fluid Mechanics. Sous la dir. de H. CABANNES et R. TEMAM. T. 19. Lecture Notes in Physics. Springer Berlin Heidelberg, 1973, p. 184–190. [[DOI](http://dx.doi.org/10.1007/BFb0112693)] [[URL](http://dx.doi.org/10.1007/BFb0112693)].

[170] L. MALAVARD. « Optimisation des systemes portants et propulsifs par la méthode des singularités ». In Computing Methods in Applied Sciences and Engineering Part 1. Sous la dir. de R. GLOWINSKI et J. LIONS. T. 10. Lecture Notes in Computer Science. Springer Berlin Heidelberg, 1974, p. 20–41. [[DOI](http://dx.doi.org/10.1007/BFb0015172)] [[URL](http://dx.doi.org/10.1007/BFb0015172)].

Cité p. [357](#page-373-0)

[171] L. MORINO. « Helmholtz decomposition revisited : Vorticity generation and trailing edge condition ». English. In Computational Mechanics 1.1 (1986), p. 65–90. [[DOI](http://dx.doi.org/10.1007/BF00298638)] [[URL](http://dx.doi.org/10.1007/BF00298638)].

Cité p. [357](#page-373-0)

[172] B. MARICHAL et F. HAUVILLE. Numerical calculation af an incompressible, inviscid three-dimensional flow about a wind turbine with partial span pitch control. Société Roumaine de Mathématique appliquées et Industrielles. 1994.

Cité pp. [357,](#page-373-0) [358,](#page-374-0) [371](#page-387-0)

[173] J. L. HESS. Calculation of Potential Flow about Arbitrary Three-Dimensional Lifting Bodies. Sous la dir. de DOUGLAS AIRCRAFT CO. Defense Technical Information Center, 1969. [[URL](http://books.google.fr/books?id=NKPFOwAACAAJ)].

Cité p. [359](#page-375-0)

[174] L. M. MILNE-THOMSON. Theoretical Hydrodynamics. Fifth edition. Dover Books on Physics Series. Dover, 1968. [[URL](http://books.google.fr/books?id=cXcfyei9H4MC)].

Cité p. [359](#page-375-0)

[175] L. M. MILNE-THOMSON. Theoretical Hydrodynamics. First edition. Macmillan et Co., limited, 1938. [[URL](http://books.google.fr/books?id=A5hRAAAAMAAJ)].

Cité p. [359](#page-375-0)

[176] L. M. MILNE-THOMSON. Theoretical Aerodynamics. Dover Books on Aeronautical Engineering Series. Dover, 1966. [[URL](http://books.google.fr/books?id=Az8C1Qp55GcC)].

Cité p. [367](#page-383-0)

[177] A. HEMON. « Contribution à la résolution de problèmes de l'hydrodynamique navale ». Thèse de doct. Université Paris 6, 1990.

[178] H. BRATEC. « Modélisation numérique des jets : Application aux inverseurs de poussée ». Thèse de doct. Université du Havre, 2003.

BIBLIOGRAPHIE

# Annexes

### **Annexe A**

# Mesures expérimentales complémentaires

## A.1 Hydrolienne seule

### A.1.1 Profils dans le sillage

La Figure [A.1](#page-305-0) présente des profils de vitesse axiale dans le sillage de l'hydro-lienne pour I<sub>∞</sub> = 3% (Fig. [A.1a\)](#page-305-0) et I<sub>∞</sub> = 15% (Fig. [A.1b\)](#page-305-0).

La Figure [A.2](#page-306-0) présente des profils de taux de turbulence aval à différentes distances dans le sillage, pour I<sub>∞</sub> = 3% (Fig. [A.2a\)](#page-306-0) et I<sub>∞</sub> = 15% (Fig. [A.2b\)](#page-306-0).

<span id="page-305-0"></span>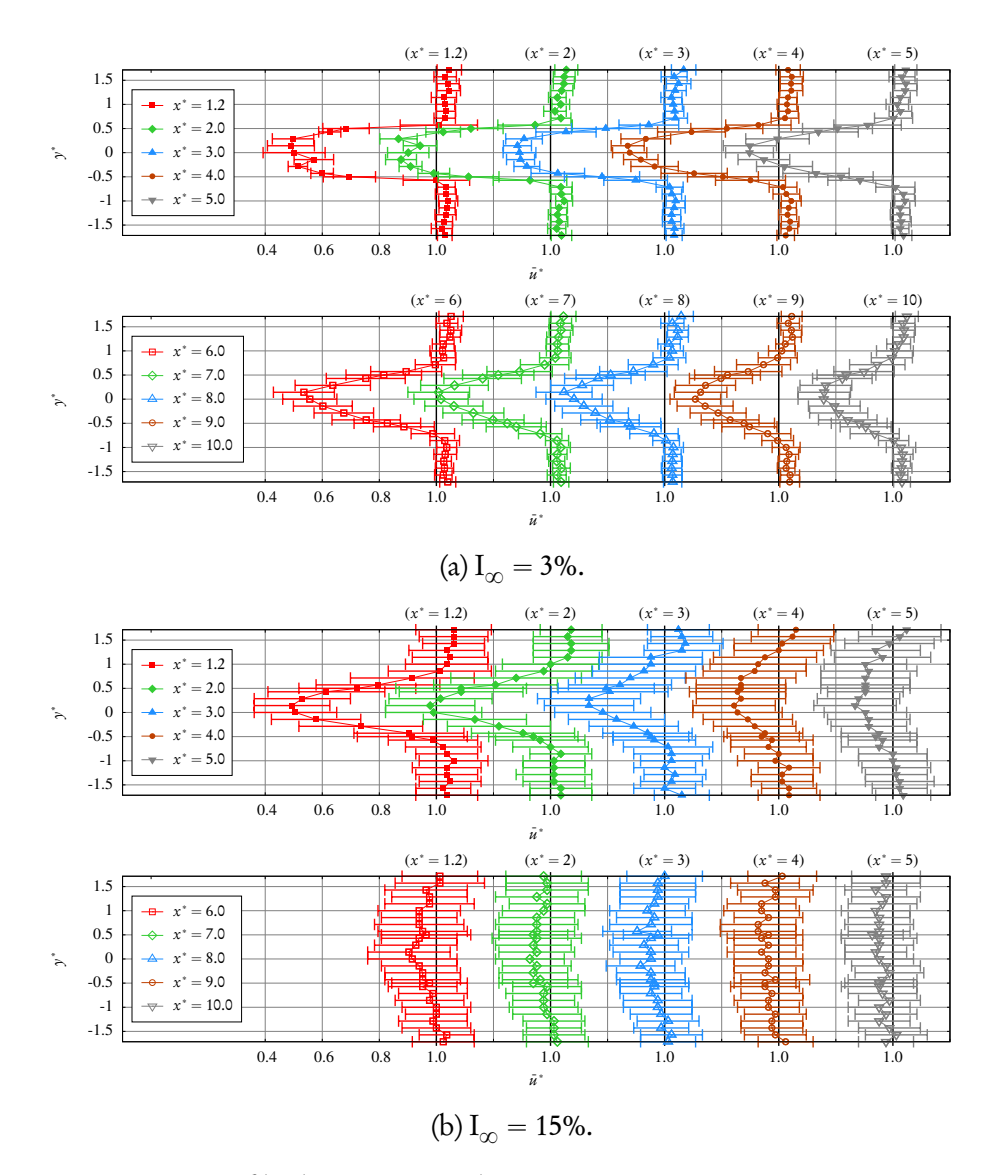

FIGURE A.1 – Profils de vitesse axiale avec TSR = 3,67, et pour  $I_{\infty}$  = 3% avec  $U_{\infty} = 0.8 \,\mathrm{m\cdot s^{-1}}$  (en haut), et I<sub> $\infty$ </sub> = 15% avec U<sub> $\infty$ </sub> = 0.83 m · s<sup>-1</sup> (en bas).

<span id="page-306-0"></span>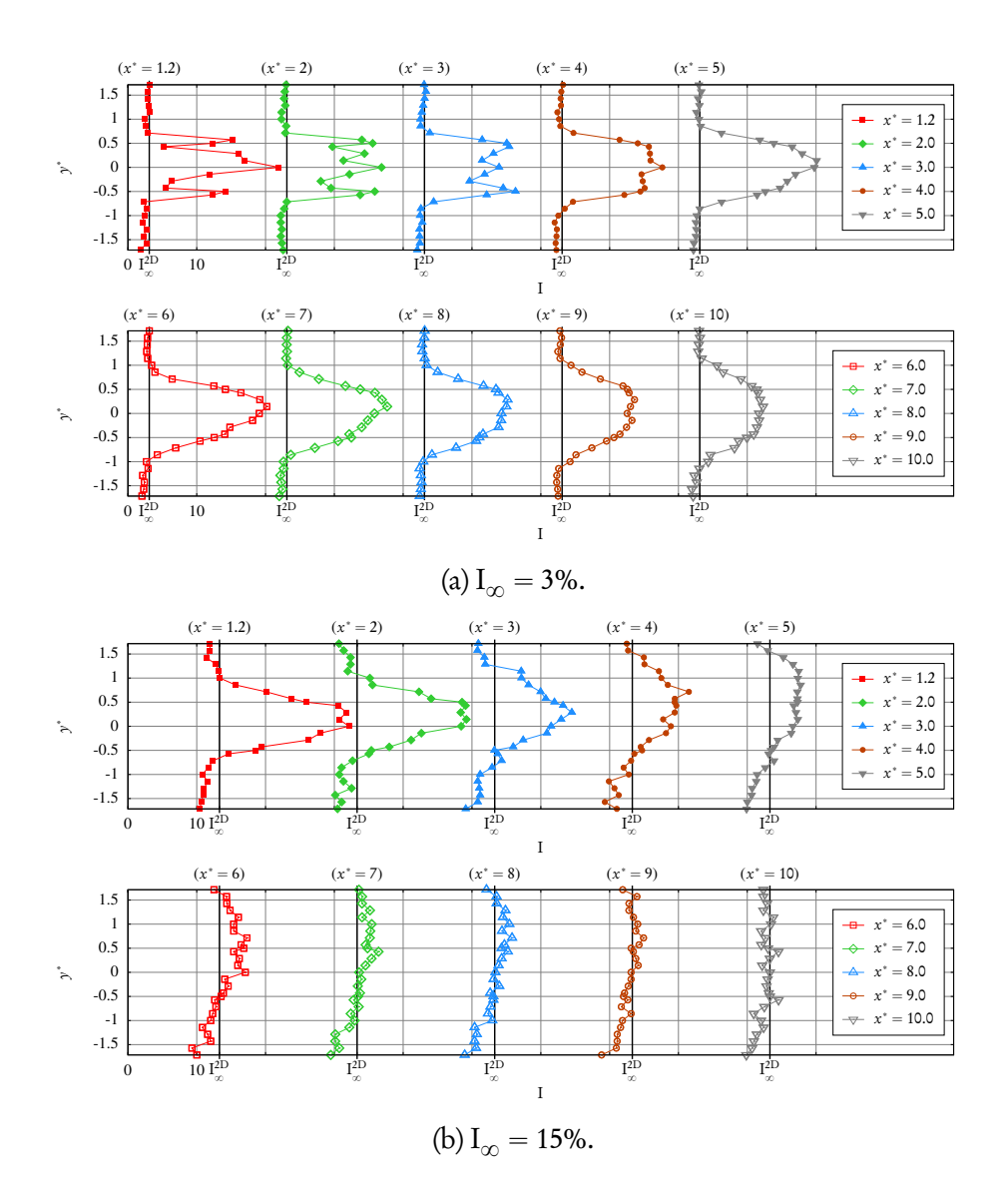

FIGURE A.2 – Profils de taux de turbulence aval avec TSR = 3,67, et pour  $I_{\infty}$  = 3% avec U<sub>∞</sub> = 0,8 m·s<sup>-1</sup> (en haut), et I<sub>∞</sub> = 15% avec U<sub>∞</sub> = 0,83 m·s<sup>-1</sup> (en bas).

#### A.1.2 Convergences des mesures LDV

Afin de justifier l'utilisation de  $T = 100$ s comme durée de mesure LDV, des graphes de convergence sont présentés pour neuf points de mesure stratégiques indiqués sur la Figure [A.3.](#page-307-0)

Le TSR et la vitesse d'écoulement sont ceux utilisés précédemment dans les essais présentés, à savoir TSR = 3,67 et U $_{\infty}$  = 0,8m·s<sup>-1</sup> (pour I<sub> $_{\infty}$ </sub> = 3%), ou  ${\rm U}_{\infty}$  = 0,83 m·s<sup>-1</sup> (pour I<sub>∞</sub> = 15%). Plusieurs quantités sont considérées, à savoir la vitesse axiale moyenne  $\bar{u}$ , la vitesse radiale moyenne  $\bar{v}$ , les contraintes normales de Reynolds *σ* 2  $\frac{2}{u}$  et σ<sup>2</sup><sub>*τ*</sub>  $\frac{2}{v}$ , la contrainte de cisaillement  $u'v'$  et le taux de turbulence I.

<span id="page-307-0"></span>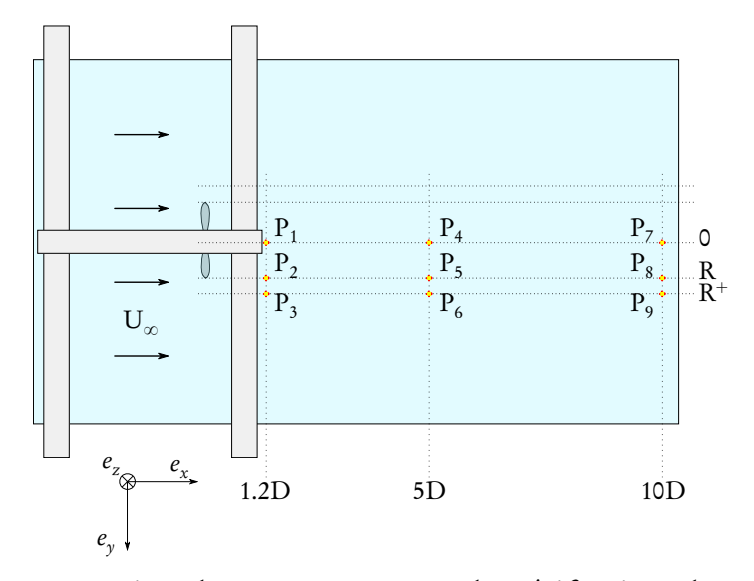

FIGURE A.3 – Points de mesure LDV pour les vérifications de convergence.

La Figure [A.4](#page-308-0) présente les résultats de convergence pour  $I_{\infty} = 3\%$ . Les quantités moyennes  $\bar{q}$  sont tracées en fonction du temps de mesure t. Les graphes montrent que les moyennes semblent converger suffisamment tôt, vers  $t = 50$  s. Ainsi,  $T = 100$  s est une durée de mesure (et donc de moyenne) suffisante.

De la même manière, la Figure [A.5](#page-309-0) présente les résultats de convergence pour  $I_{\infty}$  = 15%. La convergence semble apparaître légèrement plus tard, autour de  $t = 80$ s, ce qui confirme néanmoins que T = 100 s est une durée de mesure (et donc de moyenne) suffisante.

<span id="page-308-0"></span>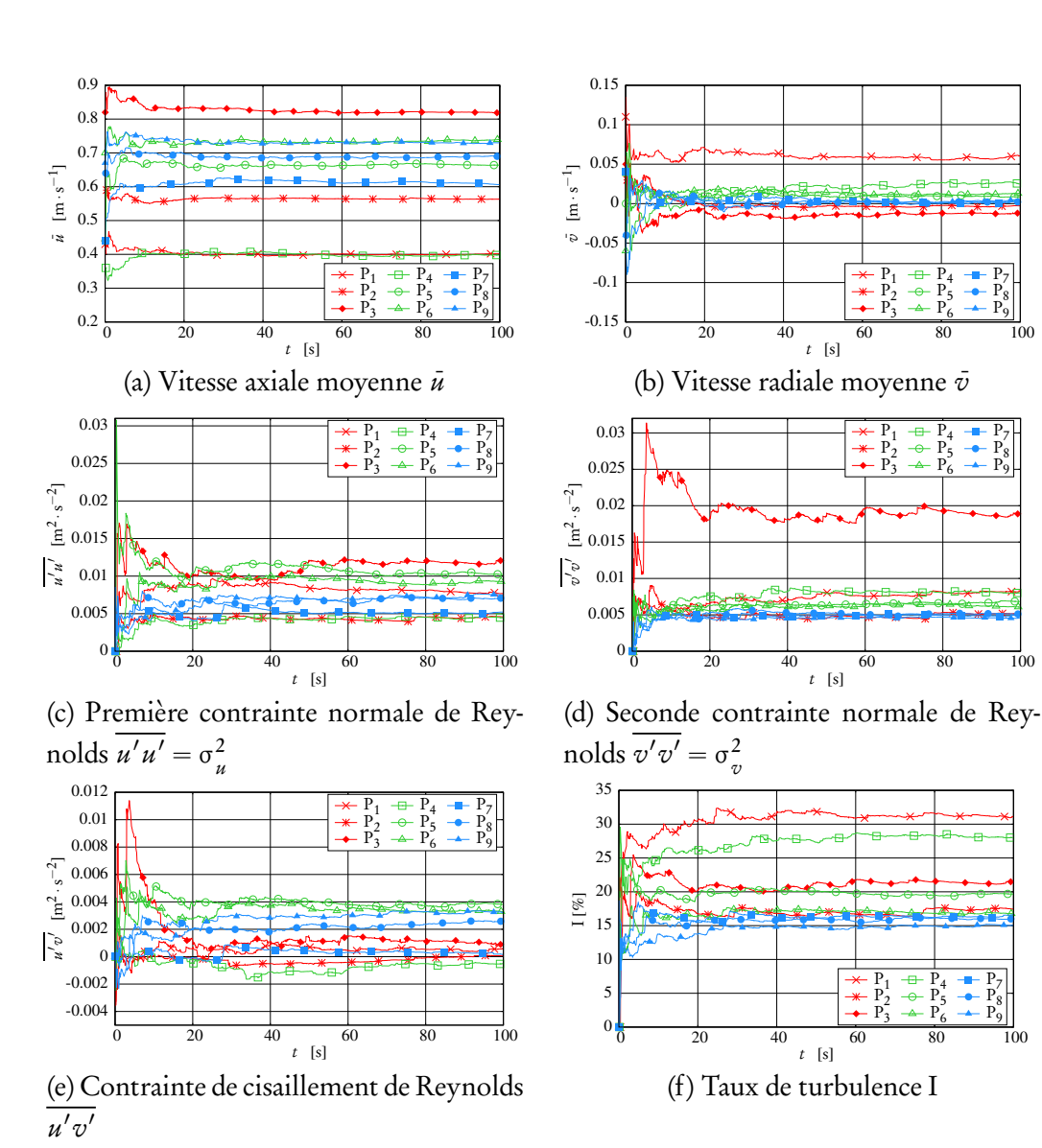

 $\frac{\text{P}_4}{\text{P}_5}$ 

 $\frac{p}{2}$  $_{\rm P5}$  $P_6$ 

 $P_4$  $\frac{p}{n}$ 5  $P_6$ 

Ð

 $\frac{P}{P}$  $\frac{P_8}{P_8}$  $P_9$ 

P7 P8 P9

 $\frac{P}{P}$  $P_8$  $P_{9}$ 

FIGURE A.4 – Convergence de plusieurs quantités moyennées en fonction de la durée de mesure t, avec TSR = 3,67, U<sub>∞</sub> = 0,8 m · s<sup>-1</sup> et I<sub>∞</sub> = 3%.

<span id="page-309-0"></span>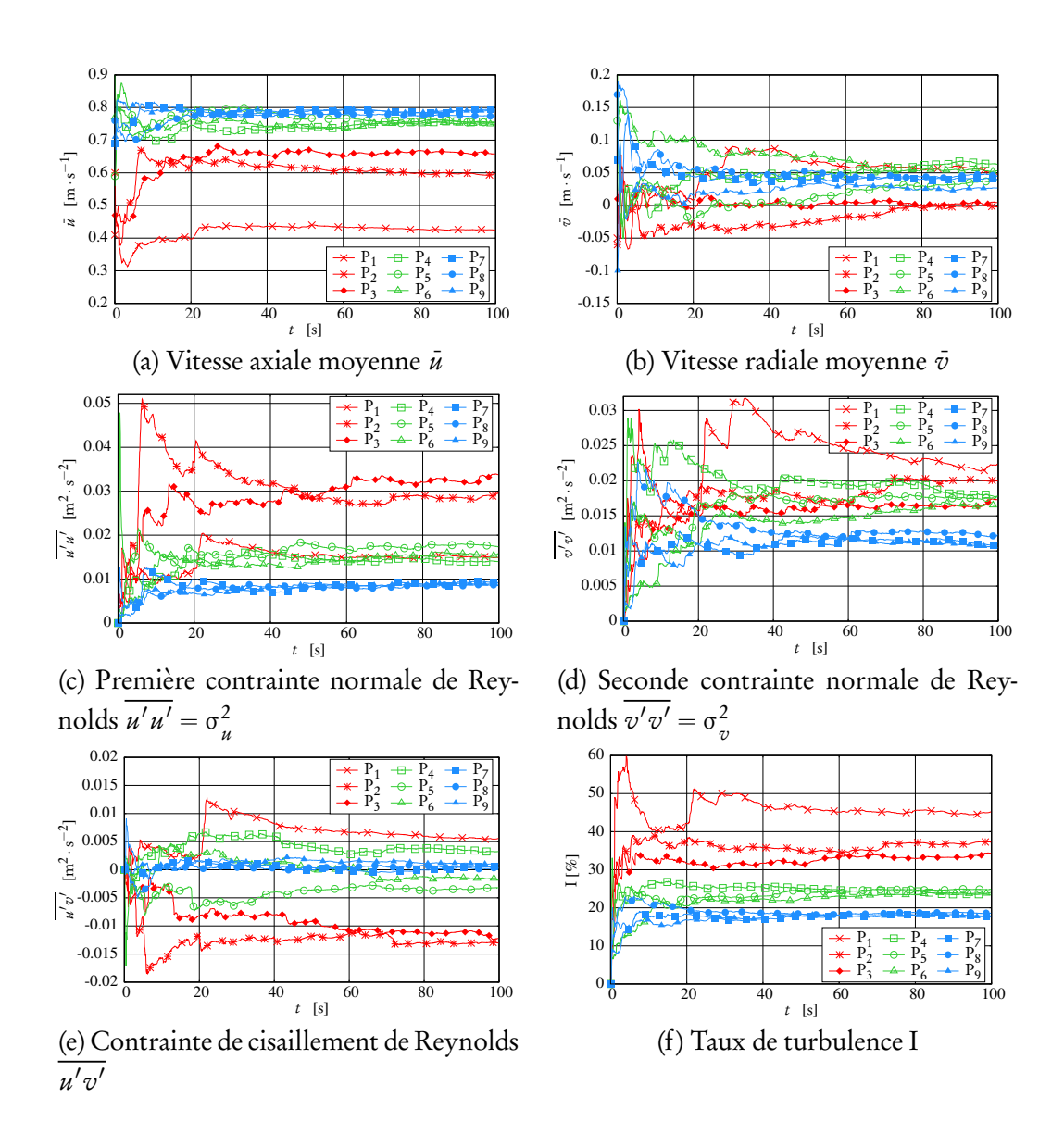

FIGURE A.5 – Convergence de plusieurs quantités moyennées en fonction de la durée de mesure t, avec TSR = 3,67, U<sub>∞</sub> = 0,83 m · s<sup>-1</sup> et I<sub>∞</sub> = 15%.

## A.1.3 Résultats de convergence pour les coefficients de puissance et de traînée

Une étude de convergence sur les mesures d'efforts et de moments est également présentée pour  $I_{\infty} = 15$ %. Le C<sub>T</sub> moyenné est tracé en fonction de la durée de mesure sur les Figures [A.6](#page-310-0) et [A.7](#page-310-1) pour différentes conditions de  $U_{\infty}$  et de TSR. De même, les Figures [A.8](#page-311-0) et [A.9](#page-311-1) présentent le  $C_p$  moyenné. Pour ces deux coefficients, la convergence semble atteinte dès  $t = 50$ s. Ainsi, T = 100s est une durée de mesure (et donc de moyenne) suffisante.

<span id="page-310-0"></span>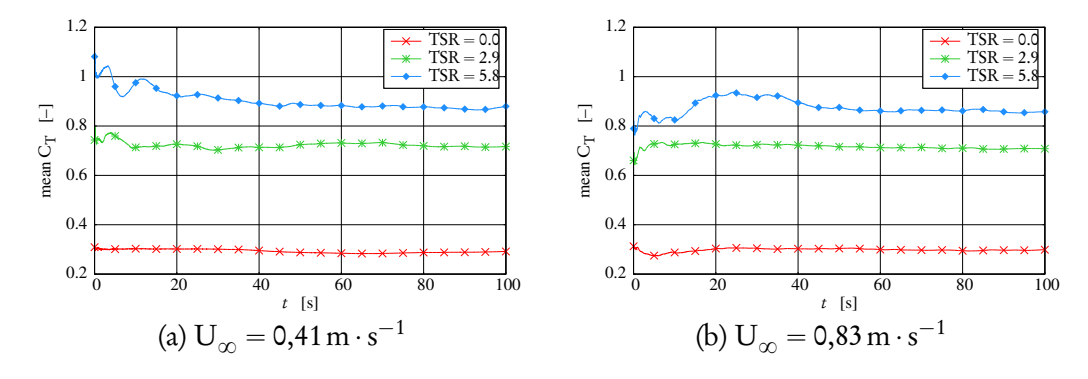

FIGURE A.6 – Évolution du  $\mathrm{C_T}$  moyenné en fonction de la durée de mesure t pour deux vitesses d'écoulement  $U_{\infty} = 0,41 \,\mathrm{m\cdot s^{-1}}$  et  $U_{\infty} = 0,83 \,\mathrm{m\cdot s^{-1}}$ ,  $I_{\infty} = 0.58 \,\mathrm{m\cdot s^{-1}}$ 15% et trois valeurs de TSR.

<span id="page-310-1"></span>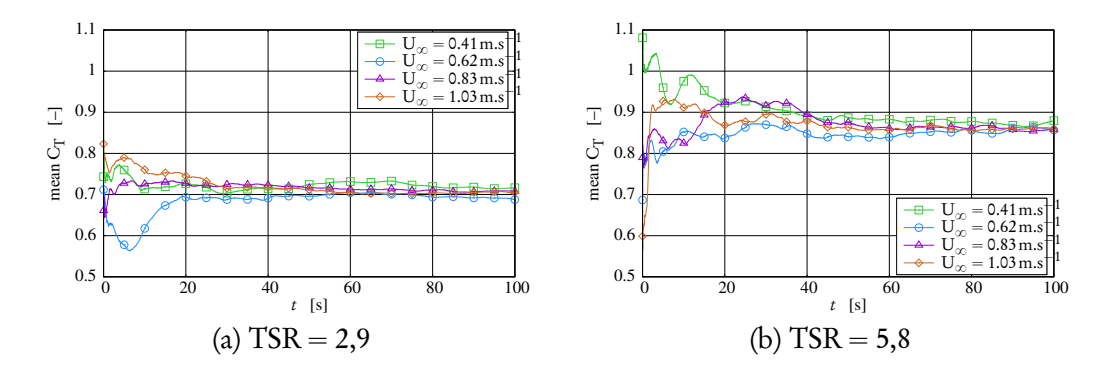

FIGURE A.7 – Évolution du  $C_T$  moyenné en fonction de la durée de mesure t pour TSR = 2,9 et TSR = 5,8, avec I<sub> $\infty$ </sub> = 15% et différentes vitesses d'écoulement.

<span id="page-311-0"></span>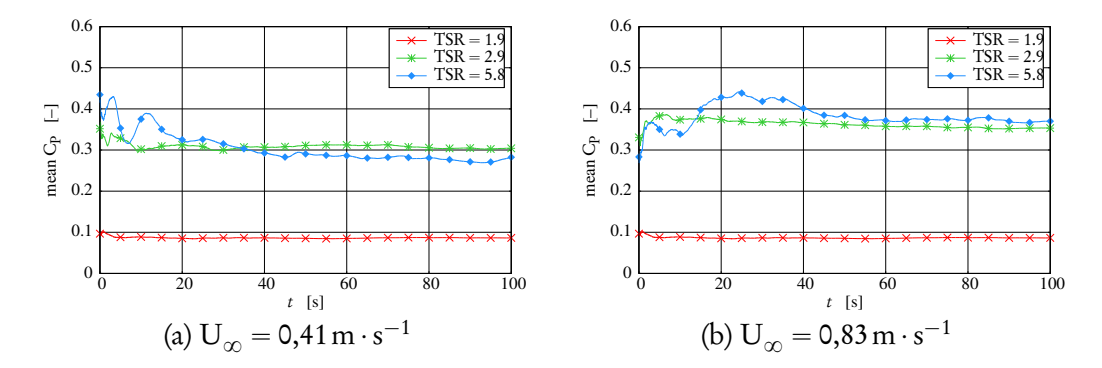

FIGURE A.8 – Évolution du  $\mathsf{C}_{\mathrm{P}}$  moyenné en fonction de la durée de mesure  $t$ pour deux vitesses d'écoulement  $U_{\infty} = 0,41 \,\mathrm{m\cdot s^{-1}}$  et  $U_{\infty} = 0,83 \,\mathrm{m\cdot s^{-1}}$ ,  $I_{\infty} = 0.58 \,\mathrm{m\cdot s^{-1}}$ 15% et trois valeurs de TSR.

<span id="page-311-1"></span>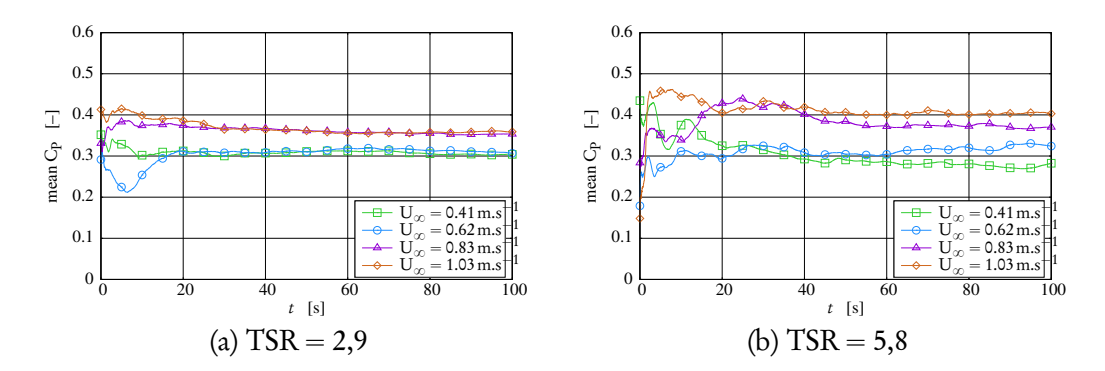

FIGURE A.9 – Évolution du  $C_p$  moyenné en fonction de la durée de mesure t pour TSR = 2,9 et TSR = 5,8, avec  $I_{\infty}$  = 15% et différentes vitesses d'écoulement.

# A.2 Hydroliennes en interaction

## A.2.1 Profils avec  $I_{\infty} = 3\%$

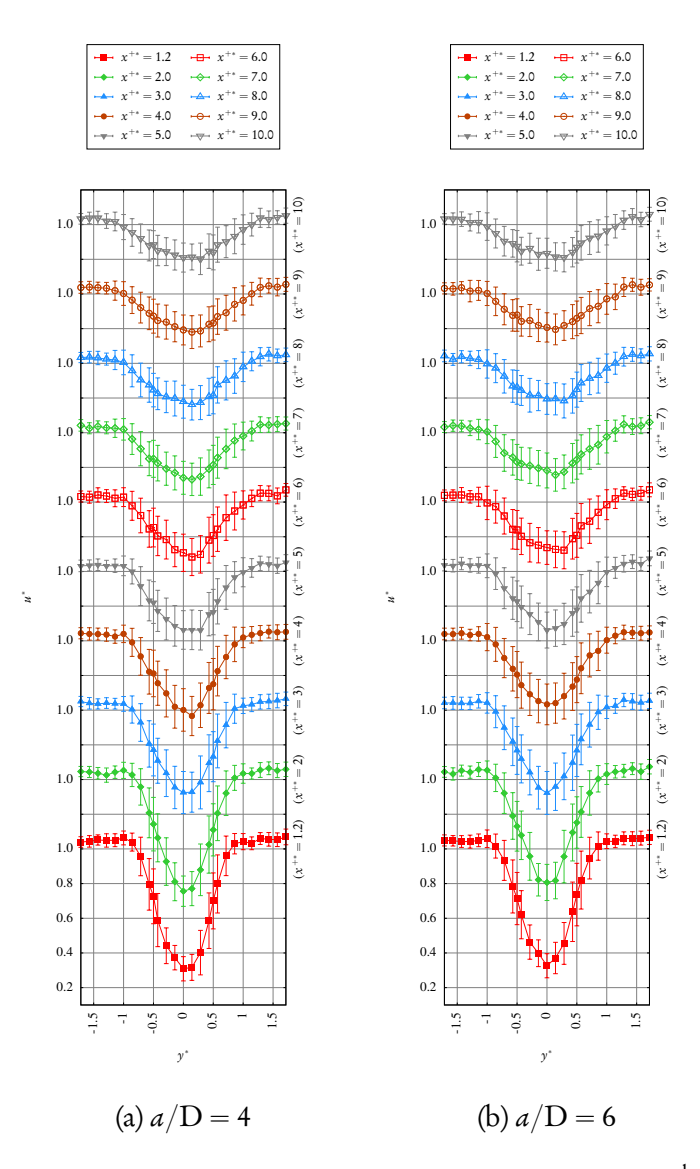

FIGURE A.10 – Profils de vitesse axiale avec  $TSR^{amont} = TSR^{aval} = 3,67, U_{\infty} =$ 0,8 m·s<sup>-1</sup>, I<sub>∞</sub> = 3% et avec différentes distances inter-hydroliennes, à savoir *a* \* = 4 et  $a^* = 6$ .

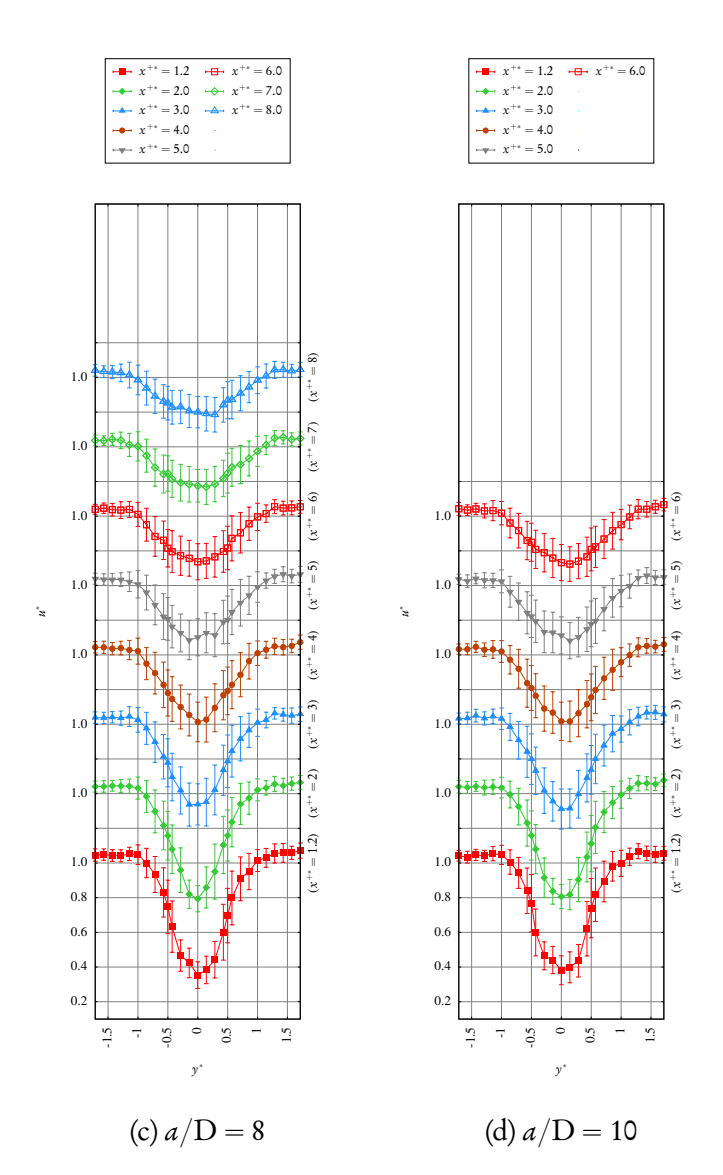

FIGURE A.10 (suite) –  $a^* = 8$  et  $a^* = 10$ .

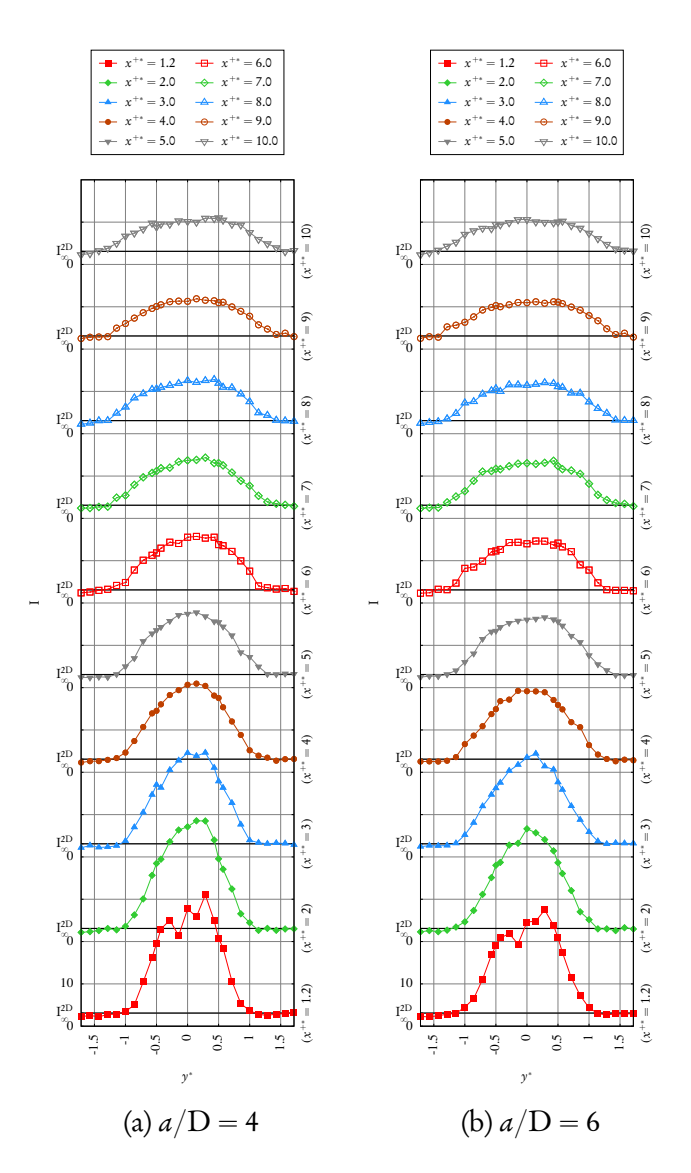

FIGURE A.11 – Profils de taux de turbulence aval avec  $TSR^{amount} = TSR^{aval}$ 3,67,  $U_{\infty} = 0.8 \,\mathrm{m \cdot s^{-1}}$ ,  $I_{\infty} = 3\%$  et avec différentes distances inter-hydroliennes, à savoir  $a^* = 4$  et  $a^* = 6$ .

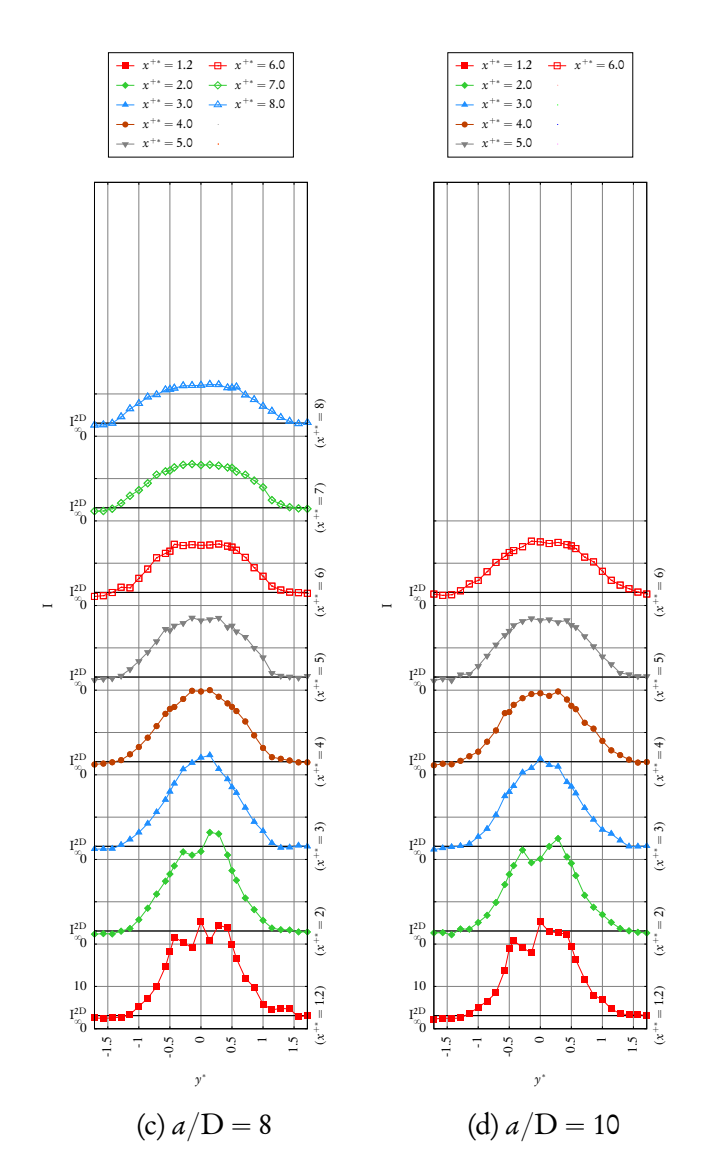

FIGURE A.11 (suite) –  $a^* = 8$  et  $a^* = 10$ .

# A.2.2 Profils avec  $I_{\infty} = 15\%$

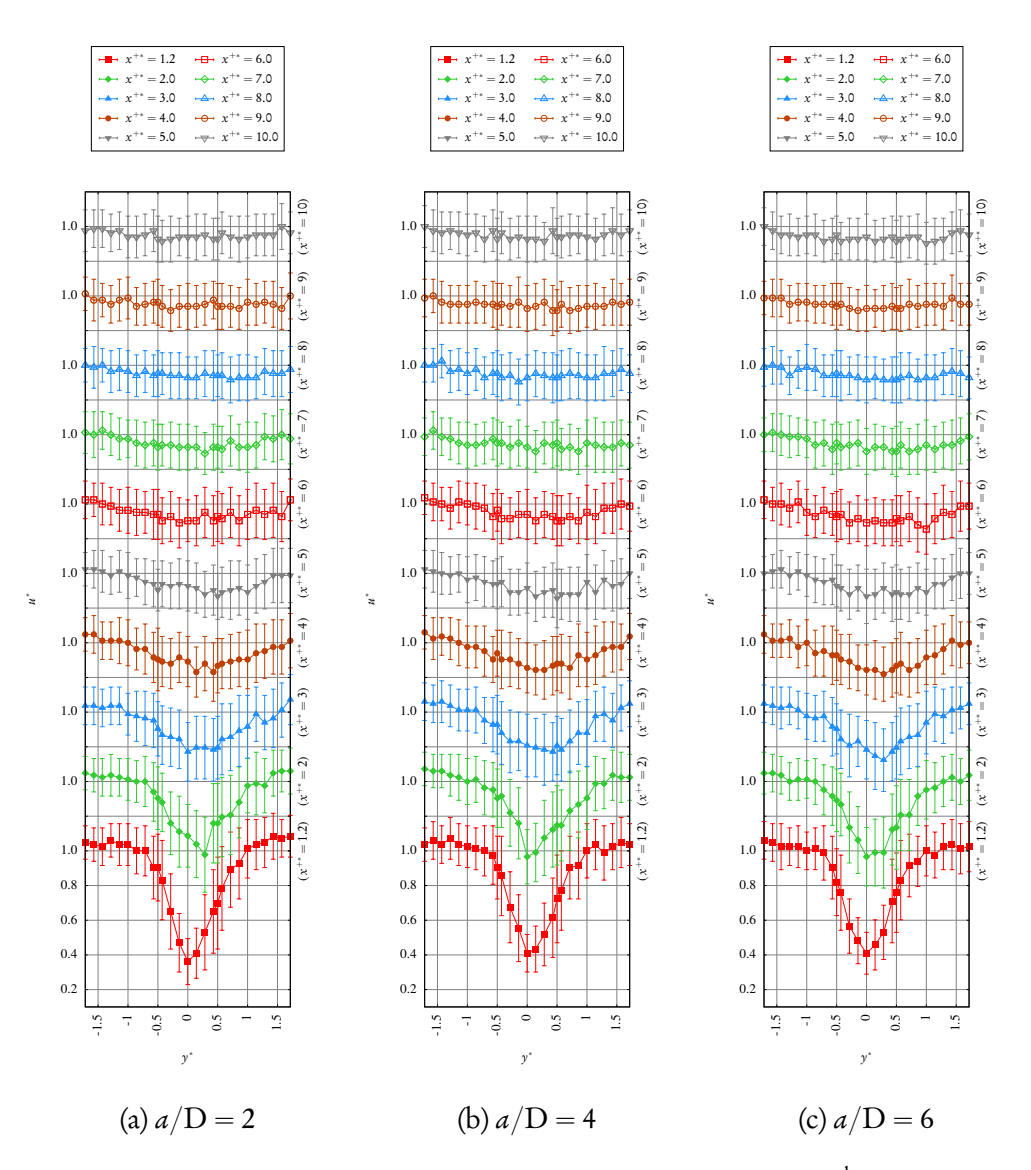

FIGURE A.12 – Profils de vitesse axiale avec  $TSR^{amount} = TSR^{aval} = 3,67, U_{\infty} = 3,68$  $0.83 \text{ m} \cdot \text{s}^{-1}$ ,  $I_{\infty} = 15\%$  et avec différentes distances inter-hydroliennes, à savoir  $a^* = 2, a^* = 4$  et  $a^* = 6$ .

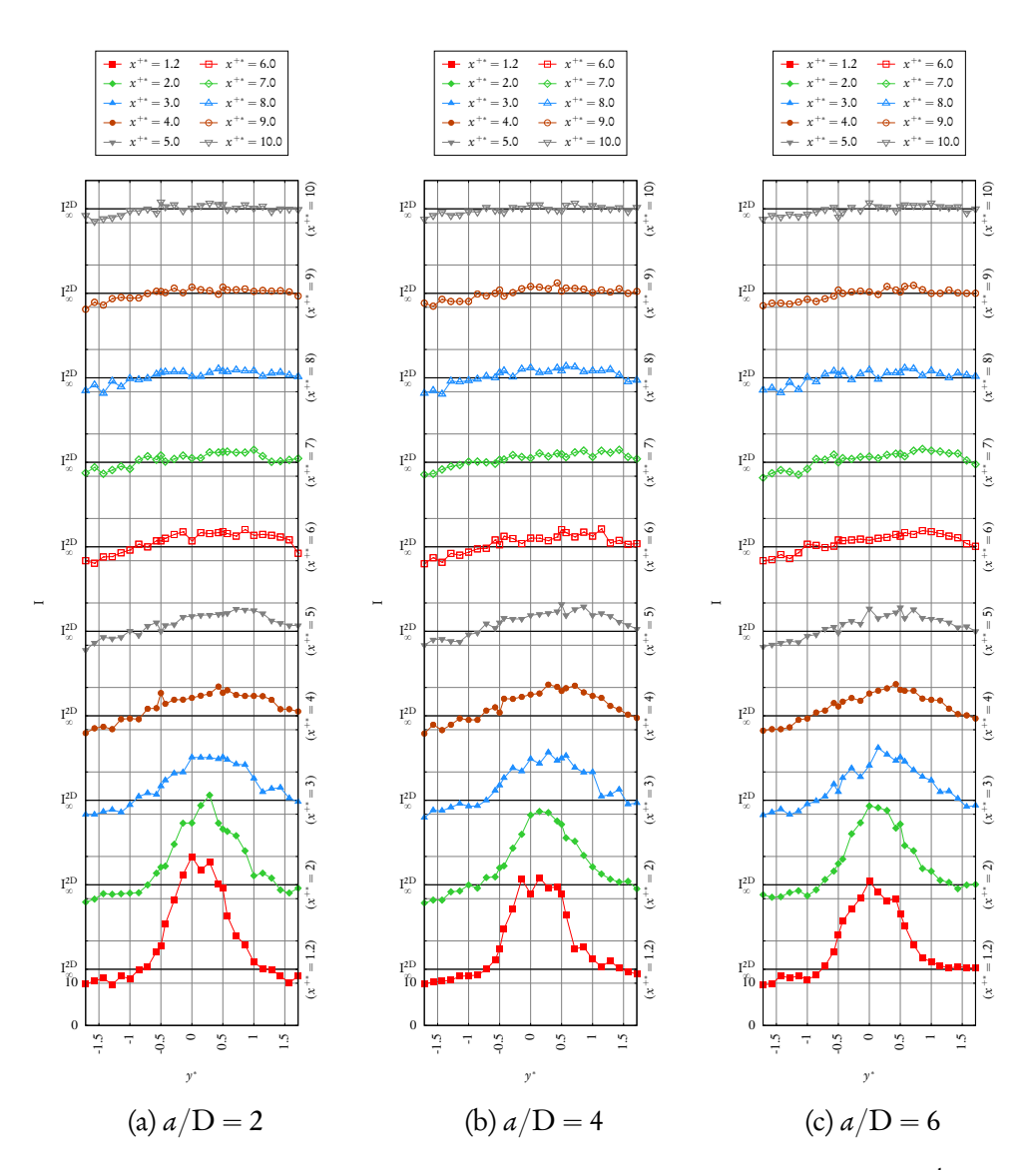

FIGURE A.13 - Profils de taux de turbulence aval  $TSR^{amont} = TSR^{aval} = 3,67,$  $U_{\infty} = 0.83 \,\mathrm{m \cdot s^{-1}}$ ,  $I_{\infty} = 15\%$  et avec différentes distances inter-hydroliennes, à savoir  $a^* = 2$ ,  $a^* = 4$  et  $a^* = 6$ .

### **Annexe B**

# Quelques identités d'analyse vectorielle

Dans la suite  $\vec{u}, \vec{v}$  et  $\vec{w}$  désignent des champs vectoriels et  $u,$   $v$  et  $w$  désignent leur norme respective  $|\vec{u}|,|\vec{v}|$  et  $|\vec{w}|$ . Les vecteurs  $\vec{x}$  et  $\vec{y}$  représentent des points de R<sup>d</sup> . Par ailleurs, *ϕ* et *ψ* désignent des champs scalaires, et toute autre lettre minuscule désigne une constante scalaire. En utilisant le symbole nabla  $\vec{\nabla}$ , on note  $\vec{v}$   $\vec{u} = \vec{\nabla} \wedge \vec{u}$ , div  $\vec{u} = \vec{\nabla} \cdot \vec{u}$  et grad  $\varphi = \vec{\nabla} \varphi$ . Par ailleurs, le produit tensoriel  $\otimes$  est défini en notation indicielle par  $(\vec{u} \otimes \vec{v})_{ij} = (\vec{u})_i (\vec{v})_j = u_i v_j$ .

- $(B.1) \vec{\nabla} \wedge (\vec{\nabla} \varphi) = \vec{0}$
- (B.2)  $\vec{\nabla} \cdot (\vec{\nabla} \wedge \vec{u}) = 0$
- <span id="page-318-1"></span>(B.3)  $\vec{\nabla}|\vec{x}| = \vec{x}/|\vec{x}|$
- <span id="page-318-0"></span> $(B.4) \ \vec{\nabla} (\vec{\mathbf{u}} \cdot \vec{\mathbf{v}}) = (\vec{\mathbf{u}} \cdot \vec{\nabla}) \ \vec{\mathbf{v}} + (\vec{\mathbf{v}} \cdot \vec{\nabla}) \ \vec{\mathbf{u}} + \vec{\mathbf{u}} \wedge (\vec{\nabla} \wedge \vec{\mathbf{v}})$  $+ \overrightarrow{v} \wedge (\overrightarrow{\nabla} \wedge \overrightarrow{u})$ (B.5)  $\vec{u} \cdot (\vec{v} \wedge \vec{w}) = \vec{v} \cdot (\vec{w} \wedge \vec{u}) = \vec{w} \cdot (\vec{u} \wedge \vec{v})$ (B.6)  $(\vec{\nabla} \wedge \vec{u}) \wedge \vec{v} = \vec{v} \cdot [\vec{\nabla} \otimes \vec{u} - (\vec{\nabla} \otimes \vec{u})^{\text{T}}]$ (B.7)  $(\vec{\nabla} \wedge \vec{u}) \wedge \vec{u} = (\vec{u} \cdot \vec{\nabla}) \vec{u} - \frac{1}{2}$  $\frac{1}{2}$  $\vec{\nabla}$  $|\vec{u}|^2$  (découle de [\(B.6\)](#page-318-0))

(B.8) 
$$
\vec{\nabla} \wedge (\vec{u} \wedge \vec{v}) = \vec{u} (\vec{\nabla} \cdot \vec{v}) - \vec{v} (\vec{\nabla} \cdot \vec{u}) + (\vec{v} \cdot \vec{\nabla}) \vec{u} - (\vec{u} \cdot \vec{\nabla}) \vec{v}
$$
  
\n(B.9)  $\vec{\nabla} \wedge (\vec{\nabla} \wedge \vec{u}) = \vec{\nabla} (\vec{\nabla} \cdot u) - \Delta \vec{u}$   
\n(B.10)  $(\vec{u} - \vec{v}) \wedge (\alpha \vec{u} + \beta \vec{v}) = (\alpha + \beta) \vec{u} \wedge \vec{v}$   
\n(B.11)  $(u + v)^2 - |\vec{u} - \vec{v}|^2 = 2(uv + \vec{u} \cdot \vec{v})$   
\n(B.12)  $\vec{u}^2 - \vec{v}^2 = (\vec{u} + \vec{v}) \cdot (\vec{u} - \vec{v})$   
\n(B.13)  $\vec{u} \cdot \vec{v} = uv \cos(\vec{u}, \vec{v})$   
\n(B.14)  $|\vec{u} \wedge \vec{v}| = uv \left| \sin(\vec{u}, \vec{v}) \right|$   
\n(B.15)  $|\vec{u} \wedge \vec{v}|^2 = u^2v^2 - (\vec{u} \cdot \vec{v})^2 = (uv - \vec{u} \cdot \vec{v})(uv + \vec{u} \cdot \vec{v})$   
\n(B.16)  $\int_{\mathcal{S}} \vec{\nabla} \varphi(\vec{x}) \wedge \vec{n}(\vec{x}) d\sigma(\vec{x}) = - \int_{\mathcal{C}} \varphi(\vec{x}) \vec{d}(\vec{x})$  (Fromule de Stokes scalarie)

(B.17) 
$$
\int_{\mathscr{S}} (\vec{\nabla} \wedge \vec{u}(\vec{x})) \cdot \vec{n}(\vec{x}) d\sigma(\vec{x}) = -\int_{\mathscr{C}} \vec{u}(\vec{x}) \cdot d\vec{\ell}(\vec{x})
$$

(Formule de Stokes vectorielle)

### **Annexe C**

# Élements supplémentaires sur la méthode Vortex

## C.1 Ordre d'une fonction de régularisation

On se propose de prouver, en dimension  $1 \le d \le 3$ , que sous la contrainte de normalisation [\(3.30a\)](#page-144-1), si l'on a

<span id="page-320-0"></span>
$$
\int_0^{+\infty} \rho^{d+1} |\zeta(\rho)| d\rho < +\infty \tag{C.1}
$$

alors  $r \ge 2$ . Si, de plus,  $\zeta(\rho) > 0$ , alors  $r = 2$ .

Démonstration. On a

$$
\int_{\mathbb{R}^d} |\vec{x}|^r |\zeta(\vec{x})| d\vec{x} = C \int_0^{+\infty} \rho^{r+d-1} |\zeta(\rho)| d\rho
$$
  
= 
$$
C \left( \int_0^1 \rho^{r+d-1} |\zeta(\rho)| d\rho + \int_1^{+\infty} \rho^{r+d-1} |\zeta(\rho)| d\rho \right) (C.2)
$$

avec  $C = 1; 2\pi; 4\pi$  pour  $d = 1; 2; 3$  respectivement. Or, pour tout  $r \le 2$ , on a

$$
\int_{1}^{+\infty} \rho^{r+d-1} |\zeta(\rho)| d\rho \le \int_{1}^{+\infty} \rho^{d+1} |\zeta(\rho)| d\rho \tag{C.3}
$$

Donc, si la propriété [\(C.1\)](#page-320-0) est vérifiée, alors

$$
\int_{1}^{+\infty} \rho^{d+1} |\zeta(\rho)| d\rho < +\infty \tag{C.4}
$$

et donc

$$
\int_{1}^{+\infty} \rho^{r+d-1} |\zeta(\rho)| d\rho < +\infty \tag{C.5}
$$

La fonction ζ étant continue sur [0; 1], la propriété [\(3.30c\)](#page-144-2) est vérifiée pour tout  $r \leq 2$ , quelle que soit la fonction  $\zeta$  (positive ou non), dès lors que la pro-priété [\(C.1\)](#page-320-0) est vérifiée. On peut aisément étendre cette démonstration à  $\mathbb{R}^d.$ 

Par ailleurs, si l'on choisit α tel que  $|α| = 1$ , c'est-à-dire que tous les index  $α<sub>i</sub>$ sont nuls sauf un  $\alpha_k$  qui vaut 1, alors la fonction  $\vec{x} \mapsto \vec{x}^\alpha \zeta(\vec{x}) = x_k \zeta(\vec{x})$  est impaire suivant *x<sub>k</sub>*. Ainsi, pour tout α tel que  $|α| = 1$ , la propriété [\(3.30b\)](#page-144-3) est vérifiée. On en déduit que sous la condition [\(C.1\)](#page-320-0),  $r \ge 2$ .

Enfin, montrons que si *ζ* est positive, on ne peut atteindre l'ordre 3. En effet, prenons *α* tel que  $|α| = 2$  et plaçons-nous plus précisément dans le cas où tous les index  $\alpha_i$  sont nuls sauf un  $\alpha_k$  qui vaut 2. La fonction  $\vec{x} \mapsto \vec{x}^\alpha \zeta(\vec{x}) =$  $x_h^2$  $\frac{2}{k}$ ζ( $\vec{x}$ ) présente alors une parité suivant  $x_k$ . La seule possibilité pour que la pro-priété [\(3.30b\)](#page-144-3) soit vérifiée sous ces conditions est que l'intégrale de  $x<sub>k</sub>^2$  $\int_{k}^{1} \zeta(\vec{x}) \, \sin^2 \theta$ nule à la fois pour  $x_k \le 0$  et pour  $x_k \ge 0$ , ce qui implique que  $\zeta$  ne soit pas de signe constant. C.Q.F.D.

## C.2 Le terme de déformation

On cherche à expliciter les expressions du terme de déformation singulier et désingularisé.

### C.2.1 Formes singulières

#### Dérivées partielles du noyau singulier

La dérivée partielle du noyau singulier  $\partial_i K$  s'écrit :

$$
\partial_i \vec{K}(\vec{x}) = -\frac{1}{4\pi} \partial_i \frac{\vec{x}}{|\vec{x}|^3} = -\frac{1}{4\pi} \frac{|\vec{x}|^3 \partial_i \vec{x} - \vec{x} \partial_i |\vec{x}|^3}{|\vec{x}|^6}
$$
(C.6)

Or  $\partial_i \vec{x} = \vec{e}_i$ , le *i*-ème vecteur de la base canonique de  $\mathbb{R}^d$ . Par ailleurs, on a  $\partial_i |\vec{x}|^3 = 3|\vec{x}|^2 \partial_i |\vec{x}|$ , et, d'après l'identité [\(B.3\)](#page-318-1),  $\partial_i |\vec{x}| = x_i/|\vec{x}|$ . Il en découle que  $\partial_i |\vec{x}|^3 = 3x_i |\vec{x}|$  et finalement

$$
\partial_i \vec{K}(\vec{x}) = \frac{1}{4\pi} \left[ 3 \frac{x_i}{|\vec{x}|^5} \vec{x} - \frac{\vec{e_i}}{|\vec{x}|^3} \right]
$$
(C.7)

#### Première formulation

D'après l'expression [\(3.42\)](#page-147-1), la première formulation s'écrit

$$
\vec{S}(\vec{x}) = \int \left( \omega_i(\vec{x}) \partial_i \vec{K}(\vec{x} - \vec{y}) \right) \wedge \vec{\omega}(\vec{y}) d\vec{y}
$$
 (C.8)

En injectant l'expression de  $\partial_i \overrightarrow{\text{K}}$ , on a

$$
\omega_i(\vec{x})\partial_i \vec{K}(\vec{x}-\vec{y}) = \left[\omega_i(\vec{x})\partial_i \vec{K}(\vec{r})\right]_{\vec{r}=\vec{x}-\vec{y}}
$$
(C.9)

$$
= \frac{1}{4\pi} \left[ \frac{3}{|\vec{r}|^5} (\vec{r} \cdot \vec{\omega}(\vec{x})) - \frac{1}{|\vec{r}|^3} \vec{\omega}(\vec{x}) \right]_{\vec{r} = \vec{x} - \vec{y}}
$$
(C.10)

d'où le résultat [\(3.47\)](#page-148-0).

#### Deuxième formulation

D'après l'expression [\(3.46\)](#page-147-2), la deuxième formulation est telle que

$$
S_j(\vec{x}) = \int \left(\partial_j \vec{K}(\vec{x} - \vec{y})\right) \cdot (\vec{\omega}(\vec{y}) \wedge \vec{\omega}(\vec{x})) d\vec{y}
$$
 (C.11)

En injectant l'expression de  $\partial_i \overrightarrow{\text{K}}$ , on obtient

$$
S_j(\vec{x}) = \frac{1}{4\pi} \int \left[ 3\frac{x_j}{|\vec{x}|^5} \vec{x} - \frac{\vec{e_j}}{|\vec{x}|^3} \right] \cdot (\vec{\omega}(\vec{y}) \wedge \vec{\omega}(\vec{x})) d\vec{y}
$$
(C.12)

 $\text{Or } \vec{e_j} \cdot (\vec{\omega}(\vec{y}) \wedge \vec{\omega}(\vec{x})) = (\vec{\omega}(\vec{y}) \wedge \vec{\omega}(\vec{x}))_j$ , d'où

$$
\vec{S}(\vec{x}) = \frac{1}{4\pi} \int \frac{3}{|\vec{x} - \vec{y}|^5} \left[ (\vec{x} - \vec{y}) \cdot (\vec{\omega}(\vec{y}) \wedge \vec{\omega}(\vec{x})) \right] (\vec{x} - \vec{y})
$$

$$
- \frac{1}{|\vec{x} - \vec{y}|^3} (\vec{\omega}(\vec{y}) \wedge \vec{\omega}(\vec{x})) d\vec{y} \quad \text{(C.13)}
$$

d'où le résultat [\(3.48\)](#page-148-1).

### C.2.2 Formes désingularisées

Dérivées partielles du noyau désingularisé

On s'intéresse à la dérivée partielle de  $\vec{\rm K}_{_{\rm E}}$  suivant la *i*-ème direction  $x^{}_i,$  notée  $\partial_i \vec{K}_e$ . On a, d'après la relation [\(3.29\)](#page-141-0) :

$$
\partial_i \vec{K}_{\varepsilon}(\vec{x}) = \partial_i \left[ -\frac{q_{\varepsilon}(\vec{x})}{|\vec{x}|^3} \vec{x} \right] = -\vec{x} \partial_i \left[ \frac{q_{\varepsilon}(\vec{x})}{|\vec{x}|^3} \right] - \frac{q_{\varepsilon}(\vec{x})}{|\vec{x}|^3} \partial_i \vec{x}
$$
 (C.14)

avec  $\partial_i \vec{x} = \vec{e_i}$ . Par ailleurs, on a

$$
\partial_i \left[ \frac{q_{\varepsilon}(\vec{x})}{|\vec{x}|^3} \right] = \frac{1}{\varepsilon^3} \partial_i \left[ \frac{q(|\vec{x}|/\varepsilon)}{|\vec{x}/\varepsilon|^3} \right] = \frac{1}{\varepsilon^3} \left[ \partial_i \left( \frac{|\vec{x}|}{\varepsilon} \right) \right] \left[ \frac{d}{dr} \left( \frac{q(r)}{r^3} \right) \right]_{r = \vec{x}/\varepsilon} \tag{C.15}
$$

Puis en utilisant l'identité vectorielle [\(B.3\)](#page-318-1) ainsi que la relation [\(3.23\)](#page-141-1), il vient

$$
\partial_i \left[ \frac{q_{\varepsilon}(\vec{x})}{|\vec{x}|^3} \right] = \frac{1}{\varepsilon^4} \frac{x_i}{|\vec{x}|} \left[ \frac{1}{r} \left( \zeta(r) - 3 \frac{q(r)}{r^3} \right) \right]_{r = \vec{x}/\varepsilon}
$$
(C.16)

$$
= \frac{1}{\epsilon^3} \frac{x_i}{|\vec{x}|^2} \left[ \zeta(|\vec{x}|/\epsilon) - 3\epsilon^3 \frac{q(|\vec{x}|/\epsilon)}{|\vec{x}|^3} \right]
$$
(C.17)
Enfin, puisque  $\zeta(|\vec{x}|/\epsilon) = \epsilon^3 \zeta_{\epsilon}(\vec{x})$  et  $q(|\vec{x}|/\epsilon) = q_{\epsilon}(\vec{x})$ , on obtient

$$
\partial_i \left[ \frac{q_{\varepsilon}(\vec{x})}{|\vec{x}|^3} \right] = x_i \left[ \frac{\zeta_{\varepsilon}(\vec{x})}{|\vec{x}|^2} - 3 \frac{q_{\varepsilon}(\vec{x})}{|\vec{x}|^5} \right] = -x_i \chi_{\varepsilon}(\vec{x}) \tag{C.18}
$$

et donc, finalement,

$$
\partial_i \vec{K}_{\epsilon}(\vec{x}) = (x_i \chi_{\epsilon}(\vec{x})) \vec{x} - \left(\frac{q_{\epsilon}(\vec{x})}{|\vec{x}|^3}\right) \vec{e}_i
$$
\n(C.19)

#### Première formulation

D'après l'expression [\(3.51\)](#page-149-0), la première formulation s'écrit

$$
\overrightarrow{S}_{\varepsilon}(\overrightarrow{x}) = \int \left( \omega_i(\overrightarrow{x}) \partial_i \overrightarrow{K}_{\varepsilon}(\overrightarrow{x} - \overrightarrow{y}) \right) \wedge \overrightarrow{\omega}(\overrightarrow{y}) d\overrightarrow{y}
$$
 (C.20)

En injectant l'expression de  $\partial_i \overrightarrow{\text{K}}_{\text{s}}$  développée plus haut, il vient

$$
\omega_i(\vec{x}) \partial_i \vec{K}_{\epsilon}(\vec{x} - \vec{y}) = \left[ \omega_i(\vec{x}) \partial_i \vec{K}_{\epsilon}(\vec{r}) \right]_{\vec{r} = \vec{x} - \vec{y}}
$$
(C.21)  

$$
= \left[ \chi_{\epsilon}(\vec{r}) \left( \vec{\omega}(\vec{x}) \cdot \vec{r} \right) \vec{r} - \frac{q_{\epsilon}(\vec{r})}{|\vec{r}|^3} \vec{\omega}(\vec{x}) \right]_{\vec{r} = \vec{x} - \vec{y}}
$$
(C.22)

d'où le résultat [\(3.53\)](#page-149-1).

#### Deuxième formulation

D'après l'expression [\(3.52\)](#page-149-2), la deuxième formulation est telle que

$$
S_{\varepsilon,j}(\vec{x}) = \int \left( \partial_j \vec{K}_{\varepsilon}(\vec{x} - \vec{y}) \right) \cdot (\vec{\omega}(\vec{y}) \wedge \vec{\omega}(\vec{x})) d\vec{y}
$$
 (C.23)

En injectant l'expression de  $\partial_j \overrightarrow{\text{K}}_{\epsilon}$ , on a

$$
S_{\varepsilon,j}(\vec{x}) = \int (x_j - y_j) \chi_{\varepsilon}(\vec{x} - \vec{y})(\vec{x} - \vec{y}) \cdot (\vec{\omega}(\vec{y}) \wedge \vec{\omega}(\vec{x})) - \frac{q_{\varepsilon}(\vec{x} - \vec{y})}{|\vec{x} - \vec{y}|^3} \vec{e}_j \cdot (\vec{\omega}(\vec{y}) \wedge \vec{\omega}(\vec{x})) d\vec{y} \quad (C.24)
$$

 $\text{Or } \vec{e_j} \cdot (\vec{\omega}(\vec{y}) \wedge \vec{\omega}(\vec{x})) = (\vec{\omega}(\vec{y}) \wedge \vec{\omega}(\vec{x}))_j$ , d'où finalement

$$
\vec{S}_{\epsilon}(\vec{x}) = \int \chi_{\epsilon}(\vec{x} - \vec{y}) \left[ (\vec{x} - \vec{y}) \cdot (\vec{\omega}(\vec{y}) \wedge \vec{\omega}(\vec{x})) \right] (\vec{x} - \vec{y})
$$

$$
- \frac{q_{\epsilon}(\vec{x} - \vec{y})}{|\vec{x} - \vec{y}|^{3}} (\vec{\omega}(\vec{y}) \wedge \vec{\omega}(\vec{x})) d\vec{y} \quad \text{(C.25)}
$$

d'où le résultat [\(3.54\)](#page-149-3).

# C.3 Méthode DVM vectorielle

On rappelle l'expression de A :

$$
A_{ij} = v \frac{\partial \omega_j}{\partial x_i}
$$
 (C.26)

On cherche à exprimer la quantité suivante :

$$
B_{ij} = A_{ij} - A_{ip} \frac{\omega_p \omega_j}{|\vec{\omega}|^2}
$$
 (C.27)

en fonction du vecteur unitaire local  $\vec{e}$  colinéaire à  $\vec{\omega}$  pris au point  $\vec{x}$ :

$$
\vec{e} = \frac{\vec{\omega}}{|\vec{\omega}|} \tag{C.28}
$$

En appliquant directement cette définition, on obtient

$$
\frac{\omega_p \omega_j}{|\vec{\omega}|^2} = e_p e_j \tag{C.29}
$$

d'où

$$
B_{ij} = v \frac{\partial \omega_j}{\partial x_i} - v \frac{\partial \omega_p}{\partial x_i} e_p e_j
$$
 (C.30)

On s'intéresse plus particulièrement au terme  $\frac{\partial \omega_p}{\partial x_i} e_p e_j$ . On utilise les égalités suivantes, qui découlent les unes des autres :

$$
\omega_p = |\vec{\omega}|e_p \tag{C.31}
$$

$$
e_p e_p = |\vec{e}| = 1 \tag{C.32}
$$

$$
\omega_p e_p = |\vec{\omega}| e_p e_p = |\vec{\omega}| \tag{C.33}
$$

$$
\omega_p e_j = |\vec{\omega}| e_p e_j = \omega_j e_p \tag{C.34}
$$

On obtient alors

$$
\frac{\partial \omega_p}{\partial x_i} e_p e_j = \frac{\partial (\omega_p e_p e_j)}{\partial x_i} - \omega_p \frac{\partial (e_p e_j)}{\partial x_i} \n= \frac{\partial (\omega_j e_p e_p)}{\partial x_i} - \omega_p e_p \frac{\partial e_j}{\partial x_i} - \omega_p e_j \frac{\partial e_p}{\partial x_i} \n= \frac{\partial \omega_j}{\partial x_i} - |\vec{\omega}| \frac{\partial e_j}{\partial x_i} - \omega_j e_p \frac{\partial e_p}{\partial x_i}
$$
\n(C.35)

Or on a  $e_p$  $\partial e_{p}$  $\overline{\partial x_i}$  = 1 2  $\partial(e_p^{\vphantom{\dagger}} e_p)$  $\partial x_i$  $= 0$  et donc

$$
\frac{\partial \omega_p}{\partial x_i} e_p e_j = \frac{\partial \omega_j}{\partial x_i} - |\vec{\omega}| \frac{\partial e_j}{\partial x_i}
$$
\n(C.36)

Finalement,

$$
B_{ij} = v \frac{\partial \omega_j}{\partial x_i} - v \frac{\partial \omega_p}{\partial x_i} e_p e_j = v |\vec{\omega}| \frac{\partial e_j}{\partial x_i}
$$
 (C.37)

# **Annexe D**

# Calcul des moments d'un noyau gaussien

# <span id="page-327-1"></span>D.1 Modèles de noyaux gaussiens

## D.1.1 Noyaux à symétrie radiale

Soit le modèle de noyau gaussien de  $\mathbb{R}^d$  suivant :

$$
\eta^{\text{sym}}(\vec{x}) = \frac{1}{\pi^{d/2}} \left( \sum_{j=0}^{m} \gamma_j |\vec{x}|^{2j} \right) e^{-|\vec{x}|^2}
$$
(D.1)

C'est un noyau à symétrie radiale, que l'on notera par la suite *η* sym, qui possède par conséquent la propriété suivante :

$$
\forall \vec{x} \in \mathbb{R}^d, \quad \eta^{\text{sym}}(-\vec{x}) = \eta^{\text{sym}}(\vec{x}) \tag{D.2}
$$

En injectant cette expression dans la définition du moment d'ordre *α*, on obtient l'expression de M<sub>α</sub> pour ce noyau :

<span id="page-327-0"></span>
$$
M_{\alpha}^{\text{sym}} = \frac{1}{\pi^{d/2}} \int_{\mathbb{R}^d} \overrightarrow{y}^{\alpha} \left( \sum_{j=0}^m \gamma_j |\overrightarrow{y}|^{2j} \right) e^{-|\overrightarrow{y}|^2} d\overrightarrow{y}
$$
(D.3)

La propriété de symétrie radiale implique que si *α* possède au moins un indice *α*<sup>i</sup> impair, alors M<sup>sym</sup> est nul.

Cette dernière propriété est très utile lorsque l'on souhaite construire des noyaux pour des opérateurs de degré pair, comme c'est le cas pour l'interpolation ou bien l'opérateur laplacien. En effet, on doit alors annuler tous les moments de ce type, c'est-à-dire ceux qui possèdent au moins un indice impair. En revanche, un tel modèle ne peut pas convenir pour un opérateur tel que le gradient, de degré impair, pour lequel on doit conserver certains moments d'indice(s) impair(s).

#### D.1.2 Noyaux impairs suivant une direction

On définit alors un modèle pour lequel ces moments impairs ne s'annulent pas nécessairement. Soit le modèle suivant :

$$
\eta^{\text{impair},k}(\vec{x}) = \frac{x_k}{\pi^{d/2}} \left( \sum_{j=0}^m \gamma_j |\vec{x}|^{2j} \right) e^{-|\vec{x}|^2}
$$
 (D.4)

Il s'agit d'un noyau impair suivant la direction  $k$ , c'est-à-dire :

$$
\forall \vec{x}, \vec{y} \in \mathbb{R}^d \text{ tels que } y_k = -x_k, \quad \eta^{\text{impair}, k}(\vec{y}) = -\eta^{\text{impair}, k}(\vec{x}) \tag{D.5}
$$

En revanche, ce noyau reste pair suivant les autres directions, ainsi :

$$
\forall \vec{x} \in \mathbb{R}^d, \quad \eta^{\text{impair},k}(-\vec{x}) = -\eta^{\text{impair},k}(\vec{x}) \tag{D.6}
$$

# D.2 Fonctions spéciales

#### D.2.1 La fonction gamma

La fonction gamma, notée Γ, est définie pour tout complexe x tel que  $Re(x)$  > 0 par

$$
\Gamma(x) = \int_0^{+\infty} t^{x-1} e^{-t} dt
$$
 (D.7)

Elle possède la propriété suivante :

$$
\Gamma(x+1) = x\Gamma(x) \tag{D.8}
$$

Puisque  $\Gamma(1) = 1$ , on en déduit que

$$
\forall n \in \mathbb{N}, \Gamma(n+1) = n! \tag{D.9}
$$

On donne également ici la valeur prise en 1/2 :

$$
\Gamma(1/2) = \sqrt{\pi} \tag{D.10}
$$

Ainsi, on peut facilement calculer les valeurs prises par la fonction gamma pour tous les entiers et demi-entiers. De plus, on a l'expression explicite suivante :

<span id="page-329-0"></span>
$$
\forall n \in \mathbb{N}, \Gamma(n+1/2) = \frac{(2n)!}{2^{2n} n!} \sqrt{\pi}
$$
 (D.11)

#### D.2.2 La fonction bêta

La fonction bêta, notée B, est définie pour tous complexes  $x$  et  $y$  tels que  $Re(x) > 0$  et  $Re(y) > 0$  par

$$
B(x,y) = 2\int_0^{\pi/2} \sin^{2x-1}\theta \cos^{2y-1}\theta d\theta
$$
 (D.12)

Cette fonction est symétrique, et est liée à la fonction gamma par la relation suivante :

$$
B(x, y) = \frac{\Gamma(x)\Gamma(y)}{\Gamma(x+y)}
$$
 (D.13)

# D.3 Expressions des moments gaussiens

Dans cette partie, on s'intéresse principalement aux moments du noyau gaussien à symétrie radiale η<sup>sym</sup>. Afin d'alléger l'écriture, on note donc simplement M<sub>α</sub> au lieu de M<sup>sym</sup> lorsqu'il n'y a pas d'ambiguïté.

## D.3.1 Moments 1D

En une dimension,  $\alpha \in \mathbb{N}$  et le moment M<sub>*α*</sub> s'écrit :

$$
M_{\alpha} = \frac{1}{\sqrt{\pi}} \int_{-\infty}^{+\infty} y^{\alpha} \sum_{j=0}^{m} \gamma_j y^{2j} e^{-y^2} dy
$$
 (D.14)

Comme mentionné plus haut, le noyau étant à symétrie radiale, c'est-à-dire pair en une dimension, M*<sup>α</sup>* s'annule si *α* est impair. En revanche, si *α* est pair, la parité du moment est conservée et on a :

$$
M_{\alpha} = \frac{2}{\sqrt{\pi}} \int_0^{+\infty} y^{\alpha} \sum_{j=0}^m \gamma_j y^{2j} e^{-y^2} dy, \quad \forall \alpha \in \mathbb{N} \text{ pair}
$$
 (D.15)

En effectuant le changement de variables  $t = y^2$ , on obtient

$$
M_{\alpha} = \frac{1}{\sqrt{\pi}} \sum_{j=0}^{m} \gamma_j \int_0^{+\infty} y^{\frac{\alpha-1}{2}+j} e^{-t} dt, \quad \forall \alpha \in \mathbb{N} \text{ pair}
$$
 (D.16)

ce qui peut s'écrire, avec l'aide de la fonction gamma,

<span id="page-330-0"></span>
$$
M_{\alpha} = \begin{cases} \frac{1}{\sqrt{\pi}} \sum_{j=0}^{m} \gamma_{j} \Gamma\left(\frac{\alpha+1}{2} + j\right) & \alpha \text{ pair} \\ 0 & \text{ sinon.} \end{cases}
$$
 (D.17)

## D.3.2 Moments 2D

En deux dimensions, on réécrit l'équation [\(D.3\)](#page-327-0) en coordonnées polaires :

$$
M_{\alpha} = \frac{1}{\pi} \int_0^{+\infty} \int_0^{2\pi} r \, r^{\alpha_1} \cos^{\alpha_1} \theta \, r^{\alpha_2} \sin^{\alpha_2} \theta \left( \sum_{j=0}^m \gamma_j \, r^{2j} \right) e^{-r^2} d\theta dr \tag{D.18}
$$

$$
=\frac{1}{\pi}I_1I_2
$$
 (D.19)

avec

$$
I_1 = \int_0^{2\pi} \cos^{\alpha_1} \theta \sin^{\alpha_2} \theta d\theta
$$
 (D.20)

et

$$
I_2 = \int_0^{+\infty} \sum_{j=0}^m \gamma_j r^{(1+\alpha_1+\alpha_2+2j)} e^{-r^2} dr
$$
 (D.21)

On peut décomposer  $I_1$  par intervalles de longueur  $\pi/2$  et ainsi obtenir

$$
I_1 = \int_0^{\pi/2} \cos^{\alpha_1} \theta \sin^{\alpha_2} \theta d\theta + \int_{\pi/2}^{\pi} \cos^{\alpha_1} \theta \sin^{\alpha_2} \theta d\theta + \int_{\pi/2}^{2\pi} \cos^{\alpha_1} \theta \sin^{\alpha_2} \theta d\theta + \int_{3\pi/2}^{2\pi} \cos^{\alpha_1} \theta \sin^{\alpha_2} \theta d\theta
$$
 (D.22)

et grâce aux changements de variables appropriés :

$$
I_{1} = \int_{0}^{\pi/2} \cos^{\alpha_{1}} \theta \sin^{\alpha_{2}} \theta d\theta + \int_{0}^{\pi/2} (-1)^{\alpha_{1}} \sin^{\alpha_{1}} \theta \cos^{\alpha_{2}} \theta d\theta + \int_{0}^{\pi/2} (-1)^{\alpha_{2}} (-1)^{\alpha_{2}} \cos^{\alpha_{1}} \theta \sin^{\alpha_{2}} \theta d\theta + \int_{0}^{\pi/2} (-1)^{\alpha_{2}} \sin^{\alpha_{1}} \theta \cos^{\alpha_{2}} \theta d\theta
$$
\n(D.23)

On voit bien grâce à cette dernière expression que  $I_1 = 0$  si  $\alpha_1$  et  $\alpha_2$  sont de parités différentes. Par ailleurs, si α<sub>1</sub> et α<sub>2</sub> sont impairs,

$$
I_1 = 2 \int_0^{\pi/2} \cos^{\alpha_1} \theta \sin^{\alpha_2} \theta d\theta - 2 \int_0^{\pi/2} \sin^{\alpha_1} \theta \cos^{\alpha_2} \theta d\theta
$$
 (D.24)

$$
=B\left(\frac{\alpha_1+1}{2},\frac{\alpha_2+1}{2}\right)-B\left(\frac{\alpha_2+1}{2},\frac{\alpha_1+1}{2}\right)=0
$$
 (D.25)

Enfin, si  $\alpha_1$  et  $\alpha_2$  sont pairs,

$$
I_1 = 2 \int_0^{\pi/2} \cos^{\alpha_1} \theta \sin^{\alpha_2} \theta d\theta + 2 \int_0^{\pi/2} \sin^{\alpha_1} \theta \cos^{\alpha_2} \theta d\theta
$$
 (D.26)

$$
=2B\left(\frac{\alpha_1+1}{2},\frac{\alpha_2+1}{2}\right)=2\frac{\Gamma\left(\frac{\alpha_1+1}{2}\right)\left(\frac{\alpha_2+1}{2}\right)}{\Gamma\left(\frac{|\alpha|}{2}+1\right)}
$$
(D.27)

On vérifie donc bien que  $I_1 \neq 0$  si et seulement si  $\alpha_1$  et  $\alpha_2$  sont pairs.

D'autre part, calculons I<sub>2</sub> :

$$
I_2 = \sum_{j=0}^{m} \int_0^{+\infty} \gamma_j r^{(1+\alpha_1+\alpha_2+2j)} e^{-r^2} dr
$$
 (D.28)

Par le changement de variable  $\rho = r^2$ , on obtient :

$$
I_2 = \frac{1}{2} \sum_{j=0}^{m} \gamma_j \rho \left( \frac{x_1 + x_2 + 2j}{2} \right) e^{-\rho} d\rho = \frac{1}{2} \sum_{j=0}^{m} \gamma_j \Gamma \left( \frac{|\alpha|}{2} + 1 + j \right)
$$
(D.29)

Ainsi, l'expression de M*<sup>α</sup>* pour le noyau gaussien à symétrie radiale en deux dimensions est :

$$
M_{\alpha} = \begin{cases} \frac{1}{\pi} \frac{\Gamma\left(\frac{\alpha_{1}+1}{2}\right) \Gamma\left(\frac{\alpha_{2}+1}{2}\right)}{\Gamma\left(\frac{|\alpha|}{2}+1\right)} \sum_{j=0}^{m} \gamma_{j} \Gamma\left(\frac{|\alpha|}{2}+1+j\right) & \alpha_{1} \text{ et } \alpha_{2} \text{ pairs} \\ 0 & \text{ sinon.} \end{cases}
$$
 (D.30)

## D.3.3 Moments 3D

En trois dimensions, on réécrit l'équation [\(D.3\)](#page-327-0) en coordonnées sphériques :

$$
M_{\alpha} = \frac{1}{\pi^{3/2}} J_1 J_2 J_3 \tag{D.31}
$$

avec

$$
J_1 = I_1 = \begin{cases} 2B\left(\frac{\alpha_1 + 1}{2}, \frac{\alpha_2 + 1}{2}\right) & \alpha_1 \text{ et } \alpha_2 \text{ pairs} \\ 0 & \text{ sinon.} \end{cases}
$$
 (D.32)

$$
J_2 = \int_0^\pi \sin^{(1+\alpha_1+\alpha_2)} \theta \cos^{\alpha_3} \theta d\theta
$$
 (D.33)

$$
= \int_0^{\frac{\pi}{2}} \sin^{(1+\alpha_1+\alpha_2)} \theta \cos^{\alpha_3} \theta d\theta + \int_0^{\frac{\pi}{2}} (-1)^{\alpha_3} \cos^{(1+\alpha_1+\alpha_2)} \theta \sin^{\alpha_3} \theta d\theta \quad (D.34)
$$
  
\n
$$
\int_R \left( \frac{\alpha_1 + \alpha_2}{2} + 1, \frac{\alpha_3 + 1}{2} \right) \cos \theta \sin \theta d\theta
$$

$$
= \begin{cases} B\left(\frac{\alpha_1+\alpha_2}{2}+1,\frac{\alpha_3+1}{2}\right) & \alpha_3 \text{ pair} \\ 0 & \text{ sinon.} \end{cases}
$$
 (D.35)

$$
J_3 = \sum_{j=0}^{m} \gamma_j \int_0^{+\infty} r^{(|\alpha| + 2 + 2j)} e^{-r^2} dr
$$
 (D.36)

$$
=\frac{1}{2}\sum_{j=0}^{m}\gamma_{j}\int_{0}^{+\infty}\rho^{\left(\frac{|\alpha|}{2}+\frac{1}{2}+j\right)}e^{-\rho}d\rho
$$
 (D.37)

$$
=\frac{1}{2}\sum_{j=0}^{m}\gamma_{j}\Gamma\left(\frac{|\alpha|}{2}+\frac{3}{2}+j\right)
$$
 (D.38)

Finalement, l'expression de M*<sup>α</sup>* pour le noyau gaussien à symétrie radiale en trois dimensions est :

$$
M_{\alpha} = \begin{cases} \frac{1}{\pi^{3/2}} \frac{\Gamma\left(\frac{\alpha_1+1}{2}\right) \Gamma\left(\frac{\alpha_2+1}{2}\right) \Gamma\left(\frac{\alpha_3+1}{2}\right)}{\Gamma\left(\frac{|\alpha|}{2}+\frac{3}{2}\right)} \sum_{j=0}^{m} \gamma_j \Gamma\left(\frac{|\alpha|}{2}+\frac{3}{2}+j\right) & \alpha_1, \alpha_2, \alpha_3 \text{ pairs} \\ 0 & \text{ sinon.} \end{cases}
$$

#### D.3.4 Expression générale

<span id="page-334-0"></span>Finalement, en dimension  $d \in \{1, 2, 3\}$ , on peut en déduire l'expression générale suivante :

$$
M_{\alpha} = \begin{cases} \frac{1}{\pi^{d/2}} \frac{\prod\limits_{i=0}^{d} \Gamma\left(\frac{\alpha_{i}+1}{2}\right)}{\Gamma\left(\frac{|\alpha|}{2}+\frac{d}{2}\right)} \sum\limits_{j=0}^{m} \gamma_{j} \Gamma\left(\frac{|\alpha|}{2}+\frac{d}{2}+j\right) & \text{si } \forall k=1,\ldots,d, \alpha_{k} \text{ pair } (D.40) \\ 0 & \text{sinon.} \end{cases}
$$

#### D.3.5 Propriétés

On rappelle la propriété qui découle directement de la symétrie radiale du noyau *η* sym :

$$
M_{\alpha}^{\text{sym}} = 0 \quad \text{si } \exists \alpha_k \text{ impair}, k = 1, ..., d \tag{D.41}
$$

ce qui implique également

$$
M_{\alpha}^{\rm sym} = 0 \quad \text{si } |\alpha| \text{ impair} \tag{D.42}
$$

Par ailleurs, l'expression générale [\(D.40\)](#page-334-0) permet de montrer directement que si deux indices *α*<sup>i</sup> et *α*<sup>j</sup> de *α* sont égaux, alors on a

$$
M_{\alpha+k\vec{e_i}}^{sym} = M_{\alpha+k\vec{e_i}}^{sym}, \quad \forall k \in \mathbb{N}, \forall i, j = 1, ..., d
$$
 (D.43)

En d'autres termes, le moment ne dépend pas de l'ordre des indices de *α*. Quel que soit *α'* résultant d'une permutation des indices de *α*, on a M<sub>α</sub> = M<sub>α'</sub>. Ainsi pour d " 2 ou 3, les d multi-indices *α* mettant en jeu les mêmes indices donnent le même moment. Pour imposer d conditions non nulles, comme c'est le cas pour le laplacien ou l'opérateur de diffusion (section [5.2\)](#page-181-0), on peut donc ne vérifier qu'une seule condition.

En ce qui concerne les conditions de nullité, le nombre de moments à évaluer est également réduit. En effet, les fonctions gamma étant non nulles, on a, pour

tout *α* d'indices pairs :

$$
M_{\alpha} = 0 \iff \sum_{j=0}^{m} \gamma_{j} \Gamma\left(\frac{|\alpha|}{2} + \frac{d}{2} + j\right) = 0
$$
 (D.44)

ce qui ne dépend que de |*α*|, d et m étant donnés. Ainsi, on ne vérifie qu'une seule condition de nullité pour chaque valeur de |*α*|.

Ce sont ces propriétés qui impliquent que, pour les opérateurs considérés (laplacien et opérateur de diffusion, cf. section [5.2\)](#page-181-0), seules  $r/2$  conditions sont à vérifier pour obtenir un noyau d'ordre r, d'où  $m = r/2 - 1$ .

Enfin, en ce qui concerne les noyaux impairs, il suffit de remarque que

<span id="page-335-0"></span>
$$
M_{\alpha}^{\text{impair},k} = M_{\alpha + \vec{e_k}}^{\text{sym}}, \quad \forall \alpha, \forall k = 1, ..., d
$$
 (D.45)

afin de pouvoir utiliser la formule générale [\(D.40\)](#page-334-0) et exploiter les propriétés afférentes.

# **Annexe E**

# Expression des noyaux gaussiens pour différents opérateurs

# E.1 Noyaux d'interpolation

## E.1.1 Noyaux 1D

En utilisant [\(D.40\)](#page-334-0) et [\(4.70\)](#page-177-0) en 1D, les conditions sur les moments pour un noyau d'ordre  $r = 2(m + 1)$  deviennent :

$$
\begin{cases}\n\sum_{j=0}^{m} \gamma_j \Gamma\left(\frac{1}{2} + j\right) = \sqrt{\pi} \\
\sum_{j=0}^{m} \gamma_j \Gamma\left(\frac{1}{2} + i + j\right) = 0, \quad \forall 1 \leq i \leq m\n\end{cases}
$$
\n(E.1)

Les coefficients  $\gamma = (\gamma_0, \dots, \gamma_m)$  sont obtenus par résolution du système A $\gamma = b$ avec  $A_{ij} = \Gamma\left(\frac{1}{2}\right)$  $\left(\frac{1}{2}+i+j\right)$  et  $b=\sqrt{\pi}\delta_{i,0}$  pour  $i, j = 0,...,m$ . Le Listing [E.1](#page-337-0) montre un exemple de code, utilisant la syntaxe du logiciel de calcul formel Maxima<sup>[1](#page-336-0)</sup>, permettant de générer et de résoudre ce système. Les noyaux gaus-

<span id="page-336-0"></span><sup>1.</sup> http://[maxima.sourceforge.net](http://maxima.sourceforge.net/)/

ANNEXE E. EXPRESSION DES NOYAUX GAUSSIENS POUR DIFFÉRENTS OPÉRATEURS

```
\kernel 1d interp(n) := (
   A: genmatrix(lambda([i,j], gamma(1/2+(j-1)+(i-1))), n, n),
   b: genmatrix(lambda([i,j], sqrt(%pi)*kron_delta(i,1)), n, 1),
   invert(A).b
 5 )$
 for i: 1 thru 5 do(
   print("ordre", 2*i),
   print("gamma = ", transpose(kernel_1d_interp(i)))
10 ) $
```
Listing E.1 – Code Maxima pour le calcul des coefficients *γ*<sup>i</sup> du noyau Gaussien pour l'interpolation 1D

siens pour l'interpolation 1D s'écrivent alors :

$$
\left(\begin{array}{cc}\n1, & \text{order } 2, \\
\left(\frac{3}{2} - |\vec{x}|^2\right), & \text{order } 4, \\
\left(15 - 5\right)\vec{x} & \vec{x}^2 + 1\vec{x} + 4\n\end{array}\right)
$$

$$
\eta^{0,1D}(\vec{x}) = \frac{e^{-|\vec{x}|^2}}{\sqrt{\pi}} \begin{cases} \frac{15}{2} - \frac{5}{2}|\vec{x}|^2 + \frac{1}{2}|\vec{x}|^4, & \text{order } 6, \\ \frac{35}{16} - \frac{35}{8}|\vec{x}|^2 + \frac{7}{4}|\vec{x}|^4 - \frac{1}{6}|\vec{x}|^6, & \text{order } 8, \end{cases}
$$

$$
\sqrt[3]{10} \quad \begin{cases} \frac{35}{16} - \frac{35}{8} |\vec{x}|^2 + \frac{7}{4} |\vec{x}|^4 - \frac{1}{6} |\vec{x}|^6), & \text{order } 8, \\ \frac{315}{128} - \frac{105}{16} |\vec{x}|^2 + \frac{63}{16} |\vec{x}|^4 - \frac{3}{4} |\vec{x}|^6 + \frac{1}{24} |\vec{x}|^8), & \text{order } 10. \end{cases} \tag{E.2}
$$

## E.1.2 Noyaux 2D

En utilisant [\(D.40\)](#page-334-0) et [\(4.70\)](#page-177-0) en 2D, les conditions sur les moments pour un noyau d'ordre  $r = 2(m + 1)$  deviennent :

$$
\begin{cases}\n\sum_{j=0}^{m} \gamma_j \Gamma(1+j) = \sqrt{\pi} \\
\sum_{j=0}^{m} \gamma_j \Gamma(1+i+j) = 0, \quad \forall 1 \leq i \leq m\n\end{cases}
$$
\n(E.3)

Les coefficients  $\gamma = (\gamma_0, \ldots, \gamma_m)$  sont obtenus par résolution du système A $\gamma = b$ avec  $A_{ij} = \Gamma(1 + i + j)$  et  $b = \delta_{i,0}$  pour  $i, j = 0, \ldots, m$ . Le Listing [E.2](#page-338-0) montre un exemple de code, utilisant la syntaxe de Maxima, permettant de générer et ANNEXE E. EXPRESSION DES NOYAUX GAUSSIENS POUR DIFFÉRENTS OPÉRATEURS

```
kernel 2d interp(n) := (
   A: genmatrix(lambda([i,j], gamma(1+(j-1)+(i-1))), n, n),
   b: genmatrix(lambda([i,j], kron_delta(i,1)), n, 1),
   invert(A).b
5) \frac{1}{2}for i: 1 thru 5 do(
   print("ordre", 2*i),
   print("gamma = ", transpose(kernel_2d_interp(i)))
10 ) $
```
Listing E.2 – Code Maxima pour le calcul des coefficients *γ*<sup>i</sup> du noyau Gaussien pour l'interpolation 2D

de résoudre ce système. Les noyaux gaussiens pour l'interpolation 2D s'écrivent alors :

$$
\eta^{0,2D}(\vec{x}) = \frac{e^{-|\vec{x}|^2}}{\sqrt{\pi}} \begin{cases} 1, & \text{order } 2, \\ (2 - |\vec{x}|^2), & \text{order } 4, \\ (3 - 3|\vec{x}|^2 + \frac{1}{2}|\vec{x}|^4), & \text{order } 6, \\ (4 - 6|\vec{x}|^2 + 2|\vec{x}|^4 - \frac{1}{6}|\vec{x}|^6), & \text{order } 8, \\ (5 - 10|\vec{x}|^2 + 5|\vec{x}|^4 - \frac{5}{6}|\vec{x}|^6 + \frac{1}{24}|\vec{x}|^8), & \text{order } 10. \end{cases}
$$

## E.1.3 Noyaux 3D

En utilisant [\(D.40\)](#page-334-0) et [\(4.70\)](#page-177-0) en 3D, les conditions sur les moments pour un noyau d'ordre  $r = 2(m + 1)$  deviennent :

$$
\begin{cases}\n\sum_{j=0}^{m} \gamma_j \Gamma\left(\frac{3}{2} + j\right) = \frac{\sqrt{\pi}}{2} \\
\sum_{j=0}^{m} \gamma_j \Gamma\left(\frac{3}{2} + i + j\right) = 0, \quad \forall 1 \leq i \leq m\n\end{cases}
$$
\n(E.5)

Les coefficients  $\gamma = (\gamma_0, \ldots, \gamma_m)$  sont obtenus par résolution du système A $\gamma = b$ avec  $A_{ij} = \Gamma \left( \frac{3}{2} \right)$  $\left(\frac{3}{2}+i+j\right)$  et  $b = \frac{\sqrt{\pi}}{2}$  $\frac{7\pi}{2}\delta_{i,0}$  pour  $i, j = 0,..., m$ . Le Listing [E.3](#page-339-0) montre un exemple de code, utilisant la syntaxe de Maxima, permettant de générer et de résoudre ce système. Les noyaux gaussiens pour l'interpolation 3D

ANNEXE E. EXPRESSION DES NOYAUX GAUSSIENS POUR DIFFÉRENTS OPÉRATEURS

```
\vert kernel 3d interp(n) := (
    A: genmatrix(lambda([i,j], gamma(3/2+(j-1)+(i-1))), n, n),
   b: genmatrix(lambda([i,j], sqrt(%pi)/2*kron_delta(i,1)), n, 1),
    invert(A).b
 5 )$
  for i: 1 thru 5 do(
   print("ordre", 2*i),
   print("gamma = ", transpose(kernel_3d_interp(i)))
10 | ) $
```
Listing E.3 – Code Maxima pour le calcul des coefficients *γ*<sup>i</sup> du noyau Gaussien pour l'interpolation 3D

s'écrivent alors :

$$
\eta^{0,3D}(\vec{x}) = \frac{e^{-|\vec{x}|^2}}{\pi^{3/2}} \begin{cases} 1, & \text{order } 2, \\ \left(\frac{5}{2} - |\vec{x}|^2\right), & \text{order } 4, \\ \left(\frac{35}{8} - \frac{7}{2}|\vec{x}|^2 + \frac{1}{2}|\vec{x}|^4\right), & \text{order } 6, \\ \left(\frac{105}{16} - \frac{63}{8}|\vec{x}|^2 + \frac{9}{4}|\vec{x}|^4 - \frac{1}{6}|\vec{x}|^6\right), & \text{order } 8, \\ \left(\frac{1155}{128} - \frac{231}{16}|\vec{x}|^2 + \frac{99}{16}|\vec{x}|^4 - \frac{11}{12}|\vec{x}|^6 + \frac{1}{24}|\vec{x}|^8\right), & \text{order } 10. \end{cases}
$$
(E.6)

# E.2 Dérivées premières

#### E.2.1 Noyaux 1D

On s'intéresse à l'opérateur  $D^1 = \partial/\partial x$  en 1D. En utilisant [\(4.46\)](#page-172-0), ainsi que la propriété [\(D.45\)](#page-335-0), les conditions sur les moments pour un noyau d'ordre  $r =$  $2(m + 1)$  deviennent :

$$
\begin{cases}\n\mathbf{M}_{1}^{\text{impair}} = -1/\epsilon \\
\mathbf{M}_{k}^{\text{impair}} = 0, \quad 1 < k \leq r\n\end{cases}\n\Leftrightarrow\n\begin{cases}\n\mathbf{M}_{2}^{\text{sym}} = -1/\epsilon \\
\mathbf{M}_{k}^{\text{sym}} = 0, \quad 2 < k \leq r + 1\n\end{cases}
$$
\n(E.7)

ANNEXE E. EXPRESSION DES NOYAUX GAUSSIENS POUR DIFFÉRENTS OPÉRATEURS

```
kernel 1d qrad(n) := (
   A: genmatrix(lambda([i,j], gamma(3/2+(j-1)+(i-1))), n, n),
   b: genmatrix(lambda([i,j], -sqrt(%pi)*kron_delta(i,1)), n, 1),
   invert(A).b
5) \frac{1}{2}for i: 1 thru 5 do(
   print("ordre", 2*i),
   print("gamma = ", transpose(kernel_1d_grad(i)))
10 ) $
```
Listing E.4 – Code Maxima pour le calcul des coefficients *γ*<sup>i</sup> du noyau Gaussien pour la dérivée première 1D

c'est-à-dire, grâce à l'expression générale [\(D.40\)](#page-334-0) pour les moments de noyaux à symétrie radiale,

$$
\begin{cases}\n\sum_{j=0}^{m} \gamma_j \Gamma\left(\frac{3}{2} + j\right) = -\frac{\sqrt{\pi}}{\varepsilon} \\
\sum_{j=0}^{m} \gamma_j \Gamma\left(\frac{3}{2} + i + j\right) = 0, \quad \forall 1 \leqslant i \leqslant m\n\end{cases}
$$
\n(E.8)

Les coefficients  $\gamma = (\gamma_0, \ldots, \gamma_m)$  sont obtenus par résolution du système A $\gamma = b$ avec  $A_{ij} = \Gamma \left(\frac{3}{2}\right)$  $(\frac{3}{2} + i + j)$  et  $b = -\frac{\sqrt{\pi}}{5}$  $\frac{1}{\varepsilon} \delta_{i,0}$  pour  $i, j = 0, \ldots, m$ . Le facteur  $\frac{1}{\varepsilon}$  peut être ignoré dans la résolution, puis être appliqué au noyau ainsi obtenu. Le Listing [E.4](#page-340-0) montre un exemple de code, utilisant la syntaxe de Maxima, permettant de générer et de résoudre ce système. Les noyaux gaussiens pour la dérivée première 1D s'écrivent alors :

$$
\left(\begin{array}{cc}(-2), & \text{order } 2, \\ \hline \end{array}\right)
$$

$$
\eta^{(1),1D}(\vec{x}) = \frac{x_1 e^{-|\vec{x}|^2}}{\epsilon \sqrt{\pi}} \begin{cases}\n(-2), & \text{order } 2, \\
(-5+2|\vec{x}|^2), & \text{order } 4, \\
(-\frac{35}{4} + 7|\vec{x}|^2 - |\vec{x}|^4), & \text{order } 6,\n\end{cases}
$$

$$
\left(-\frac{105}{8} + \frac{63}{4}|\vec{x}|^2 - \frac{9}{2}|\vec{x}|^4 + \frac{1}{3}|\vec{x}|^6\right), \text{ order 8,}
$$
\n
$$
\left(\begin{array}{cc} 1155 + 231|\vec{x}|^2 & 99|\vec{x}|^4 + 11|\vec{x}|^6 & 1|\vec{x}|^8 \\ 1112\vec{x}|^6 & 11|\vec{x}|^8 \end{array}\right)
$$

$$
\begin{cases}\n\left(-\frac{105}{8} + \frac{63}{4}|\vec{x}|^2 - \frac{9}{2}|\vec{x}|^4 + \frac{1}{3}|\vec{x}|^6\right), & \text{order } 8, \\
\left(-\frac{1155}{64} + \frac{231}{8}|\vec{x}|^2 - \frac{99}{8}|\vec{x}|^4 + \frac{11}{6}|\vec{x}|^6 - \frac{1}{12}|\vec{x}|^8\right), & \text{order } 10.\n\end{cases}
$$
\n(E.9)

## E.2.2 Noyaux 2D

On s'intéresse à la première composante de l'opérateur gradient en 2D, c'est à dire l'opérateur  $D^{(1,0)} = \partial/\partial x_1$ . En utilisant [\(4.48\)](#page-172-1), ainsi que la propriété [\(D.45\)](#page-335-0), les conditions sur les moments pour un noyau d'ordre  $r = 2(m+1)$  deviennent :

$$
\begin{cases}\n\mathbf{M}^{\text{impair},1}_{(1,0)} = -1/\epsilon \\
\mathbf{M}^{\text{impair},1}_{\alpha} = 0, \quad \forall \alpha \neq (1,0); \ 1 \leq |\alpha| \leq r \\
\quad \Leftrightarrow \begin{cases}\n\mathbf{M}^{\text{sym}}_{(2,0)} = -1/\epsilon \\
\mathbf{M}^{\text{sym}}_{\alpha} = 0, \quad \forall \alpha \neq (2,0); \ 2 \leq |\alpha| \leq r+1\n\end{cases} (E.10)\n\end{cases}
$$

c'est-à-dire, grâce à l'expression générale [\(D.40\)](#page-334-0) pour les moments de noyaux à symétrie radiale,

$$
\begin{cases}\n\sum_{j=0}^{m} \gamma_j \Gamma(2+j) = -\frac{2}{\varepsilon} \\
\sum_{j=0}^{m} \gamma_j \Gamma(2+i+j) = 0, \quad \forall 1 \leq i \leq m\n\end{cases}
$$
\n(E.11)

Les coefficients  $\gamma = (\gamma_0, \ldots, \gamma_m)$  sont obtenus par résolution du système A $\gamma = b$ avec  $A_{ij} = \Gamma(2+i+j)$  et  $b = -\frac{2}{5}$  $\frac{2}{s}\delta_{i,0}$  pour  $i, j = 0,..., m$ . Le Listing [E.5](#page-342-0) montre un exemple de code, utilisant la syntaxe de Maxima, permettant de générer et de résoudre ce système. Les noyaux gaussiens pour la première composante du gradient 2D s'écrivent alors :

$$
\left( (-2),\right) \qquad \qquad \text{order } 2,
$$

$$
\eta^{(1,0),2D}(\vec{x}) = \frac{x_1 e^{-|\vec{x}|^2}}{\epsilon \sqrt{\pi}} \begin{cases}\n(-2), & \text{order } 2, \\
(-6+2|\vec{x}|^2), & \text{order } 4, \\
(-12+8|\vec{x}|^2 - |\vec{x}|^4), & \text{order } 6, \\
(-20+20|\vec{x}|^2 - 5|\vec{x}|^4 + \frac{1}{3}|\vec{x}|^6), & \text{order } 8, \\
(-30+40|\vec{x}|^2 - 15|\vec{x}|^4 + 2|\vec{x}|^6 - \frac{1}{12}|\vec{x}|^8), & \text{order } 10\n\end{cases}
$$

$$
\left( \left( -30 + 40|\vec{x}|^{2} - 15|\vec{x}|^{4} + 2|\vec{x}|^{6} - \frac{1}{12}|\vec{x}|^{8} \right), \text{ order 10.} \right)
$$
\n(E.12)

ANNEXE E. EXPRESSION DES NOYAUX GAUSSIENS POUR DIFFÉRENTS OPÉRATEURS

```
kernel 2d qrad(n) := (
   A: genmatrix(lambda([i,j], gamma(2+(j-1)+(i-1))), n, n),
   b: genmatrix(lambda([i,j], -2*kron_delta(i,1)), n, 1),
   invert(A).b
5) \frac{1}{2}for i: 1 thru 5 do(
   print("ordre", 2*i),
   print("gamma = ", transpose(kernel_2d_grad(i)))
10 ) $
```
Listing E.5 – Code Maxima pour le calcul des coefficients *γ*<sup>i</sup> du noyau Gaussien pour la première composante du gradient 2D

#### E.2.3 Noyaux 3D

On s'intéresse à la première composante de l'opérateur gradient en 3D, c'est à dire l'opérateur D<sup>(1,0,0)</sup> =  $\partial/\partial x_1$ . En utilisant [\(4.49\)](#page-172-2), ainsi que la propriété [\(D.45\)](#page-335-0), les conditions sur les moments pour un noyau d'ordre  $r = 2(m+1)$  deviennent :

$$
\begin{cases}\n\mathbf{M}^{\text{impair},1}_{(1,0,0)} = -1/\epsilon \\
\mathbf{M}^{\text{impair},1}_{\alpha} = 0, \quad \forall \alpha \neq (1,0,0); 1 \leq |\alpha| \leq r \\
\quad \Leftrightarrow \begin{cases}\n\mathbf{M}^{\text{sym}}_{(2,0,0)} = -1/\epsilon \\
\mathbf{M}^{\text{sym}}_{\alpha} = 0, \quad \forall \alpha \neq (2,0,0); 2 \leq |\alpha| \leq r+1\n\end{cases} (E.13)\n\end{cases}
$$

c'est-à-dire, grâce à l'expression générale [\(D.40\)](#page-334-0) pour les moments de noyaux à symétrie radiale,

$$
\begin{cases}\n\sum_{j=0}^{m} \gamma_j \Gamma\left(\frac{5}{2} + j\right) = -\frac{3\sqrt{\pi}}{2\varepsilon} \\
\sum_{j=0}^{m} \gamma_j \Gamma\left(\frac{5}{2} + i + j\right) = 0, \quad \forall 1 \leqslant i \leqslant m\n\end{cases}
$$
\n(E.14)

Les coefficients  $\gamma = (\gamma_0, \ldots, \gamma_m)$  sont obtenus par résolution du système A $\gamma = b$ avec  $A_{ij} = \Gamma\left(\frac{5}{2}\right)$  $(\frac{5}{2} + i + j)$  et  $b = -\frac{3\sqrt{\pi}}{2\epsilon}$  $\frac{\sqrt{\pi}}{2\varepsilon} \delta_{i,0}$  pour  $i, j = 0, \ldots, m$ . Le Listing [E.6](#page-343-0) montre un exemple de code, utilisant la syntaxe de Maxima, permettant de générer et de résoudre ce système. Les noyaux gaussiens pour la première composante

ANNEXE E. EXPRESSION DES NOYAUX GAUSSIENS POUR DIFFÉRENTS OPÉRATEURS

```
\left|\text{kernel\_3d\_grad(n)}\right| := (
    A: genmatrix(lambda([i,j], gamma(5/2+(j-1)+(i-1))), n, n),
    b: genmatrix(lambda([i,j], -3*sqrt(%pi)/2*kron_delta(i,1)), n,
        1),
    invert(A).b
  5 )$
  for i: 1 thru 5 do(
    print("ordre", 2*i),
    print("gamma = ", transpose(kernel_3d_grad(i)))
10 ) $
```
Listing E.6 – Code Maxima pour le calcul des coefficients *γ*<sup>i</sup> du noyau Gaussien pour la première composante du gradient 3D

du gradient 3D s'écrivent alors :

\$

$$
\eta^{(1,0,0),3D}(\vec{x}) = \frac{x_1 e^{-|\vec{x}|^2}}{\epsilon^2 \pi^{3/2}} \begin{cases}\n(-2), & \text{order 2,} \\
(-7 + 2|\vec{x}|^2), & \text{order 4,} \\
(-\frac{63}{4} + 9|\vec{x}|^2 - 1|\vec{x}|^4), & \text{order 6,} \\
(-\frac{231}{8} + \frac{99}{4}|\vec{x}|^2 - \frac{11}{2}|\vec{x}|^4 + \frac{1}{3}|\vec{x}|^6), & \text{order 8,} \\
(-\frac{3003}{64} + \frac{429}{8}|\vec{x}|^2 - \frac{143}{8}|\vec{x}|^4 + \frac{13}{6}|\vec{x}|^6 - \frac{1}{12}|\vec{x}|^8), & \text{order 10.}\n\end{cases}
$$
\n(E.15)

# E.3 Opérateur laplacien

## E.3.1 Noyaux 1D

En utilisant [\(D.40\)](#page-334-0), les conditions sur les moments pour un noyau d'ordre  $r = 2(m + 1)$  deviennent :

$$
\begin{cases}\n\sum_{j=0}^{m} \gamma_j \Gamma\left(\frac{3}{2} + j\right) = \frac{2\sqrt{\pi}}{\varepsilon^2} \\
\sum_{j=0}^{m} \gamma_j \Gamma\left(\frac{3}{2} + i + j\right) = 0, \quad \forall 1 \leq i \leq m\n\end{cases}
$$
\n(E.16)

ANNEXE E. EXPRESSION DES NOYAUX GAUSSIENS POUR DIFFÉRENTS OPÉRATEURS

```
kernel 1d \text{lap}(n) := (
    A: genmatrix(lambda([i,j], gamma(3/2+(j-1)+(i-1))), n, n),
   b: genmatrix(lambda([i,j], 2*sqrt(%pi)*kron_delta(i,1)), n, 1),
    invert(A).b
5) \frac{1}{2}for i: 1 thru 5 do (
   print("ordre", 2*i),
   print("gamma = ", transpose(kernel_1d_lap(i)))
10 ) $
```
Listing E.7 – Code Maxima pour le calcul des coefficients *γ*<sup>i</sup> du noyau Gaussien pour l'approximation du laplacien 1D

Les coefficients  $\gamma = (\gamma_0, \ldots, \gamma_m)$  sont obtenus par résolution du système A $\gamma = b$ avec  $A_{ij} = \Gamma\left(\frac{3}{2}\right)$  $\left(\frac{3}{2}+i+j\right)$  et  $b=\frac{2\sqrt{\pi}}{\epsilon^2}$  $\frac{\sqrt{\pi}}{\varepsilon^2} \delta_{i,0}$  pour  $i, j = 0, \ldots, m$  et où  $\delta$  désigne ici le symbole de Kronecker. Le facteur  $\frac{1}{\varepsilon^2}$  peut être ignoré dans la résolution, puis être appliqué au noyau ainsi obtenu. Le Listing [E.7](#page-344-0) montre un exemple de code, utilisant la syntaxe de Maxima, permettant de générer et de résoudre ce système. Les noyaux gaussiens pour l'approximation du laplacien 1D s'écrivent alors :

$$
\eta^{\text{lap,1D}}(\vec{x}) = \frac{e^{-|\vec{x}|^2}}{\epsilon^2 \sqrt{\pi}} \begin{cases} 4, & \text{order } 2, \\ (10 - 4|\vec{x}|^2), & \text{order } 4, \\ (\frac{35}{2} - 14|\vec{x}|^2 + 2|\vec{x}|^4), & \text{order } 6, \\ (\frac{105}{4} - \frac{63}{2}|\vec{x}|^2 + 9|\vec{x}|^4 - \frac{2}{3}|\vec{x}|^6), & \text{order } 8, \\ (\frac{1155}{32} - \frac{231}{4}|\vec{x}|^2 + \frac{99}{4}|\vec{x}|^4 - \frac{11}{3}|\vec{x}|^6 + \frac{1}{6}|\vec{x}|^8), & \text{order } 10. \end{cases}
$$
(E.17)

#### E.3.2 Noyaux 2D

En utilisant [\(D.40\)](#page-334-0) et [\(4.52\)](#page-173-0), les conditions sur les moments pour un noyau d'ordre  $r = 2(m + 1)$  deviennent :

$$
\begin{cases}\n\sum_{j=0}^{m} \gamma_j \Gamma(2+j) = \frac{4}{\varepsilon^2} \\
\sum_{j=0}^{m} \gamma_j \Gamma(2+i+j) = 0, \quad \forall 1 \leq i \leq m\n\end{cases}
$$
\n(E.18)

ANNEXE E. EXPRESSION DES NOYAUX GAUSSIENS POUR DIFFÉRENTS OPÉRATEURS

```
\kernel 2d lap(n) := (
   A: genmatrix(lambda([i,j], gamma(2+(j-1)+(i-1))), n, n),
   b: genmatrix(lambda([i,j], 4*kron_delta(i,1)), n, 1),
   invert(A).b
 5 )$
 for i: 1 thru 5 do (
   print("ordre", 2*i),
   print("gamma = ", transpose(kernel_2d_lap(i)))
10 ) $
```
Listing E.8 – Code Maxima pour le calcul des coefficients *γ*<sup>i</sup> du noyau Gaussien pour l'approximation du laplacien 2D

Les coefficients  $\gamma = (\gamma_0, \ldots, \gamma_m)$  sont obtenus par résolution du système A $\gamma = b$ avec  $A_{ij} = \Gamma(2 + i + j)$  et  $b = \frac{4}{\epsilon^2}$  $\frac{4}{\epsilon^2} \delta_{i,0}$  pour  $i, j = 0,...,m$ . Le Listing [E.8](#page-345-0) montre un exemple de code, utilisant la syntaxe de Maxima, permettant de générer et de résoudre ce système. Les noyaux gaussiens pour l'approximation du laplacien 2D s'écrivent alors :

$$
\eta^{\text{lap,2D}}(\vec{x}) = \frac{e^{-|\vec{x}|^2}}{\epsilon^2 \pi} \begin{cases} 4, & \text{order 2,} \\ (12 - 4|\vec{x}|^2), & \text{order 4,} \\ (24 - 16|\vec{x}|^2 + 2|\vec{x}|^4), & \text{order 6,} \\ (40 - 40|\vec{x}|^2 + 10|\vec{x}|^4 - \frac{2}{3}|\vec{x}|^6), & \text{order 8,} \\ (60 - 80|\vec{x}|^2 + 30|\vec{x}|^4 - 4|\vec{x}|^6 + \frac{1}{6}|\vec{x}|^8), & \text{order 10.} \end{cases}
$$
(E.19)

#### E.3.3 Noyaux 3D

En utilisant [\(D.40\)](#page-334-0) et [\(4.53\)](#page-173-1), les conditions sur les moments pour un noyau d'ordre  $r = 2(m + 1)$  deviennent :

$$
\begin{cases}\n\sum_{j=0}^{m} \gamma_j \Gamma\left(\frac{5}{2} + j\right) = \frac{3\sqrt{\pi}}{\varepsilon^2} \\
\sum_{j=0}^{m} \gamma_j \Gamma\left(\frac{5}{2} + i + j\right) = 0, \quad \forall 1 \leq i \leq m\n\end{cases}
$$
\n(E.20)

ANNEXE E. EXPRESSION DES NOYAUX GAUSSIENS POUR DIFFÉRENTS OPÉRATEURS

```
kernel 3d lap(n) := (
   A: genmatrix(lambda([i,j], gamma(5/2+(j-1)+(i-1))), n, n),
   b: genmatrix(lambda([i,j], 3*sqrt(%pi)*kron_delta(i,1)), n, 1),
   invert(A).b
5) \frac{1}{2}for i: 1 thru 5 do (
   print("ordre", 2*i),
   print("gamma = ", transpose(kernel_3d_lap(i)))
10 ) $
```
Listing E.9 – Code Maxima pour le calcul des coefficients *γ*<sup>i</sup> du noyau Gaussien pour l'approximation du laplacien 3D

Les coefficients  $\gamma = (\gamma_0, \ldots, \gamma_m)$  sont obtenus par résolution du système A $\gamma = b$ avec  $A_{ij} = \Gamma \left(\frac{5}{2}\right)$  $(\frac{5}{2} + i + j)$  et  $b = \frac{3\sqrt{\pi}}{\epsilon^2}$  $\frac{\sqrt{\pi}}{\varepsilon^2} \delta_{i,0}$  pour  $i, j = 0, \ldots, m$ . Le Listing [E.9](#page-346-0) montre un exemple de code, utilisant la syntaxe de Maxima, permettant de générer et de résoudre ce système. Les noyaux gaussiens pour l'approximation du laplacien 3D s'écrivent alors :

$$
\eta^{\text{lap,3D}}(\vec{x}) = \frac{e^{-|\vec{x}|^2}}{\epsilon^2 \pi^{3/2}} \begin{cases} 4, & \text{order } 2, \\ (14 - 4|\vec{x}|^2), & \text{order } 4, \\ (\frac{63}{2} - 18|\vec{x}|^2 + 2|\vec{x}|^4), & \text{order } 6, \\ (\frac{231}{4} - \frac{99}{2}|\vec{x}|^2 + 11|\vec{x}|^4 - \frac{2}{3}|\vec{x}|^6), & \text{order } 8, \\ (\frac{3003}{32} - \frac{429}{4}|\vec{x}|^2 + \frac{143}{4}|\vec{x}|^4 - \frac{13}{3}|\vec{x}|^6 + \frac{1}{6}|\vec{x}|^8), & \text{order } 10. \end{cases}
$$

$$
\left( \int \frac{3003}{32} - \frac{429}{4} |\vec{x}|^2 + \frac{143}{4} |\vec{x}|^4 - \frac{13}{3} |\vec{x}|^6 + \frac{1}{6} |\vec{x}|^8 \right), \text{ order 10.}
$$
\n(E.21)

Remarque La propriété [\(D.45\)](#page-335-0) fait apparaître un lien entre les conditions sur les moments pour le laplacien et celles pour le gradient. En effet, les conditions de nullité sont les mêmes, et la condition non nulle du gradient est la même que celle du laplacien à un facteur  $-1/2$  près. Ainsi, on a le lien suivant entre les noyaux de gradient et de laplacien :

<span id="page-347-0"></span>
$$
\eta^{\text{lap}}(\vec{x}) = -\frac{2\eta^{(1)}(\vec{x})}{x_1} \tag{E.22}
$$

où  $(1)$  représente  $(1)$ ,  $(1, 0)$  et  $(1, 0, 0)$  en une, deux et trois dimensions respectivement.

# E.4 Noyaux gaussiens tronqués

Pour des raisons algorithmiques (voir la section [6.3\)](#page-261-0), il peut être intéressant d'avoir recours à des noyaux tronqués, c'est-à-dire rendus à support compact tout en conservant les propriétés sur les moments. Ces noyaux sont couramment utilisés en SPH [[98,](#page-290-0) [139](#page-296-0)]. On définit le modèle de noyau gaussien, tronqué au rayon de coupure  $\delta_c$ , par :

$$
\eta(\vec{x}) = \begin{cases} \frac{1}{\pi^{d/2}} \left( \sum_{j=0}^{m} \gamma_j |\vec{x}|^{2j} \right) \left( e^{-|\vec{x}|^2} - e^{-\delta_c^2} \right) & \text{si } |\vec{x}| < \delta_c, \\ 0 & \text{ sinon.} \end{cases}
$$
(E.23)

### E.4.1 Expression des moments

L'expression des moments s'obtient de la même manière que pour les noyaux complets, à la différence que l'intégrale par rapport à r en coordonnées sphériques ne peut pas s'écrire à l'aide de la fonction Gamma. On a ainsi :

$$
M_{\alpha} = \begin{cases} \frac{1}{\pi^{d/2}} \frac{\prod\limits_{i=0}^{d} \Gamma\left(\frac{\alpha_{i}+1}{2}\right)}{\Gamma\left(\frac{|\alpha|}{2}+\frac{d}{2}\right)} \sum\limits_{j=0}^{m} \gamma_{j} I_{\delta_{c}} & \text{si } \forall k = 1, ..., d, \alpha_{k} \text{ pair} \\ 0 & \text{ sinon,} \end{cases}
$$
 (E.24)

avec  $I_{\delta_c} = \int_0^{\delta_c}$  $\int_{0}^{\delta_{\rm c}} r^{|{\rm \alpha}|+2j+d-1} \left( e^{-r^2}-e^{-\delta_{\rm c}^2} \right) {\rm d}r.$ 

## E.4.2 Expressions des noyaux en 3D

Les expressions des noyaux tronqués étant lourdes pour les ordres élevés, on ne donne ici que les expressions à l'ordre 2 en trois dimensions. Le noyau d'interpolation s'écrit :

$$
\eta^{0,3D} = \begin{cases} \frac{1}{\pi^{3/2}} \frac{e^{-|\vec{x}|^2} - e^{-\delta_c^2}}{erf(\delta_c) - \frac{2}{3\sqrt{\pi}} \delta_c (2\delta_c^2 + 3)e^{-\delta_c^2}} & \text{si } |\vec{x}| < \delta_c, \\ 0 & \text{ sinon.} \end{cases}
$$
(E.25)

Le noyau laplacien s'écrit :

$$
\eta^{\text{lap,3D}} = \begin{cases} \frac{1}{\pi^{3/2}} \frac{4\left(e^{-\vert\vec{x}\vert^2} - e^{-\delta_c^2}\right)}{erf(\delta_c) - \frac{2}{15\sqrt{\pi}}\delta_c(4\delta_c^4 + 10\delta_c^2 + 15)e^{-\delta_c^2}} & \text{si } \vert \vec{x} \vert < \delta_c, \\ 0 & \text{ sinon.} \end{cases}
$$
(E.26)

Le noyau correspondant au gradient s'obtient à l'aide de la relation [\(E.22\)](#page-347-0). La représentation graphique du noyau d'interpolation gaussien 3D, complet et tronqué, ainsi que du carré de leur différence est tracée en Figure [E.1.](#page-348-0)

<span id="page-348-0"></span>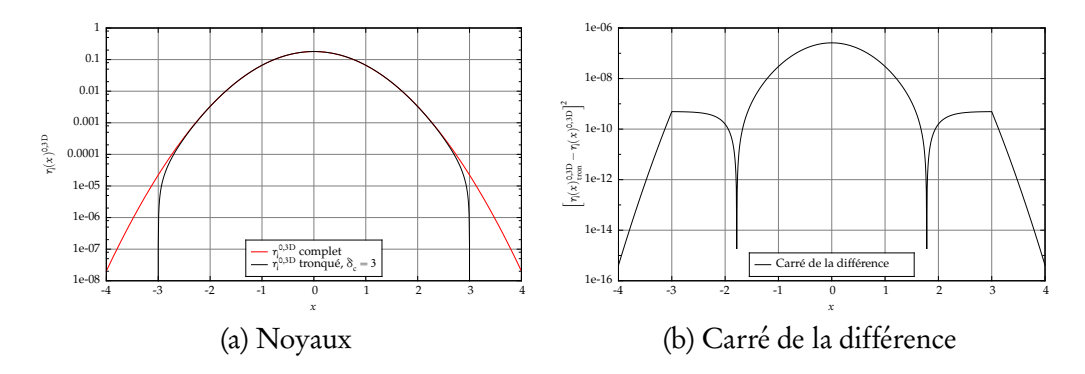

FIGURE E.1 – Représentation graphique du noyau d'interpolation gaussien 3D, complet et tronqué, et du carré de leur différence.

# **Annexe F**

# Développements analytiques sur DVM en une dimension

Dans cette annexe, on développe dans un premier temps comment obtenir une expression analytique du noyau d'interpolation gaussien d'ordre donné, et on en déduit l'expression analytique de sa transformée de Fourier. Dans un deuxième temps, on utilise ce résultat afin d'exprimer analytiquement l'erreur commise par l'approximation particulaire continue sur le cas de la diffusion d'une distribution gaussienne, introduit dans la section [5.4.2.](#page-195-0)

# F.1 Expression explicite du noyau gaussien

Le but de cette section est de déterminer les expressions analytiques du noyau gaussien unidimensionnel *ζ<sup>ǫ</sup>* et de sa transformée de Fourier, pour n'importe quel ordre d'approximation. L'approche est inspirée de la méthode RKPM (Reproducing Kernel Particle Method, voir par exemple [[107,](#page-291-0) [108](#page-292-0)]). Il convient de noter que les développements qui suivent ne sont valables que pour un noyau gaussien unidimensionnel, et visent à fournir des expressions qui soient explicites et plus simples que les relations de récurrence générales proposées dans la littérature.

# F.1.1 Quelques propriétés de la transformée de Fourier

Pour simplifier la suite des développements, on expose succinctement quelques propriétés de la transformée de Fourier.

#### Convention

On rappelle tout d'abord la convention utilisée pour la paire transformée et transformée inverse de Fourier :

$$
\hat{f}(k) = \int f(x)e^{-ikx} dx
$$
 (F.1)

$$
f(x) = \frac{1}{2\pi} \int \hat{f}(k)e^{ikx} dk
$$
 (F.2)

#### Convolution

Concernant le produit de convolution dans le domaine physique et le domaine de Fourier, on a la paire de relations suivante :

$$
\mathscr{F}[f \star g] = \hat{f} \cdot \hat{g} \tag{F.3}
$$

$$
\mathscr{F}[f \cdot g] = \frac{1}{2\pi} \hat{f} \star \hat{g}
$$
 (F.4)

#### Dérivation

Enfin, concernant la dérivation, on a la paire suivante :

$$
\mathcal{F}\left[x^{n}f(x)\right](k) = i^{n}\frac{\mathrm{d}}{\mathrm{d}k^{n}}\hat{f}(k)
$$
\n(F.5)

$$
\mathcal{F}\left[\frac{\mathrm{d}}{\mathrm{d}x^n}f(x)\right](k) = (ik)^n \hat{f}(k) \tag{F.6}
$$

#### Transformée de Fourier d'une gaussienne

Soit la fonction gaussienne suivante :

$$
f(x) = e^{-ax^2}, a > 0.
$$
 (F.7)

Sa transformée de Fourier a pour expression

<span id="page-351-0"></span>
$$
\hat{f}(k) = \sqrt{\frac{\pi}{a}} e^{-k^2/4a}
$$
\n(F.8)

#### F.1.2 Polynômes d'Hermite

Soit  $H_n$  le *n*-ème polynôme d'Hermite, de degré  $n, n \ge 0$ .  $H_n$  est classiquement défini par la relation suivante :

$$
\frac{d^n}{dx^n}e^{-x^2} = (-1)^n e^{-x^2}H_n(x), \quad \forall n \ge 0.
$$
 (F.9)

Ces polynômes possèdent une expression analytique, qui est séparée suivant la parité de n :

$$
H_{2n}(x) = (2n)! \sum_{p=0}^{n} \frac{(-1)^{n-p}}{(2p)!(n-p)!} (2x)^{2p}, \quad \forall n \ge 0.
$$
 (F.10a)

$$
H_{2n+1}(x) = (2n+1)! \sum_{p=0}^{n} \frac{(-1)^{n-p}}{(2p+1)!(n-p)!} (2x)^{2p+1}, \quad \forall n \ge 0.
$$
 (F.10b)

#### F.1.3 Polynômes d'Hermite généralisés

Les polynômes d'Hermite peuvent aisément être généralisés à des fonctions gaussiennes avec un paramètre de mise à l'échelle  $a >$  0. Soit  $\mathrm{H}^*_n(x,a)$  le  $n$ -ème polynôme d'Hermite généralisé dépendant du paramètre a, défini par la relation :

$$
\frac{d^n}{dx^n}e^{-ax^2} = (-1)^n e^{-ax^2}H_n^*(x,a), \quad \forall n \ge 0, \forall a > 0.
$$
 (F.11)

Les polynômes d'Hermite généralisés sont reliés aux polynômes d'Hermite par la relation suivante :

$$
H_n^*(x,a) = a^{n/2}H_n(\sqrt{a}x), \quad \forall n \geq 0, \forall a > 0.
$$
 (F.12)

#### F.1.4 Combinaison linéaire hermitienne

On note ζ<sub>m,ε</sub> le noyau d'interpolation d'ordre  $r = 2(m + 1)$ , où ε est le paramètre de régularisation, issu de la fonction ζ<sub>m</sub> (cf. équation [\(5.55\)](#page-193-0)). Puisque le noyau *ζ*m,*<sup>ǫ</sup>* peut facilement être déduit de *ζ*<sup>m</sup> dont l'expression est bien plus simple, les développements ci-après seront réalisés sur ζ<sub>m</sub> et ζ<sup>n</sup>,. On part de la fonction d'ordre 2, notée ζ<sub>0</sub> et définie par :

$$
\zeta_0(x) = \frac{1}{\sqrt{\pi}} e^{-x^2}.
$$
 (F.13)

En utilisant la propriété [\(F.8\)](#page-351-0), on en déduit que

$$
\hat{\zeta}_0(k) = e^{-k^2/4}.\tag{F.14}
$$

<span id="page-352-1"></span>La fonction *ζ*<sup>m</sup> d'ordre r est construite à partir du modèle gaussien suivant [[109](#page-292-1)] :

$$
\zeta_m(x) = \frac{e^{-x^2}}{\sqrt{\pi}} \sum_{n=0}^{m} \gamma_n^{[m]} x^{2n}.
$$
 (F.15)

où les coefficients γ<sup>[m]</sup> sont liés à l'ordre (et donc à m) et déterminés par les conditions sur les moments. Cela signifie que ζ<sub>m</sub> est le produit de  $e^{-x^2}$ ? *π* avec un polynôme pair (c'est-à-dire avec uniquement des puissances paires) de degré 2m. Les développements qui suivent reposent sur le fait que ζ<sub>m</sub> peut s'écrire comme une combinaison linéaire des *m* + 1 premières dérivées de ζ<sub>0</sub> (y compris la 0-ème dérivée) :

<span id="page-352-0"></span>
$$
\zeta_m(x) = \sum_{n=0}^m c_n \zeta_0^{(2n)}(x). \tag{F.16}
$$

En effet, les  $\zeta_0^{(2n)}$  sont des polynômes pairs de degré 2*n* multipliés par la fonction gaussienne  $e^{-x^2}$  $\frac{1}{\sqrt{\pi}}$ . On peut facilement montrer que toute famille de *m* + 1 polynômes pairs de degrés 0 à 2m forme une base pour l'ensemble des polynômes pairs de degré 2m.

En prenant la transformée de Fourier de [\(F.16\)](#page-352-0), on obtient

<span id="page-353-5"></span>
$$
\hat{\zeta}_m(k) = \sum_{n=0}^m c_n \mathcal{F}\left(\frac{d^{2n}}{dx^{2n}} \hat{\zeta}_0(x)\right) = \sum_{n=0}^m (-1)^n c_n k^{2n} \hat{\zeta}_0(k).
$$
 (F.17)

## F.1.5 Conditions sur les moments

On note  $\mathbf{M}_{p}^{[m]}$  le moment d'ordre  $p$  de la fonction  $\zeta_{m},$  d'ordre  $r.$  Les conditions sur les moments (voir la section [4.4](#page-177-1) et, entre autres, [[88,](#page-289-0) [107,](#page-291-0) [109](#page-292-1)]) s'écrivent :

$$
\mathbf{M}_0^{[m]} = \int \zeta_m(y) \, \mathrm{d}y = 1,\tag{F.18a}
$$

<span id="page-353-0"></span>
$$
\mathbf{M}_p^{[m]} = \int y^p \zeta_m(y) \, \mathrm{d}y = 0, \quad \forall 1 \leq p \leq r-1. \tag{F.18b}
$$

Cependant, le choix du noyau [\(F.15\)](#page-352-1) rend les conditions sur les moments impairs naturellement satisfaites (voir l'annexe [D.1\)](#page-327-1). Les conditions [\(F.18b\)](#page-353-0) se réduisent donc à :

<span id="page-353-2"></span>
$$
\mathbf{M}_{2p}^{[m]} = \int y^{2p} \zeta_m(y) \, \mathrm{d}y = 0, \quad \forall 1 \leq p \leq m. \tag{F.19}
$$

On peut montrer que les moments s'écrivent comme suit :

$$
\mathbf{M}_p^{[m]} = \int y^p \zeta_m(y) \, \mathrm{d}y = i^n \, \hat{\zeta}_m^{(n)}(0), \quad \forall p \ge 0,
$$
 (F.20)

où  $\hat{\zeta}^{(n)}_m(0)$  désigne la dérivée *n*-ème de  $\hat{\zeta}_m$  évaluée en 0. Ainsi, les conditions sur les moments peuvent s'écrire dans le domaine de Fourier :

<span id="page-353-1"></span>
$$
\hat{\zeta}_m(0) = 1,\tag{F.21a}
$$

<span id="page-353-4"></span><span id="page-353-3"></span>
$$
\hat{\zeta}_m^{(2p)}(0) = 0 \quad \forall 1 \leq p \leq m. \tag{F.21b}
$$

## F.1.6 Expression des coefficients

L'idée est de développer analytiquement les dérivées de ζ<sup>`</sup><sub>m</sub>, puis de les évaluer en 0 pour finalement appliquer les conditions sur les moments [\(F.21\)](#page-353-1).

Pour  $1 \leqslant p \leqslant m$ ,  $\hat{\zeta}^{(2p)}_m(k)$  est donné par :

<span id="page-354-0"></span>
$$
\hat{\zeta}_{m}^{(2p)}(k) = \sum_{n=0}^{m} (-1)^{n} c_{n} \hat{\varphi}_{p,n}(k), \quad \text{avec } \hat{\varphi}_{p,n}(k) = \frac{\mathrm{d}^{2p}}{\mathrm{d}k^{2p}} \left( k^{2n} \hat{\zeta}_{0}(k) \right). \tag{F.22}
$$

- Si  $n > p$ ,  $\hat{\varphi}_{p,n}(0) = 0$  et donc l'équation [\(F.22\)](#page-354-0) évaluée en  $k = 0$  se réduit à

$$
\hat{\zeta}_{m}^{(2p)}(0) = \sum_{n=0}^{p} (-1)^{n} c_{n} \hat{\varphi}_{p,n}(0).
$$
 (F.23)

– Si  $n \leqslant p$ , en utilisant la règle de Leibniz,

$$
\hat{\varphi}_{p,n}(k) = \sum_{j=0}^{2p} \binom{2p}{j} \frac{\mathrm{d}^j}{\mathrm{d}k^j} (k^{2n}) \frac{\mathrm{d}^{2p-j}}{\mathrm{d}k^{2p-j}} \left( \hat{\zeta}_0(k) \right), \tag{F.24}
$$

qui, évalué en  $k = 0$ , se réduit à

$$
\hat{\varphi}_{p,n}(0) = {2p \choose 2n} (2n)! \hat{\zeta}_0^{(2(p-n))}(0) = \frac{(2p)!}{[2(p-n)]!} \hat{\zeta}_0^{(2(p-n))}(0). \quad (F.25)
$$

Or on peut écrire (équations [\(F.20\)](#page-353-2) puis [\(D.17\)](#page-330-0)) que

$$
\hat{\zeta}_0^{(2(p-n))}(0) = \frac{M_{2(p-n)}^{[0]}}{i^{2(p-n)}} = \frac{(-1)^{p-n}}{\sqrt{\pi}} \gamma_0^{[0]} \Gamma\left(p-n+\frac{1}{2}\right)
$$
(F.26)

Puisque  $\zeta_0$  vérifie les conditions sur les moments,  $\gamma_0^{[0]} = 1$ . Par ailleurs, en utilisant l'expression explicite de  $\Gamma(p - n + 1/2)$  donnée par l'équation [\(D.11\)](#page-329-0), on obtient finalement

<span id="page-354-1"></span>
$$
\hat{\zeta}_{m}^{(2p)}(0) = \frac{(-1)^{p}(2p)!}{2^{2p}} \sum_{n=0}^{p} \frac{2^{2n}}{(p-n)!} c_n.
$$
 (F.27)

À partir de l'équation [\(F.27\)](#page-354-1), la condition [\(F.21a\)](#page-353-3) implique que  $c_0 = 1$ . Par ailleurs, la condition [\(F.21b\)](#page-353-4) implique que

$$
\sum_{n=0}^p \frac{2^{2n}}{(p-n)!} c_n = 0, \quad \forall 1 \leq p \leq m,
$$
\n(F.28)

ce qui conduit finalement à la relation de récurrence suivante :

$$
c_p = -\frac{1}{2^{2p}} \sum_{n=0}^{p-1} \frac{2^{2n}}{(p-n)!} c_n, \quad \forall 1 \le p \le m.
$$
 (F.29)

À l'aide d'un raisonnement par récurrence, on peut montrer que la suite  $(c_n)_{n\geqslant 0}$ possède la définition explicite suivante :

<span id="page-355-0"></span>
$$
c_n = \frac{(-1)^n}{2^{2n} n!}, \quad \forall 0 \le n \le m. \tag{F.30}
$$

# F.1.7 Conséquences sur le noyau et sa transformée de Fourier

En injectant [\(F.30\)](#page-355-0) dans [\(F.16\)](#page-352-0), on obtient :

<span id="page-355-1"></span>
$$
\zeta_m(x) = \sum_{n=0}^m \frac{(-1)^n}{2^{2n} n!} \zeta_0^{(2n)}(x),\tag{F.31}
$$

<span id="page-355-2"></span>puis, en utilisant les polynômes d'Hermite pour exprimer explicitement les  $\zeta_0^{(2n)}(x),$ on obtient une expression analytique générale pour le noyau gaussien d'ordre r :

$$
\zeta_m(x) = \frac{e^{-x^2}}{\sqrt{\pi}} \left( \sum_{p=0}^m \sum_{n=p}^m \frac{(-1)^{n-p}}{2^{2(n-p)}(2p)! n! (n-p)!} x^{2p} \right).
$$
 (F.32)

Cette expression n'est pas particulièrement utile en tant que telle. Cependant, d'après [\(F.31\)](#page-355-1), il s'avère que ζ<sub>m</sub> est défini à partir de ζ<sub>m–1</sub> et la 2*m-*ème dérivée

de ζ<sub>0</sub>:

$$
\zeta_m(x) = \zeta_{m-1}(x) + \frac{(-1)^m}{2^{2m} m!} \zeta_0^{(2m)}(x).
$$
 (F.33)

En exploitant à nouveau les polynômes d'Hermite afin d'exprimer explicitement ζ<sup>(2m)</sup>(x), les expressions des γ<sup>[m]</sup>, qui définissent entièrement ζ<sub>m</sub>, peuvent être déduits récursivement de ceux du noyau d'ordre inférieur :

$$
\begin{cases}\n\gamma_n^{[m]} = \gamma_n^{[m-1]} + \frac{(-1)^n}{(2n)!} \frac{(2m)!}{2^{2(m-n)} m! (m-n)!} & \forall n = 0, ..., m-1 \\
\gamma_m^{[m]} = \frac{(-1)^m}{m!}.\n\end{cases} (F.34)
$$

En réalité, l'expression [\(F.32\)](#page-355-2) est plus utile dans l'espace de Fourier. En injectant [\(F.30\)](#page-355-0) dans [\(F.17\)](#page-353-5), on obtient :

$$
\hat{\zeta}_m(k) = e^{-k^2/4} \sum_{n=0}^m \frac{k^{2n}}{2^{2n} n!}.
$$
 (F.35)

et ainsi, d'après [\(5.64\)](#page-196-0),

<span id="page-356-0"></span>
$$
\hat{\zeta}_{m,\epsilon}(k) = e^{-\epsilon^2 k^2/4} \sum_{n=0}^{m} \frac{1}{n!} \left(\frac{\epsilon}{2}\right)^{2n} k^{2n}.
$$
 (F.36)

Ces résultats sont très intéressants dans le sens où ils fournissent des expressions explicites pour les noyaux gaussiens de n'importe quel ordre d'approximation. En outre, leur transformée de Fourier possède une définition explicite incrémentale et satisfait la condition  $\hat{\zeta}_m(k) \leqslant \hat{\zeta}_m(0)$  requise pour la stabilité de l'approximation [[136](#page-295-0)].

# F.2 Application à la diffusion d'une gaussienne

Dans ce qui suit, l'approximation particulaire continue de la distribution gaussienne  $c(x, t) = \exp(-x^2/(4v t))/$ .<br><del>V4πν*t*</del>, présentée dans la section [5.4.2,](#page-195-0) est analysée.

## F.2.1 Approximation particulaire

Afin d'alléger l'écriture, la dépendance au temps pourra être omise dans ce qui suit, bien que celle-ci existe dans l'espace physique comme dans celui de Fourier. On note  $\sigma = \sqrt{4v}t$  et  $\alpha = \sqrt{2v}$  $ε<sup>2</sup> + σ<sup>2</sup>$ . Ainsi, d'après [\(5.75\)](#page-200-0) et [\(F.36\)](#page-356-0), on a

$$
\hat{\zeta}_{m,\varepsilon}\hat{c}(k) = e^{-\alpha^2 k^2/4} \sum_{n=0}^{m} \frac{1}{n!} \left(\frac{\varepsilon}{2}\right)^{2n} k^{2n},\tag{F.37}
$$

et donc

$$
\langle c \rangle(x) = \mathscr{F}^{-1} \left[ \hat{\zeta}_{m,\varepsilon} \hat{c} \right] = \sum_{n=0}^{m} \frac{1}{n!} \left( \frac{\varepsilon}{2} \right)^{2n} \mathscr{F}^{-1} \left[ k^{2n} e^{-\alpha^2 k^2/4} \right] \tag{F.38}
$$

$$
=\frac{1}{\alpha\sqrt{\pi}}\sum_{n=0}^{m}\frac{(-1)^{n}}{n!}\left(\frac{\epsilon}{2}\right)^{2n}\frac{d^{2n}}{dx^{2n}}e^{-x^{2}/\alpha^{2}}.\qquad\qquad\text{(F.39)}
$$

À l'aide des polynômes d'Hermite,

$$
\langle c \rangle(x) = \frac{1}{\alpha \sqrt{\pi}} e^{-x^2/\alpha^2} P_m(x), \tag{F.40}
$$

avec

$$
P_m(x) = \sum_{p=0}^m \frac{(-1)^p}{(2p)!} \left( \sum_{n=p}^m \frac{(2n)! \epsilon^{2n}}{2^{2(n-p)} n! (n-p)! \alpha^{2(n+p)}} \right) x^{2p}.
$$
 (F.41)

De manière similaire, puisque  $\langle\nabla\mathbf{c}\rangle$  =  $\mathcal{F}^{-1}\Big[i\hat{k}\hat{\zeta}_{m,\varepsilon}\hat{c}\Big]$  il vient :

$$
\langle \nabla c \rangle(x) = \frac{-2x}{\alpha^3 \sqrt{\pi}} e^{-x^2/\alpha^2} Q_m(x), \tag{F.42}
$$

avec

$$
Q_m(x) = \sum_{p=0}^m \frac{(-1)^p}{(2p+1)!} \left( \sum_{n=p}^m \frac{(2n+1)! \epsilon^{2n}}{2^{2(n-p)} n! (n-p)! \alpha^{2(n+p)}} \right) x^{2p}.
$$
 (F.43)

# F.2.2 Conséquences sur l'erreur

Les expressions analytiques exactes de  $c, \nabla c$  et  $\boldsymbol{\mathit{u}}_{\text{d}}$  sont données par :

$$
c(x) = \frac{1}{\sigma \sqrt{\pi}} e^{-x^2/\sigma^2}, \quad \nabla c(x) = \frac{-2x}{\sigma^3 \sqrt{\pi}} e^{-x^2/\sigma^2}, \quad \text{et } u_{d}(x) = \frac{x}{2t}.
$$
 (F.44)

Il en découle que

$$
\frac{\langle c \rangle}{c}(x) = \frac{\sigma}{\alpha} e^{\epsilon^2 x^2 / \alpha^2} P_m(x), \tag{F.45}
$$

$$
\frac{\langle \nabla c \rangle}{\nabla c}(x) = \frac{\sigma^3}{\alpha^3} e^{\varepsilon^2 x^2/\alpha^2} Q_m(x), \tag{F.46}
$$

et finalement

$$
\frac{\langle u_{d} \rangle}{u_{d}}(x) = \frac{\sigma^{2}}{\alpha^{2}} \frac{Q_{m}}{P_{m}}(x).
$$
 (F.47)

Exprimer  $\mathscr{E}_{\langle c \rangle}$ ,  $\mathscr{E}_{\langle \nabla c \rangle}$  et  $\mathscr{E}_{\langle u_d \rangle}$  découle directement des ces trois expressions.

Puisque P<sub>m</sub> et Q<sub>m</sub> sont des polynômes de degré 2*m*, l'erreur  $\mathscr{E}_{\langle u_d \rangle}$  est spatialement uniforme à l'ordre 2 (en effet,  $r = 2$  et donc  $m = 0$ ), pour tout  $t > 0$ .

# **Annexe G**

# Modélisation de la turbulence par simulation des grandes échelles

La turbulence est un phénomène complexe qui a fait l'objet de nombreuses recherches et dont la compréhension n'est encore que partielle à ce jour. De ce fait, entre autres, la modélisation de la turbulence est une tâche délicate pour laquelle il n'existe pas de solution pleinement satisfaisante. Cependant, une propriété primordiale de la turbulence est l'invariance d'échelle. Cette notion signifie que certaines caractéristiques du fluide sont identiques à différentes échelles de mouvement. C'est cette propriété qui justifie l'apparition de la méthode de simulation des grandes échelles (Large-Eddy Simulation, LES), proposée par Smagorinsky en 1963 pour la modélisation de courants atmosphériques.

Le principe de la modélisation LES consiste à ne résoudre numériquement que les grandes échelles et à modéliser l'influence des petites échelles. Depuis Smagorinsky, la LES n'a cessé de faire l'objet d'études et de nouveaux modèles ont été proposés. Après avoir introduit le modèle de Smagorinsky, nous exposerons le modèle dynamique. Nous décrivons dans un premier temps ces deux modèles pour la formulation vitesse-pression des équations de Navier-Stokes, puis nous transposons ces modèles pour les adapter à la formulation vitessetourbillon des équations de Navier-Stokes.
### <span id="page-360-4"></span>G.1 Formulation vitesse-pression

On rappelle les équations de Navier-Stokes pour un fluide incompressible dans leur formulation vitesse-pression :

$$
\int \operatorname{div} \vec{u} = 0 \tag{G.1a}
$$

<span id="page-360-2"></span>
$$
\begin{cases} \frac{\partial \vec{u}}{\partial t} + (\vec{u} \cdot \vec{\nabla}) \vec{u} + \frac{1}{\rho} \vec{\nabla} P = v \Delta \vec{u} \end{cases}
$$
 (G.1b)

Comme expliqué plus haut, ces équations ne sont pas résolues à toutes les échelles. On résout donc en fait les équations de Navier-Stokes « filtrées » en espace :

$$
\int (div \vec{u}) \star G_{\Delta} = 0
$$
 (G.2a)

<span id="page-360-0"></span>
$$
\begin{cases}\n\left(\frac{\partial \vec{u}}{\partial t} + \left(\vec{u} \cdot \vec{\nabla}\right) \vec{u} + \frac{1}{\rho} \vec{\nabla}P \\
\frac{\partial \vec{u}}{\partial t}\n\end{cases} \star G_{\Delta} = (\nu \Delta \vec{u}) \star G_{\Delta}
$$
\n(G.2b)

où  $\mathrm{G}_{\Delta}$  est un filtre passe-haut en échelle. On note  $\widetilde{q}$  toute quantité  $q$  filtrée par  $\mathrm{G}_{\Delta}$  :

<span id="page-360-3"></span>
$$
\tilde{q}(\vec{x},t) = \int_{\mathcal{D}} q(\vec{y},t)G_{\Delta}(\vec{x}-\vec{y})d\vec{y}
$$
 (G.3)

En notation indicielle, [\(G.2b\)](#page-360-0) devient :

$$
\frac{\partial}{\partial t}\tilde{u}_i + \frac{\partial}{\partial x_j}(\widetilde{u_i u_j}) + \frac{1}{\rho}\frac{\partial \tilde{P}}{\partial x_i} = v\Delta \tilde{u}_i
$$
 (G.4)

En notant  $\tau_{ij} = \widetilde{u_i u_j} - \widetilde{u}_i \widetilde{u}_j$ , on a :

<span id="page-360-1"></span>
$$
\frac{\partial}{\partial t}\tilde{u}_i + \frac{\partial}{\partial x_j}(\tilde{u}_i\tilde{u}_j) + \frac{\partial \tau_{ij}}{\partial x_j} + \frac{1}{\rho}\frac{\partial \tilde{P}}{\partial x_i} = v\Delta \tilde{u}_i
$$
 (G.5)

On note  $\tau_{ij}^d$  la partie déviatorique de  $\tau_{ij},$  soit :

$$
\tau_{ij}^d = \tau_{ij} - \frac{1}{3} \delta_{ij} \tau_{kk}
$$
 (G.6)

### <span id="page-361-2"></span>ANNEXE G. MODÉLISATION DE LA TURBULENCE PAR SIMULATION DES GRANDES ÉCHELLES

d'où

$$
\frac{\partial \tau_{ij}^d}{\partial x_j} = \frac{\partial \tau_{ij}}{\partial x_j} - \frac{1}{3} \frac{\partial \tau_{kk}}{\partial x_i}
$$
 (G.7)

La trace τ<sub>kk</sub> n'influe pas sur la dynamique de l'écoulement filtré et peut être considérée comme un terme de pression [[162,](#page-298-0) [163](#page-299-0)]. On définit donc

$$
\tilde{\mathbf{P}}^* = \tilde{\mathbf{P}} + \frac{1}{3} \tau_{kk} \tag{G.8}
$$

On peut donc réécrire l'équation [\(G.5\)](#page-360-1) sous la forme

<span id="page-361-0"></span>
$$
\frac{\partial}{\partial t}\tilde{u}_i + \frac{\partial}{\partial x_j}(\tilde{u}_i\tilde{u}_j) + \frac{\partial \tau_{ij}^d}{\partial x_j} + \frac{1}{\rho}\frac{\partial \tilde{P}^*}{\partial x_i} = v\Delta \tilde{u}_i
$$
 (G.9)

La nouvelle pression  $\mathrm{\tilde{P}^{*}}$  est solution de l'équation

<span id="page-361-1"></span>
$$
-\frac{1}{\rho} \frac{\partial^2 \tilde{P}^*}{\partial x_i x_j} = \frac{\partial^2}{\partial x_i x_j} (\tilde{u}_i \tilde{u}_j) + \frac{\partial^2 \tau_{ij}^d}{\partial x_i x_j}
$$
(G.10)

obtenue en prenant la divergence de l'équation [\(G.9\)](#page-361-0).

### G.1.1 Fermeture du problème : l'hypothèse de Boussinesq

Le filtrage des équations de Navier-Stokes fait donc apparaître un tenseur inconnu *τ* ˚ . Ainsi, une équation supplémentaire sur ce tenseur est nécessaire afin de clore le système formé par les équations [\(G.9\)](#page-361-0) et [\(G.10\)](#page-361-1). Le modèle le plus utilisé pour τ\* se base sur l'hypothèse de Boussinesq supposant que *le mécanisme* de transfert d'énergie des échelles résolues vers les échelles de sous-maille est analogue aux mécanismes moléculaires représentés par le terme de diffusion faisant apparaître la viscosité *ν* [[162](#page-298-0)].

Or, l'équation de conservation de la quantité de mouvement [\(G.1b\)](#page-360-2) peut

s'écrire, sous forme indicielle,

$$
\frac{\partial u_i}{\partial t} + \frac{\partial (u_i u_j)}{\partial x_j} = -\frac{1}{\rho} \frac{\partial P}{\partial x_i} + \frac{\partial \sigma_{ij}^*}{\partial x_j}
$$
(G.11)

avec  $σ^*_{ij} = \frac{1}{ρ}$  $\frac{1}{\rho}$ σ<sub>ij</sub> et σ<sub>ij</sub> le tenseur des efforts visqueux défini par

$$
\sigma_{ij} = 2\mu S_{ij} \tag{G.12}
$$

où  $S_{ij} = \frac{1}{2}$  $rac{1}{2}(\frac{\partial u_i}{\partial x_i})$  $\frac{1}{\partial x_j}$  +  $\partial u_j$  $\frac{\partial H_{j}}{\partial x_{i}}$ ) est le tenseur des taux de déformation et  $\mu$  la viscosité dynamique. Ainsi, on a

$$
\sigma_{ij}^* = 2\nu S_{ij} \tag{G.13}
$$

L'équation de conservation de la quantité de mouvement filtrée s'écrit alors

$$
\frac{\partial \tilde{u}_i}{\partial t} + \frac{\partial (\tilde{u}_i \tilde{u}_j)}{\partial x_j} = -\frac{1}{\rho} \frac{\partial \tilde{P}^*}{\partial x_i} + \frac{\partial}{\partial x_j} \left( \tilde{\sigma}_{ij}^* - \tau_{ij}^d \right)
$$
(G.14)

avec  $\tilde{\sigma}^*_{ij} = 2$ ν $\tilde{\textrm{S}}_{ij}$  et  $\tilde{\textrm{S}}_{ij}$  le tenseur des taux de déformation filtré (ou résolu). Cette expression justifie donc l'hypothèse de Boussinesq, qui se traduit alors par la modélisation du terme  $\tau_{ij}^d$  :

$$
\tau_{ij}^d = -2\nu_{\rm T}\tilde{\mathbf{S}}_{ij} \tag{G.15}
$$

où le terme ν<sub>T</sub> est homogène à une viscosité et est par conséquent appelé viscosité turbulente. Contrairement à  $v$ ,  $v_T$  n'a aucune raison d'être constante.

Remarque Il est à noter que l'on peut écrire l'équation de conservation de la quantité de mouvement filtrée avec P et τ<sub>ij</sub>. Cependant, Š<sub>ij</sub> étant de trace nulle, l'hypothèse de Boussinesq ne peut être appliquée qu'à un tenseur dont la trace est également nulle, ce qui est le cas de  $\tau_{ij}^d$  mais pas de  $\tau_{ij}$ . C'est donc bien  $\tau_i^a$ i j que l'on va modéliser.

### <span id="page-363-0"></span>G.1.2 La dissipation de sous-maille

On s'intéresse à l'énergie cinétique résolue K<sub>r</sub> définie par

$$
\mathbf{K}_r = \frac{1}{2} \tilde{\mathbf{u}}_k \tilde{\mathbf{u}}_k \tag{G.16}
$$

Le produit scalaire de l'équation [\(G.9\)](#page-361-0) par  $\hat{u}$  donne

$$
\tilde{u}_i \frac{\partial \tilde{u}_i}{\partial t} + \tilde{u}_i \tilde{u}_j \frac{\partial \tilde{u}_i}{\partial x_j} + \tilde{u}_i \frac{\partial \tau_{ij}^d}{\partial x_j} + \frac{1}{\rho} \tilde{u}_i \frac{\partial P^*}{\partial x_i} = \nu \tilde{u}_i \Delta \tilde{u}_i
$$
\n(G.17)

En remarquant que

$$
\tilde{u}_i \frac{\partial \tau_{ij}^d}{\partial x_j} = \frac{\partial \tilde{u}_i \tau_{ij}^d}{\partial x_j} - \tau_{ij}^d \frac{\partial \tilde{u}_i}{\partial x_j}
$$
\n(G.18)

$$
\tilde{u}_i \frac{\partial \tilde{u}_i}{\partial t} = \frac{1}{2} \frac{\partial \tilde{u}_i \tilde{u}_i}{\partial t} = \frac{\partial \mathbf{K}_r}{\partial t}
$$
\n(G.19)

$$
\tilde{u}_i \frac{\partial \tilde{u}_i}{\partial x_j} = \frac{1}{2} \frac{\partial \tilde{u}_i \tilde{u}_i}{\partial x_j} = \frac{\partial \mathbf{K}_r}{\partial x_j}
$$
\n(G.20)

$$
\tilde{u}_i \frac{\partial^2}{\partial x_j \partial x_j} \tilde{u}_i = \frac{\partial}{\partial x_j} \left( \tilde{u}_i \frac{\partial \tilde{u}_i}{\partial x_j} \right) - \frac{\partial \tilde{u}_i}{\partial x_j} \frac{\partial \tilde{u}_i}{\partial x_j} = \frac{\partial^2}{\partial x_j \partial x_j} \mathbf{K}_r - \frac{\partial \tilde{u}_i}{\partial x_j} \frac{\partial \tilde{u}_i}{\partial x_j} \qquad (G.21)
$$

on obtient finalement l'équation d'évolution de l'énergie cinétique résolue  $\mathrm{K}_r$  :

d

$$
\frac{\partial \mathbf{K}_r}{\partial t} = -\tilde{\mathbf{u}}_j \frac{\partial \mathbf{K}_r}{\partial x_j} - \frac{\partial \tilde{\mathbf{u}}_i \tau_{ij}^d}{\partial x_j} + \tau_{ij}^d \frac{\partial \tilde{\mathbf{u}}_i}{\partial x_j} - \frac{1}{\rho} \tilde{\mathbf{u}}_i \frac{\partial \mathbf{P}^*}{\partial x_i} + \nu \frac{\partial^2}{\partial x_j \partial x_j} \mathbf{K}_r - \nu \frac{\partial \tilde{\mathbf{u}}_i}{\partial x_j} \frac{\partial \tilde{\mathbf{u}}_i}{\partial x_j}
$$
(G.22)

qui fait intervenir différents mécanismes d'échange d'énergie cinétique des échelles résolues [[164](#page-299-1)], dont la dissipation de sous-maille ˜*ǫ*, définie par :

$$
\tilde{\varepsilon} = -\tau_{ij}^d \frac{\partial \tilde{u}_i}{\partial x_j} = -\tau_{ij}^d \tilde{S}_{ij}
$$
 (G.23)

 ${\rm car} \stackrel{\sim}{\rm S}$  est symétrique.

### G.1.3 Modèles basés sur les échelle résolues

L'hypothèse de Boussinesq implique que la viscosité turbulente v<sub>T</sub> soit homogène à une viscosité (moléculaire), et ainsi, par analyse dimensionnelle :

<span id="page-364-0"></span>
$$
\nu_{\rm T} \propto \mathcal{L}_c u_c \tag{G.24}
$$

où  $\mathscr{L}_c$  et  $u_c$  sont respectivement la longueur et la vitesse caractéristiques des tourbillons de sous-maille. On prend donc  $\mathscr{L}_c = \Delta_c$  la taille des plus gros tourbillons de sous-maille, donc inférieure à l'échelle de filtrage  $\Delta$ .  $u_c$  est alors la vitesse des tourbillons de taille ∆<sub>c</sub>. Par ailleurs,  $\tilde{\epsilon}$  est le taux de transfert d'énergie des échelles supérieures à ∆ vers les échelles inférieures à ∆, donc :

$$
\tilde{\varepsilon} \propto \frac{u_c^2}{\tau_c} = \frac{u_c^3}{\Delta_c} \tag{G.25}
$$

où *τ*<sup>c</sup> est un temps caractéristique des échelles inférieures à ∆. Il vient

$$
u_c^3 \propto \tilde{\epsilon} \Delta_c \tag{G.26}
$$

et donc

$$
u_c \propto \tilde{\epsilon}^{1/3} \Delta_c^{1/3} \tag{G.27}
$$

En réinjectant dans [\(G.24\)](#page-364-0), on obtient

$$
\mathbf{v}_{\mathrm{T}}^3 \propto \tilde{\varepsilon} \Delta_c^4 \tag{G.28}
$$

### <span id="page-365-0"></span>ANNEXE G. MODÉLISATION DE LA TURBULENCE PAR SIMULATION DES GRANDES ÉCHELLES

Or 
$$
\tilde{\epsilon} = -\tau_{ij}^d \tilde{S}_{ij}
$$
, donc, d'après la modélisation de  $\tau_{ij}^d$ ,  
\n
$$
\tilde{\epsilon} = 2\nu_{\tilde{\epsilon}} \tilde{S}_{ij} \tilde{S}_{ij}
$$
\n(G.29)

Enfin,

$$
\nu_{\rm T}^3 \propto 2\nu_{\rm T}\tilde{\mathbf{S}}_{ij}\tilde{\mathbf{S}}_{ij}\Delta_c^4\tag{G.30}
$$

et donc

$$
\nu_{\rm T} \propto \Delta_c^2 \left( 2 \tilde{S}_{ij} \tilde{S}_{ij} \right)^{1/2} \tag{G.31}
$$

### G.1.4 Modèle de Smagorinsky classique

Le modèle de Smagorinsky fait partie des modèles basés sur les échelle résolues et donne l'expression suivante à ν<sub>T</sub> :

$$
\mathbf{v}_{\mathrm{T}} = (\mathbf{C}_{s}^{\Delta} \Delta)^{2} |\tilde{\mathbf{S}}| \tag{G.32}
$$

où C<sup>∆</sup> s est la constante de Smagorinsky qui, en principe, dépend de l'échelle et où  $|\tilde{\mathbf{S}}| = \sqrt{2 \tilde{\mathbf{S}}_{mn} \tilde{\mathbf{S}}_{mn}}.$ 

Le modèle de Smagorinsky ne peut pas représenter correctement les champs turbulents avec une seule constante universelle pour différents types d'écoulements et de configurations (écoulement en rotation, cisaillé, à proximité d'une paroi solide ou encore en régime transitoire). Le choix de la constante  $C_s^{\Delta}$ , dont de nombreuses valeurs ont déjà été proposées, constitue donc un désavantage majeur dans ce modèle.

### G.1.5 Modèle de Smagorinsky dynamique

Partant de ce dernier constat, Germano proposa en 1991 [[165](#page-299-2)] un modèle permettant de calculer dynamiquement la constante  $\mathsf{C}_{\mathfrak{s}}^{\Delta}$  au fur et à mesure de la simulation. Ce modèle est basé sur une identité algébrique entre les tenseurs des contraintes à deux niveaux filtrés différents.

L'idée est donc de filtrer une deuxième fois les équations de Navier-Stokes à une échelle différente  $\Delta' = \alpha \Delta$ . On note  $\bar{q}$  toute quantité  $q$  filtrée par  $\mathsf{G}_{\Delta'}$ . En filtrant ainsi les deux équations équivalentes [\(G.4\)](#page-360-3) et [\(G.5\)](#page-360-1), on obtient respectivement les équations [\(G.33\)](#page-366-0) et [\(G.34\)](#page-366-1) :

<span id="page-366-0"></span>
$$
\frac{\partial}{\partial t}\bar{\tilde{u}}_i + \frac{\partial}{\partial x_j}(\bar{\tilde{u}}_i\bar{\tilde{u}}_j) + \frac{\partial T_{ij}}{\partial x_j} + \frac{1}{\rho}\frac{\partial \tilde{\tilde{P}}}{\partial x_i} = \nu \Delta \bar{\tilde{u}}_i
$$
 (G.33)

<span id="page-366-1"></span>
$$
\frac{\partial}{\partial t}\bar{\tilde{u}}_i + \frac{\partial}{\partial x_j}(\bar{\tilde{u}}_i\bar{\tilde{u}}_j) + \frac{\partial L_{ij}}{\partial x_j} + \frac{\partial \bar{\tilde{\tau}}_{ij}}{\partial x_j} + \frac{1}{\rho}\frac{\partial \bar{\tilde{P}}}{\partial x_i} = v\Delta \bar{\tilde{u}}_i
$$
 (G.34)

où  $T_{ij} = \overline{\widetilde{u_i u_j}} - \overline{\widetilde{u}}_i \overline{\widetilde{u}}_j$  et  $L_{ij} = \overline{\widetilde{u}}_i \overline{\widetilde{u}}_j - \overline{\widetilde{u}}_i \overline{\widetilde{u}}_j$  par définition. Les équations [\(G.33\)](#page-366-0) et [\(G.34\)](#page-366-1) étant équivalentes, on en dégage l'égalité suivante :

$$
\frac{\partial}{\partial x_j} \left( L_{ij} \right) = \frac{\partial}{\partial x_j} \left( T_{ij} - \bar{\tau}_{ij} \right)
$$
 (G.35)

Par ailleurs, en développant  $T_{ij} - \bar{\tau}_{ij}$ , on retrouve l'identité de Germano [[165](#page-299-2)] :

$$
T_{ij} - \bar{\tau}_{ij} = L_{ij} \tag{G.36}
$$

En reprenant le modèle de Smagorinsky pour *τ<sub>ij</sub>*, on a

$$
\bar{\tau}_{ij}^d = \bar{\tau}_{ij} - \frac{1}{3} \delta_{ij} \bar{\tau}_{kk} = -2 \overline{\nu_{\rm T} S_{ij}}
$$
(G.37)

et en considérant que T<sub>ij</sub> peut être modélisé comme τ<sub>ij</sub> par le modèle de Smagorinsky, on obtient :

$$
T_{ij}^d = T_{ij} - \frac{1}{3} \delta_{ij} T_{kk} = -2 \nu'_T \tilde{S}_{ij}
$$
 (G.38)

### ANNEXE G. MODÉLISATION DE LA TURBULENCE PAR SIMULATION DES GRANDES ÉCHELLES

avec

<span id="page-367-0"></span>
$$
\mathbf{v}_{\mathrm{T}}' = (\mathbf{C}_{s}^{\Delta'} \Delta')^2 |\tilde{\mathbf{S}}| = (\alpha \mathbf{C}_{s}^{\alpha \Delta} \Delta)^2 |\tilde{\mathbf{S}}| \tag{G.39}
$$

Ainsi, on obtient la modélisation de  ${\rm L}_{ij}^d$  :

$$
L_{ij}^d = L_{ij} - \frac{1}{3} \delta_{ij} L_{kk} = (C_s^{\Delta})^2 M_{ij}
$$
 (G.40)

avec

$$
\mathbf{M}_{ij} = -2\Delta^2 \left[ \alpha^2 \left( \frac{\mathbf{C}_{s}^{\alpha \Delta}}{\mathbf{C}_{s}^{\Delta}} \right)^2 |\tilde{\mathbf{S}}| \tilde{\mathbf{S}}_{ij} - \overline{|\tilde{\mathbf{S}}| \tilde{\mathbf{S}}_{ij}} \right]
$$
(G.41)

Ici, on a considéré  $C_s^{\Delta}$  uniforme de manière à l'extraire de l'opération de filtrage dans la modélisation de  $\bar{\tau}^d_{ij}.$  Ghosal [[166](#page-299-3)] propose un modèle alternatif en considérant que  $C_s^{\Delta}$  ne peut pas être extrait de l'opération de filtrage. De plus, avec l'hypothèse d'invariance d'échelle, on a C<sup>α∆</sup> = C<sup>∆</sup>  $\frac{\Delta}{s}$  et l'expression de  $\mathrm{M}_{ij}$ devient :

$$
M_{ij} = -2\Delta^2 \left[ \alpha^2 |\tilde{\tilde{S}}| \tilde{\tilde{S}}_{ij} - \overline{|\tilde{S}|} \tilde{\tilde{S}}_{ij} \right]
$$
 (G.42)

La seule inconnue dans l'équation [\(G.40\)](#page-367-0) est donc  $C_s^{\Delta}$ . Lilly [[167](#page-299-4)] propose de choisir le  $\left(C_{\cdot}^{\Delta}\right)$ s  $\int^2$  qui minimise l'erreur quadratique moyenne (mean square error, MSE), définie par  $\mathscr{E} =$  $\sqrt{\Gamma}$  ${\rm L}_{ij}^d$   $\int C^{\Delta}$ s  $\Big)^2 M_{ij} \Big \vert^2 \Big \rangle$ , ce qui donne :

$$
\left(C_s^{\Delta}\right)^2 = \frac{\left\langle L_{ij}^d M_{ij} \right\rangle}{\left\langle M_{ij}^2 \right\rangle}
$$
\n(G.43)

### <span id="page-368-2"></span>G.2 Formulation vitesse-tourbillon

Dans leur formulation vitesse-tourbillon, les équations de Navier-Stokes pour un fluide incompressible (voir les équations [\(5.2\)](#page-181-0)) s'écrivent :

$$
\int \operatorname{div} \vec{u} = 0 \tag{G.44a}
$$

$$
\begin{cases}\n\frac{\partial \vec{\omega}}{\partial t} = (\vec{\omega} \cdot \vec{\nabla}) \vec{u} + v \Delta \vec{\omega}\n\end{cases}
$$
\n(G.44b)

En notation indicielle, l'équation [\(5.2b\)](#page-181-1) s'écrit :

<span id="page-368-0"></span>
$$
\frac{\partial \omega_i}{\partial t} + u_j \frac{\partial \omega_i}{\partial x_j} - w_j \frac{\partial u_i}{\partial x_j} = v \Delta \omega_i
$$
 (G.45)

ou encore

$$
\frac{\partial \omega_i}{\partial t} + \frac{\partial}{\partial x_j} \left( u_j \omega_i - \omega_j u_i \right) = v \Delta \omega_i
$$
 (G.46)

car div  $\overrightarrow{u}$  = 0. On filtre cette équation avec  $\mathrm{G}_{\Delta}$  :

<span id="page-368-1"></span>
$$
\frac{\partial \tilde{\omega}_i}{\partial t} + \frac{\partial}{\partial x_j} \left( \widetilde{u_j \omega_i} - \widetilde{\omega_j u_i} \right) = v \Delta \tilde{\omega}_i
$$
 (G.47)

En notant  $\varphi_{ij} = \left( \widetilde{u_j \omega_i} - \widetilde{\omega_j u_i} \right)$  $\overline{\phantom{a}}$  $(\tilde{u}_j\tilde{\omega}_i - \tilde{\omega}_j\tilde{u}_i)$ , on obtient :

$$
\frac{\partial \tilde{\omega}_i}{\partial t} + \frac{\partial}{\partial x_j} \left( \tilde{u}_j \tilde{\omega}_i - \tilde{\omega}_j \tilde{u}_i \right) + \frac{\partial \varphi_{ij}}{\partial x_j} = v \Delta \tilde{\omega}_i
$$
 (G.48)

Notons que le tenseur *φ*<sub>ij</sub> est antisymétrique, sa trace est donc nulle.

### G.2.1 Modèle classique

On modélise *φ<sub>ij</sub>* de manière analogue au modèle de Smagorinsky :

$$
\varphi_{ij} = -2\nu_{\rm T}\tilde{r}_{ij} \tag{G.49}
$$

avec  $\tilde{r}_{ij} = \frac{1}{2}$ 2  $\int$  <u>∂ῶ</u>,  $\frac{1}{\partial x_j}$  –  $\partial \mathbf{\tilde{\omega}}_j$  $\partial x_i$ ˙ . À noter qu'ici  $v_T = (C_r^{\Delta} \Delta)^2 |\tilde{S}|$  n'est pas forcément égale à la viscosité turbulente du modèle de Smagorinsky original. Le coefficient du modèle, analogue au C $^{\Delta}_{s}$  du modèle original, est donc noté  $\mathrm{C}_{r}^{\Delta}$ .

Avec ce modèle, l'équation de conservation de la quantité de mouvement filtrée [\(G.45\)](#page-368-0) peut se réécrire de la manière suivante :

$$
\frac{\mathcal{D}\hat{\vec{\omega}}}{\mathcal{D}t} = \left(\hat{\vec{\omega}}\cdot\vec{\nabla}\right)\hat{\vec{u}} - \overrightarrow{\text{rot}}\left[\nu_{\text{T}}\overrightarrow{\text{rot}}\hat{\vec{\omega}}\right] + \nu\Delta\hat{\vec{\omega}}\tag{G.50}
$$

### G.2.2 Modèle dynamique

On filtre l'équation [\(G.48\)](#page-368-1) avec  $G_{\Delta'}$ . on obtient :

$$
\frac{\partial \tilde{\Delta}_i}{\partial t} + \frac{\partial}{\partial x_j} \left( \tilde{\tilde{u}}_j \tilde{\tilde{\omega}}_i - \tilde{\tilde{\omega}}_j \tilde{\tilde{u}}_i \right) + \frac{\partial \Lambda_{ij}}{\partial x_j} + \frac{\partial \tilde{\varphi}_{ij}}{\partial x_j} = \nu \Delta \tilde{\tilde{\omega}}_i
$$
 (G.51)

avec  $\Lambda_{ij} = \left(\overline{\tilde{u}_j \tilde{\omega}_i} - \overline{\tilde{\omega}_j \tilde{u}_i}\right)$  $\overline{\phantom{0}}$  $\left(\tilde{\tilde{u}}_j\tilde{\tilde{\omega}}_i-\tilde{\tilde{\omega}}_j\tilde{\tilde{u}}_i\right)$ . En procédant comme pour la formulation vitesse-pression, on définit  $\Phi_{ij} = \left(\overline{\widetilde{u_j \omega_i}} - \overline{\widetilde{\omega_j u_i}}\right)$  $\overline{\phantom{0}}$  $\left(\bar{\tilde{u}}_j\bar{\tilde{\omega}}_i-\bar{\tilde{\omega}}_j\bar{\tilde{u}}_i\right)$ et on retrouve l'analogie de l'identité de Germano :

$$
\Lambda_{ij} = \Phi_{ij} - \bar{\phi}_{ij} \tag{G.52}
$$

En procédant une fois encore comme pour la formulation vitesse-pression, en considérant que  $\Phi_{ij}$  peut être modélisé comme  $\varphi_{ij}$ , le modèle pour  $\Lambda_{ij}$  s'écrit :

$$
\Lambda_{ij} = \left(C_r^{\Delta}\right)^2 \Gamma_{ij} \tag{G.53}
$$

avec

$$
\Gamma_{ij} = -2\Delta^2 \left[ \alpha^2 |\tilde{\mathbf{S}}| \tilde{\mathbf{r}}_{ij} - \overline{|\tilde{\mathbf{S}}| \tilde{\mathbf{r}}_{ij}} \right]
$$
(G.54)

et on détermine C $_{r}^{\Delta}$  en minimisant l'erreur quadratique moyenne :

$$
\left(C_r^{\Delta}\right)^2 = \frac{\left\langle \Lambda_{ij} \Gamma_{ij} \right\rangle}{\left\langle \Gamma_{ij}^2 \right\rangle}
$$
\n(G.55)

À noter que Mansfield [[141,](#page-296-0) [168](#page-299-5)] adopte une démarche différente en considérant la divergence de l'identité de Germano et des tenseurs mentionnés ci-dessus.

### G.2.3 Application en méthode Vortex

Dans la méthode Vortex, le champ de vitesse  $\overrightarrow{u}_{\varepsilon}$  induit par les particules est obtenu en régularisant le noyau de Biot et Savart. La fonction de régularisation *ζǫ* utilisée correspond alors au premier filtre G<sup>∆</sup> (filtre de grille, appelé ici filtre particulaire) appliqué aux équations de Navier-Stokes :

$$
G_{\Delta} \equiv \zeta_{\varepsilon} \tag{G.56}
$$

Le second filtre G $_{\Delta'}$  (filtre de test) doit avoir la même forme que G $_\Delta.$  On prend donc

$$
G_{\Delta'} = G_{\alpha\Delta} \equiv \zeta_{\alpha\epsilon} \tag{G.57}
$$

Toute quantité  $q$  filtrée par  $G_{\Delta}$ , notée  $\bar{q}$ , s'écrit donc :

$$
\bar{q}(\vec{x}) = \frac{\sum_{k=1}^{N} q(\vec{X}_k) \zeta_{\alpha \epsilon}(\vec{x} - \vec{X}_k)}{\sum_{k=1}^{N} \zeta_{\alpha \epsilon}(\vec{x} - \vec{X}_k)}
$$
(G.58)

### ANNEXE G. MODÉLISATION DE LA TURBULENCE PAR SIMULATION DES GRANDES ÉCHELLES

La moyenne spatiale se fait par simple somme des quantités considérées pour chaque particule :

$$
\left\langle \Lambda_{ij} \Gamma_{ij} \right\rangle = \frac{\sum_{k=1}^{N} \sum_{i=1}^{d} \Lambda_{ij} (\vec{X}_k) \Gamma_{ij} (\vec{X}_k) V_k}{\sum_{k=1}^{j \neq i} V_k}
$$
(G.59)

$$
\left\langle \Gamma_{ij}^{2} \right\rangle = \frac{\sum_{k=1}^{N} \sum_{i=1}^{d} \left( \Gamma_{ij}(\vec{X}_k) \right)^{2} V_k}{\sum_{k=1}^{N} V_k}
$$
\n(G.60)

d'où, finalement,

$$
\left(C_r^{\Delta}\right)^2 = \frac{\sum_{k=1}^{N} \sum_{i=1}^d \sum_{j=1}^d \Lambda_{ij}(\vec{X}_k) \Gamma_{ij}(\vec{X}_k) V_k}{\sum_{k=1}^{N} \sum_{i=1}^d \sum_{j=1}^d \left(\Gamma_{ij}(\vec{X}_k)\right)^2 V_k}
$$
(G.61)

où  $\mathrm{V}_k$  désigne le volume de la particule  $k.$ 

### <span id="page-372-0"></span>**Annexe H**

# <span id="page-372-1"></span>La méthode des singularités

# H.1 Méthode des singularités pour un écoulement potentiel

On considère un corps épais plongé dans un écoulement potentiel harmonique, c'est-à-dire qui vérifie la condition  $\Delta \phi = 0$ . D'après les identités de Green, on peut montrer que tout potentiel  $\phi$  défini dans un domaine  $\mathscr{D} \subset \mathbb{R}^3$  de frontière  $\mathscr S$ , ici délimitée par la surface du corps épais, peut s'exprimer en tout point M du domaine  $\mathscr D$  en fonction de sa propre valeur sur la surface  $\mathscr S$ :

$$
\varphi(M) = \int_{\mathscr{S}} \varphi(P) \overrightarrow{\nabla}_{P} \mathcal{G}(\overrightarrow{MP}) \cdot \overrightarrow{n}(P) ds(P) - \int_{\mathscr{S}} \mathcal{G}(\overrightarrow{MP}) \overrightarrow{\nabla} \varphi(P) \cdot \overrightarrow{n}(P) ds(P) \quad (H.1)
$$

où  $\mathscr G$  est la fonction de Green pour l'opérateur laplacien défini par  $\mathscr G(\vec x)=$  $\frac{1}{p-1/(4\pi|\vec{x}|)}$ , et où  $\vec{n}$ (P) désigne la normale unitaire extérieure au domaine fluide, c'est-à-dire pointant vers l'intérieur du profil épais. On définit le squelette surfacique du profil, qui sépare alors le profil épais en deux parties  $\mathcal{S}^+$  et  $\mathcal{S}^-$ , c'està-dire  $\mathscr{S} = \mathscr{S}^+ \cup \mathscr{S}^-$ . On note  $\varphi^E$  le potentiel défini dans le domaine fluide, c'est-à-dire à l'extérieur du corps épais. Par ailleurs, on définit un potentiel fictif φ<sub>I</sub> à l'intérieur du profil, considéré comme harmonique, et vérifiant donc la relation [\(H.1\)](#page-372-0). On note  $\varphi^+_{\rm E}({\rm P})$  ou  $\varphi^-_{\rm E}({\rm P})$  la valeur du potentiel  $\varphi^{}_{\rm E}$  en un point P de la surface  $\mathscr{S}^+$  ou  $\mathscr{S}^-$ , respectivement. Les notations sont résumées sur la Figure [H.1.](#page-373-0)

En additionnant les expressions des potentiels  $\phi_{\text{E}}$  et  $\phi_{\text{I}}$ , données par la rela-

<span id="page-373-0"></span>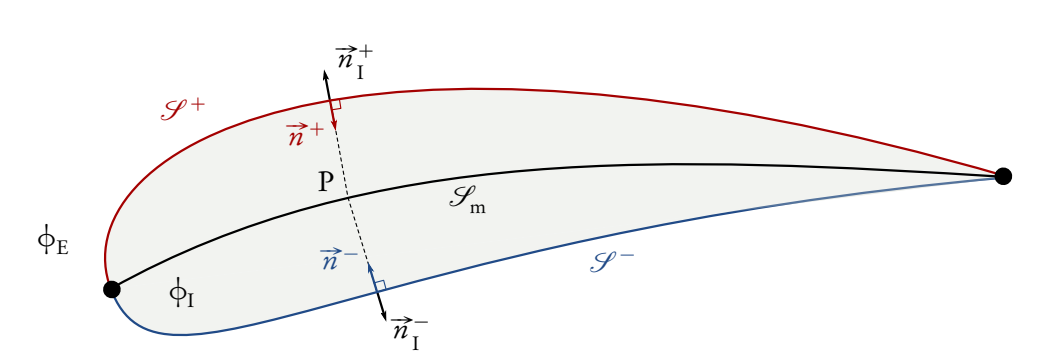

FIGURE H.1 – Illustration d'un profil portant épais et de son squelette limite.

tion [\(H.1\)](#page-372-0), on obtient le potentiel *φ* défini sur tout le domaine [[66,](#page-286-0) [169](#page-299-6)[–172](#page-300-0)] :

$$
\phi(M) = \int_{\mathscr{S}} \phi_{E}(P) \overrightarrow{\nabla}_{P} \mathcal{G}(\overrightarrow{MP}) \cdot \overrightarrow{n}(P) ds(P) - \int_{\mathscr{S}} \mathcal{G}(\overrightarrow{MP}) \overrightarrow{\nabla} \phi_{E}(P) \cdot \overrightarrow{n}(P) ds(P) + \int_{\mathscr{S}} \phi_{I}(P) \overrightarrow{\nabla}_{P} \mathcal{G}(\overrightarrow{MP}) \cdot \overrightarrow{n}_{I}(P) ds(P) - \int_{\mathscr{S}} \mathcal{G}(\overrightarrow{MP}) \overrightarrow{\nabla} \phi_{I}(P) \cdot \overrightarrow{n}_{I}(P) ds(P)
$$
(H.2)

avec  $\vec{n}_{\rm I}({\rm P})$  la normale unitaire pointant vers l'extérieur du profil, ce qui implique  $\overrightarrow{n}_I(P) = -\overrightarrow{n}(P)$  en chaque point P de  $\mathscr S$ . En exploitant cette dernière relation, et en séparant la surface en  $\mathcal{S}^+$  et  $\mathcal{S}^-$ , on peut écrire :

$$
\begin{split} \varphi(M) &= \int_{\mathscr{S}} \left[ \varphi_{E}(P) - \varphi_{I}(P) \right] \overrightarrow{\nabla}_{P} \mathscr{G}(\overrightarrow{MP}) \cdot \overrightarrow{n}(P) \, ds \, (P) \\ &- \int_{\mathscr{S}} \mathscr{G}(\overrightarrow{MP}) \overrightarrow{\nabla} \left[ \varphi_{E}(P) - \varphi_{I}(P) \right] \cdot \overrightarrow{n}(P) \, ds \, (P) \quad \text{(H.3)} \end{split}
$$

puis en séparant la surface en  $\mathcal{S}^+$  et  $\mathcal{S}^-$ , on peut écrire :

$$
\phi(M) = \int_{\mathcal{S}^+} \left[ \phi_E^+(P) - \phi_I(P) \right] \vec{\nabla}_P \mathcal{G}(\overrightarrow{MP}) \cdot \vec{n}^+(P) ds(P) \n+ \int_{\mathcal{S}^-} \left[ \phi_E^-(P) - \phi_I(P) \right] \vec{\nabla}_P \mathcal{G}(\overrightarrow{MP}) \cdot \vec{n}^-(P) ds(P) \n- \int_{\mathcal{S}^+} \mathcal{G}(\overrightarrow{MP}) \vec{\nabla} \left[ \phi_E(P) - \phi_I^+(P) \right] \cdot \vec{n}^+(P) ds(P) \n- \int_{\mathcal{S}^-} \mathcal{G}(\overrightarrow{MP}) \vec{\nabla} \left[ \phi_E(P) - \phi_I^-(P) \right] \cdot \vec{n}^-(P) ds(P) \n\tag{H.4}
$$

Enfin, on fait tendre  $\mathcal{S}^+$  et  $\mathcal{S}^-$  vers  $\mathcal{S}_{\sf m},$  le squelette du corps épais, en suivant en chaque point de  $\mathcal{S}^+$  et  $\mathcal{S}^-$  les normales correspondantes  $\vec{n}^+$  et  $\vec{n}^-$  [[172](#page-300-0)]. On a alors :

$$
\lim_{\mathcal{S}^{-}\to\mathcal{S}_{\text{m}}}\overrightarrow{n}^{-}=-\lim_{\mathcal{S}^{+}\to\mathcal{S}_{\text{m}}}\overrightarrow{n}^{+}
$$
\n(H.5)

et ainsi, en utilisant cette dernière relation, on obtient

$$
\lim_{\mathscr{S}^{-},\mathscr{S}^{+}\to\mathscr{S}_{m}^{+}}\varphi(M)=\int_{\mathscr{S}_{m}^{+}}\left[\left(\varphi_{E}^{+}-\varphi_{I}\right)-\left(\varphi_{E}^{-}-\varphi_{I}\right)\right]\vec{\nabla}_{p}\mathscr{G}(\overrightarrow{MP})\cdot\vec{n}^{+}\,ds(P)\\-\int_{\mathscr{S}_{m}^{+}}\mathscr{G}(\overrightarrow{MP})\vec{\nabla}\left[\left(\varphi_{E}^{+}-\varphi_{I}\right)-\left(\varphi_{E}^{-}-\varphi_{I}\right)\right]\cdot\vec{n}^{+}\,ds(P)\quad\text{(H.6)}
$$

qui donne finalement l'expression du potentiel induit par un profil mince :

$$
\varphi(M) = \int_{\mathscr{S}_{m}} \left[ \varphi_{E}^{+} - \varphi_{E}^{-} \right] \overrightarrow{\nabla}_{P} \mathcal{G}(\overrightarrow{MP}) \cdot \overrightarrow{n} ds(P)
$$

$$
- \int_{\mathscr{S}_{m}} \mathcal{G}(\overrightarrow{MP}) \overrightarrow{\nabla} \left[ \varphi_{E}^{+} - \varphi_{E}^{-} \right] \cdot \overrightarrow{n} ds(P) \quad (H.7)
$$

où l'orientation de  $\vec{n}$  peut être choisie arbitrairement. Le saut de potentiel à travers la surface  $\mu = \varphi_{\rm E}^+ - \varphi_{\rm E}^-$  représente une distribution de doublets normaux sur la surface, et le saut de vitesse normale  $\sigma = \vec{\nabla} [\phi_{E}^{+} - \phi_{E}^{-}] \cdot \vec{n}$  représente une distribution de sources sur la surface.

Des conditions limites peuvent permettre d'éliminer l'une ou l'autre de ces contributions. Dans le cadre d'hydroliennes, on impose une condition de glissement sur le profil, c'est-à-dire, dans le référentiel lié à l'hydrolienne :

$$
\vec{u}^{\phi}(P) \cdot \vec{n}(P) = -\vec{v}(P) \cdot \vec{n}(P) \quad \forall P \in \mathcal{S}
$$
 (H.8)

où  $\vec{v}$  désigne la vitesse résiduelle  $\vec{v} = \vec{u} - \vec{u}^\varphi$  et où l'on note désormais  ${\mathscr S}$  la surface du profil mince,  $\mathcal{S} \equiv \mathcal{S}_{m}$ . Dans ce cas, la vitesse normale est continue à travers la surface :

$$
\vec{\nabla}\varphi_{E}^{+}(P)\cdot\vec{n}(P) = \vec{\nabla}\varphi_{E}^{-}(P)\cdot\vec{n}(P) = -\vec{v}(P)\cdot\vec{n}(P) \quad \forall P \in \mathcal{S}
$$
 (H.9)

<span id="page-375-2"></span>et la distribution de source s'annule alors :

$$
\varphi(M) = \int_{\mathscr{S}} \mu(P) \overrightarrow{\nabla}_{P} \mathscr{G}(\overrightarrow{MP}) \cdot \overrightarrow{n}(P) ds(P) = \frac{1}{4\pi} \int_{\mathscr{S}} \mu(P) \frac{\overrightarrow{MP}}{|\overrightarrow{MP}|^{3}} \cdot \overrightarrow{n}(P) ds(P)
$$
\n(H.10)

## H.2 Équivalence doublet-tourbillon

### <span id="page-375-1"></span>H.2.1 Équivalence continue

On rappelle l'expression de la vitesse  $\vec{u}^{\phi}$  induite en un point M par une distribution surfacique de doublets normaux *µ* répartie sur la surface portante  $\mathscr{S}$  :

<span id="page-375-0"></span>
$$
\overrightarrow{\mathcal{u}}^{\varphi}(M) = \frac{1}{4\pi} \int_{\mathscr{S}} \mu(P) \overrightarrow{\nabla}_{M} \frac{\overrightarrow{MP} \cdot \overrightarrow{\mathcal{u}}(P)}{MP^{3}} d\sigma(P)
$$
(H.11)

La démonstration consiste à transformer l'expression intégrale à l'aide d'une succession d'identités vectorielles, puis à utiliser la formule de Stokes de manière à transformer l'intégrale de surface en une intégrale de contour. Cette équivalence est généralement attribuée à Hess [[61,](#page-285-0) [173](#page-300-1)], qui l'expose pour la première fois dans un rapport interne, en 1969. En réalité, Milne-Thomson la mentionne déjà dans son ouvrage de référence sur l'hydrodynamique [[174,](#page-300-2) section 19.22, pp. 572– 573], dont la première édition date de 1938 [[175](#page-300-3)].

On note

$$
\vec{A}(M, P) = \mu(P)\vec{\nabla}_{M} \frac{\overrightarrow{MP} \cdot \vec{n}(P)}{MP^{3}}
$$
(H.12)

En appliquant l'identité [\(B.4\)](#page-318-0), et en tenant compte du fait que  $\vec{n}$  (P) ne dépend pas de M, on obtient

$$
\vec{A} = (\mu(P)\vec{\pi}(P)\cdot\vec{\nabla}_{M})\frac{\overrightarrow{MP}}{MP^{3}} + \mu(P)\vec{\pi}(P) \wedge (\vec{\nabla}_{M} \wedge \frac{\overrightarrow{MP}}{MP^{3}})
$$
(H.13)

Or  $\overrightarrow{MP}$  $\frac{\text{MP}}{\text{MP}^3} = \vec{\nabla}_{\text{M}} \frac{1}{\text{M}}$ MP et, puisque le rotationnel de tout gradient est nul, le deuxième terme est nul :

$$
\overrightarrow{A} = \left(\mu(P)\overrightarrow{n}(P)\cdot\overrightarrow{\nabla}_{M}\right)\frac{\overrightarrow{MP}}{MP^{3}}
$$
(H.14)

Par ailleurs, considérons le champ  $\overrightarrow{B}$  défini par

$$
\overrightarrow{B} = \overrightarrow{\nabla}_{M} \wedge \left(\frac{\overrightarrow{MP}}{MP^{3}} \wedge \mu(P)\overrightarrow{n}(P)\right) = \overrightarrow{\nabla}_{M} \wedge \left(\overrightarrow{\nabla}_{M}\frac{1}{MP} \wedge \mu(P)\overrightarrow{n}(P)\right) \ (H.15)
$$

Grâce à l'identité [\(B.8\)](#page-319-0), et en tenant compte du fait que  $\mu(P)\vec{\varkappa}(P)$  ne dépend pas de M,

$$
\vec{B} = (\mu(P)\vec{\pi}(P)\cdot\vec{\nabla}_{M})\vec{\nabla}_{M}\frac{1}{MP} - \mu(P)\vec{\pi}(P)\left(\vec{\nabla}_{M}\cdot\vec{\nabla}_{M}\frac{1}{MP}\right)
$$
(H.16)

Or  $\vec{\nabla}_{M} \cdot \vec{\nabla}_{M} (1/MP) = \Delta_{M} (1/MP) = 0$  car 1/MP est une fonction holomorphe. Ainsi,  $\overrightarrow{A} = \overrightarrow{B}$ :

$$
\vec{A} = \vec{\nabla}_{M} \wedge \left( \vec{\nabla}_{M} \frac{1}{MP} \wedge \mu(P) \vec{n}(P) \right)
$$
(H.17)

En exploitant le fait que  $\overrightarrow{\nabla}_{\mathrm{M}}\left(1/\mathrm{MP}\right)=-\overrightarrow{\nabla}_{\mathrm{P}}\left(1/\mathrm{MP}\right),$  il vient

$$
\vec{A} = -\vec{\nabla}_{M} \wedge \left(\mu(P)\vec{\nabla}_{P}\frac{1}{MP} \wedge \vec{n}(P)\right)
$$
(H.18)

puis, du fait que  $\vec{\nabla}_{p}(\mu(P)/MP) = \mu(P)\vec{\nabla}_{p}(1/MP) + \vec{\nabla}_{p}\mu(P)/MP$ , on obtient  $\overrightarrow{A} = \overrightarrow{A_1} + \overrightarrow{A_2}$  avec

$$
\begin{cases}\n\overrightarrow{A}_{1} = \overrightarrow{\nabla}_{M} \wedge \left( \frac{1}{MP} \overrightarrow{\nabla}_{P} \mu(P) \wedge \overrightarrow{n}(P) \right) \\
\overrightarrow{A}_{2} = -\overrightarrow{\nabla}_{M} \wedge \left( \overrightarrow{\nabla}_{P} \frac{\mu(P)}{MP} \wedge \overrightarrow{n}(P) \right)\n\end{cases}
$$
\n(H.19)

<span id="page-377-1"></span>En remarquant dans  $\overrightarrow{A_1}$  que  $\overrightarrow{\nabla}_{\!P} \mu(P) \wedge \overrightarrow{n}(P)$  ne dépend pas de M, il vient

$$
\overrightarrow{A_1} = \overrightarrow{\nabla}_{M} \frac{1}{MP} \wedge (\overrightarrow{\nabla}_{P} \mu(P) \wedge \overrightarrow{n}(P)) = \frac{\overrightarrow{MP}}{MP^3} \wedge (\overrightarrow{\nabla}_{P} \mu(P) \wedge \overrightarrow{n}(P))
$$
 (H.20)

On obtient alors, en injectant dans  $\vec{u}^{\phi},$ 

$$
\begin{aligned}\n\overrightarrow{\mathbf{u}}^{\varphi}(\mathbf{M}) &= -\frac{1}{4\pi} \int_{\mathscr{S}} \frac{\overrightarrow{\mathbf{M}P}}{\mathbf{M}P^3} \wedge \left( \overrightarrow{\mathbf{\vec{\eta}}}(\mathbf{P}) \wedge \overrightarrow{\nabla}_{\mathbf{P}} \mu(\mathbf{P}) \right) d\sigma(\mathbf{P}) \\
&\quad -\frac{1}{4\pi} \overrightarrow{\nabla}_{\mathbf{M}} \wedge \int_{\mathscr{S}} \overrightarrow{\nabla}_{\mathbf{P}} \frac{\mu(\mathbf{P})}{\mathbf{M}P} \wedge \overrightarrow{\mathbf{\vec{\eta}}}(\mathbf{P}) d\sigma(\mathbf{P}) \quad \text{(H.21)}\n\end{aligned}
$$

En utilisant la formule de Stokes [\(B.16\)](#page-319-1), l'intégrale du deuxième terme devient

$$
\int_{\mathscr{S}} \vec{\nabla}_{P} \frac{\mu(P)}{MP} \wedge \vec{n}(P) d\sigma(P) = -\int_{\mathscr{C}} \frac{\mu(P)}{MP} d\vec{\ell}(P)
$$
\n(H.22)

et ainsi, le deuxième terme de <del>μ∂¢s'écrit</del>

$$
I = -\frac{1}{4\pi} \vec{\nabla}_{M} \wedge \int_{\mathscr{S}} \vec{\nabla}_{P} \frac{\mu(P)}{MP} \wedge \vec{n}(P) d\sigma(P)
$$
(H.23)

$$
= \frac{1}{4\pi} \overrightarrow{\nabla}_{M} \wedge \int_{\mathscr{C}} \frac{\mu(P)}{MP} \overrightarrow{d\ell}(P) = \frac{1}{4\pi} \int_{\mathscr{C}} \mu(P) \overrightarrow{\nabla}_{M} \frac{1}{MP} \wedge \overrightarrow{d\ell}(P) \tag{H.24}
$$

d'où, finalement,

<span id="page-377-0"></span>
$$
\begin{aligned}\n\overrightarrow{\mathcal{u}}^{\varphi}(M) &= -\frac{1}{4\pi}\int_{\mathscr{S}}\frac{\overrightarrow{MP} }{MP^3} \wedge \left(\overrightarrow{\mathcal{n}}(P) \wedge \overrightarrow{\nabla}_{P}\mu(P)\right)d\sigma(P) \\ &+ \frac{1}{4\pi}\int_{\mathscr{C}}\mu(P)\frac{\overrightarrow{MP}}{MP^3} \wedge \overrightarrow{d\ell}(P) \quad \text{(H.25)}\n\end{aligned}
$$

Comme l'indiquent Cantaloube et Rehbach [[66](#page-286-0)], cette dernière expression **permet de voir la vitesse**  $\vec{u}^{\varphi}$  **comme étant induite par deux répartitions de tour**billons :

– une première due à la présence d'une nappe tourbillonnaire d'intensité  $γ = \vec{n} \wedge \vec{\nabla} \mu$  attachée à la surface ;

<span id="page-378-1"></span> $-$  une seconde due à la présence d'un tourbillon μdً concentré sur le contour  $\mathscr{C}$  de  $\mathscr{S}$ .

### H.2.2 Discrétisation

#### Première stratégie

On choisit de découper la surface  $\mathscr S$  en  $\mathrm N_{\mathrm f}$  facettes polygonales planes  $\mathscr S_{\mathrm i}$ suffisamment petites pour que l'on puisse considérer la distribution *µ* comme constante sur chacun d'elles. On note  $\mathrm{P}_i$  le point de contrôle de la facette  $\mathscr{S}_i$ , défini par exemple comme son barycentre. Par ailleurs, on décompose le contour  $\mathscr L$  en  $\mathrm N_\mathrm l$  éléments linéiques  $\mathscr L_i,$  qui peuvent ou non coïncider avec les éléments de surface  $\mathscr{S}_i$  frontaliers. Sur chaque élément de contour  $\mathscr{L}_i$ , on considère l'intensité du tourbillon µ constante et égale à µ<sub>i</sub>.

À partir de l'expression [\(H.25\)](#page-377-0), on obtient alors l'expression semi-discrète exacte suivante :

<span id="page-378-0"></span>
$$
\begin{aligned}\n\overrightarrow{\mathbf{u}}^{\varphi}(\mathbf{M}) &= -\frac{1}{4\pi} \sum_{i=1}^{N_{f}} \int_{\mathscr{S}_{i}} \frac{\overrightarrow{\mathbf{M}P}}{\mathbf{M}P^{3}} \wedge \left( \overrightarrow{\mathbf{\pi}}(\mathbf{P}) \wedge \overrightarrow{\nabla}_{\mathbf{P}} \mu(\mathbf{P}) \right) \, d\sigma(\mathbf{P}) \\
&\quad + \frac{1}{4\pi} \sum_{i=1}^{N_{I}} \mu_{i} \int_{\mathscr{L}_{i}} \frac{\overrightarrow{\mathbf{M}P}}{\mathbf{M}P^{3}} \wedge \overrightarrow{d\ell}(\mathbf{P}) \quad \text{(H.26)}\n\end{aligned}
$$

Bien que *µ* soit constante sur chaque facette, il est néanmoins indispensable d'évaluer le gradient de *µ* en chaque point de contrôle, par une méthode de différences finies entre les facettes, par exemple.

#### Seconde stratégie

On repart plutôt de l'expression [\(H.11\)](#page-375-0) de la vitesse induite par une distribution de doublets normaux, avant toute transformation. On décompose la surface S comme pour la première stratégie puis on considère l'intensité du doublet *µ* constante et égale à  $\mu_i$  sur chaque facette  $\mathscr{S}_i.$  On obtient alors l'expression semidiscrète suivante :

$$
\vec{u}^{\phi}(M) = \frac{1}{4\pi} \sum_{i=1}^{N_f} \mu_i \int_{\mathcal{S}_i} \vec{\nabla}_M \frac{\overrightarrow{MP} \cdot \overrightarrow{n}(P)}{MP^3} d\sigma(P)
$$
(H.27)

Puis, en effectuant des transformations similaires à celles utilisées en continu (cf. [H.2.1\)](#page-375-1), à la différence près que  $\mu$  n'intervient plus dans ces transformations, on aboutit à l'équivalence doublet-tourbillon semi-discrète à proprement parler :

$$
\overrightarrow{u}^{\varphi}(M) = \frac{1}{4\pi} \sum_{i=1}^{N_f} \mu_i \int_{\mathscr{C}_i} \frac{\overrightarrow{MP}}{MP^3} \wedge \overrightarrow{d\ell}(P) \tag{H.28}
$$

<span id="page-379-0"></span>où les  $\mathscr{C}_i$  correspondent aux contours respectifs des  $\mathrm{N}_\mathrm{f}$  facettes  $\mathscr{S}_i.$  En considérant qu'une facette polygonale  $\mathscr{S}_i$  est composée de  $\mathrm{N}_{\operatorname{c}}^{[i]}$  côtés  $\mathscr{L}_{\operatorname{c}}^{[i]}$  $j^{[l]}$ , il vient

$$
\overrightarrow{u}^{\varphi}(M) = \frac{1}{4\pi} \sum_{i=1}^{N_f} \mu_i \sum_{j=1}^{N_c^{[i]}} \int_{\mathscr{L}_j^{[i]}} \frac{\overrightarrow{MP}}{MP^3} \wedge \overrightarrow{d\ell}(P) \tag{H.29}
$$

On voit bien sous cette forme que la vitesse induite par un doublet *µ* localisé sur une facette polygonale plane est équivalente à celle induite par un ensemble de tourbillons d'intensité *µ* localisés et orientés suivant le contour de cette facette.

### Lien entre les deux formulations

On cherche ici à montrer le lien qui existe entre l'expression [\(H.29\)](#page-379-0) et l'ex-pression [\(H.26\)](#page-378-0). On note  $\vec{v}^{[i]}_i$  $j_j^{[l]}$  l'intégrale linéique correspondant dans l'expres-sion [\(H.29\)](#page-379-0) au côté *j* de la facette *i* :

$$
\vec{v}_{j}^{[i]} = \int_{\mathscr{L}_{j}^{[i]}} \frac{\overrightarrow{MP}}{MP^{3}} \wedge \overrightarrow{d\ell}(P) \tag{H.30}
$$

L'équation [\(H.29\)](#page-379-0) peut donc s'écrire

$$
\vec{u}^{\phi}(M) = \frac{1}{4\pi} \sum_{i=1}^{N_f} \mu_i \sum_{j=1}^{N_c^{[i]}} \vec{v}_j^{[i]}
$$
(H.31)

On distingue pour chaque facette i les côtés situés sur la frontière (et qui ne sont donc associés qu'à une seule facette), des côtés situés à l'intérieur de la surface (et qui sont donc partagés par exactement deux facettes, pourvu que le maillage soit consistant). Ainsi, on a

$$
\sum_{i=1}^{N_f} \mu_i \sum_{j=1}^{N_c^{[i]}} \vec{\sigma}_j^{[i]} = \sum_{i=1}^{N_f} \sum_{j=1}^{N_c^{[i], \text{ext}}} \mu_i \vec{\sigma}_j^{[i], \text{ext}} + \sum_{i=1}^{N_f} \sum_{j=1}^{N_c^{[i], \text{int}}} \mu_i \vec{\sigma}_j^{[i], \text{int}}
$$
(H.32)

Le premier terme correspond clairement à l'intégrale sur le contour  $\mathscr C$  de l'équation [\(H.26\)](#page-378-0) :

$$
\sum_{i=1}^{N_f} \sum_{j=1}^{N_c^{[i], \text{ext}}} \mu_i \overrightarrow{v}_j^{[i], \text{ext}} = \sum_{k=1}^{N_l} \mu_k \int_{\mathscr{L}_k} \frac{\overrightarrow{MP}}{MP^3} \wedge \overrightarrow{d\ell}(P) \tag{H.33}
$$

On s'intéresse au deuxième terme,

$$
I_{S} = \sum_{i=1}^{N_{f}} \sum_{j=1}^{N_{c}^{[i],\text{int}}} \mu_{i} \overrightarrow{v}_{j}^{[i],\text{int}}
$$
(H.34)

On a vu que chaque côté  $\mathscr{L}_k$  intérieur sépare exactement deux facettes voisines  $\mathscr{S}_k^+$  et  $\mathscr{S}_k^-$ . Ainsi, on peut regrouper les sommes en considérant la frontière entre deux facettes et en évaluant  $\mu$  et  $\vec{v}$  de part et d'autre de cette frontière (c'est-à-dire sur chacune des deux facettes adjacentes). De plus, les facettes étant toutes orientées de la même manière, on a  $\overline{d} \vec{\ell}_{k}^{+} = -\overline{d} \vec{\ell}_{k}^{-}$ . On a alors

$$
I_{S} = \sum_{k=1}^{N_{front}} \mu_{k}^{+} \overrightarrow{\sigma}_{k}^{+} + \mu_{k}^{-} \overrightarrow{\sigma}_{k}^{-} = \sum_{k=1}^{N_{front}} \left(\mu_{k}^{+} - \mu_{k}^{-}\right) \overrightarrow{\sigma}_{k}^{+}
$$
(H.35)

où  $\vec{v}_k^{\pm} = \int_{\mathscr{L}_k}$  $\overrightarrow{MP}$  $\frac{\overrightarrow{MP}}{MP^3} \wedge \overrightarrow{d\ell}_{k}^{\pm}$  et  $N_{front} = \sum_{i=1}^{N_{f}} N_{c}^{[i],\text{int}}$  est le nombre d'éléments de

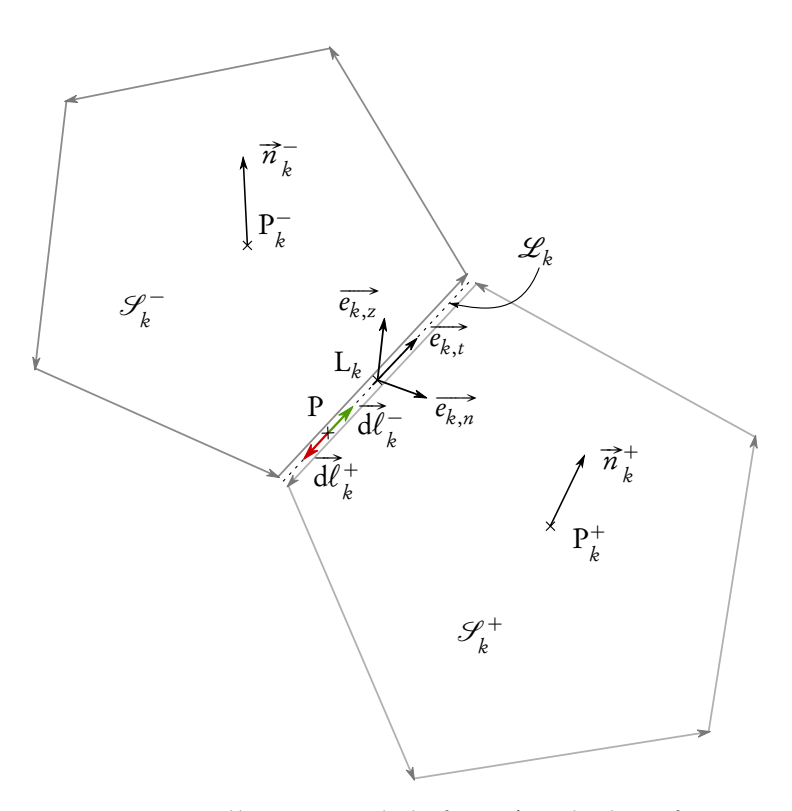

FIGURE H.2 – Illustration de la frontière de deux facettes.

frontière.

Soit  $\mathrm{L}_k$  un point du segment  $\mathscr{L}_k$ , son centre par exemple. On se place dans le repère orthonormé local  $\mathscr{R}_k = \left(L_k, \overrightarrow{e_{k,n}}, \overrightarrow{e_{k,t}}, \overrightarrow{e_{k,z}}\right)$  où  $\overrightarrow{e_{k,t}}$  est le vecteur unitaire porté par  $\mathscr{L}_k$ ,  $\overrightarrow{e_{k,z}}$  représente la normale unitaire de  $\mathscr{S}$  au point de contrôle  $L_k$ et  $\overrightarrow{e_{k,n}}$  est choisi tel que  $\mathcal{R}_k$  soit un repère direct. Pour  $\overrightarrow{e_{k,z}}$  on peut, par exemple, prendre la moyenne des normales unitaires des deux facettes adjacentes,  $\overrightarrow{e_{k,z}} =$  $\overrightarrow{\hat{n}_k} = \left(\overrightarrow{n}_k^+ + \overrightarrow{n}_k^-\right)$  $\setminus$  $\sqrt{2}$  $\begin{array}{c} \n\end{array}$  $\overrightarrow{n}_k^+ + \overrightarrow{n}_k^ \Big\}$ .

On note  $\left(x_{k,n}, x_{k,t}, x_{k,z}\right)$  les coordonnées d'un point dans  $\mathscr{R}_k.$  On a alors, par différences finies,

<span id="page-381-0"></span>
$$
\left. \frac{\partial \mu}{\partial x_{k,n}} \right|_{\mathcal{L}_k} \simeq \frac{\mu_k^+ - \mu_k^-}{l_{k,n}} \tag{H.36}
$$

où  $l_{k,n}$  représente une longueur caractéristique de la distance entre les facettes  $\mathscr{S}^+_k$  et  $\mathscr{S}^-_k$ . Par ailleurs, on note  $l_{k,t}$  la longueur du segment  $\mathscr{L}_k.$ 

On cherche désormais à créer une nouvelle partition de  $\mathscr S$  en  $\mathrm{N}_{\mathrm{front}}$  facettes  $\widehat{\mathscr{S}_k}$  dont les points de contrôle sont les L<sub>k</sub>. On définit leur surface  $\hat{S}_k$  de telle sorte que  $S = \sum_{k=1}^{\rm N_{front}}$  $N_{\rm front}$  $\hat{\textbf{S}}_k$ , où S est la surface totale de  $\mathscr{S}.$  On peut, par exemple, choisir

$$
\hat{S}_k = \frac{1}{2} \left( \frac{S_k^+}{N_c^{[k], \text{int}, +}} + \frac{S_k^-}{N_c^{[k], \text{int}, -}} \right) \tag{H.37}
$$

où  $S_k^{\pm}$  désigne la surface de la facette  $\mathscr{S}_k^{\pm}$  et  $\mathrm{N}_{\mathrm{c}}^{[k],\mathrm{int},\pm}$  désigne le nombre de côtés (intérieurs à  $\mathscr{S}$ ) de la facettes  $\mathscr{S}_k^{\pm}$ . La longueur  $l_{k,t}$  et la surface  $\hat{S}_k$  étant connues, on choisit  $l_{k,n}$  telle que  $\hat{S}_k = l_{k,t}^{k} l_{k,n}$ .

D'après [\(H.36\)](#page-381-0), on a

<span id="page-382-0"></span>
$$
\mu_k^+ - \mu_k^- \simeq \left. \frac{\partial \mu}{\partial x_{k,n}} \right|_{\mathcal{L}_k} l_{k,n} \tag{H.38}
$$

D'autre part, la variation locale de  $\mu$  en  $\overline{L_k}$  étant nulle suivant  $\overrightarrow{e_{k,t}}$  et  $\overrightarrow{e_{k,n}}$ , en notant  $\vec{\nabla}\mu_k = \vec{\nabla}\mu\Big|_{\mathcal{L}_k}$ , on a  $\overrightarrow{\nabla}\mu_k = \frac{\partial \mu_k}{\partial x_k}$  $\partial x_{k,n}$  $\Bigg\vert_{\mathrm{L}_k}$  $\overrightarrow{e_{k,n}}$  et donc  $\overrightarrow{\hat{n}_{k}} \wedge \overrightarrow{\nabla}_{\mu}$ <sub>k</sub> =  $\sqrt{ }$  $\overline{\phantom{a}}$  $\circ$ 0 1  $\overline{ }$  $\bigwedge$  $\sqrt{ }$  $\parallel$ B*µ*  $\partial x_{k,n}$ 0 0  $\sqrt{2}$  $\Bigg| =$  $L_k$ B*µ*  $\partial x_{k,n}$  $\Bigg\vert_{\mathrm{L}_k}$  $\overrightarrow{e_{k,t}}$ (H.39)

À ce point, une approximation de I<sub>s</sub> peut s'écrire

$$
I_{S} \simeq \sum_{k=1}^{N_{front}} \left. \frac{\partial \mu}{\partial x_{k,n}} \right|_{L_{k}} l_{k,n} \overrightarrow{v}_{k}^{+} = \sum_{k=1}^{N_{front}} \int_{\mathcal{L}_{k}} \left. \frac{\partial \mu}{\partial x_{k,n}} \right|_{L_{k}} l_{k,n} \frac{\overrightarrow{MP}}{\text{MP}^{3}} \wedge \overrightarrow{d\ell}_{k}^{+}
$$
(H.40)

Grâce à une quadrature de type point milieu, on peut approcher l'intégrale et

obtenir

$$
I_{S} \simeq -\sum_{k=1}^{N_{front}} \frac{\partial \mu}{\partial x_{k,n}} \left| \prod_{L_{k}} \frac{\overrightarrow{ML}_{k}}{ML_{k}^{3}} \wedge \overrightarrow{e_{k,t}} l_{k,n} l_{k,t} \right. = -\sum_{k=1}^{N_{front}} \frac{\overrightarrow{ML}_{k}}{ML_{k}^{3}} \wedge \left( \frac{\partial \mu}{\partial x_{k,n}} \left| \prod_{L_{k}} \overrightarrow{e_{k,t}} \right) \hat{S}_{k} \right)
$$
\n(H.41)

car d*l*<sup>+</sup> et *e*<sub>k,t</sub> sont orientés en sens opposés. Finalement, grâce à [\(H.39\)](#page-382-0), on obtient

$$
I_{S} \simeq -\sum_{k=1}^{N_{front}} \frac{\overrightarrow{ML}_{k}}{ML_{k}^{3}} \wedge (\overrightarrow{\hat{n}_{k}} \wedge \overrightarrow{\nabla}\mu_{k}) \hat{S}_{k}
$$
(H.42)

ce qui correspond à une approximation de l'intégrale

$$
-\int_{\mathscr{S}} \frac{\overrightarrow{MP} \wedge \left(\overrightarrow{n}(P) \wedge \overrightarrow{\nabla}\mu(P)\right) d\sigma(P) \tag{H.43}
$$

par une quadrature de type point milieu.

# H.3 Calcul exact de la vitesse induite par un tourbillon réparti sur un segment

Cette démarche a été vraisemblablement abordée pour la première fois par Milne-Thomson en aérodynamique [[176,](#page-300-4) section 9.51, pp. 171–172], puis reprise et adaptée pour le calcul numérique par Coulmy [[63,](#page-286-1) section I.A.2, pp. 14–15] et Bousquet [[64,](#page-286-2) pp. 370–371]. L'objectif est de calculer analytiquement l'intégrale curviligne I qui découle de l'équivalence doublet-tourbillon [\(H.29\)](#page-379-0).

On considère donc un coté  $\mathrm{P}_1\mathrm{P}_2$  d'une facette polygonale discrétisant la surface  $\mathscr{S}$ . On introduit les notations suivantes :

$$
\begin{cases}\n\vec{r} = \overrightarrow{PM} \\
\vec{r_0} = \overrightarrow{P_1P_2} \\
\vec{r_i} = \overrightarrow{P_iM} \quad i = 1,2\n\end{cases}
$$
\n(H.44)

<span id="page-384-1"></span><span id="page-384-0"></span>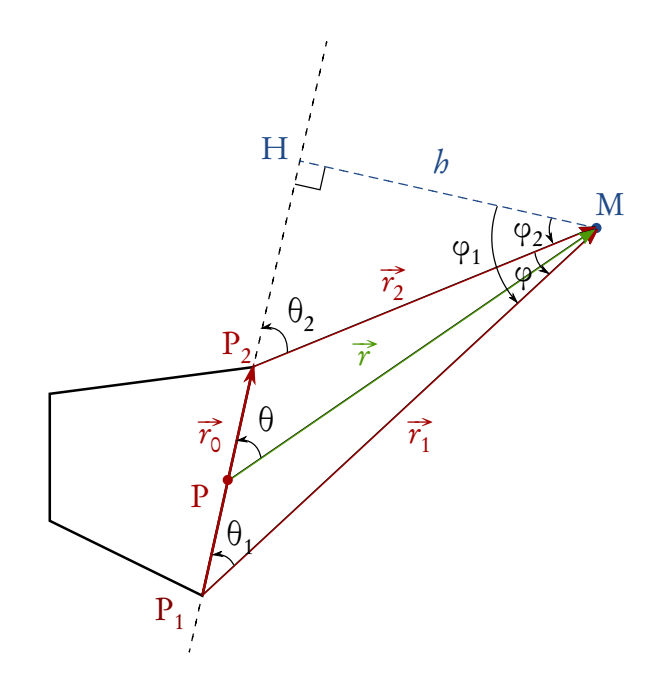

FIGURE H.3 – Illustration des notations introduites pour le calcul exact de l'intégrale curviligne intervenant dans l'expression de la vitesse induite par un tourbillon réparti sur un segment.

$$
\begin{cases}\nr = |\vec{r}| \\
r_i = |\vec{r}_i|, \quad i = 0, 1, 2\n\end{cases}
$$
\n
$$
\begin{cases}\n\theta = (\widehat{\vec{r}, \vec{r}_0}) \\
\theta_i = (\widehat{\vec{r}_i, \vec{r}_0}), \quad i = 1, 2 \\
\varphi = (\widehat{\vec{r}_2, \vec{r}_1}) \\
\varphi_i = (\widehat{HM}, \vec{r}_i), \quad i = 1, 2\n\end{cases}
$$
\n(H.46)

 $\mathscr L$  désigne la droite qui porte le coté  $\mathrm P_1\mathrm P_2$  du contour. H est la projection orthogonale de M sur la droite  $L$ . Ces notations sont illustrées par la Figure [H.3.](#page-384-0) On s'intéresse alors à l'intégrale I définie par :

$$
I = -\int_{\mathscr{L}} \frac{\vec{r}}{r^3} \wedge \vec{d\ell} = -\int_{s_1}^{s_2} \frac{\vec{r}}{r^3} (s) \wedge \frac{\vec{r}_0}{r_0} ds \qquad (H.47)
$$

où s,  $s_1$  et  $s_2$  sont respectivement les abscisses curvilignes de P,  $P_1$  et  $P_2$  le long

de  ${\mathscr L}.$  Dans la suite, on pourra omettre  $s.$  On peut remarquer que  $\overrightarrow{r}(s) \wedge \overrightarrow{r_0}$  est orienté comme  $\vec{r}_2 \wedge \vec{r}_1$  $\vec{r}_2 \wedge \vec{r}_1$ , ainsi <sup>1</sup> :

$$
\frac{\vec{r}(s) \wedge \vec{r}_0}{|\vec{r}(s) \wedge \vec{r}_0|} = -\frac{\vec{r}_1 \wedge \vec{r}_2}{|\vec{r}_1 \wedge \vec{r}_2|}, \quad \forall s \in [s_1; s_2]
$$
\n(H.48)

et donc

$$
I = \int_{s_1}^{s_2} \left| \frac{\vec{r}}{r^3}(s) \wedge \frac{\vec{r}_0}{r_0} \right| ds \frac{\vec{r}_1 \wedge \vec{r}_2}{|\vec{r}_1 \wedge \vec{r}_2|} = J \frac{\vec{r}_1 \wedge \vec{r}_2}{|\vec{r}_1 \wedge \vec{r}_2|}
$$
(H.49)

Par ailleurs, comme le traduit l'identité [\(B.14\)](#page-319-2), la norme du produit vectoriel de deux vecteurs est égale au produit des normes de chacun de ces vecteurs et du sinus positif de l'angle formé par ces deux vecteurs. On a donc

$$
|\vec{r} \wedge \vec{r_0}| = r r_0 |\sin \theta| \tag{H.50}
$$

d'où

$$
J = \int_{s_1}^{s_2} \left| \frac{\overrightarrow{r}}{r^3}(s) \wedge \frac{\overrightarrow{r_0}}{r_0} \right| ds = \int_{s_1}^{s_2} \frac{\sin \theta}{r^2} ds \tag{H.51}
$$

Afin de tout exprimer en fonction de l'angle θ, on utilise le fait que  $h =$ r sin*θ* pour obtenir

$$
J = \int_{s_1}^{s_2} \frac{\sin^3 \theta}{h^2} ds
$$
 (H.52)

Enfin, en remarquant que  $s = s_H - PH$  avec  $s_H$  l'abscisse curviligne de H et  $PH =$ h tan*θ* , et sachant que d d*θ* 1  $\frac{1}{\tan \theta} = -$ 1  $\sin^2\theta$ , on obtient  $ds =$ h sin<sup>2</sup> *θ* d*θ* (H.53)

<span id="page-385-0"></span><sup>1.</sup> En réalité, on a une relation encore plus forte,  $\vec{r} \wedge \vec{r_0} = \vec{r_2} \wedge \vec{r_1}$ . En effet, il suffit d'écrire  $\vec{r} = \overrightarrow{P_1P} + \overrightarrow{r_1}$  et  $\vec{r_0} = \vec{r_1} - \vec{r_2}$ .

et donc, en définitive,

$$
J = \frac{1}{b} \int_{\theta_1}^{\theta_2} \sin \theta \, d\theta = \frac{\cos \theta_1 - \cos \theta_2}{b}
$$
 (H.54)

Afin d'évaluer h et les cosinus plus aisément, on utilise deux égalités. Premièrement, par définition du produit scalaire [\(B.13\)](#page-319-3), on a :

$$
\cos \theta_i = \frac{\vec{r}_0 \cdot \vec{r}_i}{r_0 r_i}, \quad i = 1, 2
$$
\n(H.55)

Deuxièmement, en utilisant l'égalité [\(B.14\)](#page-319-2) sur la norme du produit vectoriel évoquée plus haut, on a

$$
|\vec{r_1} \wedge \vec{r_2}| = r_1 r_2 |\sin \varphi|
$$
 (H.56)

Or  $\varphi = \varphi_1 - \varphi_2$  et donc

$$
\sin \varphi = \sin \varphi_1 \cos \varphi_2 - \cos \varphi_1 \sin \varphi_2 \tag{H.57}
$$

Avec les égalités suivantes,

$$
\begin{cases}\n\sin \varphi_1 = P_1 H / r_1 \\
\sin \varphi_2 = P_2 H / r_2 \\
\cos \varphi_1 = h / r_1 \\
\cos \varphi_2 = h / r_2\n\end{cases}
$$
\n(H.58)

on obtient que

$$
\sin \varphi = \frac{b}{r_1 r_2} (P_1 H - P_2 H) = \frac{b r_0}{r_1 r_2}
$$
\n(H.59)

et donc  $|\vec{r}_1 \wedge \vec{r}_2| = h r_0$ , ce qui nous donne une expression de  $h$  aisée à calculer :

$$
b = \frac{|\vec{r}_1 \wedge \vec{r}_2|}{r_0} \tag{H.60}
$$

Finalement,

$$
J = \frac{r_0}{|\vec{r}_1 \wedge \vec{r}_2|} \left[ \frac{\vec{r}_0 \cdot \vec{r}_1}{r_0 r_1} - \frac{\vec{r}_0 \cdot \vec{r}_2}{r_0 r_2} \right] = \frac{\vec{r}_0}{|\vec{r}_1 \wedge \vec{r}_2|} \cdot \left[ \frac{\vec{r}_1}{r_1} - \frac{\vec{r}_2}{r_2} \right]
$$
(H.61)

Cette expression, telle qu'elle est exposée par Coulmy [[63](#page-286-1)], peut être transformée pour s'écrire sous une forme légèrement différente, en remarquant que  $\vec{r}_0 = \vec{r}_1 - \vec{r}_2$ :

$$
\overrightarrow{r}_{0} \cdot \left[ \frac{\overrightarrow{r}_{1}}{r_{1}} - \frac{\overrightarrow{r}_{2}}{r_{2}} \right] = (\overrightarrow{r}_{1} - \overrightarrow{r}_{2}) \cdot \left[ \frac{\overrightarrow{r}_{1}}{r_{1}} - \frac{\overrightarrow{r}_{2}}{r_{2}} \right] = \frac{r_{1}^{2} - \overrightarrow{r}_{1} \cdot \overrightarrow{r}_{2}}{r_{1}} + \frac{r_{2}^{2} - \overrightarrow{r}_{1} \cdot \overrightarrow{r}_{2}}{r_{2}} \quad (H.62)
$$
\n
$$
= \frac{r_{1}r_{2}(r_{1} + r_{2}) - (\overrightarrow{r}_{1} \cdot \overrightarrow{r}_{2})(r_{1} + r_{2})}{r_{1}r_{2}} \quad (H.63)
$$

$$
= (r_1 + r_2) \left[ 1 - \frac{\overrightarrow{r_1} \cdot \overrightarrow{r_2}}{r_1 r_2} \right]
$$
 (H.64)

D'où

$$
J = \frac{r_1 + r_2}{|\vec{r_1} \wedge \vec{r_2}|} \left[ 1 - \frac{\vec{r_1} \cdot \vec{r_2}}{r_1 r_2} \right]
$$
(H.65)

qui correspond à la forme utilisée dans [[68,](#page-286-3) [70,](#page-287-0) [172,](#page-300-0) [177,](#page-300-5) [178](#page-301-0)] :

$$
I = \int_{\mathscr{L}} \frac{\vec{r}}{r^3} \wedge \vec{d\ell} = (r_1 + r_2) \left[ 1 - \frac{\vec{r}_1 \cdot \vec{r}_2}{r_1 r_2} \right] \frac{\vec{r}_1 \wedge \vec{r}_2}{|\vec{r}_1 \wedge \vec{r}_2|^2}
$$
(H.66)

Enfin, après quelques manipulations vectorielles (cf. identités de l'Annexe [B\)](#page-318-1), on retrouve la formulation suggérée par Bousquet [[64](#page-286-2)].

En utilisant l'identité [\(B.15\)](#page-319-4) et en développant, on peut écrire

$$
I = \frac{(\vec{r}_1 \wedge \vec{r}_2)(r_1 + r_2)(r_1r_2 - \vec{r}_1 \cdot \vec{r}_2)}{r_1r_2(r_1r_2 + \vec{r}_1 \cdot \vec{r}_2)(r_1r_2 - \vec{r}_1 \cdot \vec{r}_2)}
$$
(H.67)

$$
= \frac{(\vec{r}_1 \wedge \vec{r}_2)(r_1 + r_2)}{r_1 r_2 (r_1 r_2 + \vec{r}_1 \cdot \vec{r}_2)}
$$
(H.68)

puis, en utilisant l'identité [\(B.10\)](#page-319-5) au numérateur et l'identité [\(B.11\)](#page-319-6) au dénomi-

0

nateur, il découle

$$
I = 2 \frac{(\vec{r_1} - \vec{r_2}) \wedge (r_2 \vec{r_1} + r_1 \vec{r_2})}{(r_1 r_2) \left[ (r_1 + r_2)^2 - |\vec{r_1} - \vec{r_2}|^2 \right]}
$$
(H.69)  

$$
= 2 \vec{r_0} \wedge \frac{\vec{r_1}/r_1 + \vec{r_2}/r_2}{(r_1 + r_2)^2 - r_0^2}
$$
(H.70)

# Index

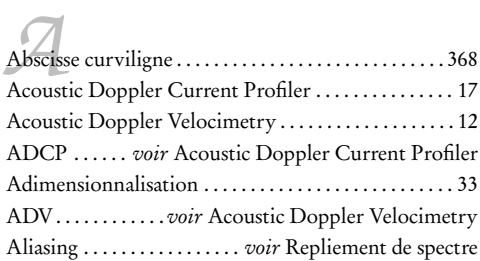

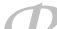

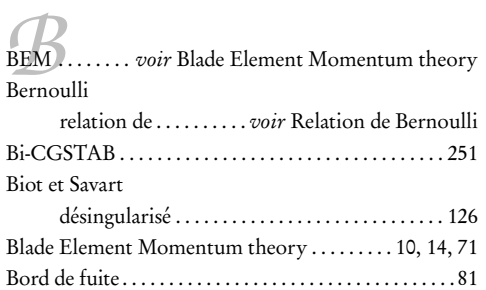

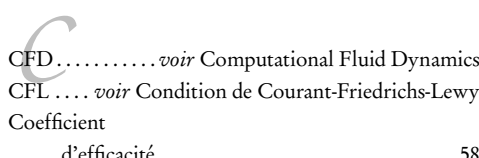

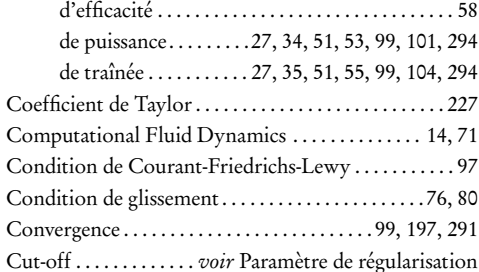

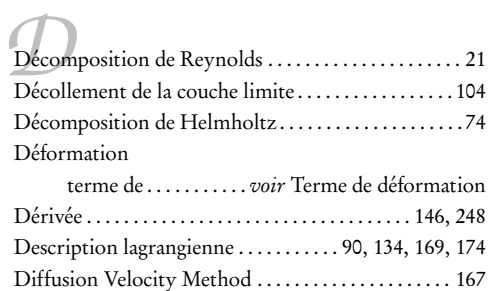

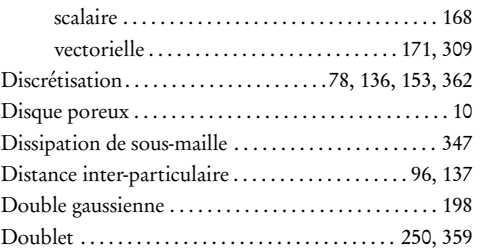

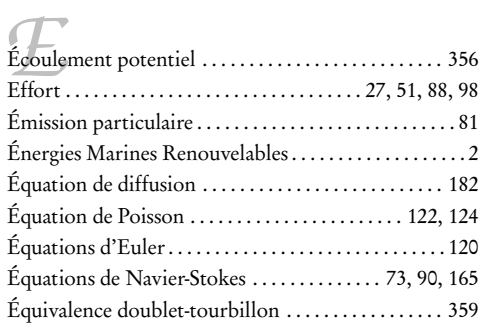

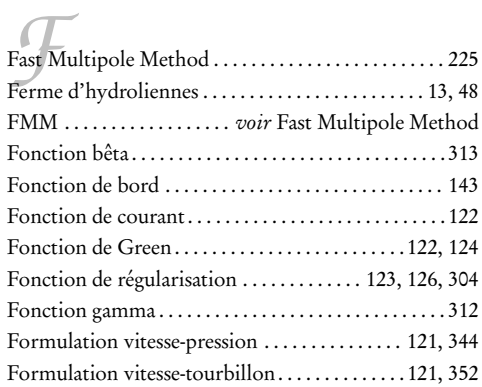

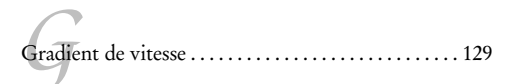

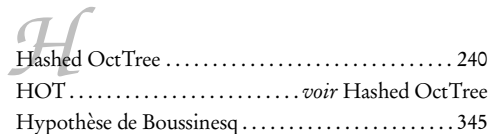

#### INDEX

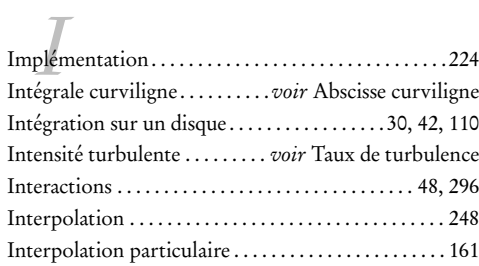

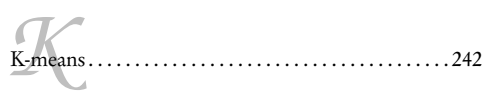

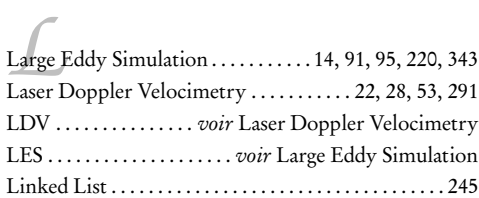

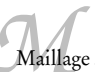

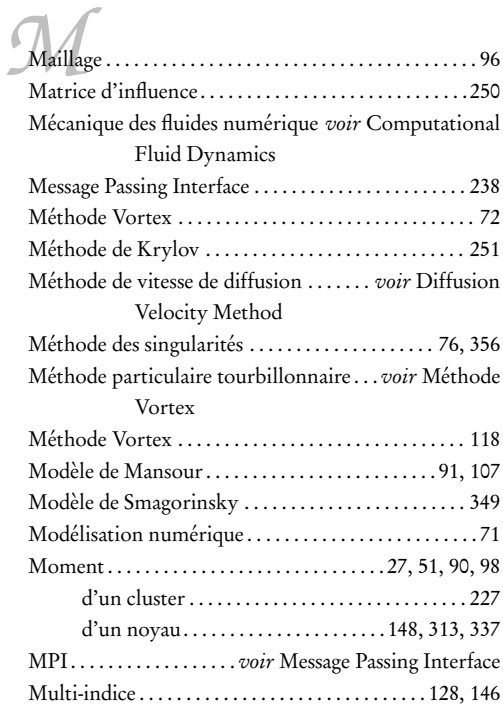

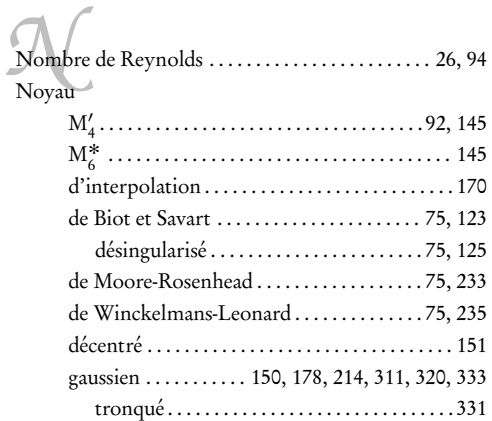

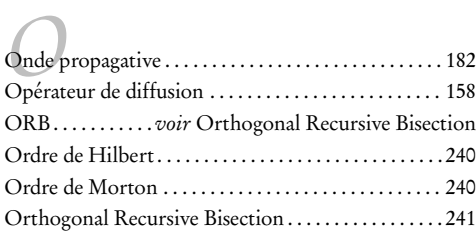

### Parallélisme. . . . . . . . . . . . . . . . . . . . . . . . . . . . . . . . . . . [.105](#page-121-0) Parallélisme . . . . . . . . . . . . . . . . . . . . . . . . . . . . . . . [238,](#page-254-0) [243](#page-259-0) Parallé<br>Parallé Paramètre de recouvrement . . . . . . . . . . . . . [96,](#page-112-0) [137,](#page-153-0) [187](#page-203-0) Paramètre de régularisation...............75, [96,](#page-112-0) [123](#page-139-0) Parc d'hydroliennes. . . . . . .voir Ferme d'hydroliennes Particle Image Velocimetry . . . . . . . . . . . . . . . . . . . . . . [12](#page-28-0) Particle Strength Exchange . . . . . . . . . . . . . . [90,](#page-106-0) [165,](#page-181-2) [204](#page-220-0) Pas de temps . . . . . . . . . . . . . . . . . . . . . . . . . . . . . . . . . . . . [97](#page-113-0) Performances . . . . . . . . . . . . . . . . . . . . . . . . [34,](#page-50-0) [53,](#page-69-0) [98,](#page-114-0) [101](#page-117-0) PIV . . . . . . . . . . . . . . . . voir Particle Image Velocimetry Pivot de Gauss . . . . . . . . . . . . . . . . . . . . . . . . . . . . . . . . . [250](#page-266-0) Polynômes d'Hermite . . . . . . . . . . . . . . . . . . . . . . . . . . [335](#page-351-0) Potentiel scalaire . . . . . . . . . . . . . . . . . . . . . . . . . . . . . . . . . . . [74](#page-90-0) vecteur . . . . . . . . . . . . . . . . . . . . . . . . . . [74,](#page-90-0) [122,](#page-138-0) [123](#page-139-0) Préconditionnement de Jacobi . . . . . . . . . . . . . . . . . . [252](#page-268-0) par blocs. . . . . . . . . . . . . . . . . . . . . . . . . . . . . . . . [.252](#page-268-0) Problème à N corps . . . . . . . . . . . . . . . . . . . . . . . . . . . . [225](#page-241-0) Produit de convolution . . . . . . . . . . . . . . . . . . . . . . . . . [179](#page-195-0) Profil. . . . . . . . . . . . . . . . . . . . . . . . . . . . . . . . . [. 42,](#page-58-0) [109,](#page-125-0) [288](#page-304-0) PSE. . . . . . . . . . . . . . . . .voir Particle Strength Exchange

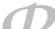

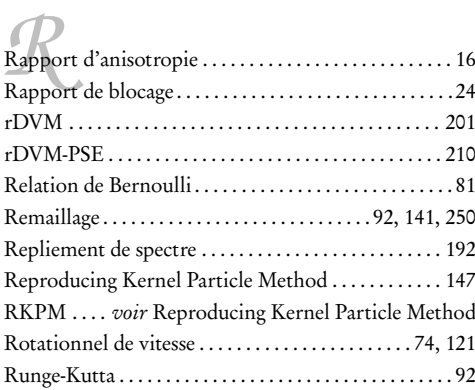

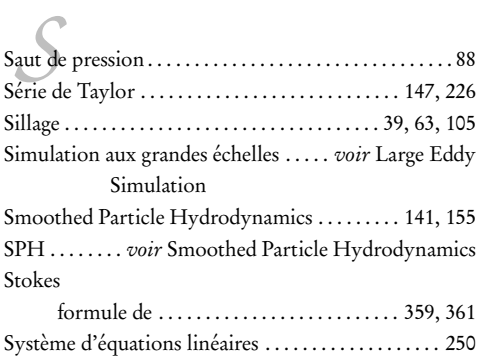

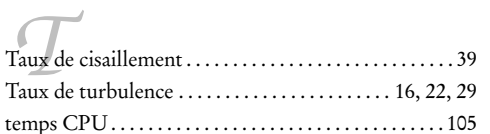

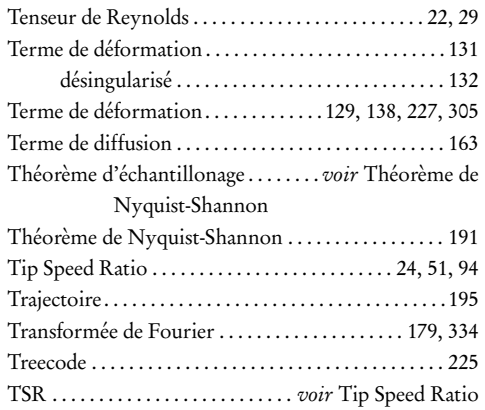

*V*Vélocimétrie

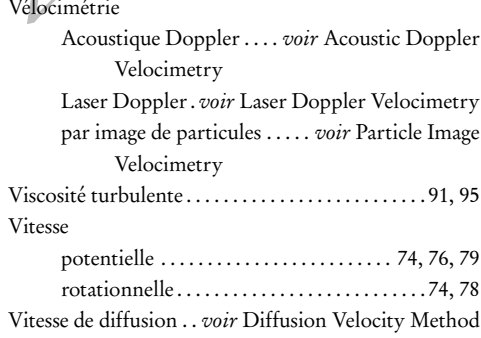

*W*wrDVM-PSE . . . . . . . . . . . . . . . . . . . . . . . . . . . . . . . . . . [212](#page-228-0)

### Auteur Paul Mycek

### Titre Étude numérique et expérimentale du comportement d'hydroliennes

Résumé Ce manuscrit traite de la caractérisation numérique et expérimentale du comportement d'hydroliennes. D'un point de vue expérimental, des essais ont été réalisés au bassin à houle et courant de l'IFREMER de Boulolgne-Sur-Mer, sur des maquettes d'hydroliennes tri-pales à axe horizontal. Des configurations comprenant une seule hydrolienne, d'une part, et deux hydroliennes alignées avec l'écoulement, d'autre part, ont été considérées pour une large gamme de TSR et, le cas échéant, de distances interhydroliennes. Le comportement des hydroliennes est analysé à la fois en termes de performances (coefficients de puissance et de traînée) et de développement du sillage. Les effets du taux de turbulence ambiante sont également examinés. Par ailleurs, des simulations numériques, obtenues à l'aide d'un code tridimensionnel instationnaire, fondé sur la méthode Vortex particulaire et développé au LOMC (UMR 6294, CNRS – Université du Havre) en partenariat avec l'IFREMER, sont présentées. Le code de calcul permet également d'étudier les performances et le sillage d'une hydrolienne. Ce dernier a été complètement réécrit dans le cadre de cette thèse et le support théorique et technique des différents aspects du code est fourni dans ce manuscrit, où la méthode Vortex telle qu'elle est utilisée dans le code est exposée en détail.

Mots-clés Hydroliennes, interactions, essais expérimentaux, simulation numérique, méthode particulaire, méthode Vortex.

### Author Paul Mycek

Title Numerical and experimental study of the behaviour of marine current turbines

Abstract This manuscript deals with the numerical and experimental characterisation of the behaviour of marine current turbines. In the experimental part, trials were run at IFREMER's wave and current flume tank in Boulogne-Sur-Mer, on prototypes of three-bladed horizontal axis turbines. Configurations with one single turbine on the one hand, and two turbines aligned with the incoming flow on the other hand, were considered for a large range of TSRs and, when relevant, of inter-device distances. The behaviour of the turbines is analysed in terms of performances (power and thrust coefficients) and development of the wake. The effects of the ambient turbulence intensity rate are also considered. Besides, numerical computations, obtained from a tridimensional unsteady software, based on the Vortex particle method and developed at the LOMC (UMR 6294, CNRS – University of Le Havre) in partnership with IFREMER, are presented. The numerical tool also enables to study the performances and the wake of a turbine. It was rewritten during this PhD and its technical and theoretical support is available in the manuscript, where the Vortex method, as it is used in the software, is described in details.

Keywords Marine current turbines, interactions, experimental trials, numerical computation, particle method, vortex method